# TRABAJO FINAL INGENIERÍA CIVIL Facultad Regional

#### Integrantes:

Aduco, Anabella del Luján Maher, Martín Ángel

Año 2023

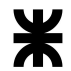

#### I ÍNDICE

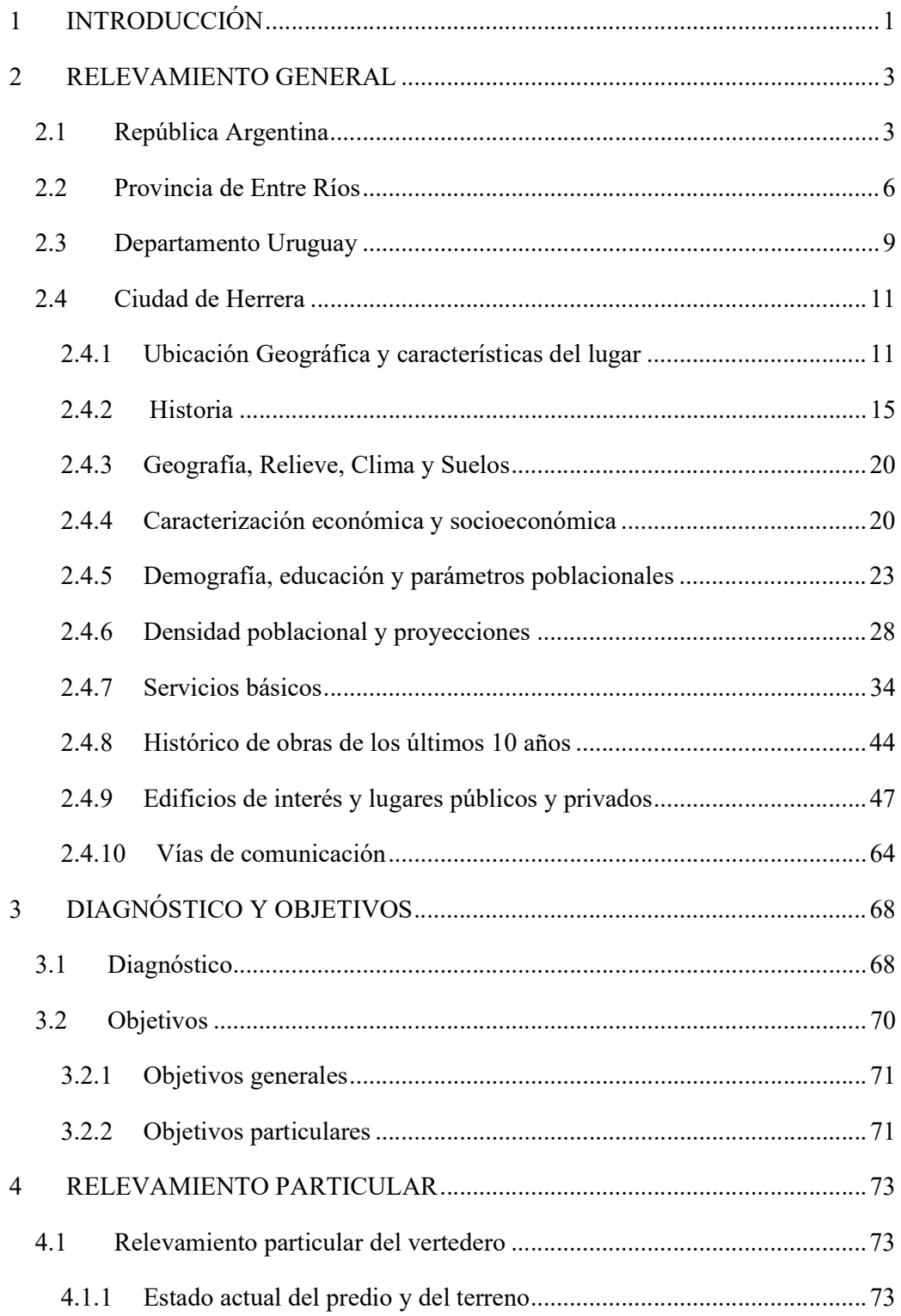

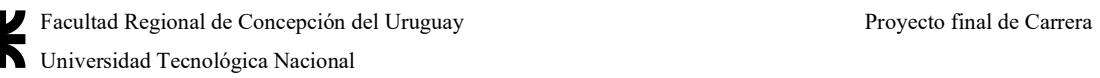

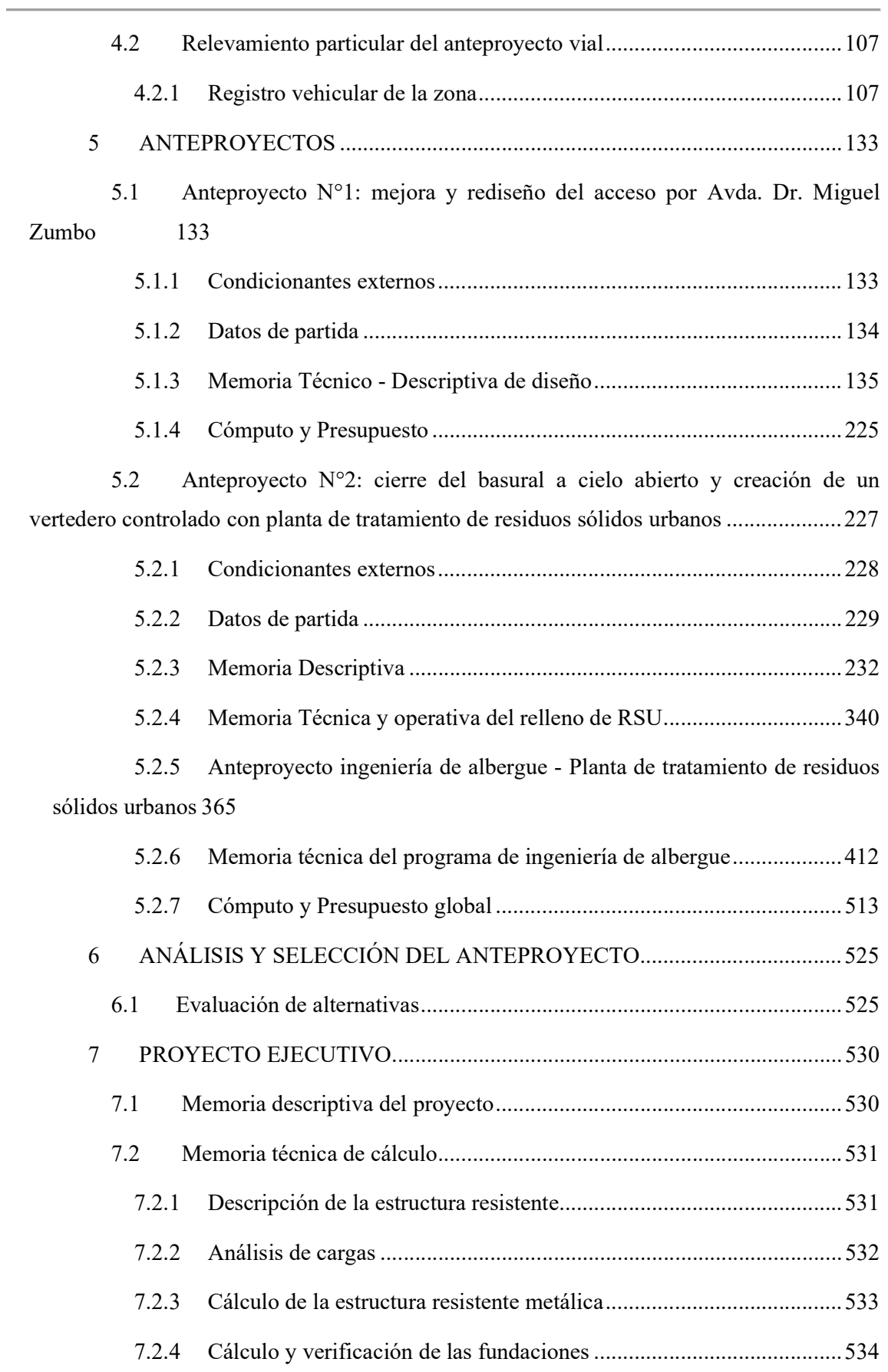

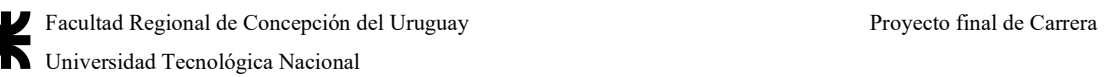

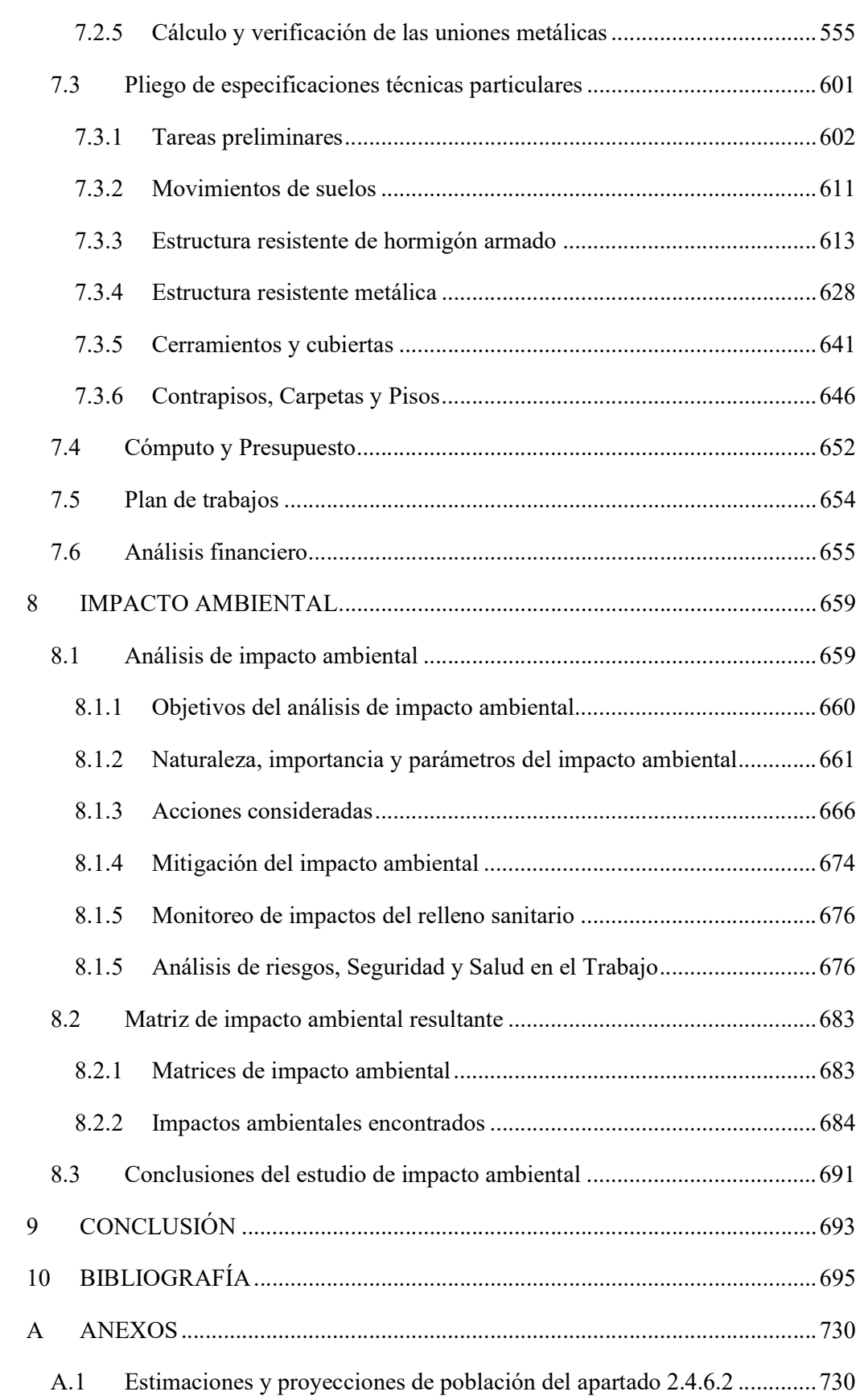

A.1.1 Proyección demográfica por ajuste lineal a tendencia histórica ......... 730

A.1.2 Proyección demográfica por el método de crecimiento a interés compuesto 732

- A.1.3 Proyección demográfica por el método de tasas geométricas decrecientes 733
- A.1.4 Proyección demográfica por curva logística o método de saturación. 735
- A.1.5 Proyección demográfica por el método de relación-tendencia ........... 737
- A.1.6 Proyección demográfica por el método de los incrementos relativos 745
- A.1.7. Conclusiones de los métodos de proyección ..................................... 747
- A.2 Información útil para el sistema del basural actual .................................. 748
	- A.2.1 Definiciones principales respecto de los residuos .............................. 748
	- A.2.2 Normativa vigente respecto del uso de rellenos sanitarios, y residuos 782
- A.3 Información útil para el relevamiento del acceso por Avda. Dr. Miguel Zumbo 808

A.3.1 Caracterización del tránsito por relevamiento satélite - metodología de cálculo 808

A.3.2 Planilla de relevamiento por características físicas y descripción de las mismas 820

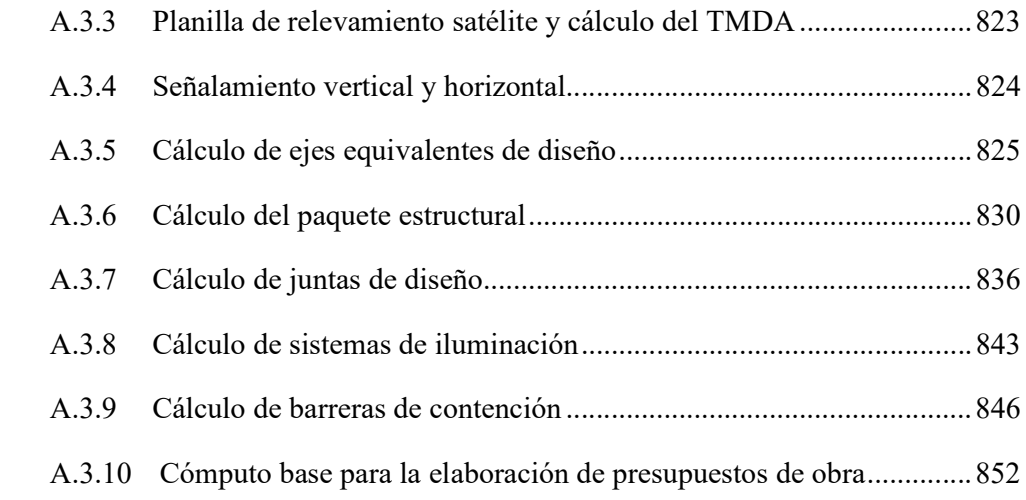

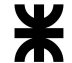

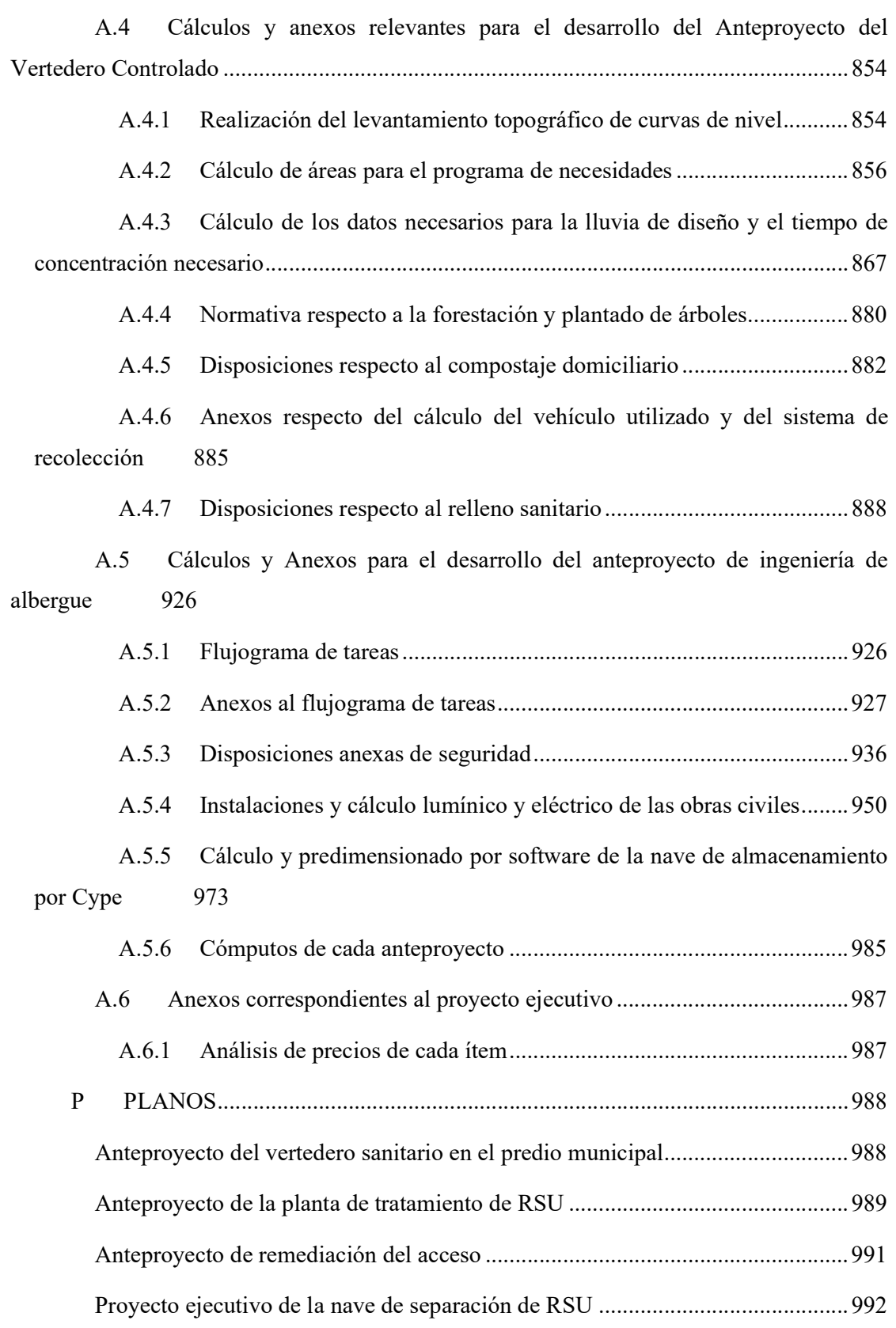

### INDICE DE FIGURAS GRÁFICOS

Figura 1| División de primer orden de las provincias en el territorio argentino. Fuente: https://static.ign.gob.ar/anida/argymundo1/m arg\_jurisd1orden\_300\_v1.jpg .......................... 4

Figura 2| Regiones de estudio de acuerdo al INDEC. Fuente: https://www.skyscrapercity.com/threads/la-argentina-y-sus-regiones.1559615/......................... 5

Figura 3| División político administrativa de la provincia de Entre Ríos, con los departamentos y sus respectivas capitales, más el trazado de rutas y otras ciudades. Fuente: https://www.gifex.com/America-del-Sur/Argentina/Entre\_Rios/index.html ............................. 8

Figura 4| Localidades actuales junto a los cursos hidrográficos, rutas importantes y caminos de acceso a las ciudades anteriormente listadas. Fuente: https://sygiyt.com/proyectos.html#PET ................................................................................... 10 Figura 5| Herrera: ejido, Planta Urbana, principales accesos y cursos de agua. Fuente: (Moreira, 2012, 619) ................................................................................................................. 12 Figura 6| Catastro del ejido de Herrera. Fuente: https://muniherrera.gov.ar/component/attachments/download/87.html ................................... 14 Figura 7| Planta Urbana Herrera extraída desde Google Maps .................................. 15 Figura 8| Imagen actual de la Escuela Primaria N°21 "Alberto Larroque", de elaboración propia .................................................................................................................... 25 Figura 9| Imagen actual de la Escuela Secundaria N°2 ex N°27 "Manuel Belgrano", de elaboración propia .................................................................................................................... 26 Figura 10| Densidad de hogares por manzana, elaboración propia a partir del relevamiento de viviendas sin contar comercios o locales, o alguna otra construcción no destinada a la habitabilidad de la gente .................................................................................... 29 Figura 11| División de Herrera en 3 polos poblacionales a partir de la densidad antes mencionada. Elaboración propia .............................................................................................. 31 Figura 12| Estado actual de la Cooperativa de Agua Potable, de elaboración propia 34 Figura 13| Red de agua potable de la ciudad de Herrera. Elaboración propia a partir de datos y planos de la ciudad ....................................................................................................... 35 Figura 14|Trazado de la red de efluentes cloacales .................................................... 37

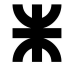

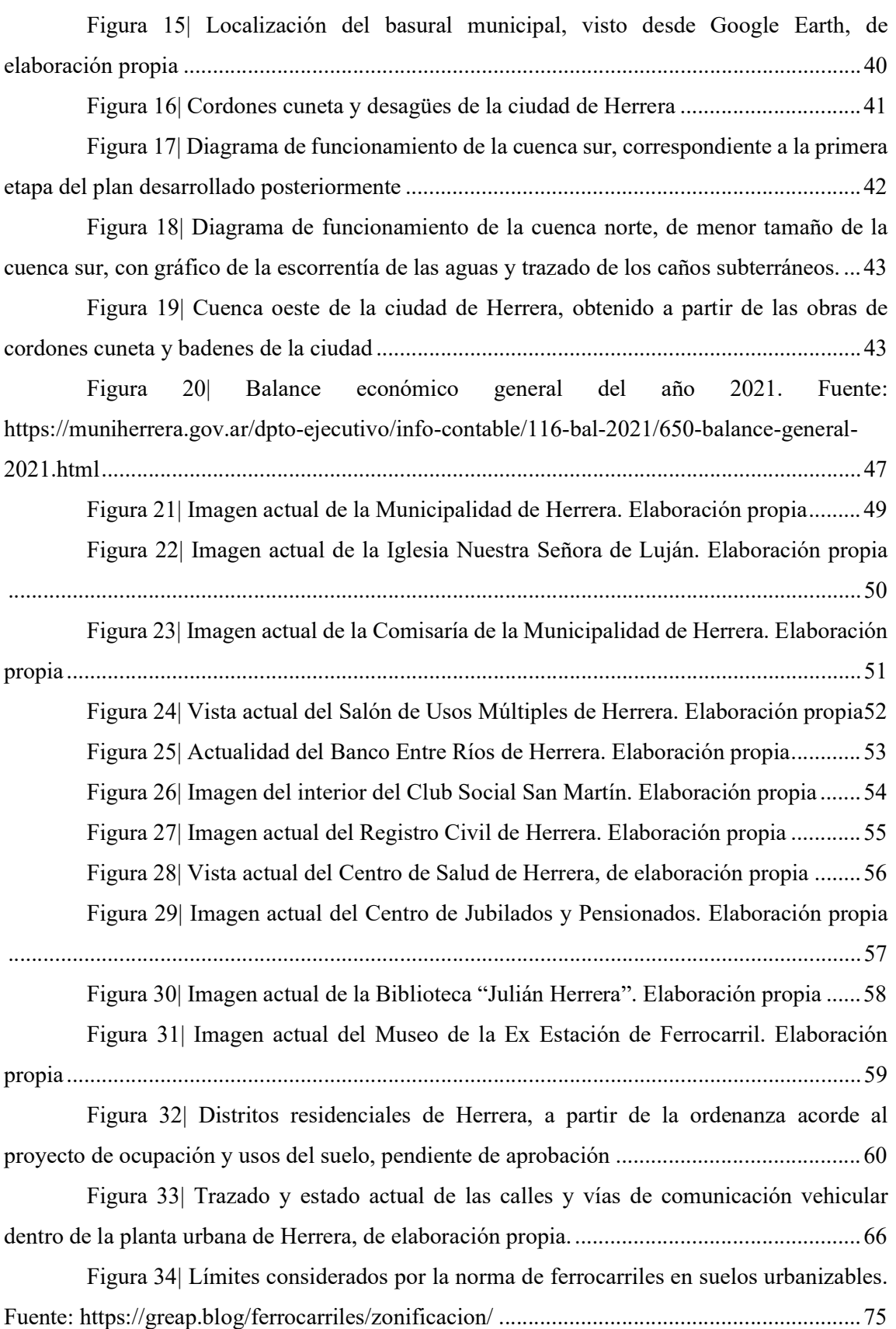

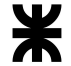

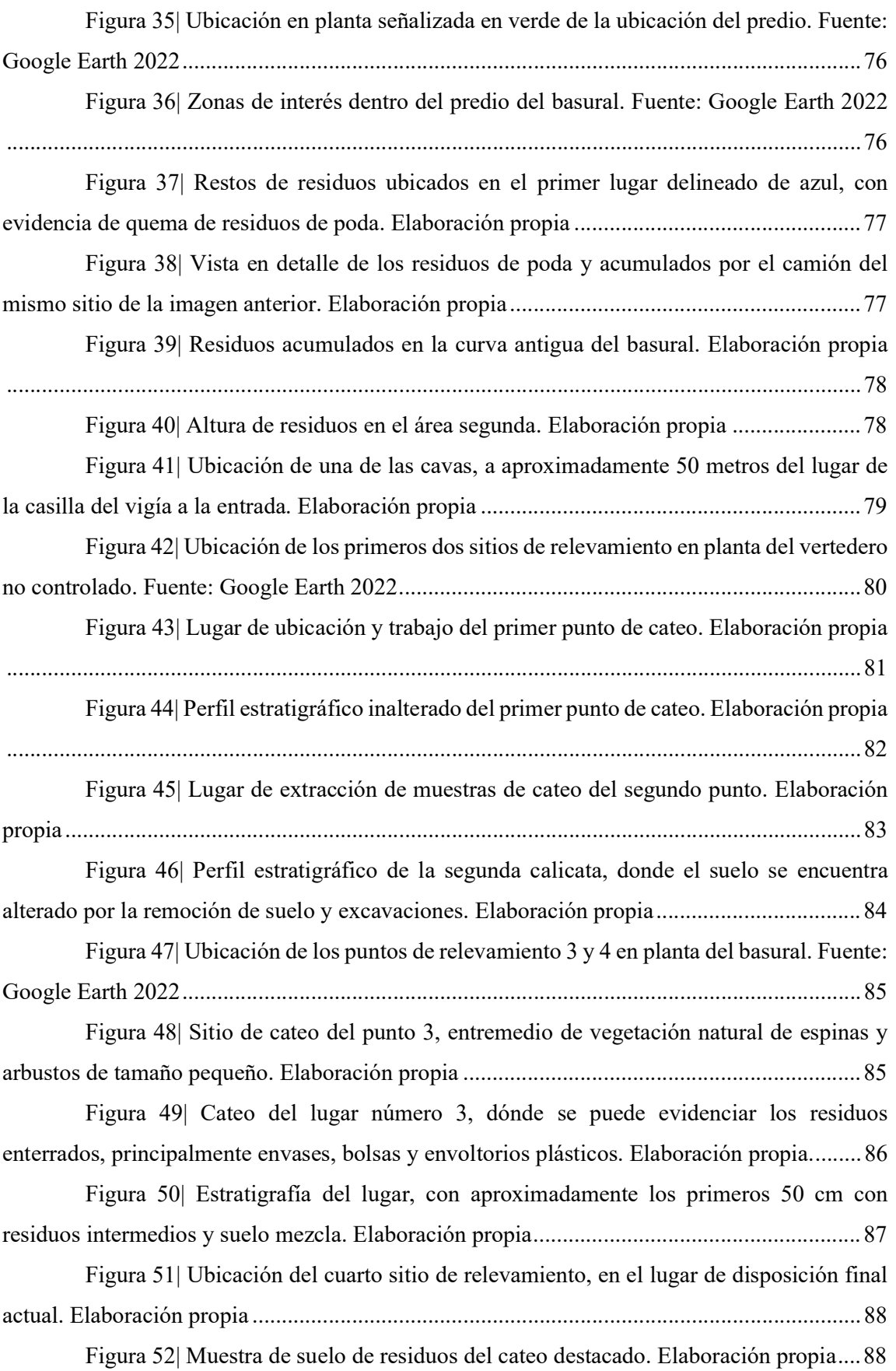

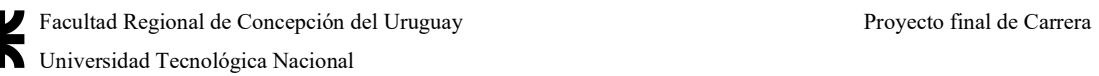

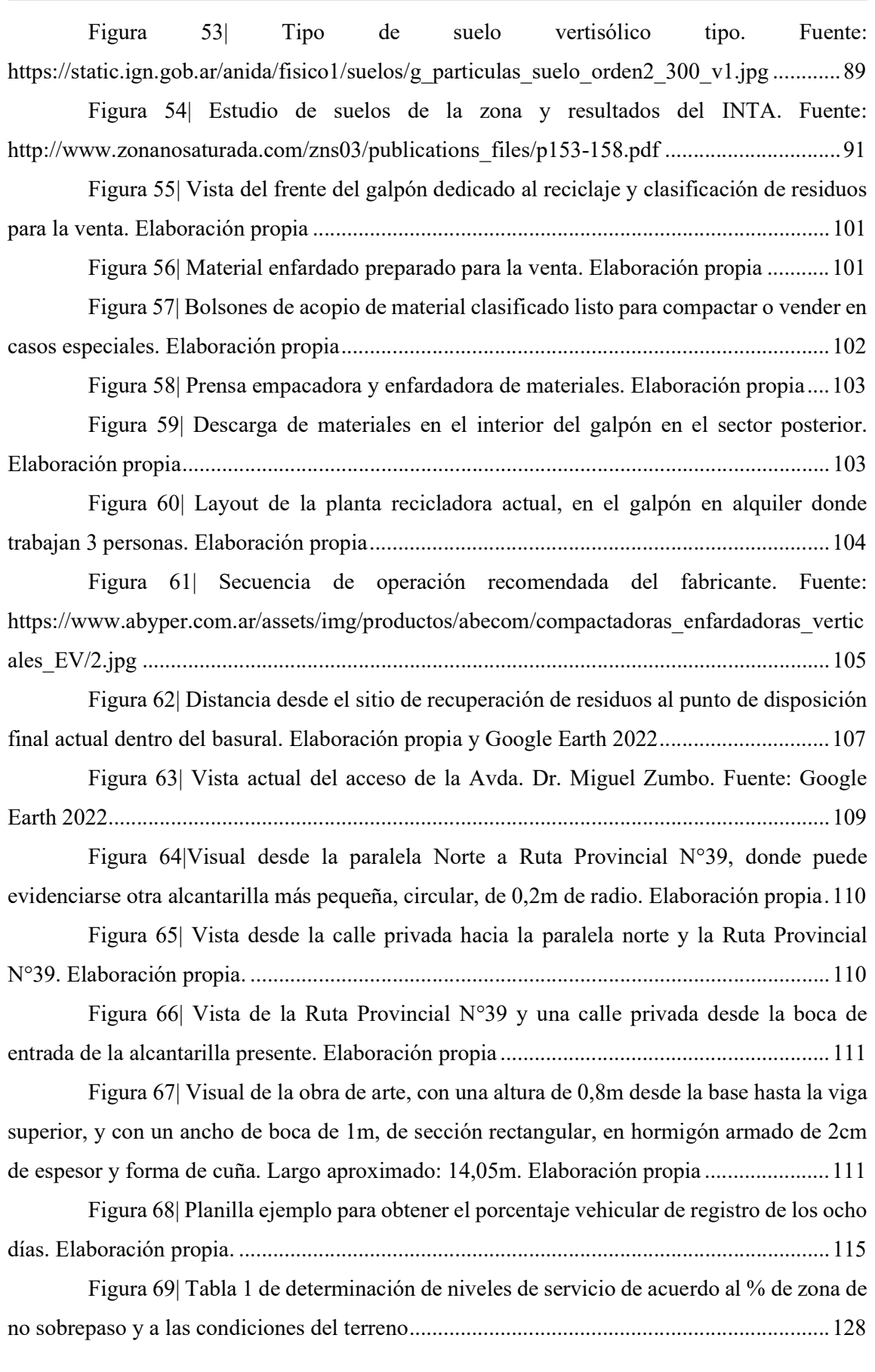

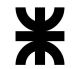

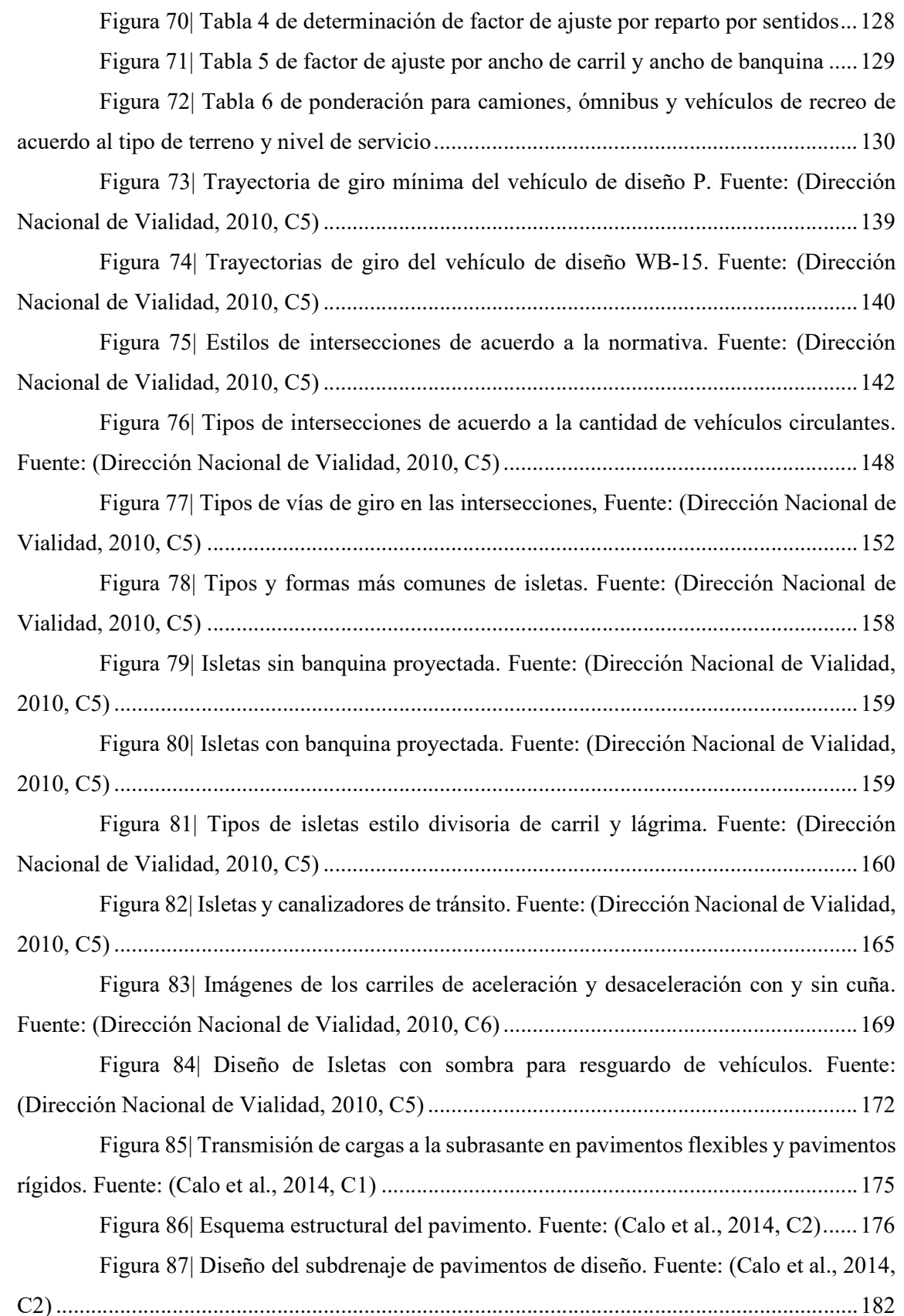

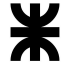

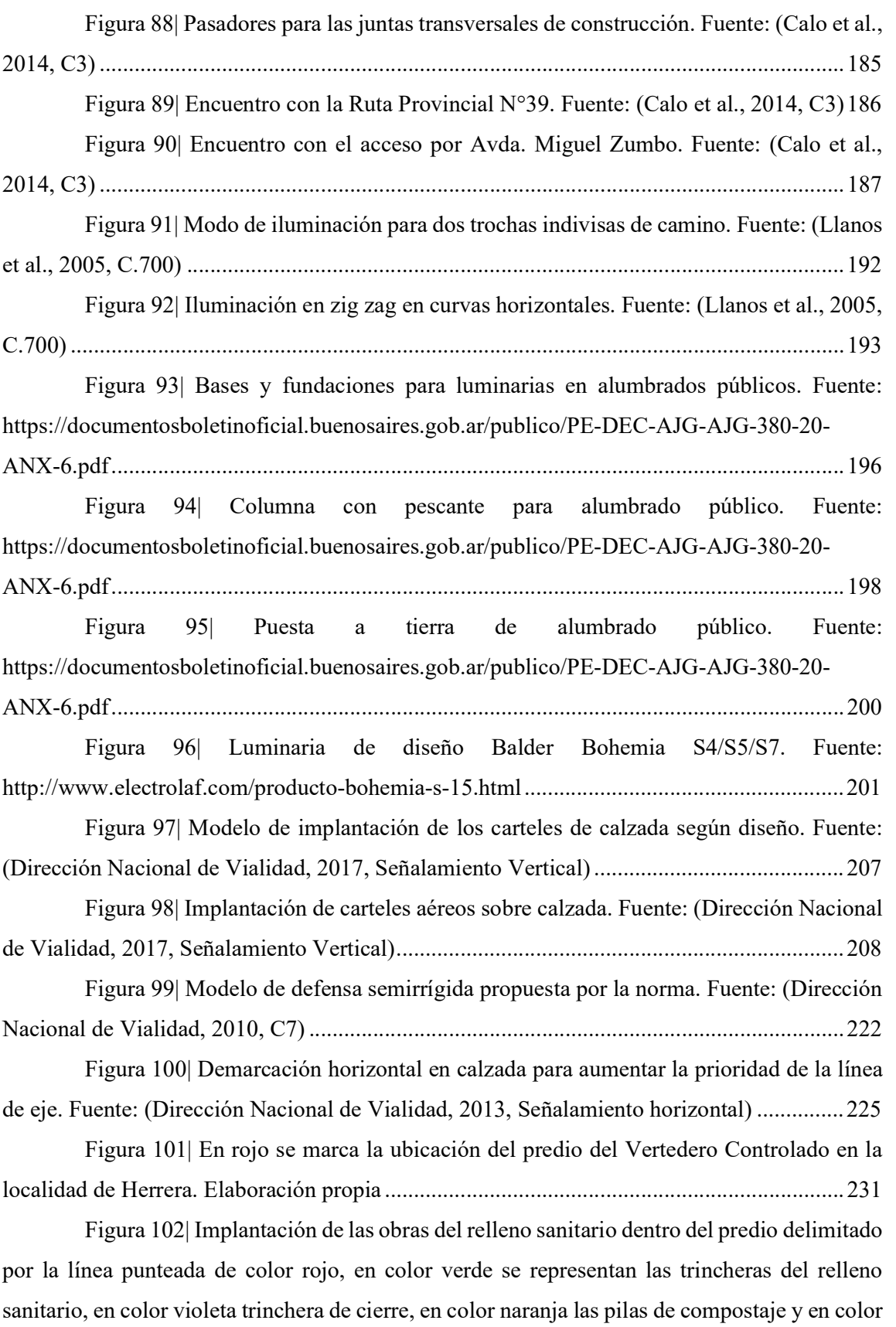

azul la laguna para acopio de líquidos lixiviados. Elaboración propia .................................. 232

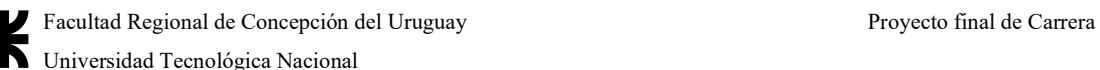

**The Universidad Tecnológica Nacional** 

Figura 103| Mapa conceptual de la GIRSU en los municipios, sin importar su tamaño, con la cantidad ideal de pasos incluyendo la economía circular. Fuente: https://recicladores.com.ar/wp-content/uploads/2021/04/281-2048x1007.png ..................... 234

Figura 104| Modelos de recolección diferenciada y ecopuntos. Fuente: https://recicladores.com.ar/wp-content/uploads/2021/04/Ig1d25-300x300.png .................... 242

Figura 105| Modelo de imán a recolectar en las distintas ciudades. Fuente: https://recicladores.com.ar/wp-content/uploads/2021/04/bKRMTn-2048x1157.png ............ 243

Figura 106| Carteles a colocar en los lugares donde puedan disponerse los residuos reciclables. Fuente: https://recicladores.com.ar/wp-content/uploads/2022/02/B.- Campan%CC%83a-Separacio%CC%81n-en-Origen.pdf ...................................................... 243

Figura 107| Carteles para residuos no reciclables o "basura". Fuente: https://recicladores.com.ar/wp-content/uploads/2022/02/B.-Campan%CC%83a-

Separacio%CC%81n-en-Origen.pdf ....................................................................................... 244

Figura 108| Carteles usados para disponer orgánicos. Fuente: https://recicladores.com.ar/wp-content/uploads/2022/02/B.-Campan%CC%83a-

Separacio%CC%81n-en-Origen.pdf ....................................................................................... 244

Figura 109| Área de residuos cercana al camino, antes de llegar a la nueva rotonda. Área de residuos: 684 m2, con una altura promedio de 0,3m. Fuente: Google Earth Pro y elaboración propia. ................................................................................................................. 247

Figura 110| Área de residuos de la antigua rotonda. Área de residuos: 370 m2, con una altura promedio de 1m. Fuente: Google Earth Pro y elaboración propia. .............................. 247

Figura 111| Área de residuos que antes ha sido limpiada donde se encontraba el terreno libre. Área de residuos: 4030 m2, con una altura promedio de 0,4m. Fuente: Google Earth Pro y elaboración propia. .............................................................................................................. 248

Figura 112| Última área de disposición de residuos, al lado del camino de la rotonda nueva. Área de residuos: 2825 m2, con una altura promedio de 0,7m. Fuente: Google Earth Pro y elaboración propia. .............................................................................................................. 248

Figura 113| Perfil tipo de la trinchera de cierre. Fuente: http://www.entrerios.gov.ar/ambiente/userfiles/files/archivos/Normativas/ANEXO%20IV%20 Res%20133.pdf....................................................................................................................... 250 Figura 114| Planta terminada de la trinchera de cierre. Elaboración propia ............ 251 Figura 115| Corte A-A de la trinchera de cierre terminada. Elaboración propia...... 251

Figura 116| Corte B-B de la trinchera de cierre terminada. Elaboración propia ...... 252

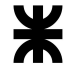

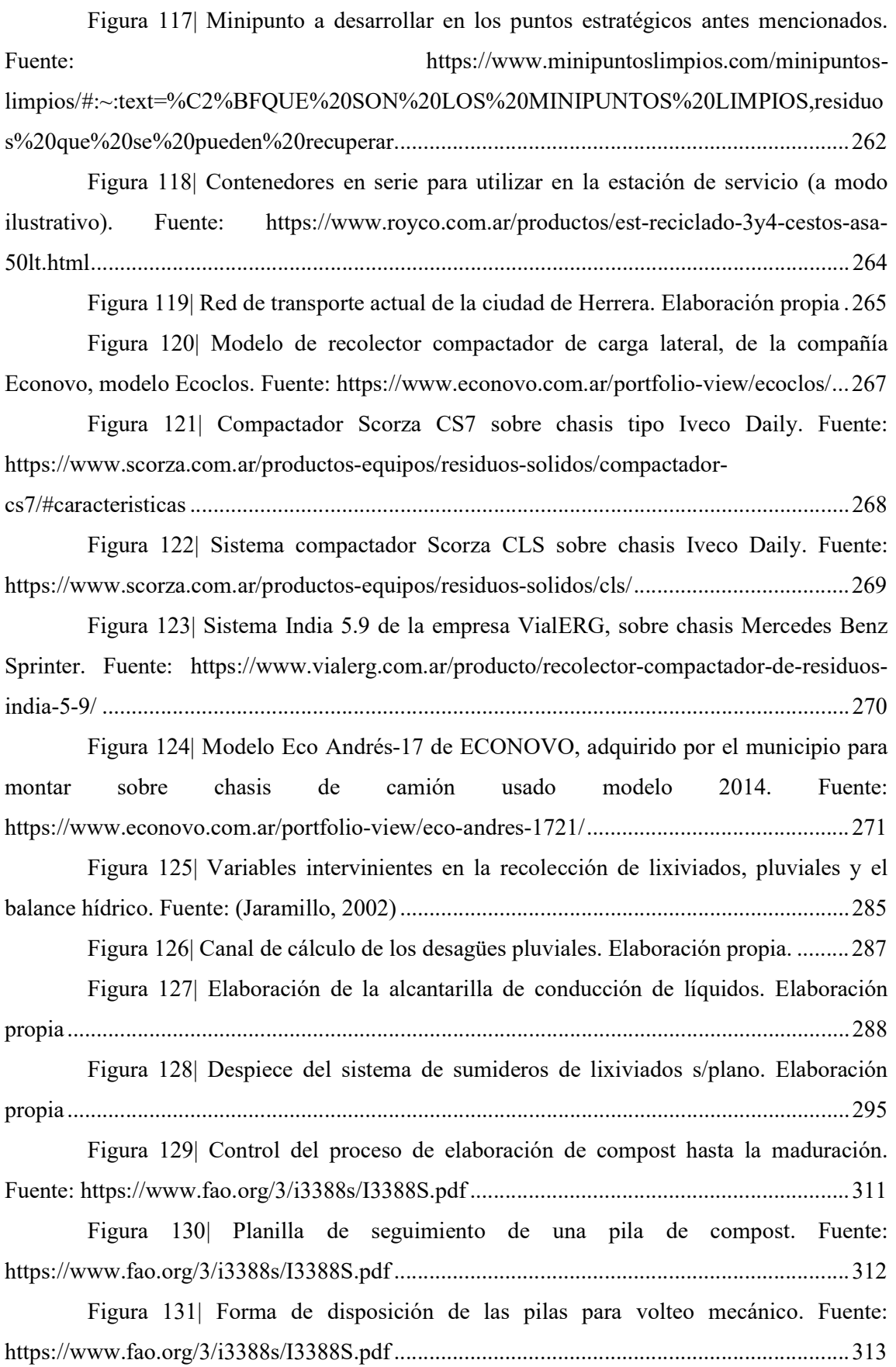

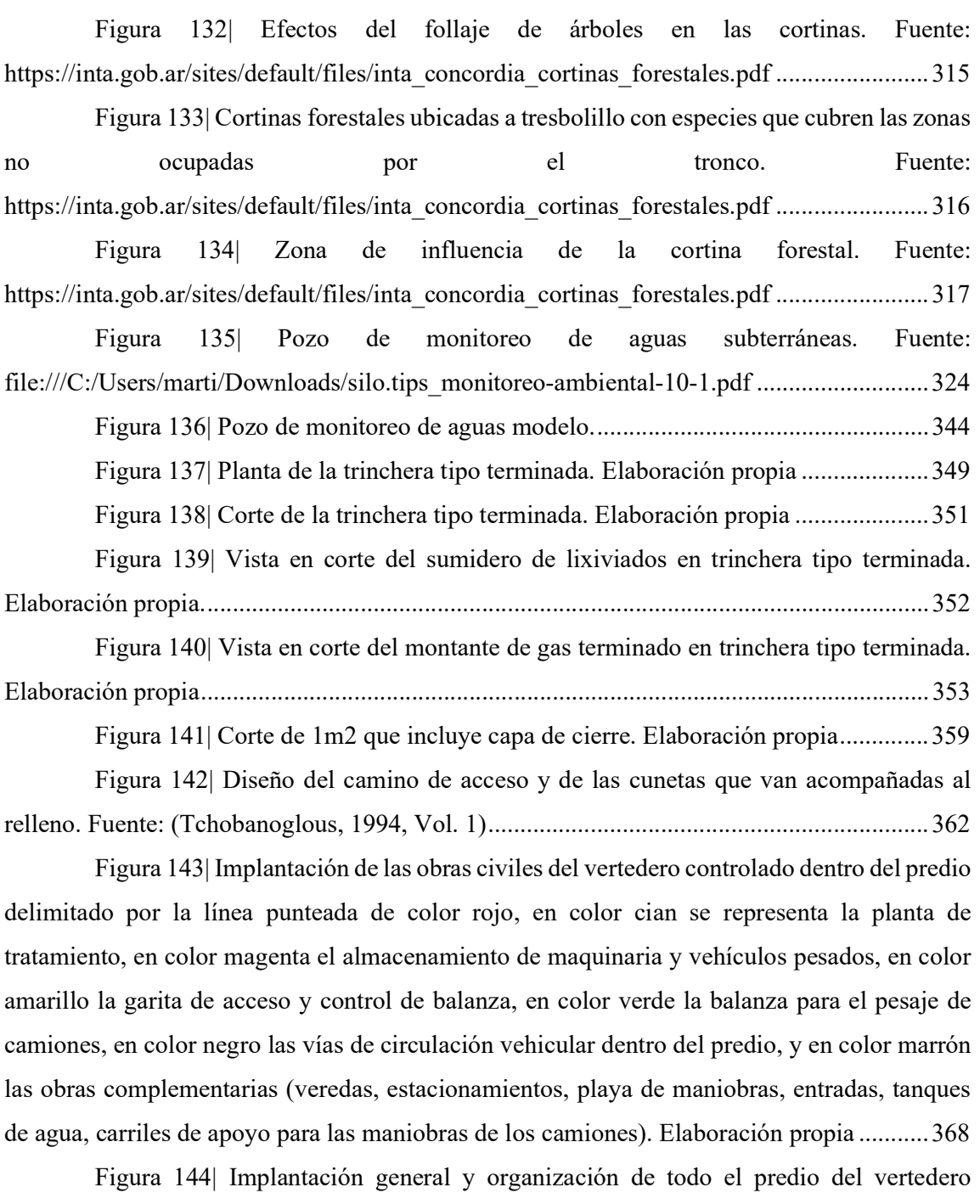

controlado ............................................................................................................................... 370

Figura 145| Referencias de la implantación general y organización de todo el predio del vertedero controlado. ........................................................................................................ 370 Figura 146| Volúmenes de la planta de tratamiento, en forma esquemática. Elaboración propia ...................................................................................................................................... 371

Figura 147| Planta de área administrativa donde se aprecian las circulaciones en azul,

y los ambientes o espacios a utilizar en amarillo. Elaboración propia ................................... 372

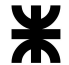

Figura 148| Planta del Área Técnica donde se aprecia la zona libre para la circulación en color azul, y en rojo las zonas donde se realizan las distintas etapas del proceso de tratamiento de los RSU. Elaboración propia ............................................................................................. 373

Figura 149| Volumetría de almacenamiento para vehículos pesados. Elaboración propia ...................................................................................................................................... 374

Figura 150| Cerco perimetral delimitante del predio. Fuente: https://www.facebook.com/252799862085809/posts/cerco-perimetral-con-postesol%C3%ADmpicos-y-tejido-de-180gracias-por-la-confianza-

en/842580243107765/?locale=ms\_MY.................................................................................. 377

Figura 151| Letras corpóreas aéreas a modo de ejemplo con el sistema dado. Fuente: https://laserhouse.com.ar/wp-content/uploads/2022/01/deckar.jpg ....................................... 377

Figura 152| Hormigonado, encofrado y diseño de balanzas. Fuente: https://www.sipel.com.ar/uploads/Balanza%20de%20Camiones/Folleto\_camiones.pdf ...... 379

Figura 153| Cargador analógico con cableado conectado al sistema eléctrico. Fuente: https://www.sipel.com.ar/uploads/Balanza%20de%20Camiones/Folleto\_camiones.pdf ...... 379

Figura 154| Display LCD con gabinete de chapa para mediciones de pesaje. Fuente: https://www.sipel.com.ar/uploads/Balanza%20de%20Camiones/Folleto\_camiones.pdf ...... 380

Figura 155| Display exterior para visualización de operarios fuera de balanza. Fuente: https://www.sipel.com.ar/uploads/Balanza%20de%20Camiones/Folleto\_camiones.pdf ...... 381

Figura 156| Balanza de pesaje de camiones tipo con garita estilo ejemplo. Fuente: https://www.sipel.com.ar/es/producto/balanza-de-camiones ................................................. 381

Figura 157| Caminos interiores del predio para la circulación de vehículos y maquinarias. Elaboración propia ............................................................................................ 382

Figura 158| Vereda peatonal utilizada para circular en el predio de la planta. Fuente: https://www.becosan.com/es/hormigon-peinado/ .................................................................. 382

Figura 159| Marcados en marrón los estacionamientos y playas de maniobra de camiones, con sus respectivos accesos. Elaboración propia .................................................. 384

Figura 160| Enfardadora vertical actual. Fuente:

https://http2.mlstatic.com/D\_NQ\_NP\_714314-MLA31652326669\_082019-O.webp .......... 389

Figura 161| Enfardadora horizontal propuesta. Fuente: https://www.nuevaferia.com.ar/company/products/images/abyper/16445/1\_(3).jpg ............ 390 Figura 162| Trituradora propuesta. Fuente: https://www.mytsac.net.pe/wp-

content/uploads/2021/02/abyper-trituradoras.jpg ................................................................... 392

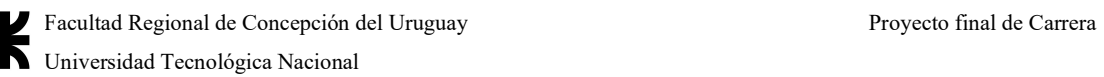

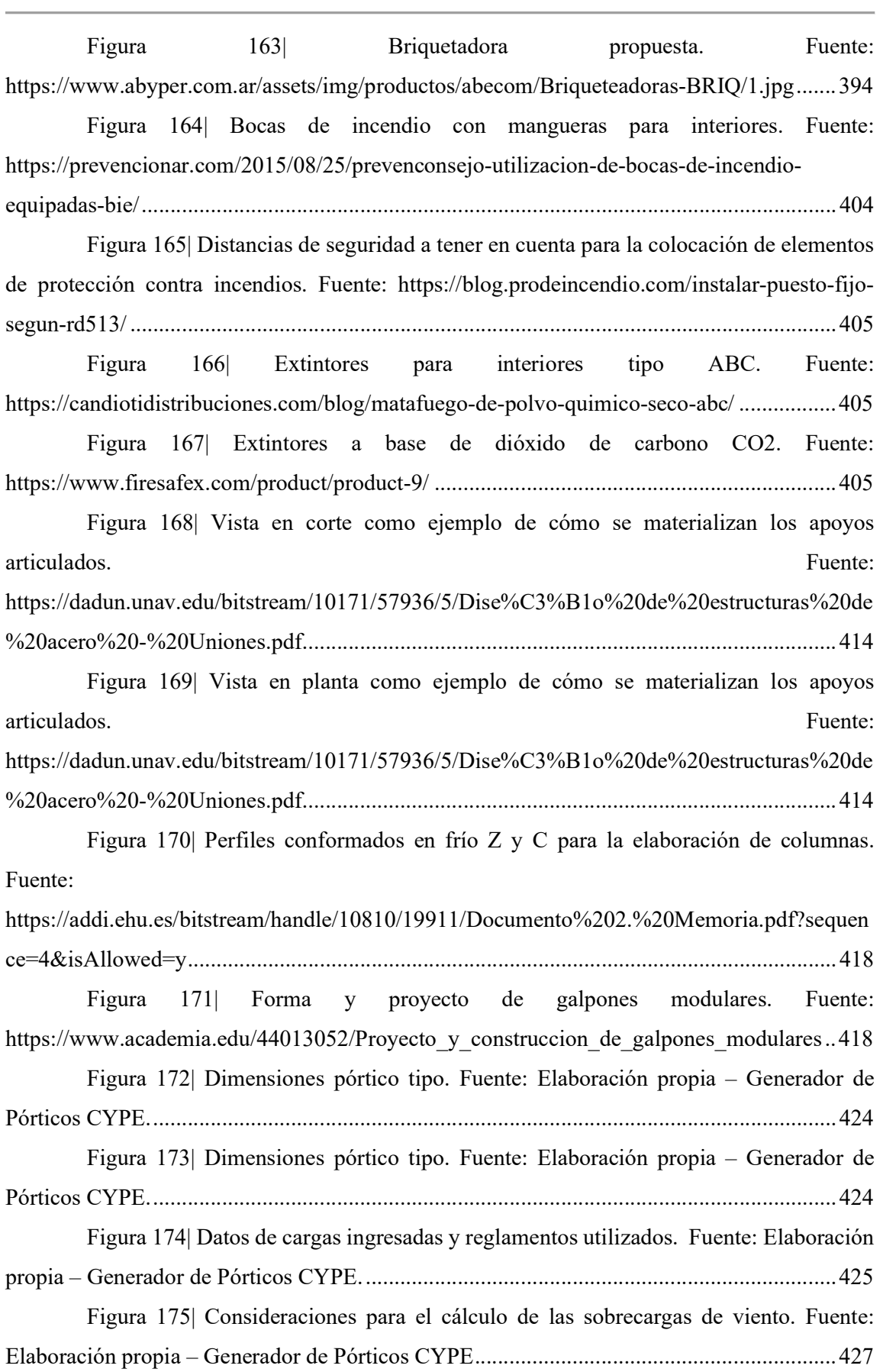

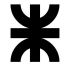

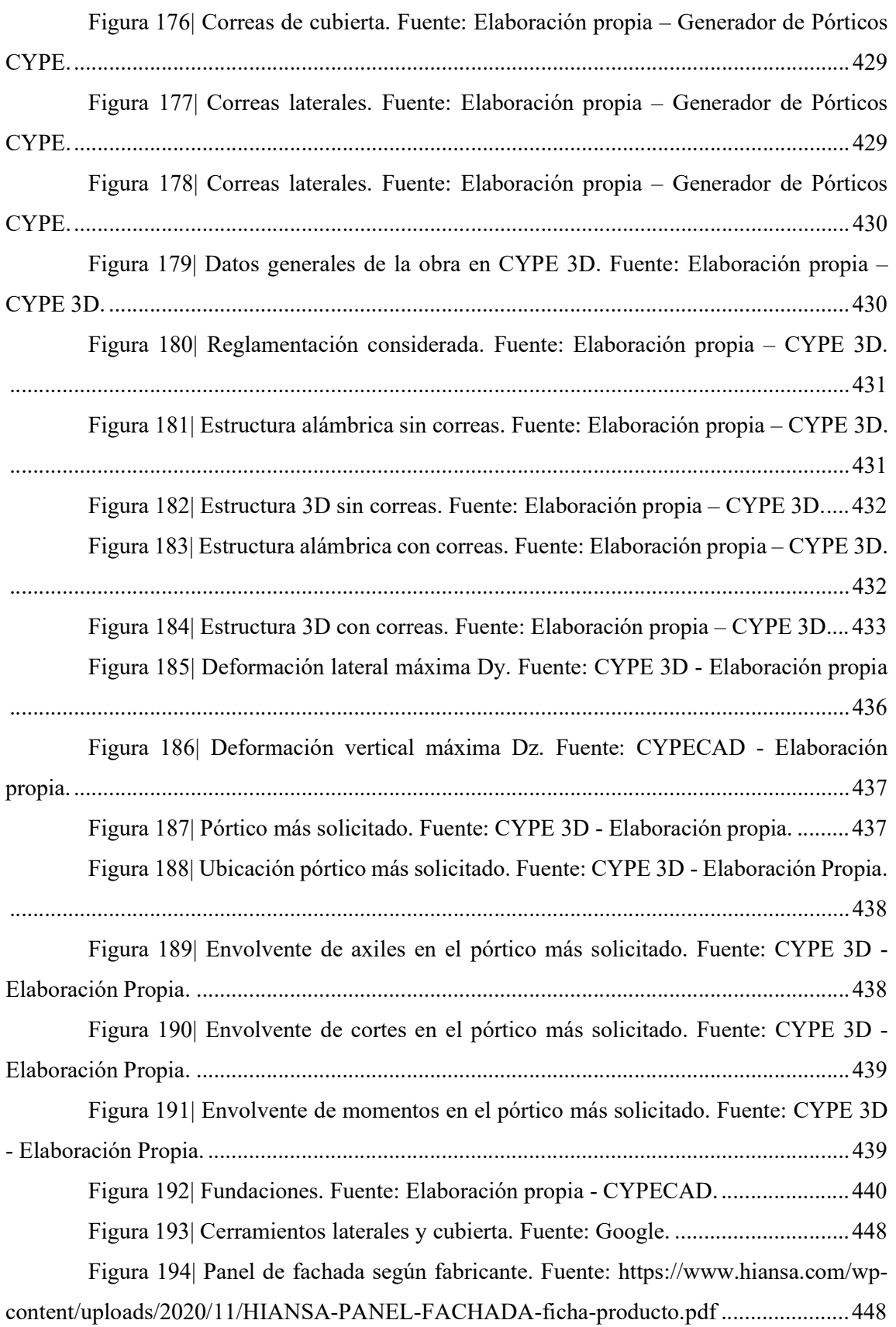

Figura 195| Forma comercial y colores del panel. Fuente: https://www.hiansa.com/wpcontent/uploads/2020/11/HIANSA-PANEL-FACHADA-ficha-producto.pdf ...................... 448

Figura 196| Anclaje en muros de los paneles. Fuente: https://www.hiansa.com/wpcontent/uploads/2020/11/HIANSA-PANEL-FACHADA-ficha-producto.pdf ...................... 450

Figura 197| Panel de cubierta elegido. Fuente: https://www.hiansa.com/wpcontent/uploads/2020/10/HIANSA-EASY-CUB-3GR-ficha-producto.pdf ........................... 451

Figura 198| Cubierta tipo Easy 3GR de acuerdo a las especificaciones del fabricante. Fuente: https://www.hiansa.com/wp-content/uploads/2020/10/HIANSA-EASY-CUB-3GRficha-producto.pdf .................................................................................................................. 452

Figura 199| Anclajes autoperforantes sobre la cresta del panel. Fuente: https://www.hiansa.com/wp-content/uploads/2020/10/HIANSA-EASY-CUB-3GR-fichaproducto.pdf ............................................................................................................................ 453

Figura 200| Colocación de paneles. Fuente: https://www.hiansa.com/wpcontent/uploads/2020/10/HIANSA-EASY-CUB-3GR-ficha-producto.pdf ........................... 454

Figura 201| Panel de policarbonato Polimer. Fuente: https://www.hiansa.com/wpcontent/uploads/2020/10/HIANSA-POLICARBONATO-POLIMER-ficha-producto\_low.pdf

................................................................................................................................................ 454

Figura 202| Vista del panel traslúcido. Fuente: https://www.hiansa.com/wpcontent/uploads/2020/10/HIANSA-POLICARBONATO-POLIMER-ficha-producto\_low.pdf

................................................................................................................................................ 454

Figura 203| Colocación de los clavadores luego del proceso detallado anteriormente. Fuente: https://www.hiansa.com/wp-content/uploads/2020/10/HIANSA-POLICARBONATO-POLIMER-ficha-producto\_low.pdf ....................................................................................... 455

Figura 204| Portón enrollable. Fuente: https://shcortinasinyectadas.com.ar/portonenrollable-inyectado-95mm/ ................................................................................................... 456

Figura 205| Portón enrollable desde adentro. Fuente: https://shcortinasinyectadas.com.ar/porton-enrollable-inyectado-95mm/ .............................. 457

Figura 206| Puerta cortafuegos con doble barral antipánico. Fuente: http://www.aberturasezeiza.com.ar/aberturas\_detalle.php?aberturaId=29 ............................. 458

Figura 207| Colocación de lámparas colgantes de la estructura. Fuente: https://ledsindriver.es/blog/soluciones-de-alumbrado-led-para-naves-industriales/ .............. 460 Figura 208| Domos de ventilación. Fuente: https://www.extractoreseolicos.com/ventilacion-eolica/ ........................................................ 461

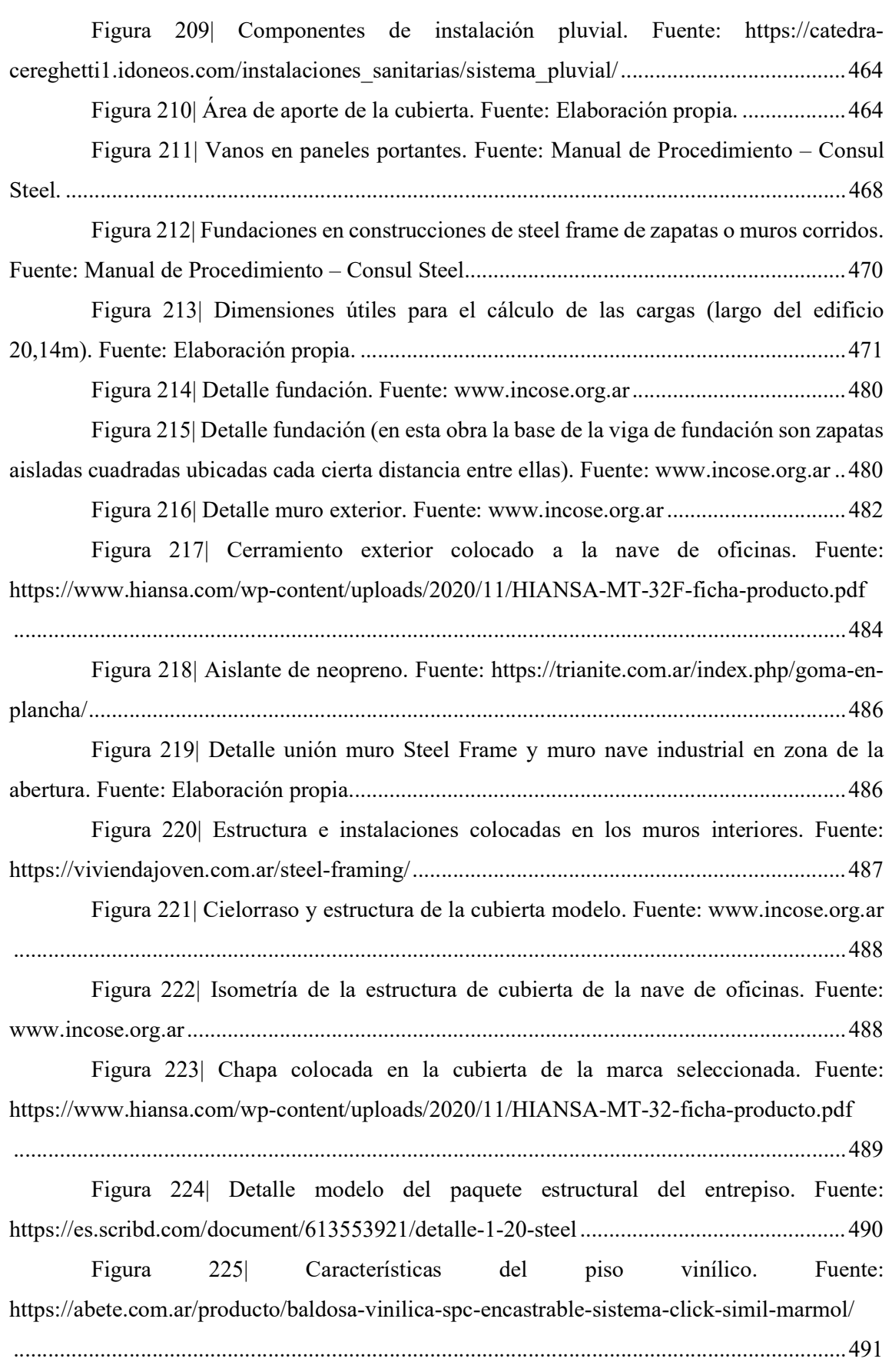

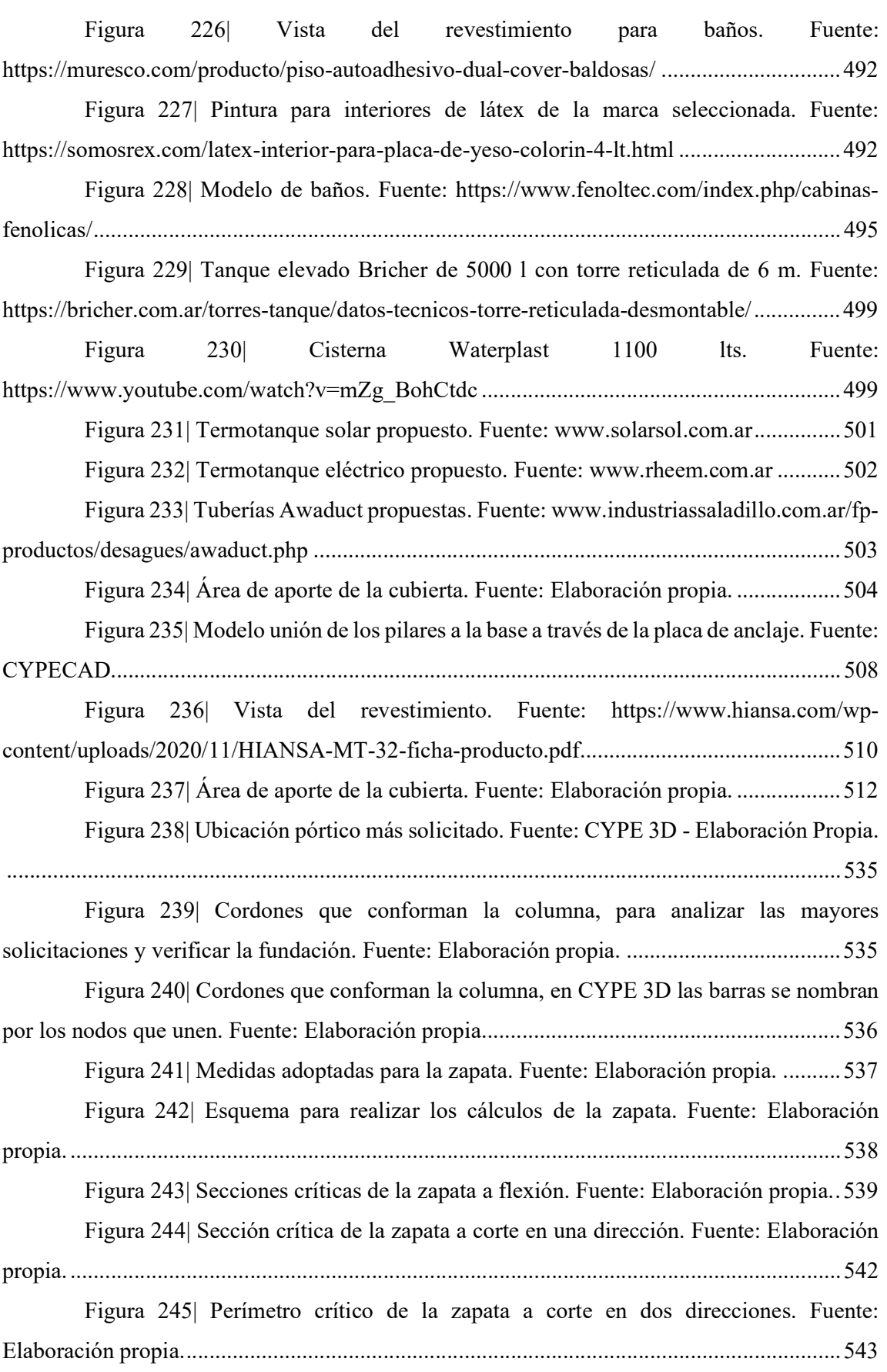

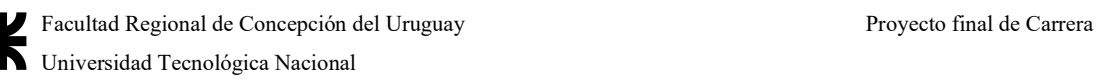

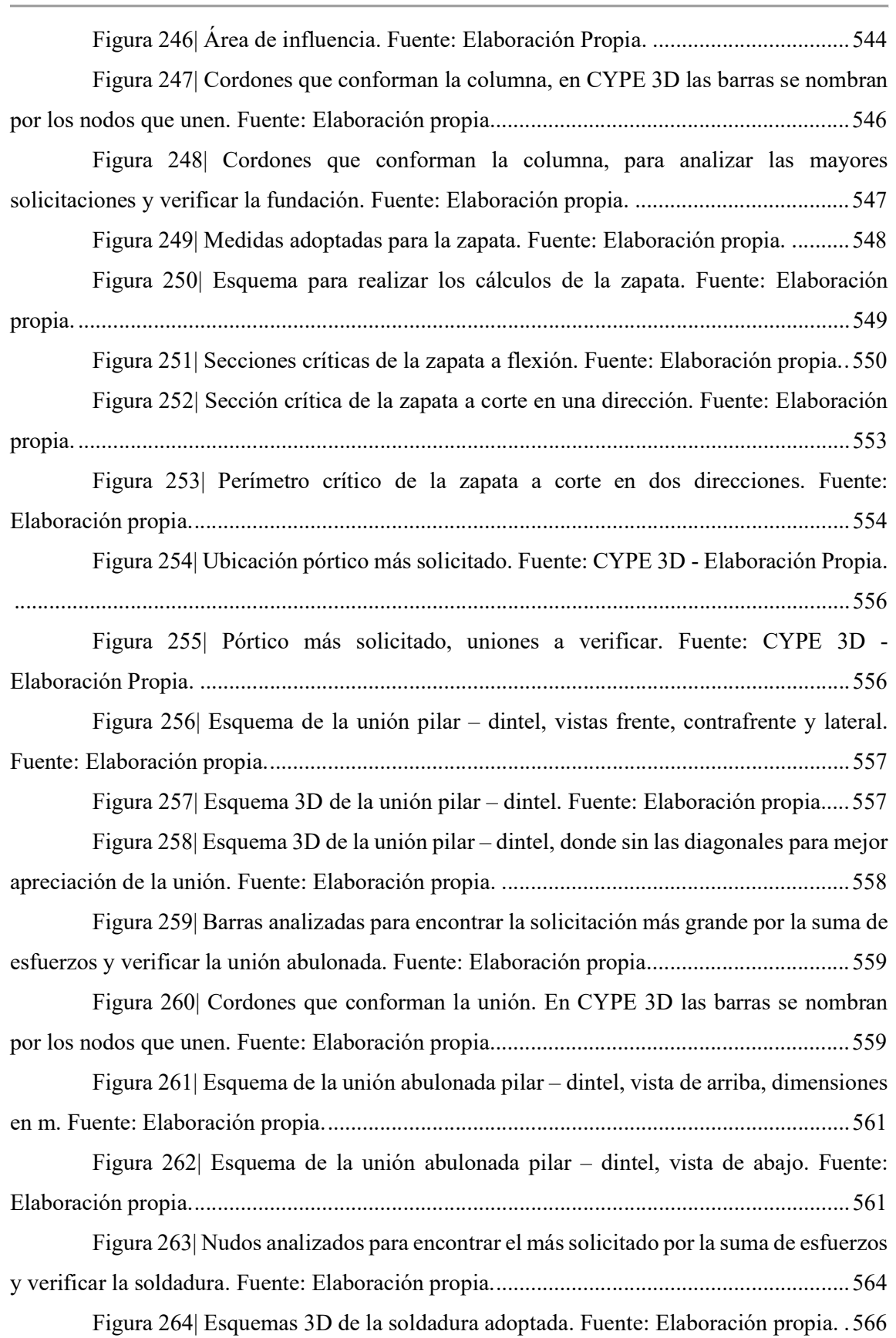

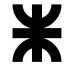

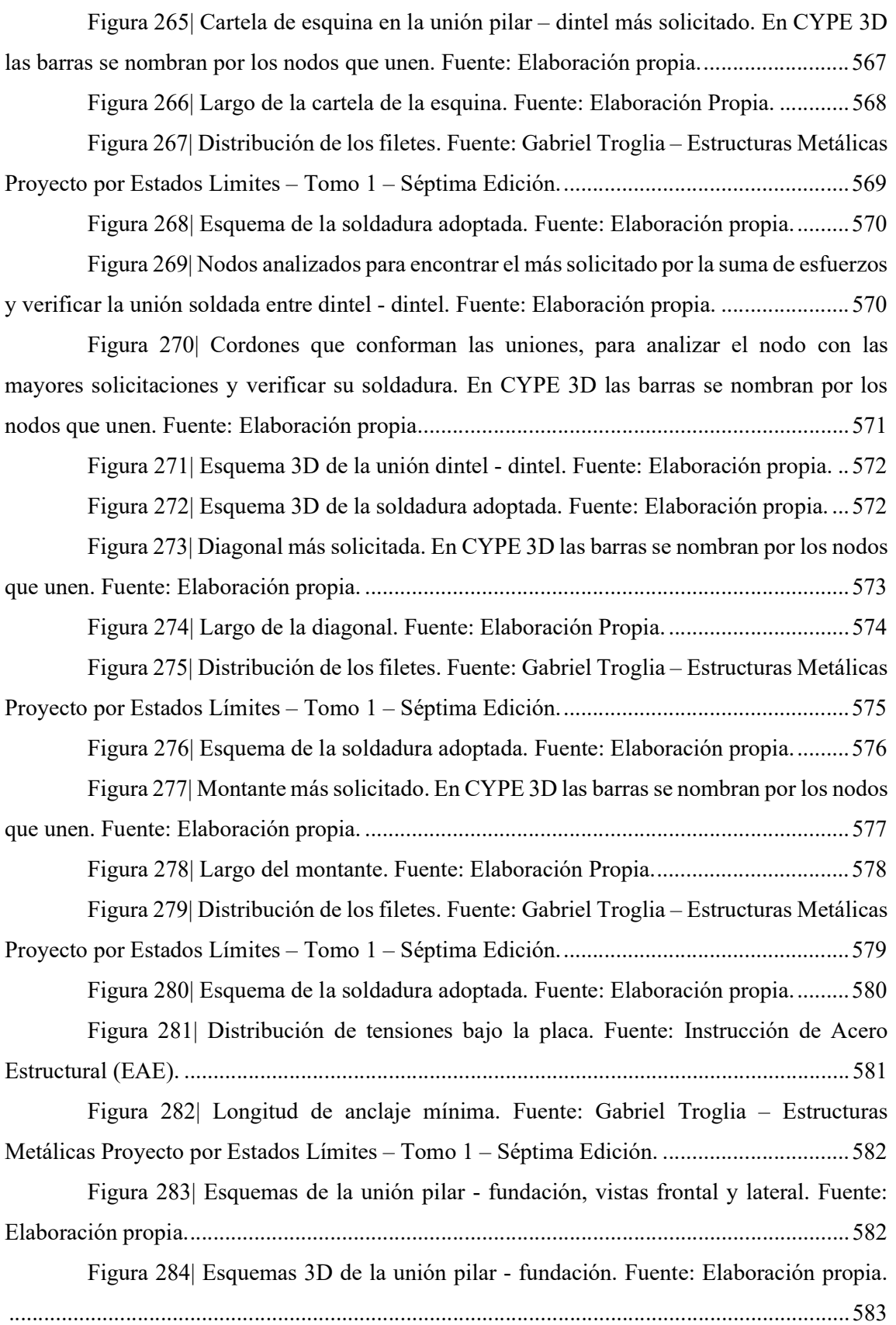

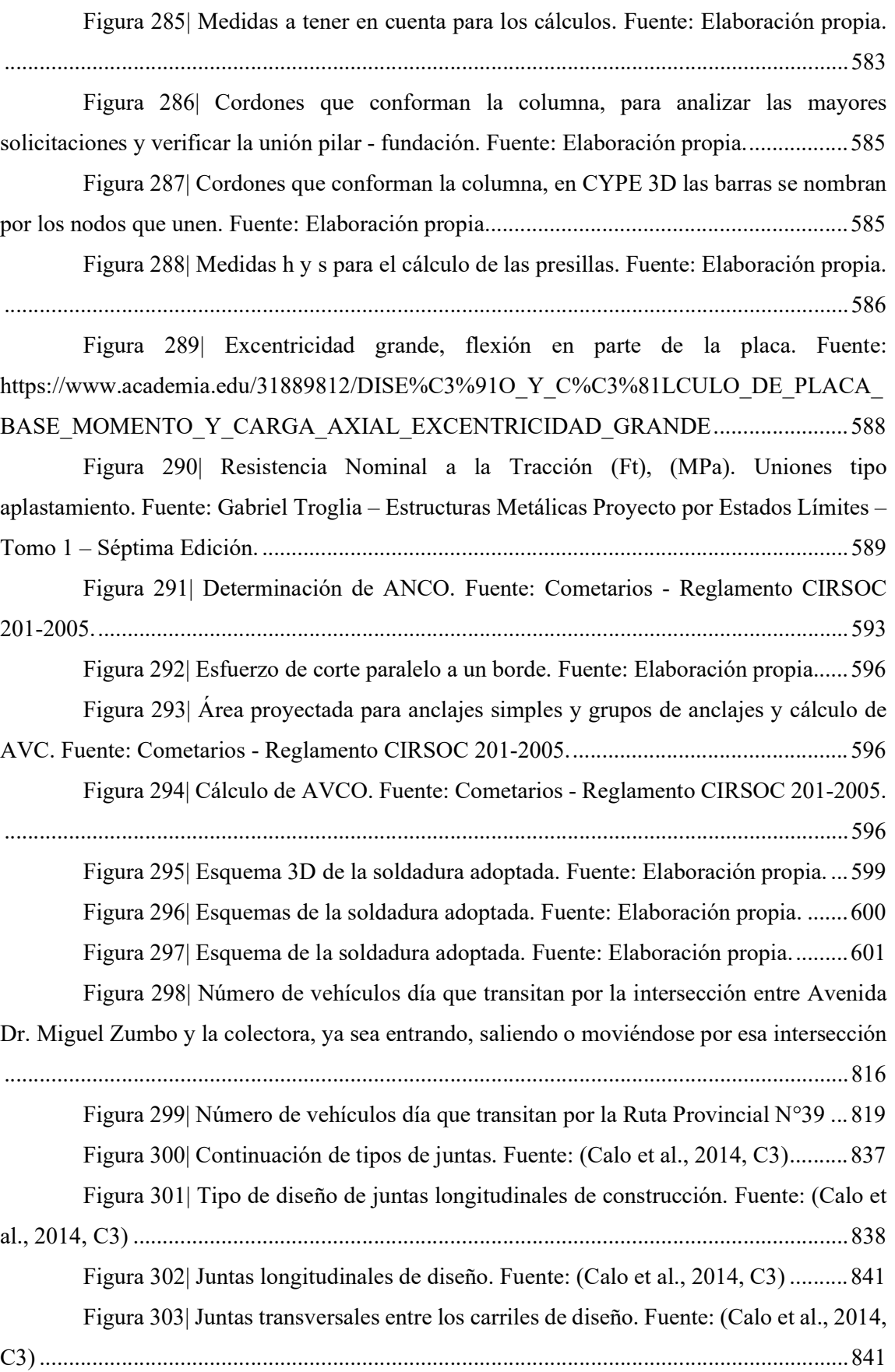

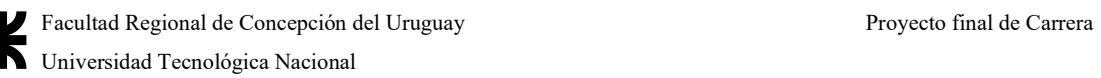

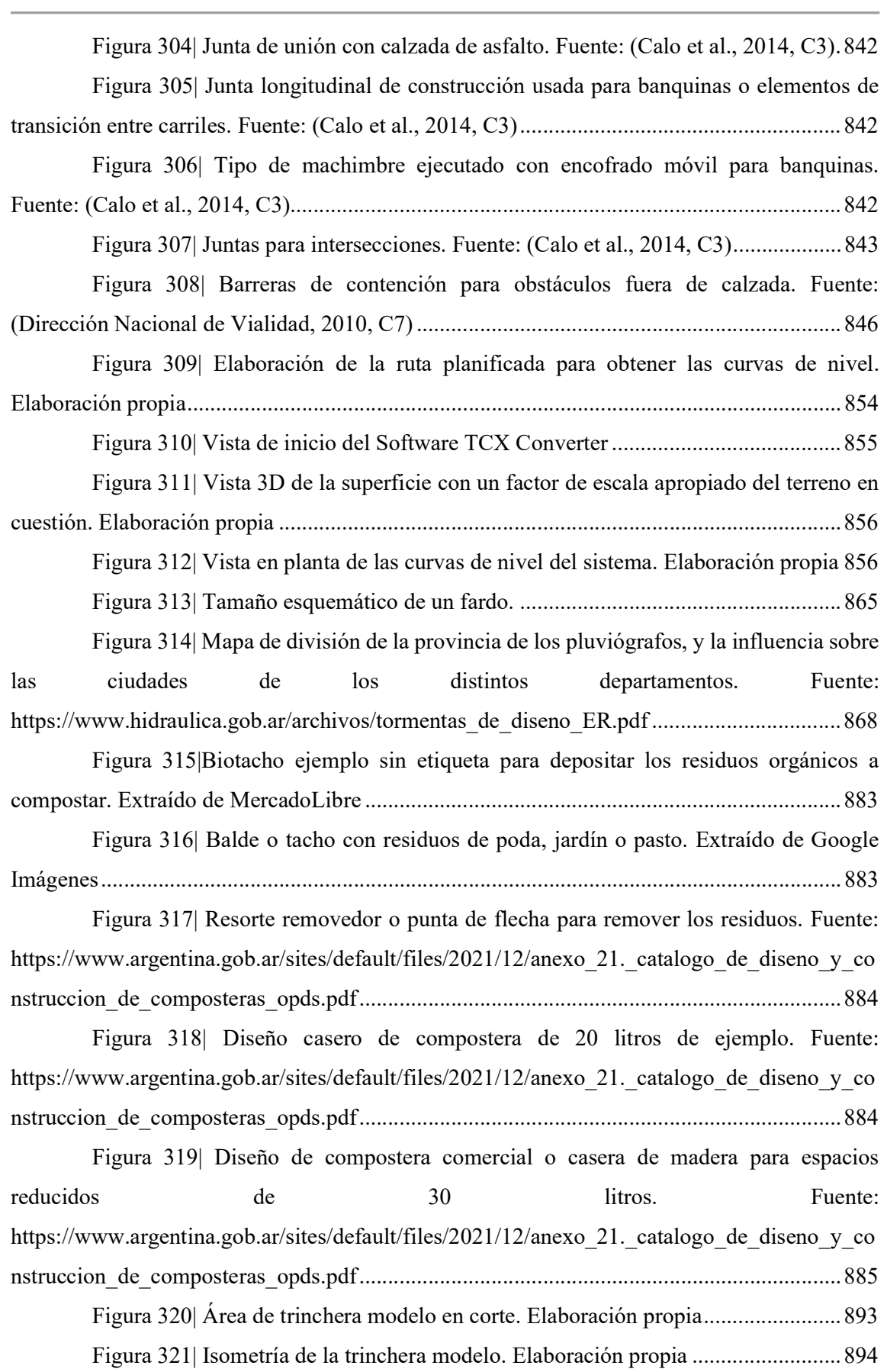

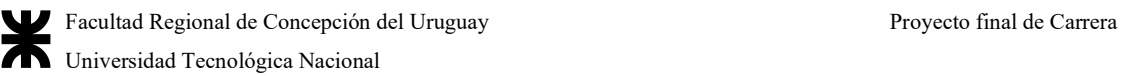

Figura 322| Esquema de vestimenta de los operarios en plantas de reciclaje. Fuente: (Pozo, 2019, pág. 16) .............................................................................................................. 937 Figura 323| Señales preventivas y obligatorias en el recinto de reciclaje. Fuente: (Pozo, 2019, pág. 17) ......................................................................................................................... 937 Figura 324| Señales de prohibición a utilizar. Fuente: https://www.insst.es/documents/94886/203536/Gu%C3%ADa+t%C3%A9cnica+sobre+se%C 3%B1alizaci%C3%B3n+de+seguridad+y+salud+en+el+trabajo .......................................... 943 Figura 325| Señales de advertencia posibles. Fuente: https://www.insst.es/documents/94886/203536/Gu%C3%ADa+t%C3%A9cnica+sobre+se%C 3%B1alizaci%C3%B3n+de+seguridad+y+salud+en+el+trabajo .......................................... 943 Figura 326| Señales de obligación. Fuente: https://www.insst.es/documents/94886/203536/Gu%C3%ADa+t%C3%A9cnica+sobre+se%C 3%B1alizaci%C3%B3n+de+seguridad+y+salud+en+el+trabajo .......................................... 944 Figura 327| Señales de salvamento y socorro. Fuente: https://www.insst.es/documents/94886/203536/Gu%C3%ADa+t%C3%A9cnica+sobre+se%C 3%B1alizaci%C3%B3n+de+seguridad+y+salud+en+el+trabajo .......................................... 944 Figura 328| Señales de emergencia para alerta de sitios contra incendios. Fuente: https://www.insst.es/documents/94886/203536/Gu%C3%ADa+t%C3%A9cnica+sobre+se%C 3%B1alizaci%C3%B3n+de+seguridad+y+salud+en+el+trabajo .......................................... 945 Figura 329| Demarcación para calzadas y pasillos en industrias. Fuente: https://www.insst.es/documents/94886/203536/Gu%C3%ADa+t%C3%A9cnica+sobre+se%C 3%B1alizaci%C3%B3n+de+seguridad+y+salud+en+el+trabajo .......................................... 946 Figura 330| Instalación a la vista mediante sistemas de cable-canal. Fuente: https://sepae.es/index.php/project/instalacion-electrica-en-nave-industrial/ .......................... 951

Figura 331| Ventajas del sistema de bandeja portacables. Fuente: http://samet.com.ar/catalogo2.pdf .......................................................................................... 954 Figura 332| Visualización del sistema Smart Tray. Fuente: http://samet.com.ar/catalogo2.pdf .......................................................................................... 954 Figura 333| Esquema de armado del sistema. Fuente: http://samet.com.ar/catalogo2.pdf .......................................................................................... 955 Figura 334|Distancias de luminarias. Fuente: https://recursos.citcea.upc.edu/llum/interior/iluint2.html ....................................................... 955 Figura 335| Luminaria a utilizar en la empresa. Fuente: guía de instalación ERCO 959

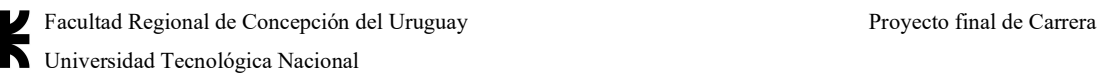

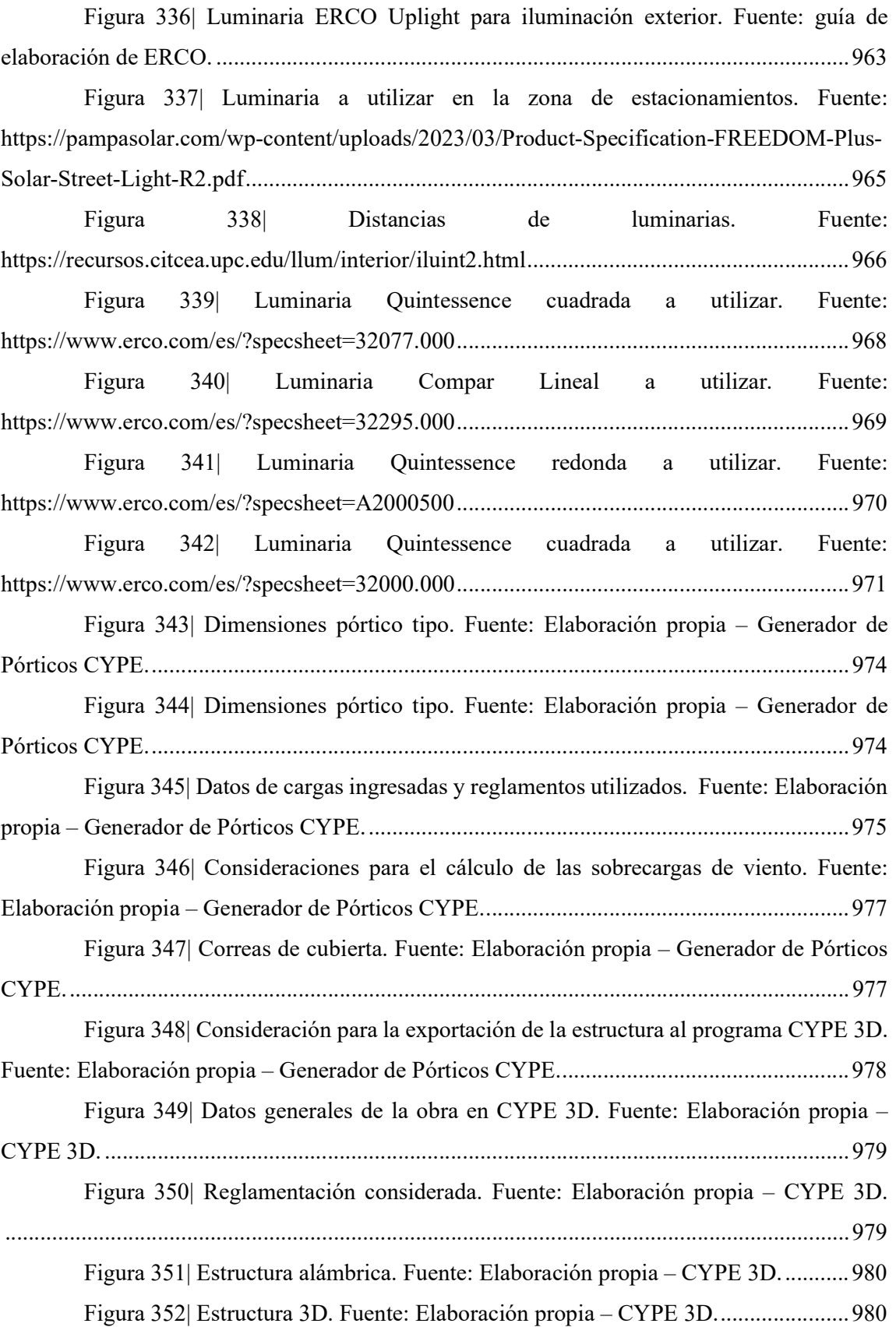

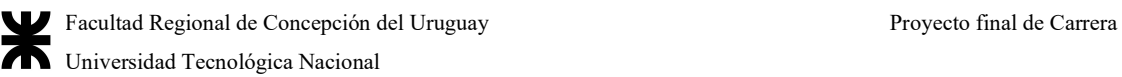

Figura 353| Deformación lateral máxima Dy. Fuente: CYPE 3D - Elaboración propia. ................................................................................................................................................ 983 Figura 354|Deformación vertical máxima Dz. Fuente: CYPECAD - Elaboración propia. ..................................................................................................................................... 984 Figura 355| Fundaciones. Fuente: Elaboración propia - CYPECAD. ...................... 984 Gráfico 1| Distribución microeconómica de locales en Herrera. Elaboración propia a partir de relevamiento pormenorizado ...................................................................................... 22 Gráfico 2| Pirámide poblacional de Herrera, elaboración propia a partir de los datos de los grupos quinquenales del INDEC del Censo 2010............................................................... 23

Gráfico 3| Gráfico de torta de la situación poblacional de Herrera, elaboración propia a partir de datos del INDEC ..................................................................................................... 28

Gráfico 4| Método de crecimiento poblacional por tasas geométricas decrecientes. Elaboración propia .................................................................................................................... 33

Gráfico 5| Caracterización en porcentaje de los RSU de la ciudad de Herrera. Fuente: informe de la UNER sobre RSU en la ciudad de Herrera ........................................................ 98

Gráfico 6| Tipo de paso a definir de acuerdo al TMDA del acceso y al TMDA de la R.P.N°39 en el año 2023. Fuente: (Dirección Nacional de Vialidad, 2010, C5 ..................... 145

Gráfico 7| Tipo de paso a definir de acuerdo al TMDA del acceso y al TMDA de la R.P.N°39 en el año 2050. Fuente: (Dirección Nacional de Vialidad, 2010, C5 ..................... 145

Gráfico 8| Tipo de intersección a definir de acuerdo al TMDA del acceso y al TMDA de la R.P.N°39 en el año 2023. Fuente: (Dirección Nacional de Vialidad, 2010, C5 ............ 146

Gráfico 9| Tipo de intersección a definir de acuerdo al TMDA del acceso y al TMDA

de la R.P.N°39 en el año 2050. Fuente: (Dirección Nacional de Vialidad, 2010, C5) ........... 147 Gráfico 10| Cuadro para la definición del tipo de vía de giro de acuerdo a los giros a la derecha. Fuente: (Dirección Nacional de Vialidad, 2010, C5) ............................................... 152

Gráfico 11| Ábaco para la definición de carriles de giro a la izquierda. .................. 154

Gráfico 12| Aumento de la resistencia de bases dependiendo de su tratamiento. Fuente: (Calo et al., 2014, C2)............................................................................................................. 180

Gráfico 13| Necesidad mínima de colocación de una barrera. Fuente: (Dirección Nacional de Vialidad, 2010, C7) ............................................................................................ 219

Gráfico 14| Ciclo de las 3R sin contar la recompra de reciclables. Fuente: http://reciclario.com.ar/ .......................................................................................................... 255

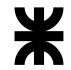

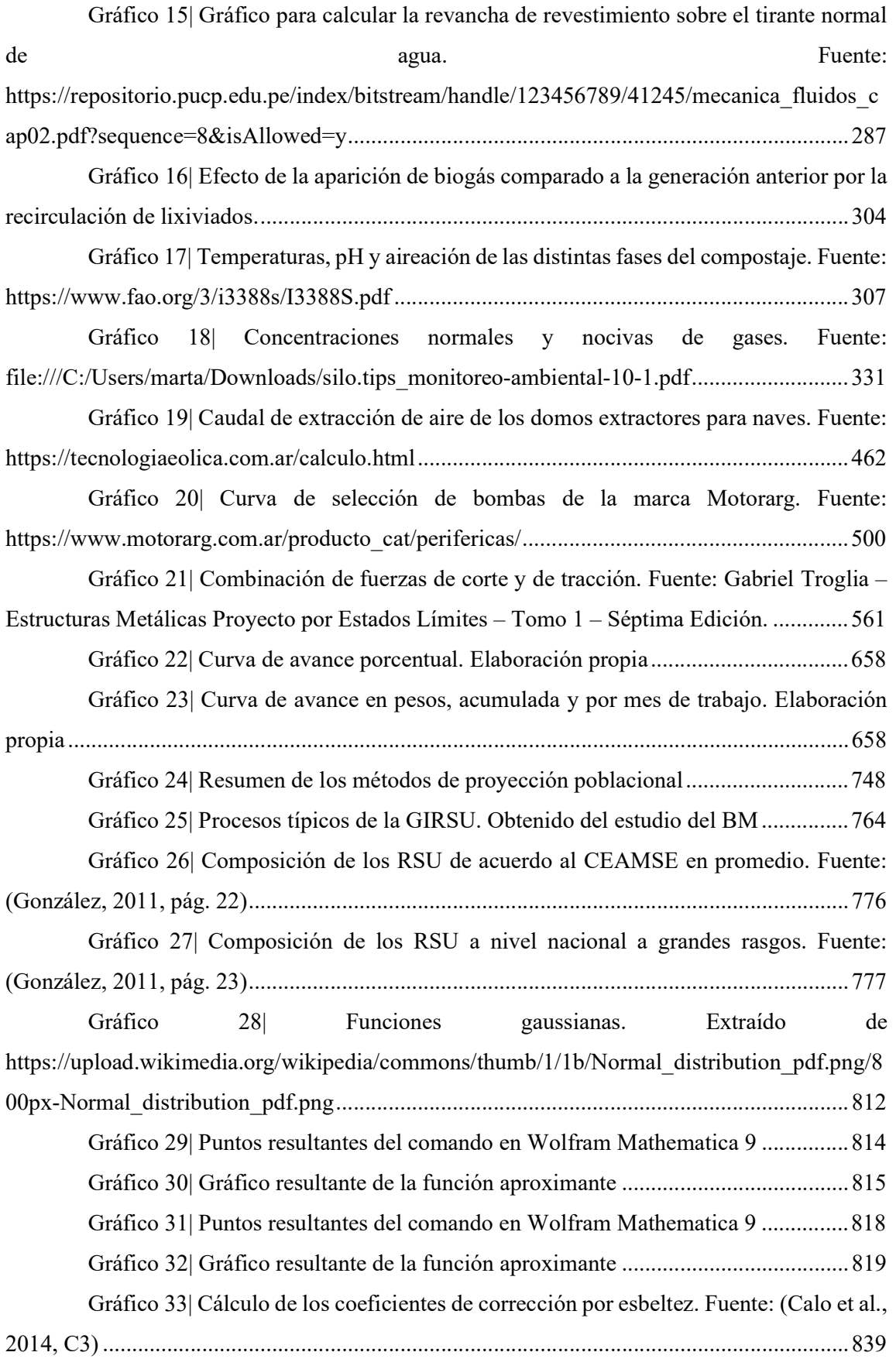

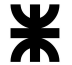

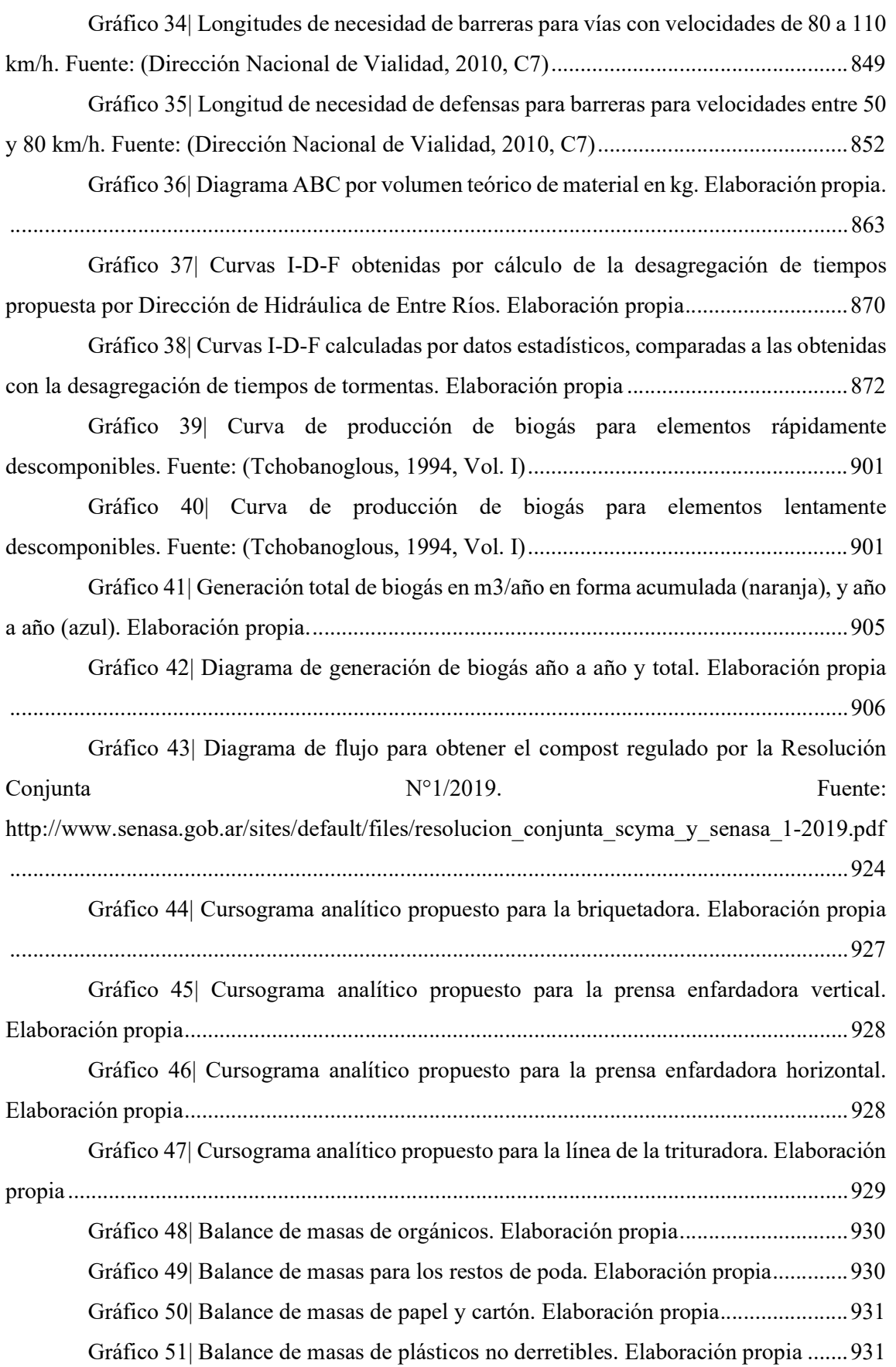

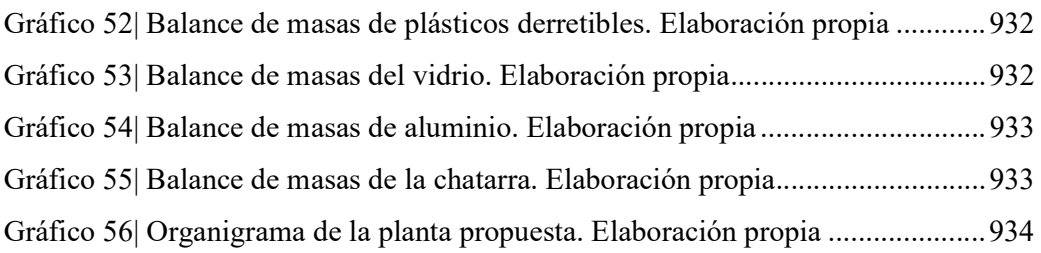

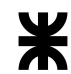

## IT ÍNDICE DE TABLAS

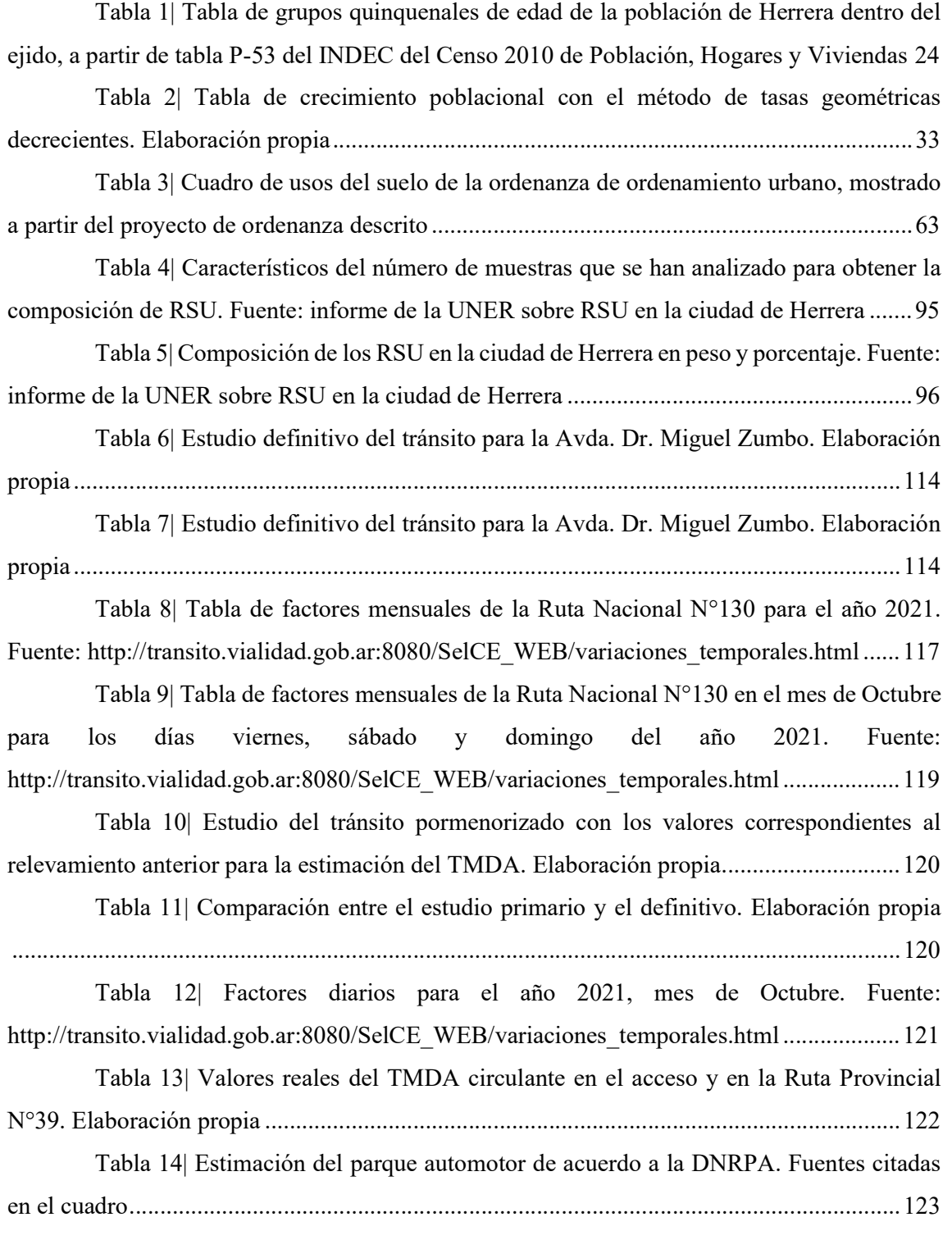

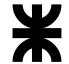

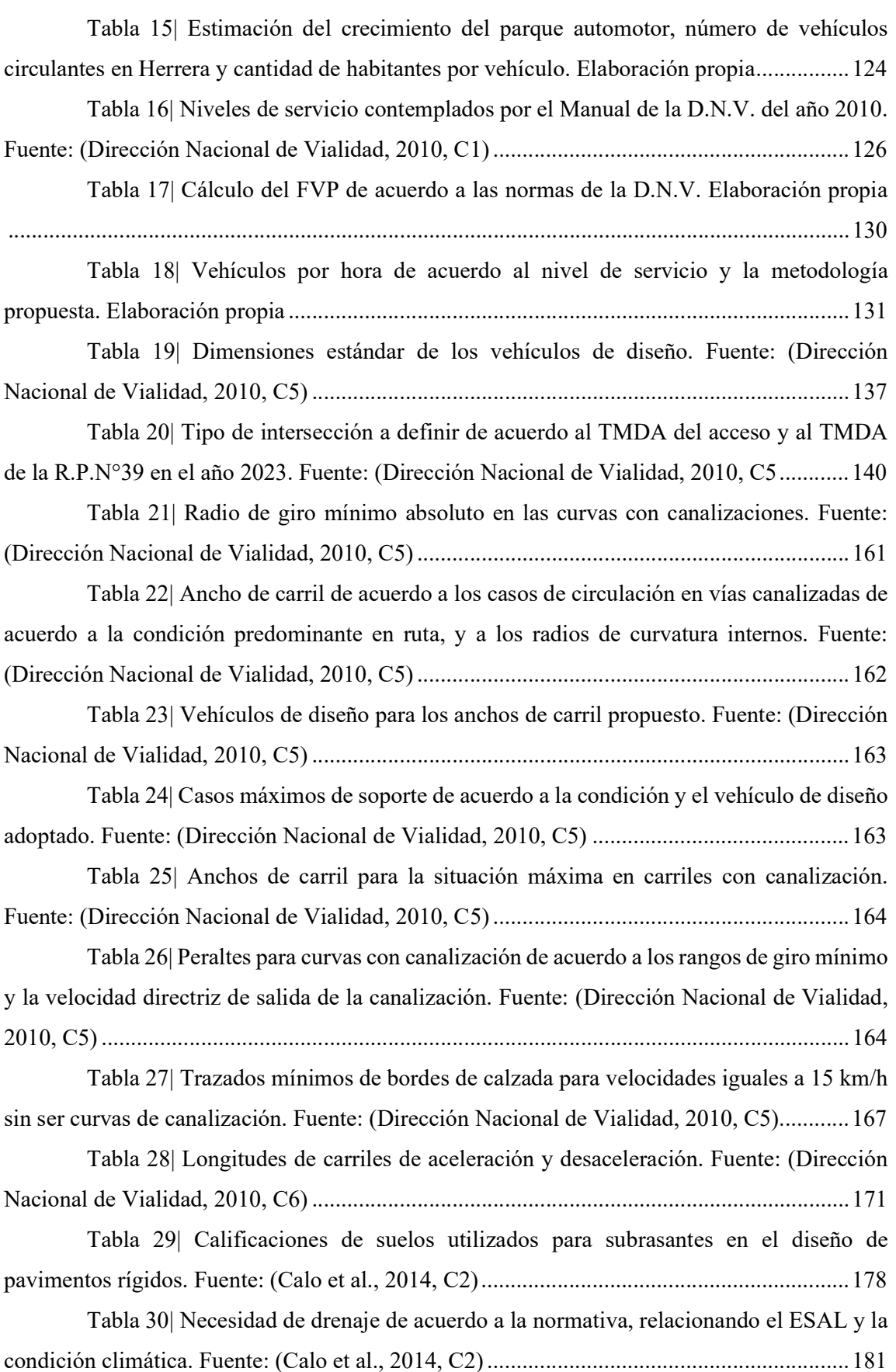

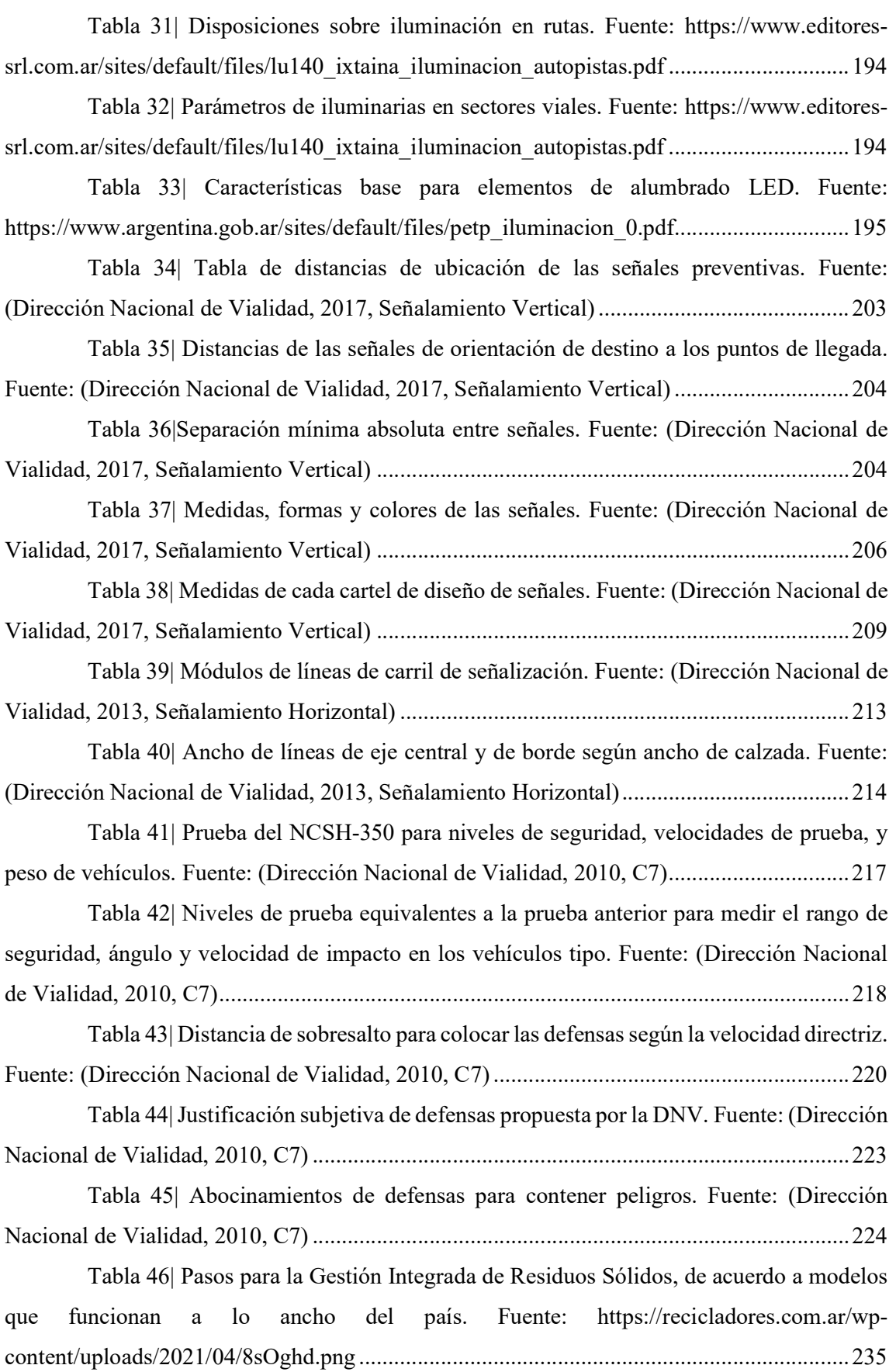

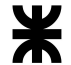

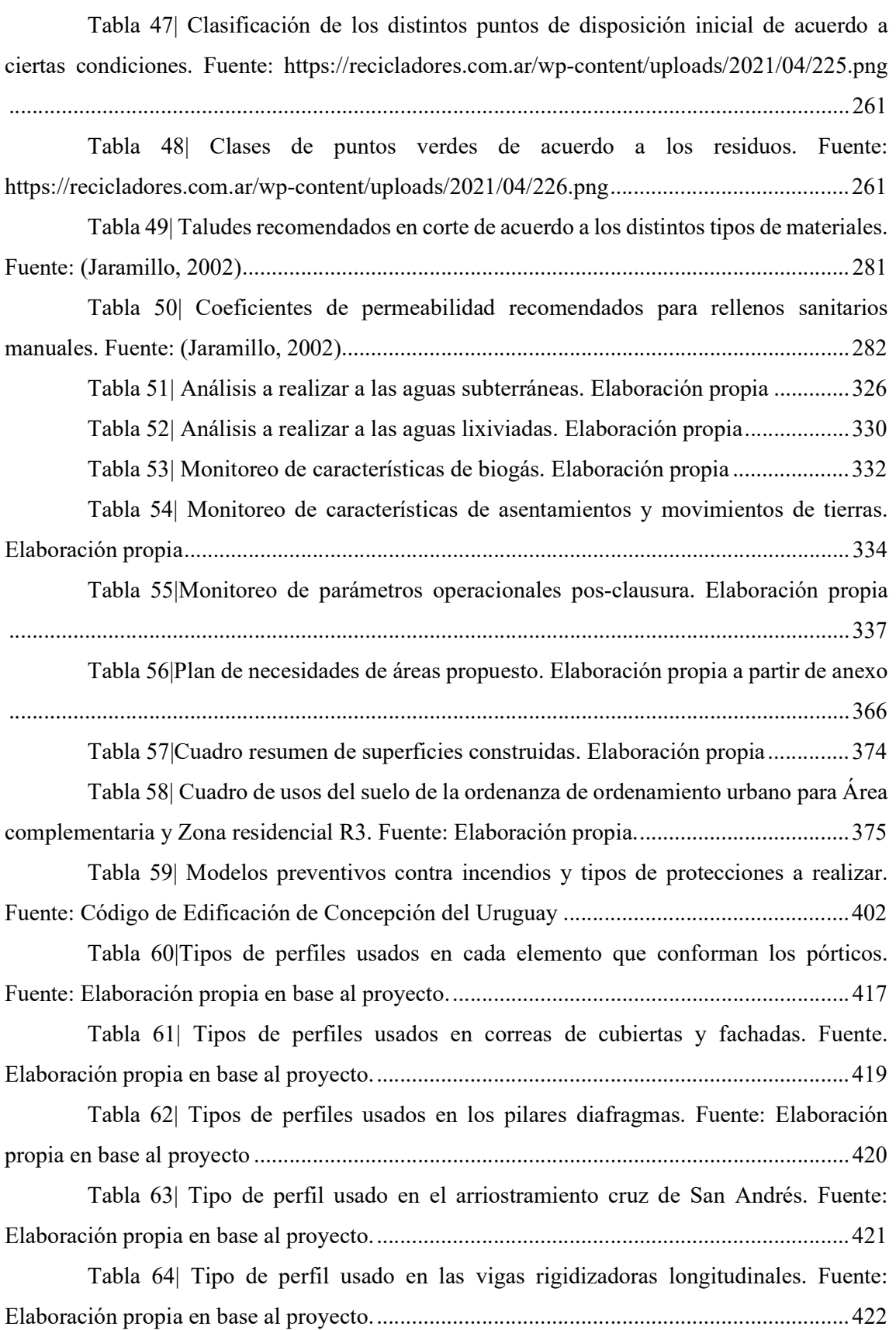

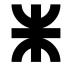

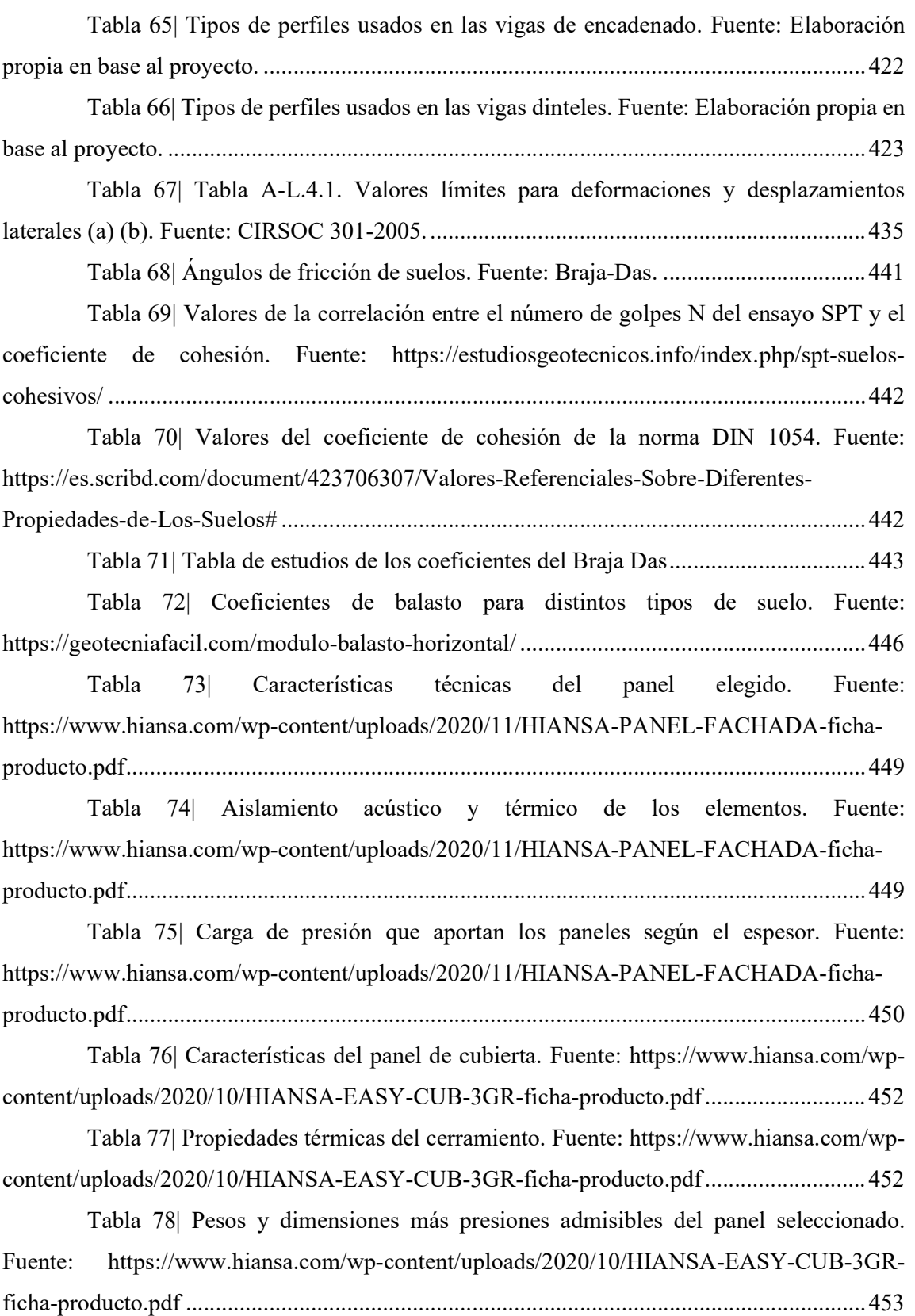
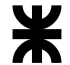

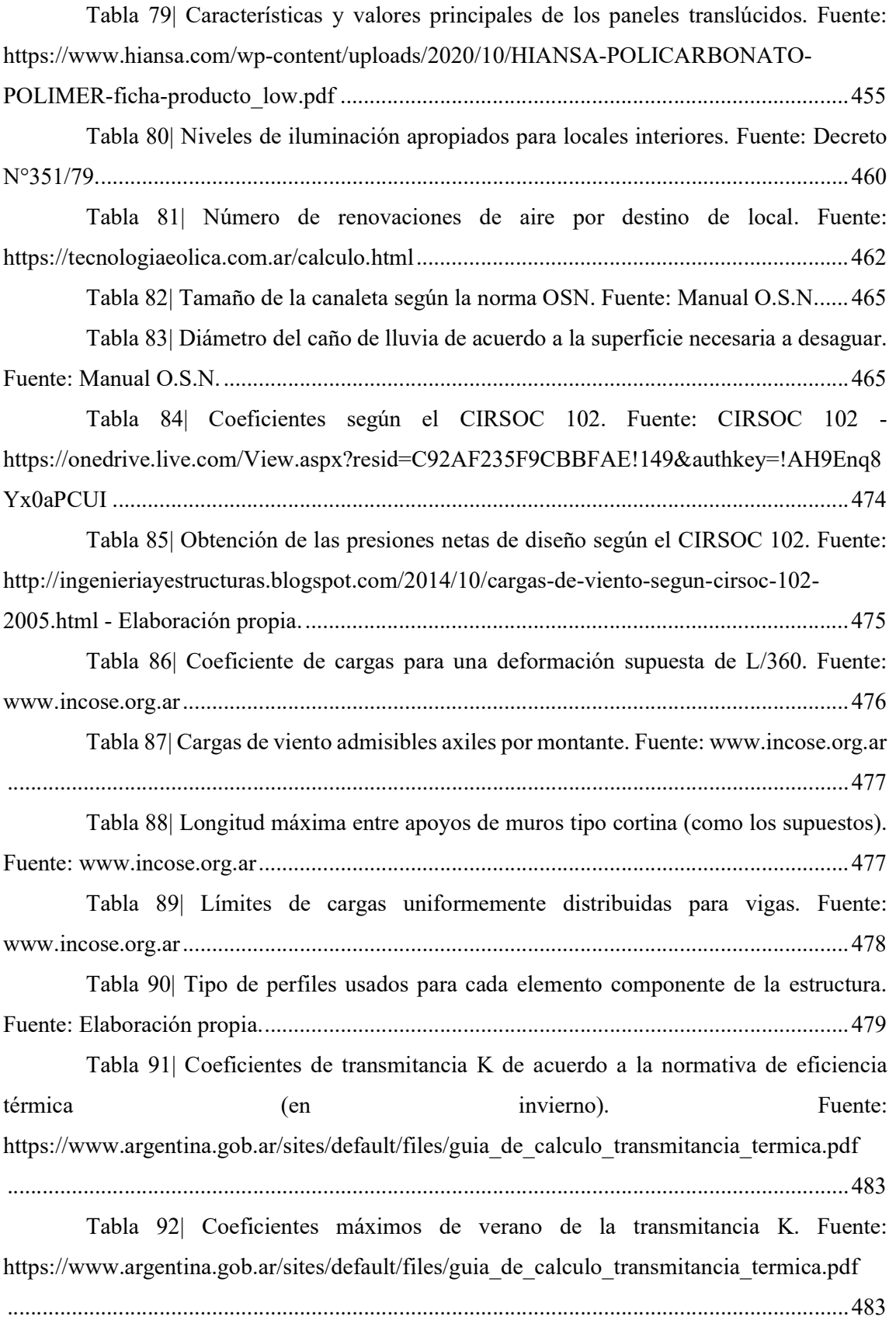

Tabla 93| Valores para el cerramiento propuesto. Fuente: www.incose.org.ar ........ 483

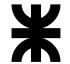

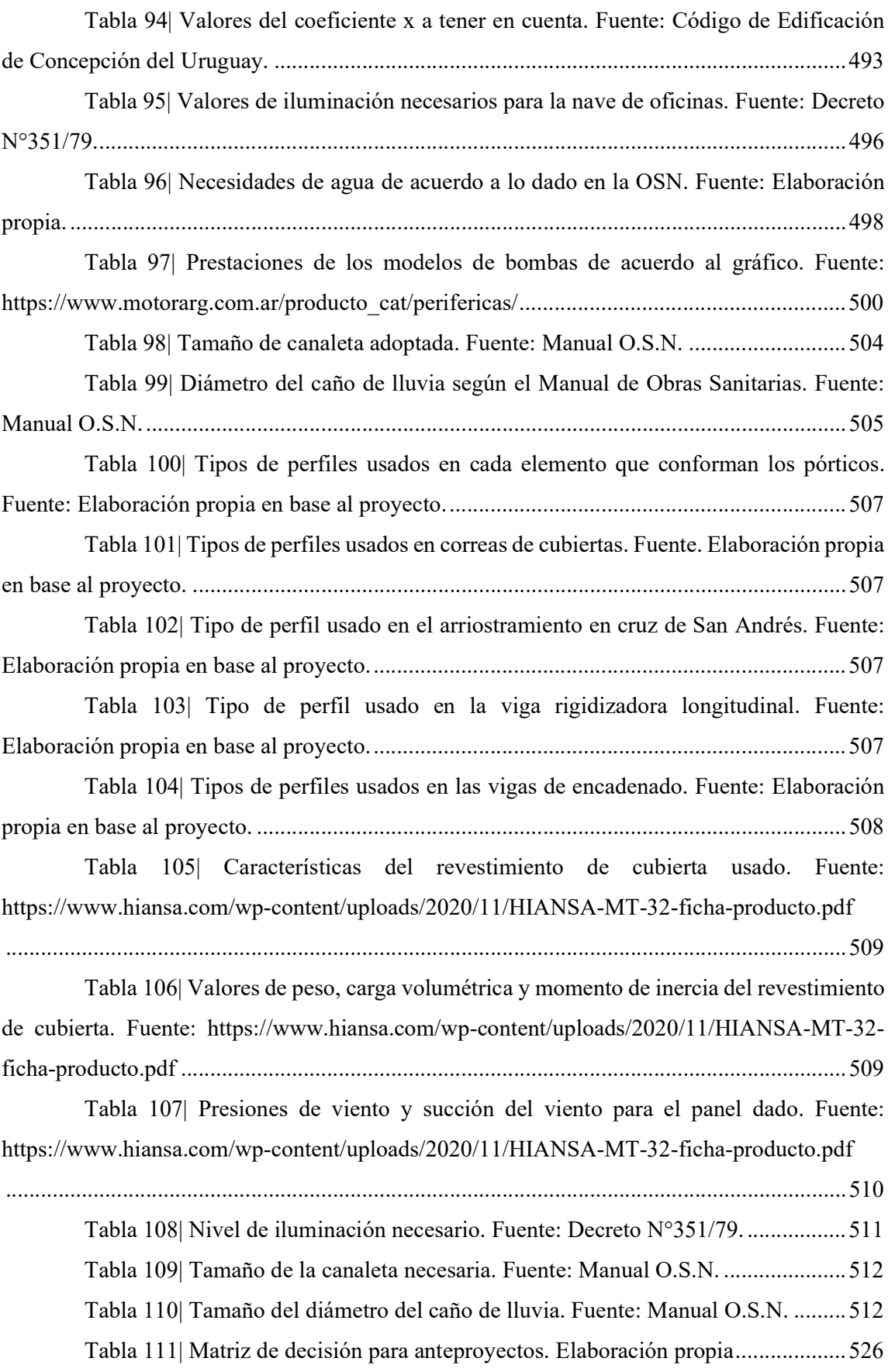

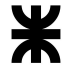

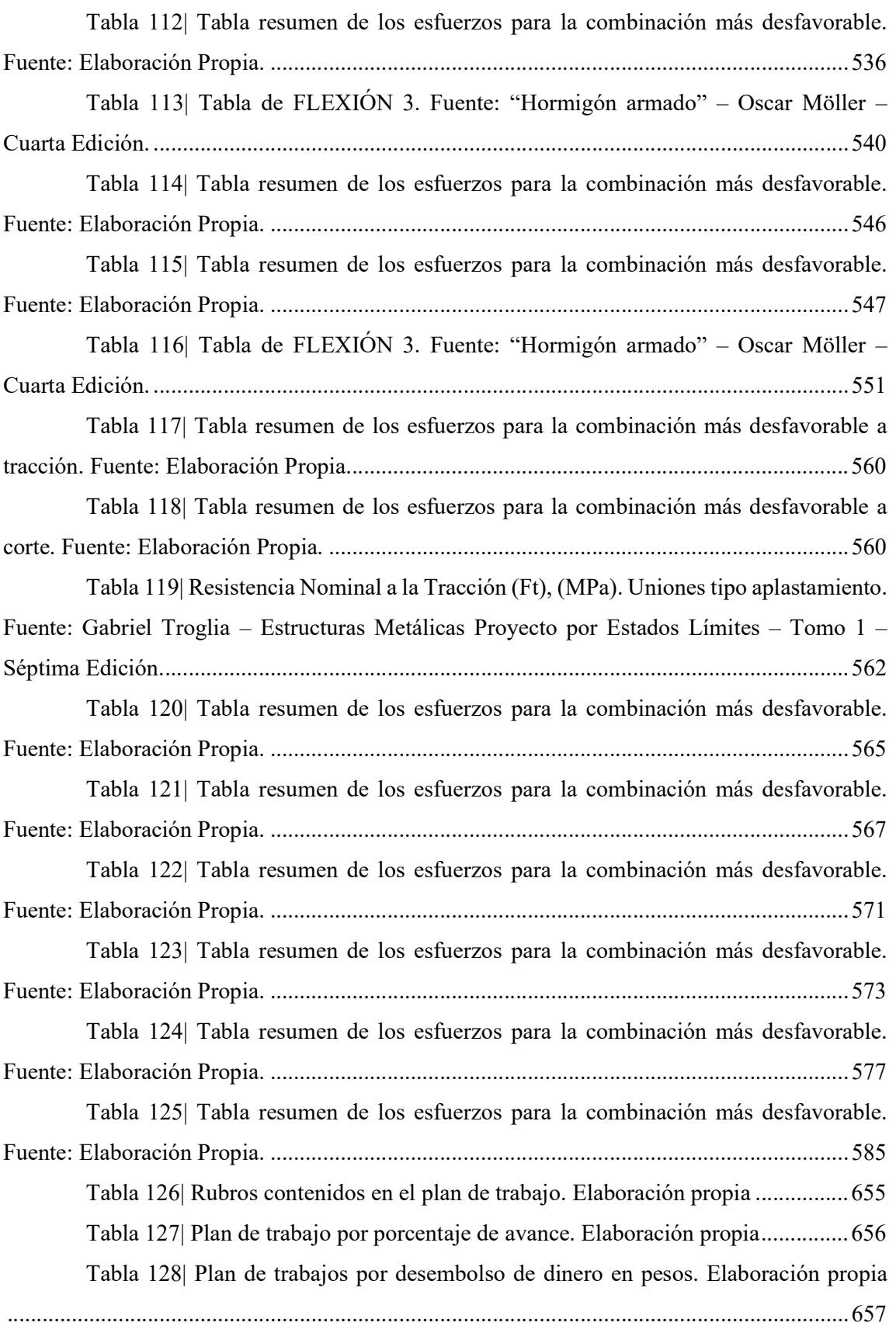

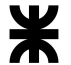

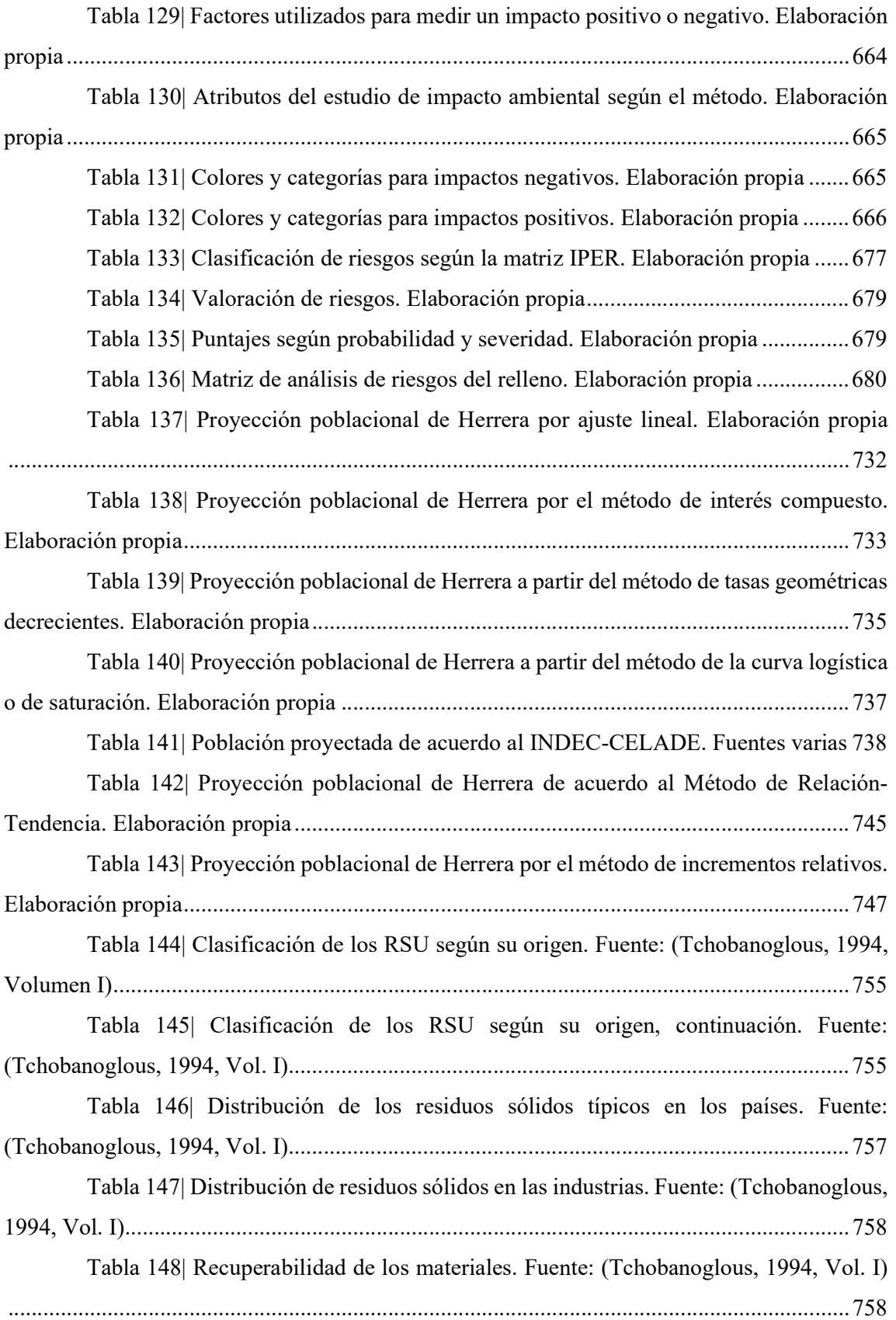

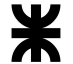

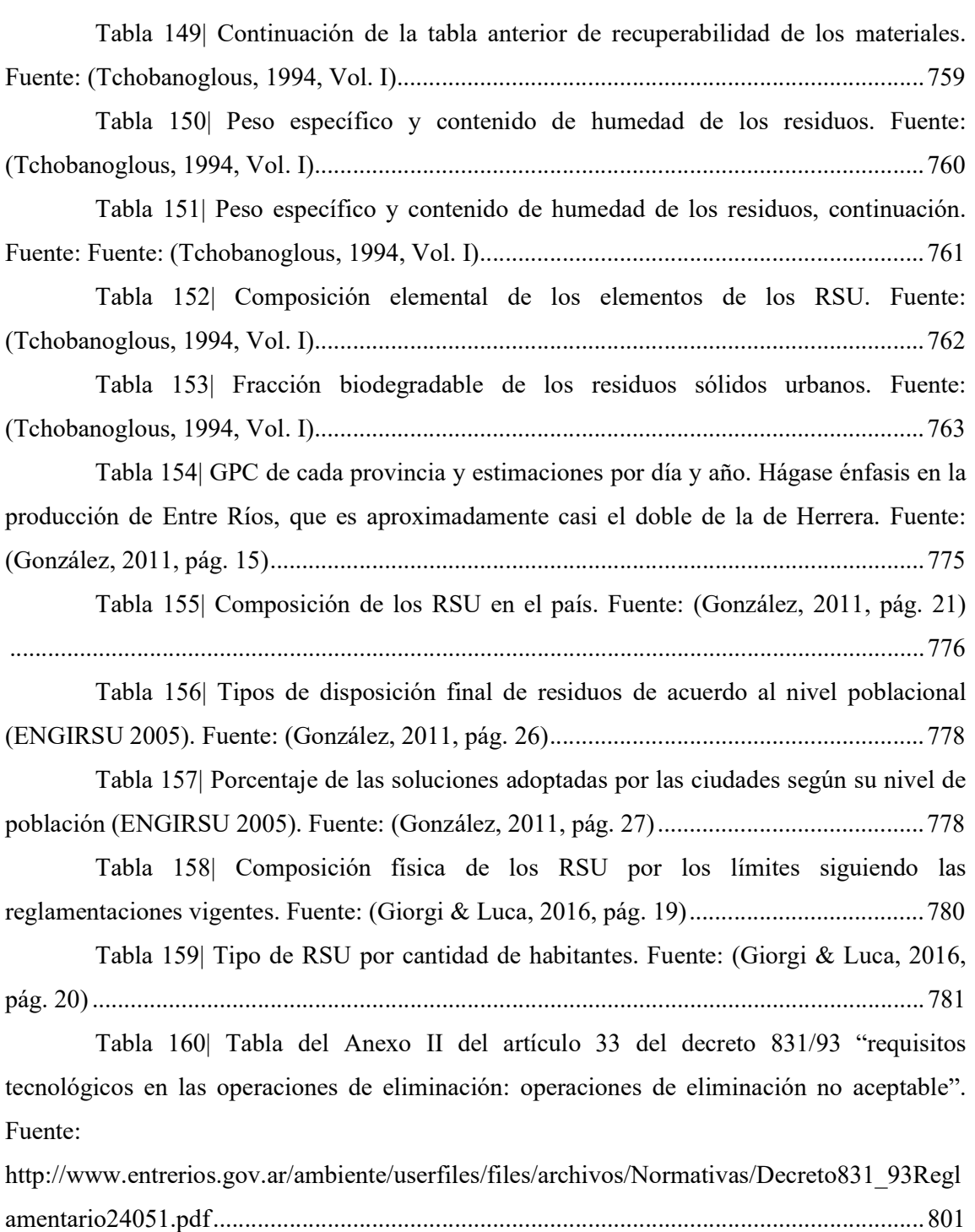

Tabla 161| Planilla de relevamiento de las características de la sección de estudio de la Avda. Dr. Miguel Zumbo entre R.P. N°39 y Calle Sergio Pesaro. Elaboración propia ......... 821

Tabla 162| Planilla de relevamiento de las características de la sección de estudio de la Avda. Dr. Miguel Zumbo entre la misma y Calle Eva Duarte. Elaboración propia ............... 822

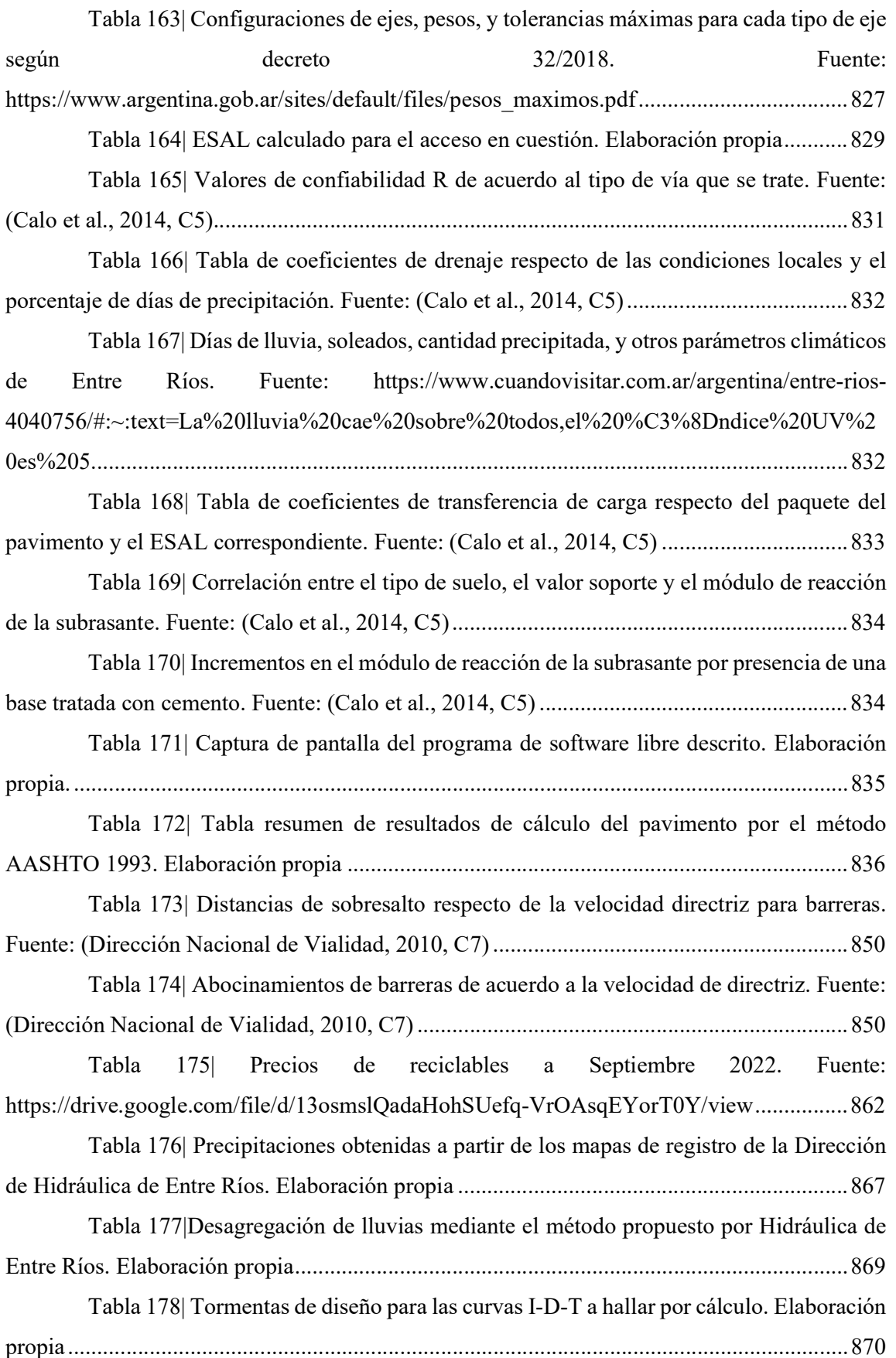

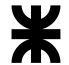

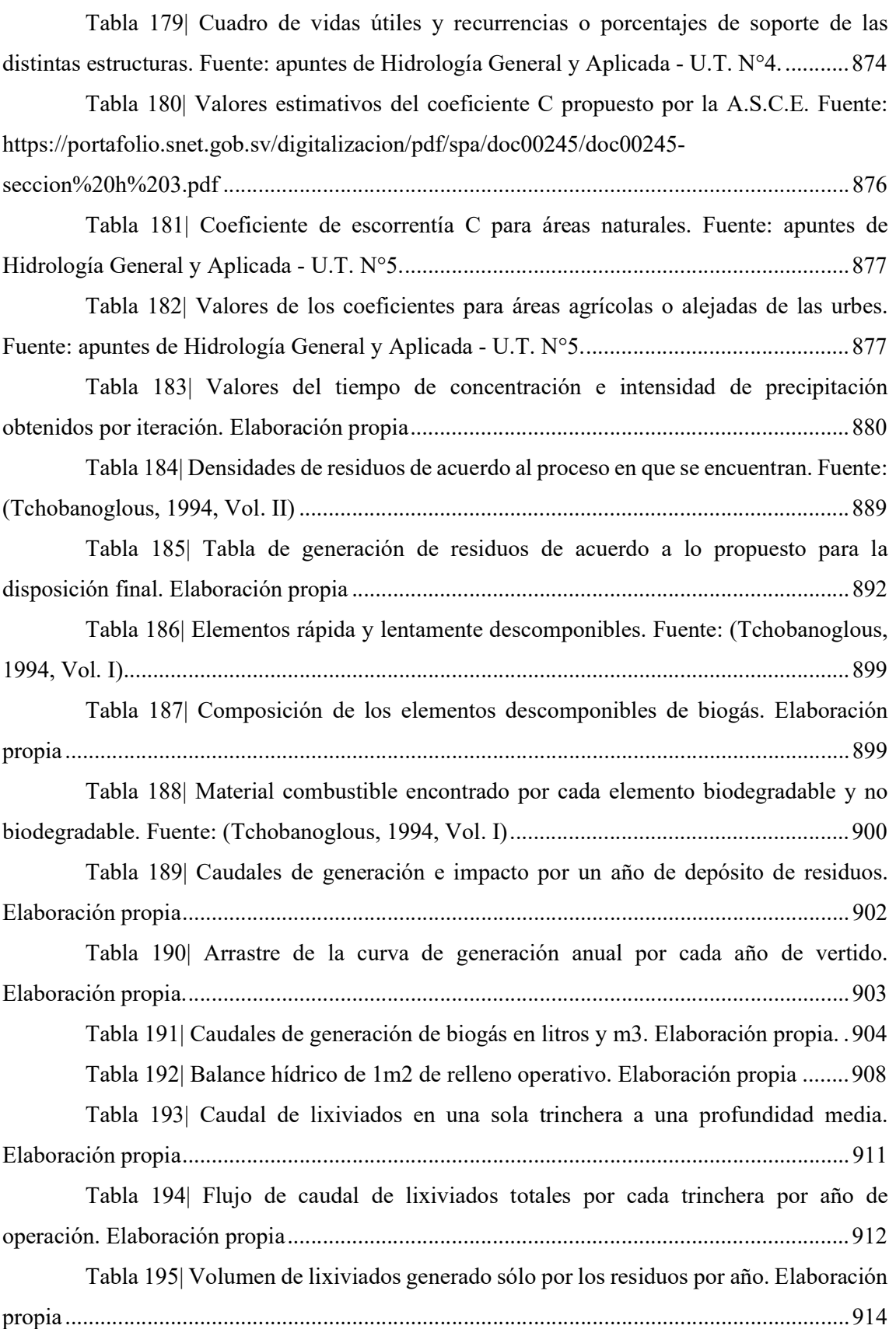

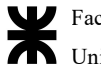

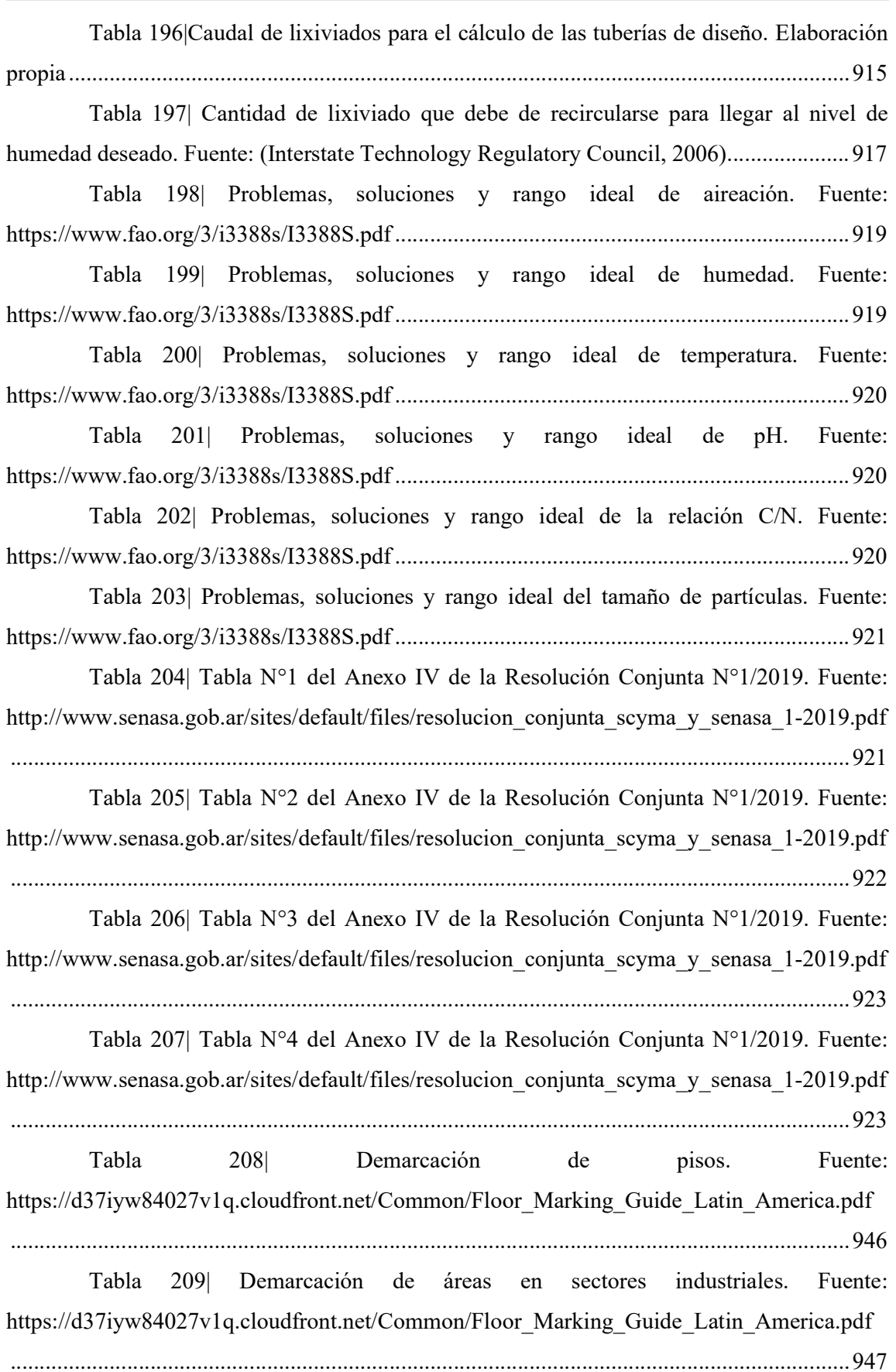

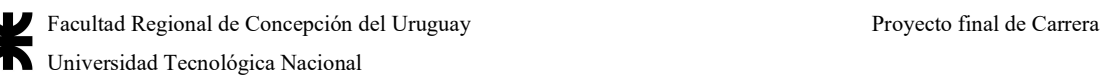

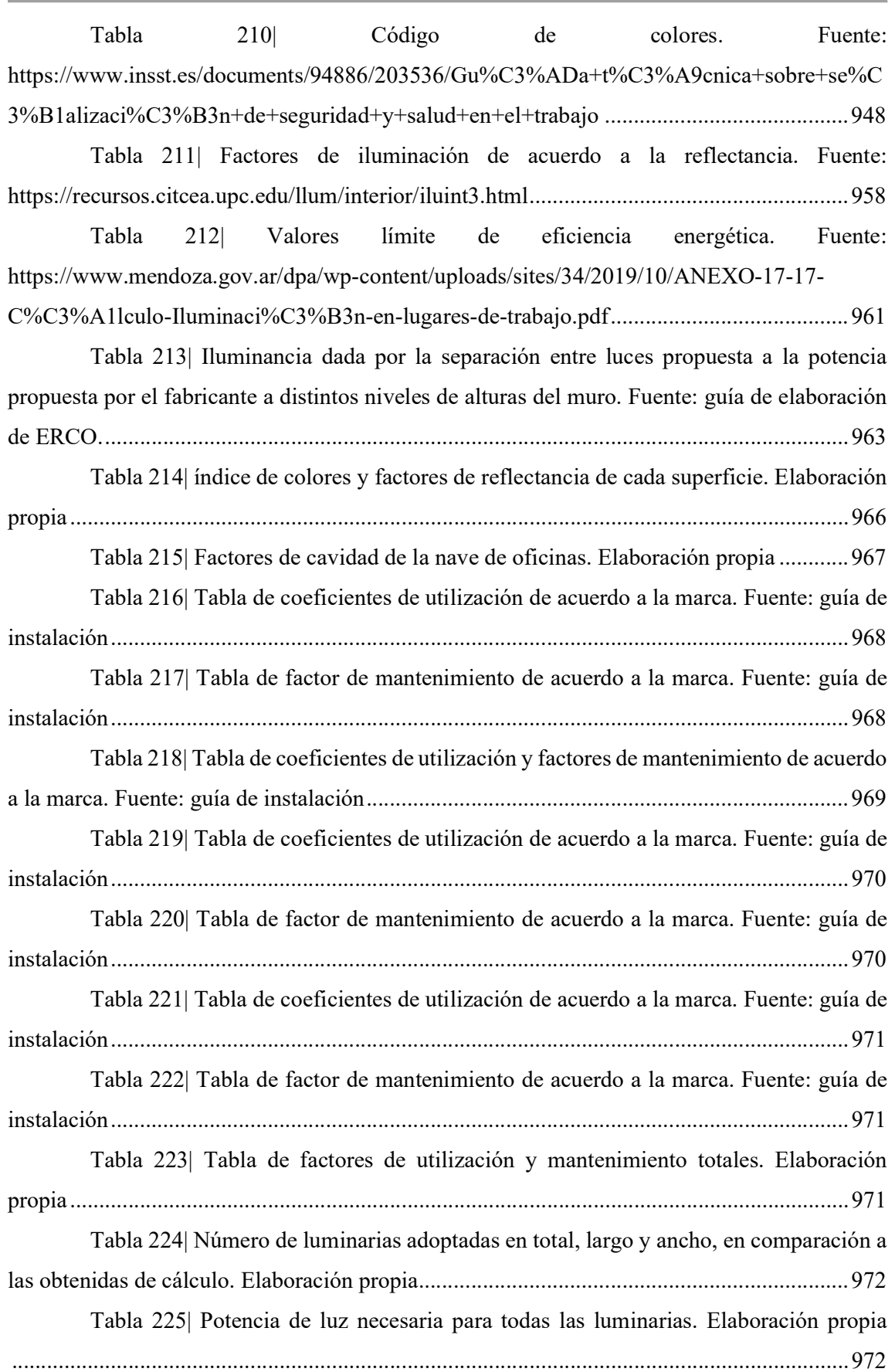

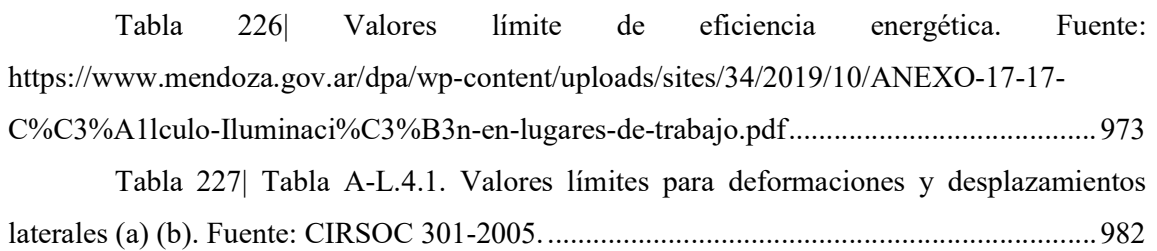

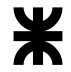

# **ANEXOS**

En el siguiente anexo se desarrollarán los cálculos necesarios para la elaboración del proyecto final, cuyos resultados son útiles para un más profundo análisis en las bases de lo que corresponde al documento.

# A.1 Estimaciones y proyecciones de población del apartado 2.4.6.2

En los siguientes apartados se describirán las proyecciones poblacionales previstas a la ciudad de Herrera a utilizar en el cuerpo del trabajo, de acuerdo a los requerimientos de cada método, y evaluando cuál es el más óptimo y correspondiente con la sociedad analizada y aquel que refleje mejor la situación poblacional en base a ciertos criterios.

# A.1.1 Proyección demográfica por ajuste lineal a tendencia histórica

La proyección demográfica de una localidad por ajuste lineal de tendencia histórica, se efectúa aplicando la recta de ajuste resultante de la regresión lineal de los valores de población total registrados en los últimos tres censos.

La población futura se obtiene así utilizando la fórmula:

 $P_n = a + b*n$ 

Donde  $P_n$  es la población total al año n, a y b son los coeficientes de la recta, y n el número de años medido desde el año calendario inicial de la proyección hasta el año calendario en análisis.

Los parámetros de la recta de ajuste se obtienen aplicando el método de mínimos cuadrados. El principio de este método es: que la recta que mejor se ajusta a un conjunto de datos que muestran una ordenación de tendencia lineal, es aquella para la cual la suma de los cuadrados de los residuos es mínima.

Se denomina residuo a la diferencia entre un valor estimado y un valor observado. La aplicación del método de los mínimos cuadrados conduce a la determinación de las constantes a y b, de la ecuación de la recta por medio de la utilización de las dos ecuaciones llamadas normales:

$$
\sum y = m*a + b*\sum x
$$

$$
\sum xy = a * \sum x + b * \sum x^2
$$

Donde:

- ∑y es la suma de los valores conocidos de y
- ∑x es la suma de los valores conocidos de x
- ∑xy es la suma de los productos de los valores simultáneos conocidos de x y de y
- $\sum x^2$  es la suma de los cuadrados de los valores conocidos de x
- m es el número de puntos conocidos

De estas ecuaciones se obtienen los valores de a y de b, coeficientes de la recta que mejor se ajusta al conjunto de puntos dado.

Para los valores dados, se toman entonces los últimos tres censos nacionales, exceptuando el censo del año 2022 por ser reciente y sus resultados aún sin publicar. Entonces, de acuerdo a los datos disponibles en el INDEC, en el cuadro P-53 del censo 2010 se encuentra la población total de 1.767 personas, en el cuadro 11.4 del censo 2001 se encuentra una población de 1.587 personas, y en el censo 1991 en el cuadro C91 de 777 personas.

Tomando esos números, se puede hacer la relación tendencia con ambas ecuaciones como sigue:

#### $777+1.587+1.767 = 3*a + b*(1.991+2.001+2.010)$

## $(777*1.991+1.587*2.001+1.767*2.010) = a*6.002 + b*(1.991^2 + 2.001^2 + 2.010^2)$

Y despejando las variables para obtener las dos ecuaciones correspondientes, se tiene que:

### $4.131 = 3*a + b*6.002$

#### $8.274.264 = a*6.002 + b*12.008.182$

Y así, se calcula que los valores de a y b son respectivamente -103.934,845 para a y 52,6384 para b. Entonces, la ecuación por el método de ajuste lineal es:

#### $P_n = 52,6*n - 103.934,8$

Y los resultados se adjuntan en la siguiente tabla a partir del año 2022 hasta el 2050:

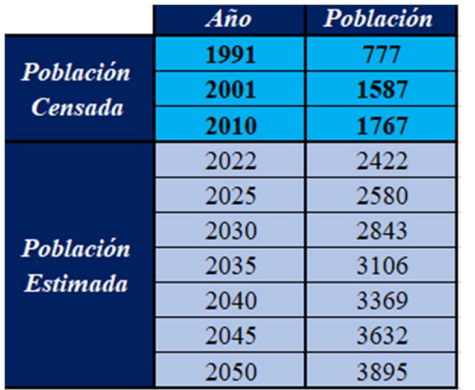

Tabla 137| Proyección poblacional de Herrera por ajuste lineal. Elaboración propia

A.1.2 Proyección demográfica por el método de crecimiento a interés compuesto

Se basa en la aplicación de la fórmula compuesto escalonada en un período de 25 a 30 años, de la cual:

$$
P_f = P_a * (1+r)^n
$$

Siendo Pf la población futura a ese período dado, Pa la población actual o supuesta actual, r la tasa de crecimiento y n el período intercensal. Se toman valores de poblaciones conocidas a través de los censos realizados para obtener el valor de r, y luego proyectar la misma al período conocido.

Este método se aplica a ciudades jóvenes que no han alcanzado su desarrollo. Suponiendo que ese sea el caso de Herrera, la estimación poblacional arrojaría datos que crecen en forma exponencial en períodos hasta los 30 años.

La tasa de crecimiento debe determinarse primero para cada uno de los períodos intercensales considerados, y luego se promedian para obtener el valor r que se emplea en la fórmula.

Para calcular la tasa de crecimiento de cada período se usa la ecuación:

$$
r_i = (P_{i+1}/P_i)^{1/n} - 1
$$

En la que  $P_{i+1}$  es el número de habitantes determinado en el censo  $i+1$ ,  $P_i$  es el número de habitantes determinado en el censo i, y n es el número de años comprendidos entre ambos censos.

Se calculan entonces las dos tasas de crecimiento, y el valor medio:

$$
r_1 = (P_{2001}/P_{1991})^{1/10} - 1 = (1.587 \div 777)^{1/10} - 1 = 0,074
$$

$$
\mathbf{r}_2 = (\mathbf{P}_{2010}/\mathbf{P}_{2001})^{1/9} - 1 = (1.767 \div 1.587)^{1/9} - 1 = 0.012
$$

Y promediando se obtiene el r final de cálculo para estimar la población en los años subsiguientes al del último censo registrado (2010):

$$
r = (r_1 + r_2)/2 = 0,043
$$

Y la población tiene la fórmula:

Pf = 1.767\*(1+0,043)<sup>n</sup> usando la fórmula correspondiente a la comparativa al año 2010. Entonces, los resultados se recopilan en la siguiente tabla:

Tabla 138| Proyección poblacional de Herrera por el método de interés compuesto. Elaboración propia

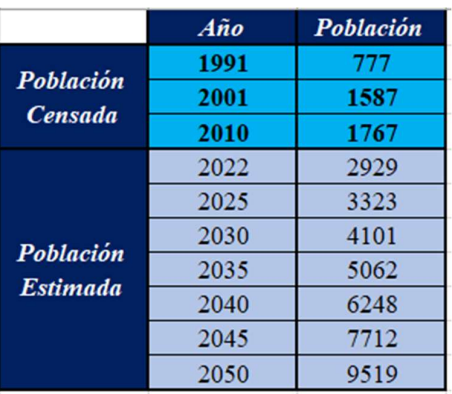

Sin embargo, la fórmula tiene un alcance de 25 a 30 años, así que el último año válido de la tabla es el dado en el año 2040 (desde el censo del 2010).

A.1.3 Proyección demográfica por el método de tasas geométricas decrecientes

El método de las Tasas Geométricas Decrecientes es apto para localidades que han sufrido un aporte inmigratorio o un incremento poblacional significativo en el pasado reciente, debido a factores que generan atracción demográfica tales como, por ejemplo, la instalación de parques industriales, mejores niveles de ingreso y/o calidad de vida, nuevas vías de comunicación, etc. y cuyo crecimiento futuro previsible sea de menor importancia.

La tasa media anual para la proyección de la población se define en base al análisis de las tasas medias anuales de los dos últimos períodos intercensales.

Se determinan las tasas medias anuales de variación poblacional de los dos últimos períodos intercensales (basándose en datos oficiales de los tres últimos censos de población y vivienda):

$$
i_I = {}^{n1} \sqrt{(P_2 + P_1)} - 1 = {}^{10} \sqrt{(1.587 + 777)} - 1 = 0.07402797
$$

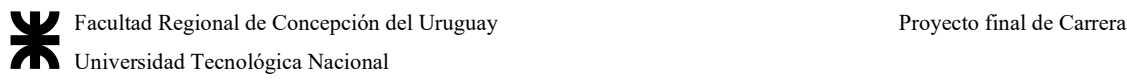

 $i_{\text{II}} = {}^{n2} \sqrt{(P_3 \div P_2)} - 1 = {}^{9} \sqrt{(1.767 \div 1.587)} - 1 = 0.0120091$ 

Dónde:

- $\bullet$  i<sub>I</sub> es la tasa media anual de variación de la población durante el penúltimo período censal
- $\bullet$  i<sub>II</sub> es la tasa media anual de variación de la población del último período censal
- $\bullet$  P<sub>1</sub> es el número de habitantes correspondientes al primer censo en estudio
- P2 es el número de habitantes correspondientes al penúltimo censo en estudio
- P3 es el número de habitantes correspondientes al último censo
- $\bullet$  n<sub>1</sub> es el número de años del período censal entre el primer y segundo censo
- n2 es el número de años del período censal entre el segundo y el último censo

Para el intervalo comprendido entre el último censo y el año inicial del período de diseño, así como el primer subperíodo de  $n_1$  años, se debe efectuar la proyección con las tasas media anual del último período intercensal utilizando las siguientes expresiones:

$$
P_a = P_3*(1+i_{II})^{na}
$$

$$
P_0 = P_a*(1+i_{II})^{n0}
$$

$$
P_n = P_0*(1+i)^n
$$

En donde:

- Pa son las estimaciones de población existente a la fecha de ejecución del proyecto
- P0 son las estimaciones de población al año previsto para la habilitación del sistema
- $\bullet$  P<sub>n</sub> son las estimaciones de población al año "n"
- i es la tasa media anual de proyección
- na es el número de años transcurridos entre el último censo y la fecha de ejecución del proyecto
- n0 es el número de años transcurridos entre la fecha de ejecución del proyecto y la habilitación del sistema
- n es el número de años transcurridos entre la población base y el año inicial de proyección

Para cada subperíodo se determina la tasa media anual de proyección comparando los valores de las tasas medias históricas  $i<sub>I</sub>$  e i<sub>II</sub>. Considerando los datos de los tres últimos censos  $i<sub>I</sub>$  corresponde a la calculada con los dos primeros valores e  $i<sub>II</sub>$  con los dos últimos. Si  $i<sub>I</sub>$  resulta

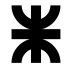

menor que i $_{II}$ , la tasa utilizada en la proyección del primer subperíodo debe ser igual al promedio entre ambas, resultando:

$$
P_n = P_0*[1+(i_I + i_{II})\div 2]^n
$$

En el caso que il resulte mayor que ill, la tasa de proyección debe ser igual al valor de  $i_{II}$  (que sería el caso de Herrera), resultando:

# $P_n = P_0 * [1 + i_{II}]^n = 1.767 * [1 + 0.0120091]^n$

A continuación, se adjuntan los resultados en la siguiente tabla usando la última

#### fórmula listada:

Tabla 139| Proyección poblacional de Herrera a partir del método de tasas geométricas decrecientes. Elaboración propia

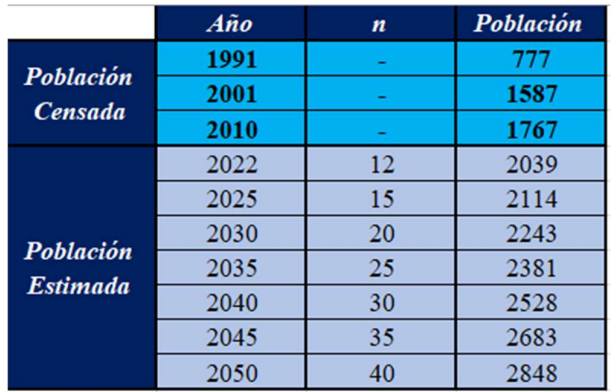

Los valores de las tasas medias anuales de proyección que han sido determinados por este procedimiento son válidos para la generalidad de los casos.

No obstante, ello, si por las características particulares de la localidad en estudio los valores no se ajustaran a la realidad observable, el proyectista puede adoptar otras tasas de crecimiento, debiendo en ese caso suministrar las razones que lo justifiquen.

A.1.4 Proyección demográfica por curva logística o método de saturación

Este método está basado en el estudio del desarrollo de colonias de bacterias, comparando el mismo con los asentamientos humanos. Si se grafica el crecimiento poblacional en función del tiempo, se puede observar que se produce un crecimiento acelerado en los primeros años (incremento geométrico), pasando posteriormente a un crecimiento de valor constante (es decir, del tipo aritmético), para luego la curva pasar por un punto de inflexión donde empieza a decaer el porcentaje de crecimiento hasta llegar hacerse asíntota a una recta que marca la llamada población de saturación.

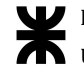

La curva se ajusta a dicha forma en S, asintótica al valor de saturación viene dada por la fórmula:

$$
P_n = K \div (1 + e^{b-a n})
$$

Dónde:

- $\bullet$  P<sub>n</sub> es la población al año n
- $\bullet$  K es la constante que representa el máximo valor de  $P_n$
- a y b son constantes que determinan la forma de la curva
- n es el número de años aproximado

El ajuste de una curva logística a una serie numérica se hace por medio de los "puntos elegidos" para lo cual se toman tres puntos de la curva que estén en la línea de la tendencia. De este modo se obtiene un sistema de tres ecuaciones con tres incógnitas que permiten determinar los tres parámetros de la curva. (K, a y b).

Para simplificar la resolución del sistema, las ecuaciones para hallar cada valor son:

$$
K = [2*P_1*P_2*P_3 - P_2^2*(P_1+P_3)] \div (P_1*P_3 - P_2^2)
$$

Tomando que  $P_1 = 777$ ,  $P_2 = 1.587$  y  $P_3$  es 1.767, entonces  $K = 1.788,975$ 

$$
a = \ln ([(K-P_2)*P_3] \div [(K-P_3)*P_2)]) \div t
$$

Dados los valores anteriores, y t sea el tiempo transcurrido entre el año 1991 y el año 2001, entonces  $a = 0,23257$ 

$$
\mathbf{b} = \ln \left( [\mathbf{K} \mathbf{-} \mathbf{P}_1] \div \mathbf{P}_1 \right)
$$

Para esos valores conocidos,  $b = 0,26422$ 

La ecuación dada con los valores de a, b y K es:

$$
P_n = K \div (1 + e^{b - an}) = 1.788,975 \div (1 + e^{0.26422 - n + 0.23257})
$$

El método de curva logística es de aplicación en aquellas localidades que han experimentado un crecimiento acelerado, el cual posteriormente ha sufrido una atenuación observable en la estabilización de las tasas de crecimiento. En general se utiliza en poblaciones consolidadas.

Este método se aplica para largos períodos, 40 a 50 años y para grandes centros poblados. (conurbano Bonaerense, Gran Córdoba, Gran Rosario, etc.)

Así, se lista el método a continuación:

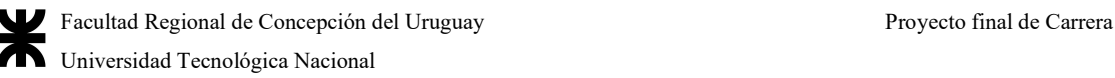

Tabla 140| Proyección poblacional de Herrera a partir del método de la curva logística o de saturación. Elaboración propia

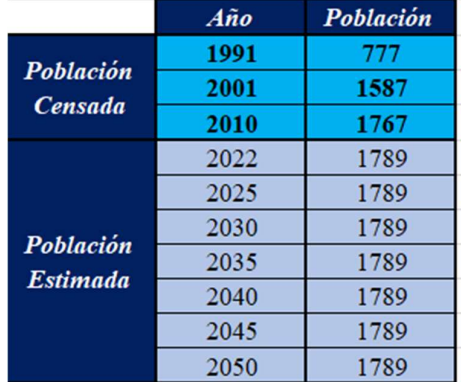

# A.1.5 Proyección demográfica por el método de relación-tendencia

Los métodos de Relación-Tendencia se adaptan mejor a localidades más asentadas y cuyo crecimiento futuro esté más relacionado con el crecimiento de la Provincia y del País en su conjunto que con las condiciones locales.

- 1. El método se basa en el análisis de las relaciones entre la población total del país, la población total de la provincia, el partido o departamento y la localidad y en las tendencias de evolución que presentan las mismas.
- 2. Se obtienen los valores de población total del país resultantes de los tres últimos censos nacionales y de la proyección oficial para las siguientes tres décadas.

En todos los casos, se deben utilizar las proyecciones efectuadas por el INDEC a nivel país y nivel provincial, más las obtenidas para el departamento como contraste.

Ahora bien, el método de ecuaciones establece lo siguiente:

- $\bullet$  P<sub>T1</sub> es la población del país según el antepenúltimo censo nacional.
- PT2 es la población del país según el penúltimo censo nacional
- $\bullet$  P<sub>T3</sub> es la población del país según el último censo nacional
- P<sub>T0</sub> es la población del país proyectada al año inicial del período de diseño (n = 0)
- $\bullet$  P<sub>Tn1</sub> es la población del país proyectada al año n<sub>1</sub> del período de diseño
- $\bullet$  P<sub>Tn2</sub> es la población del país proyectada al año n<sub>2</sub> del período de diseño

Las poblaciones del país  $P_{T0}$ ;  $P_{Tn1}$  y  $P_{Tn2}$  pueden extraerse de la publicación Estimaciones y Proyecciones de Población Total del País (versión revisada), INDEC – CELADE, serie de Análisis Demográfico N°5, Buenos Aires, 1995. En dicha publicación se

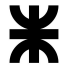

considera la población al 30 de junio de cada año y se encuentran valores desde el año 1950 al 2050.

Cada vez que se aplica este método es conveniente consultar en dicho organismo oficial la última publicación sobre estimaciones.

Consultando los documentos de proyecciones poblacionales a nivel nacional y provincial, se tiene para los años 2010 a 2040, a excepción del departamento uruguay que tiene solo de los años 2010 a 2025, los siguientes resultados:

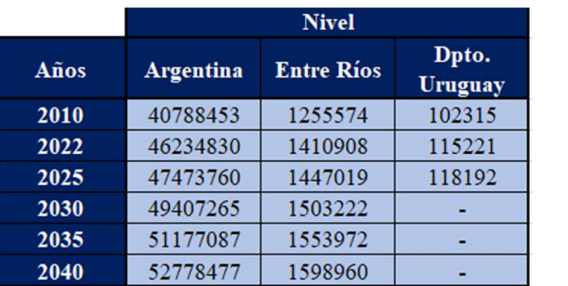

Tabla 141| Población proyectada de acuerdo al INDEC-CELADE. Fuentes varias

- 3. Se obtienen los valores de población total de la provincia, resultantes de los tres últimos censos nacionales y de la proyección oficial para las siguientes tres décadas:
- $p_1$  es la población total de la provincia según el antepenúltimo censo nacional
- $p_2$  es la población total de la provincia según el penúltimo censo nacional
- p<sub>3</sub> es la población total de la provincia según el último censo nacional
- p0 es la población total de la provincia proyectada al año inicial del período de diseño (n = 0)
- $\bullet$  p<sub>n1</sub> es la población total de la provincia proyectada al año n<sub>1</sub> del período de diseño
- $\bullet$  p<sub>n2</sub> es la población total de la provincia proyectada al año final n<sub>2</sub> del período de diseño

De ser necesario, para la determinación de p<sub>0</sub>, p<sub>n1</sub> y p<sub>n2</sub> se aplica un criterio similar al utilizado para calcular la población total del país en los mismos años.

> 4. Se relacionan los datos históricos de la provincia y del país para cada año, obteniéndose:

> > $R_1 = p_1 \div P_{T1}$  $R_2 = p_2 \div P_{T2}$  $R_3 = p_3 \div P_{T3}$

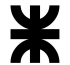

5. Se extrae el logaritmo decimal de las relaciones R1, R2 y R3 y se determinan las siguientes relaciones, para los dos períodos intercensales históricos:

 $I_1 = \log R_2 - \log R_1$  (para N<sub>1</sub> = años del 1<sup>o</sup> período intercensal)

 $I_2 = \log R_3 - \log R_2$  (para N<sub>2</sub> = años del 2° período intercensal)

6. Se determina la relación provincia/país para el año inicial del período de diseño  $(n = 0)$ , utilizando la siguiente expresión:

$$
\log R_4 = \log R_3 + (I_1*C_{10} + I_2*C_{20}) \div (C_{10} + C_{20})
$$

De donde  $R_4 = p_0 \div P_{T0}$  es la relación entre las poblaciones de la provincia y el país para el año inicial del período de diseño (n = 0). Por último, los coeficientes C<sub>10</sub> y C<sub>20</sub> se calculan con las siguientes ecuaciones:

Para los sub períodos intercensales:

$$
N_1 = A_2 - A_1
$$

$$
N_2 = A_3 - A_2
$$

Para el período desde el último censo hasta el año inicial de ejecución del proyecto:

$$
n_0 = B_0 - A_3
$$
  
C<sub>10</sub> = 1 ÷ [(A<sub>3</sub> + n<sub>0</sub> ÷ 2) - (A<sub>1</sub> + N<sub>1</sub> ÷ 2)]  
C<sub>20</sub> = 1 ÷ [(A<sub>3</sub> + n<sub>0</sub> ÷ 2) - (A<sub>2</sub> + N<sub>2</sub> ÷ 2)]

Para el primer subperíodo de diseño:

$$
\mathbf{n}_1 = \mathbf{B}_1 - \mathbf{B}_0
$$
  
C<sub>11</sub> = 1 ÷ [(B<sub>0</sub> + n<sub>1</sub> ÷ 2) - (A<sub>1</sub> + N<sub>1</sub> ÷ 2)]  
C<sub>21</sub> = 1 ÷ [(B<sub>0</sub> + n<sub>1</sub> ÷ 2) - (A<sub>2</sub> + N<sub>2</sub> ÷ 2)]

Para el último año de vida útil del proyecto:

$$
n_2 = B_2 - B_1
$$
  
C<sub>12</sub> = 1 ÷ [(B<sub>1</sub> + n<sub>2</sub> ÷ 2) - (A<sub>1</sub> + N<sub>1</sub> ÷ 2)]  
C<sub>22</sub> = 1 ÷ [(B<sub>1</sub> + n<sub>2</sub> ÷ 2) - (A<sub>2</sub> + N<sub>2</sub> ÷ 2)]

Siendo:

- $\bullet$  A<sub>1</sub> es el año en que se realizó el antepenúltimo censo nacional
- $\bullet$  A<sub>2</sub> es el año en que se realizó el penúltimo censo nacional
- A3 es el año en que se realizó el último censo nacional
- $\bullet$  B<sub>0</sub> es el año previsto para la habilitación de la obra
- $\bullet$  B<sub>1</sub> es el año en que finaliza el primer subperíodo de n1
- $\bullet$  B<sub>2</sub> es el año final del período de diseño

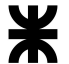

7. Se determina la relación provincia/país para los dos subperíodos de diseño de  $n_1$ y n2 años, por las siguientes expresiones:

> log R<sub>5</sub> = log R<sub>4</sub> + (I<sub>1</sub>\*C<sub>11</sub>+I<sub>2</sub>\*C<sub>21</sub>)÷(C<sub>11</sub>+C<sub>21</sub>) log R<sub>6</sub> = log R<sub>5</sub> + (I<sub>1</sub>\*C<sub>12</sub>+I<sub>2</sub>\*C<sub>22</sub>)÷(C<sub>12</sub>+C<sub>22</sub>)

En donde:

- $\bullet$  R<sub>5</sub> =  $p_{n1} \div P_{Tn1}$  es la relación entre las poblaciones de la provincia y el país para el final del primer subperíodo de diseño.
- $\bullet$  R<sub>6</sub> = p<sub>20</sub>÷P<sub>T20</sub> es la relación entre las poblaciones de la provincia y el país para el final del período de diseño (20 años).
- $\bullet$  C<sub>11</sub>, C<sub>12</sub>, C<sub>21</sub>, C<sub>22</sub> son los coeficientes de ponderación
- 8. Se obtienen los valores de población de la provincia para el período de diseño:

 $p_0 = R_4 * P_{T0}$  $p_{n1} = R_5 * P_{Tn1}$  $p_{n2} = R_6 * P_{Tn2}$ 

Y se debe repetir el proceso de cálculo para el departamento y la localidad.

A.1.5.1 Estimación de la Provincia de Entre Ríos

Respetando los pasos del proceso adjudicado, y con las tablas de estimaciones (a nivel país para los cálculos y a nivel provincia y departamento para su comparación), se tiene un sistema de proyección poblacional puntual, que, a diferencia de los otros métodos, no se puede calcular en forma de períodos sino en base a años en concreto. En estos casos, se tomará que el año  $B_0$  es el año 2022, el  $B_1$  es el año 2025 y el  $B_2$  es el año 2050 (de acuerdo a estadísticas de la CEPAL) para tener una base de datos comparable con los otros métodos.

Por ello, los coeficientes de ponderación serán los mismos:

 $C_{10} = 1 \div [(2.010 + 12 \div 2) - (1.991 + 10 \div 2)] = 1/20$  $C_{20} = 1 \div [(2.010 + 12 \div 2) - (2.001 + 9 \div 2)] = 2/21$  $C_{11} = 1 \div [(2.022 + 3 \div 2) - (1.991 + 10 \div 2)] = 2/55$  $C_{21} = 1 \div [(2.022 + 3 \div 2) - (2.001 + 9 \div 2)] = 1/18$  $C_{12} = 1 \div [(2.025 + 25 \div 2) - (1.991 + 10 \div 2)] = 2/83$  $C_{22} = 1 \div [(2.025 + 25 \div 2) - (2.001 + 9 \div 2)] = 1/32$ 

Las poblaciones a nivel país para cada año son:

 $P_{T1} = 32.615.528$  habitantes PT2 = 36.260.130 habitantes

 $P_{T3} = 40.117.096$  habitantes  $P_{T0} = 46.234.830$  habitantes  $P_{Tn1} = 47.473.760$  habitantes  $P_{Tn2} = 54.867.248$  habitantes  $p_1 = 1.020.257$  habitantes  $p_2$  = 1.158.147 habitantes  $p_3 = 1.235.994$  habitantes

Para obtener las proyecciones logarítmicas de la población de Entre Ríos en esos períodos, primero se pueden calcular los valores de las relaciones entre el país y la provincia:

> $R_1 = p_1 \div P_{T1} = 1.020.257 \div 32.615.528 = 0.0313$  $R_2 = p_2 \div P_{T2} = 1.158.147 \div 36.260.130 = 0,0319$  $R_3 = p_3 \div P_{T3} = 1.235.994 \div 40.117.096 = 0.0308$

Entonces los coeficientes para los períodos intercensales a nivel población serían:

$$
I_1 = \log R_2 - \log R_1 = \log(0.0319) - \log(0.0313) = 0.00825
$$

$$
I_2 = \log R_3 - \log R_2 = \log(0.0308) - \log(0.0319) = -0.01524
$$

Y así, se pueden calcular los valores de las proyecciones poblacionales, ya teniendo calculados los logaritmos de las relaciones entre el país y la provincia:

> $log R_1 = log(0,0313) = -1,5045$  $log R_2 = log(0,0319) = -1,4962$  $log R_3 = log(0,0308) = -1,5114$

Y así, se pueden hacer las estimaciones logarítmicas de cada uno de los puntos  $(B_0, B_1)$ 

 $y B<sub>2</sub>$ :

log R<sub>4</sub> = -1,5114+(0,00825\*1/20-0,01524\*2/21)÷(61/420) = -1,5185 log R<sub>5</sub> = -1,5185+(0,00825\*2/55-0,01524\*1/18)÷(91/990) = -1,5249 log R<sub>6</sub> = -1,5249+(0,00825\*2/83-0,01524\*1/32)÷(147/2656) = -1,5298

Y se pueden obtener las relaciones al hacer la inversa de la función logarítmica de base 10, es decir, al hacer la inversa en base 10 de una función exponencial.

> $R_4 = 10^{-1,5185} = 0,0303$  $R_5 = 10^{-1,5249} = 0,0299$  $R_6 = 10^{-1,5298} = 0,0295$

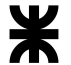

Por último, la proyección poblacional de la provincia de Entre Ríos para esos radios planteados, es el producto de la relación con la estimación nacional de Argentina de acuerdo al INDEC-CELADE:

# $p_0 = R_4 * P_{T0} = 0.0303 * 46.234.830 = 1.401.234$  habitantes  $p_{n1} = R_5 * P_{Tn1} = 0.0299 * 47.473.760 = 1.417.469$  habitantes  $p_{n2} = R_6 * P_{Tn2} = 0.0295 * 54.867.248 = 1.619.861$  habitantes

De esa manera se estima un crecimiento aproximadamente homogéneo de la población. A continuación, se repiten los pasos para el departamento Uruguay y la ciudad de Herrera.

A.1.5.2 Estimación del Departamento Uruguay

Continuando con el proceso descrito para la provincia, se siguen los pasos de igual forma para el departamento Uruguay:

Por ello, los coeficientes de ponderación serán los mismos:

$$
C_{10} = 1 \div [(2.010 + 12 \div 2) - (1.991 + 10 \div 2)] = 1/20
$$
  
\n
$$
C_{20} = 1 \div [(2.010 + 12 \div 2) - (2.001 + 9 \div 2)] = 2/21
$$
  
\n
$$
C_{11} = 1 \div [(2.022 + 3 \div 2) - (1.991 + 10 \div 2)] = 2/55
$$
  
\n
$$
C_{21} = 1 \div [(2.022 + 3 \div 2) - (2.001 + 9 \div 2)] = 1/18
$$
  
\n
$$
C_{12} = 1 \div [(2.025 + 25 \div 2) - (1.991 + 10 \div 2)] = 2/83
$$
  
\n
$$
C_{22} = 1 \div [(2.025 + 25 \div 2) - (2.001 + 9 \div 2)] = 1/32
$$

Las poblaciones a nivel provincia para cada año son:

 $P_{T1} = 1.020.257$  habitantes  $P_{T2} = 1.158.147$  habitantes PT3 = 1.235.994 habitantes  $P_{T0} = 1.401.234$  habitantes  $P_{Tn1} = 1.417.469$  habitantes  $P_{Tn2} = 1.619.861$  habitantes  $p_1 = 86.198$  habitantes  $p_2 = 94.070$  habitantes  $p_3 = 100.728$  habitantes

Para obtener las proyecciones logarítmicas de la población del departamento Uruguay en esos períodos, primero se pueden calcular los valores de las relaciones entre la provincia y el departamento:

 $R_1 = p_1 \div P_{T1} = 86.198 \div 1.020.257 = 0.0845$  $R_2 = p_2 \div P_{T2} = 94.070 \div 1.158.147 = 0.0812$  $R_3 = p_3 \div P_{T3} = 100.728 \div 1.235.994 = 0.0815$ 

Entonces los coeficientes para los períodos intercensales a nivel población serían:

 $I_1 = \log R_2 - \log R_1 = \log(0.0812) - \log(0.0845) = -0.01710$ 

$$
I_2 = \log R_3 - \log R_2 = \log(0.0815) - \log(0.0812) = 0.00145
$$

Y así, se pueden calcular los valores de las proyecciones poblacionales, ya teniendo calculados los logaritmos de las relaciones entre la provincia y el departamento:

```
log R_1 = log(0,0845) = -1,0731log R_2 = log(0,0812) = -1,0904log R_3 = log(0,0815) = -1,0888
```
Y así, se pueden hacer las estimaciones logarítmicas de cada uno de los puntos  $(B_0, B_1)$ 

 $y B<sub>2</sub>$ :

log R<sub>4</sub> = -1,0888+(-0,01710\*1/20+0,00145\*2/21)÷(61/420) = -1,0938 log R<sub>5</sub> = -1,0938+(-0,01710\*2/55+0,00145\*1/18)÷(91/990) = -1,0992 log R<sub>6</sub> = -1,0992+(-0,01710\*2/83+0,00145\*1/32)÷(147/2656) = -1,1059

Y se pueden obtener las relaciones al hacer la inversa de la función logarítmica de base 10, es decir, al hacer la inversa en base 10 de una función exponencial.

> $R_4 = 10^{-1,0938} = 0.0806$  $R_5 = 10^{-1,0992} = 0,0796$  $R_6 = 10^{-1,1059} = 0.0784$

Por último, la proyección poblacional del departamento Uruguay para esos radios planteados, es el producto de la relación con la estimación nacional de Entre Ríos de acuerdo al paso anterior:

> $p_0 = R_4 * P_{T0} = 0.0806 * 1.401.234 = 112.903$  habitantes  $p_{n1} = R_5 * P_{Tn1} = 0.0796 * 1.417.469 = 112.790$  habitantes  $p_{n2} = R_6 * P_{Tn2} = 0.0784 * 1.619.861 = 126.943$  habitantes

A.1.5.3 Estimación de la localidad de Herrera

Finalmente, en la ciudad de Herrera se hace esta tercera iteración, a partir de los dos pasos anteriores:

Por ello, los coeficientes de ponderación serán los mismos:

 $C_{10} = 1 \div [(2.010 + 12 \div 2) - (1.991 + 10 \div 2)] = 1/20$ 

$$
C_{20} = 1 \div [(2.010 + 12 \div 2) - (2.001 + 9 \div 2)] = 2/21
$$
  
\n
$$
C_{11} = 1 \div [(2.022 + 3 \div 2) - (1.991 + 10 \div 2)] = 2/55
$$
  
\n
$$
C_{21} = 1 \div [(2.022 + 3 \div 2) - (2.001 + 9 \div 2)] = 1/18
$$
  
\n
$$
C_{12} = 1 \div [(2.025 + 25 \div 2) - (1.991 + 10 \div 2)] = 2/83
$$
  
\n
$$
C_{22} = 1 \div [(2.025 + 25 \div 2) - (2.001 + 9 \div 2)] = 1/32
$$

Las poblaciones a nivel departamento para cada año son:

 $P_{T1}$  = 86.198 habitantes  $P_{T2}$  = 94.070 habitantes  $P_{T3} = 100.728$  habitantes  $P_{T0} = 112.903$  habitantes  $P_{Tn1} = 112.790$  habitantes  $P_{Tn2}$  = 126.943 habitantes  $p_1 = 777$  habitantes  $p_2$  = 1.587 habitantes  $p_3 = 1.767$  habitantes

Para obtener las proyecciones logarítmicas de la población del municipio de Herrera en esos períodos, primero se pueden calcular los valores de las relaciones entre el departamento y el municipio:

> $R_1 = p_1 \div P_{T1} = 777 \div 86.198 = 0,0090$  $R_2 = p_2 \div P_{T2} = 1.587 \div 94.070 = 0.0169$  $R_3 = p_3 \div P_{T3} = 1.767 \div 100.728 = 0.0175$

Entonces los coeficientes para los períodos intercensales a nivel población serían:

 $I_1 = \log R_2 - \log R_1 = \log(0.0169) - \log(0.0090) = 0.27220$ 

 $I_2 = log R_3 - log R_2 = log(0,0175) - log(0,0169) = 0,01696$ 

Y así, se pueden calcular los valores de las proyecciones poblacionales, ya teniendo

calculados los logaritmos de las relaciones entre el departamento y el municipio:

 $log R_1 = log(0,0090) = -2,0458$  $log R_2 = log(0,0169) = -1,7721$  $log R_3 = log(0,0175) = -1,7570$ 

Y así, se pueden hacer las estimaciones logarítmicas de cada uno de los puntos  $(B_0, B_1)$ 

 $y B<sub>2</sub>$ :

$$
log R_4 = -1{,}7570+(0{,}27220*1/20+0{,}01696*2/21) \div (61/420) = -1{,}6511
$$

# log R<sub>5</sub> = -1,6511+(0,27220\*2/55+0,01696\*1/18)÷(91/990) = -1,5394 log R<sub>6</sub> = -1,5394+(0,27220\*2/83+0,01696\*1/32)÷(147/2656) = -1,4113

Y se pueden obtener las relaciones al hacer la inversa de la función logarítmica de base 10, es decir, al hacer la inversa en base 10 de una función exponencial.

$$
R_4 = 10^{-1,6511} = 0,0223
$$
  
\n
$$
R_5 = 10^{-1,5394} = 0,0289
$$
  
\n
$$
R_6 = 10^{-1,4113} = 0,0388
$$

Por último, la proyección poblacional de la municipalidad de Herrera para esos radios planteados, es el producto de la relación con la estimación nacional de Entre Ríos de acuerdo al paso anterior:

# $p_0 = R_4 * P_{T0} = 0.0223 * 112.903 = 2.521$  habitantes  $p_{n1} = R_5 * P_{Tn1} = 0.0289 * 112.790 = 3.257$  habitantes

# $p_{n2} = R_6 * P_{Tn2} = 0.0388 * 126.943 = 4.924$  habitantes

### Y así la población proyectada en cada punto se resume en la siguiente tabla:

Tabla 142| Proyección poblacional de Herrera de acuerdo al Método de Relación-Tendencia. Elaboración propia

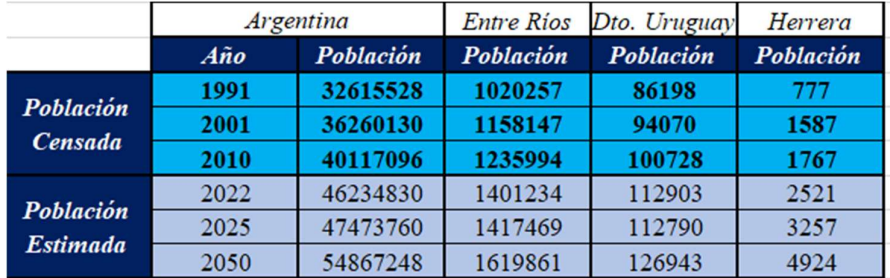

A.1.6 Proyección demográfica por el método de los incrementos relativos

Este método se fundamenta en la proporción del crecimiento absoluto de un área mayor, que corresponde a áreas menores en un determinado periodo de referencia y se utiliza en los mismos casos que la metodología anterior.

La información básica necesaria para la aplicación del método es:

- Proyección de la población del área mayor para el período en estudio.
- Población de cada una de las áreas menores correspondiente a las dos últimas fechas censales.

Para la estimación de la población total de cada área se acepta que:

$$
P_i^{(t)} = a_i * P_T^{(t)} + b_i
$$

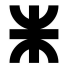

Siendo:

- $\bullet$  P<sub>i</sub><sup>(t)</sup> es la población del área menor (i) en el año (t).
- $\bullet$  P<sub>T</sub><sup>(t)</sup> es la población del área mayor en el año (t).

El coeficiente de proporcionalidad del incremento de la población del área menor en relación al incremento de la población del área mayor es igual a:

$$
a_i = (P_i^{(1)} - P_i^{(0)}) \div (P_T^{(1)} - P_T^{(0)}) = P_i \div P_t
$$
  

$$
b_i = (P_i^{(1)} + P_i^{(0)} - [(P_i \div P_T) * (P_T^{(1)} + P_T^{(0)})]) \div 2
$$

Se puede utilizar publicaciones del INDEC para extraer las estimaciones de población para las áreas mayores, por ejemplo, para el país y la provincia para la cual es necesario aplicar el método.

Se parte de considerar a la Argentina como área mayor y la provincia como área menor, luego se aplica nuevamente la técnica para estimar la población del departamento y por último la de la localidad.

Para cada proyección, se puede realizar el cálculo de los coeficientes de cada población a estimar, de acuerdo al orden en área en que se producen. La población de las áreas menores y mayores tomadas como 1 es la del año 2010, y las del año 0 son las del 2001, es decir,  $P_i^{(2010)}$  =  $P_i^{(1)}$ ,  $P_i^{(2001)} = P_i^{(0)}$ ,  $P_T^{(2010)} = P_T^{(1)}$  y  $P_T^{(2001)} = P_T^{(0)}$ .

Entonces:

● Para la provincia de Entre Ríos:

 $a_i = (1.235.994 - 1.158.147) \div (40.117.647 - 36.260.130) = 0,02018$  $b_i = (1.235.994 + 1.158.147 - [(0,02018)*(40.117.096 + 36.260.130)]) \div 2 =$ 426.291,36

● Para el departamento Uruguay:

 $a_i = (100.728 - 94.070) \div (1.235.994 - 1.158.147) = 0.08553$ 

 $b_i = (100.728 + 94.070 - [(0.08553)*(1.235.994 + 1.158.147)]) \div 2 = -4.982.54$ 

● Para la ciudad de Herrera:

$$
a_i = (1.767 - 1.587) \div (100.728 - 94.070) = 0,02704
$$

$$
b_i = (1.767 + 1.587 - [(0.02704)*(100.728 + 94.070)]) \div 2 = -956,20
$$

Por lo que las ecuaciones quedarían, para cada área, como las siguientes:

● Para la provincia de Entre Ríos:

$$
P_i^{(t)} = 0.02018 \ast P_T^{(t)} + 426.291.36
$$

● Para el departamento Uruguay:

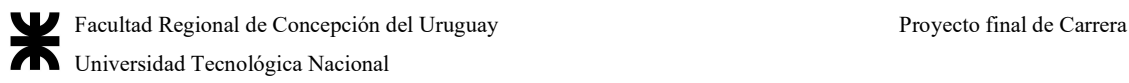

 $P_i^{(t)} = 0,08553 \ast P_T^{(t)} - 4.982,54$ 

● Para la ciudad de Herrera:

 $P_i^{(t)} = 0.02704 \cdot P_T^{(t)} - 956.20$ 

En estos casos, la cantidad de puntos es igual a la de los otros métodos, excepto el de relación-tendencia, por lo que se continúa cíclicamente los cálculos anteriormente mostrados, que se resumen en tablas:

Tabla 143| Proyección poblacional de Herrera por el método de incrementos relativos. Elaboración propia

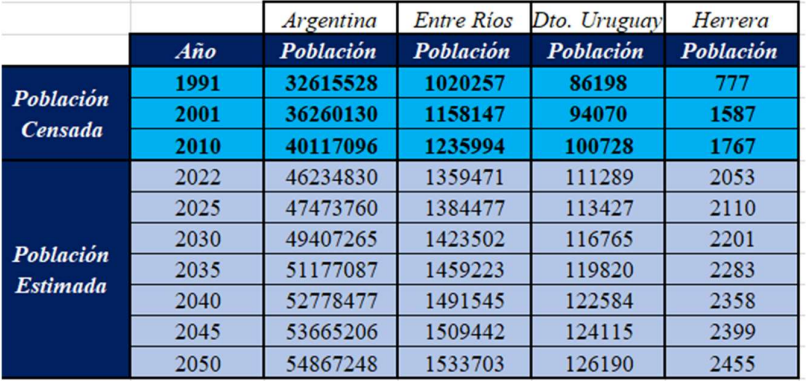

# A.1.7. Conclusiones de los métodos de proyección

En primera instancia, el método de relación-tendencia se descarta debido a que, comparando los resultados obtenidos por el INDEC mostrados anteriormente están muy lejanos respecto del valor calculado. A su vez, ninguna de las estimaciones por ese método es correcta ya que la población en 2022 es diferente a la dada.

El método a interés compuesto podría ser válido, sin embargo, Herrera no es una ciudad joven y aún sigue en desarrollo, pero su pirámide poblacional analizada no corresponde con una población joven, sino que su forma de campana indica que su crecimiento es más estable, y no tan exponencial.

La proyección demográfica por ajuste lineal tampoco se debería contabilizar ya que Herrera es una ciudad que no crece linealmente. Si bien es un buen método para evaluar en gran medida el crecimiento probable, no es muy específico a la hora de brindar datos fehacientes.

Por último, el método de la curva logística tampoco aplicaría porque la población no está cerca de su valor de saturación porque hay espacio y lugar para poder crecer. Sin embargo, si fuera una urbe como Córdoba o Buenos Aires sería diferente.

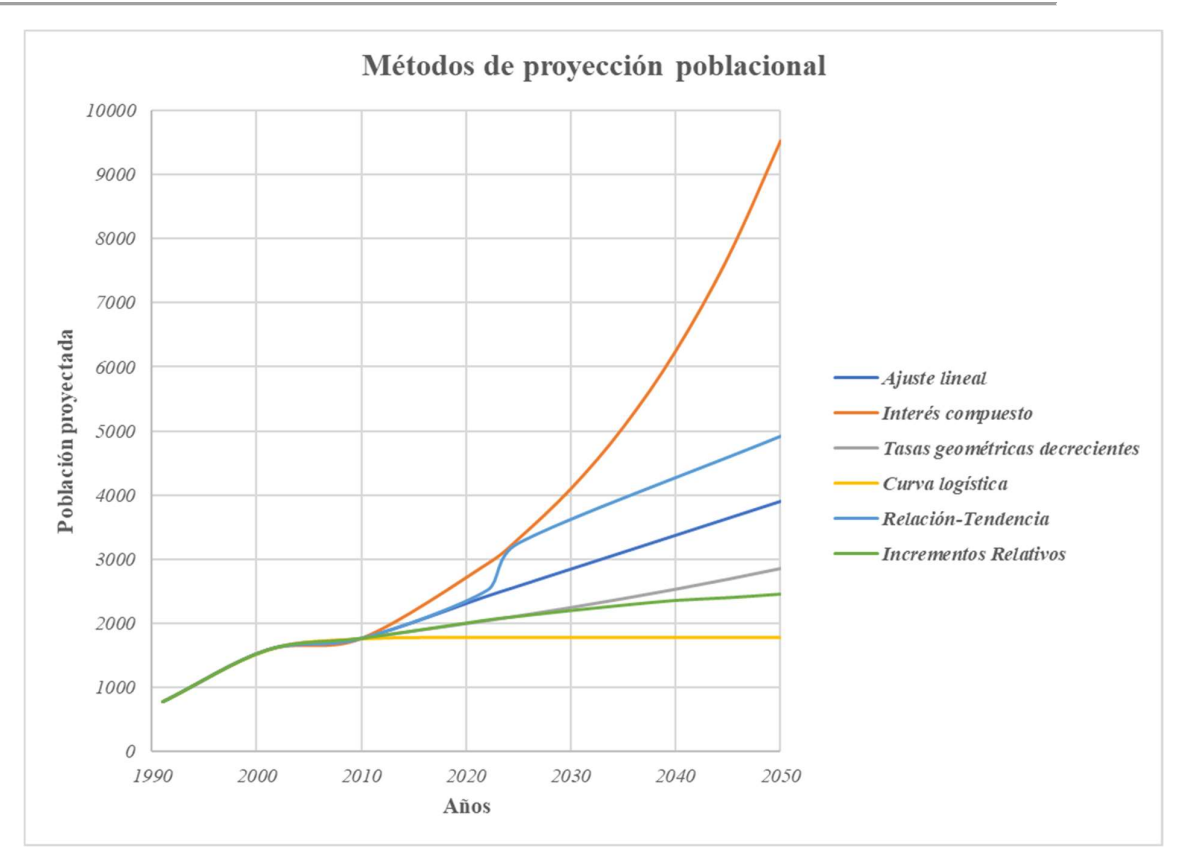

Gráfico 24| Resumen de los métodos de proyección poblacional

Entre el método de tasas geométricas decrecientes y el de incrementos relativos, se decide utilizar el primero, ya que la curva de crecimiento es la promedio entre todos los métodos, es una buena estimación, y la cantidad de población representaría un crecimiento del 60-70%, lo cual se asume probable.

# A.2 Información útil para el sistema del basural actual

# A.2.1 Definiciones principales respecto de los residuos

Para esto, se hará un abordaje desde lo general a lo particular de los distintos conceptos, definiciones y situaciones que se pueden encontrar en el basural de la ciudad de Herrera, relacionándolo con estudios a nivel nacional o provincial, informes, y estadísticas propias obtenidas desde el municipio y en conjunto con la Secretaría de Ambiente de Herrera y estudiantes de la Universidad Nacional de Entre Ríos (UNER), sobre GIRSU.

## A.2.1.1 Basurales a cielo abierto y la problemática ambiental

Por definición, se denomina basurales a cielo abierto a aquellos sitios donde se disponen residuos sólidos de forma indiscriminada, sin control de operación y con escasas medidas de protección ambiental. La mayoría de ellos son formales, es decir, son el modo oficial en que los gobiernos locales eliminan su basura.

A diferencia de otros sitios de disposición y tratamiento de residuos, los basurales a cielo abierto carecen de medidas mínimas de seguridad por lo que puede encontrarse todo tipo de residuos, incluso patogénicos y peligrosos. Tampoco cuentan con la impermeabilidad de los suelos donde se emplazan o la distancia adecuada respecto de las napas freáticas, los cursos de aguas superficiales, los centros urbanos u otras áreas susceptibles de recibir los impactos derivados de estas instalaciones.

Al no contar con suelo impermeabilizado, los basurales a cielo abierto resultan un foco de contaminación, tanto por la generación de líquido lixiviado como por la emisión de gases de efecto invernadero. Los lixiviados se producen cuando los residuos sufren el proceso de descomposición, y el agua (de las lluvias, el drenaje de la superficie o las aguas subterráneas) se percola a través de los residuos sólidos en ese estado. Este líquido contiene materiales disueltos y suspendidos que, si no son controlados de forma adecuada, pueden pasar a través del piso de base y contaminar fuentes de agua potable o aguas superficiales.

El biogás, por su parte, es una mezcla de metano y dióxido de carbono también producida a partir de la descomposición de los residuos. A medida que se forma el metano, acumula presión y comienza a moverse a través del suelo, siguiendo el camino de la menor resistencia. El metano es más liviano que el aire y es altamente inflamable, pero, además, liberado a la atmósfera, contribuye en gran medida al agotamiento de la capa de ozono y al cambio climático.

La contaminación del suelo repercute en los ciclos de vida de las plantas. A su vez los residuos mal dispuestos pueden generar la proliferación de plagas y vectores de enfermedades diversas.

Existe además el riesgo de que los residuos sean incinerados de forma espontánea o intencional (de acuerdo a lo observado en el municipio de Herrera, muchas veces son las personas quienes incineran intencionalmente la basura para hacer lugar a otros restos), y en el caso de los plásticos y otros materiales puede derivar, también, en la emisión de sustancias tóxicas, aumentando la concentración de contaminantes atmosféricos como óxidos de

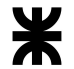

nitrógeno, óxidos de azufre o metales pesados, como el mercurio, el plomo, el cromo o el cadmio.

En la composición de residuos sólidos urbanos se advierte un alto valor asignado a los envasamientos y presentación de productos (packaging) de consumo masivo en su mayoría químicos polímeros de cloro, que combustionados liberan las conocidas sustancias dioxinas y furanos. Los residuos domiciliarios, o residuos municipales (en muchas ocasiones así denominados), son un problema social.

El problema de los basurales a cielo abierto exhibe otros desafíos asociados. El tratamiento diferenciado y controlado, como parte de una estrategia general de promoción de la economía circular<sup>1</sup>, no sólo reduce el volumen de los desechos y sus efectos contaminantes, sino que fortalece el trabajo de los recuperadores.

A su vez, una gestión eficiente de los residuos evita la contaminación por emanaciones tóxicas, pero también permite la reutilización de los residuos, convirtiéndolos en recursos que pueden ser reinsertados en el sistema productivo, a través del reciclaje o de la extracción del biogás para generar energía.

# A.2.1.2 Clasificación de Residuos y Gestión Integral de Residuos Sólidos

La Gestión Integral de Residuos Sólidos Urbanos (GIRSU) es un sistema de manejo de los RSU que, basado en el desarrollo sostenible, tiene como objetivo primordial la reducción de los residuos enviados a disposición final. Ello deriva en la preservación de la salud humana y la mejora de la calidad de vida de la población, como así también el cuidado del ambiente y la conservación de los recursos naturales.

Todos los estudios referidos a la Gestión Integral de RSU están dirigidos a disminuir los residuos generados (que son consecuencia inevitable de las actividades humanas) como medio idóneo para reducir sus impactos asociados y los costos de su manejo, a fin de minimizar los potenciales daños que causan al hombre y al ambiente.

Consta de diferentes etapas:

<sup>&</sup>lt;sup>1</sup> Frente a la economía lineal de extracción, producción, consumo y desperdicio, la economía circular alienta un flujo constante, una solución virtuosa, en la que los residuos puedan ser utilizados como recursos para reingresar al sistema productivo. De esta manera, se reducen los desechos y se extraen menos bienes naturales del planeta.

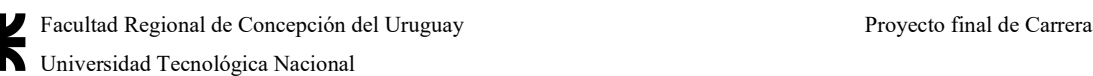

- 1. Generación: es la acción de producir residuos como consecuencia directa de cualquier tipo de actividad desarrollada por el hombre, ya sea residencial, comercial, industrial, etcétera.
- 2. Recolección y Transporte: consiste en recoger los residuos dispuestos en los sitios indicados (puerta de hogares, contenedores, puntos verdes, etc) y su carga en los vehículos recolectores para llevarlos a la planta de separación y transferencia o al relleno sanitario. La recolección puede ser general o diferenciada (es decir, discriminando días o tipos de residuos de acuerdo a su transformación final o procesamiento).
- 3. Tratamiento: abarca todos los procesos que ocurren en la planta de tratamiento. Por medio de ellos los RSU son valorizados o tratados para disminuir los daños ambientales que puede generar su disposición final y reducir el consumo de recursos no renovables. Pueden usarse transformaciones físicas, químicas o biológicas para poder tratar los residuos sólidos, y así se pueden hacer más eficientes todos los pasos de gestión de residuos, recuperar elementos y darles valor a través de la economía circular o bien, recuperar energía en forma de compost o biogás.
- 4. Disposición final: es la última etapa en el manejo de RSU y comprende al conjunto de operaciones destinadas a lograr el depósito permanente de los residuos sólidos urbanos, es decir los residuos rechazados que no se recuperan para reciclar. En oposición a la práctica de arrojar en forma descontrolada los residuos en basurales a cielo abierto, el Relleno Sanitario constituye la solución que contemplando principios de ingeniería sanitaria permite la adecuada disposición final de residuos a fin de evitar riesgos a la salud pública y el ambiente.

Donde se pueden reconocer etapas intermedias, como:

● Manipulación de residuos y separación, almacenamiento y procesamiento en origen: la manipulación y separación de residuos son todas las actividades que se realizan sobre los desechos previa su disposición inicial en contenedores o en otro medio para su recolección, también conocido como "separación en origen". La separación de los residuos es el paso más importante en ésta etapa, de ello depende, el éxito de las siguientes. Por otro lado, el almacenamiento en contenedores dispuestos a tal fin permite establecer el orden público y la

limpieza general, además de dar un aspecto estético, y el procesamiento en origen incluye actividades como el compostaje de la materia orgánica en los jardines o patios de casas.

Precisamente, abarcando la separación en origen: el modo más sencillo de separar los residuos es tomar en cuenta las características de los materiales que los constituyen y organizarlos en torno a dos categorías básicas: Húmedos y Secos.

- 1. Húmedos: son aquellos desechos que no pueden ser recuperados, se compactan y se envían al relleno sanitario. Se componen de desechos orgánicos (tienen la característica de poder desintegrarse o degradarse rápidamente, por medio de un proceso natural llamado descomposición, tales como restos de comida elaborada, cáscaras de huevo, frutas y verduras crudas, restos de poda, desechos de animales, etc.), y aquellos que por sus características no pueden reciclarse, como los envoltorios de alimentos sucios, elementos de higiene personal, pañales, etc
- 2. Secos: son aquellos residuos inorgánicos, que pueden ser recuperados para su posterior reciclado. Tienen origen en actividades industriales, o de algún otro proceso no biológico o no natural, incluye vidrios, nylon, plásticos, papeles, cartón, aluminio, textiles, etc.
- Transferencia y transporte: el elemento funcional de la transferencia y el transporte comprende dos pasos: 1) transferencia de residuos desde un vehículo pequeño a uno más grande y 2) el transporte de los residuos (cubriendo grandes distancias) hacia los centros de evacuación y tratamiento.

Así, la Gestión Integral de Residuos Sólidos (GIRS) es la selección y aplicación de técnicas, tecnologías y programas de gestión idóneos para lograr las metas y objetivos propuestos en el plan de trabajo.

Desarrollar e implementar uno de estos planes de trabajo es una actividad local que implica una correcta selección de alternativas para afrontar las necesidades cambiantes de gestión de residuos. Se complementa de tres partes importantes:

> ● *Combinación correcta de alternativas y tecnologías*: en la actualidad se dispone de una amplia variedad de programas y tecnologías alternativas para la GIRS, surgiendo interrogantes como: ¿cuál es la combinación apropiada entre la cantidad de residuos separados para reutilizar y reciclar, ¿cuántos a compostaje

y cuantos se evacúan en los vertederos? ¿Qué debería usarse en la recogida de los mismos para separar los componentes en fracciones como las orgánicas de los RSU y las demás al vertedero?

- Flexibilidad para afrontar cambios futuros: la habilidad para adaptar las prácticas de gestión de residuos a condiciones variables es de gran importancia, ya que incluye cambios en las cantidades y composición del flujo de residuos, en las especificaciones del mercado de reciclables y de los desarrollos tecnológicos. Si el sistema planeado está diseñado en un análisis detallado de todos los pronósticos posibles, la comunidad local estará protegida ante los cambios inesperados en las condiciones dadas.
- Supervisión y evaluación: esta actividad requiere de una supervisión y evaluación continuas para determinar si los objetivos y metas propuestos están siendo cumplidos. Solo mediante el desarrollo e implementación de programas es que se pueden hacer cambios oportunos en la GIRS para que los mismos se vean reflejados en las características de los residuos y de los materiales recuperados.

Entra en juego también el desarrollo de las 3R, que es una propuesta por la Organización de las Naciones Unidas, no sólo permite minimizar la cantidad de residuos que se genera cotidianamente sino, también, maximizar su aprovechamiento:

- 1. Reducir: significa disminuir la cantidad de elementos que se desecharán y constituye la solución más auténtica para los problemas ambientales. Este paso requiere de una transformación en los modelos de producción y consumo: a nivel del fabricante, exige la introducción de mejoras tecnológicas que optimicen el diseño, manufactura y empaquetado de productos, empleando un volumen mínimo de materiales y buscando una mayor vida útil; a nivel de los ciudadanos, demanda la modificación de los comportamientos de consumo hacia un perfil sustentable y una actitud responsable al momento de elegir y usar los productos de consumo.
- 2. Reutilizar: es aprovechar los elementos que ya han sido usados pero que aún pueden emplearse en alguna actividad secundaria. Como es lógico, cuantos más objetos se reutilizan, menos recursos se gastan y menos residuos se producen. Tal es el caso de las hojas de papel que están escritas en una cara y son reutilizadas como borradores.

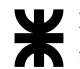

3. Reciclar: es el proceso por el cual los bienes fabricados, o los materiales utilizados para su fabricación, cuya vida útil terminó, son recuperados y nuevamente transformados en materiales o bienes útiles. El procesamiento de los elementos recuperados, que permite obtener productos reciclados iguales a los originales o fabricar otros diferentes, reduce la explotación de los recursos no renovables, permite ahorrar insumos y energía y resulta menos agresivo para el ambiente.

De esta forma, se producen los siguientes beneficios: ahorra recursos, disminuye la contaminación, alarga la vida de los materiales a través de diferentes usos, ahorrar energía, evita la deforestación, reduce considerablemente el espacio que ocupan los desperdicios al convertirse en basura, facilita la recolección, transporte, tratamiento y disposición final de los residuos y ayuda a no producir las 25 toneladas de basura que cada persona acumula en su vida y hereda a sus hijos.

Por otro lado, importa conocer qué son, cómo se componen, y qué hay que tener en cuenta con cada fracción de los RSU.

Los residuos sólidos incluyen todos los materiales sólidos o semisólidos que el poseedor ya no considera de suficiente valor como para ser retenidos. La gestión de estos materiales es la preocupación fundamental de todas las actividades de la GIRS, a nivel local, regional o provincial. Por ello, es necesario conocer sobre sus características tanto como se pueda.

El conocimiento de los orígenes y tipos de residuos es dato fundamental como la composición y las tasas de generación para el diseño del GIRS. Los orígenes se relacionan con el uso del suelo y la localización, siendo entonces los residuos domésticos, comerciales, institucionales, de la construcción y demolición, municipales, industriales y agrícolas.

Toda actividad humana es susceptible potencialmente de producir residuos. Por su importancia en el volumen total destacan los residuos agrícolas, después los producidos por las actividades mineras, los derivados de la industria, los residuos urbanos y en último lugar los derivados de la producción de energía. Esto se resume en la siguiente tabla:

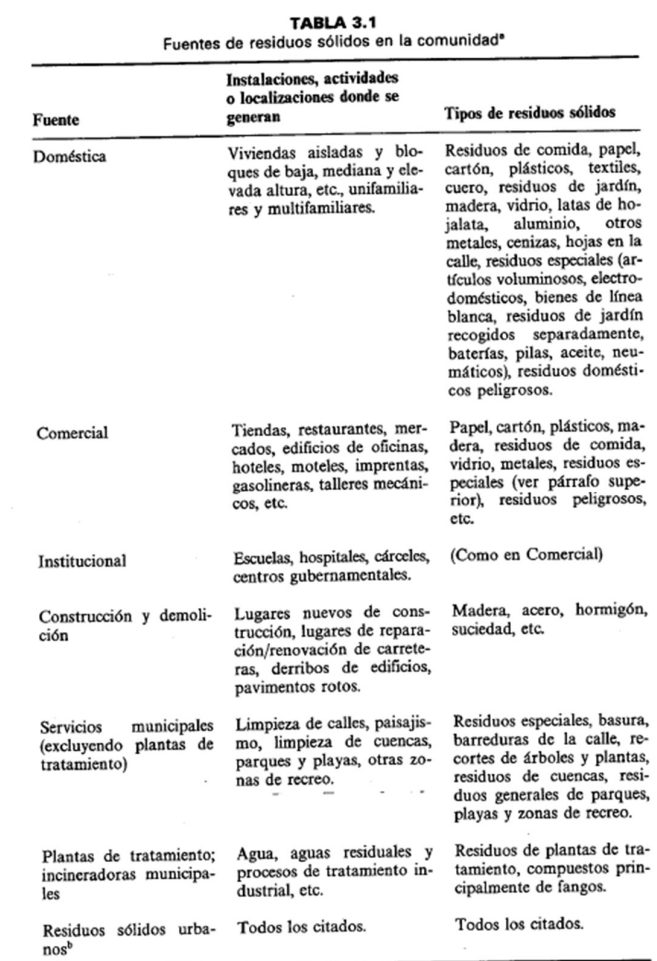

Tabla 144| Clasificación de los RSU según su origen. Fuente: (Tchobanoglous, 1994, Volumen I)

I)

**TABLA 3.1 (Cont.)** Instalaciones, actividades o localizaciones donde se Fuente Tipos de residuos sólidos generan Industrial Construcción, fabricación Residuos de procesos indusligera y pesada, refinerías,<br>plantas químicas, centrales<br>térmicas, demolición, etc. triales, materiales de chatarra, etc. Residuos no industriales incluyendo residuos de comida, basura, cenizas, residuos de demolición y<br>construcción, residuos especiales, residuos peligrosos. Agrícolas Cosechas de campo, árboles Residuos de comida, resifrutales, viñedos, ganadería duos agrícolas, basura, resiintensiva, granjas, etc. duos peligrosos.

Por un lado, los residuos sólidos domésticos y comerciales, excluyendo los especiales y peligrosos, consisten en residuos sólidos orgánicos (combustibles) e inorgánicos (incombustibles) de zonas residenciales y de establecimientos comerciales. Típicamente, se

Tabla 145| Clasificación de los RSU según su origen, continuación. Fuente: (Tchobanoglous, 1994, Vol.
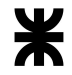

forma de residuos de papel de todo tipo (diarios, libros, revistas, impresos comerciales, papel de oficina, cartón, etc.), cartón, comida, plásticos de todo tipo (polietileno tereftalato o PET/1, polietileno de alta densidad o PE-HD/2, policloruro de vinilo o PVC/3, polietileno de baja densidad o PE-LD/4, polipropileno o PP/5, poliestireno o PS/6 y otros materiales plásticos laminados que reciben la asignación de 7, siendo su identificación encontrada al final del envase), textiles, goma, cuero, madera y de jardín. La fracción inorgánica se conforma de vidrio, cerámica, latas, aluminio, metales férreos y suciedad.

La fracción de *residuos especiales* incluye artículos voluminosos (que son grandes, gastados o rotos, como muebles, lámparas, librerías, gabinetes de archivos y otros), electrodomésticos de consumo (como radios, estéreos, televisores y computadoras), productos de línea blanca (grandes electrodomésticos domésticos como cocinas, heladeras, lavavajillas o lavadoras, secadoras, etc.), baterías y pilas (que pueden producir lixiviados contaminantes y peligrosos cuando entran en contacto con el agua), aceites (que es un potente contaminante del suelo y las napas de agua cuando es vertido sin control, y se compone fundamentalmente de aceite para vehículos) y neumáticos.

Por último, los residuos peligrosos son los listados en la ley 24.051 que se describirá en apartados normativos.

 Los residuos sólidos institucionales provienen de centros gubernamentales, escuelas, cárceles y hospitales. Excluyendo a los sanitarios de hospitales, los generados en este tipo de lugares son similares a los RSU.

Los de **construcción y demolición** son residuos de la remodelación, arreglo o construcción de viviendas, edificios y otras estructuras, con cantidades difíciles de estimar, y una composición variable, que puede incluir suciedad, maderas, grava, hormigón, ladrillos, piezas de grifería, calefacción, electricidad y escombros. Los que incluyen la demolición de viviendas y edificios, calles levantadas, puentes y otras estructuras tienen una composición similar, pero incluyen vidrios rotos, plástico, y acero de refuerzo.

Los residuos de servicios municipales incluyen los que se derivan de la operación y mantenimiento de instalaciones municipales y la provisión de otros servicios, incluyendo barrido y limpieza de calles, basuras arrojadas en la misma, residuos de contenedores municipales de basura, animales muertos, recortes del servicio de embellecimiento y jardinería, y vehículos abandonados.

Por último, y evitando los industriales y de otras plantas de tratamiento, se hablará de los residuos sólidos agrícolas, que se obtienen de diversas actividades como la cosecha de

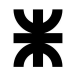

cultivos en el campo, de árboles, producción de leche, crianza de animales para los mataderos o frigoríficos, etc. La mayoría de la evacuación de los residuos no es responsabilidad de la mayoría de los sistemas de GIRS.

Habiendo desarrollado las fuentes, interesa conocer la composición de los RSU, que son los elementos individuales que componen el flujo de los residuos sólidos y su distribución relativa, que se evalúa en porcentajes habitualmente por peso. Esta información sirve para conocer las necesidades del equipo, y los programas y sistemas de gestión. Los residuos sólidos totales de una comunidad son los que se han resumido en la tabla anterior, siendo la porción doméstica y comercial la que abarca un 50 a 75% de las componentes totales de RSU generadas por la comunidad. El porcentaje de fangos de plantas de tratamiento de aguas residuales o de residuos de la construcción dependen de la actividad de las ciudades y a donde son dirigidos estos residuos de acuerdo al tamaño en planta urbana.

La distribución típica de residuos en los distintos países depende de su grado de desarrollo, y se pueden ver en la siguiente tabla:

Tabla 146| Distribución de los residuos sólidos típicos en los países. Fuente: (Tchobanoglous, 1994, Vol. I)

| Componente                               | Países de<br>bajos ingresos | Países de<br>medianos ingresos | Países de<br>altos ingresos <sup>e</sup> |
|------------------------------------------|-----------------------------|--------------------------------|------------------------------------------|
| Orgánicos                                |                             |                                |                                          |
| Residuos de comida                       | $40 - 85$ <sup>d</sup>      | 20-65                          | $6 - 30$                                 |
| Papel<br>Cartón                          | $1 - 10$                    | $8 - 30$                       | 20-45<br>$5 - 15$                        |
| Plásticos                                | $1-5$                       | $2 - 6$                        | $2 - 8$                                  |
| Textiles                                 | 1-5                         | $2 - 10$                       | 2-6                                      |
| Goma<br>Cuero                            | $1 - 5$                     | $1 - 4$                        | $0 - 2$<br>$0 - 2$                       |
| Residuos de jardín<br>Madera             | $1 - 5$                     | $1 - 10$                       | $10 - 20$<br>$1-4$                       |
| Orgánicos misceláneos                    | $-$                         |                                |                                          |
| Inorgánicos<br>Vidrio                    | $1-10$                      | $1 - 10$                       | $4 - 12$                                 |
| Latas de hojalata<br>Aluminio            | –<br>$1-5$                  | $1 - 5$                        | $2-8$<br>$0 - 1$                         |
| Otros metales<br>Suciedad, cenizas, etc. | $1-40$                      | $1-30$                         | $1-4$<br>$0 - 10$                        |

**TABLA 3.5** Distribución típica de componentes en los RSU domésticos para países

\* Adaptado, en parte, de referencias 1 y 17.

he Países de bajos ingresos: ingresos/habitante de menos de 750\$ estadounidenses en 1990.

Países de nacianos ingresos: ingresos/habitante de menos de 7505 estadounidenses en 1990.<br>Países de medianos ingresos: ingresos/habitante de más de 7505 y menos de 5.0005 estadounidenses en 1990.

Países de medianos ingresos: ingresos/nabitante de más de 7505 y meiros de 5.0000 estadounidenses en 1990.

Los países de altos ingresos están más industrializados. Los países de años ingresos están mas municipalmente.<br>El Los residuos de comida están compuestos mayoritariamente de residuos procedentes de la preparación de

comidas (cáscaras de maíz, melón y plátano, etc.).

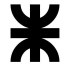

Como se abordará más adelante, se pueden encontrar fracciones típicas de RSU en Argentina en estudios realizados por AIDIS y la Cámara Argentina de la Construcción. A ello se le suma la tabla de datos típicos de distribución de residuos sólidos por industria:

Tabla 147| Distribución de residuos sólidos en las industrias. Fuente: (Tchobanoglous, 1994, Vol. I)

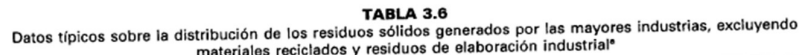

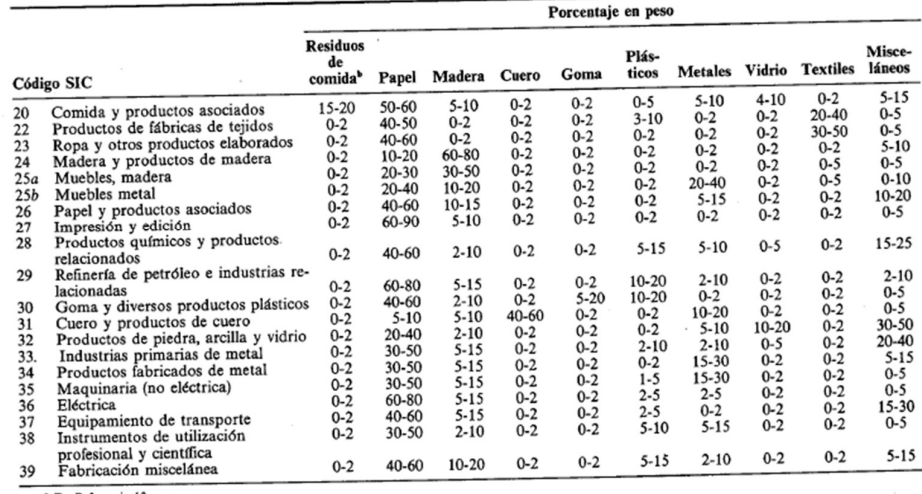

\* De Referencia 13.<br><sup>b</sup> Con la excepción de comida y productos asociados, los residuos de comida proceden de cafeterías, bares, etc., de compañías.

Sin embargo, cabe destacar que hay materiales que pueden ser recuperados de los RSU, pues se los separa para el reciclaje, y su recuperación normal es para los siguientes productos de acuerdo a la siguiente tabla:

Tabla 148| Recuperabilidad de los materiales. Fuente: (Tchobanoglous, 1994, Vol. I)

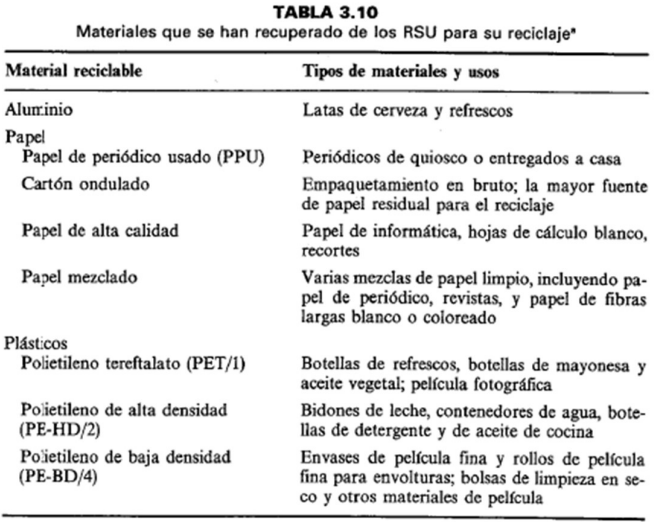

Tabla 149| Continuación de la tabla anterior de recuperabilidad de los materiales. Fuente: (Tchobanoglous, 1994, Vol. I)

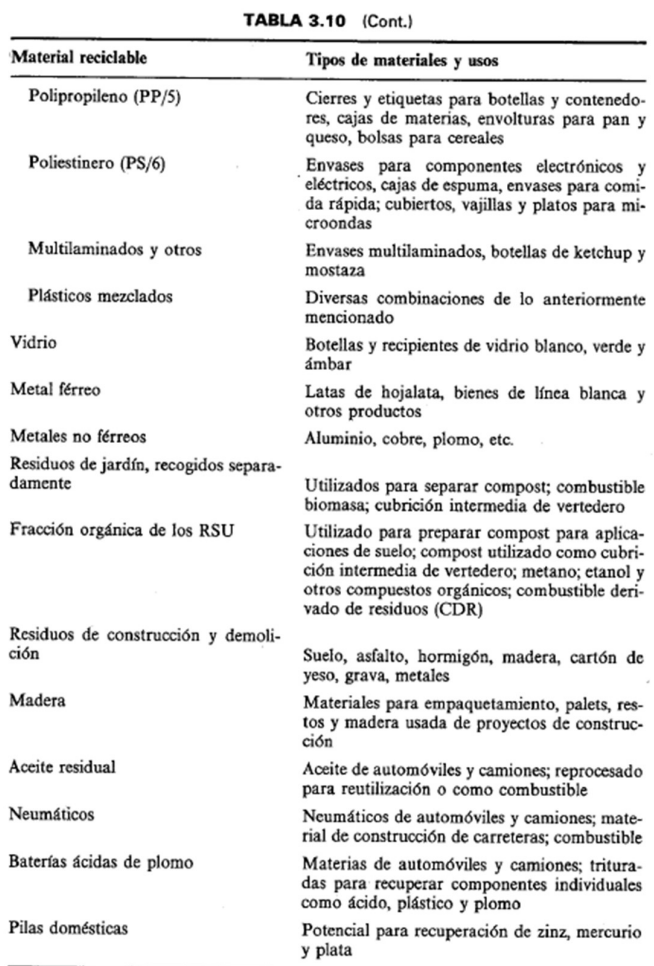

\* Información detallada sobre las posibilidades para el reciclaje de los materiales individuales puede encontrarse en el Capítulo 15.

Este punto en la ciudad de Herrera será especialmente abordado ya que cuentan con una separadora de residuos a nivel local, con 3 personas trabajando en ello.

El último punto a destacar son las características de los componentes de los residuos, ya conociendo su fuente y su recuperabilidad habitual, hace falta terminar de caracterizarlos en valores típicos para poder encasillar bien las muestras que se estudiarán en el municipio de estudio.

En primer lugar, se encuentra el peso específico, que es el peso de un material por unidad de volumen, y en el caso de los RSU, se refiere a si estos se encuentran compactados o sin compactar, sueltos, etc. Con ello se puede valorar la masa y el volumen total a gestionar, y por su falta de uniformidad, suele recurrirse a pesos específicos típicos, con su respectivo contenido de humedad en peso:

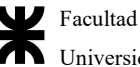

Vol. I)

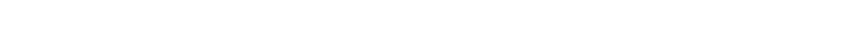

Tabla 150| Peso específico y contenido de humedad de los residuos. Fuente: (Tchobanoglous, 1994,

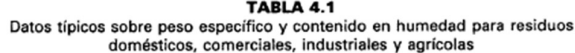

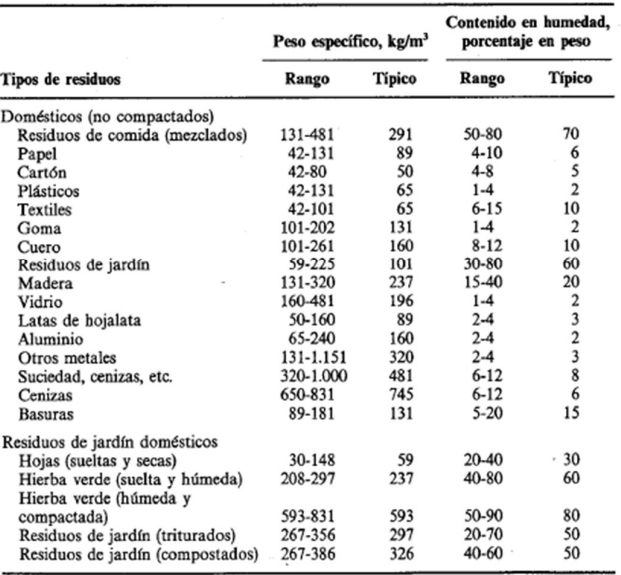

Tabla 151| Peso específico y contenido de humedad de los residuos, continuación. Fuente: Fuente: (Tchobanoglous, 1994, Vol. I)

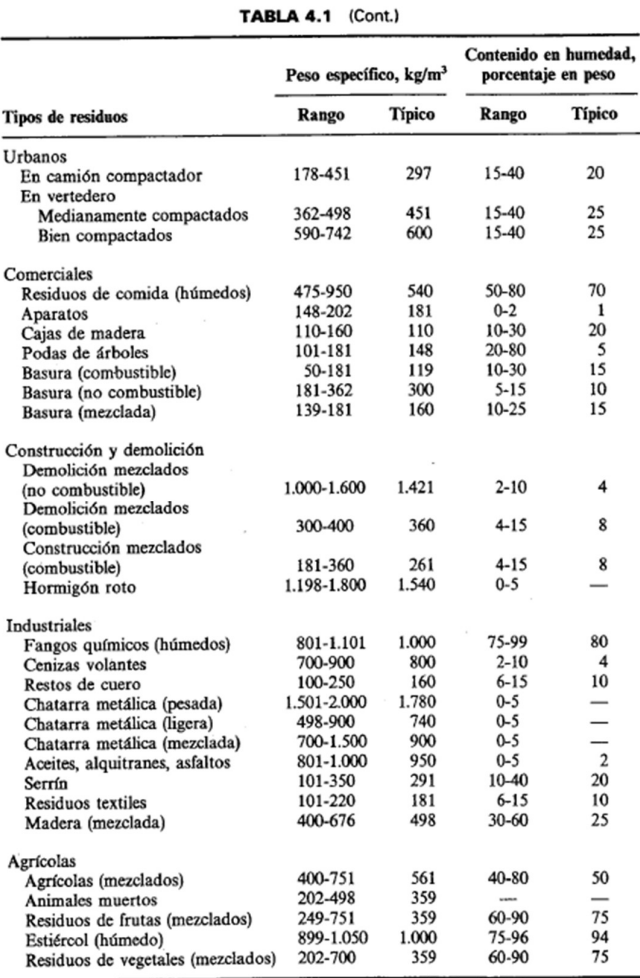

Adaptado, en parte, de Referencias 6 y 8.

La fracción total de residuos sólidos urbanos, en conjunto, tiene un peso específico de entre 178 kg/m<sup>3</sup> a 415 kg/m<sup>3</sup>, con un valor típico de 300 kg/m<sup>3</sup>. Así también, por la presencia de secos, el contenido de humedad (evaluado en porcentaje en peso húmedo del total del residuo), es de entre un 15 a 40%. Todos estos datos varían según la época considerada, la estación del año, el clima, la composición y el régimen de lluvias.

La capacidad de campo es otra característica importante, ya que es el porcentaje de humedad que puede ser retenido por un residuo con acción de la gravedad, siendo necesario para la formación de lixiviados. El exceso de agua sobre la capacidad de campo variará con la composición de los residuos, la presión aplicada, el estado en descomposición del mismo, y si estos se encuentran compactados o no (generalmente es entre el 30% en peso del volumen, aunque estando no compactados puede ser del 50 al 60%).

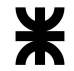

De ello también se deduce la permeabilidad del agua (que es la capacidad que tiene la misma de pasar a través de los RSU. La permeabilidad típica de los residuos compactados es en torno a los  $10^{-11}$  a  $10^{-12}$  m<sup>2</sup> en dirección vertical, y  $10^{-10}$  en dirección horizontal

Por otro lado, conviene conocer el análisis químico elemental de los residuos, que indica cuánto porcentaje de carbono, hidrógeno, oxígeno, nitrógeno, azufre y ceniza, y conocer estos permite por ejemplo saber la proporción carbono/nitrógeno de los residuos para los procesos de tratamiento biológico. Esto se resume en la siguiente tabla:

Tabla 152| Composición elemental de los elementos de los RSU. Fuente: (Tchobanoglous, 1994, Vol.

I)

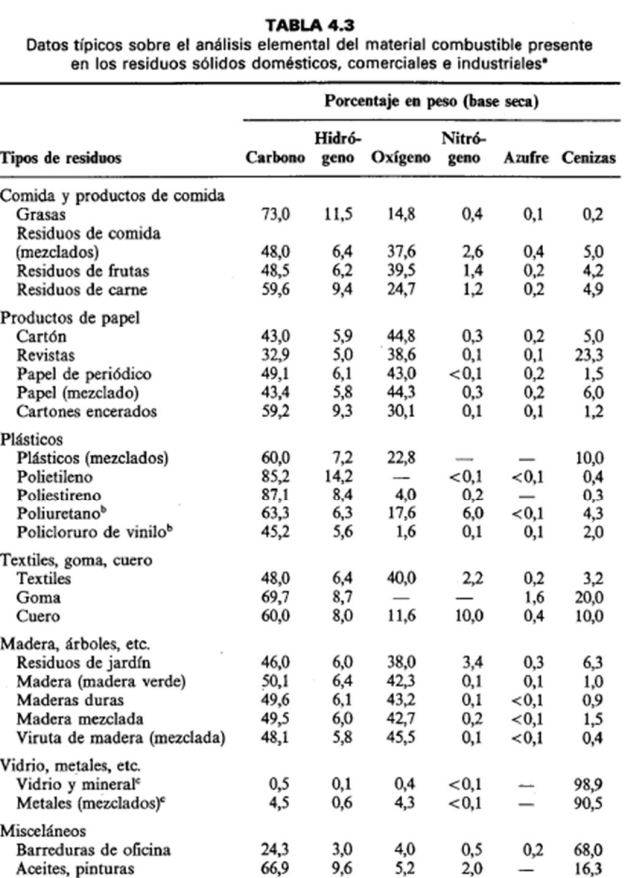

Aceites, pinturas Combustible derivado de residuos (CDR)

" Adaptado, en parte, de Referencia 6.<br>" El resto es cloro.<br>" El contenido orgánico es de etiquetas, recubrimientos y otros materiales adjuntos.

44,7

9.6

 $6,2$ 

38,4

Excluyendo los plásticos, metales y cuero, la fracción orgánica de la mayoría de los RSU es:

 $0,7$ 

 $< 0, 1$ 

9,9

- Constituyentes solubles en agua como azúcares, féculas, aminoácidos y ácidos orgánicos.
- Hemicelulosa, producto de condensación de azúcares con 5 o 6 carbonos
- Celulosa, producto de la condensación de glucosa con 6 carbonos
- Grasas, aceites y ceras que tienen ácidos grasos de cadena larga y ésteres
- Lignina, un polímero que aparece en algunos productos de papel y tablas de aglomerados
- Lignocelulosa (combinación de lignina y celulosa)
- Proteínas de cadenas de aminoácidos

La característica biológica más importante de esta fracción es que todos estos componentes pueden ser convertidos en gases y sólidos orgánicos e inorgánicos relativamente inertes, que viene acarreado con la generación de moscas y la producción de olores por la putrefacción (por ejemplo, de los restos de comida). La biodegradabilidad es una medida que relaciona el contenido de lignina de los sólidos volátiles de la fracción orgánica, dando entonces que:

 $B_F = 0.83 - 0.028 LC$ 

Donde LC es el contenido de lignina en porcentaje en peso seco,  $B_F$  es la fracción biodegradable de los compuestos orgánicos en base a los sólidos volátiles, y las constantes se obtienen en forma empírica. Así, se tiene la siguiente tabla al respecto:

Tabla 153| Fracción biodegradable de los residuos sólidos urbanos. Fuente: (Tchobanoglous, 1994, Vol. I)

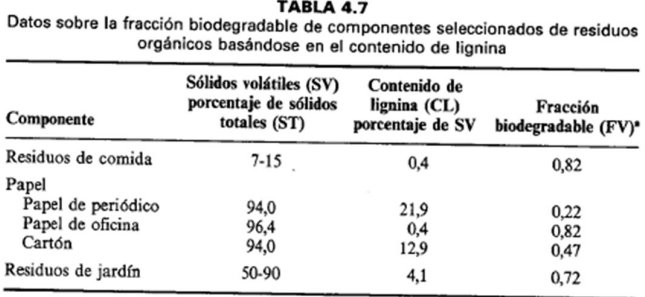

\* Calculado utilizando Ecuación (4.11).

Y su velocidad de descomposición depende de su composición respectivamente. Por otro lado, los olores se desarrollan cuando los RSU se almacenan durante mucho tiempo in situ, por la descomposición anaerobia de los componentes orgánicos que se encuentran en los RSU, donde el sulfato se reduce a sulfuro, y combinado con el hidrógeno forma el ácido sulfhídrico que le da ese olor característico. También, el sulfuro puede combinarse con metales, dando entonces a los residuos el característico color negro de descomposición.

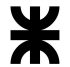

## A.2.1.3 Registros estadísticos a nivel nacional y provincial

Para ello, se dispone de los Diagnósticos Ambientales y de Residuos Sólidos Urbanos de la República Argentina y de la Provincia de Entre Ríos. En rasgos generales, estas estadísticas proveen entonces composiciones típicas de residuos arrojados por la población, cantidades estimadas per cápita y otros valores guía que son importantes a la hora de analizar la composición de los RSU.

Esto permite entonces contar con una metodología para poder analizar la población, o bien, de documentos existentes, comprender los resultados obtenidos y a partir de ellos elaborar soluciones desde el aspecto Civil para mejorar la calidad de vida y salubridad del gobierno local.

En primer lugar se evalúa el informe del Banco Mundial: "Diagnóstico de la Gestión Integral de Residuos Sólidos Urbanos en la Argentina", del año 2015.

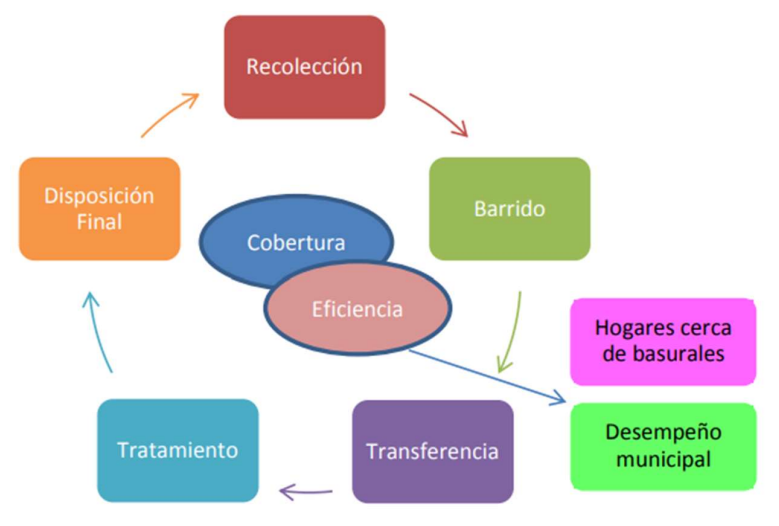

En ese informe, y de acuerdo a la figura de producción de la basura:

Gráfico 25| Procesos típicos de la GIRSU. Obtenido del estudio del BM

Para cada una de estas etapas, siempre que existiera información disponible, se analizaron indicadores de cobertura y eficiencia del servicio. Además, con el fin de evaluar la eficiencia general de la gestión, se analizó el indicador "Hogares cercanos a basurales" y se incluyó un Análisis del Desempeño de la Gestión Integral de Residuos Sólidos Urbanos (GIRSU) en una muestra de municipios publicado por el Proyecto GIRSU de la Secretaría de Ambiente y Desarrollo Sustentable de la Nación (SAyDS).

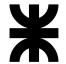

Los análisis se hicieron en base a la recolección, barrido, transferencia, tratamiento y disposición final, de los cuáles solo se hará uso de conocer los datos de recolección (respecto a la población servida), tratamiento y disposición final.

Cabe aclarar que, en el análisis regional, se utilizaron las tres regiones para las cuales la Evaluación Regional del Banco Inter-Americano de Desarrollo (EVAL) presenta datos:

- Región I: Norte del país (Catamarca, Chaco, Formosa, Jujuy, La Rioja, Salta, Santiago del Estero y Tucumán),
- Región II: Cuyo y Mesopotamia (Corrientes, Entre Ríos, Mendoza, Misiones, San Juan y San Luis),
- Región III: Centro y Patagonia (Buenos Aires, Córdoba, Chubut, La Pampa, Neuquén, Río Negro, Santa Cruz, Santa Fe, Tierra del Fuego y Ciudad de Buenos Aires)

Uno de los primeros resultados respecto de la recolección es: el país cuenta con altos niveles de cobertura de recolección regular de residuos sólidos municipales, 94,82% de los hogares en áreas urbanas cuentan con este servicio, al menos, dos veces por semana. Sin embargo, cuando se considera tanto hogares urbanos como rurales, la cobertura desciende a 89,91%.

A ello se le debe sumar que: "El servicio presenta oportunidades de mejora en términos de equipamiento, fundamentalmente en la región Norte y en las municipalidades más pequeñas. El 45% de los vehículos de recolección tiene más de 10 años (85% entre municipalidades de menos de 15.000 habitantes)". Extrapolando resultados a la municipalidad de Herrera, como se verá más adelante, esto es correcto, ya que la recolección no se extiende más allá del casco urbano y los vehículos utilizados para la recolección son máquinas antiguas impulsadas a tractor.

Este era el punto 1 del análisis realizado por la CEPAL, y, aunque incluye estadísticas como el costo de la recolección, si se cuenta con estaciones de transferencia o de separación en contenedores cerca de los generadores, el más importante es el punto 4 sobre el tratamiento que reciben los residuos sólidos urbanos: "Las municipalidades argentinas se encuentran mucho más avanzadas en el tratamiento de la fracción inorgánica que de la fracción orgánica de residuos sólidos municipales. El material bioestabilizado proveniente del tratamiento de la fracción orgánica de los residuos sólidos urbanos actualmente no puede ser comercializado en el país (disposición del SENASA). Esto genera un desincentivo importante, especialmente, para proyectos de gestión de orgánicos".

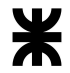

Se sabe que Entre Ríos es la segunda provincia argentina en número de plantas instaladas (29), y la mayoría de sus municipalidades cuentan con programas de separación implementados, muchos de ellos, desde hace más de 10 años. Sin embargo, contar con una planta de separación no es condición suficiente ni necesaria para tener implementado un buen Sistema de tratamiento de residuos y también demuestra la importancia de las medidas no estructurales que deben ser implementadas junto con la infraestructura.

En términos de disposición final: "Hay diferencias significativas entre regiones y por tamaño municipal en términos de acceso a disposición final adecuada. [...] la región II solo alcanza el 15,2%. Además, las municipalidades con menos de 15.000 habitantes solo disponen adecuadamente los residuos producidos por el 9,4% de su población".

A ello se le agrega que "los sistemas de gestión de residuos municipales tienen problemas de sostenibilidad económica y financiera puesto que las tasas de las que se obtienen recursos cubren, en promedio, menos del 30% de los costos totales y la cobrabilidad es menor  $al 50\%$ ", que analizando para la localidad en cuestión, es particularmente cierto porque no se recupera en valor la cantidad de residuo dispuesta en los tiempos acordes como se verá más adelante.

Se pueden analizar otras variables, pero respecto de la GIRSU, es importante destacar estos dos puntos clave, fuera de los demás, para centralizar hacia donde deben apuntar las tecnologías de gestión, tratamiento y recuperación de residuos sólidos urbanos, y cuál es la solución óptima.

Por otro lado, del Diagnóstico Ambiental de la Provincia de Entre Ríos, del año 2012, de los municipios relevados (entre los que se incluye la ciudad de Herrera), sólo el 27% de ellos cuenta con disposición final en un relleno sanitario, mientras que el resto recurre a la práctica del basural a cielo abierto, del cual se ha hablado en un apartado anterior. Sobre estos tres ejes dentro de la Gestión de Residuos Sólidos Urbanos se hará hincapié al respecto.

A.2.1.4 Antecedentes normativos o legales relacionados a la Gestión Integral de Residuos Sólidos Urbanos

Previa mención a las leyes respecto de los residuos sólidos urbanos, y la gestión integral de los mismos, se enuncian dos proyectos de ley principales:

> 1. Prohibición de basurales a cielo abierto: en el artículo primero de este proyecto de ley del año 2021, se enuncia que: "queda prohibida por la presente ley la habilitación y creación de nuevos basurales a cielo abierto, siendo la

presente una disposición de protección ambiental para la gestión integral de residuos conforme ley 25.916 y un presupuesto mínimo ambiental complementario a la Ley 25.675 o la que en el futuro las reemplacen. En el caso de los ya existentes se deberán cerrar de forma definitiva en el plazo máximo de diez años."

Para ello, su artículo 2 enuncia que tareas se deben llevar a cabo: "[...] se preverá no solo el cierre de los establecimientos indicados sino que se deberá proponer, coadyuvar y realizar formas de financiamiento o apoyo económico para la adquisición de equipamiento de optimización de gestión de residuos; creación de complejos para el tratamiento diferenciado y eficiente de los residuos; formas de reciclado, reutilización, y valorización de residuos para convertirlos en insumos de los procesos productivos y energéticos; capacitación para el mapeo y prevención relativas a los micro basurales.".

El Banco Interamericano de Desarrollo (BID) expresa que el 45% de los residuos que se generan en el continente latinoamericano encuentran como lugar de disposición final los basurales a cielo abierto, todo ello sin contabilizar los que se arrojan a cauces de agua.

El informe remarca también, que América Latina y el Caribe solo aprovecha el 10% de todos los residuos, por lo que es muy importante promover la economía circular de reciclado.

Por un lado, la gestión eficiente de los residuos evita la contaminación por emanaciones tóxicas y reduce el volumen de los desechos, a la vez de que mejora las condiciones, y torna más seguro el trabajo de los recuperadores.

Por otro lado, permite la reutilización de los residuos, convirtiéndolos en recursos que puedan ser reinsertados en el sistema productivo a través del reciclaje o de la extracción de biogás para generar energía.

En Argentina, según datos publicados, existen 5.000 basurales a cielo abierto, lo que significa, en promedio, más de dos basurales por municipio. Estos sitios, carentes de control de operación y con escasas o nulas medidas de protección, implican uno de los riesgos ambientales y sanitarios más urgentes del país.

La mencionada es propia respecto del cierre de basurales a cielo abierto, que se hablará mejor en el apartado 4.1.2.1, a partir de leyes ya sancionadas y no como presentación de proyecto ante el senado. Por otro lado, el proyecto de ley que avala la gestión integral de residuos sólidos urbanos por parte de la provincia de Entre Ríos es:

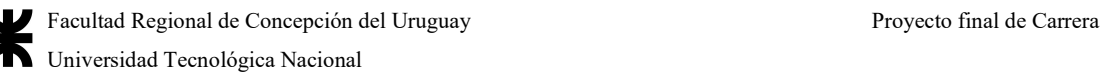

2. Ley de Gestión Integral de Residuos Domiciliarios: en este proyecto de ley se enuncian los principios por los cuales la provincia se rige la gestión integral de residuos sólidos urbanos, que será detallada más adelante.

Es entonces que en su artículo 3 se enuncian:

- Principio de congruencia: la legislación provincial y municipal referida a la gestión de residuos domiciliarios deberá ser adecuada a los principios y normas fijadas en la ley N° 25.916; en caso de que así no fuere, ésta prevalecerá sobre toda otra norma que se le oponga.
- Principio de prevención: las causas y las fuentes de los problemas ambientales y sanitarios derivados de los residuos domiciliarios se atenderán en forma prioritaria e integrada, tratando de prevenir los efectos negativos que se puedan producir sobre el ambiente y la salud humana.
- Principio precautorio: cuando haya peligro de daño grave o irreversible, o la ausencia de información o certeza científica, no deberá utilizarse como razón para postergar la adopción de medidas eficaces, en función de los costos, para impedir la degradación del medio ambiente o afectar la salud humana.
- Principio de equidad intergeneracional: los responsables deberán velar por el uso y goce apropiado del ambiente por parte de las generaciones presentes y futuras.
- Principio de equidad intrageneracional: las autoridades deberán atender de manera prioritaria las necesidades de los sectores más vulnerables de la población y el impacto que tienen o pueden tener los residuos domiciliarios sobre sus condiciones sociales y sanitarias
- Principio de progresividad: los objetivos ambientales relativos a la gestión integral de residuos domiciliarios deberán ser logrados en forma gradual, a través de metas interinas y finales, proyectadas en un cronograma que facilite la adecuación correspondiente a las actividades relacionadas con esos objetivos.
- Principio general de responsabilidad: el generador de efectos degradantes del ambiente, actuales o futuros, es responsable de los costos de las acciones preventivas y correctivas de recomposición
- Principio de responsabilidad del causante: toda persona física o jurídica que genera, detenta o gestiona un residuo domiciliario, y/o que lo aprovecha como insumo en procesos productivos, tiene la obligación de asegurar o hacer asegurar su gestión, con arreglo a las disposiciones de la Ley Nacional Nº 25.916.
- Principio de responsabilidad extendida: cualquier persona física o jurídica que produzca, distribuya y/o consuma bienes y envases será responsable de reducir, en cantidad y/o calidad, la generación de residuos, conforme a las normas.
- Principio de subsidiariedad: en caso de omisión o cumplimiento irregular de lo dispuesto en la Ley, la Autoridad de Aplicación estará facultada para intervenir subsidiariamente y ejecutar, con cargo al municipio o comuna renuente, las acciones omitidas o irregularmente ejecutadas por la autoridad local
- Principio de sustentabilidad del desarrollo: el desarrollo económico y social y el aprovechamiento de los recursos naturales deberán realizarse de manera armónica con la gestión integral de residuos domiciliarios, de manera tal que no se comprometan las posibilidades de las generaciones presentes y futuras.
- Principio de solidaridad: la Provincia, los municipios y comunas serán responsables de la prevención y mitigación de los efectos ambientales transfronterizos adversos de su propio accionar en materia de residuos domiciliarios
- Principio de cooperación: los recursos naturales y los sistemas ecológicos compartidos serán utilizados en forma equitativa y racional. El tratamiento y mitigación de las emergencias ambientales vinculadas a residuos domiciliarios de efectos transfronterizos serán desarrollados en forma conjunta
- Principio de utilización racional: la gestión integral de los residuos domiciliarios será realizada en forma racional y sobre la base del conocimiento científico disponible.

La gestión integral de residuos sólidos urbanos que se señalará en el apartado 4.1.2 respecto de su normativa debe seguir estos principios de aplicabilidad, así como todos los anteproyectos también deben estar bajo la misma línea de acción. Los artículos 4 y 5 indican los conceptos de "Basura Cero", de aplicabilidad en la provincia, y el Servicio Público Local Obligatorio. El primero, es "la progresiva reducción de la disposición final de residuos domiciliarios aprovechables, con metas y plazos precisos, mediante la adopción de un conjunto de medidas orientadas a la disposición inicial selectiva, la recolección diferenciada, la reutilización y reciclaje (incluido el compostaje) de los residuos aprovechables; y por medio de la producción, distribución y consumo responsables, tendientes a la gradual reducción de la generación de desechos." El segundo, en cambio, es que la "recolección, transporte, tratamiento y disposición final de residuos domiciliarios es un servicio público local de carácter esencial, que los municipios y comunas deben prestar, con sujeción a la presente Ley nacional  $N^{\circ}$  25.916, en garantía de la salubridad y la preservación del ambiente.".

Si bien es importante destacar la función de la Autoridad de Aplicación, este punto queda cubierto en el detalle de la normativa, sin embargo, se enuncian las competencias de las comunas y municipios, conforme al artículo 9: "a) todos los municipios y comunas deberán presentar a la Autoridad de Aplicación un Programa Local de Gestión Integral de Residuos Domiciliarios, conforme a los términos de la Ley nacional 25.916. [...] la Autoridad de Aplicación podrá establecer el Programa Local de Gestión Integral de Residuos Domiciliarios que corresponderá aplicar en tales municipios y/o comunas. b) los municipios y comunas deberán ejecutar [...], el Programa Local de Gestión Integral de Residuos Domiciliarios de su jurisdicción, debiendo revisarse y reformularse periódicamente, en plazos que determinará la reglamentación de la presente ley. c) Los municipios y comunas podrán presentar programas conjuntos, debiendo en tal caso discriminar las etapas comunes y las etapas a cargo de cada municipio y/o comuna.".

Así, los programas locales deben cumplimentar que:

A. Descripción del ambiente natural, descripción de la situación socioeconómica y de la infraestructura local.

- B. Caracterización y descripción de cada etapa de la gestión integral de residuos domiciliarios: generación, disposición inicial, recolección, transporte, transferencia, tratamiento, valoración y disposición final.
- C. Programas de difusión y educación y mecanismos de participación ciudadana en el proceso decisorio.
- D. Evaluación de impacto ambiental

A medida que se hagan avances respecto de la gestión integral de residuos sólidos en la Ciudad de Herrera, se irán colocando más pautas del proyecto de ley recién mencionado.

Un ejemplo de un antecedente cercano y local de Gestión de Residuos Sólidos Urbanos constituye el proyecto ejecutivo para la Gestión Integral de Residuos Sólidos Urbanos del Municipio de Concepción del Uruguay.

El inmueble destinado para el Proyecto Centro de Tratamiento y Disposición Final de RSU-CDU se encuentra sobre la Ruta Provincial Nº 42, en el ejido de la localidad de Concepción del Uruguay, provincia de Entre Ríos. El inmueble está lindando con la actual Planta de Disposición Final de Residuos Sólidos Urbanos "San Cayetano".

Su superficie total según registros de Catastro M.C.U es de 14 hectáreas, y se compone de 3 predios, el primero de superficie igual a 3,61 ha, otro de 1,21 ha y otro de 9,19 ha.

En ese proyecto, se hicieron los sigueintes supuestos:

- Para el diseño del módulo propuesto, en cuanto a su capacidad, se consideró una disposición final del 100% de los residuos de tipo domiciliarios y se adoptó un valor de ingreso promedio de 90 t/d (año 2020). En el caso de continuar con la modalidad de trabajo (residuos compactados solo en el camión y adición de tierra de forma irregular) la vida útil del relleno es de 13 años contemplando una densidad de residuos estabilizados dentro del módulo de 0,45.
- Este período de utilidad puede llegar a prolongarse hasta 20 años en el caso de que los residuos reciban una correcta y adicional compactación en el relleno, y se les adicione tierra de forma regular, y la cantidad de tierra a adicionar es de un 20% del volumen total del relleno.
- Se plantea trabajar en dos etapas: en la primera materializar la porción de celdas en excavación, iniciando por el módulo 1, seguidamente con el 2 y finalmente con el 3. Luego, se materializarán los taludes de cada módulo, sobre el nivel del terreno natural, iniciando nuevamente por el número 1. Luego de completado

este, se materializarán los taludes del 2 y finalmente, del módulo 3. De esta forma, se logra una mayor estabilidad de taludes y funcionamiento más ordenado del emprendimiento.

- En los lados perimetrales, dentro de los módulos se formarán circulaciones internas de mínimo 3 metros de ancho para facilitar la forma de trabajo y hacerlo más seguro, y estarán ubicadas en un nivel medio entre el fondo y la parte superior. Una vez realizada la excavación se obtendrá un volumen de tierra vegetal, que se mantendrá en el predio, para su utilización en los próximos trabajos.
- Cuando se completen totalmente las dos mitades del módulo, se procederá a su cierre.

En el interior del cuerpo se muestran todas las etapas de construcción, diseño, relleno, tratamiento y volumen de trabajos, que será de guía base para la realización del proyecto de Herrera por las similitudes climáticas y naturales, y a pesar de trabajarse en escalas totalmente distintas, sirve para antecedente de planta de tratamiento de RSU, disposición final en rellenos sanitarios y estudios de impacto ambiental para una zona casi igual.

### A.2.1.5 Informes de AIDIS y la Cámara Argentina de la Construcción

Desde la Asociación Interamericana de Ingeniería Sanitaria y Ambiental (AIDIS), se toma un informe respecto a los residuos sólidos producidos en América Latina y el Caribe, más una guía de Gestión de Residuos Sólidos que será de base para la elaboración de anteproyectos.

Este libro sobre Temas de Ingeniería Sanitaria y Ambiental: visión de expertos de América Latina y el Caribe, en su página 229 contiene un archivo importante respecto del manejo de los RSU en América Latina, dentro de los que se encuentra enmarcada la Argentina.

Este texto arranca con lo siguiente: "El manejo adecuado de los residuos sólidos es una meta que en América Latina y el Caribe aún no se ha alcanzado [...] De este modo los gobiernos de los países, las instituciones internacionales, las instituciones financieras, los empresarios y la población han finalmente comenzado a actuar y enfrentar el problema."

De este modo, aún para la Agenda 2030, para todos los países de Latinoamérica corresponde en cumplimento con los objetivos del desarrollo sostenible ejecutar políticas de gestión y tratamiento de residuos a nivel americano.

Existen varias razones para decir que en el tema de los residuos sólidos no se habla el mismo idioma, una de ellas es la falta de indicadores estandarizados a nivel de América latina

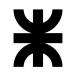

que permitan comparar el avance en cobertura y frecuencia de los servicios de recolección, barrido, facturación, financieros, de productividad, costos, calidad y aceptación de la población, ambientales y de seguridad, lo que impide compararlos entre países y municipios, así como evaluar los servicios para diseñar modificaciones a los mismos. También está relacionada con este tema la falta de estandarización de los métodos para la determinación de composición física, generación per cápita, densidad y parámetros físico-químicos y químicos de los RSU y la vigencia de estos estudios.

De este modo, en Argentina, la definición de Residuos Sólidos Domiciliarios es la de la Ley  $N^{\circ}25.916$  "Ley Nacional de Gestión de Residuos Domiciliarios", que enuncia que son aquellos elementos, objetos o sustancias que, como consecuencia de los procesos de consumo y desarrollo de actividades humanas, son desechados o abandonados. Dentro de la Ley N°13.592 de Buenos Aires sobre "Gestión de Residuos Sólidos Urbanos", la definición se vuelve más amplia: son aquellos elementos, objetos o sustancias generados y desechados producto de actividades realizadas en los núcleos urbanos y rurales, comprendiendo aquellos cuyo origen sea doméstico, comercial, institucional, asistencial e industrial no especial asimilable a los residuos domiciliarios, denotando entonces la incorporación o asimilación de distintos tipos de residuos en las definiciones.

Un punto aparte es que en el manejo de los residuos sólidos el tema social ocupa una condición primordial, tal es el caso cuando no se informa a la población que se va a realizar un proyecto de construcción de rellenos sanitario, estación de transferencia, planta de compostaje de RSU, incinerador, u otro sistema de tratamiento o disposición final de RSU, lo cual puede constituirse en un obstáculo para la realización de estos proyectos. Por ejemplo, es bien conocido el fenómeno NIMBY (No en la parte trasera de mi casa), que se da cuando la población ha sido víctima o sabe de malas experiencias de manejo que existen en la región provocando la oposición al proyecto que se encuentra cerca de sus casas.

Así mismo en proyectos de implementación de sistemas de recolección selectiva, el éxito está relacionado con la participación activa y decidida de la población, para lo cual la información veraz y oportuna a la población que será involucrada garantiza el éxito en el proyecto.

Teniendo esa introducción, se enuncian entonces los libros de la Cámara Argentina de la Construcción, tomos 10 y 26, que tienen estadísticas de recolección y tipo de residuos a nivel nacional, que sirven como parámetro de comparación con lo realizado en la Ciudad de Herrera.

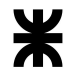

El primero de estos tomos es la Primera Edición de Residuos Sólidos Urbanos Argentina: situación actual y alternativas futuras, del año 2011. El objetivo principal de esa obra es efectuar un diagnóstico del estado de situación actual de la República Argentina en lo que respecta a la gestión integral de los residuos sólidos urbanos con énfasis en las etapas de tratamiento y disposición final.

Define la Gestión Integral de Residuos Sólidos (GIRS) como el conjunto de acciones normativas, operacionales, financieras y de planificación, que una administración debe desarrollar basándose en criterios sanitarios, ambientales, sociales y económicos para recolectar, tratar y disponer los residuos generados en su territorio, lo que significa manipularlos correctamente desde la generación hasta la disposición, utilizando las tecnologías más compatibles con la realidad local, dándoles un destino final ambientalmente seguro, tanto en el presente como en el futuro.

Cada municipio debe buscar su propio modelo de gestión, y tener presente que la cantidad y la calidad de los residuos sólidos generados por cada municipio es principalmente en función de su población, economía y grado de urbanización.

Las cantidades de residuos sólidos generadas y recolectadas son de una importancia crítica para determinar el cumplimiento de los programas de desviación de residuos; para seleccionar equipamiento específico y para el diseño de los recorridos de recolección, instalaciones de clasificación y centros de disposición final.

Las cantidades de residuos normalmente se estiman basándose en datos recolectados durante el transcurso de los estudios de calidad de los residuos, utilizando datos previos sobre la generación de residuos, o una combinación de ambos.

Por la estabilidad relativa de la producción de residuos sólidos domiciliarios en una determinada locación, la unidad de expresión más común utilizada para sus tasas de generación es kg/hab/día, denominada generación per cápita (GPC).

Tabla 154| GPC de cada provincia y estimaciones por día y año. Hágase énfasis en la producción de Entre Ríos, que es aproximadamente casi el doble de la de Herrera. Fuente: (González, 2011, pág. 15)

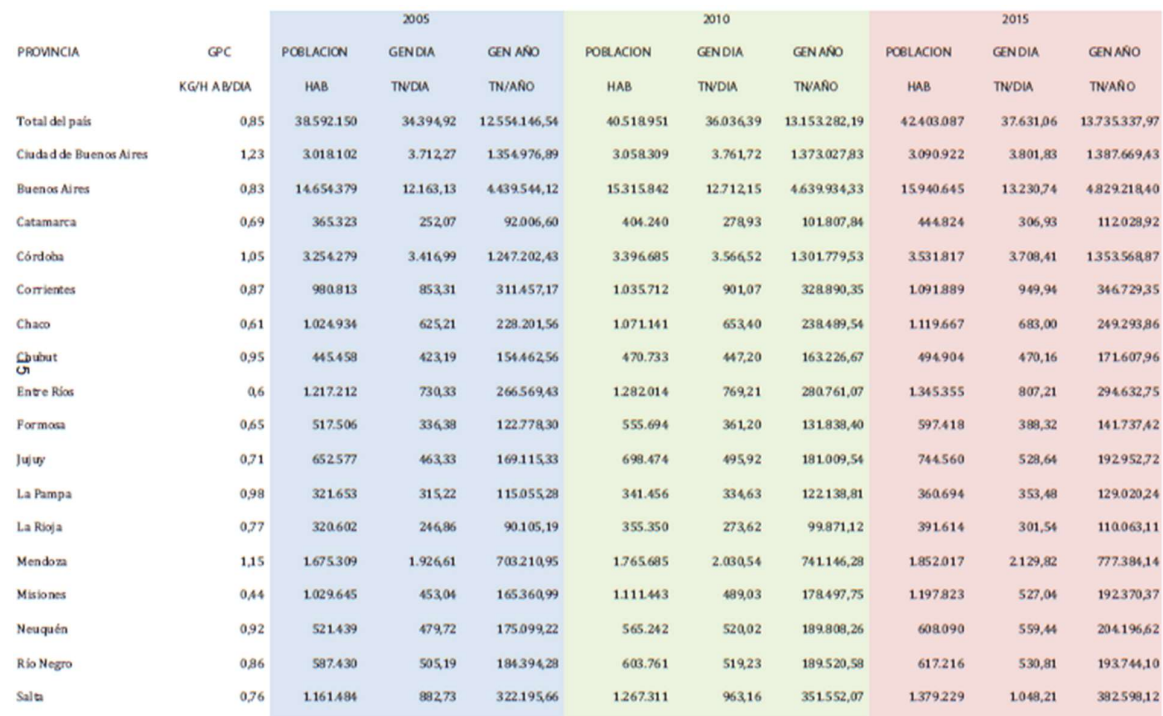

La tabla precedente se confeccionó con datos publicados en la ENGIRSU 2005, CEAMSE 2010 y proyecciones de población futura publicadas por el INDEC.

De los datos anteriores podemos concluir en una GPC promedio en todo el país de 0,85 kg/hab/día.

Por otro lado, en la actualidad Argentina genera un total de 36.036,39 toneladas de residuos sólidos urbanos por día y 13.153.282,19 toneladas por año.

A ello se le suma la composición de residuos de acuerdo al nivel socioeconómico y los usos del suelo, que servirán de guía base para comparar con los resultados de Herrera:

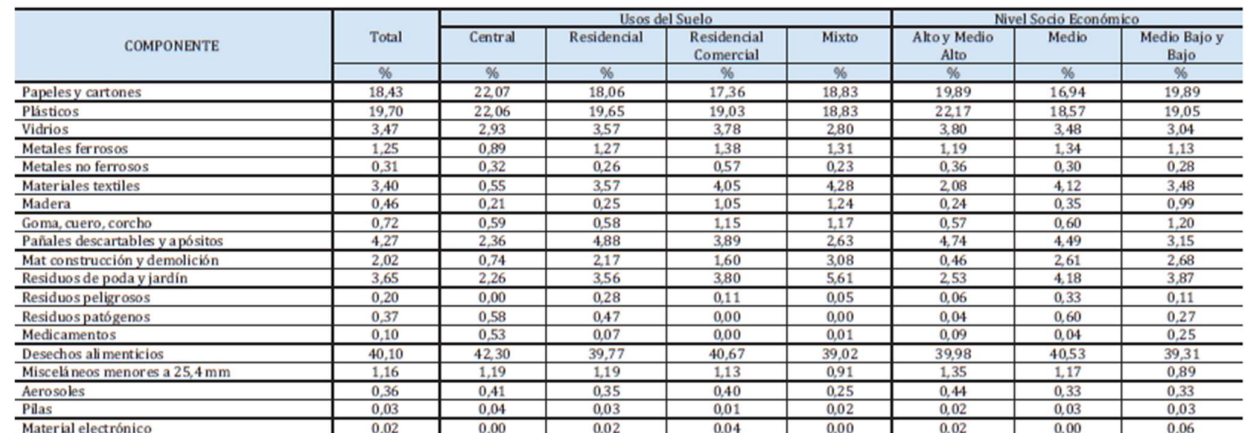

Tabla 155| Composición de los RSU en el país. Fuente: (González, 2011, pág. 21)

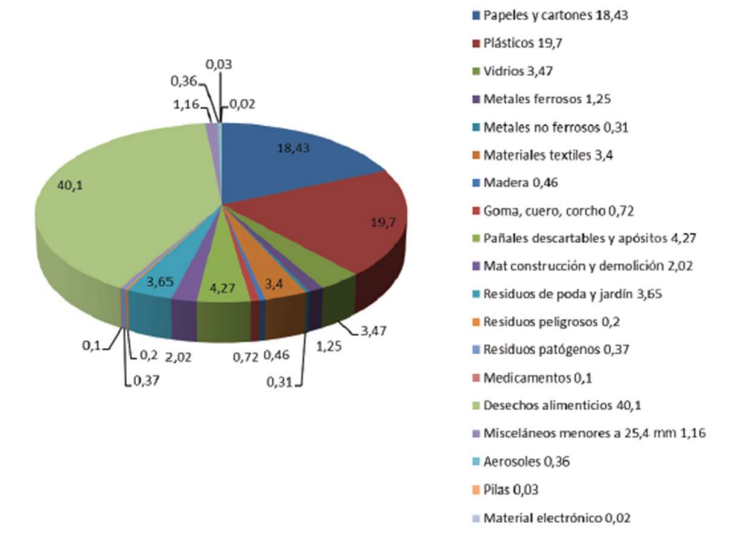

Gráfico 26| Composición de los RSU de acuerdo al CEAMSE en promedio. Fuente: (González, 2011, pág. 22)

El Estudio de Calidad de los Residuos Sólidos fue realizado por el Instituto de Ingeniería Sanitaria y Ambiental de la Facultad de Ingeniería de la Universidad de Buenos Aires (FIUBA). El Estudio de Calidad de los Residuos Sólidos Urbanos tiene por objetivo general obtener información actualizada sobre las características de generación y composición de dichos residuos.

La mayor parte de los muestreos se llevaron a cabo en las Estaciones de Transferencia del CEAMSE, por lo tanto, estos tienen en cuenta la calidad y la generación de los residuos recolectados por los Servicios de Higiene Urbana, sin considerar la recolección realizada por los recuperadores urbanos.

23)

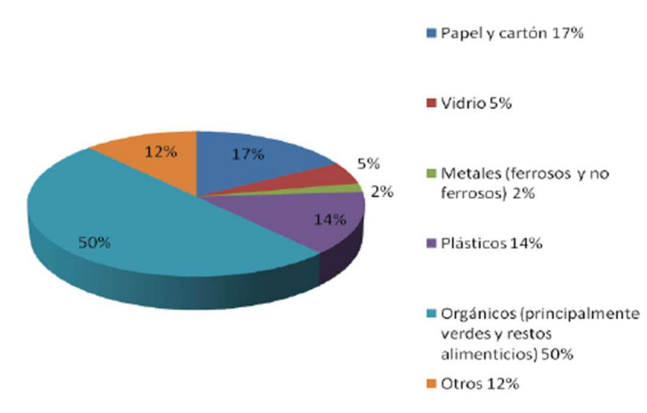

Gráfico 27| Composición de los RSU a nivel nacional a grandes rasgos. Fuente: (González, 2011, pág.

Teniendo en cuenta los datos anteriores y las estimaciones efectuadas por diversos organismos, como es el caso del estudio efectuado por la OPS en el 2002, podemos consignar que los RSU en el país, en promedio, tienen una humedad superior al 50%. Este dato es de suma relevancia a la hora del estudio de alternativas de tratamiento y disposición final de los RSU.

Asimismo, los porcentajes anteriores indican que una fracción importante de los residuos generados en el país puede considerarse posible de reciclar, siendo estos el plástico, papel y cartón y vidrio en menor medida.

Otro dato de interés es la frecuencia de recolección, que en Argentina oscila entre 5 y 6 días por semana en ciudades grandes y medianas y tiende a 3 veces por semana en las pequeñas.

Como resultado de los relevamientos efectuados en el marco de la ENGIRSU se llegó a la conclusión de que todos los municipios más grandes, o sea de más de 500.000 habitantes, implementan el Relleno Controlado como sistema de disposición final, o al menos lo hacen con Disposición Semi- Controlada. A ellos se les suman algunas ciudades medianas y en menor medida alguna pequeña.

En la tabla siguiente se presentan los datos que surgieron como resultado del relevamiento efectuado en una muestra de 130 municipios, donde según los rangos poblacionales se distribuyeron los sitios de Disposición Final.

Tabla 156| Tipos de disposición final de residuos de acuerdo al nivel poblacional (ENGIRSU 2005). Fuente: (González, 2011, pág. 26)

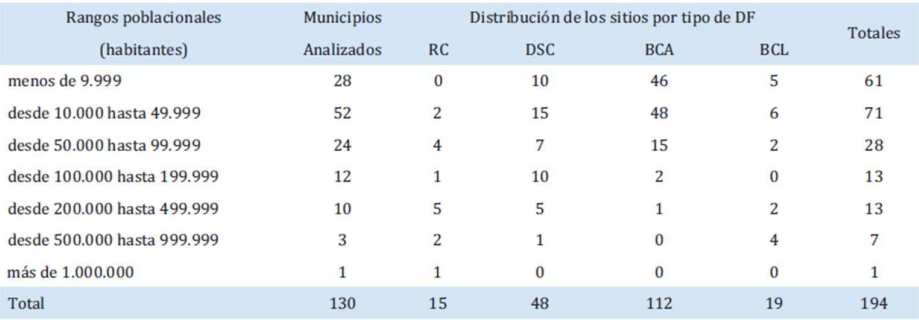

Fuente: ENGIRSU 2005

Referencias: DF: Disposición Final RC: Relleno Controlado DSC: Disposición Semi-Controlada **BCA: Basural a Cielo Abierto** 

**BCL: Basural Clausurado** 

Es de destacar que en los municipios medianos y pequeños predominan los basurales a cielo abierto. Por lo tanto, la brecha de infraestructura necesaria para alcanzar cifras razonables y en concordancia con el desarrollo sustentable es muy amplia.

Tabla 157| Porcentaje de las soluciones adoptadas por las ciudades según su nivel de población (ENGIRSU 2005). Fuente: (González, 2011, pág. 27)

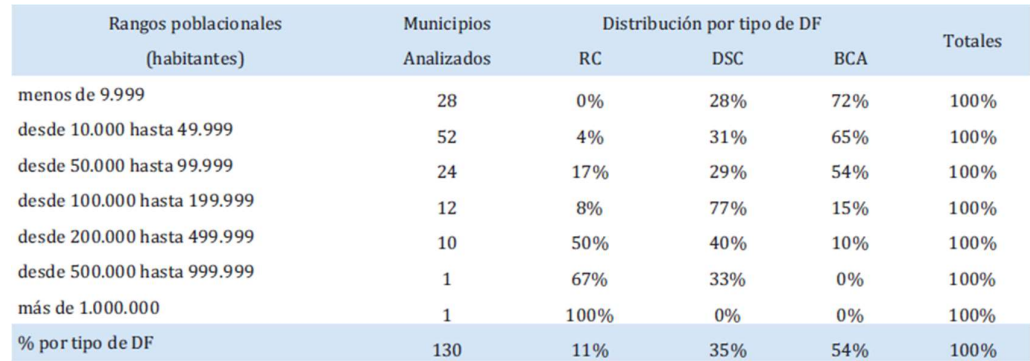

Recién cobran protagonismo los rellenos controlados en las urbes de más de 500.000 habitantes, donde no se registran basurales a cielo abierto oficiales, o sea siempre excluyendo del relevamiento a los basurales a cielo abierto clandestinos, situación que se observa en las ciudades más grandes. Esta sería la situación de la mayoría de las capitales de provincia.

A ello le siguen apartados extensos respecto de posibles soluciones o tratamientos a aplicar, pero dado a que lo más importante son los porcentajes y características de los residuos, se dejan esos datos plasmados conforme a las características de la población y su composición para usarlo de base para los resultados arrojados por Herrera.

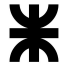

Por otro lado, el segundo informe de la Cámara Argentina de la Construcción, el tomo 26, llamado "Residuos Sólidos Urbanos, RSU: estudio de estrategia y factibilidad" también tiene estadísticas similares y que pueden compatibilizarse con el tomo 10 anteriormente mencionado.

Se llevó a cabo la recopilación y análisis de los datos existentes sobre calidad de los RSU. Las localidades donde se contaba con información de composición son:

- Ciudad Autónoma de Buenos Aires
- Área Metropolitana de Buenos Aires, que incluye: Avellaneda,
- Esteban Echeverría, Gral. San Martín, Hurlingham,
- Ituizaingó, José C. Paz, Lanús, Lomas de Zamora, Malvinas
- Argentinas, Merlo, Moreno, Morón, Quilmes, San Fernando,
- San Isidro, San Miguel, Tigre, Tres de Febrero y Vicente
- López
- Escobar (Buenos Aires)
- Pilar (Buenos Aires)
- Gral. Rodríguez (Buenos Aires)
- Gral. Pico (La Pampa)
- Santa Rosa (La Pampa)
- Eduardo Castex (La Pampa)
- Ing. Luiggi (La Pampa)
- Área Metropolitana Mendoza
- Malargüe (Mendoza)
- Gral. Alvear (Mendoza)
- Río Hondo (Santiago del Estero)
- San Martín de los Andes (Neuquén)
- Junín de los Andes (Neuquén)
- Tilcara (Quebrada de Humahuaca Jujuy)
- Humahuaca (Quebrada de Humahuaca Jujuy)
- Bariloche (Río Negro)
- Comodoro Rivadavia (Chubut)
- Salta (Capital)
- Campana (Buenos Aires)
- Zarate (Buenos Aires)

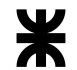

- Mar del Plata (Buenos Aires)
- Colón (Entre Ríos)

#### Dentro del análisis obtenido, se puede encontrar un piso o techo de residuos, dónde:

Tabla 158| Composición física de los RSU por los límites siguiendo las reglamentaciones vigentes. Fuente: (Giorgi & Luca, 2016, pág. 19)

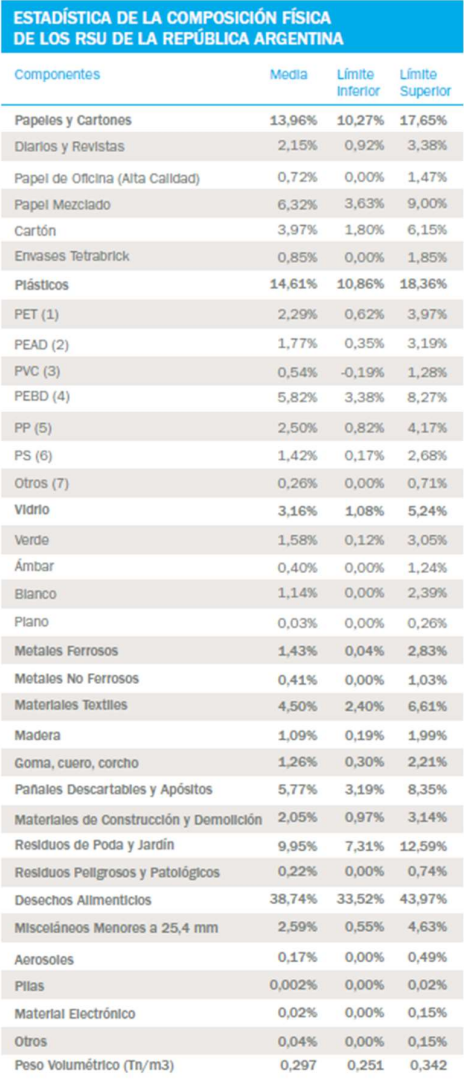

Que se correlaciona con la composición de residuos de acuerdo al libro de Tchobanoglous, y sigue un orden correspondiente a una evolución del informe anterior, mostrando la composición de residuos general de la población de acuerdo al número de habitantes. A su vez, se le anexa la proporción promedio de los mismos, que constituyen datos más actuales de los anteriores dados, mejor desglosados:

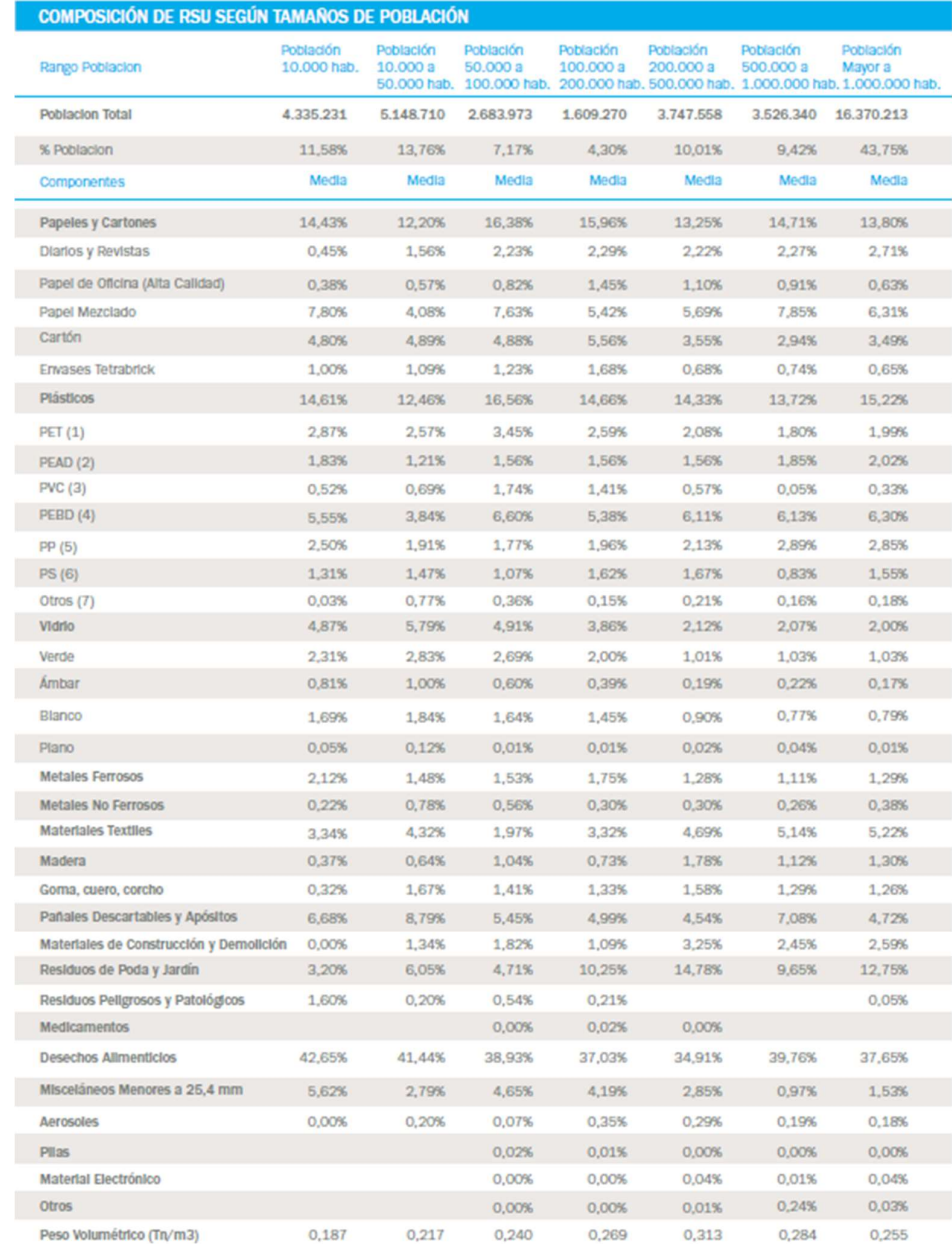

Tabla 159| Tipo de RSU por cantidad de habitantes. Fuente: (Giorgi & Luca, 2016, pág. 20)

También, el informe hace hincapié en cuanto a posibles soluciones de tratabilidad, y qué tareas deben de tomarse a tal fin de acuerdo al tamaño de la población y los usos y costumbres. Sin embargo, estos resultados servirán de guía para la elaboración de anteproyectos, y más de ello será mostrado en los apartados siguientes.

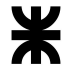

# A.2.2 Normativa vigente respecto del uso de rellenos sanitarios, y residuos

En el apartado normativo, se incluirán todas las leyes respecto de los residuos sólidos urbanos, su gestión responsable, y qué hacer ante residuos peligrosos, a nivel nacional, como provincial y jurisdiccional local, en cada caso.

### A.2.2.1 Normativa respecto de los Residuos Sólidos Urbanos

Por un lado, respecto de los Residuos Sólidos Urbanos (de ahora en más, RSU), se encuentra la Ley Nacional N°25.916 de Gestión Integral de Residuos Domiciliarios, sancionada el 3 de septiembre de 2004. La misma cuenta con 39 artículos, estableciendo los presupuestos mínimos y definiciones para distintas clases de residuos (domiciliarios residenciales y urbanos, comerciales, asistenciales, sanitarios, industriales o institucionales a excepción de aquellos que tengan normas específicas).

De ellos, el artículo 3, enuncia las definiciones claves respecto de la gestión integral de residuos, que es "el conjunto de actividades interdependientes y complementarias entre sí, que conforman un proceso de acciones para el manejo de residuos domiciliarios, con el objeto de proteger el ambiente y la calidad de vida de la población." (Camaño & Guinle, 2004, art. 3). Como tal, enuncia que la gestión integral de residuos domiciliarios comprende de las siguientes etapas: generación, disposición inicial, recolección, transferencia, transporte, tratamiento y disposición final.

- A. Generación: es la actividad que comprende la producción de residuos domiciliarios.
- B. Disposición inicial: es la acción por la cual se depositan o abandonan los residuos; es efectuada por el generador, y debe realizarse en la forma que determinen las distintas jurisdicciones. La disposición inicial podría ser:
	- a. General: sin clasificación y separación de residuos
	- b. Selectiva: con clasificación y separación de residuos a cargo del generador.
- C. Recolección: es el conjunto de acciones que comprende el acopio y carga de los residuos en los vehículos recolectores. La recolección podrá ser:
	- a. General: sin discriminar los distintos tipos de residuos
	- b. Diferenciada: discriminando por tipo de residuo en función de su tratamiento y valoración posterior.
- D. Transferencia: comprende las actividades de almacenamiento transitorio y/o acondicionamiento de residuos para su transporte.
- E. Transporte: comprende los viajes de traslado de los residuos entre los diferentes sitios comprendidos en la gestión integral.
- F. Tratamiento: comprende el conjunto de operaciones tendientes al acondicionamiento y valorización de los residuos. Se entiende por acondicionamiento a las operaciones realizadas a fin de adecuar los residuos para su valorización o disposición final. Se entiende por valorización a todo procedimiento que permita el aprovechamiento de los recursos contenidos en los residuos, mediante el reciclaje en sus formas física, química, mecánica o biológica, y la reutilización.
- G. Disposición final: comprende al conjunto de operaciones destinadas a lograr el depósito permanente de los residuos domiciliarios, así como de las fracciones de rechazo inevitables resultantes de los métodos de tratamiento adoptados. Asimismo, quedan comprendidas en esta etapa las actividades propias de la clausura y postclausura de los centros de disposición final.

Los objetivos de la ley se detallan en el artículo 4, que enuncia que:

- Lograr un adecuado y racional manejo de los residuos domiciliarios mediante su gestión integral, a fin de proteger el ambiente y la calidad de vida de la población
- Promover la valorización de los residuos domiciliarios, a través de la implementación de métodos y procesos adecuados
- Minimizar los impactos negativos que estos residuos puedan producir sobre el ambiente
- Lograr la minimización de los residuos con destino a disposición final.

Y, dividido en capítulos, interesan los que corresponden a cada una de las etapas de la Gestión Integral de Residuos. Ellos son el capítulo III, sobre Generación y Disposición inicial, que establece que los generadores deben producir el acopio y disposición inicial apropiados, de forma tal de minimizar el impacto producido por la producción de desechos.

Por otro lado, el capítulo IV sobre Recolección y Transporte, importa el artículo 13 donde "las autoridades competentes deberán garantizar que los residuos domiciliarios sean recolectados y transportados a los sitios habilitados mediante métodos que prevengan y minimicen los impactos negativos sobre el ambiente y la calidad de vida de la población. Asimismo, deberán determinar la metodología y frecuencia con que se hará la recolección, la

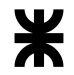

que deberá adecuarse a la cantidad de residuos generados y a las características ambientales y geográficas de su jurisdicción.".

Por último, en el capítulo V, sobre Tratamiento, Transferencia y Disposición Final, se destacan los artículos 15, 16 y 17, donde el tratamiento es el proceso por el cual "los residuos domiciliarios son acondicionados y/o valorizados. El rechazo [...] deberá tener como destino un centro de disposición final" (Camaño & Guinle, 2004, art. 15). La transferencia es el proceso de acondicionamiento y permanencia transitoria antes de transportarlo al lugar de valorización, y la disposición final es el/los lugar/es "especialmente acondicionados y habilitados por la autoridad competente para la disposición permanente de los residuos" (Camaño & Guinle, 2004, art. 17). Por último, estos sitios, por el artículo 20 no deben ubicarse en cercanía de las urbes, teniendo en cuenta los usos del suelo, el crecimiento poblacional y la expansión territorial.

A ello se le suma la Ley Provincial N°10.311 de Gestión Integral de Residuos Sólidos Urbanos, sancionada el 13 de junio de 2014. En ella, se agregan objetivos complementarios a la Ley N°25.916 de la Nación, de Presupuestos Mínimos para la Gestión Integral de Residuos Domiciliarios. Los objetivos, resumidos, incluyen:

- Involucrar a la sociedad en su conjunto, para así generar una cultura de responsabilidad en torno a la gestión de residuos sólidos urbanos y al consumo responsable de productos.
- Promover la Gestión sustentable de RSU de parte de todas las comunas y municipios de la provincia, y envolverlos en las tareas de prevención y protección del medioambiente.
- Promover un adecuado manejo de los residuos sólidos urbanos para preservar los recursos naturales, la salud de la población y mejorar la calidad de vida.
- Implementar un sistema efectivo de control y monitoreo ambiental, periódico y dinámico, por parte de los municipios
- Incluir las tareas de Organizaciones No Gubernamentales y otros entes que se encarguen de tareas relacionadas al cuidado del ambiente y la preservación de recursos en la Gestión Integral de Residuos Sólidos Urbanos
- Eliminar los pasivos ambientales existentes en la provincia y así clausurar los vertederos y basurales a cielo abierto o que realicen prácticas inadecuadas de tratamiento de los RSU

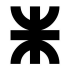

- Promover la instalación de tecnologías que faciliten la disposición final de los residuos
- Incorporar a los trabajadores informales al sistema

Así como primordialmente eliminar los basurales y microbasurales a cielo abierto de acuerdo a lo mencionado en el artículo tercero de la ley. Exceptuando las definiciones de los artículos subsiguientes, sobre la generación, disposición inicial, transporte, transferencia y disposición final, se incluye la de **valorización**, que la ley enuncia como: "todo procedimiento que permita el aprovechamiento de los recursos contenidos en los residuos sólidos urbanos mediante su transformación física, química, mecánica y/o biológica que haga posible su reciclaje, comercialización y/o reutilización." (Gobierno de Entre Ríos, 2014, art. 5).

Por el artículo 7 de la misma queda terminantemente prohibida la quema o incineración de residuos sólidos urbanos o cualquier otra práctica que no se adapte a los requerimientos propuestos por la ley nacional y la provincial.

A su vez, exceptuando las competencias de cada municipio, se concentra en los recolectores informales, dato no menor ya que ellos viven en parte de la recolección de residuos, donde se prohíbe el trabajo de menores, ancianos o embarazadas en la recolección de residuos, y su inclusión laboral debe fijarse en metas y plazos por parte de los municipios.

Incluye, al igual que la ley N°25.916, definiciones y consideraciones al respecto de la Generación y Disposición Inicial de residuos, en su capítulo IV, dónde:

- Se denomina generador a toda persona (física o jurídica) que produzca residuos. El generador debe cumplir con todas las normas, leyes y reglamentaciones dispuestas al respecto en leyes complementarias a la misma.
- Los residuos urbanos deben ser diferenciados y recolectados en las fracciones y horarios que hayan destinado las jurisdicciones locales a tal fin

También, el capítulo V, habla sobre la recolección diferenciada y el transporte, dónde la recolección diferenciada se realiza para prevenir impactos negativos en la calidad de vida de las personas, y aumentan la vida útil de los vertederos por la reducción del daño ambiental que los vertederos incontrolados generan. A su vez, reglamenta que los vehículos encargados de la recolección de orgánicos e inorgánicos deben ser distintos, y cada uno con características particulares entre sí.

Por último, en el capítulo VI se habla del transporte, transferencia y disposición final. Los "puntos de transferencia" de acuerdo al artículo 23 son aquellos donde los residuos son acondicionados y acopiados temporalmente previo su transporte a las plantas de valorización o

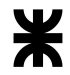

a los sitios de disposición final. Habla a su vez, en el artículo 24 de los "Centros de Disposición Final", que son sitios especialmente aptos para el vertido permanente de los residuos por métodos ambientalmente reconocidos y en concordancia con las normas de aplicación.

Se permitirá que los sitios se ubiquen en lugares alejados de la planta urbana o la zona de crecimiento de la ciudad, y tienen que estar planificados a tal fin. Se prioriza la instalación de estos centros en lugares donde haya pasivos ambientales y que, por sus costos, trasladar el sitio resulte antieconómico. Como aclaración, la metodología de disposición final a implementar debe permitir el correcto manejo de los residuos sólidos para evitar la contaminación de las napas subterráneas, las aguas superficiales y la atmósfera.

La misma ley provincial cuenta con un decreto reglamentario adherente, el Decreto N°1.246 de la Ley N°10.311 sancionado el 14 de agosto de 2020, donde se establece como reglamentaria la ley  $N^{\circ}10.311$  e incluye un anexo II respecto de los convenios intermunicipales.

Dentro del anexo I, artículo 3, sobre el cierre de basurales irregulares, indica que debe llevarse a cabo siguiendo ciertas pautas técnicas consistiendo en:

- 1. Eliminación definitiva de las prácticas de vertido de la basura y la remediación ambiental del predio
- 2. La reconversión de prácticas existentes de vertido no controlado o deficientemente controlado de basura, orientando su transición a un sistema controlado de disposición final en el mismo sitio, cumpliendo con los requisitos y pautas establecidas por la normativa, siempre que resulte técnica y económicamente factible, socialmente aceptado y ambientalmente adecuado

Por último, cabe destacar los artículos 10 a 14, dónde se enumeran los principios de separación en origen, recolección y disposición diferenciada:

- Artículo 10: los generadores deben disponer los residuos húmedos y secos en forma diferenciada, como mínimo, sin perjuicio de implementación de criterios más exigentes. Las jurisdicciones que cuenten con sistema de diferenciación en origen deben de tener la autorización por parte de la Autoridad Competente al respecto
- Artículo 13: la recolección diferenciada puede realizarse en el mismo vehículo siempre y cuando cumpla con las características técnicas reglamentadas en la Ley N°10.311.
- Artículo 14: los centros de transferencia, los de disposición final y las plantas de tratamiento deben tener su evaluación de impacto ambiental.

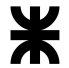

El decreto reglamentario ayuda a hacer más específicas las competencias de la ley N°10.311. Por otro lado, se incluye el Decreto Resolución N°133/09, sancionado el 28 de septiembre de 2009, que reglamenta la presentación de los proyectos de Gestión Integral de Residuos Sólidos Urbanos por parte de los municipios, que cuenta con 4 anexos con sus distintos requisitos, donde se incluirán todos ellos para la presentación del anteproyecto necesario para ejecutar en el predio del basural de Herrera.

 Este decreto fue elaborado por la ineficiencia de controles de los basurales a cielo abierto en la Provincia de Entre Ríos, como así también, por la quema de los vertederos no controlados, que puede poner en riesgo la vida de los recolectores informales que viven en asentamientos o encuentran su sustento de vida en estos lugares, al igual que poner en riesgo la salud pública en general.

También, fue creado para lograr la remediación ambiental de los lugares no aptos para depositar residuos, o bien, para poder cuantificar y ejecutar el costo de traslado o de modificar las prácticas de disposición final.

Entonces, el decreto funciona para crear un registro de Gestión Integral de los Residuos Sólidos Urbanos, conforme a lo establecido en el cuerpo del mismo, con las condicionantes anteriormente descritas (que se han resaltado como importantes).

- 1. En el Anexo I se comentan las líneas de base de los "municipios". Allí, se destacan los siguientes puntos:
	- a. Caracterización de los residuos sólidos urbanos de la localidad: con la cantidad de habitantes de la localidad, la cobertura del servicio de recolección, la población flotante (o turística), con la caracterización de residuos correspondiente, indicando cantidad y características de los residuos, y la metodología utilizada
	- b. Caracterización de la situación actual del sistema de recolección, disposición final, tercerización de los servicios y cobro de tasas actuales de los residuos sólidos urbanos: incluye las fracciones en las que se separan los residuos, y los medios de recolección como el modelo, capacidad del mismo y densidad de carga (si se pudiese), disponibilidad para el uso de recolección de residuos, tiempo requerido para lograr la carga completa del vehículo, número de cargas completas por día de trabajo, y personal encargado al respecto.

El tipo de recolección, si el servicio es municipal o privado, si se terceriza alguna parte del sistema, días en los que se realiza el recorrido, y el tipo de recorrido empleado (si es que abarca más de una fracción como restos de poda, y si involucra distintos camiones y otra clase de personal).

El cobro de tasas (o impuestos municipales por tonelada, por ejemplo) El relevamiento de basurales a cielo abierto presentes, indicando extensión del mismo, localización y antigüedad, y un relevamiento fotográfico acorde.

Cómo es que se realiza la disposición final (indicando la separación entre patogénicos, peligrosos y urbanos).

También, indicar un relevamiento de los sistemas de reciclaje de la localidad y la presencia de cirujas, con el porcentaje de recuperados, clasificación por tipo de material reciclado vendido y hasta cantidades o valuación por ventas.

Si hubiese denuncias respecto del basural, se debe hacer un inventario de las mismas con las posibles soluciones a realizar

- c. Recursos con los que cuenta el municipio o localidad para generar un programa de gestión de residuos sólidos urbanos: respecto al personal disponible para realizar la tarea en cuestión, maquinarias y camiones necesarios para la ejecución de una gestión de RSU, terrenos con los que cuenta el municipio para la gestión y tratamiento de residuos, con su ubicación en el catastro y relevamiento fotográfico, y las instalaciones en el interior del predio.
- d. Propuesta preliminar de gestión integral de residuos sólidos urbanos de la localidad, con análisis de alternativas: donde incluye una memoria descriptiva de la gestión actual y una memoria descriptiva de la nueva gestión.
- 2. El Anexo II trata sobre los "lineamientos básicos para la presentación de proyectos de gestión integral de residuos sólidos", donde se deben presentar lo siguiente:
	- Identificación de los responsables (o equipo técnico encargado de ejecutar el proyecto).

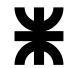

- Generalidades (cuál es la causa por la que el proyecto se ejecuta, siguiendo el punto 2 del anexo I, o bien, el b de este resumen).
- Objetivos generales y particulares
- Resumen ejecutivo (o síntesis necesaria)
- Descripción del proyecto (que incluye el proyecto ejecutivo, cálculo y cronograma de tareas)
- Análisis de alternativas (considerando que existen otras alternativas al respecto, y cuál es la elegida en comparación a otras)
- Ubicación geográfica (en concordancia con el punto 3 del artículo 3 del anexo I)
- Insumos necesarios
- Caracterización del ambiente receptor: descripción del estado de situación del medio natural y antrópico, incluyendo las dinámicas e interacciones y problemas ambientales
- Ambiente circundante (geología, geomorfología, temperatura, agua, clima, flora y fauna)
- Aspecto social (población, tendencias de localización de la sociedad y ordenamiento territorial)
- Aspecto económico (como se ven afectados económicamente los territorios aledaños)
- Acciones significativas en fase constructiva
- Acciones significativas en fase operacional
- Cronograma de implementación
- Marco legal
- Anexos
- 3. El Anexo III trata sobre los "lineamientos básicos para estudios de impacto ambiental para la presentación de proyectos de gestión integral de residuos sólidos", que establece que para realizar el proceso de evaluación deben estar aprobadas las etapas 1 y 2 de los anexos anteriores. Para ello, la matriz de impacto ambiental se coloca en forma seguida a las acciones significativas en la fase operacional, para todas las etapas (construcción, operación y cierre), y luego elaborar el plan de acción ambiental, con las etapas de mitigación, monitoreo y control ambiental y contingencias.

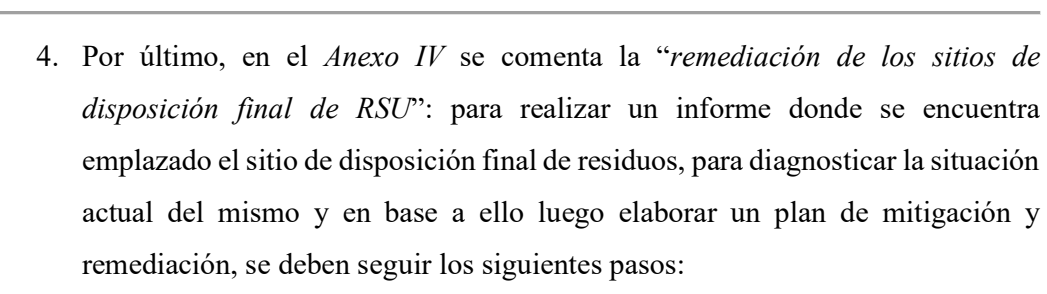

- a. Relevamiento del sitio actual de disposición final de RSU:
	- Conocer su estado y dominio (municipal o privado), etc.
	- Antigüedad del mismo y relevamiento de los sitios donde se hayan propuesto soterramientos de basura y otros en donde jamás se haya enterrado (es decir, terreno disponible).
	- Planimetría, planos catastrales y curvas de nivel del predio
	- Distancias a centros poblados, escuelas o lugares gastronómicos
	- Obtención de datos de la profundidad de la napa de agua freática y análisis de las aguas si fuese posible
	- Tipo de suelo existente en el predio y en las inmediaciones, características técnicas y disponibilidad para poder realizar la remediación
	- Relevamiento de maquinaria existente en el municipio para poder ejercer esos trabajos (retroexcavadoras, camiones, etc.)
- b. Gestión de Residuos Sólidos Urbanos:
	- Se deben conocer los datos de **población servida**, **índice de** crecimiento poblacional, cantidad de residuo generado (peso, volumen, densidad, etc.), composición, clasificación en origen, tipo de servicio de recolección (normal o diferenciado), frecuencia de recolección, tipo y cantidad de vehículos utilizados, cantidad de personal afectado en la recolección y tratamiento.
	- Estos datos permitirán dimensionar adecuadamente el sistema de trincheras, si del informe ambiental previo surge la posibilidad de continuar con la utilización del mismo predio, donde se esté llevando a cabo la remediación. En caso de no contar con un ordenamiento territorial, se tendrá en cuenta la situación del

emplazamiento del sitio, considerando la extensión del espacio urbano.

- c. Breve síntesis de los trabajos a realizar:
	- Organizar el área de disposición final de acuerdo a los datos obtenidos en el relevamiento.
	- Planificar y diseñar la disposición de las trincheras y los caminos de acceso dentro del predio, en referencia a las características relevadas del área.
	- Posteriormente compactar los residuos ya existentes en forma de trincheras, previamente diseñadas, sellar e impermeabilizar con suelo, para evitar la infiltración del agua de lluvia y la transferencia de lixiviado a las napas freáticas. Se recomienda no superar un ancho máximo de trinchera 20 a 30 m con un alto en el centro de la cumbrera de no más de 1,50 m, y un espesor de suelo de sellado de entre 30 a 60 cm.
	- Como es probable que se produzcan asentamientos diferenciales, por descomposición, (pozos), ya que la basura no es homogénea, por esta razón es que se utiliza está pendiente del 15 %, para garantizar la rápida evacuación del agua de toda la superficie, si bien es elevada, teniendo una buena cobertura de vegetal la erosión es mínima.
	- La cobertura final será de suelo vegetal, para asegurar el rápido crecimiento de gramilla, la cual ayuda a disminuir la erosión y permite la evacuación de cualquier tipo de gas residual que pueda quedar en esa basura antigua ya degradada.
	- Se realizará la construcción de calles internas, para garantizar la entrada y salida seguras en días de lluvia evitando así el vuelco en forma desordenada. Para la correcta evacuación del agua de lluvia en la zona de trincheras se construirán cunetas perimetrales, siguiendo la pendiente del terreno.
	- Cuando se comienza con el replanteo del predio, es conveniente colocar una casilla de entrada con un sereno, y delimitarlo con
algún cerco o alambrado para evitar así el ingreso de privados a arrojar basura, en forma desordenada.

■ Prever un nuevo lugar de disposición realizándose en forma controlada y segura.

A su vez se menciona la Ley N°10.859 sancionada el 3 de diciembre de 2020, sobre Gestión Estatal Sustentable, dónde se busca "[...] establecer pautas y normas generales para la efectiva implementación de la separación en origen de los Residuos Sólidos Urbanos que se generen dentro de las dependencias del sector público en el territorio de la Provincia, en complementariedad a lo dispuesto por la Ley  $N^{\circ}$  10.311 de Gestión de Residuos Sólido Urbanos" (Gobierno de Entre Ríos, 2020, art. 1).

Los deberes se enumeran en el artículo 3, dónde "deben realizar la separación en origen y adoptar las medidas necesarias para disminuir la cantidad de residuos sólidos urbanos que se generen. La separación en origen debe realizarse de manera tal que los residuos posibles de ser reciclados, reutilizados o reducidos, queden distribuidos en diferentes recipientes o contenedores, para su recolección diferenciada y posterior clasificación y procesamiento".

Los funcionarios siempre deben provenir de la Secretaría de Ambiente.

## A.2.2.2 Normativa respecto de los Residuos Peligrosos

En principal, se encuentra la ley N°24.051, sancionada el 8 de enero de 1992, conocida como la ley de Residuos Peligrosos, que consta de 68 artículos y 3 anexos, correspondientes a la misma, donde se detallan:

Respecto de las disposiciones generales del capítulo I, artículos 1 y 2:

"La generación, manipulación, transporte, tratamiento y disposición final de residuos peligrosos quedarán sujetos a las disposiciones de la presente ley [...]", sabiendo que "Será considerado peligroso [...], todo residuo que pueda causar daño, directa o indirectamente, a seres vivos o contaminar el suelo, el agua, la atmósfera o el ambiente en general. En particular serán considerados peligrosos los residuos indicados en el Anexo I o que posean alguna de las características enumeradas en el Anexo II de esta ley. [...] Quedan excluidos de los alcances de esta ley los residuos domiciliarios, los radiactivos y los derivados de las operaciones normales de los buques, los que se regirán por leyes especiales y convenios internacionales vigentes en la materia."

Por lo mencionado, se incluyen los Anexos I y II correspondientes al art´ciulo 2 que se ha comentado:

- Anexo I: categorías sometidas a control. Son 45 ítems, marcados como Y del 1 al 45, donde se enumeran algunos que pueden corresponderse a los generados en Herrera:
	- Y1: desechos clínicos resultantes de la atención médica prestada provenientes de centros de salud, hospitales o centros médicos
	- Y4: desechos resultantes de la producción, la preparación y utilización de biocidas y productos fitosanitarios.
	- Y9: mezclas y emulsiones de desecho de aceite y agua o de hidrocarburos y agua (provenientes de estaciones de servicio o talleres mecánicos).
	- Y18: residuos resultantes de las operaciones de eliminación de desechos industriales.
	- Y19-Y45: componentes de residuos, como el Y39 (compuestos solventes halogenados como la lavandina), Y26 tales como los compuestos de cadmio (como pinturas), Y31 (plomo y compuestos de plomo), Y34 e Y35 (soluciones o sólidos ácidos y básicos, respectivamente) e Y36 (asbestos en polvo o fibras)
	- Y48: todos los elementos que estén en contacto o contaminados con esos elementos listados
- Anexo II: lista de características peligrosas. Son diversas categorías enumeradas por ley que se encuentran detallando propiedades de los residuos que son desechados. Así, es probable encontrar:
	- H3: Líquidos inflamables; se entiende aquellos líquidos o mezcla de líquidos, o líquidos con sólidos en solución o suspensión (por ejemplo pinturas, barnices, lacas, etcétera, pero sin incluir sustancias o desechos clasificados de otra manera debido a sus características peligrosas) que emiten vapores inflamables a temperaturas no mayores de 60,5 °C, en ensayos con cubeta cerrada, o no más de 65,6 °C, en ensayos con cubeta abierta
	- H4.1: Sólidos inflamables; sólidos o desechos sólidos distintos a los clasificados como explosivos, que en las condiciones prevalecientes

durante el transporte son fácilmente combustibles o pueden causar un incendio o contribuir al mismo, debido a la fricción.

- H5.1: Oxidantes; desechos que, sin ser necesariamente combustibles, pueden, en general, al ceder oxígeno, causar o favorecer la combustión de otros materiales.
- H6.2: Sustancias infecciosas; desechos que contienen microorganismos viables o sus toxinas, agentes conocidos o supuestos de enfermedades en los animales o en el hombre.
- H11: Sustancias tóxicas (con efectos retardados o crónicos); desechos que, de ser aspirados o ingeridos, o de penetrar en la piel pueden entrañar efectos retardados o crónicos, incluso la carcinogenia.
- H12: Ecotóxicos; desechos que, si se liberan, tienen o pueden tener efectos adversos inmediatos o retardados en el medio ambiente debido a la bioacumulación o los efectos tóxicos en los sistemas bióticos.
- H13: sustancias que pueden, por algún medio, después de su eliminación, dar origen a otra sustancia, por ejemplo, un producto de lixiviación, que posee alguna de las características arriba expuestas.

En el capítulo II se habla sobre el registro nacional de generadores de residuos peligrosos, donde los mismos deben inscribirse al sistema y cumplir con los artículos 15, 23 y 34 de la ley para que les sea otorgado el certificado ambiental, cuyo registro se modifica y renueva anualmente.

El artículo 15, dentro del manifiesto y capítulo IV, cuenta con que "todo generador de residuos peligrosos, [...] deberá presentar una declaración jurada en la que manifieste, entre otros datos exigibles, lo siguiente: a) datos identificatorios b) domicilio real y catastral c) características físicas, químicas o biológicas de los residuos generados d) método y lugar de tratamiento, transporte y disposición final de los residuos generados e) cantidad anual estimada de los residuos generados f) descripción de procesos generadores de residuos g) listado de sustancias peligrosas utilizadas [...] j) método de análisis del lixiviado y análisis para su eliminación". En el artículo 14 se los define a los generadores como toda persona que produzca residuos con las características de peligrosos del artículo 2, y en el artículo 17 se señalan las responsabilidades, donde deberán:

- 1. Adoptar medidas que reduzcan la cantidad de residuos peligrosos generada
- 2. Separar los residuos peligrosos adecuadamente

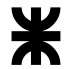

3. Envasar e identificar los residuos

El artículo 23, dentro del capítulo V, de los transportes, muestra las características que deben cumplir los mismos señalados en el registro, a saber: "a) datos de la empresa transportadora y domicilio legal b) tipos de residuos transportados c) listado de los vehículos utilizados y el equipamiento disponible para los peligrosos d) conocimiento de las acciones a tomar en caso de producirse un accidente e) póliza de seguros en caso de que se produzcan daños".

Por último, el artículo 34 dentro del capítulo VI, de la disposición final, indica la serie de procesos que debe incluir el registro:

"a) datos identificatorios de la nómina o empresa b) domicilio real y nomenclatura catastral [...] d) certificado de radicación industrial e) características edilicias y de equipamiento de la planta; descripción y proyecto de cada una de las instalaciones o sitios en los cuales un residuo peligroso esté siendo tratado, transportado, almacenado transitoriamente o dispuesto f) descripción de los procedimientos a utilizar para el tratamiento, el almacenamiento transitorio, las operaciones de carga y descarga y los de disposición final, y la capacidad de diseño de cada uno de ellos g) especificación del tipo de residuos peligrosos a ser tratados o dispuestos, y estimación de la cantidad anual y análisis previstos para determinar la factibilidad de su tratamiento y/o disposición en la planta, en forma segura y a perpetuidad [...] y tratándose de plantas de disposición final, debe incluirse a) antecedentes y experiencia en la materia b) plan de cierre y restauración del área c) estudio de impacto ambiental d) descripción del sitio donde se ubicará la planta [...] f) descripción de los contenedores, recipientes, tanques, lagunas o cualquier otro sistema de almacenaje"

Por definición, en el artículo 33 se las llama Plantas de Tratamiento a "*aquellas en las* que se modifican las características física, la composición química o la actividad biológica de cualquier residuo peligroso, de modo tal que se eliminen sus propiedades nocivas, o se recupere energía y/o recursos materiales, o se obtenga un residuo menos peligroso, o se lo haga susceptible de recuperación, o más seguro para su transporte o disposición final" y Plantas de Disposición Final a "los lugares especialmente acondicionados para el depósito permanente de residuos peligrosos en condiciones exigibles de seguridad ambiental". También incluye a todas las empresas que realicen las tareas enunciadas en el anexo III

En detalle del mismo, sobre "operaciones de eliminación", se clasifica en dos categorías:

- A. Operaciones que no pueden conducir a la recuperación de recursos, el reciclado, la regeneración, la reutilización directa u otros usos:
	- D1 depósito dentro de la tierra (por ejemplo, rellenos)
	- D2 Tratamiento de la tierra (por ejemplo, biodegradación de desperdicios líquidos o fangosos en suelos)
	- D3 Inyección profunda de desperdicios
	- D4 Embalse superficial (por ejemplo, vertido de desperdicios líquidos o fangosos en pozos, estanques, lagunas, etcétera)
	- D5 Rellenos especialmente diseñados (por ejemplo, vertido en compartimientos estanco separados, recubiertos y aislados unos de otros y del ambiente, etcétera.)
	- D6 Vertido en una extensión de agua sin contar mares u océanos
	- D7 Vertido en mares u océanos
	- D8 Tratamiento biológico no especificado en otra parte de este anexo que dé lugar a compuestos o mezclas finales que se eliminen mediante cualquiera de las operaciones indicadas en la sección A
	- D9 Tratamiento fisicoquímico no especificado en otra parte de este anexo que dé lugar a compuestos o mezclas finales que se eliminen mediante cualquiera de las operaciones indicadas en la sección A
	- D10 Incineración en la tierra
	- D11 Incineración en el mar
	- D12 Depósito permanente (por ejemplo, colocación de contenedores en una mina, etcétera).
	- D13 Combinación de las anteriores en la sección A
- B. Operaciones que pueden conducir a la recuperación de recursos, el reciclado, la regeneración, la reutilización directa u otros usos
	- R1 Utilización como combustible (que no sea en la incineración directa) u otros medios de generar energía
	- R2 Recuperación o reutilización como disolventes
	- R3 Reciclado o recuperación de sustancias orgánicas que no se utilizan como disolventes.
	- R4 Reciclado o recuperación de metales y compuestos metálicos.
	- R5 Reciclado o recuperación de otras sustancias inorgánicas
- R6 Regeneración de ácidos o bases
- R7 Recuperación de componentes utilizados para reducir la contaminación.
- R8 Recuperación de componentes provenientes de catalizadores
- R9 Regeneración u otra reutilización de aceites usados.
- R10 Tratamiento de suelos en beneficio de la agricultura o el mejoramiento ecológico
- R11 Combinación de los ítems R1 a R10

Por artículo 36 de este capítulo, los rellenos de seguridad deben reunir las siguientes características:

- Permeabilidad del suelo no mayor de 10 cm/seg hasta una profundidad no menor de ciento cincuenta (150) centímetros tomando como nivel cero (0) la base del relleno de seguridad
- Profundidad del nivel freático de por lo menos dos (2) metros, a contar desde la base del relleno de seguridad
- Distancia de la periferia de los centros urbanos no menor que la que determine la autoridad de aplicación
- Cerco perimetral cuyas dimensiones determinará la autoridad de aplicación.

El artículo 40 expresa que "toda planta de tratamiento y/o disposición final de residuos peligrosos deberá llevar un registro de operaciones permanente, en la forma que determine la autoridad de aplicación, el que deberá ser conservado a perpetuidad, aun si hubiere cerrado la planta".

Por último, el artículo 42 indica que el plan de cierre debe contemplar:

- Cubierta con condiciones físicas similares a las exigidas en el inciso a) del artículo 36 y capaz de sustentar vegetación herbácea
- Continuación de programa de monitoreo de aguas subterráneas por el término que la autoridad de aplicación estime necesario, no pudiendo ser menor de cinco (5) años
- Descontaminación de los equipos e implementos no contenidos dentro de la celda o celdas de disposición, contenedores, tanques, restos, estructuras y equipos que hayan sido utilizados o hayan estado en contacto con residuos peligrosos

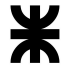

Dicha ley es la ley más importante de residuos peligrosos, y de ella se desprenden numerosos decretos, resoluciones y leyes nacionales como provinciales, por su importancia en el manejo de residuos no domiciliarios.

El principal es el decreto N°831/93, que reglamenta la Ley N°24.051 de residuos peligrosos, el cuál fue sancionado el 23 de abril de 1993. Allí, el artículo 2 menciona que la manera de clasificar los residuos peligrosos de los anexos I y II de la Ley N°24.051 se realiza con el anexo IV de la misma.

En relación a lo reglamentado en el artículo 14, la Autoridad de Aplicación procederá a categorizar a los generadores de Residuos Peligrosos haciendo cumplir a cada uno las obligaciones que imparte la Ley, en correspondencia con el grado de peligrosidad de sus residuos.

Su artículo 5 trata sobre el certificado ambiental anual, que se lo conoce como "el instrumento administrativo por el cual se habilitará a los generadores, transportistas y operadores para la manipulación, tratamiento, transporte y disposición de los residuos peligrosos.". A su vez enuncia que "El Certificado Ambiental Anual se extenderá referido exclusivamente al proceso industrial o sistema declarado para su obtención. [...] Las variaciones que se proyecten en los procesos, ya sea por cambios en la tecnología aplicada, en las instalaciones depuradoras, en la carga o descarga, o en el transporte, o en los productos finales obtenidos o tratamientos de residuos peligrosos, respecto de lo que está autorizado, serán informados [...] antes de su efectiva concreción.".

Reglamentando el artículo 14 anteriormente mencionado, es de destacar que: Se establecen categorías de generadores de residuos peligrosos, a las siguientes:

- 1. Generadores Menores de Residuos Sólidos de Baja Peligrosidad: son aquellos generadores de residuos de baja peligrosidad que acumulen una cantidad de residuos menor a los cien (100) kg por mes calendario referido al "Promedio Pesado" de los últimos seis (6) meses, con una tolerancia del diez por ciento (10%) sobre lo calculado.
- 2. Generadores Medianos de Residuos Sólidos de Baja Peligrosidad: Son aquellos generadores de residuos de baja peligrosidad que acumulen entre cien (100) y mil (1000) kg de dichos residuos por mes calendario referido al "Promedio Pesado" de los últimos seis (6) meses, con una tolerancia del diez por ciento (10 %) sobre lo calculado.

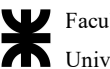

3. Grandes Generadores de Residuos Sólidos de Baja Peligrosidad: Son aquellos generadores de residuos de baja peligrosidad que acumulen una cantidad mayor a los mil (1000) kg de dichos residuos por mes calendario referido al "Promedio Pesado" de los últimos seis (6) meses, con una tolerancia del diez por ciento (10 %) sobre lo calculado.

4. Generadores Menores de Residuos Sólidos de Alta Peligrosidad: Son aquellos generadores de residuos de alta peligrosidad que acumulen una cantidad de residuos menor a 1 kg de dichos residuos por mes calendario referido al "Promedio Pesado" de los últimos seis (6) meses, con una tolerancia del dos por ciento (2 %).

5. Generadores de Residuos Sólidos de Alta Peligrosidad: Son aquellos generadores de residuos de alta peligrosidad que acumulen una cantidad de residuos mayor a un (1) kg de dichos residuos por mes calendario referido al "Promedio Pesado" de los últimos seis (6) meses, con una tolerancia del dos por ciento (2%).

A su vez, "Toda persona física o jurídica que, como resultado de sus actos o de cualquier proceso, operación o actividad, produjera residuos calificados como peligrosos en los términos del artículo 2° de la Ley 24.051, en forma eventual (no programada) o accidental, también está obligada a cumplir lo dispuesto por la citada ley y su reglamentación." (Presidencia de la Nación, 1993, art. 14)

Ello debe ir acompañado de un informe donde se indique:

- Residuos peligrosos generados, con la especificación de si se trata de alta o baja peligrosidad.
- Cantidad de residuo peligroso generado en Tn. o Kg., según corresponda.
- Motivos que ocasionaron la generación.
- Actividades (sistemas, equipos, instalaciones y recursos humanos propios y externos) ejecutadas para, según corresponda:
	- Controlar la generación.
	- Controlar la descarga o emisión al ambiente del residuo.
	- Manipular el residuo.
	- Envasar el residuo, con la rotulación que corresponda.
	- Transportar el residuo (indicar transportista).
	- Tratamiento (indicar planta de tratamiento receptora).
- Disposición final (indicar la planta de disposición interviniente).
- Daños humanos y/o materiales ocasionados
- Plan para la prevención de la repetición del suceso

Los generadores y operadores deberán llevar un libro de registro obligatorio, donde conste cronológicamente la totalidad de las operaciones realizadas y otros datos que requiera la Autoridad de Aplicación.

El artículo 16 detalla la reglamentación para el cálculo de la tasa a la que hay que pagar a la autoridad por la generación de residuos peligrosos en cuánto a su cantidad, producción, tipo y total producido. En ellos, se considera que también las plantas de tratamiento y disposición final son generadores y se les aplica la misma tasa.

En el artículo 25 reglamentado, se hablan de los requisitos de los transportistas y vehículos de transporte de residuos peligrosos, y los que deben de cumplir para poder ejecutar su tarea, pero se menciona también lo que ocurriría si se descargan residuos peligrosos a las colectoras de aguas residuales, que es de suma importancia para el proyecto.

Las pautas de calidad de agua para residuos peligrosos son:

- $\triangleright$  Ausencia de sustancias o desechos explosivos (clase 1 NU/H-1). Equivalente a concentraciones de estas sustancias menores que el límite de detección de las técnicas analíticas pertinentes más sensibles.
- $\triangleright$  Ausencia de líquidos inflamables (clase 3 NU/H-3). Verificable por el método de punto de inflamación Pensky-Martews, vaso cerrado (norma IRAM IAP A 65-39).
- $\triangleright$  Ausencia de sólidos inflamables (clase 4.3 NU/H 4.1) y no inflamables.
- $\triangleright$  Ausencia de sustancias o desechos que, en contacto con el agua, emiten gases inflamables (clase 4.3 NU/H-4.3).
- $\triangleright$  Ausencia de sustancias corrosivas (clase 8 NU/H-8) o que afecten las instalaciones colectoras. El rango de pH deberá estar entre 5,5 y 10.
- $\triangleright$  Para el caso de la clase 9 NU/H-12 (sustancias ecotóxicas), serán establecidos en función de los estándares de vertido de los sistemas colectores en los cuerpos receptores donde se producen las disposiciones finales. Para ello, se contemplarán los antecedentes normativos vigentes (Decretos 674 del 24 de mayo de 1989 modificado por Decreto 776/92) y los estándares de vertido para

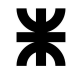

estos sistemas colectores, a los efectos de la emisión de los respectivos límites de permiso de vertido a las industrias.

En la reglamentación del artículo 33, sobre la disposición final de residuos peligrosos, dónde se menciona a los generadores que realizan tratamientos, que se da en aquellos casos en que el generador realiza el tratamiento y/o disposición de sus residuos peligrosos. El mismo deberá cumplir los requisitos previstos en los Capítulos IV y VI de la Ley y en sus respectivas reglamentaciones. La autoridad decidirá dónde se realizará la disposición final de residuos y la clasificación ambiental del mismo, junto con la calidad ambiental de los residuos generados.

Si se destinan al agua superficial, la calidad ambiental debe coincidir con las disposiciones reglamentarias convencionales. "La Autoridad de Aplicación establecerá estándares de calidad ambiental (Anexo I, glosario), que serán revisados con una periodicidad no superior a dos (2) años. [...] Para el establecimiento de estándares de calidad de agua para vertidos provenientes del tratamiento de residuos peligrosos, la Autoridad de Aplicación emplea el procedimiento señalado en el Anexo III."

Para las distintas clases de residuos con las características peligrosas especificadas en el Anexo II de la ley, no se considerarán como aceptables sin previo tratamiento las operaciones de eliminación indicadas con X en la siguiente tabla:

Tabla 160| Tabla del Anexo II del artículo 33 del decreto 831/93 "requisitos tecnológicos en las operaciones de eliminación: operaciones de eliminación no aceptable". Fuente: http://www.entrerios.gov.ar/ambiente/userfiles/files/archivos/Normativas/Decreto831\_93Reglamentario24051.pd f

| Clase de las | $N^{\circ}$ de | Operaciones de eliminación no aceptables sin previo tratamiento |                |                |                |                           |                |                       |                 |
|--------------|----------------|-----------------------------------------------------------------|----------------|----------------|----------------|---------------------------|----------------|-----------------------|-----------------|
| N.U.         | Código         | D <sub>1</sub>                                                  | D <sub>2</sub> | D <sub>4</sub> | D <sub>5</sub> | D <sub>6</sub>            | D <sub>7</sub> | <b>D<sub>10</sub></b> | D <sub>11</sub> |
|              | $H-1$          | X                                                               | X              | $\mathsf{x}$   |                | X                         | X              | $\mathsf{x}$          | $\mathsf{x}$    |
| 3            | $H-3$          | X                                                               | X              | X              | X              | X                         | X              |                       |                 |
| 4.1          | $H - 4.1$      | X                                                               | X              | X              | X              | X                         | X              |                       |                 |
| 4.2          | $H-4.2$        | X                                                               | X              | X              | $\mathsf{x}$   | X                         | X              |                       |                 |
| 4.3          | $H - 4.3$      | X                                                               | X              | X              |                | X                         | X              |                       |                 |
| 5.1          | $H-5.1$        | X                                                               | X              | X              |                | X                         | X              |                       |                 |
| 5.2          | $H-5.2$        | X                                                               | X              | X              |                | X                         | X              |                       |                 |
| 6.1          | $H - 6.1$      | $\boldsymbol{\mathsf{x}}$                                       | X              | X              |                | $\boldsymbol{\mathsf{x}}$ | $\mathsf{x}$   |                       |                 |
| 6.2          | $H - 6.2$      | X                                                               | X              | X              | X              | X                         | X              |                       |                 |
| 8            | $H-8$          |                                                                 |                | X              |                | $\mathsf{x}$              | X              |                       |                 |
| 9            | $H-10$         | X                                                               | X              | X              | X              | X                         | X              |                       |                 |
| 9            | $H-11$         | X                                                               | X              | $\mathsf{X}$   |                | X                         | X              |                       |                 |
| 9            | $H-12$         | X                                                               | X              | X              |                | X                         | X              |                       |                 |
| 9            | $H-13$         | X                                                               | X              | X              |                | X                         | X              |                       |                 |

La operación de eliminación denominada D3 (inyección profunda) en el Anexo III de la ley, parte A, sólo podrá ser aplicada si se cumplen las siguientes condiciones:

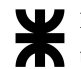

- 1. Que el horizonte receptor no constituya fuente actual o potencial de provisión de agua para consumo humano/agrícola y/o industrial que no esté conectada al ciclo hidrológico actual.
- 2. La formación geológica del horizonte receptor debe ser miocénica.
- 3. Las profundidades permitidas de inyección son del orden de 2.000 a 3.500 mts por debajo de la superficie del terreno natural.
- 4. Se debe demostrar que no habrá migración del material inyectado de la zona Receptora permitida durante el período que el residuo conserve sus características de riesgo.

Existen requisitos múltiples para rellenos de control especialmente diseñados, donde:

- 1. No podrán disponerse en rellenos de este tipo residuos con una o más de las siguientes características, sin previo tratamiento:
	- a. Residuos con contenido de líquidos libres
	- b. Residuos que contengan contaminantes que puedan ser fácilmente transportados por el aire
	- c. Residuos que puedan derramarse a temperatura ambiente
	- d. Residuos que presenten alta solubilidad en agua (mayor del 20 % en peso)
	- e. Residuos que tengan como constituyente cualquier sustancia del grupo de las tetra, penta y hexa cloro dibenzoparadioxinas, tetra, penta y hexo cloro dibenzofuranos tri, tetra y penta clorofenoles y sus derivados cloro fenóxidos
- 2. No se podrán disponer en la misma celda dentro de un relleno de este tipo, residuos que puedan producir reacciones adversas entre sí tales como:
	- a. Generación extrema de calor o presión, fuego o explosión o reacciones violentas
	- b. Producción incontrolada de emanaciones, vapores, nieblas, polvos o gases tóxicos
	- c. Producción incontrolada de emanaciones o gases inflamables
	- d. Daños a la integridad estructural de las instalaciones de contención
- 3. Se deberá mantener permanentemente cubierto el frente de avance del relleno. La cobertura deberá impedir totalmente la infiltración de aguas pluviales, para lo cual constará como mínimo de las siguientes capas (desde arriba hacia abajo):
- a. Una capa de suelo vegetal que permita el crecimiento de vegetación
- b. Una capa filtro
- c. Una capa drenante
- d. Dos capas de materiales de baja permeabilidad
- e. Una capa de suelo para corrección y emparejamiento de la superficie de los residuos

Un Relleno de Seguridad es un método de disposición final de residuos, el cual maximiza su estanquidad a través de barreras naturales y/o barreras colocadas por el hombre, a fin de reducir al mínimo la posibilidad de afectación al medio.

Para determinados residuos, no procesables, no reciclables, no combustibles, o residuales de otros procedimientos (tales como cenizas de incineración), los cuales aún conservan características de riesgo, el Relleno de Seguridad es el método de disposición más aceptable

No podrán disponerse en un Relleno de Seguridad sin tratamiento previo, aquellos residuos comprendidos en casos como los que siguen, por ejemplo:

- A. Productos o mezcla de productos que posean propiedades químicas o fisicoquímicas que le permitan penetrar y difundir a través de los medios técnicos previstos para contenerlos (membranas sintéticas, suelos impermeables, etc.)
- B. Ningún residuo, o mezcla de ellos, que contengan contaminantes que puedan ser fácilmente transportados por el aire
- C. Ningún residuo, o mezcla de ellos, puede derramarse a temperatura ambiente.
- D. Residuos con alta solubilidad en agua
- E. Residuos que contengan contaminantes que puedan ser altamente solubles en agua, salvo que sean especialmente cubiertos por componentes adecuados para que al reaccionar in situ reduzcan su solubilidad
- F. Compuestos orgánicos no halogenados peligrosos o potencialmente peligrosos, caracterizados básicamente por compuestos cíclicos, heterocíclicos, aromáticos, polinucleares y/o de cadena no saturada

A fin de evitar la migración de contaminantes hacia el subsuelo y aguas subterráneas, un Relleno de Seguridad debe poseer:

> ● Barreras de material de muy baja permeabilidad recubriendo el fondo y taludes laterales. Para ello se pueden emplear:

- a. Suelos compactados de baja permeabilidad: existentes naturalmente o bien logrado en base a mezclas con bentonita
- b. Geomembranas (sintéticas): son membranas de baja permeabilidad usadas como barreras contra flujos.
- c. Ejemplo típico de geomembranas empleadas en el manejo de residuos peligrosos incluyen: HDPE, (polietileno de alta densidad); LLDPE (polietileno de baja densidad); PVC (geomembranas de polivinilo); CSPE (polietileno clorosulfonado).
- Capas drenantes a fin de colectar y conducir flujos no deseados. Los materiales incluyen suelos de alta permeabilidad, materiales sintéticos para drenaje, y tuberías de conducción

Un sistema doble de impermeabilización es aquel compuesto por dos revestimientos de materiales de baja permeabilidad y que cuente con un sistema de colección y remoción entre ambos revestimientos.

Un sistema compuesto de impermeabilización es aquel conformado por dos o más componentes de baja permeabilidad, formado por materiales diferentes en contacto directo uno con el otro. Un sistema compuesto no constituye un sistema doble dado que no cuenta con un sistema intermedio de colección y remoción de líquidos entre ambos componentes de baja permeabilidad.

El sistema doble de impermeabilización maximiza la posibilidad de colectar y remover líquidos. Los revestimientos superior e inferior, junto con el sistema de colección y remoción (SCR) arriba del revestimiento superior, y el sistema de detección, colección y remoción (SDCR) ubicado entre ambos revestimientos, actúan de manera integrada a fin de prevenir la migración de líquidos y facilitar su colección y remoción.

La estanqueidad de un relleno de seguridad debe estar asegurada por un sistema de doble impermeabilización, constituido por dos o más revestimientos de baja permeabilidad y sistemas de colección y extracción de percolados: SCR (arriba de revestimiento superior), y SDCR (entre ambos revestimientos). La guía de requerimientos de tecnología mínima identifica dos sistemas dobles de impermeabilización aceptables:

> 1. Dos revestimientos de geomembranas con un espesor mínimo de 30.000 (0,76 mm) para cada una. Si la geomembrana se halla expuesta y no es cubierta durante la etapa constructiva en un plazo inferior a tres meses, el espesor debe ser igual o mayor a 45.000 (1,15 mm).

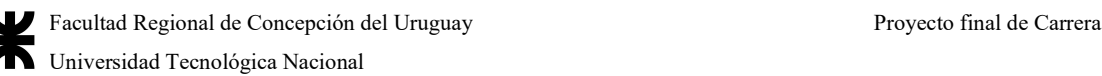

2. El revestimiento inferior que sustituye a la segunda membrana, puede estar conformado por suelo de baja permeabilidad. El espesor del suelo (que actúa como segunda capa impermeable) depende del sitio y de condiciones específicas de diseño, sin embargo, no debería ser inferior a 36 inch (90 cm) con un KF menor o igual a 1\*10 cm/seg.

En todos los casos los revestimientos deben cumplir los siguientes requisitos:

- Estar diseñados, construidos e instalados de forma tal de impedir cualquier migración de residuos fuera del depósito hacia el subsuelo adyacente, hacia el agua subterránea o hacia aguas superficiales en cualquier momento de la vida activa del repositorio incluyendo el período de cierre.
- Los revestimientos deben estar conformados por materiales que impidan que los residuos migren a través de ellos durante toda la vida activa del repositorio incluyendo el período de cierre.

Cualquier revestimiento debe cumplir con lo siguiente:

- 1. Estar construido con materiales que posean adecuadas propiedades de resistencia química, y la suficiente resistencia mecánica y espesor para evitar fallas debidas a: los gradientes de presión (incluyendo cargas hidrostáticas y cargas hidrogeológicas externas); el contacto físico con los residuos o lixiviados a los cuales estará expuesto; a las condiciones climáticas; a los esfuerzos de instalación y a las condiciones originadas por la operatoria diaria.
- 2. Estar instalados sobre una fundación o base capaz de proveer soporte al revestimiento y resistencia a los gradientes de presión que pudieran actuar por encima y por debajo del revestimiento, a fin de evitar colapso del revestimiento ocasionado por asentamiento, compresión o subpresión.

En cuanto a las capas drenantes (SDCR y SCR) deben estar construidas por materiales

que sean:

- 1. Químicamente resistentes a los residuos depositados en el relleno de seguridad y al lixiviado que se espera se generará.
- 2. De suficiente resistencia y espesor para evitar el colapso bajo presiones ejercidas por: los residuos depositados, los materiales de cobertura y por cualquier equipo empleado en la operatoria del relleno.
- 3. Diseñados y operados para trabajar sin obturaciones.

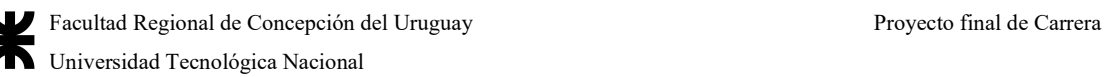

- 4. Las capas drenantes deben ser aptas para colectar y remover rápidamente líquidos que ingresen a los sistemas SDCR Y SCR.
- 5. En caso de utilizarse suelos de alta permeabilidad como capa drenante los mismos no deben dañar las geomembranas en el caso que éstas estén en contacto directo con dichos suelos.
- 6. La capa drenante debe ser físicamente compatible con los materiales de transición a fin de prevenir cualquier potencial migración del material de transición hacia la capa drenante.

Por último, se habla de la cobertura superior, que es el componente final en la construcción de un relleno de seguridad. Constituye la cubierta protectora final de los residuos depositados una vez que el relleno ha sido completado, y debe ser diseñada para minimizar la infiltración de aguas pluviales, por tanto, minimizar la migración de líquidos y la formación de lixiviados. La misma debe estar impuesta por un sistema multicapa (desde arriba hacia abajo), compuesta por:

- 1. Una capa de suelo vegetal para permitir el crecimiento de vegetación, favoreciendo la evapotranspiración y evitando la erosión.
- 2. Una capa filtro para evitar la obstrucción con material de la capa drenante subyacente.
- 3. Una capa drenante.
- 4. Una capa compuesta por dos materiales de baja permeabilidad, por ejemplo: una geomembrana (de espesor no inferior a 20.000 es decir 0,51 mm. ) más una capa de suelo de baja permeabilidad.
- 5. Una capa de suelo para corrección y emparejamiento de la superficie de los residuos.

Por último, para la clasificación de residuos peligrosos, se suele usar el Anexo IV del decreto, donde por listado o por compatibilidad de características con residuos peligrosos, se los puede asociar a los residuos generados por los domicilios.

De todo lo expuesto surge la Ley N°8.880 de Residuos Peligrosos de la Provincia de Entre Ríos, sancionada el 30 de noviembre de 1994, donde el gobierno adhiere a todas las disposiciones de la Ley N°24.051.

Así también se incluye el Decreto N°603/06, sancionado el 2 de marzo de 2006 donde se prohíbe el ingreso de residuos peligrosos a la provincia de parte de otras jurisdicciones, y se decide crear el registro de generadores, transporte y disposición final de residuos peligrosos en

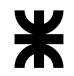

Entre Ríos, el que estará a cargo de la Subsecretaría de Desarrollo, Ecología y Control Ambiental como Autoridad de Aplicación o el Organismo que la reemplace en el futuro ( (Gobierno de Entre Ríos, 2006, art. 2).

Por el anexo I del reglamento, el artículo 6 y el artículo 9 establecen que: "Cumplidos los requisitos exigidos por esta norma y la Ley  $N^{\circ}$  8.880, de adhesión a la Ley  $N^{\circ}$  24.051 y su Decreto Reglamentario N° 831/93 y sus Anexos, la Subsecretaría de Desarrollo, Ecología y Control Ambiental Provincial, a través de la dependencia específica, dará ingreso en el Registro Provincial de Residuos Peligrosos y se otorgará el Certificado Ambiental Anual por Resolución de esa Subsecretaría, este acto administrativo constituye el medio por el cual se habilitará a los generadores, operadores y transportistas para la manipulación, tratamiento y disposición final de los residuos peligrosos [...] Una vez cumplimentado todos los requisitos se deberá abonar las tasas correspondientes, de acuerdo a lo declarado (generador, operador y transportista)".

Para la expedición de dicho certificado, la provincia elaboró el decreto N°3.499/16, sancionado el 11 de noviembre de 2016, donde invita a los municipios a adherirse a lo dispuesto por la ley N°24.051, y que la Secretaría de Ambiente sea la encargada de brindar asistencia técnica a las localidades que así lo requieran.

Sin embargo, los precios brindados por el decreto N°603/06 tiene una resolución modificatoria, el decreto  $N^{\circ}$  664/17 sancionado el 7 de abril de 2017, donde en vez de consignar los precios y tasas en pesos, fijadas, se elige el "Módulo Sustentable", dónde este es el precio de un litro de nafta súper de YPF A.C.A. Paraná al momento en que se considere el precio del mismo.

Por último, se tiene la resolución N°177/17, sancionada el 11 de abril de 2017, dónde en el artículo 1 se tiene que: "Establézcanse las condiciones y requisitos mínimos para el almacenamiento de residuos peligrosos, los que se regirán por las pautas contempladas en el ANEXO I", que, en el artículo 2, menciona que es la Secretaría de Ambiente quién tiene el poder de ampliar esos requisitos mínimos en función de las condiciones sociales, ambientales, la ubicación, y otras causas que así lo permitan.

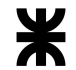

# A.3 Información útil para el relevamiento del acceso por Avda. Dr. Miguel Zumbo

Esta sección se corresponde con la clasificación, caracterización y cálculos externos necesarios para poder establecer el índice de servicio, utilidad y composición del tránsito del acceso en estudio

A.3.1 Caracterización del tránsito por relevamiento satélite - metodología de cálculo

El método de cálculo utilizado para caracterizar el tránsito y obtener la curva matemática que lo modela es el método de los mínimos cuadrados.

El método de mínimos cuadrados se aplica para ajustar rectas a una serie de datos presentados como punto en el plano. Supóngase que se tienen los siguientes datos para las variables x,y;  $(x_1,y_1)$ ,  $(x_2,y_2)$ , ...,  $(x_n,y_n)$ . Esta situación se puede presentar en estudios experimentales, donde se estudia la variación de cierta magnitud x en función de otra magnitud y. Teóricamente es de esperarse que la relación entre estas variables sea lineal.

A su vez, sean  $f_1(x)$ ,  $f_2(x)$ , …,  $f_m(x)$  funciones linealmente independientes, con las que se deberá aproximar la función lo más fielmente posible a la lista de puntos dada. Puesto que dicha función en general no pasará por todos los puntos, cada uno de ellos tendrá un desvío respecto del valor previsto por la función, o error, dado por:

# $e_k = |f_k(x) - y_k|$ , para  $1 \le k \le N$ .

El criterio de "mejor aproximación" puede variar, pero en general se basa en aquel que minimice una "acumulación" del error individual (en cada punto) sobre el conjunto total. En matemáticas, existen diversas formas de definir el error, sobre todo cuando este se refiere a un conjunto de puntos (y no solo a uno), a una función, etc. Dicho error (el error "total" sobre el conjunto de puntos considerado) suele definirse con alguna de las siguientes fórmulas:

- **•** Error máximo:  $E_{\text{max}} = \text{max}(e_k)$
- Error medio:  $E = (\sum e_k)/N$
- Error cuadrático medio:  $[(\sum e_k^2)/N]^{1/2}$

Es evidente que para minimizar dicho error debe minimizarse el numerador de la fracción, ya que en general N es el número de pares ordenados obtenidos experimentalmente, y es un dato de partida.

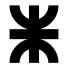

Habitualmente, el Método de los Mínimos Cuadrados se emplea con funciones de tipo polinómico, cuyo grado se establece previamente y en general define la precisión de la aproximación. Si, por ejemplo, se desea hacer una aproximación mediante un polinomio cúbico, cuya forma general es:

## $f(x) = a_0 + a_1 * x_1 + a_2 * x_2^2 + a_3 * x_3^3$

El problema consiste en determinar los valores de  $a_1, a_2, a_3$  y  $a_4$ , de forma que la función obtenida sea, de entre las infinitas funciones polinómicas de tercer grado, la que mejor se aproxima a los puntos dados. Partiendo de la expresión del error cuadrático:

 $E(a_0, a_1, a_2, a_3) = \sum (a_0 + a_1 * x_k + a_2 * x_k^2 + a_3 * x_k^3 - y_k)^2$ 

Para minimizar esta expresión se debe derivar respecto de las variables de la optimización e igualar a cero:

- $\partial E/\partial a_0 = 2 * \sum (a_0 + a_1 * x_k + a_2 * x_k^2 + a_3 * x_k^3 y_k) = 0$  $\sum y_k = a_0 * n + a_1 \sum x_k + a_2 \sum x_k^2 + a_3 \sum x_k^3$
- $\partial E/\partial a_1 = 2 * \sum (a_0 + a_1 * x_k + a_2 * x_k^2 + a_3 * x_k^3 y_k) * x_k = 0$  $\sum x_k y_k = a_0 \sum x_k + a_1 \sum x_k^2 + a_2 \sum x_k^3 + a_3 \sum x_k^4$
- $\partial E/\partial a_2 = 2 * \sum (a_0 + a_1 * x_k + a_2 * x_k^2 + a_3 * x_k^3 y_k) * x_k^2 = 0$  $\sum x_k^2 y_k = a_0 \sum x_k^2 + a_1 \sum x_k^3 + a_2 \sum x_k^4 + a_3 \sum x_k^5$
- $\partial E/\partial a_3 = 2 * \sum (a_0 + a_1 * x_k + a_2 * x_k^2 + a_3 * x_k^3 y_k) * x_k^3 = 0$  $\sum x_k^3 y_k = a_0 \sum x_k^3 + a_1 \sum x_k^4 + a_2 \sum x_k^5 + a_3 \sum x_k^6$

Este sistema de ecuaciones es lo que se conoce como ecuaciones normales de Gauss, y su solución es el valor de los coeficientes de la función propuesta que minimiza el error cuadrático medio.

En el caso de que la función propuesta no sea de tipo polinómico, la metodología es la misma, sólo que varían las expresiones finales debido al cambio en las derivadas.

El corolario del teorema establece que:

"Si se tratara de encontrar un conjunto de coeficientes  $a_i$  tal que  $f(x)$  pase exactamente a través de los puntos con coordenadas  $(x_k; y_k)$ , para  $k = 1..n$ , es decir, que  $f(x)$  interpole a los puntos (x<sub>k</sub>;y<sub>k</sub>), entonces debe cumplirse que:  $\sum a_i * f(x) = y_k$ , estableciendo un sistema de n ecuaciones y m incógnitas, y como en general n>m, quedaría sobredeterminado: no tendría siempre una solución general. Por tanto, la aproximación tratará en realidad de hallar el vector c que mejor aproxime un sistema matricial de la forma  $Ax = b$ . Se puede demostrar que la matriz de coeficientes de las ecuaciones normales de Gauss coincide con  $A^{-1}A$  siendo A la

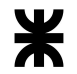

matriz de coeficientes exactas, y como el término independiente de las ecuaciones normales de Gauss coincide con el vector  $A^{-1}b$ , entonces cada valor  $a_i$  que aproxima  $f(x)$  se puede resolver usando el sistema  $Ax = b$ .

 $A^{-1}Ax = A^{-1}b$ 

Que es, precisamente, el sistema de las ecuaciones normales de Gauss."

Otra variante para aplicar el Método de los Mínimos Cuadrados es hacer una optimización no sobre los parámetros que identifican a una función en particular dentro de su familia, sino sobre una serie de coeficientes de combinación lineal de una base de m funciones previamente definidas. Esto significa que se pretende aproximar los puntos mediante una función g que es el resultado de una combinación lineal de una serie de m funciones previamente definidas tanto en tipo como en cantidad.

Si por ejemplo se desea aproximar la serie de puntos con una combinación lineal de las siguientes cuatro funciones:

 $f_1(x) = x^2$  $f_2(x) = \text{sen}(\pi x)$  $f_3(x) = e^{3x}$  $f_4(x) = \ln x$ 

En este caso, la función aproximante sería:

 $g(x) = a_1f_1(x) + a_2f_2(x) + a_3f_3(x) + a_4f_4(x) = a_1*x^2 + a_2*sen(\pi x) + a_3*e^{3x} + a_4*ln x$ El error cuadrático a minimizar en esta situación será:

E(a<sub>1</sub>;a<sub>2</sub>;a<sub>3</sub>;a<sub>4</sub>) =  $\sum$ [g(x<sub>k</sub>) - y<sub>k</sub>]<sup>2</sup>

Para que el error sea mínimo, se debe derivar esta expresión respecto de cada uno de los coeficientes, e igualar a cero. El mismo puede escribirse de manera más cómoda y práctica en notación matricial:

$$
\begin{pmatrix}\nf_1(x_1) & f_1(x_2) & \cdots & f_1(x_n) \\
f_2(x_1) & f_2(x_2) & \cdots & f_2(x_n) \\
\vdots & \vdots & \ddots & \vdots \\
f_m(x_1) & f_m(x_2) & \cdots & f_m(x_n)\n\end{pmatrix}\n\begin{pmatrix}\ny_1 \\
y_2 \\
\vdots \\
y_n\n\end{pmatrix} = \dots
$$
\n
$$
\dots = \begin{pmatrix}\nf_1(x_1) & f_1(x_2) & \cdots & f_1(x_n) \\
f_2(x_1) & f_2(x_2) & \cdots & f_2(x_n) \\
\vdots & \vdots & \ddots & \vdots \\
f_m(x_1) & f_m(x_2) & \cdots & f_m(x_n)\n\end{pmatrix}\n\begin{pmatrix}\nf_1(x_1) & f_2(x_1) & \cdots & f_m(x_1) \\
f_1(x_2) & f_2(x_2) & \cdots & f_m(x_2) \\
\vdots & \vdots & \ddots & \vdots \\
f_m(x_1) & f_m(x_2) & \cdots & f_m(x_n)\n\end{pmatrix}\n\begin{pmatrix}\na_1 \\
a_2 \\
\vdots \\
a_n\n\end{pmatrix}
$$

Definiendo cada matriz como:

$$
A = \begin{pmatrix} f_1(x_1) & f_2(x_1) & \cdots & f_m(x_1) \\ f_1(x_2) & f_2(x_2) & \cdots & f_m(x_2) \\ \vdots & \vdots & \ddots & \vdots \\ f_1(x_n) & f_2(x_n) & \cdots & f_m(x_n) \end{pmatrix} \qquad \qquad x = \begin{pmatrix} a_1 \\ a_2 \\ \vdots \\ a_n \end{pmatrix} \qquad \qquad b = \begin{pmatrix} y_1 \\ y_2 \\ \vdots \\ y_n \end{pmatrix}
$$

Pudiendo reescribir el sistema como:

# $A<sup>T</sup>Ax = A<sup>T</sup>b$

Como la incógnita es el vector x, se despejan las matrices correspondientes y se forma el siguiente sistema:

$$
\mathbf{x} = \mathbf{A}^{\mathrm{T}} (\mathbf{A}^{\mathrm{T}} \mathbf{A})^{-1} \mathbf{b}
$$

Donde el producto de la transpuesta por la inversa es cuadrado, y siempre es invertible, quedando la matriz resultante que multiplicará al vector b se denomina matriz pseudoinversa de A.

Por aplicación de esta ecuación matricial puede conocerse el vector de incógnitas x, cuyas componentes son los coeficientes a<sub>1</sub>, a<sub>2</sub>, a<sub>3</sub> y a<sub>4</sub> de la combinación lineal de las m funciones de la base.

Para estimar la variación del tránsito a lo largo del día a partir de una serie de puntos obtenidos del aforo vehicular es necesario hacer una modelación matemática que permita obtener una expresión que relacione las distintas horas del día con el volumen de tránsito previsto para esa hora.

A los efectos de cumplir con este requerimiento se decidió emplear el Método de los Mínimos Cuadrados. Dado que el procesamiento de los datos requiere una gran cantidad de cálculos, se recurrió a la ayuda del software Wolfram Mathematica 9.

Antes de comenzar con el cálculo deben definirse algunas hipótesis acerca del comportamiento del tránsito, para simplificar los cálculos y para condicionar la solución a resultados previsibles y lógicos.

En primer lugar, debe tenerse en cuenta que el censo vehicular se realizó aproximadamente entre las 07:00 hs y las 22:00 hs, por lo que del resto de la franja horaria no se tienen datos precisos, aunque puede suponerse que existirá un valor remanente de tránsito, que en promedio se mantendrá uniforme durante el período de la madrugada.

Como criterio se estipula un valor remanente de aproximadamente el 15% del promedio registrado a lo largo del aforo, aunque según el caso se varió ligeramente.

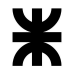

Por otra parte, se debía definir si el Método de los Mínimos Cuadrados se aplicaría para optimizar los parámetros libres de una función, o los coeficientes de una combinación lineal de funciones. Para definir esta cuestión se hizo el siguiente análisis:

Se pudo apreciar que el tránsito presenta en general el mismo comportamiento: valor remanente durante la madrugada, incremento marcado a partir de las 7:00 hs, con un pico local cerca del mediodía, luego un descenso hasta un mínimo diurno en las primeras horas de la tarde, y luego otro crecimiento hasta alcanzar el pico alrededor de las 18:00 hs, tras lo cual el tránsito disminuye gradualmente hasta el valor remanente.

En consecuencia, es lógico tratar de encontrar una función matemática que presente naturalmente un comportamiento similar, es decir, que presente dos máximos relativos separados por un valor mínimo relativo, y que para valores del dominio menores al que corresponde al primer pico, y mayores al que corresponde al segundo pico, la curva descienda y se haga asintótica a un cierto valor, significativamente menor que los extremos relativos.

La familia de funciones que presentan este tipo de comportamiento son las campanas (similares a la conocida Campana de Gauss), cuya fórmula en general es de la siguiente forma:

# $f(x) = a/[b(x-c)^{2} + 1] + d$

Siendo su gráfica la siguiente:

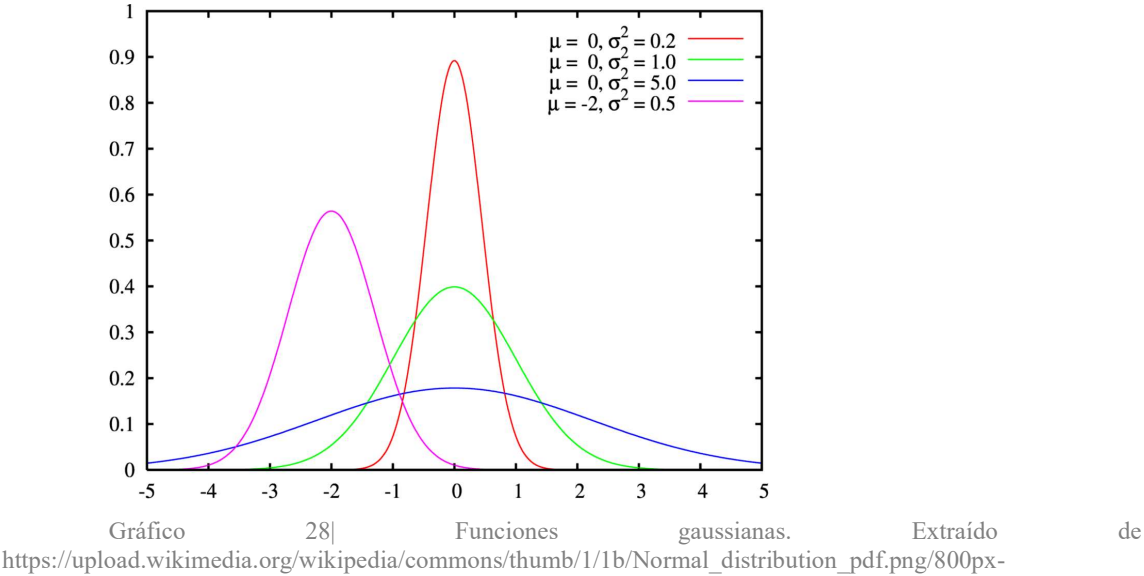

Normal\_distribution\_pdf.png

Donde a es la ordenada máxima que la curva se eleva por sobre el valor mínimo; b es un parámetro que mide la dispersión de la curva hacia los lados (a mayor b, más pronunciado es el pico, a menor b la curva es más suave); c es la abscisa del pico; y d es el valor mínimo al que se hace asintótica la curva.

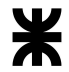

Si bien se puede aumentar la complejidad de la ecuación de la campana para que ésta incluya dos picos (y así se ajuste al fenómeno observado con el tránsito), el número de parámetros aumentaría notoriamente y haría poco eficiente el proceso. De hecho, puede verse que la campana presentada, con sólo un pico, ya presenta cuatro parámetros, por lo que no es muy recomendable el uso del Método de los Mínimos Cuadrados con una función de parámetros libres de este tipo.

Se decide entonces usar una combinación lineal de funciones de la familia de las campanas, acompañada de un paso a paso en el programa Wolfram Mathematica 9.

En primer lugar, se define el orden de la aproximación, es decir, el número de funciones que compondrán la base para la combinación lineal, en este caso es de orden 6, para ser una función de valores pequeños (todos menores o iguales a 10).

Luego se define el vector xk, que es el vector de abscisas de los puntos observados. Se decidió establecer una escala de abscisas tal que el origen coincida con la hora 00:00 y la abscisa 1 corresponde a la hora 24:00. De esta forma, cualquier hora se expresa en función de su proporción del día. Por ejemplo, a la hora 15:36 le corresponde una abscisa igual a:

#### $x_{15:36} = (15 \text{ h} * 60 \text{ min/h} + 36 \text{ min}) \div (24 \text{ h} * 60 \text{ min/h}) = 936 \text{ min} \div 1.440 \text{ min} = 0.65$

Además de las horas correspondientes a los puntos relevados, se agregan valores para las abscisas 0 (00:00 hs); 0.1 (02:24 hs); 0,2 (04:48 hs); y en algunos casos 0,3 (07:12 hs). También se agrega una abscisa para el valor 1 (24:00 hs).

De la misma forma, se define ahora el vector yk, que corresponde a las lecturas del volumen de tránsito para cada valor de abscisa. En los casos de las abscisas agregadas, los valores de la ordenada se estimaron según el criterio indicado en el punto anterior.

Con el fin de visualizar ahora los puntos que corresponden a cada par ordenado (hora, volumen), se da la siguiente instrucción que combina los valores de los vectores  $x_k$  e  $y_k$ , formando una matriz  $P_k$  con los pares ordenados. El procedimiento así tal cual, se muestra para la Avenida Dr. Miguel Zumbo, dando:

```
orden = 6xk = {{0, 0.1, 0.2, 0.3, 0.30208333, 0.42708333, 0.55208333, 0.67708333, 0.80208333, 0.92708333, 1}}
yk = \{ \{1, 0, 2, 3, 3, 9, 3, 8, 9, 3, 1\} \}\verb|Pk = Transpose[ArrayFlatten[{({xk}, {yk})}]]]
```
 $\{(0, 1), (0.1, 0), (0.2, 2), (0.3, 3), (0.302083, 3), (0.427083, 9),$  ${0.552083, 3}, {0.677083, 8}, {0.802083, 9}, {0.927083, 3}, {1, 1}$ 

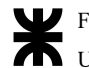

Luego se grafica la matriz  $P_k$  y a partir de allí puede suponerse la fórmula de las ecuaciones correspondientes.

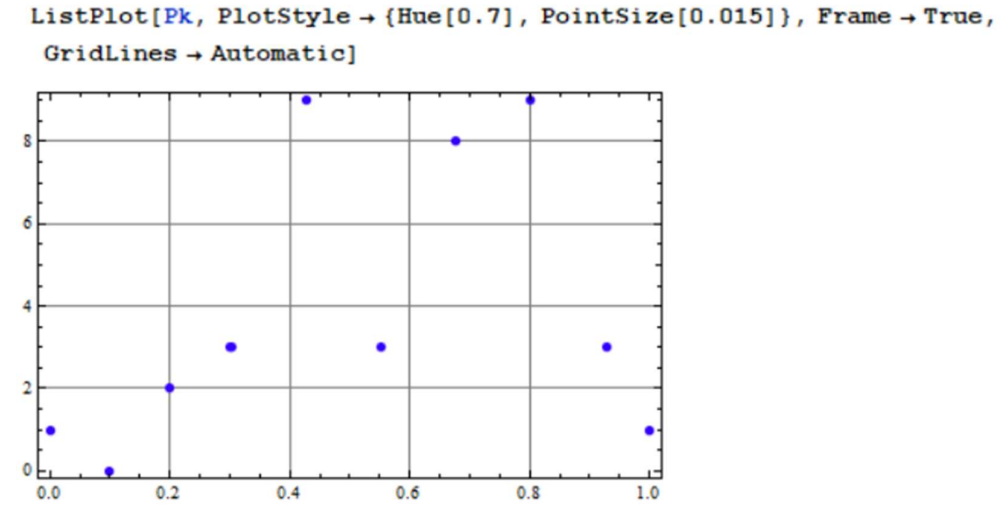

Gráfico 29| Puntos resultantes del comando en Wolfram Mathematica 9

Ahora debe definirse la base de funciones para la combinación lineal. Para elegir las funciones que compondrán la base se tuvieron en cuenta las siguientes premisas:

- Al usarse en combinación lineal, el parámetro a se hizo igual a 1, ya que su valor definitivo será precisamente el coeficiente a hallar.
- El parámetro de dispersión, b, se definió constante e igual a 20.
- Se concentró la aproximación en el intervalo entre las abscisas  $0,2 \times 0,9$ , de forma que la curva se ajuste mejor en este tramo que en las horas nocturnas. El intervalo mencionado se dividió en partes iguales, cuya cantidad es igual al orden definido previamente, y en cada parte una de las funciones base tendrá su pico.
- El valor del parámetro d, es decir, el valor remanente de tránsito en horas nocturnas, se estableció como el promedio de los primeros cuatro valores del vector yk.

En el próximo párrafo se incorporarán los valores de la base precisamente y la matriz A que intervendrá en la ecuación matricial del Método de los Mínimos Cuadrados:

```
f = Table [1 / (20 (x - ((.9 - .2) i / orden)) ^ 2 + 1), (i, 1, order), (j, 1, 1)] +Mean[Table[yk[[1, m]], {m, 1, 4}]];
```

```
A = Table[Table[1 / (20 (xk[[1, j]] - ((.9 - .2)) i / orden) ^2 + 1), {i, 1, order}],
   {j, 1, Length[xk[[1]]]] + Mean[Table[yk[[1, m]], {m, 1, 4}]]
```
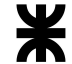

El siguiente paso es resolver la ecuación matricial, para obtener el vector de coeficientes buscados.

```
c = PseudoInverse[A]. Transpose [yk]
\{(-3.64889), (-0.898527), (-3.79488), (18.6956), (-20.0558), (11.6852)\}
```
Éstos son los coeficientes que multiplican a las funciones de la base en la combinación lineal, dando como resultado la mejor aproximación posible con dicha base a los puntos obtenidos del relevamiento.

Mediante el siguiente comando se grafican conjuntamente los puntos experimentales y la curva resultante de la combinación lineal:

```
Show [ListPlot[Pk, PlotStyle \rightarrow {Hue[0.7], PointSize[0.015]},
  Frame \rightarrow True, GridLines \rightarrow Automatic],
 Plot[Sum[c[[i, 1]] f[[i, 1]], {i, 1, order}], {x, 0, 1},PlotStyle \rightarrow {Hue[0], Dashing[0.01], Thickness[0.005]}, Frame \rightarrow True,
  GridLines + Automatic]]
```
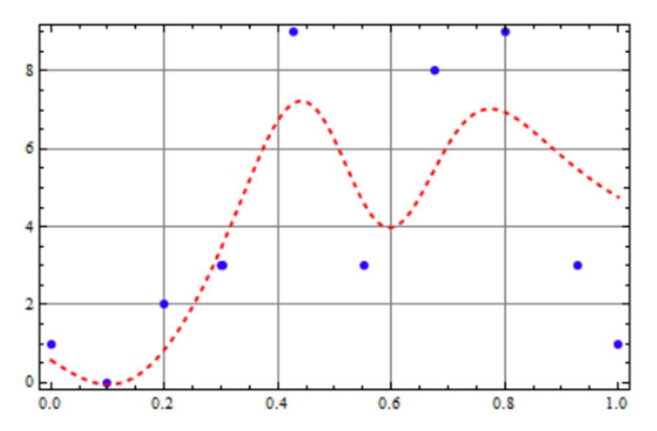

Gráfico 30| Gráfico resultante de la función aproximante

Para conocer la ecuación final de la curva se hace:

 $f1[x] = Sum[c[[i, 1]] f[[i, 1]], {i, 1, order}] // Expand$ 

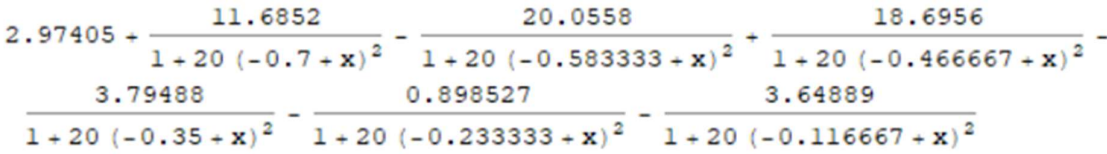

Hasta aquí se ha explicado cómo obtener la función de aproximación. En lo que sigue se hará referencia al tratamiento posterior de esta información, para obtener el volumen horario, las horas precisas y los valores correspondientes a los picos de tránsito, y el tránsito nocturno remanente.

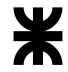

Para obtener el volumen diario de tránsito, se hace una integración de esta curva a lo largo del día, es decir, de 0 a 1. Sin embargo, se deben hacer algunas consideraciones. Por ejemplo, debe tenerse en cuenta que los volúmenes registrados para una hora determinada no son exactamente las cantidades de vehículos que pasaron por la sección en estudio en forma instantánea durante esa hora, sino que es el total durante los 15 minutos que abarcan la hora en cuestión. Esto quiere decir que si se indica que para la hora 12:00 corresponde un volumen de tránsito de 80 vehículos, significa que esa es la cantidad de vehículos que pasó por la sección de estudio durante el intervalo de 15 minutos que tiene por punto medio a la hora 12:00. fonal<br>
fonal<br>
fonal<br>
a 1. Sin embargo, se deben hacer algunas consideraciones. Por<br>
tha que los volúmenes registrados para una hora determinada no<br>
teles de vehículos que pasaron por la sección en estudio en forma<br>
sino q 1. Sin embargo, se deben hacer algunas consideraciones. Por<br>
que los volúmenes registrados para una hora determinada no<br>
de vehículos que pasaron por la sección en estudio en forma<br>
o que es el total durante los 15 minuto

Por lo tanto, corresponde dividir el día completo en intervalos de 15 minutos, y en cada uno de ellos tomar como valor representativo el valor medio:

$$
V = \frac{\int_{x_1}^{x_2} f(x)dx}{x_2 - x_1} + \frac{\int_{x_2}^{x_3} f(x)dx}{x_3 - x_2} + \ldots + \frac{\int_{x_{n-1}}^{x_n} f(x)dx}{x_n - x_{n-1}}
$$

Como cada intervalo es igual, se tiene que:

$$
V = \frac{\int_{x_1}^{x_2} f(x)dx}{4} + \frac{\int_{x_2}^{x_3} f(x)dx}{4} + \ldots + \frac{\int_{x_{n-1}}^{x_n} f(x)dx}{4}
$$

Por lo que:

$$
V = \frac{1}{4} \sum_{i=1}^{n} \int_{x_{n-1}}^{x_n} f(x) dx
$$

Por propiedades de las integrales definidas, como el límite superior de una integral es igual al inferior de la siguiente, y todas las integrales son sobre la misma función, puede resumirse todo como: therivato de 15 immatos que tente por punto metato a la nora 12.00.<br>
corresponde dividir el día completo en intervalos de 15 minutos, y en cada<br>
mo valor representativo el valor medio:<br>  $\frac{dx}{x} + \frac{\int_{x_2}^{x_3} f(x)dx}{x_3 - x_2$ 

$$
V = \frac{1}{4} \int_1^{x_n} f(x) dx = \frac{1}{4} \int_0^1 f(x) dx
$$

El valor de Δ es de 15 minutos, que expresado como proporción de un día es:

#### $\Delta$  = (15 min÷60 min/h)\*(1h÷24h) = 1/4\*1/24 = 1/96

Por lo tanto, el volumen diario sería:

$$
V=96\int_0^1 f(x)dx
$$

Empleando esta fórmula, se calcula el volumen diario para la Estación en estudio:

```
96 \star Integrate[f1[x], \{x, 0, 1\}]
```
#### 410.289

Figura 298| Número de vehículos día que transitan por la intersección entre Avenida Dr. Miguel Zumbo y la colectora, ya sea entrando, saliendo o moviéndose por esa intersección

Para hallar tanto la abscisa como la ordenada de los extremos relativos se usan los siguientes comandos:

```
FindMaximum [f1[x], {x, .3, .5}]
```

```
FindMaximum [f1[x], {x, .6, .8}]
```

```
FindMinimum [f1[x], \{x, .4, .6\}]
```
En este caso, los máximos son de 7,5 en ambos puntos, y el mínimo intermedio es de 4 vehículos. Los puntos donde se producen es en 0,441, 0,774 y en 0,597 respectivamente, es decir, a las horas 10:35 se produce el primer pico, a las 18:26 se produce el segundo pico y el mínimo local intermedio es a las 14:21 aproximadamente.

Como puede verse, este comando devuelve tanto la ordenada extrema (volumen) como la abscisa a la que se presenta cada extremo. Pasando cada abscisa a horas y minutos se tiene la hora correspondiente. Por último, el tránsito nocturno remanente se calcula como:

```
Mean[Table[yk[[1, m]], {m, 1, 4}]]
```
Cuyo valor es de 3/2. Repitiendo este proceso para los datos de cada estación se obtienen los resultados correspondientes.

Las instrucciones para el software fueron escritas empleando variables, de tal forma que para cada estación únicamente deben modificarse los vectores  $x_k$  e  $y_k$ , mientras que el resto de las instrucciones no sufre modificaciones en su sintaxis, sólo en sus resultados.

Así, se muestran los resultados para la Ruta Provincial N°39.

Primero, comenzando por los cambios a la primera lista de comandos, se tiene lo siguiente:

```
orden = 6xk = {{0, 0.1, 0.2, 0.3, 0.30208333, 0.42708333, 0.55208333, 0.67708333, 0.80208333, 0.92708333, 1}}
yk = \{ \{12, 11, 16, 38, 40, 56, 45, 52, 60, 41, 30\} \}Pk = Transpose[ArrayFlatten[{{xk}, {yk}}]]
ListPlot[Pk, PlotStyle + {Hue[0.7], PointSize[0.015]}, Frame + True, GridLines + Automatic]
(0, 12), (0.1, 11), (0.2, 16), (0.3, 38), (0.302083, 40), (0.427083, 56),\{0.552083, 45\}, \{0.677083, 52\}, \{0.802083, 60\}, \{0.927083, 41\}, \{1, 30\}\}
```
Por consiguiente, el gráfico de puntos utilizando el mismo comando anterior es el siguiente.

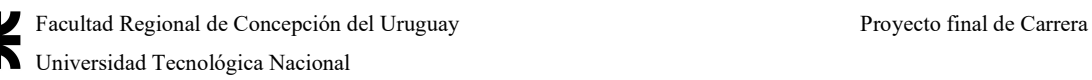

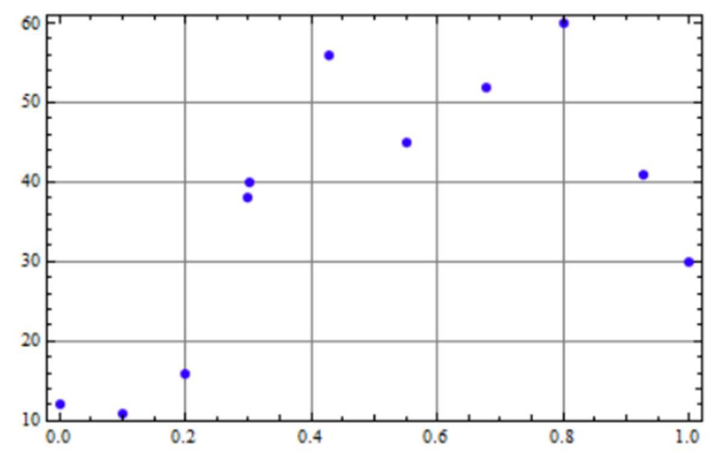

Gráfico 31| Puntos resultantes del comando en Wolfram Mathematica 9

El siguiente paso es resolver la ecuación matricial, para obtener el vector de coeficientes buscados.

```
c = PseudoInverse[A]. Transpose [yk]
```

```
({-29.3398}, {-25.9929}, {41.1499}, {21.3316}, {-41.2908}, {35.9319})
```
Éstos son los coeficientes que multiplican a las funciones de la base en la combinación lineal, dando como resultado la mejor aproximación posible con dicha base a los puntos obtenidos del relevamiento.

Mediante el siguiente comando se grafican conjuntamente los puntos experimentales y la curva resultante de la combinación lineal:

```
Show [ListPlot[Pk, PlotStyle \rightarrow {Hue[0.7], PointSize[0.015]},
  Frame \rightarrow True, GridLines \rightarrow Automatic],
 Plot[Sum[c[[i, 1]] f[[i, 1]], {i, 1, 1, 1}, {x, 0, 1},PlotStyle \rightarrow {Hue[0], Dashing[0.01], Thickness[0.005]}, Frame \rightarrow True,
  GridLines + Automatic]]
```
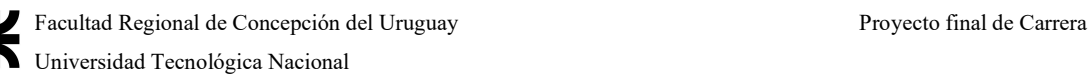

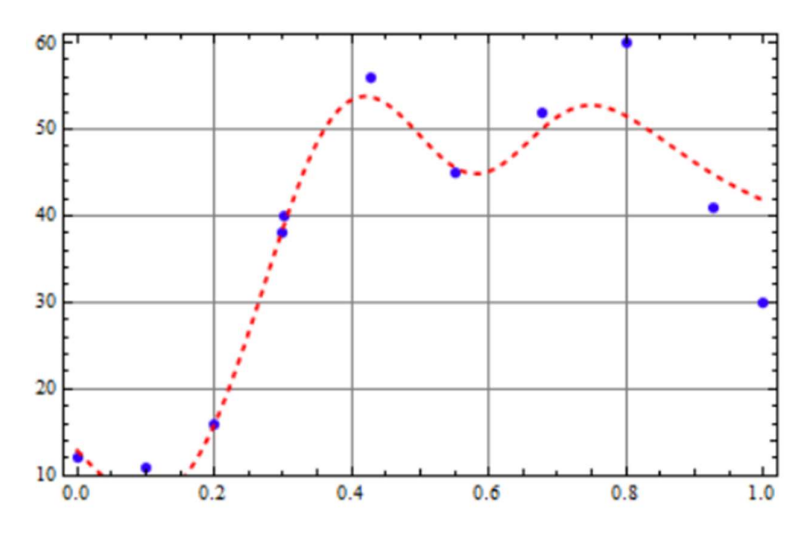

Gráfico 32| Gráfico resultante de la función aproximante

Para conocer la ecuación final de la curva se hace:

#### $f1[x] = Sum[c[[i, 1]] f[[i, 1]], {i, 1, order}] // Expand$

$$
\frac{34.4542+\frac{35.9319}{1+20(-0.7+x)^2}-\frac{41.2908}{1+20(-0.583333+x)^2}+\frac{21.3316}{1+20(-0.466667+x)^2}+\frac{41.1499}{1+20(-0.35+x)^2}-\frac{25.9929}{1+20(-0.233333+x)^2}-\frac{29.3398}{1+20(-0.116667+x)^2}
$$

Luego, empleando la fórmula de la integral, se calcula el volumen diario para la Estación en estudio:

```
96 \starIntegrate[f1[x], {x, 0, 1}]
```
3702.81

Figura 299| Número de vehículos día que transitan por la Ruta Provincial N°39

Para hallar tanto la abscisa como la ordenada de los extremos relativos se usan los siguientes comandos:

```
FindMaximum [f1[x], {x, .3, .5}]
```

```
FindMaximum [f1[x], \{x, .6, .8\}]
```

```
FindMinimum [f1[x], \{x, .4, .6\}]
```
Como puede verse, este comando devuelve tanto la ordenada extrema (volumen) como la abscisa a la que se presenta cada extremo. Pasando cada abscisa a horas y minutos se tiene la hora correspondiente. Por último, el tránsito nocturno remanente se calcula como:

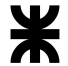

#### $Mean[Table[yk[[1, m]], {m, 1, 4}]]$

Cuyo valor es de 77/4. Con estos resultados, se pueden analizar cada una de las estaciones correspondientes de acuerdo a los requerimientos de proyecto dados.

A.3.2 Planilla de relevamiento por características físicas y descripción de las mismas

Para la elaboración de las planillas de análisis del estado del pavimento en el acceso, se configuraron dos, donde una está orientada a la paralela norte que circula en el mismo sentido que la Ruta Provincial N°39, y otra que sigue el sentido de la Avenida Dr. Miguel Zumbo, en forma perpendicular a la mencionada vía.

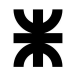

Tabla 161| Planilla de relevamiento de las características de la sección de estudio de la Avda. Dr. Miguel Zumbo entre R.P. N°39 y Calle Sergio Pesaro. Elaboración propia

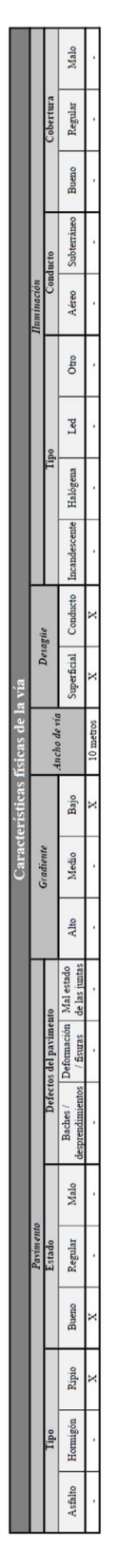

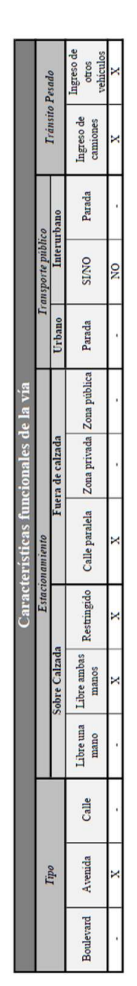

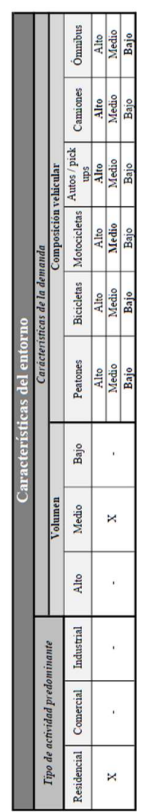

HASTA: Calle Sergio Pésaro

DESDE: Ruta Provincial N°39

TRAMO: Acceso Avda. Dr. Miguel Zumbo

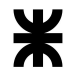

Tabla 162| Planilla de relevamiento de las características de la sección de estudio de la Avda. Dr. Miguel Zumbo entre la misma y Calle Eva Duarte. Elaboración propia

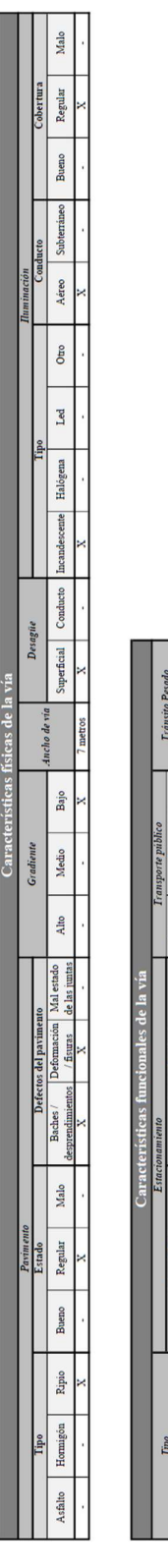

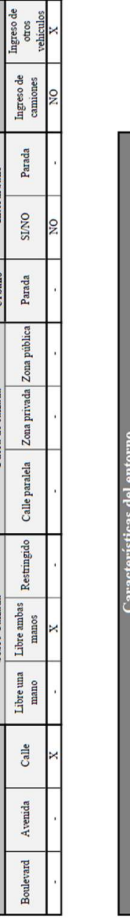

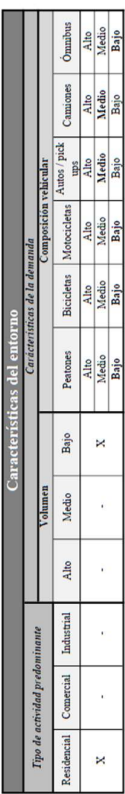

Acceso Avda. Dr. Miguel Zumbo TRAMO:

HASTA: Intersección Calle Eva Duarte y Paralela Norte ección Avda. Dr. Miguel Zumbo y Paralela Norte DESDE: Inter

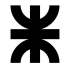

Allí se pueden ver representadas todas las características mencionadas en el cuerpo del trabajo, con la particularidad del ancho operativo de vía y la zona de influencia

# A.3.3 Planilla de relevamiento satélite y cálculo del TMDA

Para poder obtener entonces los cálculos correspondientes del tránsito y sus aproximaciones presentadas en el cuerpo, se presentan las siguientes planillas de tránsito relevado en intervalos de 15 minutos, a través de los supuestos picos de tránsito del día, del viernes 21/10.

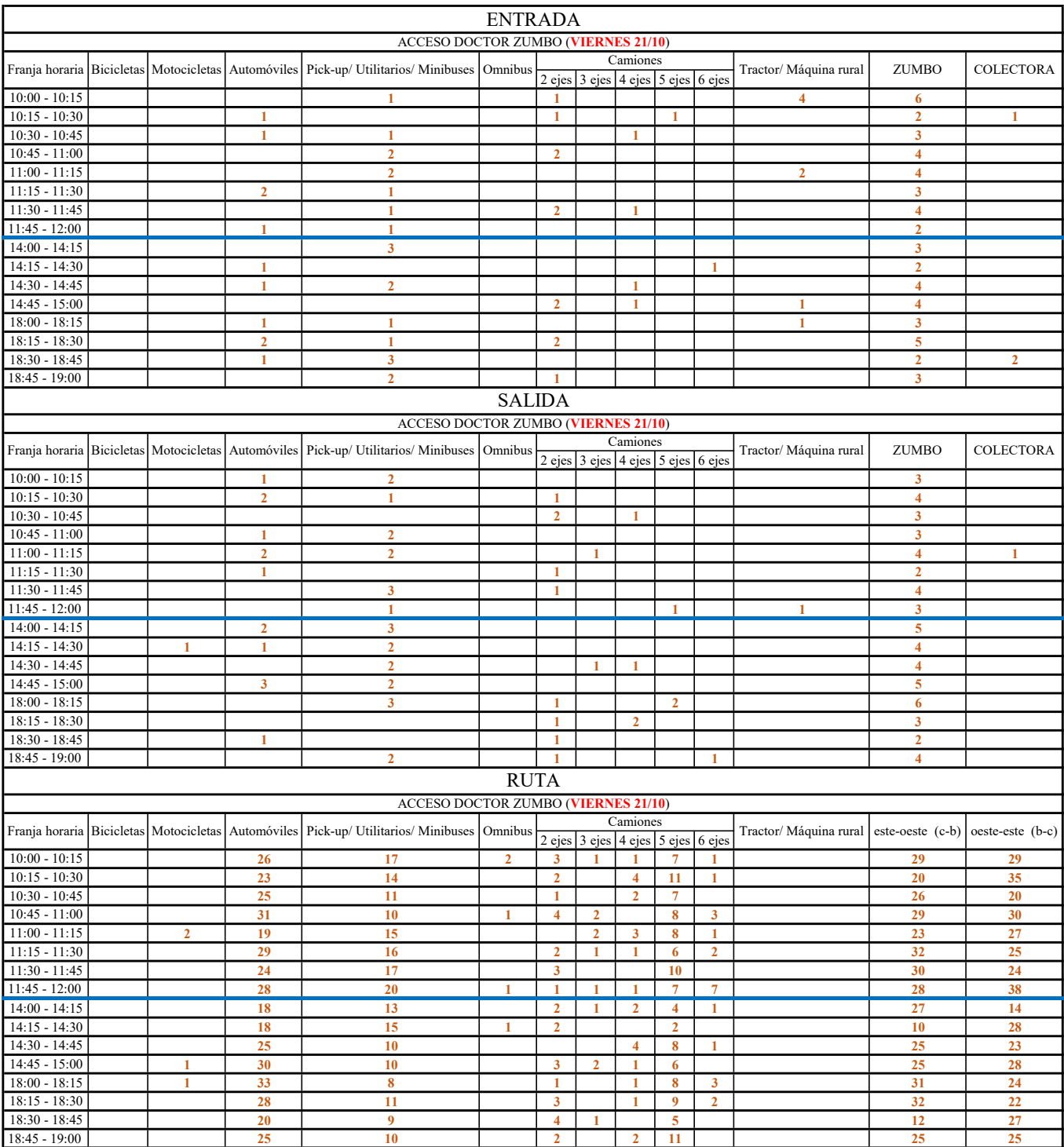

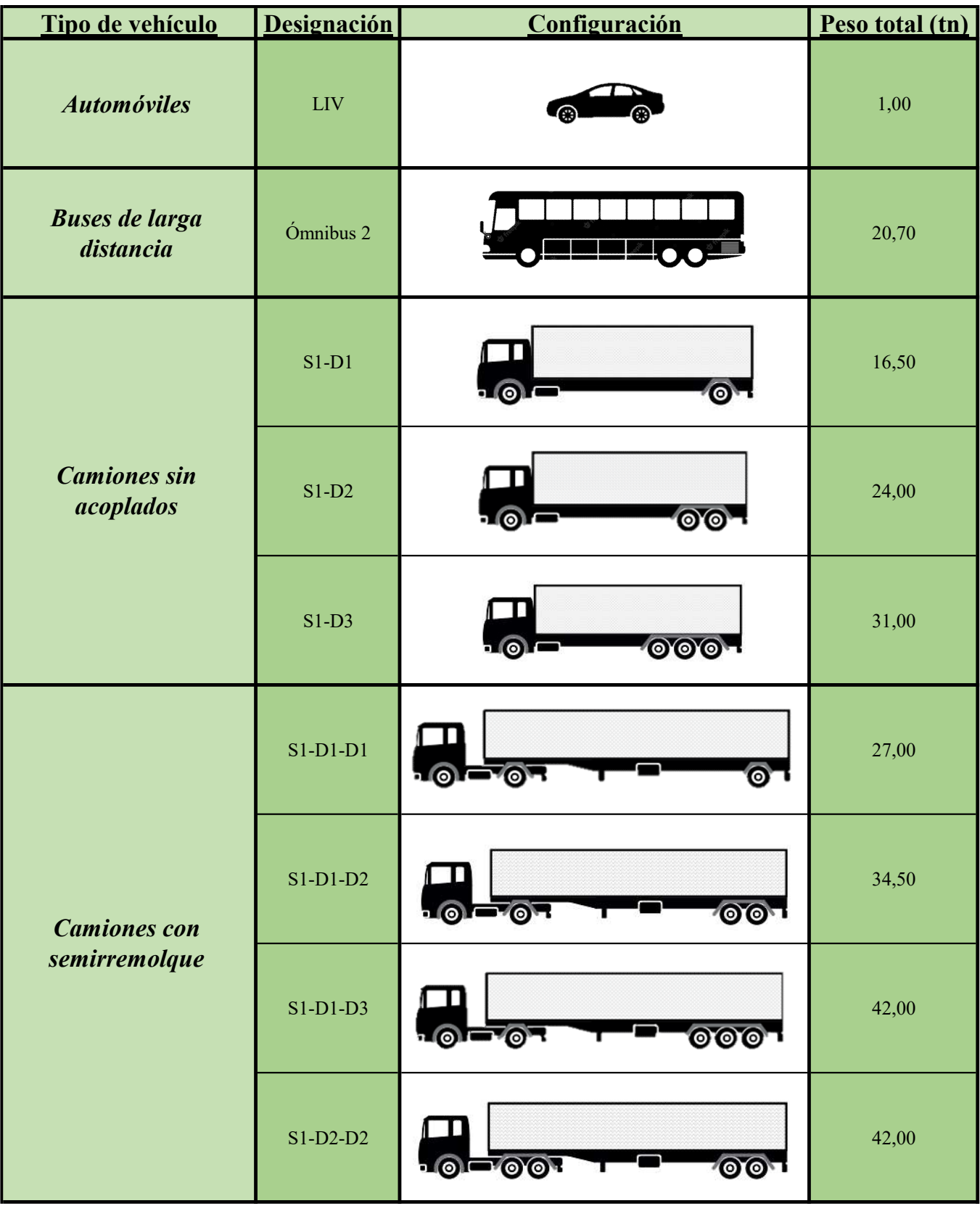

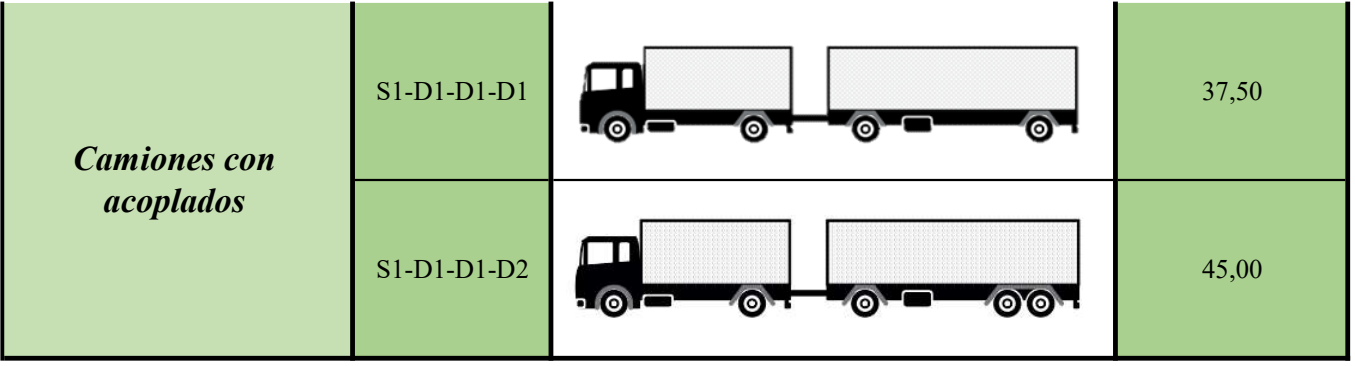

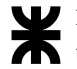

# A.3.4 Señalamiento vertical y horizontal

En el siguiente cuadro resumen se colocarán los anexos correspondientes a las señales utilizadas en la resolución del anteproyecto vial.
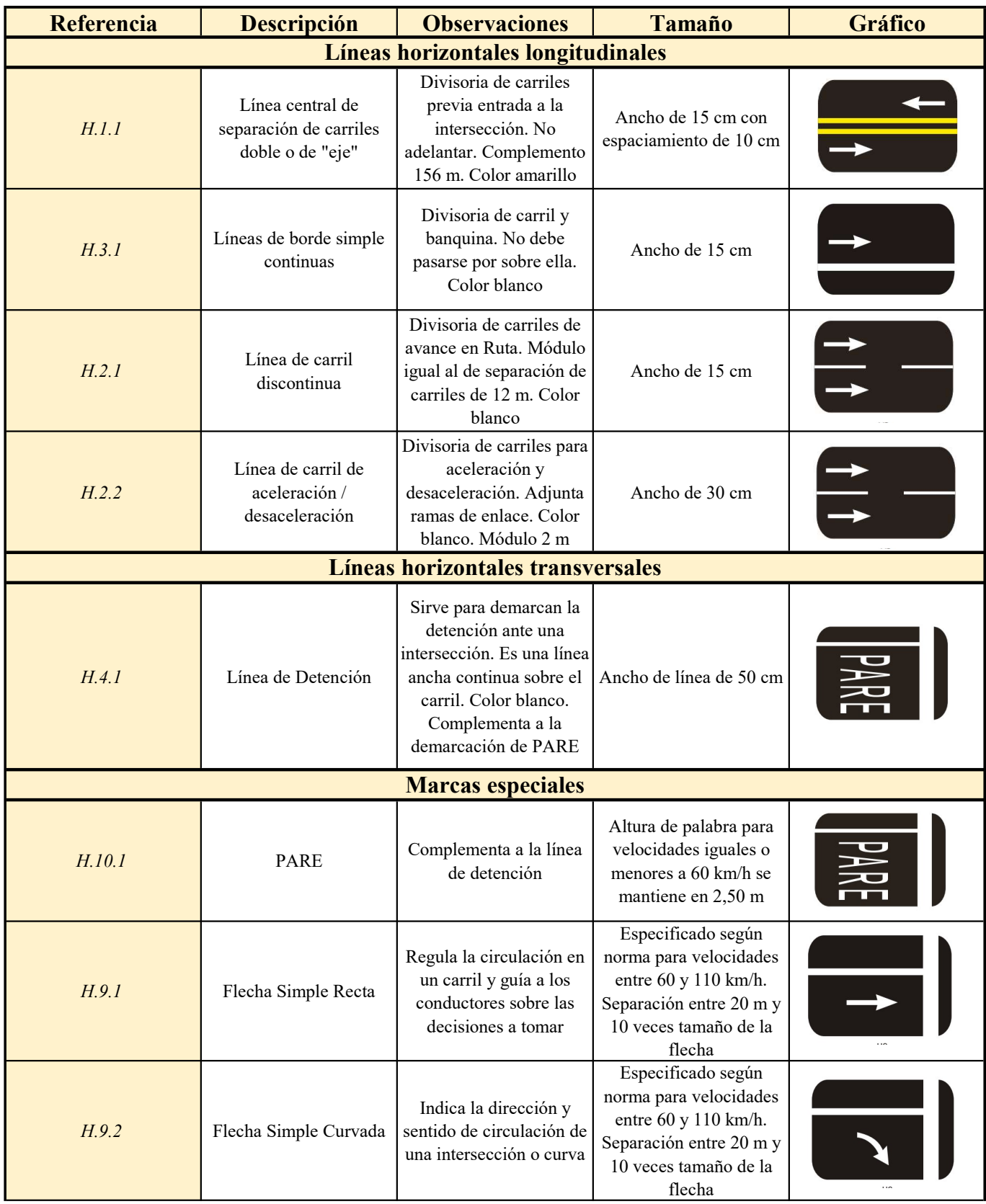

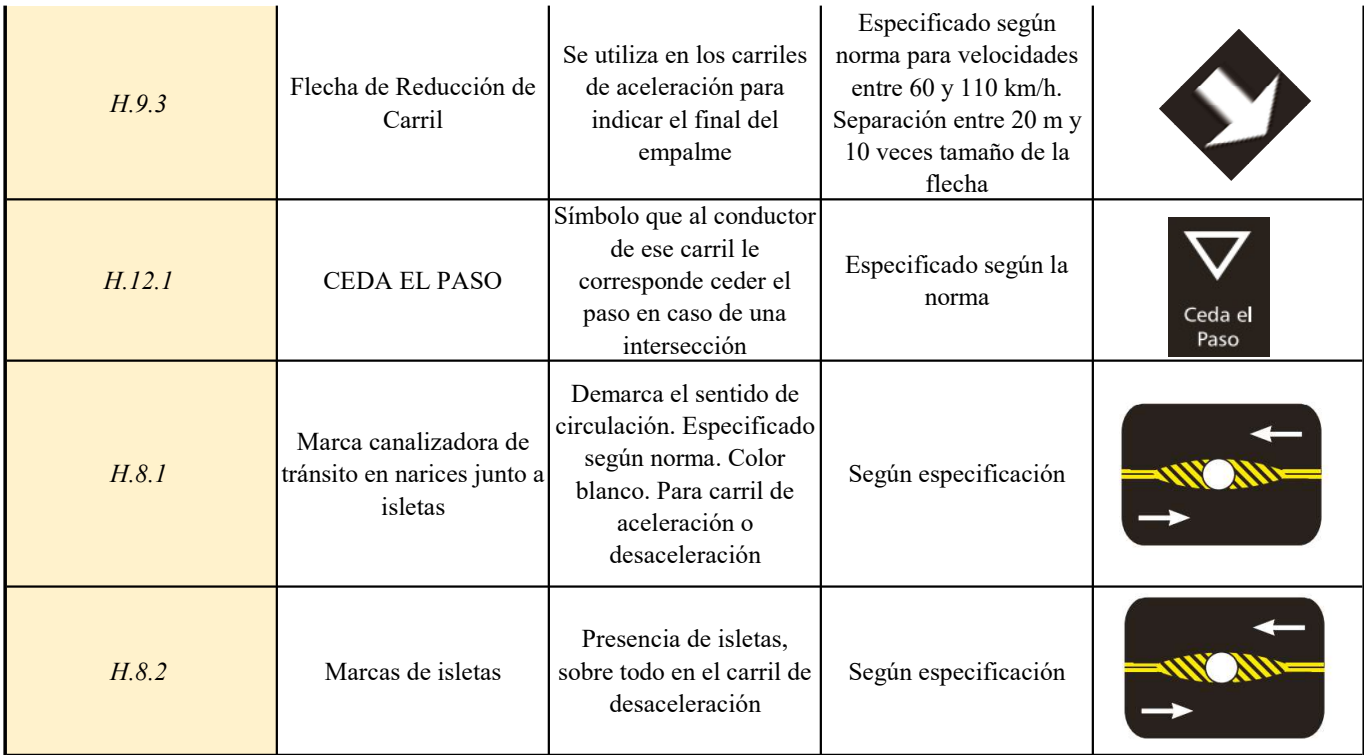

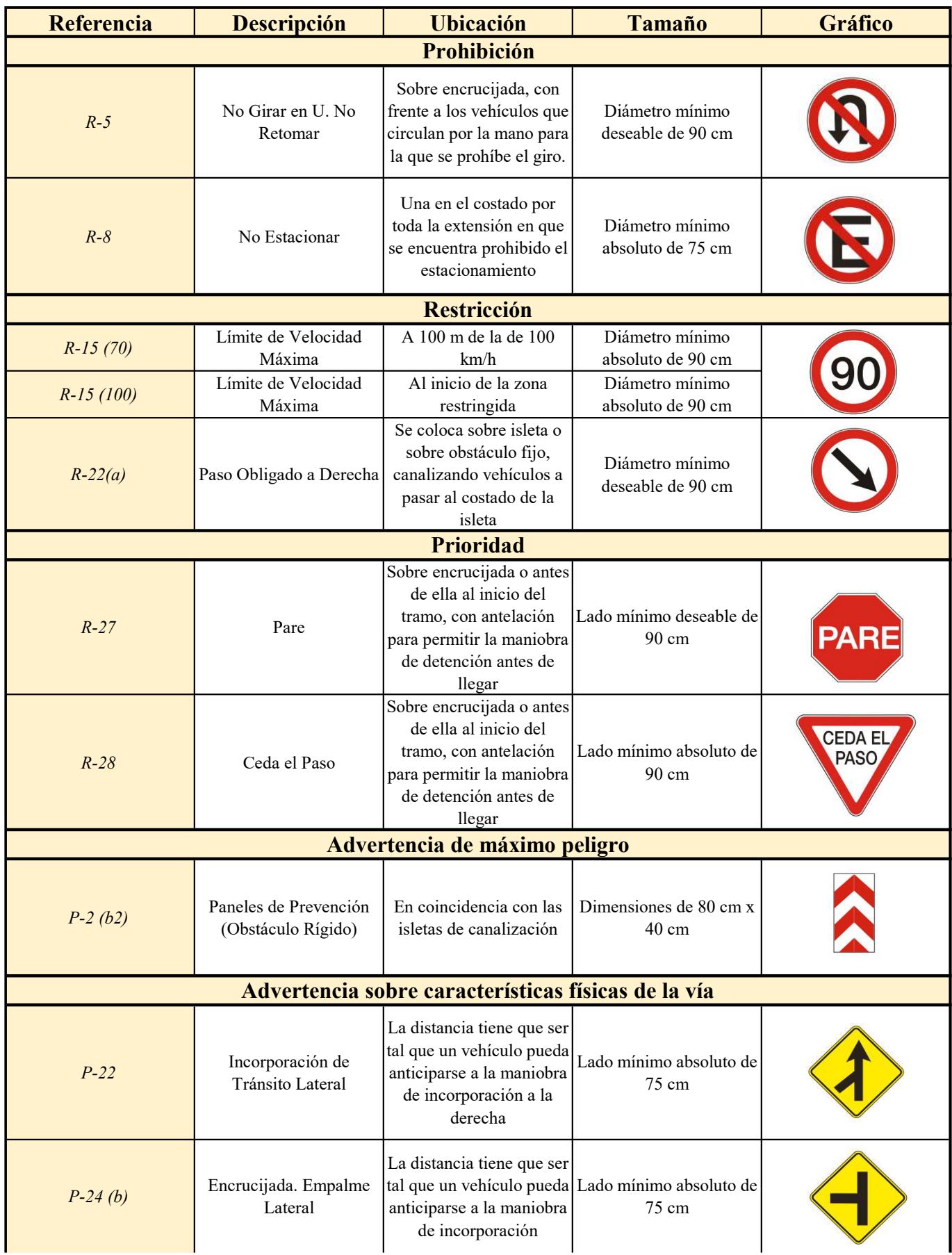

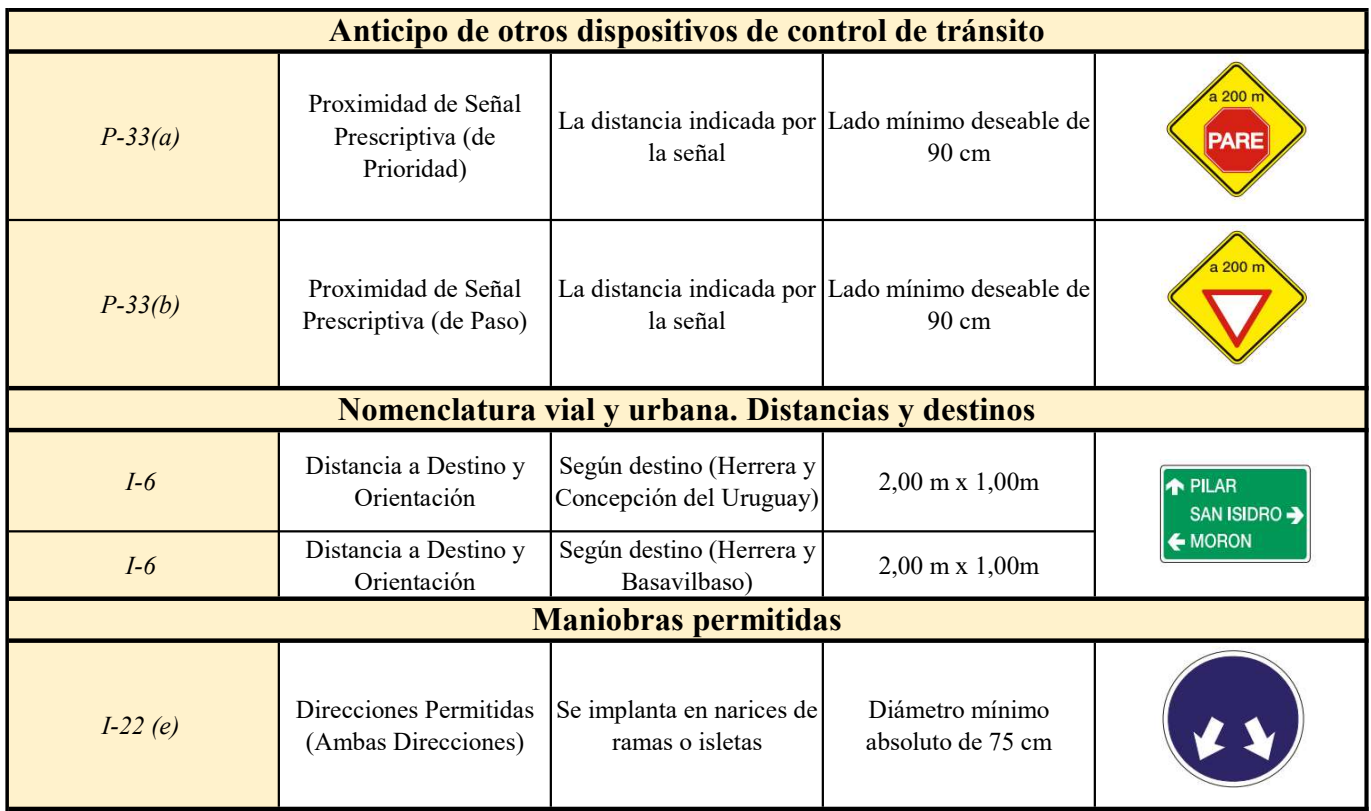

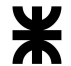

# A.3.5 Cálculo de ejes equivalentes de diseño

Dado el TMDA sobre R.P. N°39, de 2.652 veh/día, que es la medida fundamental en sentido estricto. El reparto de vehículos livianos considerados en el diseño es de automóviles, furgones, utilitarios y todo otro vehículo cuyas características se asemejan a los autos, contando con cuatro neumáticos y no dañando el pavimento como los vehículos pesados. Dentro de los vehículos pesados se incluyen los mismos de seis o más neumáticos, como ómnibus, semirremolques, camiones con acoplados, y todo otro vehículo que se asemeje a un camión, que determinan la capacidad estructural necesaria de diseño.

Uno de los aspectos que ayudan a definir y prever la demanda de tránsito es el crecimiento del parque automotor a partir de la proyección vehicular. En este caso, por tratarse del acceso, se toma un factor de proyección incrementada de 2,59% (aproximadamente igual al 3%).

Por último, se trata de determinar la distribución de cargas por eje, dado que realizan el análisis individual de todas las cargas del pavimento, y son las cargas esperadas para vehículos de ejes simples, dobles (tándem), y triples (tridem).

Todo esto sirve para el cálculo de ejes equivalentes. Los datos consignados son los siguientes:

- Reparto por sentidos determinado en 50/50
- Porcentaje de vehículos livianos de 76,38%
- Porcentaje de vehículos pesados tipo camiones de 22,83%
- Porcentaje de vehículos pesados tipo ómnibus de 0,67%
- Crecimiento del parque automotor de: 3%
- Período de diseño: 20 años
- Distribución de vehículos tipo de la normativa 32/2018 (y porcentajes totales respecto de la comparación con Ruta Nacional N°130):
	- $\circ$  Vehículos livianos que cuentan con dos ejes: peso por eje = 500 kg.
	- Camiones tipo:
		- S1-D1: 6.000 kg eje simple delantero y 10.500 kg eje simple trasero doble, ocupando un 23% del total de camiones
		- S1-D2: 6.000 kg eje simple delantero, y 18.000 kg eje tándem trasero doble, ocupando el 2% del total de camiones
- S1-D3: 6.000 kg eje simple delantero y 25.000 kg eje tridem trasero doble, ocupando el 2% del total de camiones
- S1-D1-D1-D1: 6.000 kg eje simple delantero, 10.500 kg ejes restantes dobles, ocupando el 10% del total de camiones.
- S1-D1-D1-D2: 6.000 kg eje simple delantero, 10.500 kg ejes dobles simples, y 18.000 kg eje tándem doble, ocupando el 44% del total de camiones
- S1-D1-D1: 6.000 kg eje simple delantero de camión, 10.500 kg eje trasero doble del camión y del semirremolque. Ocupa el 2% del total de camiones.
- S1-D1-D2: 6.000 kg eje simple delantero del camión, 10.500 kg eje simple doble trasero del camión y 18.000 kg eje tándem del semirremolque doble. Ocupa el 9% del total de camiones
- S1-D1-D3: 6.000 kg eje delantero del camión, 11.000 kg eje trasero del camión doble, y 25.000 kg eje semirremolque trídem doble. Ocupa el 4% del total de camiones
- S1-D2-D2: 6.000 kg eje delantero del camión, 18.000 kg ejes traseros tándem dobles. Ocupa el 4% del total de camiones
- Ómnibus tipo 2: eje simple de 6.000 kg de peso, y eje tándem trasero de 14.700 kg.

Los pesos por eje fueron definidos en base a la normativa argentina de pesos máximos por el decreto N°32/2018.

Tabla 163| Configuraciones de ejes, pesos, y tolerancias máximas para cada tipo de eje según decreto 32/2018. Fuente: https://www.argentina.gob.ar/sites/default/files/pesos\_maximos.pdf

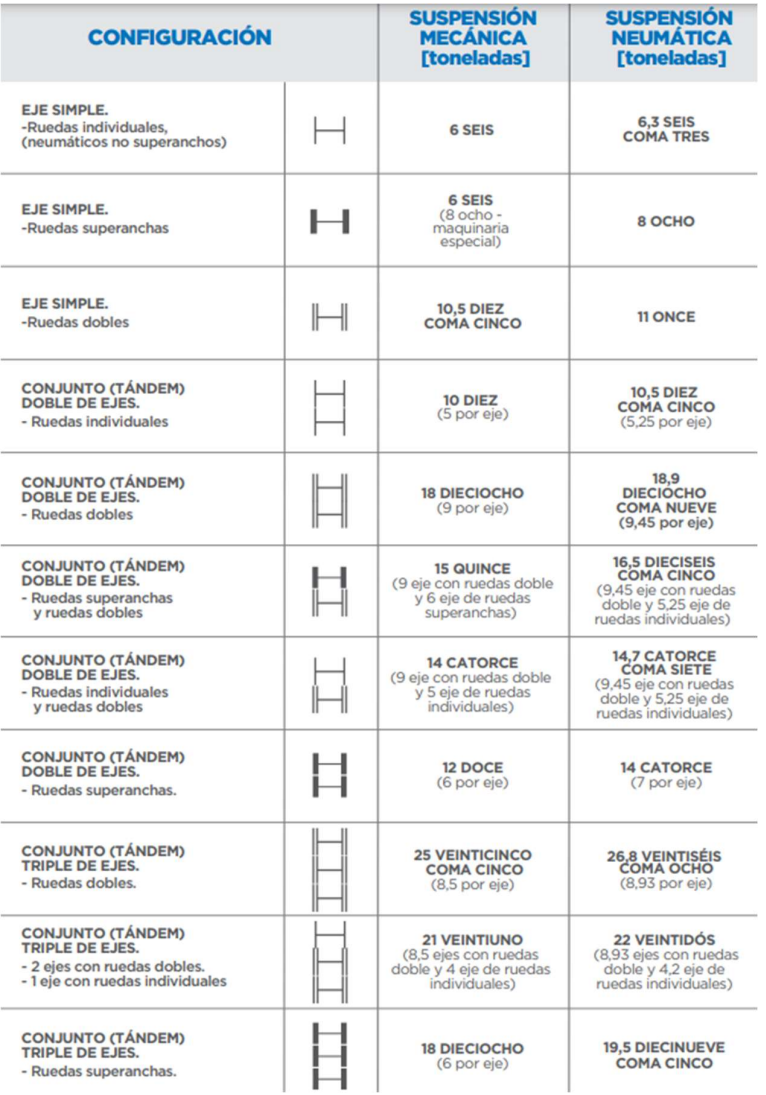

El ESAL se calcula como:

#### ESAL = N° de ejes∗TMDA∗R∗FD∗%comp∗365 días/año∗FC∗Fe

Donde:

- N° de ejes es la cantidad de ejes que abarca un mismo peso por tipo de vehículo presentado
- TMDA es el actual, de 2.652 veh/día sobre R.P. N°39
- R es el factor de reparto por sentidos, de 50/50 por relevamiento
- FD es el factor de diseño, o bien, el porcentaje de un mismo tipo de vehículo
- %comp es el porcentaje de composición vehicular para distintas clases de vehículos encerrados en una misma categoría

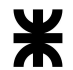

- FC es el factor de crecimiento, que relaciona la vida útil esperada por el porcentaje de crecimiento asignado (en este caso, se interpola entre el 4% de crecimiento y el 2% de crecimiento para obtener un FC o factor camión de 27,04, propio del 3% de crecimiento).
- Fe es el factor de equivalencia de carga, que relaciona el peso por eje (en libras o kN) con un factor dependiendo de si es eje simple, tándem o tridem

En la tabla resumen al final de este apartado se encuentran las cargas y modelos vehiculares. Ahora bien, con esas cantidades y pesos definidos, y los vehículos que surgen por intercambio de carriles, se tiene entonces que:

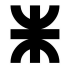

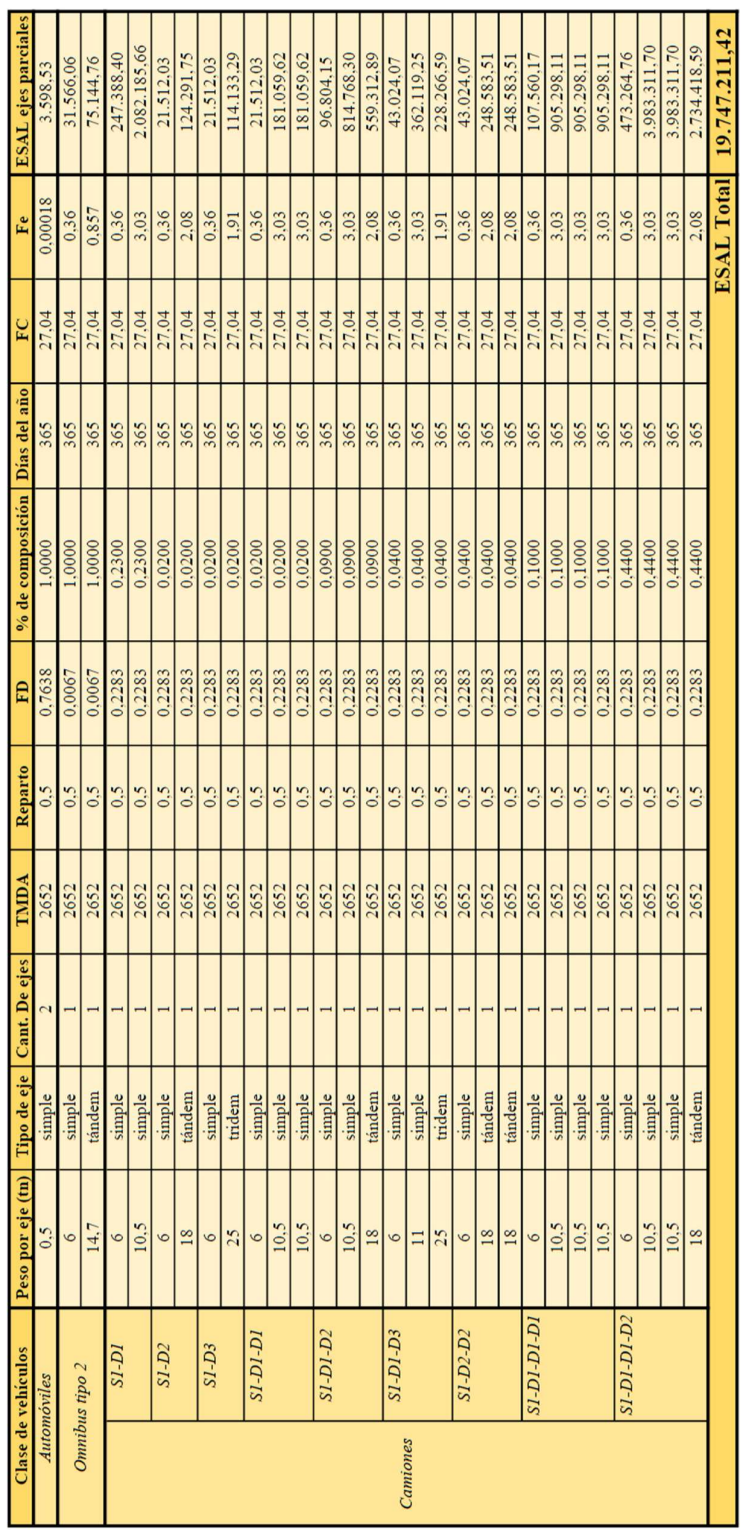

Tabla 164| ESAL calculado para el acceso en cuestión. Elaboración propia

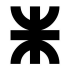

## A.3.6 Cálculo del paquete estructural

En este apartado se calcularán todos los aspectos de diseño del espesor de pavimento necesario para el cálculo del espesor del paquete de hormigón estructural usado en los 1.170 metros diseñados del acceso.

Se debe evitar el empleo de hormigones de resistencias superiores a 40 MPa ya que se producen mayores tensiones por alabeo. Una vez especificada la clase de hormigón a utilizar, la resistencia media a compresión es:

#### $f'_{cm} = f'_{ck} + s*Z$

Donde f'ck es la resistencia a compresión característica, s es la desviación estándar y Z el valor de la función normal estándar para la confiabilidad R adoptada. Luego, a partir de esta resistencia se determina el módulo de rotura a flexión, siendo:

#### $MR (MPa) = K*(f<sup>o</sup>cm)<sup>0,5</sup>$

Siendo K un valor que es de 0,7 para agregados naturales o redondeados o de 0,8 para agregados triturados.

Tenidos esos datos, se debe definir cada una de las variables intervinientes en el cálculo de diseño del pavimento, a saber:

- 1. Variables de tiempo y diseño: en estas entran el período de diseño y la vida útil, que se asumen en este proyecto de aproximadamente 20 años.
- 2. Tránsito: es el número de cargas previstas de vehículos de ejes simples o ESAL, cuya carga equivalente es 80 kN o 18.000 lb. Para este caso, se usa la variable de diseño de 19.747.212 pasadas.
- 3. Confiabilidad  $Z_RS_0$ : el procedimiento de diseño incluye el uso de dos parámetros estadísticos, la confiabilidad  $Z_R$  y el desvío estándar global  $S_0$ . Se define a la primera como la probabilidad de que un pavimento alcance la vida de diseño para la cual fue proyectado. Para el caso de pavimentos en zonas urbanas, deben requerirse pocas o ninguna interrupción por mantenimiento, por lo que el riesgo debe ser bajo y los niveles de confiabilidad elevados. La confiabilidad de acuerdo al tipo de vía (y para evitar diseños muy conservadores), es la siguiente:

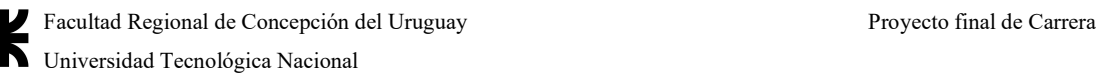

Tabla 165| Valores de confiabilidad R de acuerdo al tipo de vía que se trate. Fuente: (Calo et al., 2014,

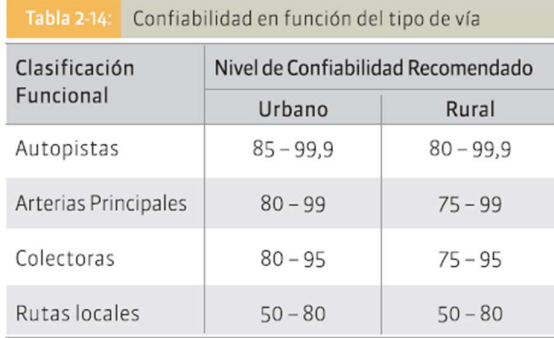

Por otro lado, el desvío estándar o error estadístico representa la variabilidad de los materiales o la dispersión entre el desempeño predicho y el real. Los valores dados son  $S_0 = 0,39$  (si se considera que varía el tránsito previsto) y  $S_0 = 0,34$  si se considera que no varía. Para estos casos,  $Z_R = 90\%$  para el acceso, dando un valor de 1,282 y  $S_0 = 0,39$  por considerar la variabilidad del tránsito

- 4. Serviciabilidad: es la capacidad del pavimento de servir al tránsito que circula por el camino. La serviciabilidad inicial representa la condición del pavimento inmediatamente después de su construcción, cuyo valor es  $p_0 = 4,5$ , mientras que la serviciabilidad final es un nivel que una vez alcanzado, el pavimento
- requiere ser rehabilitado, cuyo valor es  $p_t = 2.5$ .<br>5. Resistencia a flexión del hormigón o módulo de rotura MR: siguiendo la metodología descrita antes de la definición de variables. La resistencia a compresión característica del hormigón propuesta es de 30 MPa, y se utiliza la confiabilidad del 5 por 100 de las muestras de ensayo, más un desvío estándar que se presupone de 3 MPa en las tensiones de hormigón característico, por lo que la resistencia media (según el CIRSOC 201) es:

 $f'_{cm} = f'_{ck} + s*Z = 30 MPa + 1,65*3 MPa = 35 MPa$ 

Entonces, el Módulo Resistente MR del hormigón es:

 $MR = K*(f<sup>o</sup>/m)<sup>0,5</sup> = 0,7*(35 MPa)<sup>0,5</sup> = 4,14 MPa$ 

# El valor de K usado se corresponde con el uso de agregados redondeados

como el canto rodado proveniente del río Uruguay. 6. Módulo de elasticidad del hormigón Ec: Este el módulo de elasticidad estático del hormigón, cuya fórmula para hormigones convencionales (15 a 35 MPa) es:

 $E_c = 1.000*K_2* \sqrt[3]{r_c} = 1.000*13.8* \sqrt[3]{(30 MPa)} = 42.880 MPa$ 

# Siendo el valor de K2 un valor de tabla para cantos rodados provenientes del río Uruguay

7. Coeficiente de drenaje  $C_d$ : en el método AASHTO, el drenaje se tiene en cuenta a través del coeficiente C<sub>d</sub>, que considera la calidad del drenaje como la cantidad de tiempo que un pavimento se encuentra expuesto a condiciones cercanas a la saturación. En la siguiente tabla se encuentra el resumen de los coeficientes  $C_d$ a utilizar:

Tabla 166| Tabla de coeficientes de drenaje respecto de las condiciones locales y el porcentaje de días de precipitación. Fuente: (Calo et al., 2014, C5)

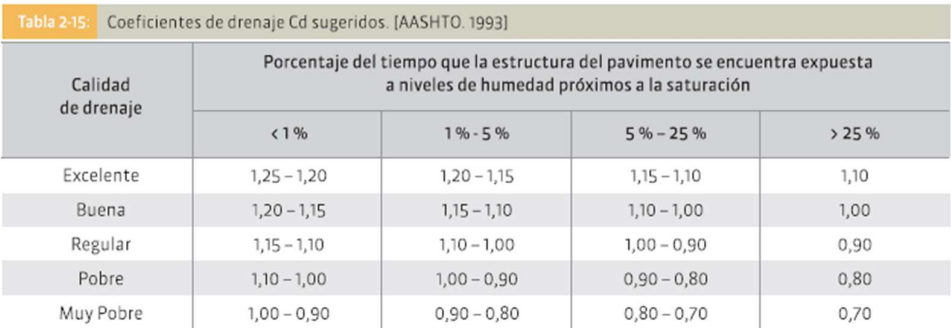

El valor  $C_d$  adoptado es 1,00, ya que se trata de un suelo que drena al 50% de saturación en 1 día, es decir, condición buena, considerando que en Entre Ríos, el número de días de lluvia es de 114 días en promedio, por lo que llueve el 31% del tiempo. Esto se puede ver en el siguiente cuadro resumen:

Tabla 167| Días de lluvia, soleados, cantidad precipitada, y otros parámetros climáticos de Entre Ríos. Fuente: https://www.cuandovisitar.com.ar/argentina/entre-rios-4040756/#:~:text=La%20lluvia%20cae%20sobre%20todos,el%20%C3%8Dndice%20UV%20es%205.

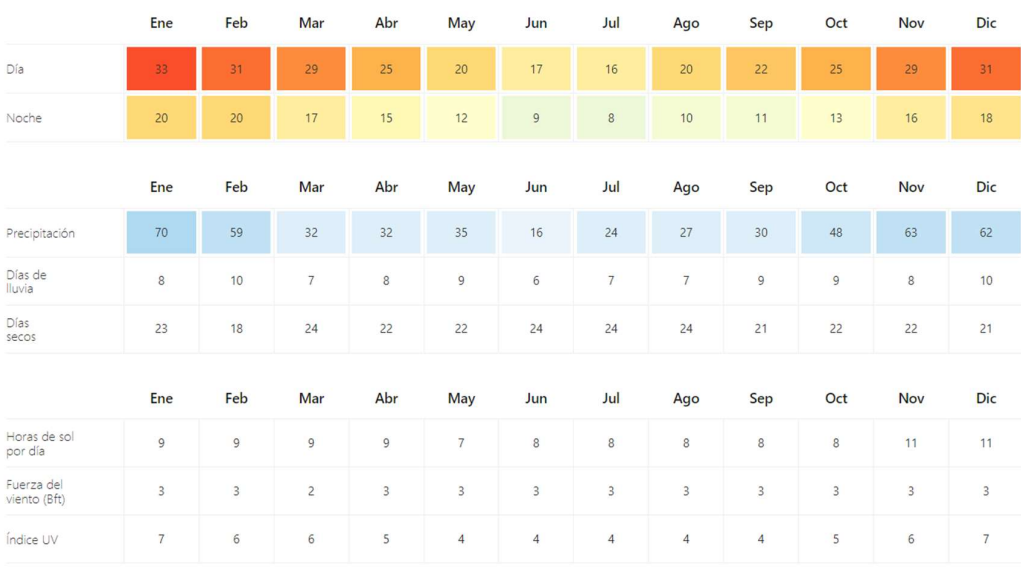

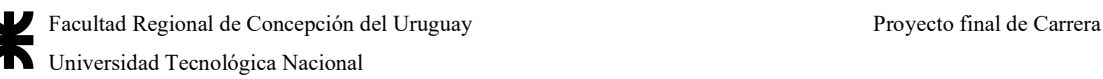

8. Coeficiente de transferencia de carga J: la transferencia de carga en juntas y las condiciones de soporte del borde de calzada se incorporan a través de este coeficiente, suponiendo que el pavimento cuenta con pasadores o no en sus juntas transversales y si cuenta con un soporte o rigidización en el borde de la calzada. Estos valores se encuentran resumidos en la siguiente tabla:

Tabla 168| Tabla de coeficientes de transferencia de carga respecto del paquete del pavimento y el ESAL correspondiente. Fuente: (Calo et al., 2014, C5)

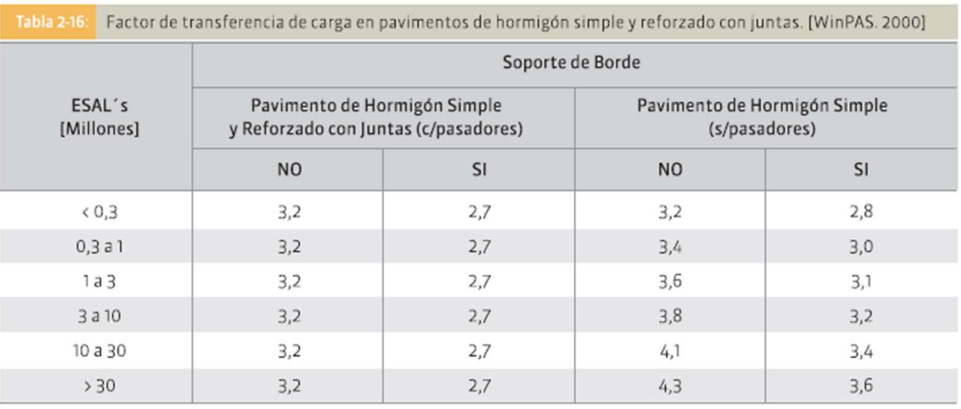

Se supone que para el ESAL de 19.000.000 aproximadamente, y considerando que el pavimento cuenta con pasadores, al igual que posee una banquina de hormigón, el valor es de 2,7

9. Módulo de reacción k: este módulo de reacción se usa para estimar el soporte brindado por las diferentes capas a la losa de hormigón, empleando un valor de k efectivo que considera el aporte de las diferentes capas y la pérdida de soporte por erosión de la base. El procedimiento utiliza el valor k de la subrasante, a través del módulo resiliente Mr, y combinando el efecto benéfico de la base con este. El método a seguir por el ICPA es el siguiente:

La metodología brinda diferentes tablas para cada tipo de base en función de si se trata o no con cemento y si es granular o no

Tabla 169| Correlación entre el tipo de suelo, el valor soporte y el módulo de reacción de la subrasante. Fuente: (Calo et al., 2014, C5)

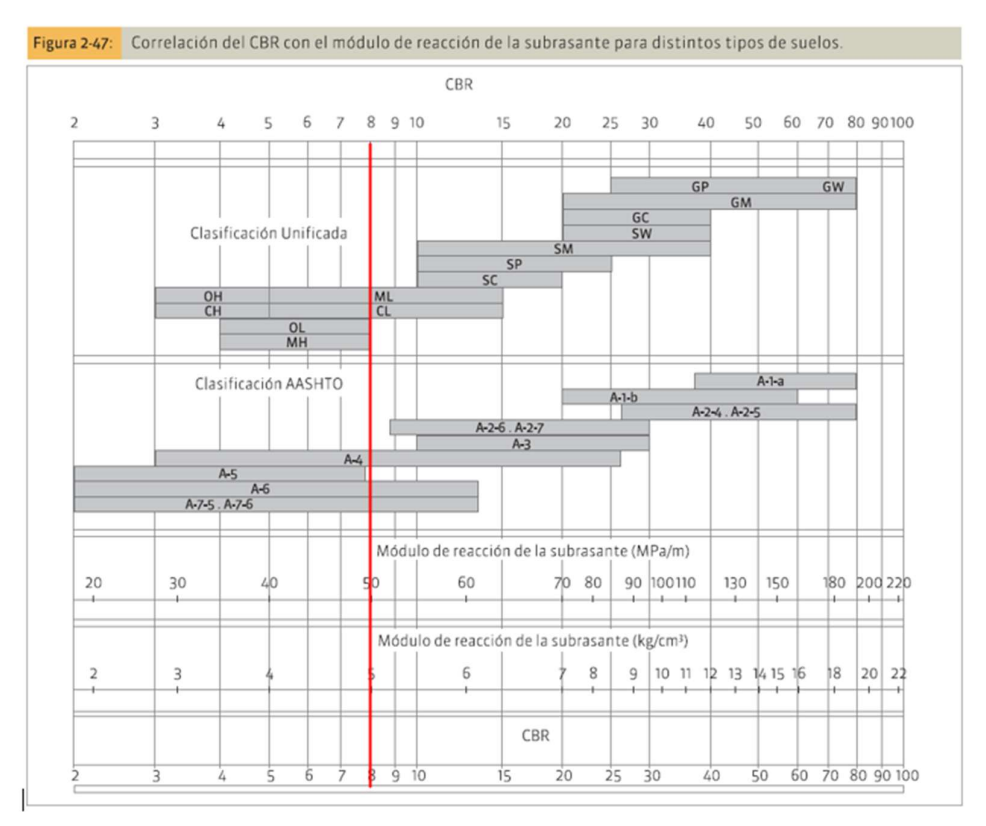

Para el suelo de estudio que resulta un suelo tipo A-6 (CL-ML), al que se le supone un CBR de 8%, el Mr es de 50 MPa/m o bien, Mr = 5 kg/cm<sup>3</sup> Ahora, el valor combinado para una base tratada con cemento, incorporado a la subrasante es el dado por el siguiente valor:

Tabla 170| Incrementos en el módulo de reacción de la subrasante por presencia de una base tratada con cemento. Fuente: (Calo et al., 2014, C5)

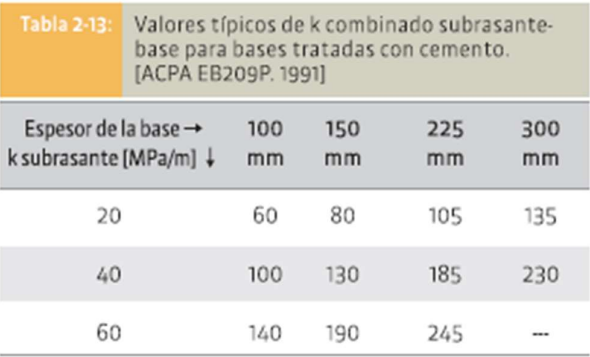

Interpolando entre 40 y 60 el k de la subrasante, para un espesor de 100 mm, el k combinado es de 120 MPa, ya que es un suelo de ripio-cemento.

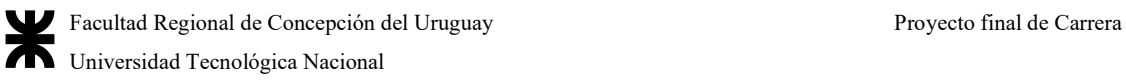

Con todas las variables de cálculo propuestas, se usa el programa de software libre de la AASHTO 1993 diseñado por el Ing. Luis Ricardo Vásquez Varela, y se colocan todos los datos obtenidos del análisis anterior:

Tabla 171| Captura de pantalla del programa de software libre descrito. Elaboración propia.

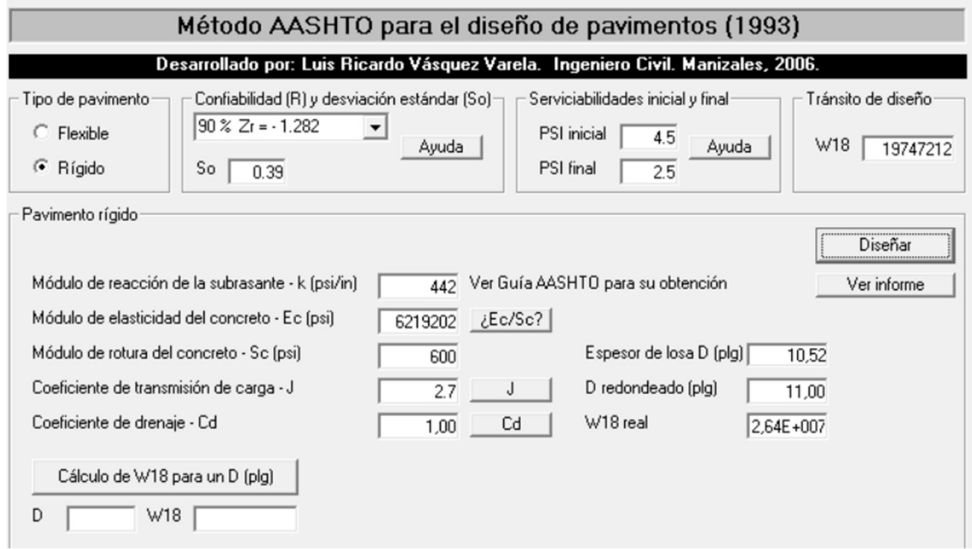

La siguiente tabla resumen reúne los datos y los resultados, en el que se adopta un pavimento de hormigón de 11" o bien 28 cm.

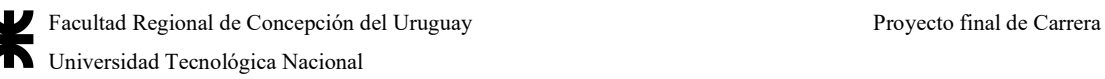

Tabla 172| Tabla resumen de resultados de cálculo del pavimento por el método AASHTO 1993. Elaboración propia

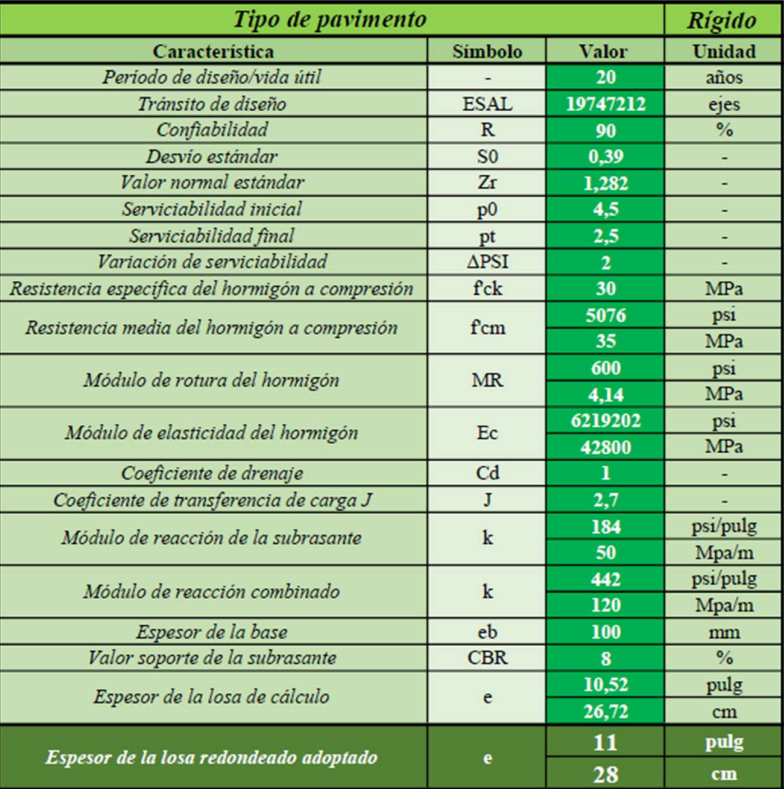

# A.3.7 Cálculo de juntas de diseño

No solamente interesa el cálculo de las juntas a colocar, sino también el largo y ancho de las losas de la calzada, el espesor de la junta, tamaño de pasadores y cuantía de los mismos en la estructura de las losas.

Las características y dimensionamiento y disposición de los pasadores es igual en las juntas de contracción que de construcción, y se ejecutan con canastos que ayudan a mantener en posición al material de relleno en la junta.

Así, las barras de unión mantienen anclada la junta longitudinal, y su dimensionamiento se basa en calcular el esfuerzo que deben soportar para mantener unidas a las losas, que depende de su espesor, la distancia al borde libre más cercano y la fricción en el plano de apoyo-losa, y su largo depende de la adherencia hormigón-acero.

Los siguientes esquemas de unión son los aplicables en las juntas de hormigón:

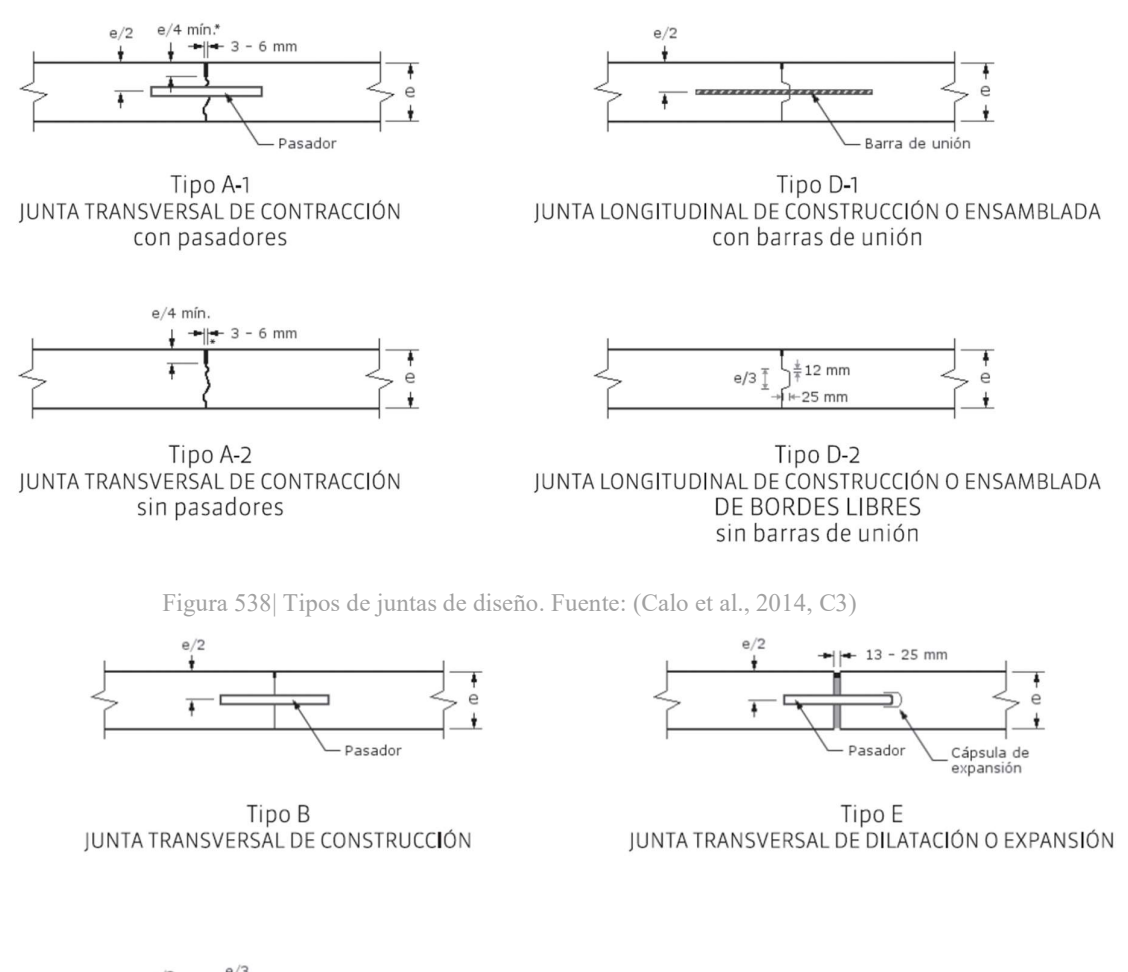

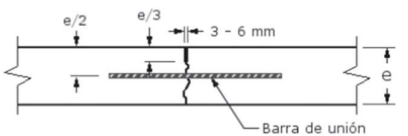

Tipo C-1 JUNTA LONGITUDINAL DE CONTRACCIÓN O ARTICULACIÓN con barras de unión

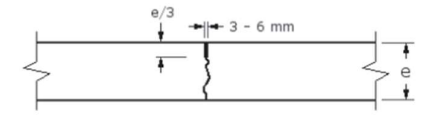

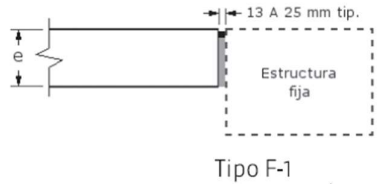

JUNTA DE AISLACIÓN

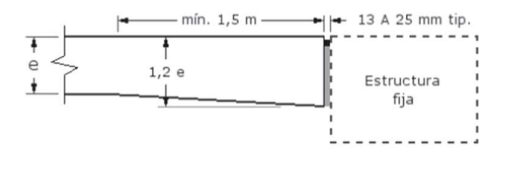

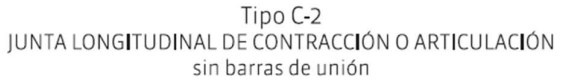

Tipo F-2 JUNTA DE AISLACIÓN CON SOBRE-ESPESOR

Figura 300| Continuación de tipos de juntas. Fuente: (Calo et al., 2014, C3)

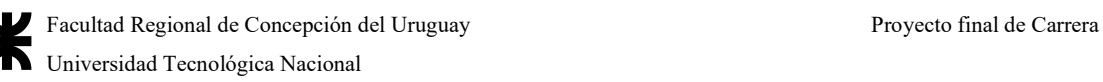

La junta en estos casos se sigue para casos como arterias rurales (rutas), donde la práctica usual es la de disponer las juntas longitudinales en coincidencia con las líneas demarcatorias, dividiendo la calzada en fajas de ancho uniforme. Las disposiciones para calzada indivisa son:

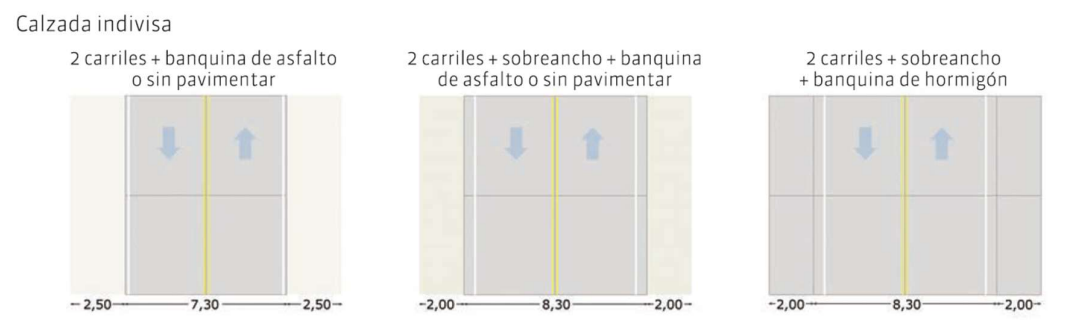

Figura 301| Tipo de diseño de juntas longitudinales de construcción. Fuente: (Calo et al., 2014, C3)

Ahora bien, se definen las siguientes características:

- Carriles de trochas indivisas de 7,30 metros de ancho, con banquina pavimentada de 3,00 metros de ancho.
- Espesor de la losa de 28 centímetros
- Base cementada de suelo-ripio-cemento
- $\bullet$  Módulo de reacción combinado k<sub>c</sub> = 120 MPa/m
- La separación máxima es: sep = K∗e = 21∗0,28m = 5,88 m, o aproximadamente 5,80 metros. Donde K es un coeficiente que es igual a 21 para bases tratadas, y siendo e el espesor de la losa en metros.
- Hormigón de resistencia tipo H-30
- Agregados utilizados tipo canto rodado silíceo del Río Uruguay

Las juntas longitudinales en estos casos se hacen en forma de una única junta de 3,65 m de ancho, correspondiente al ancho de cada carril. A su vez, se toma una separación máxima entre juntas de 5,80 m.

Las juntas transversales se utilizan los criterio de cálculo de separación de 5,80 metros, y la máxima esbeltez:

#### $L/A = 1,25$

Entonces, para un ancho de 3,65 m, L =  $1,25*3,65$  m =  $4,50$  m

Como el menor valor lo ocupa el criterio de máxima esbeltez, se mantiene que la separación entre juntas transversales es de 4,50 m.

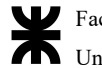

A su vez, como influye el tipo de agregado, se calculan las tensiones de alabeo de la siguiente manera:

$$
\sigma_{\rm x}=[(\rm E+CET\ast\Delta T)\div[2\ast(1-\mu^2)]]\ast(\rm C_{\rm x}+\mu\rm C_{\rm y})
$$

Donde:

- E es el módulo de elasticidad del hormigón = 43,7 GPa para Canto Rodado Silíceo
- **•** CET es el coeficiente de expansión térmica del hormigón =  $12,3 \times 10^{-6}$  1/ $\textdegree$ C
- $\Delta T$  es la diferencia de temperatura entre la superficie y el fondo de la losa
- $\bullet$   $C_x$ ,  $C_y$  son los coeficientes de corrección para losas de dimensiones finitas.
- $\bullet$   $\mu$  es la relación de Poisson de aproximadamente 0,2
- $B_x$ ,  $B_y$  es la máxima dimensión de la losa en las direcciones x e y
- L es el radio de rigidez relativa, que influye en la determinación de C a partir de la siguiente tabla:

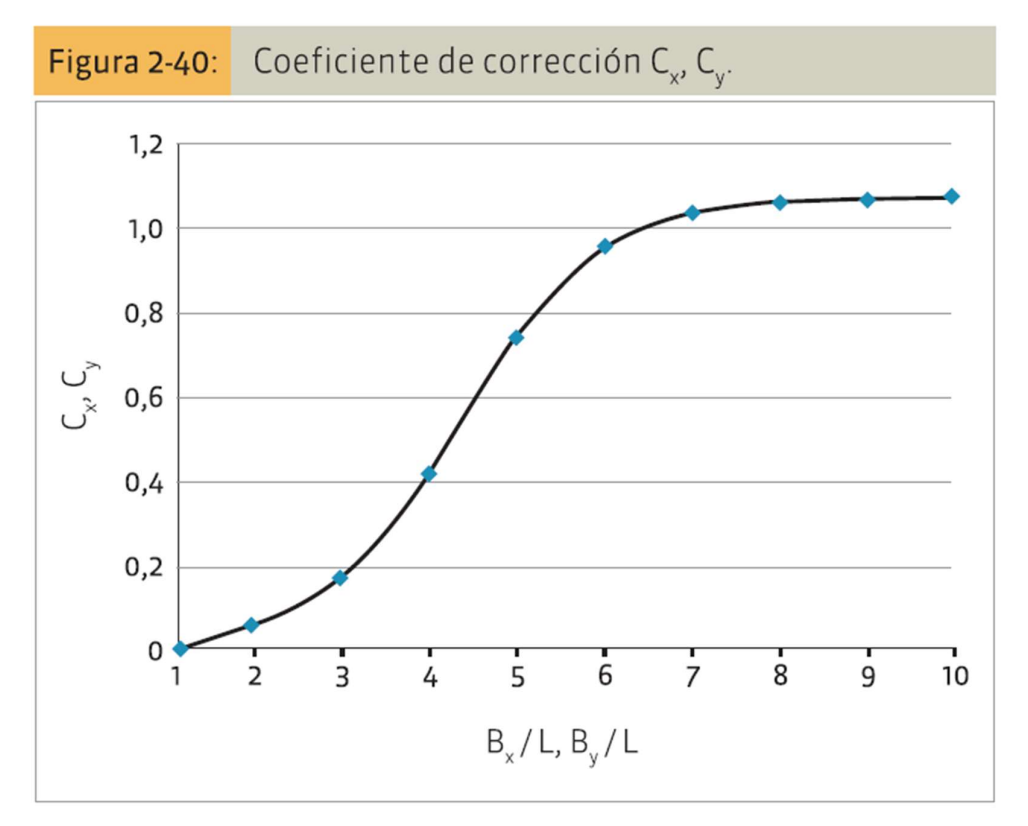

Gráfico 33| Cálculo de los coeficientes de corrección por esbeltez. Fuente: (Calo et al., 2014, C3)

- L =  $\sqrt[4]{[(E*e^3)+(12*(1-\mu^2)*k)]}$
- k es el módulo de reacción en el plano de apoyo
- e es el espesor de la losa

### L es entonces =  $\sqrt[4]{[(43.700 \text{ MPa}*(0,28m)^3)+(12*(1-(0,2)^2)*120 \text{ MPa/m}]} = 0.913 \text{ m}$

Y entonces en los sentidos x e y los anchos de mayores dimensiones en ambos casos son  $B_x = 4,50$  m y  $B_y = 3,65$  m, por lo que:

 $B_x/L = 4.93$  Y  $B_y/L = 4$ 

Así, los valores de corrección de C<sub>x</sub> y C<sub>y</sub> son:  $C_x = 0.76$  y C<sub>y</sub> = 0.42, correlacionados con los de la curva mostrada en el gráfico anterior. Así, las tensiones de alabeo son:

 $\sigma_x = [(43.700 \text{ MPa}*12,3\times10^{-6} \text{ 1/}^{\circ}\text{C}*10^{\circ}\text{C}) \div [2*(1-0,2^2)]] * (0,76+0,2*0,42) = 2,363$ 

MPa.

Entonces, con las tensiones de alabeo determinadas, finalmente se puede decir que:

- Juntas longitudinales: se prevé la ejecución de una única junta central para obtener anchos de losa de 3,65 m.
- Las losas laterales de las banquinas son de 3,00m, donde las juntas se mantienen en la misma modulación de 4,50 m.
- Las juntas transversales se ubican cada 4,50 m.

Por último, queda determinar la cuantía de barras en el hormigón y su separación, además del largo en que estarán metidas en el mismo. La cuantía es de:

 $A_{BU} = (\gamma * E * L * \mu * S) \div f_a$ 

Donde:

- ABU es la sección mínima de acero de las barras de unión por cada losa de pavimento
- $\bullet$   $\gamma$  es el peso unitario del hormigón
- E es el espesor de la losa
- L es la distancia al borde libre más cercano
- $\bullet$   $\mu$  es el coeficiente de fricción entre la losa y el apoyo, definido para el estabilizado con cemento de 1,8
- S es la separación entre juntas transversales
- fa es la tensión admisible de acero

Entonces la cuantía es:

#### $A_{BU} = (2.400 \text{ kg/m}^3*0,28 \text{ m}*3,65 \text{ m}*1,8*4,50 \text{ m})\div 2.400 \text{ kg/cm}^2 = 8,28 \text{ cm}^2$

En función de ese diámetro, se deben disponer la cantidad de barras a emplear en el interior, la cantidad necesaria y su disposición. Para el armado de la junta longitudinal debe

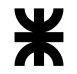

preverse que la separación mínima es de entre 40cm entre barras extremas y las juntas transversales. Entonces:

Para un bloque de losa de 4,50 m en sentido longitudinal:

Si se usa una barra de 12mm de diámetro  $(A = 1, 13 \text{ cm}^2)$ , se necesitaría colocar 8 barras, separadas a 46 cm entre sí, para dejar una distancia entre barras extremas y juntas transversales de 40 cm. La longitud de las barras de unión es de 72 cm.

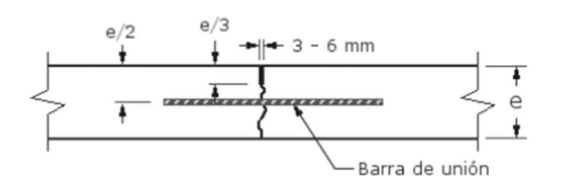

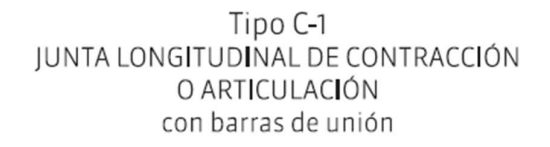

Figura 302| Juntas longitudinales de diseño. Fuente: (Calo et al., 2014, C3)

Sobre la junta transversal también se colocan estas barras de transferencia de cargas a la losa, conocidas como pasadores, de largo de 45 cm de barra, con un diámetro de 38 mm encapuchado y una separación entre centros de 30 cm, y una separación al borde de 15 cm. La cuantía transversal es de 105,83 cm<sup>2</sup>. La altura de colocación de los pasadores es de e/2 = 14 cm. El espesor de la junta es de 3 a 6 mm cortada hasta una profundidad de e/3 = 9 cm.

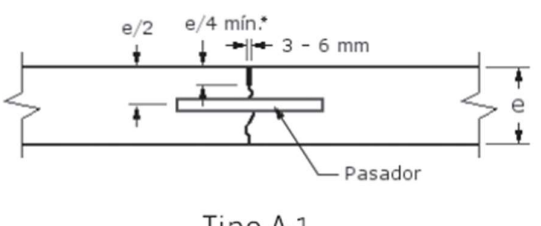

Tipo A-1 JUNTA TRANSVERSAL DE CONTRACCIÓN con pasadores

Figura 303| Juntas transversales entre los carriles de diseño. Fuente: (Calo et al., 2014, C3)

Las uniones con calzadas son con juntas de aislación, que no cuenta con pasadores, y donde el espesor de la losa se incrementa 1,2 veces (a 34 cm de espesor), empezando el abocinamiento a 2 metros, con un espacio de relleno de aislación de 13 a 25 mm.

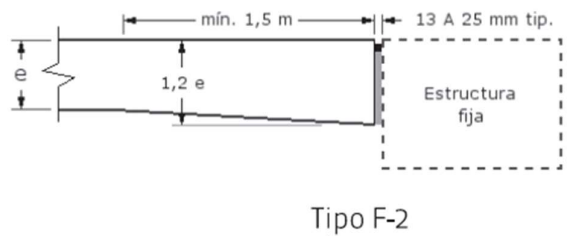

**IUNTA DE AISLACIÓN CON SOBRE-ESPESOR** 

Figura 304| Junta de unión con calzada de asfalto. Fuente: (Calo et al., 2014, C3)

A su vez, el encuentro es con pasadores de juntas de contracción, y con vigas tipo tabique que configurarían una pseudo junta tipo E de expansión, con una cuantía del 0,8% (es decir 12 cm<sup>2</sup>. La armadura longitudinal es de barras de 16mm de diámetro dispuestas en 6, con estribos de 8mm de diámetro cada 20 cm.

La unión con la banquina es una junta longitudinal de construcción con barras de unión a la misma separación que las juntas longitudinales de contracción, pero con un machihembrado de encofrado móvil como el que se detalla a continuación, ubicadas las barras a una profundidad de  $e/2 = 14$  cm.

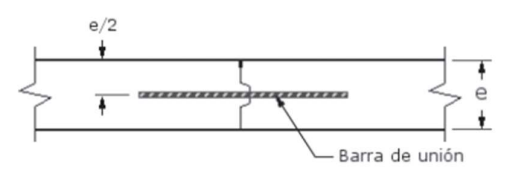

Tipo D-1 JUNTA LONGITUDINAL DE CONSTRUCCIÓN O ENSAMBLADA con barras de unión

Figura 305| Junta longitudinal de construcción usada para banquinas o elementos de transición entre carriles. Fuente: (Calo et al., 2014, C3)

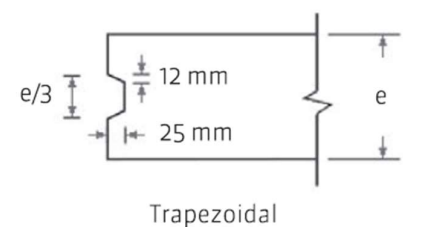

Figura 306| Tipo de machimbre ejecutado con encofrado móvil para banquinas. Fuente: (Calo et al., 2014, C3)

Las juntas con unión en la intersección, tipo transversales, serán de dilatación o expansión, con la misma calidad de pasadores que en las juntas transversales, que coloca esos pasadores con capuchón, de igual diámetro y de igual largo, pero con la diferencia que la losa

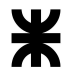

se encuentra dividida en su totalidad, con un espacio intermedio de entre 13 a 25 mm, y el pasador con cápsula se coloca a  $e/2 = 14$  cm. Las longitudinales de la intersección son de igual tipo que las de contracción y las de construcción.

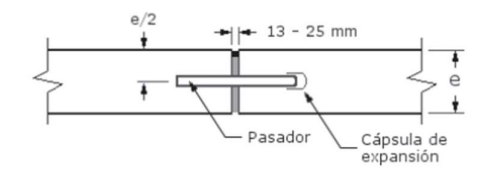

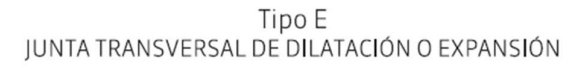

Figura 307| Juntas para intersecciones. Fuente: (Calo et al., 2014, C3)

#### A.3.8 Cálculo de sistemas de iluminación

Para el cálculo de los sistemas de iluminación con las ecuaciones ya presentadas, y los requisitos generales, se toman los siguientes datos:

- $\bullet$  L<sub>av</sub> = 2 cd/m<sup>2</sup>
- $U_0 = 40\%$
- $\bullet$   $U_l = 60\%$
- $T_I \le 15\%$
- $\bullet$   $G \ge 6$
- Emed =  $30 \text{ lux}$

De acuerdo al fabricante de BALDER, el modelo Bohemia S4 o su equivalente en MacroLED modelo Street Light de 150 W y temperatura de 5700K de luz fría LED, con eficacia de 120 lm/W, tiene una potencia de 18.000 lúmenes (ya que el mínimo necesario es de 17.000 lúmenes). Todas son certificadas con protección IP66. El rendimiento es de aproximadamente 120 lm/W (siendo el mínimo a superar de 102 lm/W).

Asimismo, es recomendable situar las farolas en el lado derecho de la calzada y después del cruce. Si tiene forma de T hay que poner una luminaria al final de la calle que termina.

Primero, debe conocerse la relación de colocación de las luminarias, entre el ancho de calzada y la altura de instalación (a 12 metros de altura), por lo que:

> 1. Para la Ruta Provincial N°39, como el ancho de calzada es de 7,30 metros, y con las banquinas se vuelve de 13,30 metros, la relación  $A/H = 1,11$ , siendo entonces apta la colocación a tresbolillo

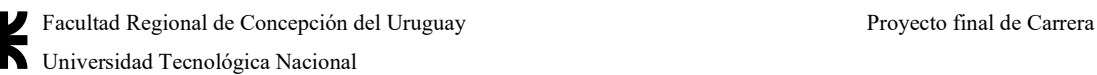

- 2. Para el ensanchamiento producido por la incorporación del carril de giro a izquierda y del carril de desaceleración, el ancho de calzada varía de 18,90 metros a 23,00 metros, por lo que la relación A/H para un ancho promedio de 20,90 metros, es de 1,74, por lo que se cambia la iluminación a ser pareada
- 3. Con la aparición del carril de pare y la colocación de la isleta, puede considerarse la iluminación también proveniente de la misma, teniendo postes de farolas dobles a una altura de 12 metros, que deben iluminar a ambos lados una distancia de 12,90 metros (sobre carril desde Concepción del Uruguay a Basavilbaso), y una distancia de 11,50 metros (sobre carril desde Basavilbaso a Concepción del Uruguay). La relación A/H da 1,08 para el primero y 0,96 para el segundo, por lo que se puede considerar la distribución de luminarias en zig zag hacia ambos lados (ya que el coeficiente global es de 1,02)
- 4. Cuando finaliza la isleta y la colocación de luminarias sobre la isleta, se deben salvar 21,60 metros, por lo que la relación  $A/H = 1,8$  hace que las luces vuelvan a ser pareadas bilateralmente hasta que la ruta vuelva a ser simple de dos trochas indivisas
- 5. Cuando la ruta se vuelve simple de dos trochas indivisas, la situación vuelve a acomodarse y las luminarias se colocan a tresbolillo.

Conociendo ya la forma en que serán colocados los postes, queda calcular cada cuánto deben de colocarse.

Para ello, se respeta una iluminancia media de 30 lux sobre el acceso, y lo que cambiaría entonces son los índices de iluminación para la iluminación de transición, y las distancias entre luminarias en base a los diseños anteriormente dados.

Ahora bien, con los datos dados, se procede a diseñar las distancias de transición (puntos 1 y 5 anteriormente enumerados), y las luminarias totales para la zona de mayor luz:

Conocido el rendimiento de las luminarias de 0,90 (90%) del total de iluminación, y sabiendo que la zona se mantiene dentro de todo limpia (factor de corrección por limpieza o mantenimiento para luminarias abiertas  $f_m = 0.80$ , entonces:

● Para las zonas de transición:

Tanto al inicio del acceso como al final del mismo, se trabaja toda la longitud como zona de transición, donde su iluminancia es de 22,5 lux (75% de la dada para el acceso):

 $E_{med} = [\Phi_1 * CU * f_m] \div [W * S]$ 

Por lo que:

#### 0,75∗30 lux = [18.000 lm∗0,90∗0,80]÷[13,30 m∗S]

Despejando S = 43,31 m o aproximadamente 43,00 m (luminaria de transición) (relación S/H = 3,58)

● Para las zonas de iluminación pareada:

Antes de llegar al carril de desaceleración desde Concepción del Uruguay hasta Basavilbaso:

```
E_{med} = [\Phi_1*CU*f_m] \div [W*S]
```
Por lo que (con la modificación del ancho por ser iluminación bilateral):

```
30 lux = [18.000 \text{ lm} * 0.90 * 0.80] \div [(20.90 \text{ m} \div 2) * \text{Sl}]
```

```
Despejando S = 41,34m o aproximadamente 41,00 m (relación S/H = 3,42)
```
En cambio, para la zona luego de la isleta de giro a izquierda, al terminar el carril de aceleración yendo desde Concepción del Uruguay a Basavilbaso:

#### $E_{\text{med}} = [\Phi_1 * CU * f_m] \div [W * S]$

Por lo que (con la modificación del ancho por ser iluminación bilateral):

```
30 lux = [18.000 lm*0,90*0,80]÷[(21,60 m÷2)*S]
```

```
Despejando S = 40,00 m (relación S/H = 3,33)
```
Para la zona con isleta:

El diseño de la isleta contempla que se colocan las luminarias en la recta que corta los dos centros de circunferencia de la misma, dejando anchos uniformes a ambos lados a salvar. Como se consideran que estén colocadas las luminarias en zig zag a ambos lados, entonces:

#### $E_{\text{med}} = [\Phi_1 * CU * f_m] \div [W * S]$

Por lo que (con la modificación del ancho por ser iluminación bilateral):

30 lux = [18.000 lm∗0,90∗0,80]÷[12,90 m∗S]

```
Despejando S = 33,49 m o aproximadamente 33,00 m (relación S/H = 2,75)
Del otro carril, previo ingreso al giro a izquierda:
```
30 lux = [18.000 lm∗0,90∗0,80]÷[11,50 m∗S]

Despejando  $S = 37,56$  m o aproximadamente 37,00 m

Como la menor distancia para mayor ancho de vía es la del lado del carril desde Concepción del Uruguay a Basavilbaso y no el carril contrario, se adopta una separación a tresbolillo de 33,00 m

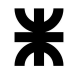

La comprobación necesaria para hacer, para flujos de iluminancia de entre 15 y 30 lux, es que la relación H/S (altura/separación), se encuentre entre los límites.

Por esa razón, las luminarias verifican.

Las demás verificaciones, a pesar de contar con las curvas isolux de la luminaria elegida, corresponden a un proyecto completo de luminarias, que están fuera del alcance de este anteproyecto

#### A.3.9 Cálculo de barreras de contención

Se define como longitud total de necesidad, LTN, al largo necesario de un sistema de barrera para proteger adecuadamente un obstáculo o condición peligrosa. Está compuesta por la suma de las longitudes del obstáculo, Lo, de necesidad aguas abajo y arriba del obstáculo, LNX, y las de los extremos, LExtremos.

Entonces:  $LTN = L_0 + LNX_1 + LNX_2 + LEx$ Donde:

● Longitud de necesidad LNX: en el cálculo de la longitud necesaria de una barrera para cubrir un determinado obstáculo intervienen las variantes indicadas en la Figura siguiente:

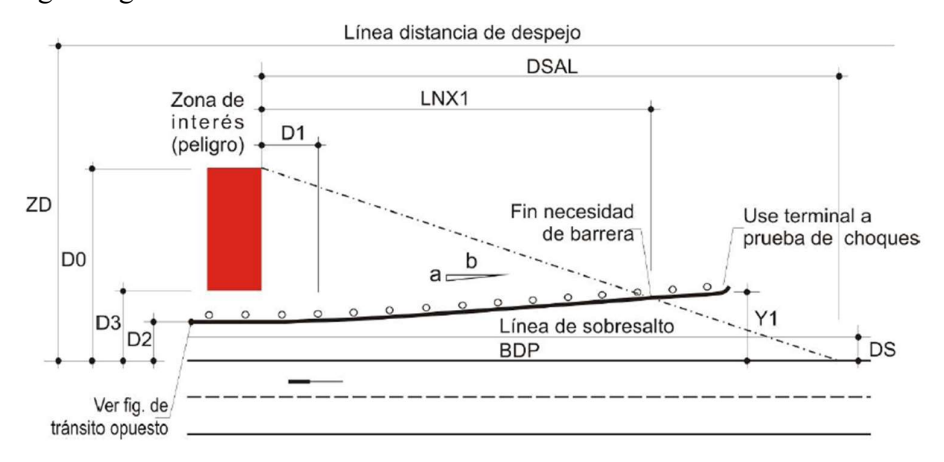

Figura 308| Barreras de contención para obstáculos fuera de calzada. Fuente: (Dirección Nacional de Vialidad, 2010, C7)

> ○ Do: Distancia lateral al borde más alejado del objeto medido perpendicularmente desde el borde del pavimento y del lado del sentido del tránsito en análisis. Do tiene como valor máximo el ancho de la zona despejada ZD para el caso en análisis cuando se tiene una condición peligrosa.

- DSAL: Distancia de Salida medida sobre el borde de la calzada desde el objeto hasta el punto donde el vehículo abandona la calzada. Es una distancia teórica para la cual un vehículo que abandona la calzada puede llegar a detenerse antes de alcanzar el objeto o condición peligrosa. Depende la velocidad de diseño y del TMDA.
- D1: Longitud de barrera paralela del lado del sentido del tránsito en análisis. Si se proyectan barreras de diferentes rigideces la longitud recta deberá tener por lo menos la longitud de la transición.
- D2: Distancia de la barrera al borde de la calzada.
- D3: Distancia del objeto o inicio de la zona peligrosa al borde de la calzada.
- a:b: Relación de la tasa de abocinamiento a:b.

X es la distancia medida paralelamente al camino desde el peligro al punto de fin de necesidad de la barrera; en particular  $X_{PAR}$  es la distancia necesaria cuando la instalación es sin abocinamiento.

 $X = (D_0 + a/b*D_1 - D_2) \div (a/b + D_0 \div D_{SAL})$ 

 $X_{PAR} = (D_0 - D_2) \div (D_0 \div D_{SAL})$ 

Y, es el retranqueo lateral de de la instalación y en particular para la distancia X.

 $Y = D_0 - (D_0 \div D_{SAL}) \times X$ 

Un vehículo que abandona la calzada fuera de la longitud de necesidad no tendría problemas ya que transitaba por la zona despejada, el que lo hace en la longitud de necesidad será contenido y redirigido, el que desvía y pasa por el extremo de la barrera sin chocar la cuneta con la distancia necesaria para detenerse sin alcanzar el peligro.

A la longitud X necesaria para proteger el peligro debe sumarse la longitud del tratamiento de extremo salvo que se utilicen sistemas comerciales que tengan capacidad de redireccionamiento en toda su longitud en cuyo caso se los incorpora en la longitud de necesidad.

Para el caso de Herrera, entonces:

A.3.9.1 Calzada de hormigón indivisa de ambos lados del acceso

En el caso de los postes de luminarias del acceso antes de la curva:

- $\bullet$  Velocidad = 100 km/h
- TMDA: 2.652 vpd

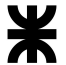

- Ancho de Carriles: 3,65 m
- Ancho de Banquina: 3 m
- Objeto Fijo: Columna
- Distancia al filo más alejado del objeto fijo: 5 m
- Ancho de Zona Despejada: 10 m

Para ingresar en el gráfico de longitud de necesidad se deben conocer la distancia desde el borde de calzada a la barrera  $D_2$  y desde el borde de calzada al objeto fijo en su punto más alejado del lado del tránsito en estudio D<sub>0</sub>.

Para el sentido del tránsito  $D_{21} = 3{,}60$  m y  $D_{01} = 5$  m

Para el tránsito de sentido contrario, se mide  $D_2$  y  $D_0$  desde el eje de calzada:

 $D_{22} = 7{,}25$  m -  $D_{02} = 8{,}65$  m.

Como la distancia  $D_0$  es menor que la distancia de zona despejada para ambos sentidos, la longitud de necesidad se calcula con  $D_{01} = 5$  m y  $D_{02} = 8,65$ .

En la Figura 7.31, gráfico 1, con  $D_{21} = 3{,}60$  m,  $D_{01} = 5$  m y V = 100 km/h se obtiene  $L_{NX1} \approx 55,00 \text{ m}$ 

En la Figura 7.31, gráfico 2, con D<sub>22</sub> = 7,25 m, DO2 = 8,65 m y V = 100 km/h se obtiene  $L_{NX2} \approx 30,00$  m

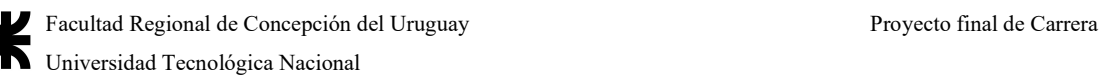

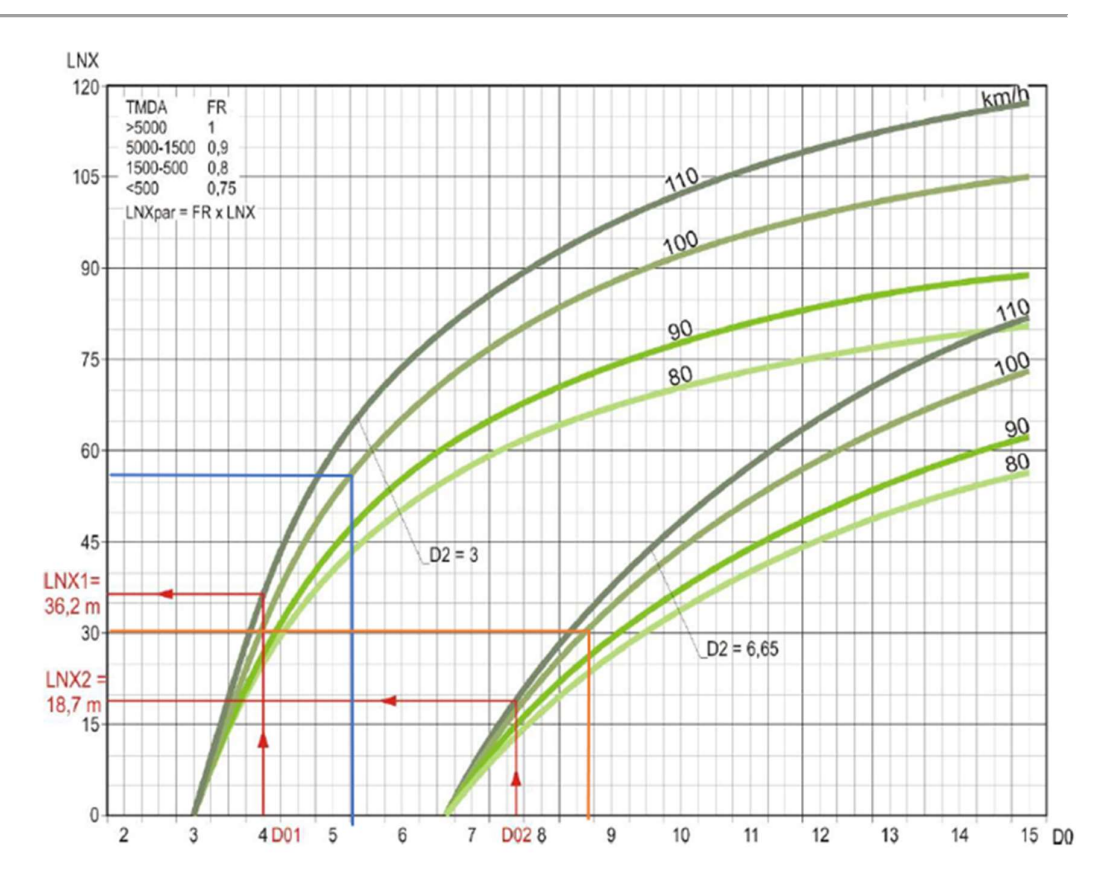

Gráfico 34| Longitudes de necesidad de barreras para vías con velocidades de 80 a 110 km/h. Fuente: (Dirección Nacional de Vialidad, 2010, C7)

Los gráficos de longitud de necesidad, Figura 7.29, Figura 7.30 y Figura 7.31, están calculados para TMDA 5000 vpd, por lo que las longitudes resultantes deben multiplicarse por el factor de reducción FR.

Para TMDA de 2.652 vpd el factor de reducción es de = 0,9, por lo que quedarían reducidas a 49,50 metros para  $L_{\text{NX1}}$  y 27,00 metros para  $L_{\text{NX2}}$ .<br>La longitud total de la barrera LTN incluye la longitud de los extremos de barrera que

aseguran el anclaje. La longitud mínima de un terminal abocinado es 16 m, por lo que la longitud total de la barrera será de 109 m. La longitud total se divide por la longitud del módulo de la barrera a emplear, y se instalará la cantidad de módulos enteros redondeados hacia arriba.

Al ser  $D_{21} = 3{,}60$  m, la barrera se encuentra fuera de la línea de sobresalto, que según Tabla 7.9 para  $V = 100$  km/h es 2,40 m.

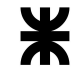

Tabla 173| Distancias de sobresalto respecto de la velocidad directriz para barreras. Fuente: (Dirección Nacional de Vialidad, 2010, C7)

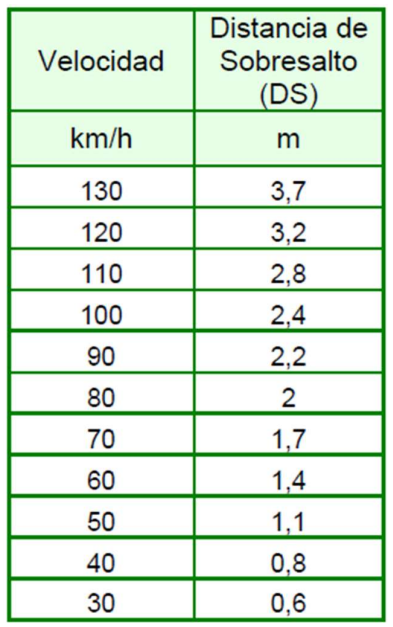

#### Por lo que la tasa de abocinamiento del terminal será, según Tabla 7.10, 1:18.

Tabla 174| Abocinamientos de barreras de acuerdo a la velocidad de directriz. Fuente: (Dirección Nacional de Vialidad, 2010, C7)

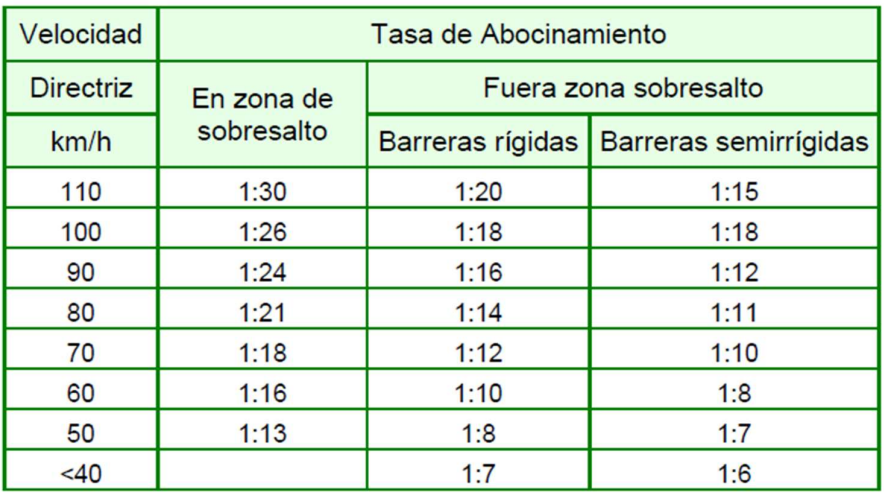

En el extremo de la barrera el retranqueo será 0,90 m desde la línea de la barrera y 3,90  $m(1,1 + 3 m)$  desde el borde de calzada. La longitud de la barrera no se ve modificada por la colocación de luminarias por ser de ancho despreciable.

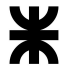

#### A.3.9.2 Calzada con carril de desaceleración

En el caso del carril de desaceleración, se debería considerar la colocación de una barrera, por la curva de acceso, pero sabiendo que la velocidad de diseño decrece de 100 a 40 km/h. Así se tiene:

- Velocidad = 70 km/h (promedio)
- $\bullet$  TMDA: 194 vpd
- Ancho de Carriles: 3,65 m
- Ancho de Banquina: 3 m
- Objeto Fijo: Columna
- Distancia al filo más alejado del objeto fijo: 5 m
- Ancho de Zona Despejada: 10 m

Para ingresar en el gráfico de longitud de necesidad se deben conocer la distancia desde el borde de calzada a la barrera  $D_2$  y desde el borde de calzada al objeto fijo en su punto más alejado del lado del tránsito en estudio D0.

Para el sentido del tránsito  $D_{21} = 3{,}60$  m y  $D_{01} = 5$  m

Para el tránsito de sentido contrario, se mide  $D_2$  y  $D_0$  desde el eje de calzada, pero en ambos casos según los planos la distancia es ampliamente superior a 15 metros, por lo que se considera que caen en la zona despejada.

Como la distancia D<sub>0</sub> es menor que la distancia de zona despejada para un sentido, la longitud de necesidad se calcula con  $D_{01} = 5$  m.

En la Figura 7.30, gráfico 1, con D<sub>21</sub> = 3,60 m, D<sub>01</sub> = 5 m y V = 70 km/h se obtiene  $L_{NX1} \approx 50,00$  m

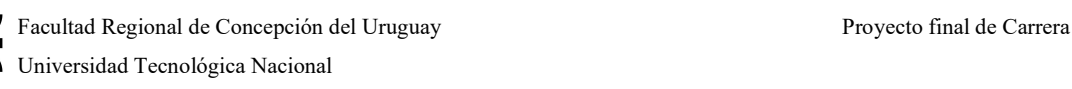

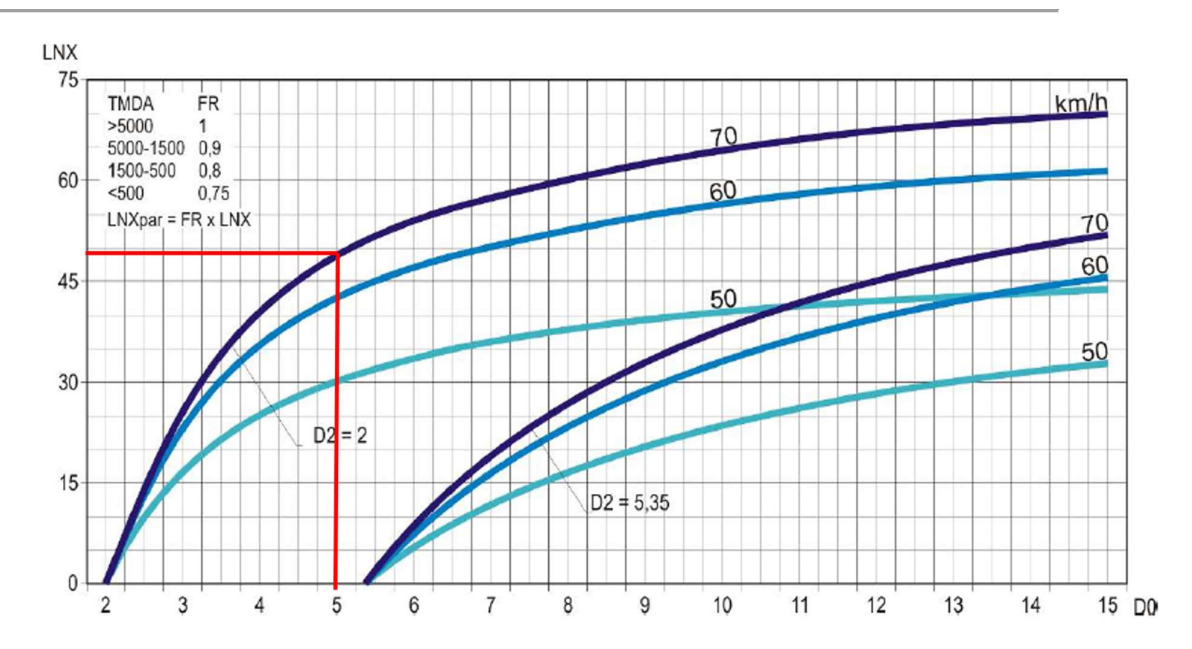

Gráfico 35| Longitud de necesidad de defensas para barreras para velocidades entre 50 y 80 km/h. Fuente: (Dirección Nacional de Vialidad, 2010, C7)

Sin embargo, como la cantidad de vehículos es menor que 500, la distancia corregida es de 38,00 metros aproximadamente. La longitud total de la barrera LTN incluye la longitud de los extremos de barrera que aseguran el anclaje. La longitud mínima de un terminal abocinado es 16 m, por lo que la longitud total de la barrera será de 54 m. La longitud total se divide por la longitud del módulo de la barrera a emplear, y se instalará la cantidad de módulos enteros redondeados hacia arriba, sin tasa de abocinamiento ya que cada barrera se conecta con la siguiente.

#### La misma recomendación se aplica sobre el carril de aceleración

#### A.3.9.3 Colocación de barreras en el carril de giro a izquierda

Debido a que el TMDA es muy pequeño para la isleta, se considera opcional según el manual de buenas prácticas de seguridad la colocación de barreras sobre la misma, por lo que se prescinde de ellas como refuerzo a los cordones.

### A.3.10 Cómputo base para la elaboración de presupuestos de obra

El cómputo presentado está basado en lo dado en la Licitación Pública N°11/23, REHABILITACIÓN, RECONSTRUCCIÓN DE CALZADA Y CONSTRUCCIÓN DE BICISENDA – R.P. Nº 20 – TRAMO R.N. Nº 136 – R.N. Nº 14.-, que puede visitarse en la siguiente página web: https://www.dpver.gov.ar/2023/04/20/licitacion-publica-n-11-23/

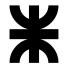

Ahora bien, el cómputo utilizado es el que se encuentra en la siguiente planilla adjunta:

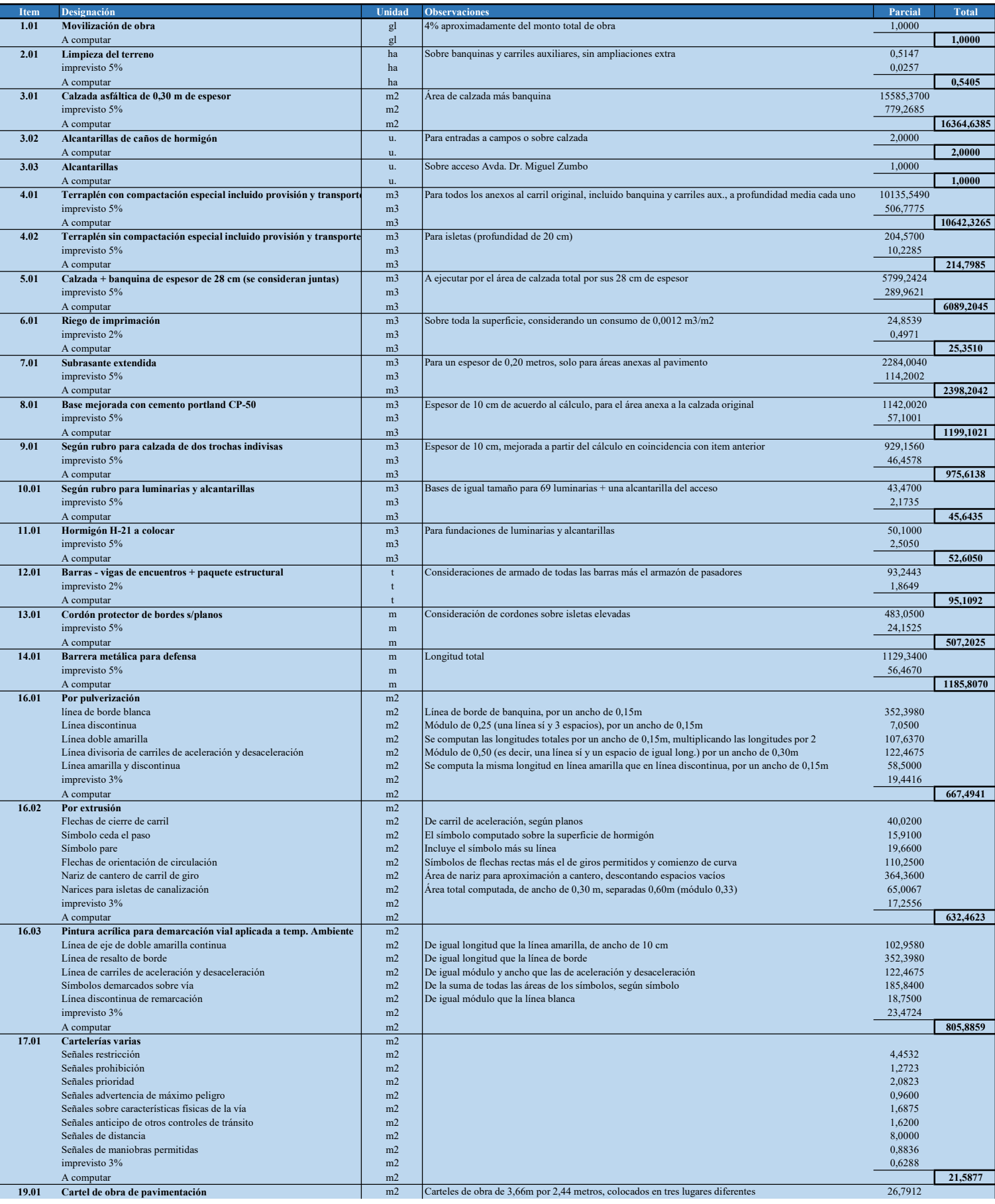

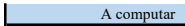

 $m^2$  and  $m^2$  and  $m^2$  and  $m^2$  and  $m^2$  and  $m^2$  and  $m^2$  and  $m^2$  and  $m^2$  and  $m^2$  and  $m^2$  and  $m^2$  and  $m^2$  and  $m^2$  and  $m^2$  and  $m^2$  and  $m^2$  and  $m^2$  and  $m^2$  and  $m^2$  and  $m^2$  and  $m^2$  and

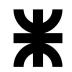

# A.4 Cálculos y anexos relevantes para el desarrollo del Anteproyecto del Vertedero Controlado

# A.4.1 Realización del levantamiento topográfico de curvas de nivel

Debido al difícil acceso entre los residuos por la presencia de plagas y pestes que andaban rondando las mediaciones, la toma de niveles se hizo mediante el uso de distintos Software de trazado de curvas de nivel y grillas.

Primero, se entra en el programa de Google Earth Pro, y sobre el área a intervenir se coloca una ruta (sin importar la dirección o sentido de ésta, basta que los puntos no estén alejados entre sí), que luego se utilizará el sistema de conversión de puntos y actualización de alturas. A continuación, se muestra la captura de pantalla de la zona elegida.

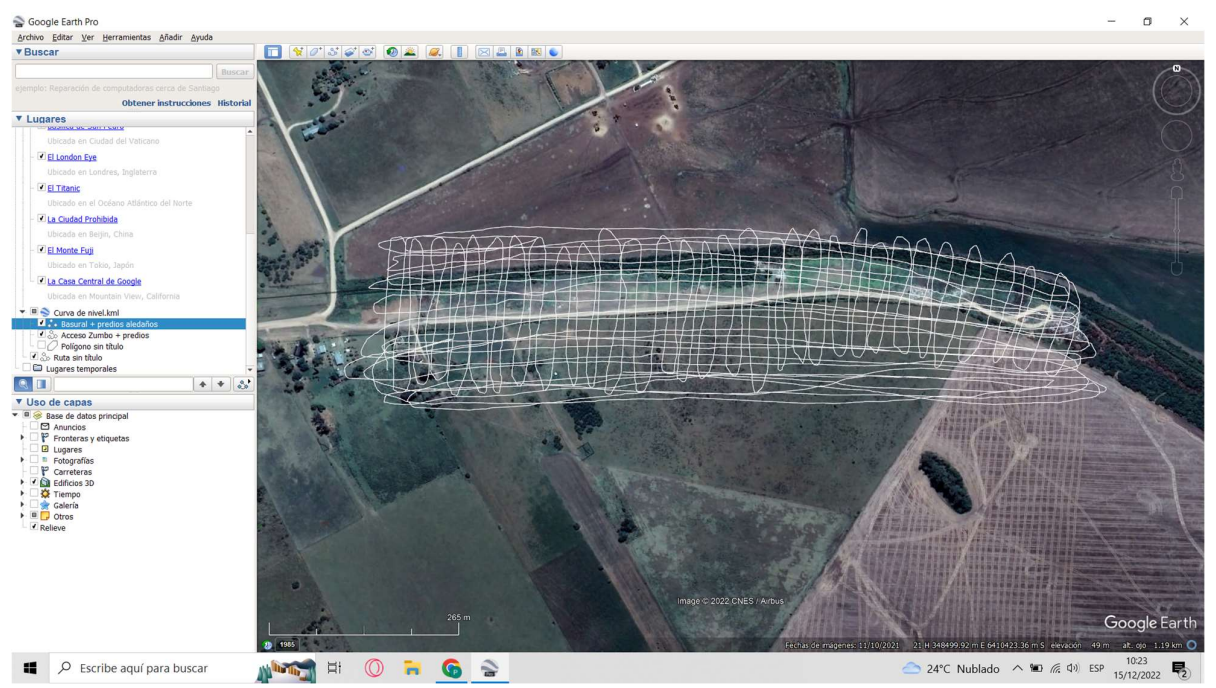

Figura 309| Elaboración de la ruta planificada para obtener las curvas de nivel. Elaboración propia

Luego de ello, el área elegida (llamada "Basural + predios aledaños"), se guarda como un archivo en formato .kml. Con el sistema guardado (que la ruta elegida es leída como una nube de puntos), se entra en el software gratuito TCX Converter, que transforma los puntos de latitud y longitud de la proyección de Google Earth en un elemento con altitudes por default. Para poder transformar las mismas a la proyección del GPS, WGS84, se entra en un sitio web llamado gpsvisualizer.com, que así obtiene ese mismo sistema en coordenadas de GPS.
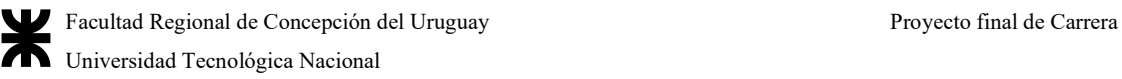

Con ello se reingresa el archivo al mencionado TCX, y se actualizan las alturas para exportarlo en un archivo tipo .csv (que es en esencia un documento en Excel con características de las latitudes, longitudes, zona horaria, altura, distancia media entre puntos, etc.).

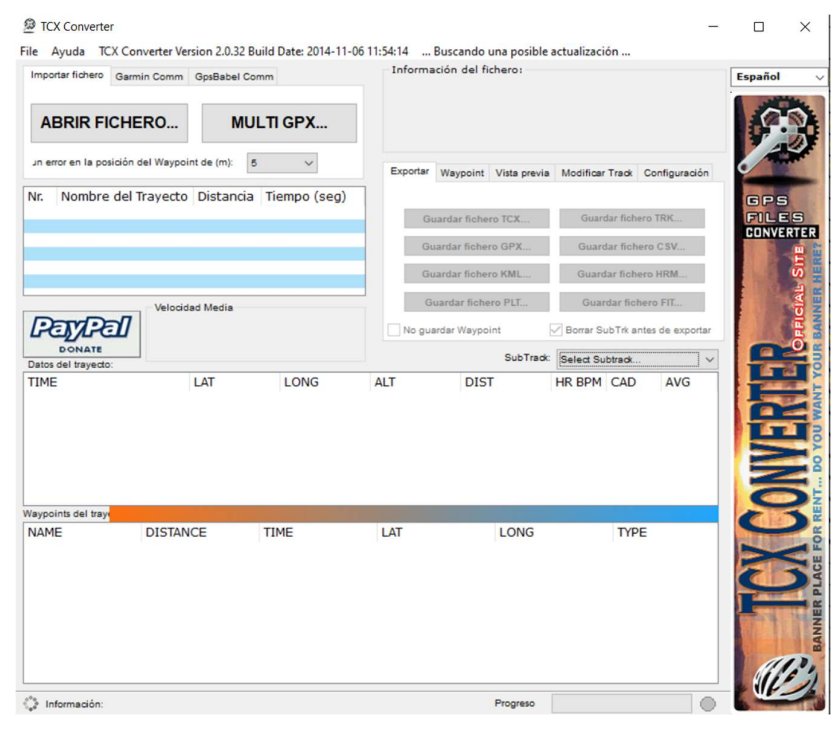

Figura 310| Vista de inicio del Software TCX Converter

Luego se exporta el mismo, y se ingresa en el software gratuito Quikgrid, que lee la superficie y crea curvas de nivel a tal fin, pudiendo visualizarlas en 2D o 3D respectivamente. Por fuera de la imagen actualizada del plano sin los límites, el sistema de curvas de nivel se ve de la siguiente manera:

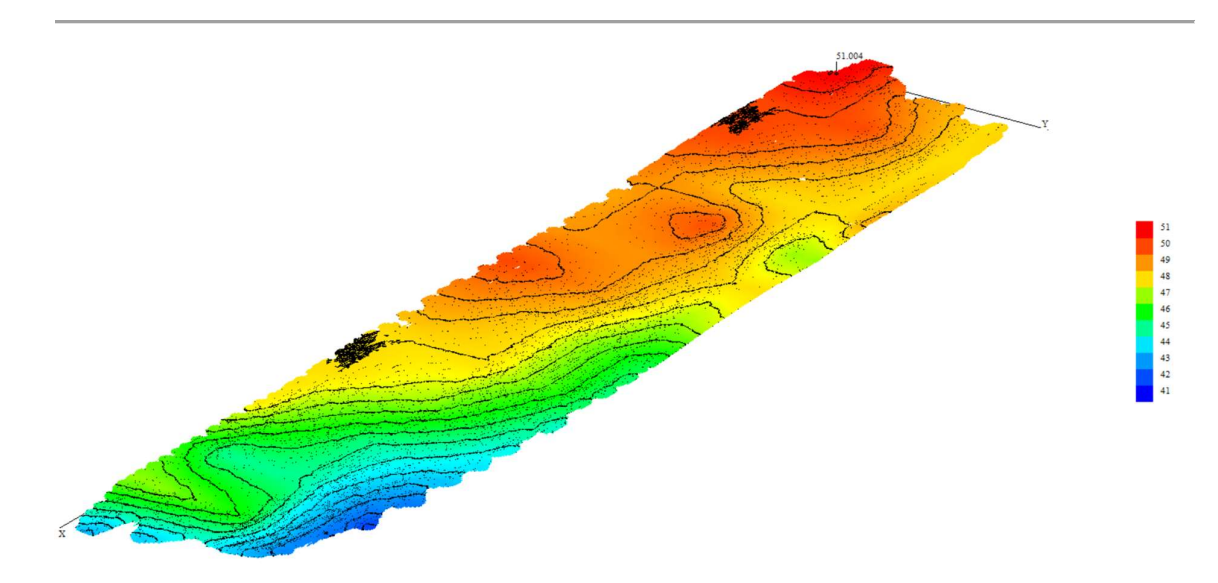

Figura 311| Vista 3D de la superficie con un factor de escala apropiado del terreno en cuestión. Elaboración propia

Donde la máxima altura en la proyección GPS es de 47,9 metros sobre el nivel cero de la proyección, y la menor es de 41,6 metros. En planta, se puede visualizar la distribución con las coordenadas de latitud y longitud correspondientes, y las elevaciones:

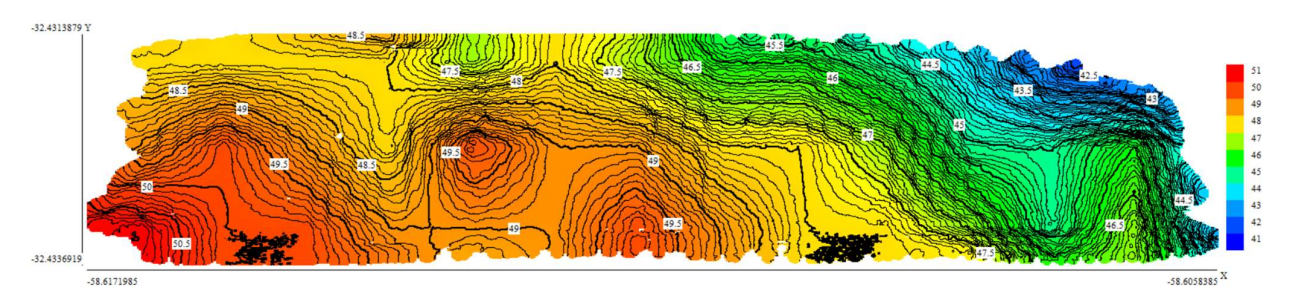

Figura 312| Vista en planta de las curvas de nivel del sistema. Elaboración propia

Por último, dicho archivo debe exportarse a formato .dwg para poder editar las curvas de nivel, seguir el código de colores (donde 51m es el máximo, en rojo, y 41,92 m es el mínimo en azul), y adaptar las mismas al terreno en cuestión, que se expondrá en los planos

La imagen a escala es la que se utilizará para obtener las medidas de la topografía, pendiente superficial, y los cálculos del escurrimiento de las aguas correspondientes.

## A.4.2 Cálculo de áreas para el programa de necesidades

Para el desarrollo del mismo, como se mencionó en el cuerpo del trabajo, se calculó el área necesaria de trabajo mediante el Método de Guerchet. Por lo tanto, fue necesario identificar el número total de maquinaria y equipo llamados elementos estáticos o fijos (EF) y también el

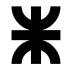

número de operarios y el equipo de acarreo, llamados elementos móviles (EM). Para cada elemento a distribuir, la superficie total necesaria se calculó como la suma de tres superficies parciales:

 $A_T = As + AG + AE$ 

Donde:

- AS es el área estática de los elementos. Corresponde al área de terreno que ocupan los muebles, máquinas y equipos. Esta área debe ser evaluada en la posición de uso de la máquina o equipo, esto quiere decir que debe incluir las bandejas de depósito, palancas, tableros, pedales, etc., necesarios para su funcionamiento.
- $A_G$  es la superficie gravitatoria o de gravitación. Es la superficie utilizada por el obrero y por el material acopiado para las operaciones en curso alrededor de los puestos de trabajo. Esta superficie se obtiene para cada elemento, multiplicando la superficie estática (A<sub>S</sub>) por el número de lados a partir de los cuales el mueble o la máquina deben ser utilizados. Entonces  $A_G = A_S*N$
- AE es la superficie de evolución. Es la que se reserva entre los puestos de trabajo para los desplazamientos del personal, del equipo, de los medios de transporte y para la salida del producto terminado. Para su cálculo se utiliza un factor "K" denominado coeficiente de evolución, que representa una medida ponderada de la relación entre las alturas de los elementos móviles y los elementos estáticos. Entonces  $A_E = K*(A_S + A_G)$ , donde K es un factor que se calcula como: K =  $h_{EM}$ ÷2h<sub>ES</sub>, siendo h<sub>EM</sub> la altura de los elementos móviles y h<sub>ES</sub> la altura de los elementos estáticos.
- h<sub>EM</sub> es la altura media de los elementos móviles, que se obtiene de calcular la suma de sus áreas por cantidades de un mismo objeto por su altura dividido la sumatoria de las áreas por la cantidad de un mismo objeto
- hES es la altura media de los elementos estáticos, que se obtiene de calcular la suma de sus áreas por cantidades de una misma máquina por su altura dividido la sumatoria de las áreas por la cantidad de una misma máquina.
- Es la superficie requerida para el movimiento alrededor de la máquina. La altura incluida nos da una idea de volumen y visibilidad para el movimiento Para el cálculo de la superficie que se asigna a los inventarios, bien sea en almacén o en

puntos de espera, no se considera la superficie gravitacional, sino únicamente la superficie estática y de evolución.

● Normalmente, la superficie ocupada por las piezas o materiales acopiados junto a un puesto de trabajo para la operación en curso, no da lugar a una asignación complementaria, ya que está comprendida entre las superficies de gravitación y de evolución. Sin embargo, si ocupara una superficie mayor que la del área gravitacional, se debe calcular como en el caso anterior. Para el caso del cálculo de K, se puede utilizar como área ocupada por el trabajador  $0.5 \text{ m}^2$  y una altura promedio de 1,65 m.

Para evitar imprecisiones, se tomó el método de Guerchet solo para la planta fabril, sin contar los espacios de piso que debe tener obligatoriamente cada operario, ni las áreas de oficina o almacenamiento, que se calcularon por otro método.

Así, para el cálculo de K, se tuvieron en cuenta las siguientes máquinas y elementos móviles (medidas en largo x ancho x altura):

- Compactadora enfardadora vertical Abecom EV (existente): 0,85x0,90x2,60
- Compactadora enfardadora horizontal Abecom EHA (a adquirir): 2,00x0,85x1,40
- Trituradora Abecom TE (a adquirir):  $2,00x1,00x1,60$
- Briqueteadoras Abecom BRIQ (a adquirir): 1,20x1,20x1,20
- Contenedores base pallet para residuos (a adquirir):  $1,00x1,20x1,50$
- Minicargadora de ruedas BobCat S18 (a adquirir): 3,33x1,64x2,00
- Carretilla manual hidráulica Hyster HY55-PT (a adquirir):  $1,22x0,52x1,40$
- Soporte para bigbag (a realizar):  $0.90x0.90x1.68$

Entonces, para el cálculo del k, la altura promedio de elementos móviles fue:

h<sub>EM</sub> = (1,22\*0,52\*1,40\*2 + 3,33\*1,64\*2,00)÷(1,22\*0,52\*2 + 3,33\*1,64) = 1,89m  $h_{ES}$  = (0,85\*0,90\*2,60 + 2,00\*0,85\*1,40 + 2,00\*1,00\*1,60 + 1,20\*1,20\*1,20 +  $1,00*1,20*1,50*10 + 0,90*0,90*1,68*10)$  ÷ $(0,85*0,90 + 2,00*0,85 + 2,00*1,00 + 1,20*1,20 +$  $1,00*1,20*10+0,90*0,90*10=1,57m$ 

La altura de elementos móviles se consideró para el caso de llevar dos cargadores hidráulicos manuales de pallets, más la máquina moviéndose centralmente en el área de almacenamiento únicamente.

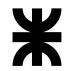

En el caso de los elementos fijos, se consideró la clasificación de 17 elementos distintos, pero en caso de sobrar o para futuras clasificaciones, se agregaron 3 soportes de big bag más, combinando el actual sistema de acopio por big bag más ordenado con el nuevo sistema de contenedores metálicos base pallet de metal.

El valor de k es:  $K = 1,89m \div (2*1,57m) = 0,60$ 

Con ese valor, se propusieron cada una de las áreas dadas para los elementos listados:

- 1. Compactadora enfardadora EV Abecom:
	- Superficie estacionaria:  $As = 0.85*0.90 = 0.765m^2$
	- Superficie gravitatoria:  $A_G = As*N = 0.765m^2*1 \text{ car}a = 0.765m^2$
	- Superficie de evolución:  $A_E = K*(A_S + A_G) = 0,60*(0,765m^2+0,765m^2)$  $= 0.92 \text{m}^2$
	- Área total:  $A_T = n*(As + As + A_E) = 1*(0,765m^2+0,765m^2+0,92m^2) =$  $2,45m<sup>2</sup>$
- 2. Compactadora enfardadora horizontal EHA Abecom:
	- Superficie estacionaria:  $As = 0.85 \times 2.00 = 1.7 m^2$
	- Superficie gravitatoria:  $A_G = As*N = 1.7m^2*3 \text{ cars} = 5.1m^2$
	- Superficie de evolución:  $A_E = K*(As+A_G) = 0.60*(1.7m^2+5.1m^2) =$ 4,08m<sup>2</sup>
	- Área total:  $A_T = n*(A_S + A_G + A_E) = 1*(1,7m^2+5,1m^2+4,08m^2) =$ 10,88m<sup>2</sup>
- 3. Trituradora TE Abecom:
	- $\bullet$  Superficie estacionaria: As = 1,00∗2,00 = 2m<sup>2</sup>
	- Superficie gravitatoria:  $A_G = As*N = 2m^2*1$  cara =  $2m^2$
	- Superficie de evolución:  $A_E = K*(A_S + A_G) = 0.60*(2m^2 + 2m^2) = 2.4m^2$
	- Área total:  $A_T = n*(A_S + A_G + A_E) = 1*(2m^2 + 2m^2 + 2, 4m^2) = 6,4m^2$
- 4. Briqueteadora BRIQ Abecom:
	- $\bullet$  Superficie estacionaria: As = 1,20∗1,20 = 1,44m<sup>2</sup>
	- Superficie gravitatoria:  $A_G = A_S*N = 1,44m^2*3$  caras =  $4,32m^2$
	- Superficie de evolución:  $A_E = K*(A_S + A_G) = 0.60*(1.44m^2 + 4.32m^2) =$  $3,45m<sup>2</sup>$
	- Área total:  $A_T = n*(A_S + A_G + A_E) = 1*(1,44m^2+4,32m^2+3,45m^2) =$  $9,21m<sup>2</sup>$

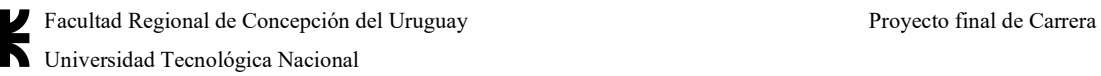

- 5. Contenedores base pallet de residuos:
	- $\bullet$  Superficie estacionaria: As = 1,00∗1,20 = 1,2m<sup>2</sup>
	- Superficie gravitatoria:  $A_G = As*N = 1,2m^2*1$  cara =  $1,2m^2$
	- Superficie de evolución:  $A_E = K*(As+A_G) = 0.60*(1.2m^2+1.2m^2) =$  $1,44m<sup>2</sup>$
	- Área total:  $A_T = n*(A_S + A_G + A_E) = 10*(1,2m^2+1,2m^2+1,44m^2) =$ 38,39m<sup>2</sup>
- 6. Soporte para big bag:
	- $\bullet$  Superficie estacionaria: As = 0,90 $\ast$ 0,90 = 0,81m<sup>2</sup>
	- Superficie gravitatoria:  $A_G = As*N = 0.81 m^2*2$  caras = 1,62m<sup>2</sup>
	- Superficie de evolución:  $A_E = K*(A_S+A_G) = 0.60*(0.81m^2+1.62m^2) =$  $1,46m<sup>2</sup>$
	- Área total:  $A_T = n*(A_S + A_G + A_E) = 10*(0,81m^2+1,62m^2+1,46m^2) =$  $38,87m<sup>2</sup>$
- 7. Minicargadora de ruedas BobCat S18:
	- Superficie estacionaria:  $A_s = 3,33*1,64 = 5,46m^2$
	- Área total:  $A_T = n*(As) = 1*(5,46m^2) = 5,46m^2$
- 8. Carretilla Manual Hidráulica Hyster HY55-PT:
	- Superficie estacionaria:  $As = 1,22*0,52 = 0,63m^2$
	- Área total:  $A_T = n*(As) = 2*(0,63m^2) = 1,27m^2$

Con todas esas áreas calculadas, y resaltadas en color, el área total fabril sin contar el área de piso de los operarios, quedó de 112,94m<sup>2</sup>  $\approx$  **113m<sup>2</sup> aproximadamente.** 

Para el caso de una empresa, se consideró el área siguiente de acuerdo al número de operarios, teniendo en cuento lo expresado por el código de edificación de Buenos Aires, ya que el Código de Edificación de Concepción del Uruguay es una adaptación del mismo:

Artículo 3.4.2.8: "El número de ocupantes por superficie de piso es el número teórico de personas que pueda ser acomodado dentro de la "superficie de piso", en la proporción de una persona por cada "X" metros cuadrados. El valor de "X" se establece en el siguiente cuadro". Donde para edificios de escritorios u oficinas es de 8 m<sup>2</sup>/persona, y en el caso de fábricas o edificios industriales es de 16 m<sup>2</sup>/persona. A su vez debieron de cumplir ciertas características de acuerdo al código de edificación por el artículo 3.8.10 para áreas y depósitos industriales, que se consideran como locales de tercera clase.

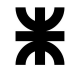

Teniendo 6 operarios en planta fabril de trabajo, se adicionaron entonces **96 m<sup>2</sup>** para su propio movimiento, incluyendo el de máquinas móviles.

El área de oficinas promedio para 3 personas más un usuario en atención al público se tomó de <mark>32 m<sup>2</sup>,</mark> pero, considerando la sala de reuniones del Manual de Estándares para Edificios del Estado, se adicionaron <mark>12m<sup>2</sup></mark> más para hacer un lugar de reunión de 6 personas. Anexado a este espacio, se planteó la necesidad de dos locales de tercera, una cocina y un baño particular para la zona de oficinas, que tuvieran como lado mínimo 1,5m, un área de 3m<sup>2</sup> mínima y que permitieran una circulación de por lo menos de 80cm de espacio según el reglamento. Se decidió resolver esta necesidad planteando un área de  $4m^2$  para cada local de tercera, quedando así el área total para ambos locales en conjunto de <mark>8m<sup>2</sup>.</mark>

Por otro lado, se proyectó un baño cada 15 personas, pero, entre 10 a 20 personas por dicho código de edificación se incluyen dos baños, cada uno con su propio inodoro y su propio lavamanos. A su vez se debió proveer mínimo dos duchas por ambiente insalubre con acceso al agua caliente. Como recomendación se debía adicionar a favor de cada baño, 1,05m<sup>2</sup> por solo dos artefactos (inodoro y lavabo), más  $0.4\text{m}^2$  por cada artefacto para poder compartimentalizar. Entonces, se concluyó la necesidad de  $3m^2$  de baño por persona, y considerando la ocupación de 3 personas (previniendo una extensión del personal a futuro) se obtuvo un área necesaria de baño de 9m<sup>2</sup>. Se optó además por realizar 2 baños diferenciados por sexo, por lo que el área total final necesaria para baños fue de <mark>18m<sup>2</sup>.</mark>

Por otro lado, se supuso que habría vestidores con lockers junto a las duchas, donde cada persona ocuparía 2m<sup>2</sup> en superficie, por lo que se adicionaron unos <mark>12m<sup>2</sup></mark> más a la planta para poder cubrir todos estos espacios de vestuarios. "Fuera de los lugares de trabajo, de depósito y del servicio de salubridad, se dispondrá de un local destinado a guardarropa del personal con armarios individuales, cuando el número de personas que trabajan en el mismo turno exceda de 5 (cinco). Cuando trabajen personas de ambos sexos, habrá debidamente identificado"

El área mínima de carga y descarga resultó en un 20% de las áreas de operación (área ocupada por maquinarias + área para personas y máquinas en movimiento) sin considerar almacenamiento, es decir, aproximadamente 41m<sup>2</sup>.

Luego, se procedió a calcular el área de almacenamiento.

Para ello, se debió saber la incidencia de material destinado al almacenamiento, es decir, el diagrama ABC del mismo. Por cada 1.000kg de material que llega a la separadora, se pueden entonces obtener las siguientes cantidades:

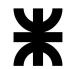

- 121,7 kg son de papeles, dónde: 47,2 kg son de papel mezcla, 50,2 kg son de cartón, 14,2 kg son de TetraBrik y 10,1 kg son de papel de alta calidad o de oficina
- 110,6 kg son de plásticos, donde: 49,2 kg son de PET, 15,3 kg son de PEAD, 27,4 kg son de PEBD y 10,5 kg son de polipropileno.
- $\bullet$  46,9 kg son de vidrios
- 29,8 kg son de metales ferrosos o envases ferrosos
- 3 kg son de gomas como el caucho
- 2,5 kg son de aluminio como perfiles u otros que no sean latas, y 1 kg representan las latas de aluminio.

Dentro de los elementos separados, estos serían los insumos más vendidos para poder ordenar el almacenamiento. Para los siguientes precios de venta, se tiene el siguiente diagrama ABC.

Tabla 175| Precios de reciclables a Septiembre 2022. Fuente: https://drive.google.com/file/d/13osmslQadaHohSUefq-VrOAsqEYorT0Y/view

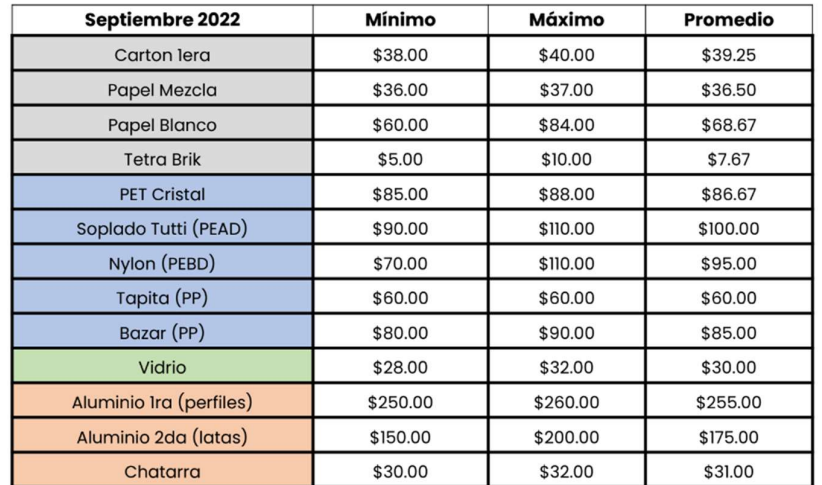

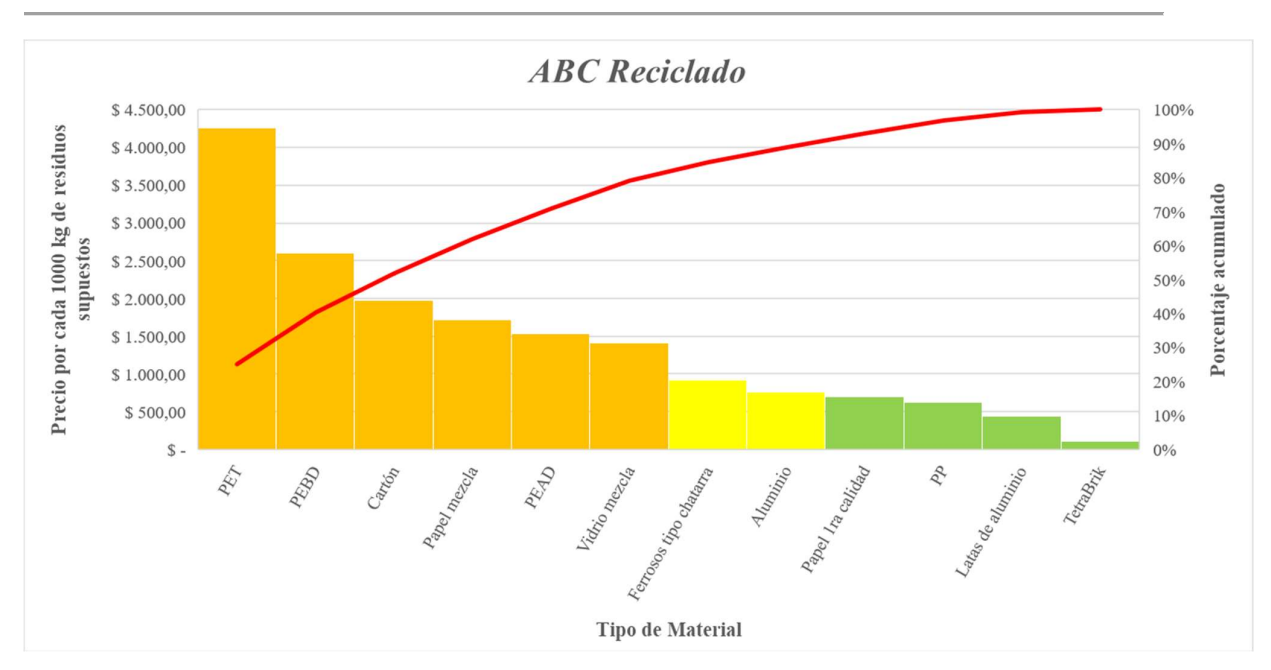

Gráfico 36| Diagrama ABC por volumen teórico de material en kg. Elaboración propia.

Siendo en naranja los elementos que se marcan como A o necesariamente útiles a tener en stock y disponibles, y cuya venta da mayores ingresos (encierran el 0 al 80% del total). Están ahí por su costo elevado, nivel de utilización o gran aporte a las utilidades, en otras palabras son los artículos de mayor valor. Suele representar el 15% de todas las unidades, aunque su valor generalmente oscila entre el 70 y 80% del valor total del inventario. Reciben mayor atención que los inventarios físicos de otras zonas, como negociaciones para tener suministro constante, pronósticos de demanda más exactos, revisiones frecuentes, ubicaciones cercanas, mejores condiciones de almacenamiento, etc.

En amarillo los elementos B o los que se deben tener de stock por su precio de venta elevado y alta demanda, pero poca ocurrencia. Son artículos de valor intermedio. Suelen ser entre el 20 y 30% y su valor se ubica entre 15 y 25% del valor total. No tienen las mismas condiciones que el inventario de Zona A, sin embargo, se controlan sus existencias y los costos en sus faltantes. Son objeto de revisión para decidir si ascienden a la zona A o descienden a la C.

En verde se encuentran los artículos C, que son aquellos que se pueden o deben stockear pero que su permanencia o su cantidad resulta irrelevante ya sea por su baja producción o por algún otro factor. Representan la mayoría del volumen de inventario, pero son los artículos de menor valor. Requieren de poca supervisión.

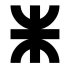

Así, se diseñó el área de almacenamiento respecto a los plásticos y los cartones más el papel (ya que se prensará en los mismos fardos).

Habrá dos clases de fardos en total: los de la prensa vertical (para botellas tipo PET, PEAD, PEBD, o bien papel mezcla y cartón), y los de la prensa horizontal (latas, plástico tipo PP, chatarra y envases ferrosos).

El canasto para triturados será de 1,20m x 1,00m x 1,50m, llenándose a tope, destinado para elementos como los neumáticos triturados (que no fueron considerados), o elementos metálicos o no metálicos difíciles de enfardar. En cambio, el vidrio triturado se destinará a big bags o bien a esos canastos, dependiendo del volumen de vidrio. Una vez lleno el canasto, se depositará en big bags.

Los fardos de la prensa horizontal serán de 0,75m x 0,50m x 0,75m, al igual que los de la prensa vertical que serán de 0,75m x 0,50m x 0,75m. Los volúmenes operativos de ambos serán de 0,28m<sup>3</sup>. Teniendo en cuenta los materiales del estudio económico ABC para 1.000 kg de residuos hipotéticos, y una ratio de compactación de 0,33 (3:1), entonces:

- Densidad del papel y cartón mezclados sin enfardar: 89 kg/m<sup>3</sup>
- Densidad de latas sin compactar:  $160 \text{ kg/m}^3$
- Densidad de plástico mezcla promedio: 65 kg/m<sup>3</sup> (principalmente botellas y envases descartables).

Y el peso operativo es:

- 1. Cartón y papel mezcla:  $0,28m^3*89 \text{ kg/m}^3 \div 0,33 = 75,85 \text{ kg}$
- 2. Plástico mezcla: 0,28m<sup>3</sup> $\ast$ 65 kg/m<sup>3</sup>÷0,33 = 55,40 kg
- 3. Latas compactadas:  $0,28m^3*160 \text{ kg/m}^3 \div 0,33 = 136,36 \text{ kg}$

De acuerdo a la capacidad de un camión (en este caso, un camión pequeño 4x2 de carga trasera sin acoplado), se debió optimizar el proceso de modo tal que el almacenamiento correspondiera a la cantidad vendida en un camión.

Se supuso un largo de caja de transporte de 8,3m, un ancho de 2,4m y una altura de 2,5m, pudiendo soportar el chasis del vehículo un peso de 10.000 kg o 49,8m<sup>3</sup>

Considerando las medidas del fardo de papel (0,75m x 0,75m x 0,50m), y su peso, el camión soportaría en largo 11 fardos, en alto 5 y en ancho 3, dando un total de 165 fardos de papel compactado. El kilaje obtenido es de 12.515,63 kg, por lo que operativamente no se puede llenar todo el volumen de papel. Se deberá cargar hasta los 10.000 kg o bien 131 fardos en total, acomodados en una estiba de 4 fardos de altura, 11 de largo y 3 de ancho.

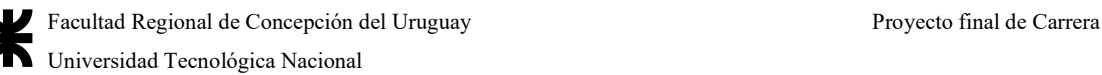

Considerando el peso menor de los de plástico, se deberán almacenar en camión como la disposición anterior (entrando 165 fardos en total), con un peso operativo de 9.140,63 kg.

Dado que la mayor cantidad de fardos la define el plástico, ocupando el volumen total del camión, fue ese número tomado como el necesario para acopiar los mismos hasta la llegada del transporte.

Entonces, se hicieron los siguientes supuestos:

- La cantidad de fardos a almacenar correspondería a dos elementos tipo A y dos elementos tipo B, con la cantidad máxima necesaria de los fardos de plástico, o el equivalente en área (pero no en volumen), para latas, plásticos varios, papel y chatarra. La chatarra podrá almacenarse individualmente sin enfardar.
- Se colocarán soportes para big bags como en la clasificación para el almacenado de triturados de vidrio (en un total de 5)
- Será separado de la planta fabril y contendrá todos los elementos en estado seco.
- Contará con su propia área de circulación.

Así, se obtuvo que:

- 1. La cantidad de fardos a almacenar será de 165 por material, más un 10% de seguridad, es decir, 190 fardos por material, variable su distribución de acuerdo a la cantidad de reciclados obtenidos.
- 2. La altura máxima de estiba será de 3m, sin necesidad de colocar pallets, y podrán ser levantados por la minicargadora BobCat o bien por la carretilla hidráulica manual
- 3. El volumen a almacenar será de 190 fardos de  $0,28m^3$ , es decir, de 53,37m<sup>3</sup>
- 4. Considerando la siguiente forma de apilado:

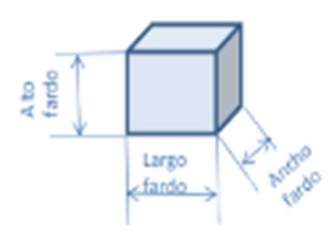

Figura 313| Tamaño esquemático de un fardo.

Para un alto de 0,50m, un ancho de 0,75m y un largo de 0,75m, entonces, la cantidad de fardos a colocar en altura será de: 3m÷0,5m = 6. La cantidad de

pilas necesarias será de: 190 fardos÷6 fardos en altura = 32 unidades. La superficie necesaria entonces será de: 0,75m∗0,75m∗32 fardos = 18m<sup>2</sup>

Suponiendo que los 4 materiales se obtienen en cantidades iguales, se tendrían  $72m<sup>2</sup>$ de superficie de fardos. Con un 20% adicional de circulación se les sumó  $18m^2$ 

El área necesaria para big bags será de 5 soportes, por las áreas del método de Guerchet, dando 19,44m<sup>2</sup>

Terminando con el área de almacenamiento, la suma de todas las áreas de fue de  $109,44m^2 \approx 110m^2$ 

Por último, se consideró un adicional del 20% de la suma de todas las áreas que componen tanto la zona técnica como la zona funcional para la circulación teniendo en cuenta que la movilización de minicargadoras, personas y la realizaron de las tareas se tienen que llevar a cabo con seguridad, obteniendo un área mínima necesaria de circulación para la primera zona de <mark>16m²</mark> y para la segunda zona de <mark>72m²</mark>.

Por otro lado, también se calcularon las áreas necesarias para las edificaciones y espacios que complementan el predio donde se encuentra la planta de tratamiento.

En primera instancia se calculó el área necesaria para la playa de maniobras y estacionamiento de los camiones y otros vehículos pesados en el perímetro de la planta considerando que tanto para el frente de la zona donde se produce la descarga como en el frente donde se produce la carga serán necesarios un mínimo de área de maniobra y estacionamiento de 12m de ancho por 20m de largo de acuerdo a las dimensiones de los vehículos, obteniendo así un área total de maniobra y estacionamiento de camiones de <mark>480m<sup>2</sup>.</mark>

En cuanto al área necesaria para el estacionamiento de autos, motocicletas y bicicletas se tuvo en cuenta para el cálculo que área para el aparcamiento de un auto es de 2,5m x 5m, el área para el aparcamiento de una moto/bicicleta es de 0,75m x 2,25m, la cantidad de plazas de estacionamiento es de 1 cada 100m2 de edificio (este dato fue obtenido según distintos proyectos analizados de las mismas características) y que el ancho circulación mínimo dentro del estacionamiento tiene que ser de 5m siendo necesario para la circulación un mínimo el doble del área de estacionamiento. Con estos datos se planteó que serán necesarios una cantidad de 4 plazas para autos y 5 para motocicletas, y se obtuvo un área total para la zona de estacionamiento de <mark>351m<sup>2</sup>.</mark>

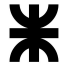

Para la garita de control y pesaje que se ubicará en la entrada del predio, la cual contará con una zona de oficina de atención a los usuarios que ingresan al predio y un baño de dimensiones mínimas, será necesario un área mínima total de **10m<sup>2</sup>**.

. Para terminar se calculó el área necesaria para el edificio semicubierto donde se almacenarán los vehículos pesados, teniendo en cuenta un área de guardado de 40m<sup>2</sup> para vehículos livianos y un área de guardado de 60m<sup>2</sup> para los vehículos pesados, obteniendo un área total mínima de almacenamiento de vehículos de **100m<sup>2</sup>**.

. Con todas las áreas definidas, se elabora el plan de necesidades mostrado en el apartado del anteproyecto de ingeniería de albergue.

A.4.3 Cálculo de los datos necesarios para la lluvia de diseño y el tiempo de concentración necesario

Para poder calcular la lluvia de diseño, la intensidad de la misma en un intervalo dado de tiempo y a su vez la duración de la escorrentía, se procede de la siguiente manera:

Para estimar las intensidades de diseño en los sitios que carecen de información pluviográfica se generó un procedimiento basado en la desagregación temporal de la precipitación máxima diaria regionalizada

El sistema de Dirección Hidráulica de Entre Ríos cuenta con mapas regionalizados de precipitaciones para distintos tiempos de recurrencia, que se encuentran en su manual, donde, se muestran los resultados para la ciudad de Herrera para 2, 5, 10, 20, 25 y 50 años de recurrencia respectivamente.

Tabla 176| Precipitaciones obtenidas a partir de los mapas de registro de la Dirección de Hidráulica de Entre Ríos. Elaboración propia

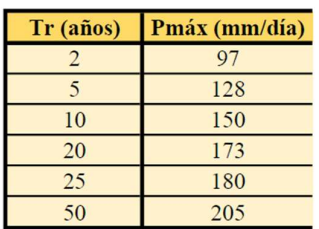

De esta forma, y de acuerdo a la disponibilidad de registros pluviográficos, la Provincia de Entre Ríos se dividió en las zonas indicadas de la siguiente figura:

Facultad Regional de Concepción del Uruguay Proyecto final de Carrera Universidad Tecnológica Nacional

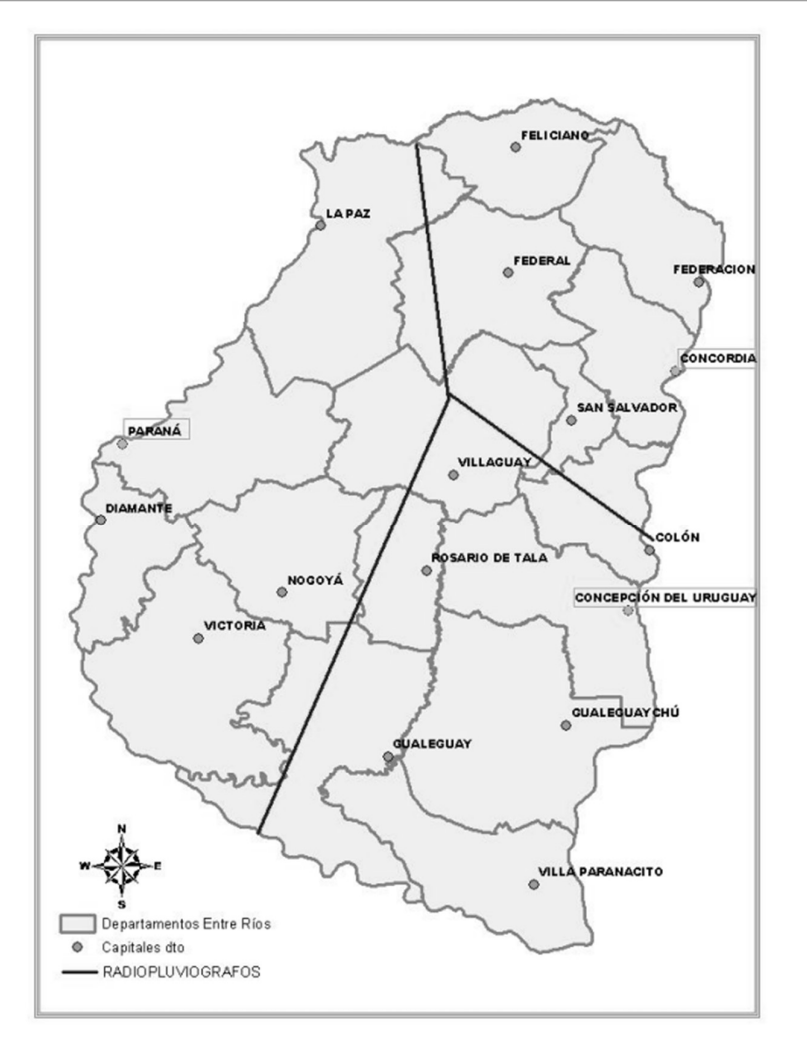

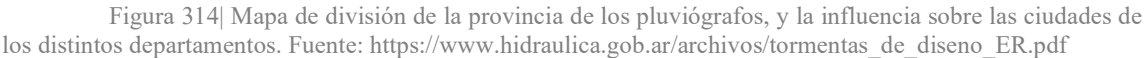

En donde Herrera se encuentra dentro del radio de influencia de la estación de Concepción del Uruguay.

A cada zona de homogeneidad meteorológica se le atribuye el mismo patrón de distribución temporal de la lámina total precipitada, caracterizado por los cocientes r<sub>d/24</sub> entre láminas de distintas duraciones d (min) con respecto a la precipitación de 24 horas (P24 horas) y por las relaciones  $RT = P_{24 \text{ horas}}/P_{\text{max} \text{ diaria}}$ . Los cocientes rd/24 se obtienen de la relación I-D-T representativa de la región de homogeneidad meteorológica.

Es decir que en una localidad donde puede estimarse la precipitación máxima diaria  $(P<sub>máx diaria</sub>)$  en base a los mapas regionalizados, las láminas  $h_d$  correspondientes a duraciones d menores a 24 horas pueden obtenerse afectando a la misma por los cocientes antes mencionados, extrapolados desde la estación pluviográfica. Por lo tanto:

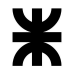

#### h<sub>d</sub> [mm] =  $r_{d/24}$ \*P<sub>24</sub> =  $r_{d/24}$ \*RT\*P<sub>máx</sub>

Para cada período de retorno TR, la desagregación temporal de las precipitaciones máximas diarias permite determinar las láminas  $h_d$  (mm) para todo el rango de duraciones d (min) menores a 24 horas, a partir de las cuales quedan definidas las correspondientes intensidades i<sub>d</sub> (mm/hora), generando una nube de puntos sobre la que es posible ajustar una ecuación tipo Sherman:

### $\mathbf{i} = (\mathbf{a} \cdot \mathbf{T} \cdot \mathbf{b}) \div (\mathbf{t} \cdot \mathbf{c})^{\mathbf{d}}$

Otro detalle importante es que cuando se analicen tormentas, se tendrá gran cantidad de tormentas a esas intensidades las cuales se les pueden asociar una determinada probabilidad, para así determinar esas curvas de intensidad – duración – frecuencia.

De la ecuación; i es la intensidad, generalmente expresada en mm/h;  $T_r$  es el tiempo de retorno, en años, te es la duración de la lluvia, en minutos, y a, b, c, y d son parámetros que deben ser determinados para cada lugar.

Luego de conocer las precipitaciones máximas por los mapas de recurrencia, se pueden sacar los valores de  $r_{d/24}$ . Las relaciones  $r_{d/24}$  entre láminas de duración d y la precipitación de 24 horas permiten efectuar la desagregación temporal de la lámina total precipitada, cuando sólo se cuenta con registros pluviométricos

A partir del contraste entre los registros pluviográficos y pluviométricos se determinaron las relaciones entre la precipitación de 24 horas y la precipitación máxima diaria para el pluviógrafo emplazado en Concepción del Uruguay, dando una relación RT de 1,14.

Las precipitaciones máximas diarias estimadas para la localidad de Herrera en base al mapa regionalizado se desagregaron temporalmente afectándolas por las relaciones  $r_{d/24}$ , obteniéndose las láminas h<sub>d</sub>, dando:

Tabla 177|Desagregación de lluvias mediante el método propuesto por Hidráulica de Entre Ríos. Elaboración propia

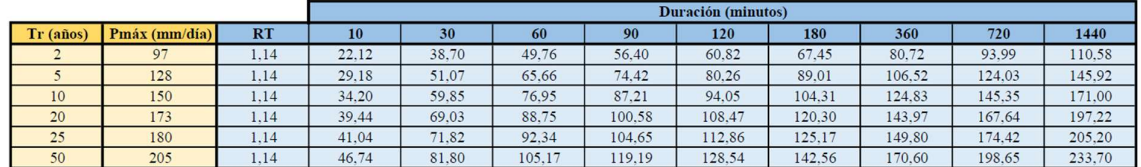

A partir de las láminas  $h_d$  (mm) se determinan las intensidades  $i_d$  (mm/hora) correspondientes a todo el rango de duraciones menores a 24 horas, generando una nube de puntos que simula las intensidades de diseño:

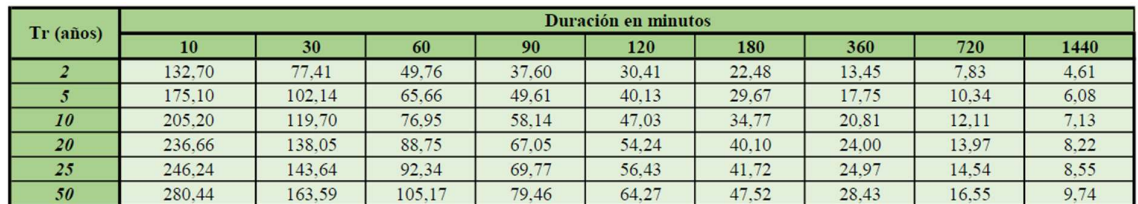

Tabla 178| Tormentas de diseño para las curvas I-D-T a hallar por cálculo. Elaboración propia

Para cada período de retorno, la desagregación temporal de los mismos en puntos dados en minutos, a partir del método propuesto por Dirección de Hidráulica, arroja una nube de puntos que puede ser simulada a través de una curva del tipo Sherman, como antes se mencionó, mostrada a continuación:

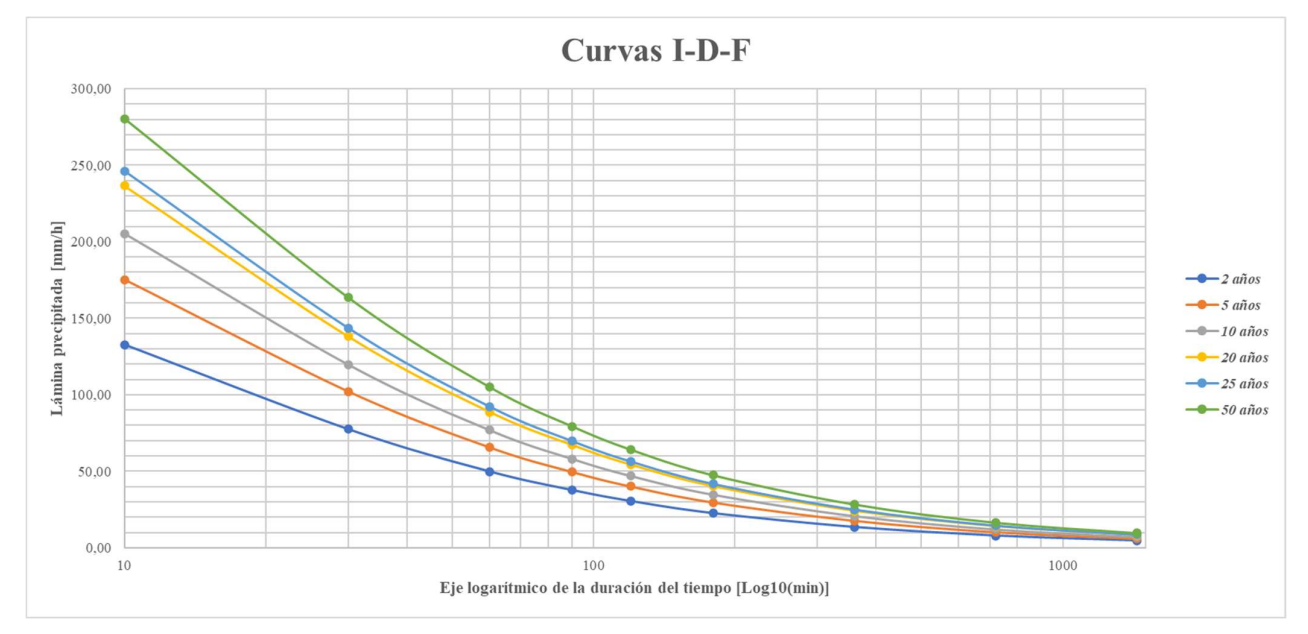

Gráfico 37| Curvas I-D-F obtenidas por cálculo de la desagregación de tiempos propuesta por Dirección de Hidráulica de Entre Ríos. Elaboración propia

Para obtener los valores de la misma, se debe hacer regresión lineal múltiple, de dónde se tienen 54 datos totales, y de la ecuación se despeja:

 $\mathbf{i} = (\mathbf{a} \cdot \mathbf{T}_{\mathbf{r}}^{\mathbf{b}}) \div (\mathbf{t} + \mathbf{c})^{\mathbf{d}}$ 

 $log_{10}i = log_{10}a + b * log_{10}T_r - d * log_{10}(t+c)$ 

De la ecuación,  $c = 9$ , por lo que a cada tiempo desagregado de la nube de puntos se le deben sumar 9 minutos. La ecuación queda entonces de la forma:

 $y = a_0 + a_1 * x_1 + a_2 * x_2$ 

De las cuales:

- $\bullet$  y = log<sub>10</sub>i
- $\bullet$   $x_1 = log_{10}T_r$

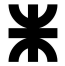

# •  $x_2 = log_{10}(t+c)$

Debiendo despejar correctamente a, b y d. La siguiente tabla es un resumen de los datos analizados obtenidos de haber hecho la desagregación temporal anterior:

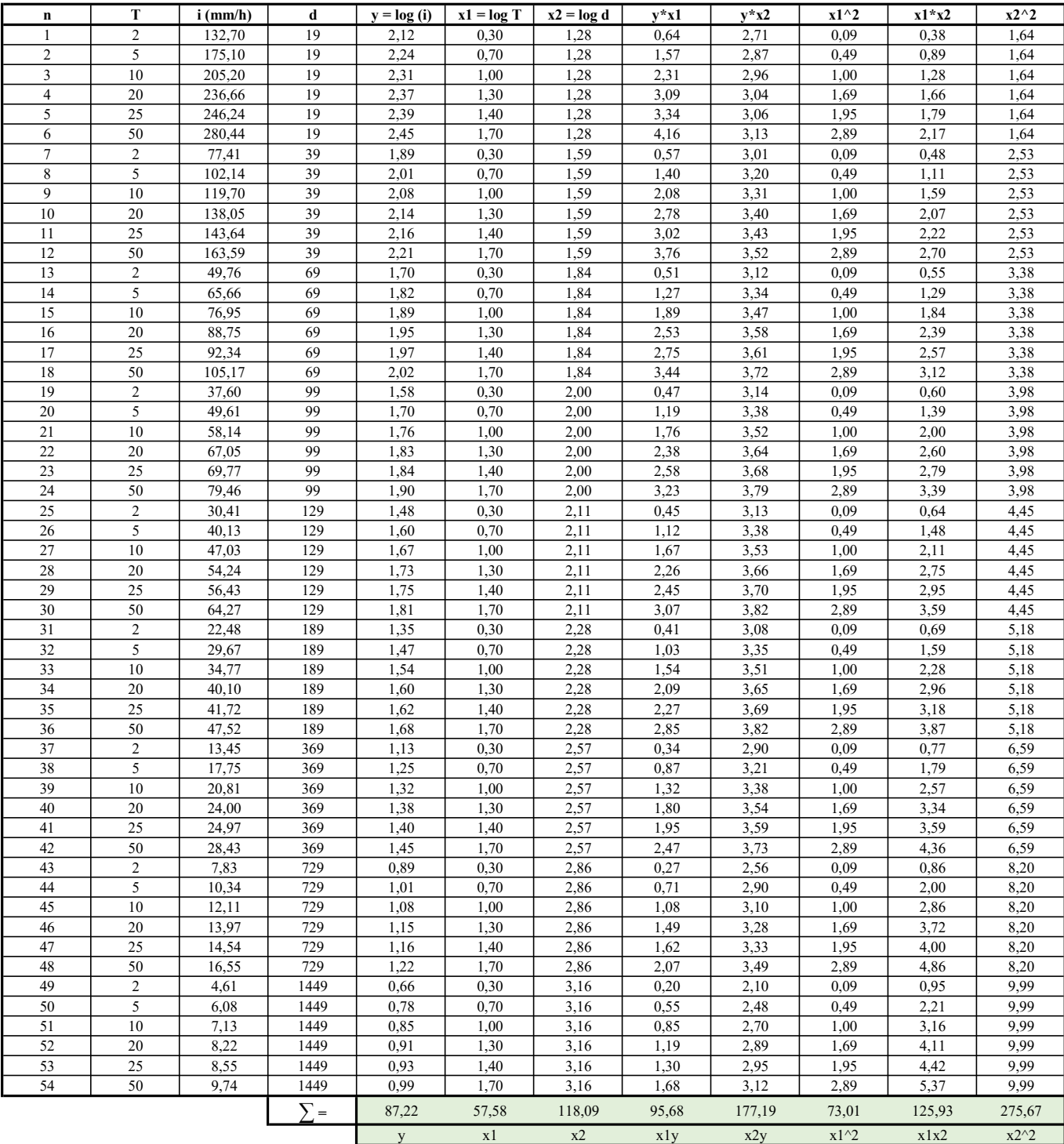

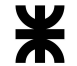

Con los datos obtenidos resta calcular las ecuaciones y despejar los valores correspondientes de acuerdo a las sumas dadas. Así, las mismas son:

 $\sum y = a_0 * N + a_1 * \sum x_1 + a_2 * \sum x_2$  $\sum x_1 \cdot y = a_0 \cdot \sum x_1 + a_1 \cdot \sum x_1^2 + a_2 \cdot \sum x_1 \cdot x_2$  $\sum x_2*y = a_0*\sum x_2 + a_1*\sum x_1*x_2 + a_2*\sum x_2^2$ 2 a contract to the contract of the contract of the contract of the contract of the contract of the contract of the contract of the contract of the contract of the contract of the contract of the contract of the contract o Que despejando, quedan:  $87,22 = a_0*54 + a_1*57,58 + a_2*118,09$  $95.68 = a_0*57.58 + a_1*73.01 + a_2*125.93$  $177,19 = a_0*118,09 + a_1*125,93 + a_2*275,67$ Resolviendo y despejando las ecuaciones, quedan los siguientes valores:  $a_0 = log_{10}a = 3,0715755$ , entonces  $a = 10^{3,0715755} = 1,179,2$  $a_1 = b = 0,23$  $a_2 = -d = -0.78$ , por lo que  $d = 0.78$ Y la ecuación de la curva IDT de la ciudad de Herrera es de: i  $[\text{mm/h}] = (1179.2 \cdot \text{T}_r^{0.23}) \div (\text{t+9})^{0.78}$ 

Así, los valores ajustados de precipitación también se pueden tabular para obtener aproximaciones y así dejar la familia de curvas I-D-F comparadas a las calculadas.

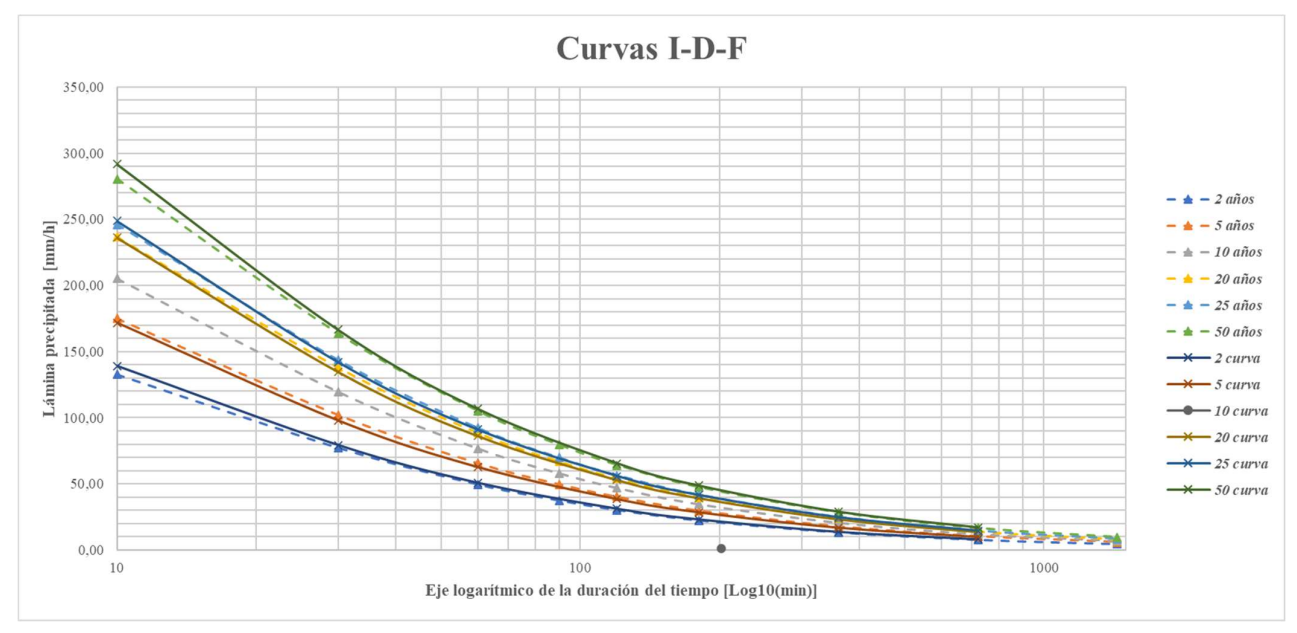

Gráfico 38| Curvas I-D-F calculadas por datos estadísticos, comparadas a las obtenidas con la desagregación de tiempos de tormentas. Elaboración propia

Ahora bien, continuando con el método racional para determinar la lluvia de diseño, se debe conocer el tiempo de concentración y el riesgo y la vida útil de la obra.

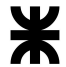

Los factores más importantes en la selección del valor de diseño son el costo y la seguridad. En los proyectos de diseño hidrológico deben definirse inicialmente el o los eventos de precipitación que alimentarán los modelos lluvia-caudal. Usualmente se utiliza una tormenta de diseño que tiene asociada una intensidad media de lluvia, una duración y un período de retorno  $(T_r)$ .

Cuando debemos trabajar el diseño es necesario dar el valor de una determinada variable hidrológica, con un valor de probabilidad asociado a un valor de recurrencia. Por ejemplo intensidades máximas para dimensionamiento de alcantarillas; caudales de crecidas para el diseño de vertederos de descarga de una presa, etc.

Dado que la magnitud de un evento extremo es inversamente proporcional a su frecuencia de ocurrencia, se requiere definir el intervalo de recurrencia o período de retorno Tr, que por definición es el tiempo medio entre ocurrencias en el largo plazo.

En estos casos hay que tener en cuenta conceptualmente que si la variable hidrológica en estudio aumenta, generalmente será mayor la estructura a diseñar, con lo cual serán mayores los costos y mayores las seguridades que se deberán tomar. El diseño de cualquier estructura con una vida útil larga debe estar basado en probabilidades anuales.

La seguridad está asociada con la probabilidad que tiene el valor de diseño de ser superado, pero no se puede exceder en seguridad ya que se debe encontrar un equilibrio entre la seguridad, el dimensionamiento y el costo.

Con base en experiencias pasadas, se han desarrollado algunos criterios generalizados de diseño para estructuras de control de agua tal como se resume en la tabla siguiente, propuestas por el autor Ven Te Chow:

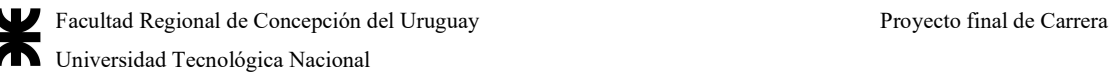

Tabla 179| Cuadro de vidas útiles y recurrencias o porcentajes de soporte de las distintas estructuras. Fuente: apuntes de Hidrología General y Aplicada - U.T. N°4.

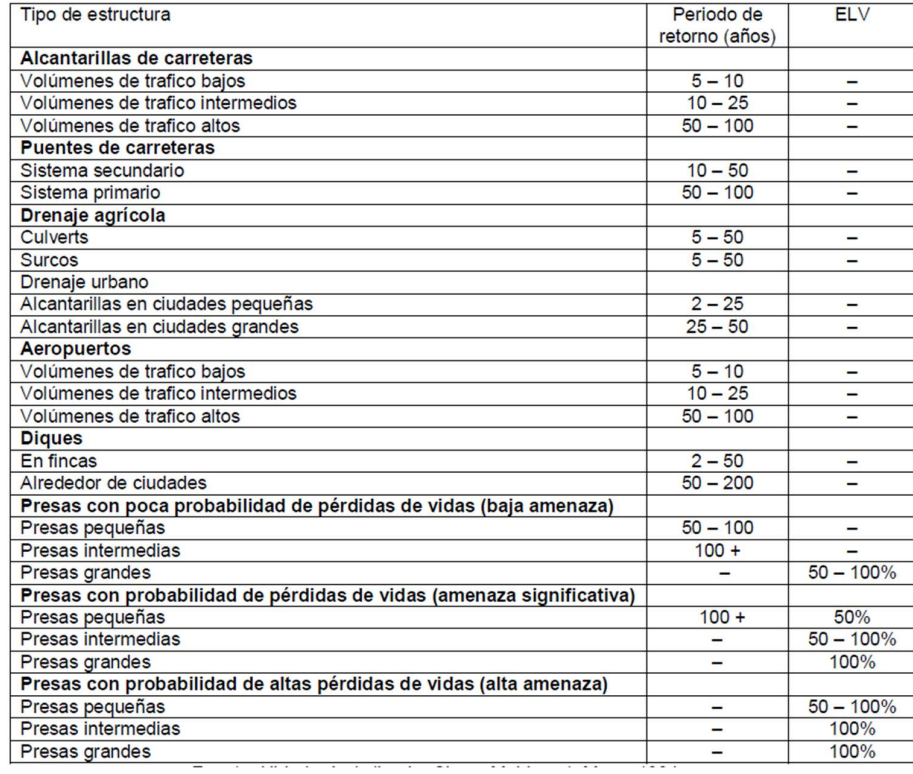

Donde, en estos casos, se elige que sean surcos de drenaje agrícola, con períodos de retorno de entre 5 a 50 años. A pesar de que la vida útil es de tan sólo 15 años, se deben tener en cuenta ciertos factores para evitar excedencias o bien, deficiencias a la hora de diseñar, por lo que se selecciona una recurrencia de 25 años para el diseño de las obras pluviales.

Entonces, para conocer el caudal de diseño para ese período de recurrencia, se sigue el método racional, que es el método que, con claro sentido físico en sus parámetros, relaciona una lluvia con el caudal máximo de la crecida que produce. El mismo fue inicialmente desarrollado para desagües urbanos, pero luego se extendió su aplicación a pequeñas cuencas rurales.

La principal hipótesis del método es asumir uniformidad espacial y temporal de la lluvia. La fórmula es:

### $Q = (C*I*A)+360$

Donde:

 $\bullet$  Q = caudal máximo de escorrentía en m<sup>3</sup>/s

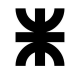

- C: coeficiente de escorrentía (adimensional), tabulado, depende de las características de la cuenca (pendiente, permeabilidad, cobertura) y es menor o igual a la unidad.
- I : intensidad de precipitación (mm/h) observada máxima correspondiente a una duración igual al tiempo de concentración de la cuenca.
- A: área de la cuenca (Ha).

El valor de I se puede obtener de la curva I-D-F anterior, para una duración de la lluvia igual al tiempo de concentración y para un tiempo de retorno dado.

Esto surge de considerar que, para una intensidad de lluvia dada, el  $Q_{\text{max}}$  a la salida de una cuenca se produce cuando la duración de la precipitación es igual al tc. Para duraciones menores, los caudales son menores y para duraciones mayores el caudal pico se mantiene ("meseta de pico") y lo que aumenta es el volumen escurrido.

Simplificaciones asumidas por la fórmula racional

- 1. Relación lineal entre Q e I,  $Q = 0$  cuando I = 0.
- 2. La frecuencia de caudales pico es igual a la frecuencia de I.
- 3. La relación entre el caudal pico y el área es la misma que entre la intensidad y la duración.
- 4. El coeficiente de escurrimiento es el mismo para todas las tormentas de una cuenca dada, cualesquiera sean las frecuencias.

Se comprueba que estas hipótesis pueden solo ser satisfechas en pequeñas áreas impermeables. La fórmula ha tenido una aplicación difundida en sistemas de drenaje de áreas urbanas y aeropuertos. La aplicación a otras cuencas, sin embargo, ha sido cuestionada por la inexactitud y no cumplimiento de las hipótesis. A pesar de que esta fórmula es a veces usada para áreas de muchos km<sup>2</sup>, su uso debería ser limitado para áreas de menos de 1 km<sup>2</sup>, hasta si mucho 5 km<sup>2</sup>.

Los valores de C son:

Tabla 180| Valores estimativos del coeficiente C propuesto por la A.S.C.E. Fuente: https://portafolio.snet.gob.sv/digitalizacion/pdf/spa/doc00245/doc00245-seccion%20h%203.pdf

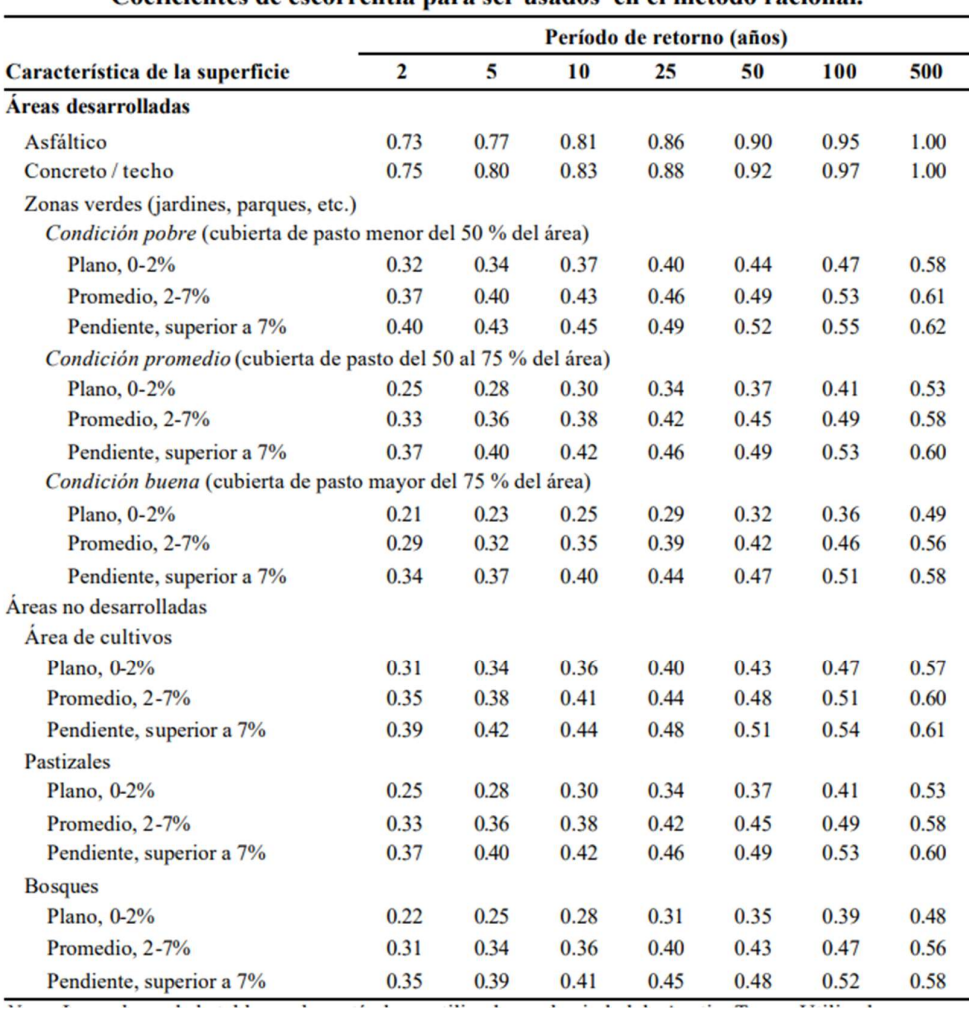

Coeficientes de escorrentía para ser usados en el método racional.

Aunque también se suman otros que se encuentran en la Unidad Técnica N°5 de Hidrología:

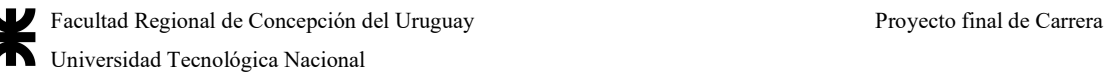

Tabla 181| Coeficiente de escorrentía C para áreas naturales. Fuente: apuntes de Hidrología General y Aplicada - U.T. N°5.

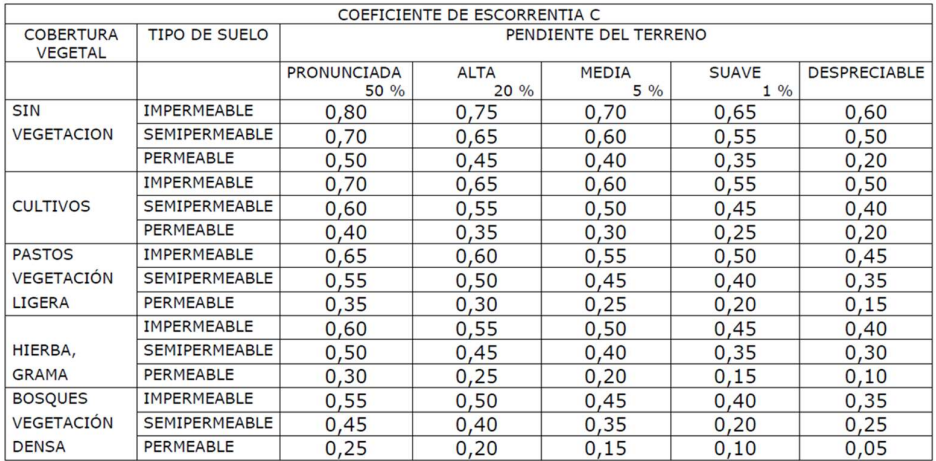

Tabla 182| Valores de los coeficientes para áreas agrícolas o alejadas de las urbes. Fuente: apuntes de Hidrología General y Aplicada - U.T. N°5.

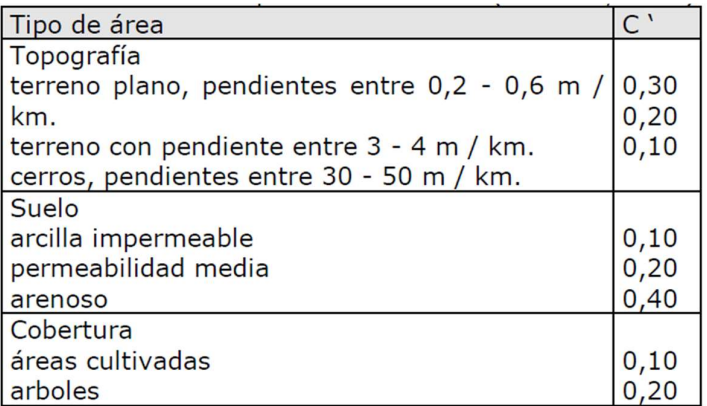

Los coeficientes para áreas agrícolas son presentados en la tabla anterior. En ese caso, el coeficiente C será:

#### $C = 1 - (C<sup>3</sup> + C<sup>3</sup> + C<sup>3</sup>)$

Los principios básicos de esta metodología son: a) considera la duración de la intensidad crítica de proyecto igual al tiempo de concentración de la cuenca. Al considerar esta igualdad se admite que la cuenca es lo suficientemente pequeña para que esta situación ocurra, pues la duración es inversamente proporcional a la intensidad. En cuencas pequeñas las condiciones más críticas ocurren debido a las precipitaciones convectivas que tienen pequeñas duración y gran intensidad; b) se adopta un coeficiente único de pérdidas, denominado C, estimado en base a las características de la cuenca; c) no evalúa el volumen de crecida y la distribución temporal de los caudales (hidrogramas).

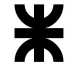

El tiempo de concentración puede ser estimado fuera de la fórmula de Kirpich para establecer el tiempo  $t_{c0}$ , se hacen iteraciones con el siguiente tiempo de concentración:

### $t_c = [447*(L*n)^{0,6}] \div [S^{0,3}*(i*C)^{0,4}]$

Donde:

- $\bullet$  t<sub>c</sub> en minutos
- L: extensión del curso en km
- $\bullet$  n: rugosidad de Manning para suelos arcillosos con pastizales encima = 0,030
- S: pendiente topográfica en m/m
- $\bullet$  i = precipitación efectiva en mm/h por la fórmula de las I-D-F
- $\bullet$  C = coeficiente de escorrentía anteriormente mencionado

Cuando la ecuación anterior fuera a utilizarse, el proceso de cálculo se torna iterativo, pues para determinar la intensidad es necesario conocer su duración, o lo que es lo mismo el tiempo de concentración.

Considerando el comportamiento natural de la cuenca es de esperar que el coeficiente varíe con el tiempo de retorno o con la magnitud de la tormenta, pues con el aumento de la intensidad las pérdidas no continúan siendo las mismas y el coeficiente debe aumentar. Para tener en cuenta esta variación se utiliza un multiplicador para el valor de C de acuerdo al tiempo de retorno, que en este caso, para 25 años de recurrencia el coeficiente es de 1,10.

Entonces, reordenando, el coeficiente de escorrentía se calcula de la siguiente manera:

1. Para la zona del predio sin residuos, donde se encuentra la sección de pastizal o de hierbas altas, el coeficiente de escorrentía es producto de:

 $C_1 = 1-(C<sup>3</sup> + C<sup>3</sup>) = 1-(0,2+0,1+0,34) = 0,36$ 

Donde:

- $\bullet$  C'<sub>1</sub> = pastos con pendiente plana de inclinación de entre 3-4 m/km = 0,2
- $\bullet$  C'<sub>2</sub> = suelo arcilloso de permeabilidad media a impermeable = 0,1
- $\bullet$  C'<sub>3</sub> = pastos, cobertura en zonas planas con inclinación de entre 0-2% para 25 años de recurrencia = 0,34

Que ocupa un lugar de un 60% del área sin residuos (que es un 87% del área total)

2. Para la zona del predio sin residuos, donde se encuentra la vegetación arbórea de monte, se tiene lo siguiente:

$$
C_2 = 1-(C'_1 + C'_2 + C'_3) = 1-(0,2+0,1+0,31) = 0,39
$$

Donde:

- $\bullet$  C'<sub>1</sub> = pastos con pendiente plana de inclinación de entre 3-4 m/km = 0,2
- $\bullet$  C'<sub>2</sub> = suelo arcilloso de permeabilidad media a impermeable = 0,1
- $\bullet$  C'<sub>3</sub> = bosques y árboles zonas planas con inclinación de entre 0-2% para 25 años de recurrencia = 0,31

Que ocupa un lugar de un 40% del área sin residuos (que es un 87% del área total)

3. Para la zona repleta de residuos, considerándola una masa única repartida en un área uniforme, teniendo entonces que:

 $C_3 = 1-(C<sup>3</sup>+C<sup>3</sup>)(C<sup>3</sup>) = 1-(0,2+0,1+0,65) = 0,05$ 

Donde:

- $\bullet$  C'<sub>1</sub> = pastos con pendiente plana de inclinación de entre 3-4 m/km = 0,2
- $\bullet$  C'<sub>2</sub> = suelo arcilloso de permeabilidad media a impermeable = 0,1
- $\bullet$  C'<sub>3</sub> = suelo sin vegetación impermeable en zonas planas = 0,65

Que ocupa un lugar de un 13% del área total

El coeficiente C es el promedio ponderado de todos los valores anteriormente resaltado:

 $C_T = C_1*87\%*60\%+C_2*87\%*40\%+C_3*13\% = 0,33014$ 

Pero al cambiar la recurrencia para ser de 10 años a 25 años, se multiplica por un factor de 1,1, donde:

 $C_{\text{Real}} = C_{\text{T}} * 1,10 = 0,3301 * 1,10 = 0,3632$ 

Y conociendo el n de Manning, se puede plantear el proceso iterativo, sabiendo que el tiempo de concentración inicial es el de:

#### $t_{c0} = 0.01947 * L^{0.77} * S^{-0.385} = 0.01947 * 815 m^{0.77} * 0.0086 m/m^{-0.385} = 21.2 min$

Y con la fórmula I-D-F de intensidad, y el tiempo de concentración del proceso iterativo anteriormente mencionado, se elabora la siguiente tabla:

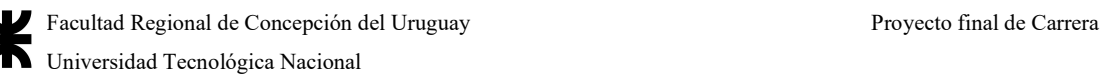

I I tc 173,2521 38,3341 122,0332 122,0332 44,1027 111,5637 111,5637 45,7138 108,9929 108,9929 46,1421 108,3320 108,3320 46,2545 108,1601 108,1601 46,2839 108,1153 46,2915 108,1035 108,1153 108,1035 46,2935 108,1005 46,2941 108,1005 108,0997 108,0997 108,0995 46,2942 108,0995 46,2942 108,0994 108,0994 46,2942 108,0994 108,0994 46,2943 108,0994

Tabla 183| Valores del tiempo de concentración e intensidad de precipitación obtenidos por iteración. Elaboración propia

Por lo que la intensidad de recurrencia de 25 años al final de ese período es de 108,1 mm/h, y el tiempo de concentración es de 46,3 minutos, por lo que el caudal a escurrir es:

 $Q = (C*I*A)+360 = (0,3632*108,1 \text{ mm/h}*5,695 \text{ ha})+360 = 0,621 \text{ m}^3/\text{s}$ /s

#### A.4.4 Normativa respecto a la forestación y plantado de árboles

Es de importancia destacar que las leyes a favor de la forestación son varias, de las cuáles, se incluirán (como en el caso de los RSU), las leyes más competentes que favorezcan la reforestación de especies, el uso de cortinas forestales, y la implantación de galerías de árboles.

En primer lugar, se enuncia la Ley N°25.080 sancionada el 16 de diciembre de 1998, conocida como la ley de inversiones para bosques cultivados, donde:

> ● Las actividades comprendidas en el régimen instituido por la presente ley son: la implantación de bosques, su mantenimiento, el manejo, el riego, la protección y la cosecha de los mismos, incluyendo las actividades de investigación y desarrollo, así como las de industrialización de la madera.

Y trata sobre todas las competencias que deben seguir las provincias y las empresas públicas o privadas que los ejecuten. Están incluidas las siguientes actividades:

- 1. Plantación de bosques comerciales. La especie a plantar debe ser maderable, de explotación y usos conocidos y difundidos o técnicamente justificables.
- 2. Plantación en cortina
- 3. Podas (hasta tres intervenciones)
- 4. Primer raleo no comercial
- 5. Manejo de rebrotes
- 6. Enriquecimiento de bosque nativo (hasta 50 ha anuales)
- 7. Instalación de nuevos proyectos forestoindustriales y las ampliaciones de los existentes

En el marco del citado régimen se entiende por cortinas a las plantaciones realizadas en hileras, cuyo ancho total no supere los OCHO METROS (8 m), los que se obtienen de considerar la suma de las distancias entre hileras, más la distancia correspondiente al área de influencia de las hileras externas. Las plantas deberán ser distribuidas uniformemente sobre cada hilera con una distancia mínima de UN METRO (1 m) entre plantas y máxima de TRES METROS (3 m).

A los efectos de determinar su superficie se considerará como equivalente a UNA HECTAREA (1 ha) la cantidad de plantas correspondiente a la densidad mínima establecida para un macizo de igual especie en esa misma provincia o región. En cuanto a los requisitos es necesario contar con una copia simple del título de propiedad y con el certificado de dominio de el/los lote/s afectado/s al emprendimiento (sólo en el caso de planes medianos/grandes).

El beneficio otorgado por el Estado se cumplimenta una vez que la actividad puede considerarse lograda y ha sido verificada por los inspectores provinciales/nacionales. En términos de tiempo cuando hablamos de una plantación su logro puede ser certificado entre los 10 y 24 meses de realizada la misma, a diferencia del resto de las actividades (manejo de rebrote, poda y raleo perdido) que pueden certificarse inmediatamente después de su realización y durante los 12 meses posteriores.

El monto del apoyo económico es definido por resoluciones de costos que anualmente actualiza los valores en función de la variación del costo promedio para cada especie, densidad de plantación y para cada provincia o región.

En el caso de las plantaciones se otorga un máximo del 80 % del costo establecido hasta 20 ha por año y por titular y el apoyo va disminuyendo a medida que aumenta la escala con un límite de 300 ha. En lo relativo a las actividades de manejo silvícola se otorga el 70 % del costo estipulado para cada tarea y el beneficio se extiende hasta las 600 ha por año y por titular.

En la ley provincial de Expediente N°23.443 sancionada el 25 de marzo de 2019, donde en el artículo 1 expresa: "La presente Ley tiene por objeto establecer una política de estado en materia ambiental, a través de la promoción, siembra y la conservación del arbolado en todo el territorio provincial, priorizando el uso de especies adecuadas, generando un medio

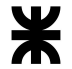

ambiente sano, equilibrado, apto para el desarrollo humano y valorizar al árbol como elemento fundamental de la sostenibilidad ambiental".

A su vez establece la importancia del arbolado público, la cortina forestal, y las actividades de conservación de árboles en pos de mantener un ambiente más sano, natural y preservar las condiciones de calidad de vida de las personas entendiendo que los árboles son una parte importante del ecosistema.

## A.4.5 Disposiciones respecto al compostaje domiciliario

se recomienda la fuente del INTI que es el Catálogo de construcción y diseño de composteras, aunque se presentan ciertos materiales de elaboración propia:

- 1. Materiales reutilizados, como ser baldes plásticos y metálicos en desuso, cajones y pallets de madera
- 2. Materiales vírgenes como mallas plásticas y metálicas, tablones y listones, optando por aquellos que ofrecen mayor durabilidad a la intemperie.

La forma y tamaño de la compostera dependerá fundamentalmente del espacio que se disponga (las composteras en lugares reducidos como balcones, patios o terrazas serán más pequeñas; para optimizar el espacio suelen ser tachos o cajones apilables, y contemplando la recolección de lixiviados, o bien, en jardines o en el campo, las composteras son usualmente más grandes porque reciben también los residuos de jardinería), la cantidad y tipo de residuos orgánicos a tratar (si sólo se tratarán los residuos de la cocina, con el correspondiente aporte de material seco y marrón, la compostera podrá ser más pequeña que si se incorpora al tratamiento residuos de jardinería), los requisitos del proceso en sí (que no debe ser hermética, sino permitir la circulación de aire y vapor, con recolección de lixiviados y permitiendo la remoción/volteo continuo), y la funcionalidad de la misma.

Su ubicación debe ser idealmente en un lugar abierto como una terraza, un balcón, patio o jardín, pero, si no se puede, debe estar disponible para que los residuos sean arrojados diariamente en él, y a la sombra.

A su vez, el kit incluye:

● un biotacho (en forma domiciliaria es un tacho de entre 1 a 5 litros sin recovecos donde van a depositarse los residuos a compostar, que debe ser preferiblemente etiquetado para evitar confundirlo con la basura normal),

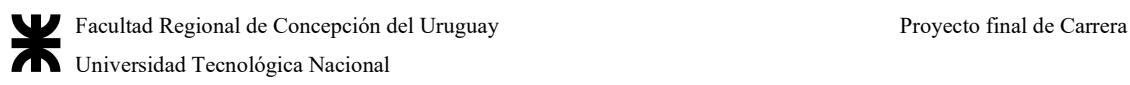

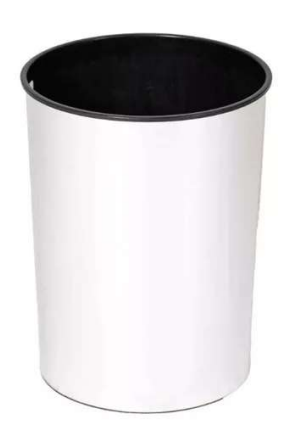

Figura 315|Biotacho ejemplo sin etiqueta para depositar los residuos orgánicos a compostar. Extraído de MercadoLibre

> ● un contenedor de residuos secos o marrones (que puede ser un balde simple de pintura sin usar con chips de poda de jardín o viruta lista para poner en la compostera),

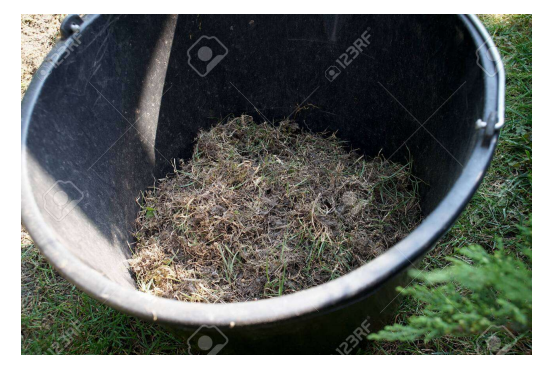

Figura 316| Balde o tacho con residuos de poda, jardín o pasto. Extraído de Google Imágenes

● y un removedor que puede ser una hélice de metal en forma de resorte de entre 10 a 20 cm de diámetro, o una varilla con una punta tipo "flecha" que permita el desplazamiento de material.

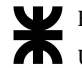

Facultad Regional de Concepción del Uruguay Proyecto final de Carrera Universidad Tecnológica Nacional

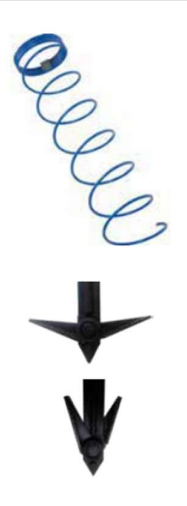

Figura 317| Resorte removedor o punta de flecha para remover los residuos. Fuente: https://www.argentina.gob.ar/sites/default/files/2021/12/anexo\_21. catalogo\_de\_diseno\_y\_construccion\_de\_co mposteras\_opds.pdf

Con todo eso en mente, el modelo casero más difundido en el país es el que se puede hacer en casa (o comprar con los materiales necesarios), a partir de un balde de pintura usada que ya haya sido limpiado para hacer una compostera casera:

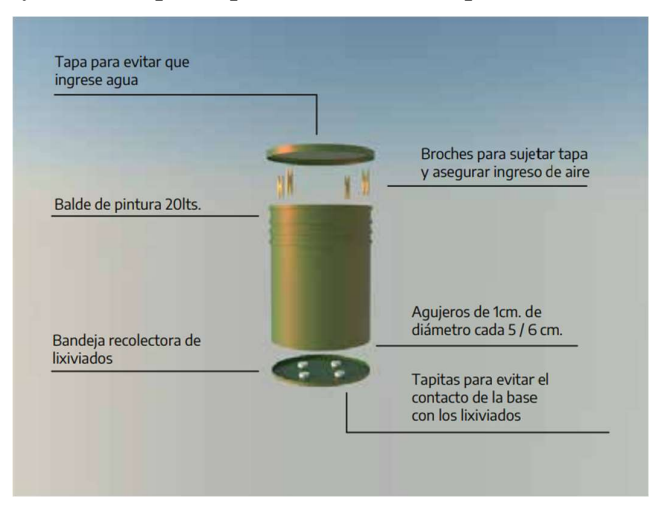

Figura 318| Diseño casero de compostera de 20 litros de ejemplo. Fuente: https://www.argentina.gob.ar/sites/default/files/2021/12/anexo\_21. catalogo\_de\_diseno\_y\_construccion\_de\_co mposteras\_opds.pdf

Aunque de ser necesario que la municipalidad no pueda repartir instrucciones para su realización, se pueden repartir de madera elaboradas por personal o en las casas de los habitantes a partir de cajones de maderas, o en formas comerciales como los rotatorios. De esa manera, Herrera continúa con el programa GIRSU "Orgánico Cero" que se ha difundido en múltiples plataformas de noticias, y el número de elementos a compostar se reduce a lo largo del tiempo.

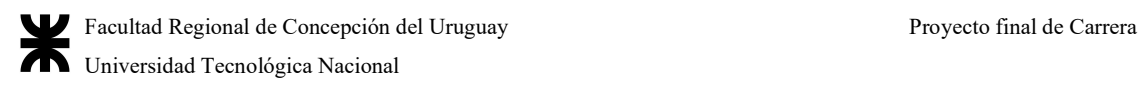

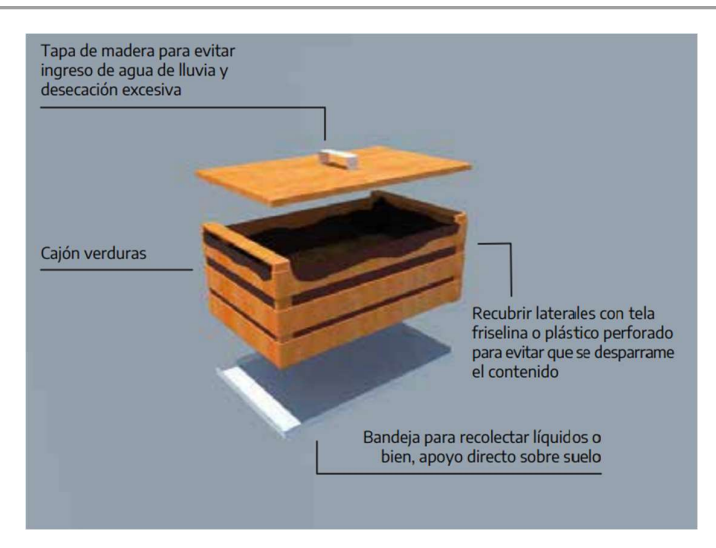

Figura 319| Diseño de compostera comercial o casera de madera para espacios reducidos de 30 litros.

https://www.argentina.gob.ar/sites/default/files/2021/12/anexo\_21. catalogo\_de\_diseno\_y\_construccion\_de\_co mposteras\_opds.pdf

Este anexo guía se utilizará en caso de que el compostaje bajo el plan "Orgánico Cero" siga en marcha como se lo ha presentado en el relevamiento.

A.4.6 Anexos respecto del cálculo del vehículo utilizado y del sistema de recolección

Datos:

Fuente:

- Número medio de residentes por servicio: 3,5 hab/vivienda
- Tasa de generación de residuos sólidos por habitante: 0,73 kg /hab∗día
- Densidad de residuos sólidos fresco (en contenedores: 131 kg  $/m<sup>3</sup>$ , por la tabla en el capítulo 4 utilizada en el Anexo)
- Frecuencia de recolección: 5 veces por semana
- Relación de compactación del vehículo de recolección,  $r = 2.26$  (densidad residuos en camión compactador/densidad residuos fresco = 297/131 = 2,26)
- $\bullet$  Distancia de transporte ida y vuelta h = 20 km
- Duración nominal del día laboral,  $H = 6$  h (horario municipal)
- Viajes por día,  $N_d = 1$
- Tiempo de viaje hasta el primer punto de toma,  $t_1 = 0$  h
- Tiempo de viaje desde el último punto de toma,  $t_2 = 0$  h (todo el recorrido queda englobado en el sistema)
- Factor tiempo muerto,  $TM = 0,10$

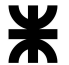

- Constantes de tiempo de transporte:  $a = 0.016$  h/viaje y b = 11 h/km (de tablas con datos empíricos que da el libro)
- Tiempo en el lugar de descarga por viaje:  $s = 0.10$  h/viaje (de tablas con datos empíricos que da el libro)
- Número de operarios: 2 recolectores

Como primer paso se determina el tiempo disponible para la operación de toma con la siguiente ecuación:

## $H = [(t_1+t_2) + N_d (T_{scf})] \div (1-TM)$

donde:

- H= Jornada de trabajo de los recolectores, h/d.
- $\bullet$  N<sub>d</sub> = Número de viajes por día, viajes/día.
- $\bullet$  T<sub>scf</sub> = Tiempo por viaje para sistema de caja fija, h/viaje.
- $\bullet$  t<sub>1</sub> = Tiempo de conducción desde el garaje hasta la localización del primer contenedor que hay que recoger en el primer itinerario del día, h.
- $\bullet$  t<sub>2</sub> = Tiempo de conducción desde la localización aproximada de la última toma de contenedor en el último itinerario del día hasta el garaje, h.
- TM = Factor tiempo muerto, expresado como fracción.

Sustituyendo el término T<sub>scf</sub> por la siguiente ecuación:

### $T_{\text{scf}} = (TT_{\text{scf}} + \text{Id} + a + bx)$

donde:

- $\bullet$  T<sub>scf</sub> = Tiempo por viaje para sistema de caja fija, h/viaje.
- $\bullet$  TT<sub>scf</sub> = Tiempo de toma por viaje para sistema de caja fija, h/viaje.
- $\bullet$  a = Constante empírica, h/viaje.
- $\bullet$  b = Constante empírica, h/km.
- $\bullet$   $x =$  Distancia media de viaje de transporte de ida y vuelta, km/viaje.
- $\bullet$  ld = Tiempo en el lugar de descarga h/viaje (s = Tiempo en el lugar de descarga por viaje, h/viaje).

Entonces se obtiene que el tiempo de toma por viaje para sistema de caja fija  $TT_{\text{scf}}$  es:

$$
H = [(t_1+t_2) + N_d (TT_{scf} + Id + a + bx)] \div (1-TM)
$$

$$
TT_{\text{scf}} = [H(1-TM) - (t_1+t_2)]/N_d - (s+a+bx)
$$

Reemplazando los datos y resolviendo:

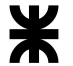

TT<sub>scf</sub> = [(3 h/día)∗(1-0,10) - (0h+0h)]÷(1 viaje/día) - [0,10 h/día + 0,016 h/viaje + (0,011 h/km∗20 km/viaje)]

### $TT<sub>scf</sub> = 2,36$  h/viaje

Se calcula el tiempo de toma requerido por punto de toma, utilizando datos de tablas con datos empíricos que da el libro en la siguiente fórmula:

#### $t_p = cec + k_1 * C_n$

donde:

- $\bullet$  t<sub>p</sub> = Tiempo medio de toma por localización de toma, recolector-min/ localización.
- cec = Tiempo medio de conducción entre localizaciones de contenedores, h/localización.
- $\bullet$  k<sub>1</sub> = Constante relacionada con el tiempo de toma por contenedor, min/ contenedor.
- $\bullet$   $C_n$  = Número medio de contenedores en cada localización de toma.

 $t_p= 0,70 + 0,12*3,5$ 

### tp= 1,12 operario-min/localización

Se determina el número de puntos de toma desde que se pueden recoger residuos siguiendo:

### $N_p = 60 * TT_{scf} * n / t_p$

donde:

- $\bullet$  N<sub>p</sub> = Número de localizaciones de toma por viaje, localizaciones/viaje.
- $\bullet$  60 = Factor de conversión de horas a minutos, 60 min/h.
- $TT_{\text{scf}} =$  Tiempo de toma por viaje, h/viaje.
- $n =$  Número de recolectores.
- $\bullet$  t<sub>p</sub> = Tiempo de toma por localización de toma, recolector-min/localización.

### $N_p = (60 \text{ min/h})(2,36 \text{ h/via}$ je)(2 operarios)÷(1,12 operario-min/punto de toma)

### Np = 253 puntos de toma/viaje

Luego se halla el volumen de residuos generado por punto de toma por semana:

Volumen por semana por punto de toma = (0,73 kg/hab∗día)(3,5 personas/punto de toma)(7 días/semana)÷(131 kg/m<sup>3</sup>)(5 viajes/semana)

### Volumen por semana por punto de toma  $= 0.027 \text{ m}^3/\text{punto}$  de toma

Por último, se determina el volumen de camión requerido siguiendo:

### $V = V_p * N_p \div r$

donde:

- $\bullet$  V = Volumen de residuos de recolección, m<sup>3</sup>/viaje.
- $\bullet$  V<sub>p</sub> = Volumen de residuos sólidos recogidos por localización de toma, m<sup>3</sup> /localización.
- $\bullet$  N<sub>p</sub> = Número de localizaciones de toma por viaje, localizaciones/viaje.
- $\bullet$  r = Relación de compactación.

 $V = 0.027$  m<sup>3</sup>/punto de toma\*253 puntos de toma/viaje÷2.26  $V = 3.06$  m<sup>3</sup>

## A.4.7 Disposiciones respecto al relleno sanitario

En el siguiente anexo, se incluirán todos los cálculos y dimensionamiento de cada una de las partes del relleno sanitario calculado para el éjido de Herrera. Se incluirá no solo el dimensionamiento del predio, sino también cada una de las partes que componen al mismo.

### A.4.7.1 Dimensionamiento del relleno total

Se decide que la vida útil del mismo sea de 15 años aproximadamente, es decir, siendo el año 0 el año 2023, el año 15 sería el año 2038. Resulta de suma importancia estimar la población futura que tendrá la comunidad por lo menos entre los próximos 5 a 10 años, a fin de calcular la cantidad de RSM que se deberá disponer diaria y anualmente a lo largo de la vida útil del relleno sanitario.

La ecuación para la determinación de la población proyectada es de:

### $P_n = 52,6*n - 103.934,83$

Siendo n el año considerado.

Luego de ello, se proyecta la generación de RSU de la ciudad de Herrera. La producción anual de RSM debe ser estimada con base en las proyecciones de la población y la producción per cápita. No obstante, sabiendo que con el desarrollo y el crecimiento urbano y comercial de la población los índices de producción aumentan, se recomienda calcular la producción per cápita total para cada año, con un incremento de entre 0,5 y 1% anual. De esa forma la estimación de la producción es de:

### PPC<sub>n</sub> [kg/hab/día]= PPC<sub>n-1</sub>\*1,005 4

La producción diaria entonces sigue el siguiente cálculo:

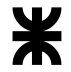

DS<sub>d</sub> [kg/día]= PPC<sub>n</sub>\*P<sub>n</sub>  $\overline{5}$ , dando la ecuación el resultado diario de producción en kg. Afectado por un total de 365 días, se obtiene la producción anual:

### Producción anual [tn/día]= (DS<sub>d</sub>\*365 días)÷1000 kg/tn 6

Posteriormente se hace la producción acumulada de residuos para tener contabilizado el total de residuos producidos para el año 15.

El conocimiento de la producción total de RSM permite tomar decisiones sobre el equipo de recolección más adecuado, la cantidad de personal, las rutas, la frecuencia de recolección, la necesidad de área para el tratamiento y la disposición final, los costos y el establecimiento de la tarifa de aseo.

La densidad o el peso volumétrico de los RSM es otro parámetro importante para el diseño del sistema de disposición final de residuos. En la Región, se tienen valores de entre 200 y 300 kilogramos por metro cúbico para la basura suelta, es decir, en el recipiente; tales valores son mayores que los que presentan los países industrializados.

Para calcular las dimensiones de la celda diaria y el volumen del relleno, se pueden estimar las siguientes densidades:

- Densidad compactada en terreno:  $400 500 \text{ kg/m}^3$
- Densidad de residuos estabilizada:  $500 600 \text{ kg/m}^3$

Recurriendo a la bibliografía, se toman los valores típicos de densidad en camión recolector y compactador de 297 **kg/m<sup>3</sup>,** una densidad de compactación en terreno típica de 451 kg/m<sup>3</sup>, y una densidad de residuo estabilizado de 600 kg/m<sup>3</sup>, que se encuentran en el Tchobanoglous.

Tabla 184| Densidades de residuos de acuerdo al proceso en que se encuentran. Fuente: (Tchobanoglous, 1994, Vol. II)

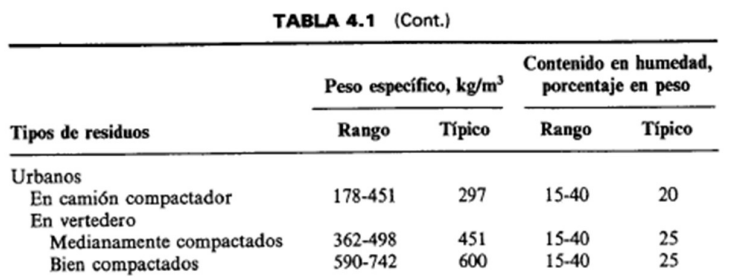

Estas densidades se alcanzan con la compactación homogénea y, a medida que se estabiliza el relleno, con todo lo que incide en la estabilidad y vida útil del sitio.
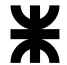

Posteriormente se calcula el volumen diario y el volumen anual del relleno sanitario, con los datos de densidades, las tasas de recolección y la producción diaria, de tal manera que se sabe cuánto se dispondrán los residuos en el relleno.

El volumen diario es afectado por los 5 días de la recolección, es decir:

$$
V_{diario} [m^3] = (DS_d * 7/5) \div 451 \text{ kg/m}^3 \text{ } 7
$$

Donde:

- $\bullet$  DS<sub>d</sub> es la disposición diaria de residuos al relleno.
- 7/5 es un factor que tiene en cuenta el servicio de recolección (5 días a la semana de los 7 días totales).

Considerando la densidad de compactación de residuos en el relleno mismo. Por otro lado, el volumen anual compactado sería:

 $V_{\text{anual comp.}} [\text{m}^3] = V_{\text{diario}} * 365 \text{ días} \otimes$ 

Donde:

● Vdiario es el volumen diario del relleno que se deposita al día

Luego de ello, se calcula el volumen del material de cobertura, que es de entre un 20 a un 25% del volumen compactado de residuos, tanto anualizado como diario.

 $V_{\text{m.c.}}$   $[m^3] = 0,20*V_{\text{diario}}$   $\circledcirc$ 

Donde:

● Vdiario es el volumen diario del relleno que se deposita al día.

 $V_{\text{m.c.}}$  anual  $[\text{m}^3] = V_{\text{m.c.}}*365$  días 10

Donde:

● Vm.c. es el volumen diario de material de cobertura de tapada de la celda diaria.

Por otro lado, se calcula la producción de residuos sólidos estabilizados, que es la de materiales anualizados por la producción respecto de la densidad estabilizada. Este número resultará menor indudablemente ya que la densidad por asiento del relleno es mayor que cuando se compacta a máquinas.

```
VRSU estabilizados [m^3] = DS_d*7/5*365 días÷600 kg/m<sup>3</sup> 11
Donde:
```
- DSd es la disposición diaria de residuos al relleno.
- 7/5 es un factor que tiene en cuenta el servicio de recolección (5 días a la semana de los 7 días totales).

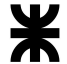

Que considera la frecuencia de recolección de residuos y la duración de días en un año, respecto de la densidad estabilizada.

Por otro lado, el volumen del relleno sanitario es la suma de los volúmenes de residuos estabilizados y el material de cobertura, dando:

 $V_{RS}$   $[m^3] = V_{RSU}$  estabilizados +  $V_{m.c.}$  anual  $12$ 

Este volumen también se acumula para conocer, al año 15, cuál es el volumen total del relleno sanitario propuesto.

Con el volumen se puede estimar el área requerida para la construcción del relleno sanitario, con la profundidad o altura que tendría el relleno. Esta solo se conocerá si se tiene una idea general de la topografía.

El relleno sanitario manual, a modo de recomendación, debe proyectarse para un mínimo de cinco años y un máximo de diez. Sin embargo, algunas veces es necesario diseñarlo para menos de cinco años si se considera la dificultad de encontrar terrenos disponibles. Este tiempo se llama vida útil o periodo de diseño.

El área requerida para la construcción de un relleno sanitario manual depende principalmente de factores como:

- 1. Cantidad de RSM que se deberá disponer;
- 2. Cantidad de material de cobertura;
- 3. Densidad de compactación de los RSM;
- 4. Profundidad o altura del relleno sanitario;
- 5. Áreas adicionales para obras complementarias.

Y se calcula como:

#### $Ans = V_{RS}$ ÷hrs 14

Donde:

- VRS es el volumen del relleno sanitario calculado en pasos anteriores.
- hRS es la altura del relleno sanitario.

La profundidad del relleno sanitario propuesto sería de unos 3 metros, como nivel medio, y el área, se calcula en función de los volúmenes acumulados, para conocer, al año 15, el área total del relleno propuesto.

El área total requerida para el relleno sanitario es el producto del área de relleno por un factor que tiene en cuenta las instalaciones complementarias como edificios, como a su vez el área adicional requerida para las vías de penetración, áreas de retiro a linderos, caseta para

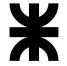

portería e instalaciones sanitarias, patio de maniobras, etc. Este es entre 20-40% del área que se deberá rellenar, del cual se decidió un 20%. El cuadro resumen se presenta a continuación.

Tabla 185| Tabla de generación de residuos de acuerdo a lo propuesto para la disposición final. Elaboración propia

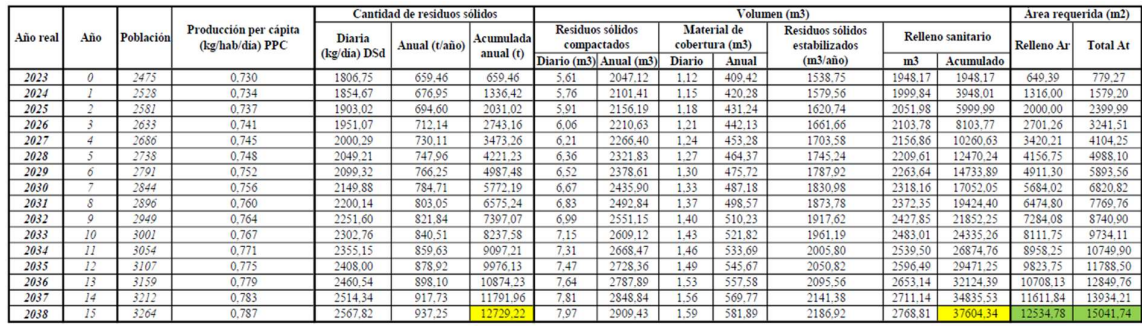

#### A.4.7.2 Dimensionamiento de las trincheras de residuos

A partir de la vida útil de la zanja, se calcula el volumen de excavación y el tiempo requerido de la maquinaria con la siguiente fórmula:

# $V_z = (t*DS_r*%_{pr}*m.c.) \div 451 kg/m^3 = (365 días*1807 kg/día*0,76*1,2) \div 451 kg/m^3$  $V_z = 1.3333734 \text{ m}^3$

Donde:

- t es el tiempo de servicio de la zanja en días.
- $\bullet$  DS<sub>r</sub> es la disposición de residuos por día que recibe la trinchera.
- %pr es el porcentaje de los residuos que llega al relleno conociendo la fracción reciclable recuperable de ítems anteriores (24%).
- m.c. es el factor que incluye el material de la cubierta de los residuos.

Es decir que el volumen necesario para enterrar un día de residuos es de:

## $V_z = 1.333,734 \text{ m}^3 \div 365 \text{ días} = 3,654 \text{ m}^3 \text{ por día}$

Para efectos de la operación manual, las dimensiones de la zanja estarán limitadas por:

- 1. La profundidad de la zanja, que debe ser de 2 a 4 metros de acuerdo con el nivel freático, tipo de suelo y de equipo y costos de excavación. Se elige la profundidad de cálculo de 3m de profundidad
- 2. El ancho de la zanja, que debe medir entre 3 y 6 metros (ancho del equipo). Esto es conveniente para evitar el acarreo de larga distancia de la basura y el material de cobertura, lo cual implica mejores rendimientos de trabajo. Así, la operación puede ser planeada dejando un lado para acumular la tierra y el otro para la

descarga de los RSM. Dependiendo del grado de compactación y del clima, se puede usar la superficie de una zanja terminada para la descarga de los residuos. Para un talud de 1H:2V, y una profundidad de 3 metros, se elige un ancho superior de 7,5 metros, y un ancho inferior de 3,5 metros.

3. El largo está condicionado al tiempo de duración o vida útil de la zanja.

Entonces, la forma de la trinchera normal sigue estas dimensiones:

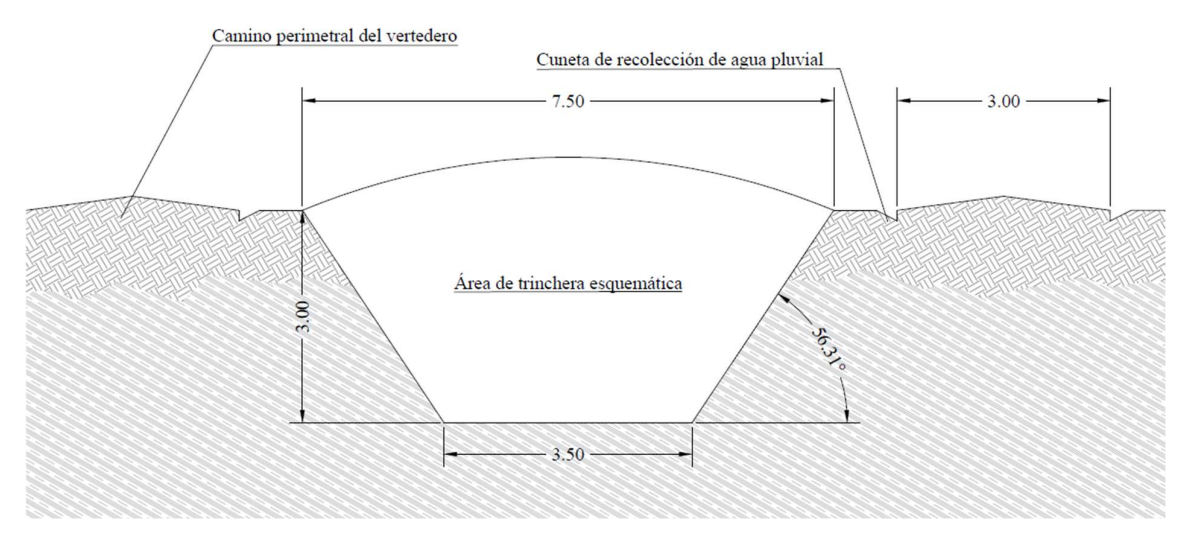

Figura 320| Área de trinchera modelo en corte. Elaboración propia

Para un tiempo de duración de 360 días, y el volumen calculado anteriormente, se tienen las siguientes relaciones de lados:

- Profundidad de operación de las celdas de  $h = 3m$
- Lados superior e inferior L1a y L2a para los lados menores del prisma, y L1b y L2b para los lados mayores.
- Talud lateral 1H:2V, entonces, la relación de lados entre el superior y el inferior es de L2a = L1a + 2∗h∗tan(56,31°) = L1a + 3m
- Talud frontal de 3H:1V, que sigue la inclinación de las celdas internas, por lo que la relación de lados es de L2b = L1b + 2∗h÷tan(18,43°) = L1b + 18m

La ecuación para encontrar el volumen de un prisma de esa clase es:

## $V = [A_m + A_M + \sqrt{(A_m A_M)}] * h/3$

Sabiendo que cada uno de los subíndices representa mayor y menor, respectivamente.

Despejando entonces, para obtener la longitud de la cara menor, y así, conocer la longitud de la cara mayor, se calcula que:

## 1334 m<sup>3</sup> = [3,5m\*L1b + 7,5m\*(L1b+18m) +  $\sqrt{(3,5m*L1b*7,5m*(L1b+18m))}$ \*3m/3

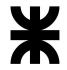

Si se despejan los valores respecto de L1b, la longitud de las trincheras es de 71,66 metros, que es aproximadamente 72 m, dejando entonces el largo superior de 90 metros en total. Las dimensiones esquemáticas de cada trinchera son:

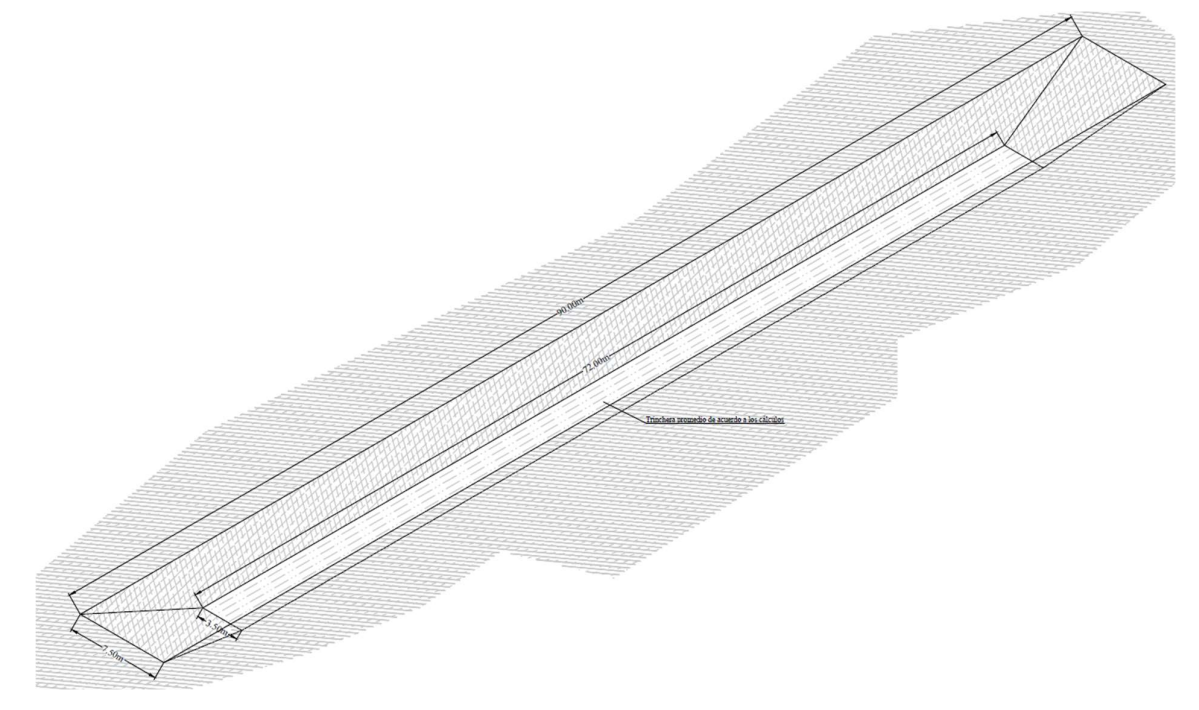

Figura 321| Isometría de la trinchera modelo. Elaboración propia

Para ello, luego se verifica la vida útil del terreno en cuanto a la cantidad de trincheras que pueden entrar en la zona activa del basural a cielo abierto, una vez limpia, y el total de trincheras que deberían de hacerse, para así comparar con la cantidad de terreno que se puede ocupar a tal fin.

En lo que respecta al método de zanja, una vez calculado su volumen, se supone un factor para las áreas adicionales (separación entre zanjas, vías de circulación, aislamiento, etc.) y luego se estima el número de zanjas que se podrían excavar en el terreno. Sin embargo, conviene en estos casos calcular la vida útil del mismo en base a esta suposición, siendo:

#### V<sub>U</sub> = (t<sub>z</sub>\*n)÷365 =[t<sub>z</sub>\*(A<sub>T</sub>÷(F\*A<sub>z</sub>)]÷365

Donde tz es el tiempo activo de la zanja, teóricamente, n el número de zanjas que depende del área total del relleno, un factor de áreas adicionales que abarca un 20 o 40% (en este caso, se toma un 40% de las áreas totales), y el área de la zanja cavada, respecto del total de días de un año.

Si se aplica el área de relleno que hoy puede usarse sin necesidad de desmontar el área verde natural, entonces:

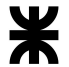

#### n = 26.509,57m<sup>2</sup>÷[1,4\*(90m\*7,5m)] = 28,05  $\approx$  28 trincheras

#### VU = (365 días∗28 trincheras)/365 días = 28,05 años contando las áreas extra

Es decir que es suficiente el terreno contando las áreas extra para la colocación de las trincheras.

 Sin considerar áreas adicionales, para el relleno de 15 años, deberían ser suficientes 19 trincheras (ocupando un total de  $12.825 \text{ m}^2$ ), siendo más que suficiente para el total del vertedero. Si se destina un 20% de esa área a circulaciones, el área sólo de relleno es de:

## $A_R = 1,2*12.825m^2 = 15.390m^2$

La construcción de las trincheras demanda un tiempo de excavación, el cual el requerido para la excavación de la zanja y el movimiento de tierra en general dependerá mucho del material del suelo, del tipo y la potencia de la máquina, de su sistema de tracción (ya sea de ruedas o de orugas) y de la pericia del conductor. Para ello, se decide abrir cada una en etapas de 4 meses de duración cada una, dado por:

#### t<sub>exc;4 meses</sub> = V<sub>z</sub>÷(R\*J) = 1334m<sup>3</sup>÷(3\*31 m<sup>3</sup>/h\*6 h/día) = 2,39 días

Bastará con iniciar las tareas de preparación la semana antes de agotar la trinchera antes de comenzar la siguiente, de manera tal de hacer el servicio ininterrumpido.

Conocidas las tareas de dimensionamiento de la zanja, como se sabe, la celda diaria está conformada básicamente por los RSM y el material de cobertura y será dimensionada con el objeto de economizar tierra, sin perjuicio del recubrimiento y con el fin de que proporcione un frente de trabajo suficiente para la descarga y maniobra de los vehículos recolectores.

Las dimensiones y el volumen de la celda diaria dependen de factores tales como los siguientes:

- 1. La cantidad diaria de RSM que se debe disponer.
- 2. El grado de compactación.
- 3. La altura de la celda más cómoda para el trabajo manual.
- 4. El frente de trabajo necesario que permita la descarga de los vehículos de recolección.

Para la celda diaria se recomienda una altura que fluctúa entre 1 y 1,5 metros, esto debido a la baja compactación alcanzada por la operación manual y a fin de brindar una mayor estabilidad mecánica a la construcción de los terraplenes del relleno sanitario. A partir del volumen diario de desechos compactados y teniendo en cuenta las limitaciones de altura, se

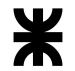

calculará el avance y el ancho de la celda, procurando mantener un frente de trabajo lo más estrecho posible.

La cantidad de basura para diseñar la celda diaria se puede obtener a partir de la cantidad de basura producida diariamente, es decir:

#### $DS_{rs} = DS_{p} * 7/día_{h}$

Donde la ecuación depende de los residuos producidos promedio por día, y el número de días hábiles de operación del relleno. Entonces:

#### DSrs = 1807 kg/día∗7 días÷3 días hábiles = 4216,33 kg/día hábil

Esto es así porque la jornada de trabajo de las maquinarias es de 3 días, por lo que el relleno opera sólo durante los mismos, y sabiendo que la recolección de residuos diferenciada es de 3 días a la semana totales, y 2 días de inorgánicos (martes y jueves), con operación de la planta los 5 días, produce que cada descarga termina en la procesadora de residuos, y los rechazos de los martes y jueves se unen a los de los lunes, miércoles y viernes en el relleno.

El volumen de la celda diaria viene dado por:

### $V_C = DS_{rs} * m.c. \div D_{compare}$

Es decir, el volumen de la celda diaria depende del total de residuos dispuestos durante el día hábil, el porcentaje de material de cobertura, y la densidad de compactación, dando el resultado:

### $V_C = 4216,33$  kg/día hábil\*1,2÷451 kg/m<sup>3</sup> = 11,22 m<sup>3</sup>

Luego de ello se toma una altura de celda dada, recomendada como se dijo anteriormente entre 1 y 1,5m, dejándola en 1 metro de altura, y con ello se define el área de la celda. En este caso, la celda mediría:

#### $AC = VC\div bc = 11,22m^3\div 1m = 11,22m^2$

Por último, el largo de avance depende del frente de trabajo, que es un ancho que se fija de acuerdo con el frente de trabajo necesario para la descarga de la basura por los vehículos recolectores (m). Debe tenerse en cuenta que en pequeñas comunidades serán uno o dos vehículos como máximo los que descarguen a la vez, lo que determina el ancho entre 3 y 6 m. Al ser un vehículo, que luego cederá su lugar a una compactadora tipo topadora BobCat, se toma un ancho operativo de 3m y el frente de trabajo es:

### $lc = Ac \div 3m = 3,74$  m de avance.

En altura cabrían un total de 3 celdas, entonces, el volumen de la trinchera será cubierto por un total de:

#### $n_{\text{celdas}} = V_Z \div V_C = 1334 \text{m}^3 \div 11{,}22 \text{m}^3 = 118{,}89 \text{ celdas} \approx 119 \text{ celdas}$

Considerando el material de cobertura de aporte, con un espesor de 12 centímetros aproximadamente. Sin embargo, operativamente funciona cada trinchera anual por una apertura de 4 meses cada una, siendo entonces el número de celdas que entran por unidad operativa de:

#### $n_{\text{celdas};4 \text{ meses}} = V_Z \div V_C = 444 \text{m}^3 \div 11{,}22 \text{m}^3 = 39{,}57 \text{ celdas} \cong 39 \text{ celdas}$

Trabajando 3 de los 7 días de la semana, el total de días empleados es de 117 días, que se redondean en 120 días por unidad operativa, considerándolo correcto al cálculo.

#### A.4.7.3 Cálculo de producción de lixiviados y biogás

La técnica recomienda controlar el lixiviado mediante un sistema de drenaje ubicado en el fondo del relleno, para captarlos y conducirlos fuera del cuerpo del relleno para su tratabilidad y disminuir su carga contaminante, y no afectar al ambiente.

Para comenzar con el diseño de los drenajes, es necesario partir de la obtención del caudal máximo de lixiviado en la celda y el caudal del agua de las precipitaciones; así como la escorrentía y la evapotranspiración del fluido; por lo que las ecuaciones a utilizar deben de tener en consideración estas variables. La utilidad de este sistema es que el lixiviado debe fluir gravitacionalmente dentro de este drenaje a un área de sumidero donde es removido por una bomba sumergible dentro de una boca de acceso o tubería, manteniendo la humedad en los residuos al recircularlos en otro punto.

Primero, se procede a calcular el volumen de biogás que se puede obtener del vertedero, compuesto de gases principales como amoníaco, dióxido de carbono, hidrógeno y metano, sobre todo, y secundarios u oligogases.

La generación de los gases principales ocurre en 5 fases o menos que se producen en forma secuencial: la fase I o ajuste inicial, donde los componentes orgánicos biodegradables de los RSU sufren descomposición microbiana mientras se colocan en el vertedero, produciéndose esa descomposición en forma aerobia en parte ya que queda algo de aire atrapado en el interior del suelo, y las bacterias provienen de las distintas capas de cubrición diarias que se colocan sobre los residuos y sobre los lixiviados reciclados.

Luego le sigue la fase II o de transición, donde desciende el oxígeno y aumentan las condiciones anaeróbicas, produciéndose reacciones de conversión biológica, transformando el nitrógeno y el sulfuro de hidrógeno. En esta fase, el pH del lixiviado recirculado empieza a bajar por la presencia de ácidos orgánicos y dióxido de carbono.

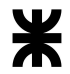

Luego le sigue la fase III o fase ácida donde se acelera la actividad microbiana iniciada en la fase II produciendo significativamente ácidos orgánicos y pequeñas cantidades de gas hidrógeno. Primero se produce la hidrólisis de enzimas de alto peso molecular (como lípidos, proteínas y grasas) en compuestos que sean fáciles de aprovechar por los microorganismos por la riqueza de carbono celular. El siguiente paso es la acidogénesis que implica la conversión de los compuestos anteriores en compuestos de bajo peso molecular como el ácido acético, y el dióxido de carbono. El pH del lixiviado formado cae a un valor de 5 o menos por los ácidos orgánicos, aumentando la DQO, y se solubilizan algunos compuestos como los metales pesados. Si no se producen lixiviados en esta etapa, es porque esa agua fue consumida por los residuos para la fase III, conocida como "capacidad de campo" de los residuos.

La fase IV o metanogénica, hace que las bacterias de otra clase (es decir, las metanogénicas), convierten el ácido acético y el gas de hidrógeno en metano (CH4) y dióxido de carbono (CO2), ocurriendo en forma más lenta que en la fase III, pero transformando el pH de los lixiviados en un valor más neutro dentro del rango de 6,8 a 8, al reducirse la DBO<sub>5</sub> y la DQO.

Por último, la fase V o de maduración se produce luego de convertir el material orgánico biodegradable en metano y dióxido de carbono, al terminar la fase IV. Mientras la humedad sigue migrando a través de los residuos, se convierten otras porciones de material biodegradable que antes no estaban disponibles. Durante esta fase disminuye la cantidad de gas generado ya que gran cantidad de los nutrientes se fueron con el lixiviado generado en fases anteriores, y los sustratos que quedan son de degradación lenta.

El volumen de gases generados en todas las fases responde a una ecuación estequiométrica que ocurre durante la descomposición anaeróbica, y se representa como:

 $C_4H_bO_cN_d$  +  $[(4a-b-2c+3d)/4]$   $H_2O \rightarrow [(4a+b-2c-3d)/8]$   $CH_4$  +  $[(4a-b+2c+3d)/8]$  $CO<sub>2</sub> + d NH<sub>3</sub>$ 

Que, en resumidas cuentas, puede conocerse como:

Materia orgánica (RSU) + H<sub>2</sub>O  $\rightarrow$  Materia orgánica biodegradable + CH<sub>4</sub> + CO<sub>2</sub> + otros gases

Y la materia orgánica puede dividirse en aquellos que son rápidamente descomponibles de los lentamente descomponibles. La siguiente tabla muestra cuáles son los necesarios para volcar en la ecuación;

Tabla 186| Elementos rápida y lentamente descomponibles. Fuente: (Tchobanoglous, 1994, Vol. I)

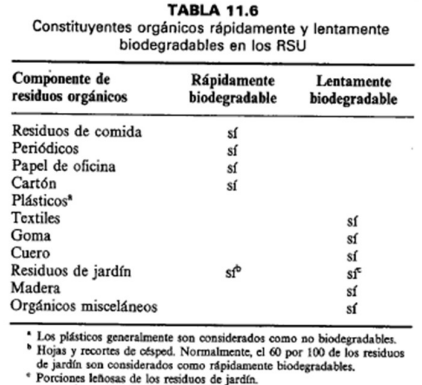

Se sabe por el relevamiento particular que un 62,32% de los residuos constituyen en general materia orgánica, y suponiendo que se contabiliza por cada tonelada de residuos vertida, el peso de la materia orgánica es de: 1.000 kg∗0,6232 = 632,2 kg

Suponiendo un porcentaje en peso como el del relevamiento, se pueden separar los compuestos biodegradables en lentamente descomponibles y rápidamente descomponibles. Los cálculos internos de la tabla respetan los porcentajes en peso sobre la base seca de la tabla 4.1, mientras que la base seca calculada es igual a Porcentaje en peso∗(1-humedad típica), siendo:

| Rápidamente descomponibles                                      |                       |                            |              |             |         |           |        |         |  |
|-----------------------------------------------------------------|-----------------------|----------------------------|--------------|-------------|---------|-----------|--------|---------|--|
| Tipo de residuo:                                                | Porcentaje en<br>peso | Porcentaje en<br>peso seco | Carbono      | Hidrógeno   | Oxígeno | Nitrógeno | Azufre | Cenizas |  |
| Cartones                                                        | 5.02                  | 4.769                      | 2.051        | 0.281       | 2.137   | 0.014     | 0.010  | 0.238   |  |
| Papeles                                                         | 7.15                  | 6.721                      | 2.917        | 0.390       | 2.977   | 0.020     | 0.013  | 0.403   |  |
| Residuos de comida                                              | 33,40                 | 10.020                     | 4.810        | 0.641       | 3.768   | 0.261     | 0.040  | 0.501   |  |
| Residuos de jardín<br>o poda (60%)                              | 4.12                  | 1.646                      | 0.757        | 0.099       | 0.626   | 0.056     | 0.005  | 0.104   |  |
| <b>TOTAL</b>                                                    | 49,686                | 23,156                     | 10,535       | 1,411       | 9,507   | 0,351     | 0,068  | 1,246   |  |
| <b>Lentamente descomponibles</b>                                |                       |                            |              |             |         |           |        |         |  |
| Textiles                                                        | 8.87                  | 7.983                      | 3.832        | 0.511       | 3.193   | 0.176     | 0.016  | 0.255   |  |
| Gomas, cueros y<br>cauchos                                      | 0.30                  | 0.285                      | 0.171        | 0.023       | 0.033   | 0.029     | 0.001  | 0.029   |  |
| Residuos de jardín<br>o poda (40%)                              | 2,74                  | 1.098                      | 0.505        | 0.066       | 0.417   | 0.037     | 0.003  | 0.069   |  |
| Maderas                                                         | 0.72                  | 0.576                      | 0.285        | 0.035       | 0.246   | 0.001     | 0.000  | 0.009   |  |
| <b>TOTAL</b>                                                    | 12,634                | 9.942                      | 4,793        | 0,634       | 3,889   | 0.243     | 0,020  | 0.362   |  |
|                                                                 |                       |                            |              |             |         |           |        |         |  |
| <b>Relaciones</b>                                               | $\mathbf{C}$          | H                          | $\mathbf{o}$ | $\mathbf N$ | S       |           |        |         |  |
| g/mol                                                           | 12.01                 | 1.01                       | 16           | 14.01       | 32.06   |           |        |         |  |
| Rápidamente<br>descomponible<br>(mol)                           | 0.8771                | 1.3973                     | 0.5942       | 0.0251      | 0.0021  |           |        |         |  |
| Lentamente<br>descomponible<br>(mol)                            | 0.3991                | 0.6278                     | 0.2431       | 0.0173      | 0.0006  |           |        |         |  |
| moles respecto del<br>nitrógeno<br>rápidamente<br>descomponible | 35,00                 | 56,00                      | 24.00        | 1.00        | 0.00    |           |        |         |  |
| moles respecto del<br>nitrógeno<br>lentamente<br>descomponible  | 23,00                 | 36.00                      | 14.00        | 1.00        | 0.00    |           |        |         |  |

Tabla 187| Composición de los elementos descomponibles de biogás. Elaboración propia

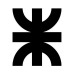

Las relaciones de los elementos rápidamente y lentamente descomponibles en moles de la segunda parte de la tabla se obtienen por dividir el total de la suma de un elemento respecto del peso en g/mol de dicho elemento, y los moles se obtienen de dividir el peso molar de un elemento particular respecto del de Nitrógeno.

Así, las ecuaciones estequiométricas de balance químico son:

 $C_{35}H_{56}O_{24}N + 10 H_2O \rightarrow 17 CH_4 + 17 CO_2 + NH_3$ 

874,90 g/mol + 180,24 g/mol  $\rightarrow$  272,90 g/mol + 748,20 g/mol + 17,04 g/mol

Para elementos rápidamente descomponibles, y:

#### $C_{23}H_{36}O_{14}N + 8 H_2O \rightarrow 11 CH_4 + 11 CO_2 + NH_3$

**TABLA 4.3** Datos típicos sobre el análisis elemental del material combustible presente

550,60 g/mol + 144,24 g/mol → 176,60 g/mol + 484,10 g/mol + 17,04 g/mol

Para elementos lentamente descomponibles.

Tabla 188| Material combustible encontrado por cada elemento biodegradable y no biodegradable. Fuente: (Tchobanoglous, 1994, Vol. I)

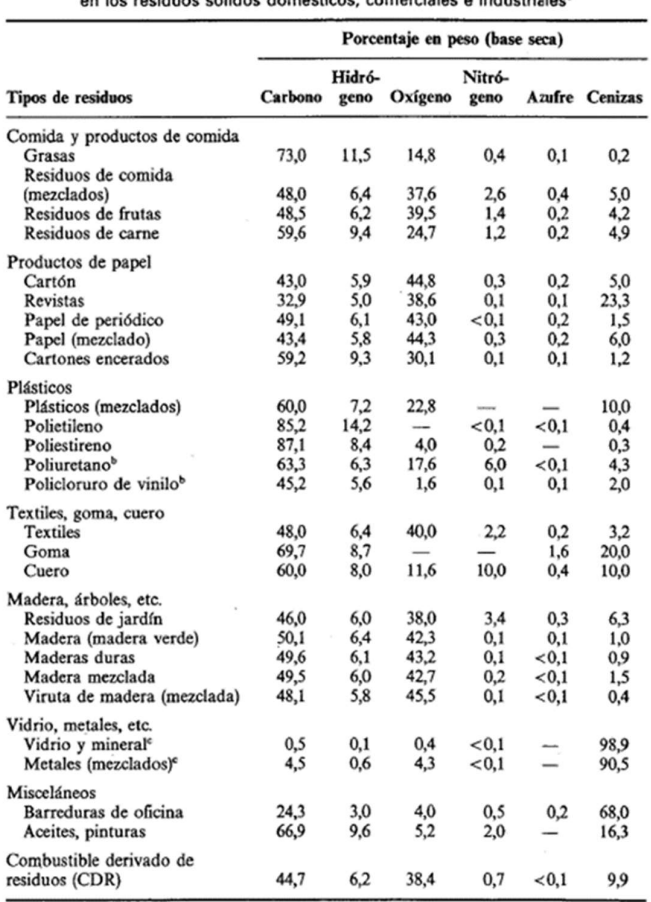

" Adaptado, en parte, de Referencia 6.<br><sup>a</sup> El resto es eloro.<br><sup>e</sup> El contenido orgánico es de etiquetas, recubrimientos y otros materiales adjuntos.

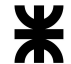

La producción de metano y la producción de dióxido de carbono también debe de calcularse, conociendo que sus pesos específicos son  $0,717 \text{ kg/m}^3 \text{ y } 1,978 \text{ kg/m}^3$ respectivamente, entonces:

- Rápidamente descomponible CH4: [(272,90 kg∗23,16 kg)÷(0,717 kg/m<sup>3</sup>\*874,90 kg/mol)] = 10,07 m<sup>3</sup> N N<sub>N</sub>
- Lentamente descomponible CH4: [(748,20 kg∗23,16 kg)÷(1,978 kg/m3 ∗874,90  $kg/mol$ ] = 10,01 m<sup>3</sup> N N<sub>N</sub>
- Rápidamente descomponible CO2: [(176,60 kg∗9,94 kg)÷(0,717 kg/m3 ∗550,60  $kg/mol$ ] = 4,45 m<sup>3</sup> N N<sub>N</sub>
- Lentamente descomponible CO2: [(484,10 kg∗9,94 kg)÷(1,978 kg/m3 ∗550,60  $kg/mol$ ] = 4,42 m<sup>3</sup> N N<sub>N</sub>

Y la cantidad teórica de gas por kg de residuo producido es de:

- 1. Gases rápidamente descomponibles:  $(10,07m^3 + 10,01m^3) \div 23,16$  kg = 0,867  $m^3/kg$  $\log$
- 2. Gases lentamente descomponibles:  $(4,45m^3 + 4,42m^3) \div 9,94kg = 0,890 m^3/kg$  $\log$

Ahora bien, para conocer la cantidad de gas producido, entonces se recurre a la elaboración de una tabla, sabiendo que la vida útil del vertedero es de 15 años, con los residuos rápidamente descomponibles y los lentamente descomponibles siguen una ley triangular donde:

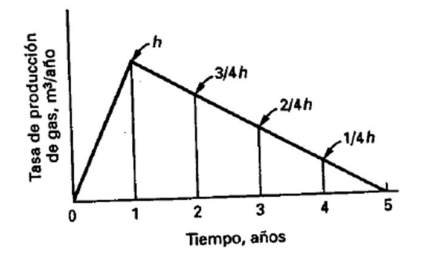

Gráfico 39| Curva de producción de biogás para elementos rápidamente descomponibles. Fuente: (Tchobanoglous, 1994, Vol. I)

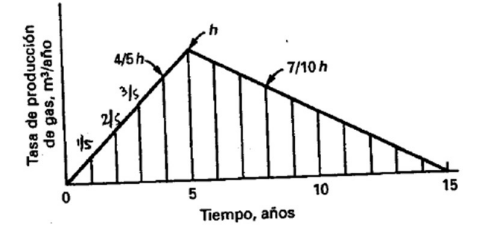

Gráfico 40| Curva de producción de biogás para elementos lentamente descomponibles. Fuente: (Tchobanoglous, 1994, Vol. I)

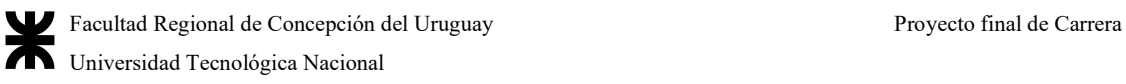

La producción es igual al área del triángulo encerrado por esa área, o bien el área del trapecio, siendo "h" el mayor valor de la producción. Ello arroja la siguiente tabla para elementos rápidamente descomponibles, lentamente descomponibles y combinados:

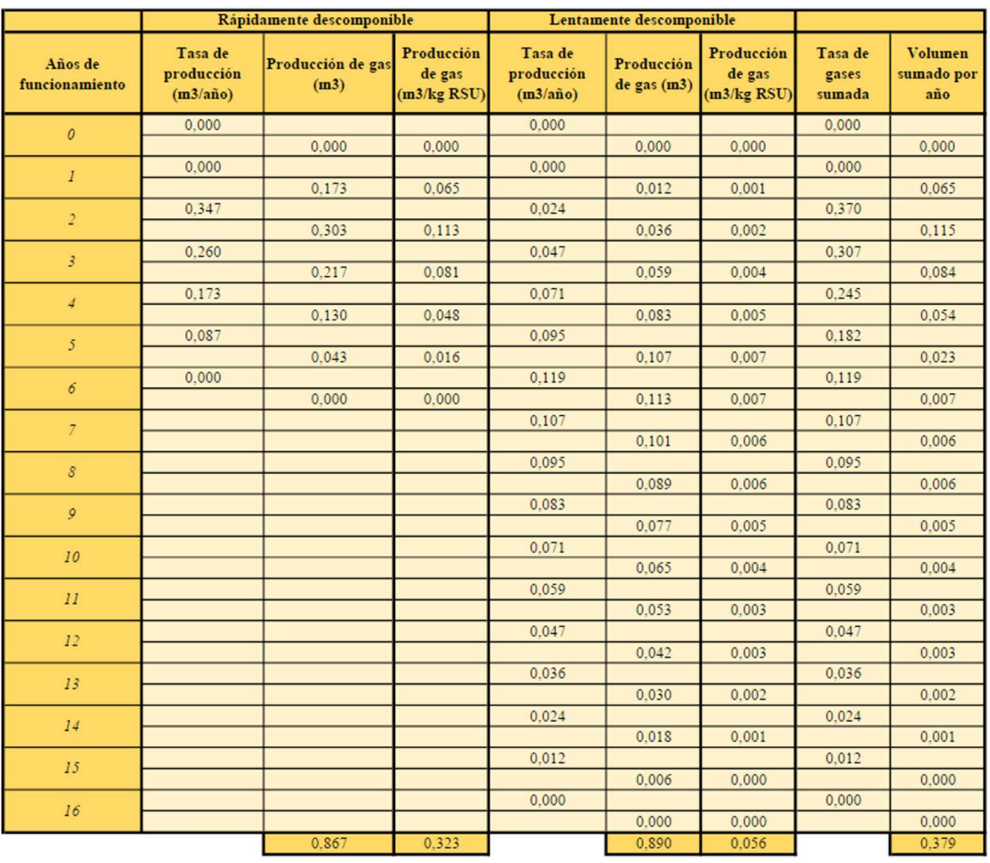

Tabla 189| Caudales de generación e impacto por un año de depósito de residuos. Elaboración propia

Y la generación anual suponiendo que cada año se renueva el vertido de residuos, con las tasas de generación de residuos rápidos y lentos, moviéndose el mismo año a año, se tiene:

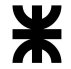

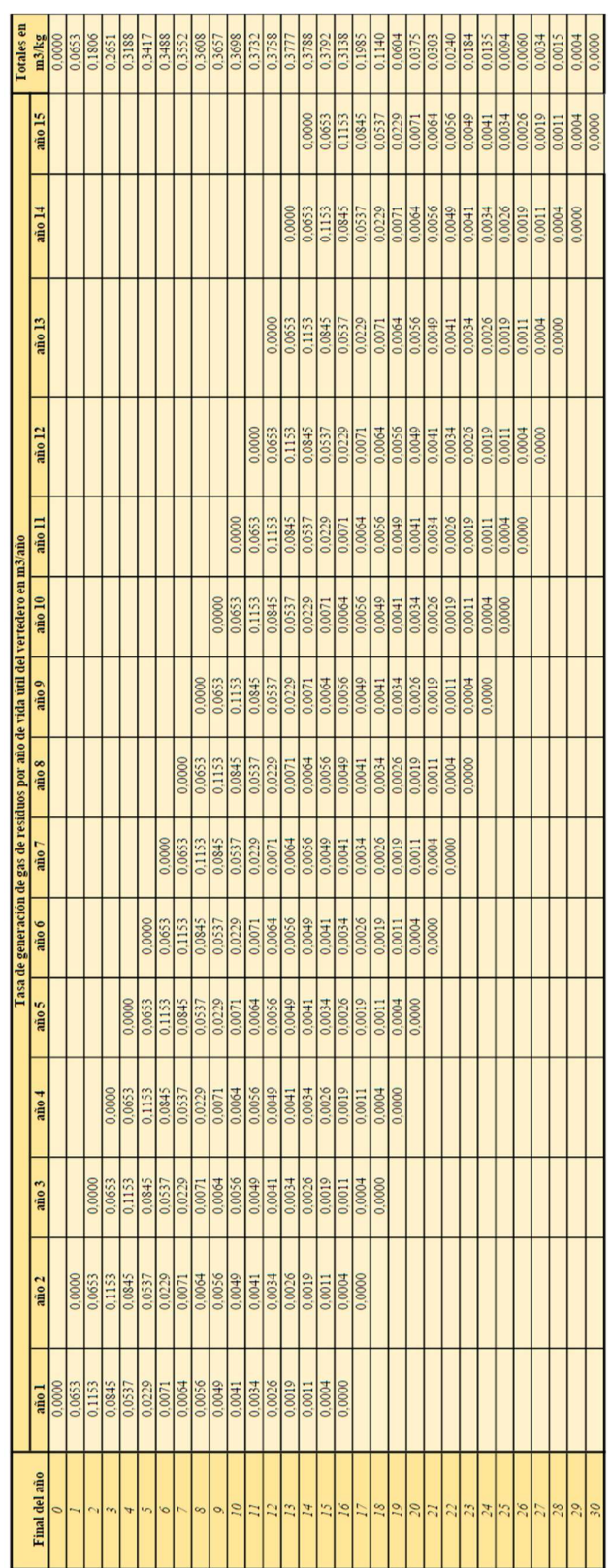

## Arrojando la siguiente tabla de resultados:

Tabla 191| Caudales de generación de biogás en litros y m3. Elaboración propia.

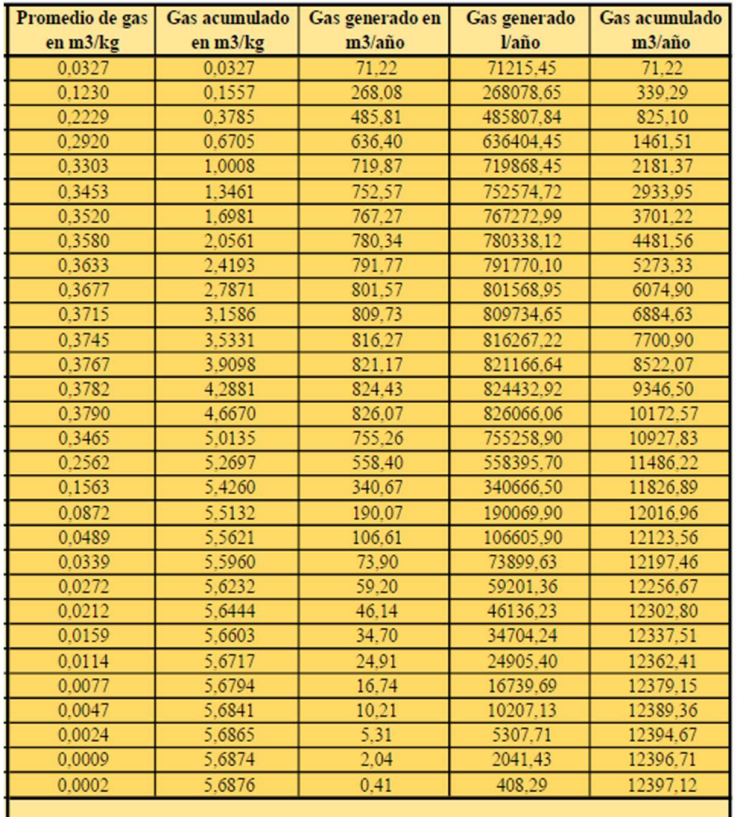

Volcando los resultados en el siguiente gráfico:

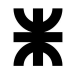

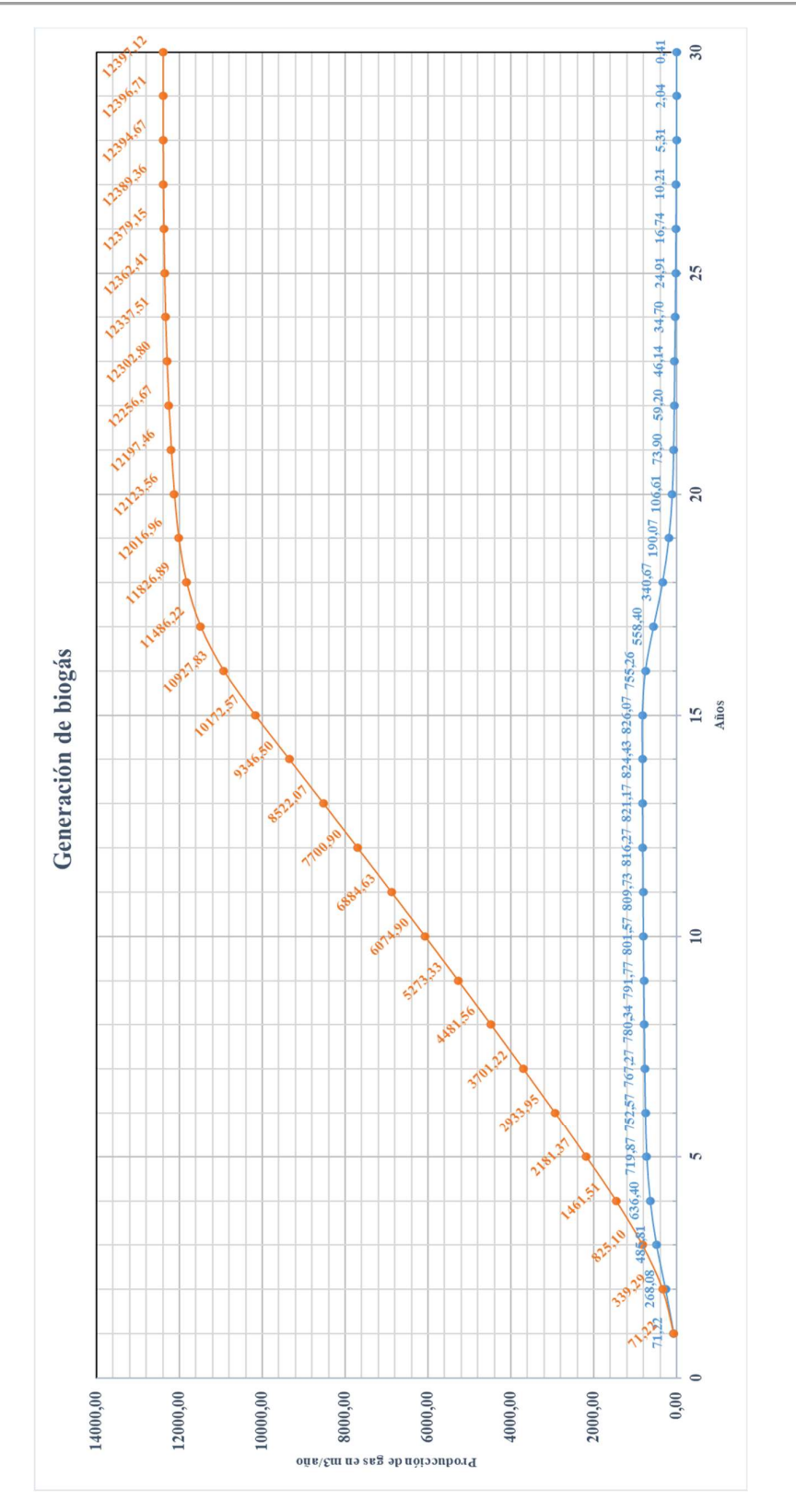

Gráfico 41| Generación total de biogás en m3/año en forma acumulada (naranja), y año a año (azul). Elaboración propia.

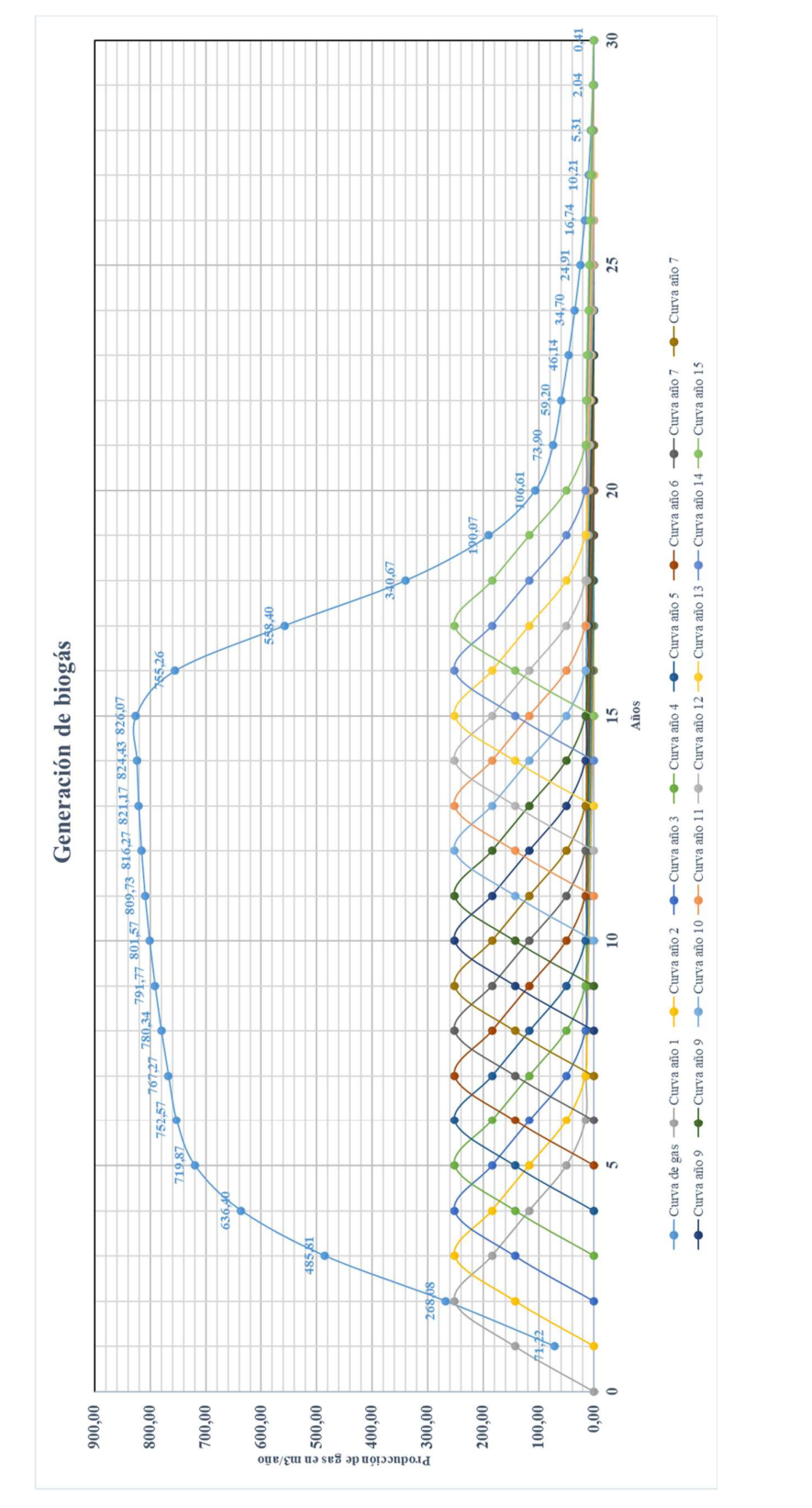

Gráfico 42| Diagrama de generación de biogás año a año y total. Elaboración propia

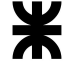

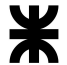

Para la producción de lixiviado en el relleno se debe dimensionar el sistema de amortiguación de caudales, y así permitir el funcionamiento óptimo de la bomba de aspersión para poder recircular el lixiviado del relleno de forma que aumente la carga orgánica.

Primero se debe conocer cuánta cantidad de agua se pierde en la generación de gas y cuánta cantidad se vuelve vapor de agua en esa conversión. La cantidad de agua entre los residuos rápidamente y lentamente descomponibles es:

## 180,24 kg H<sub>2</sub>O÷874,90 kg elementos bio convertibles = 0,206 kg H<sub>2</sub>O/kg de residuos rápidos

Entonces la cantidad de agua gastada, en proporción volumétrica, para una densidad de residuos de 223 kg/m<sup>3</sup>, es:

## Agua consumida = 0,206 kg H<sub>2</sub>O÷223 kg/m<sup>3</sup> = 9,24 kg H<sub>2</sub>O/m<sup>3</sup>

A ello se le suma la cantidad de agua que se vuelve vapor de agua, por la ley de los gases reales:

#### $p_vV = nRT$

Siendo:

- $\bullet$  p<sub>v</sub> la presión de vapor de agua a una determinada temperatura (en este caso 28°C), de 0,037 atm
- V es el volumen en litros, en este caso, 1 litro
- n es el número de moles
- R es la constante de los gases: 0,082 l∗atm/mol∗K
- T es la temperatura en grados Kelvin, es decir: 301,15 K

n = pvV÷RT = (0,037 atm∗1 l)÷([0,082 l∗atm/mol∗K]∗301,15K) = 0,0015 moles Entonces, la cantidad de agua es: 0,0015 moles∗(18 kg/kg∗mol) = 0,027 kg de H2O por m<sup>3</sup> de gas

A su vez, otros datos a tener en cuenta es que cada celda mide 1m de alto, el número de niveles es de 3 para llegar al ras del suelo, y la relación residuos/suelo es de 4:1. A su vez, se tienen los datos anteriores de gases respecto del agua, incluido su peso específico de 1,339 kg/m<sup>3</sup>. La precipitación promedio anual se toma de un histórico de Concepción del Uruguay, de 1139,7 mm/año, y el peso de material de la cobertura diaria es el dado en el relevamiento de 1.800 kg/m<sup>3</sup>.

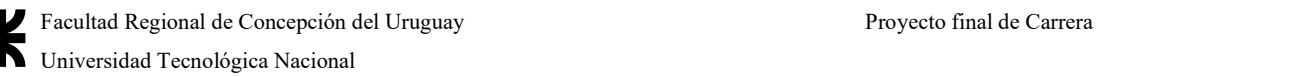

La escorrentía propuesta es la de cálculo en porcentaje de las tormentas pluviales, y el balance hídrico a seguir se hace de acuerdo a la metodología de Thornwaithe con la evapotranspiración promedio:

Tabla 192| Balance hídrico de 1m2 de relleno operativo. Elaboración propia

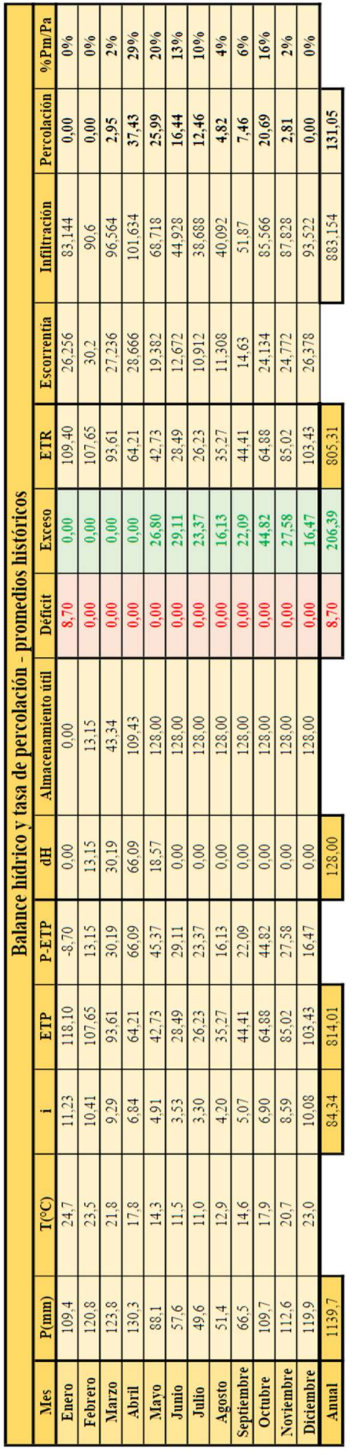

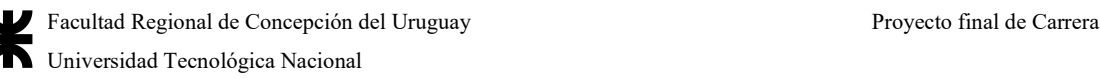

Siendo:

- $\bullet$  P = precipitación mensual en mm
- $\bullet$  T = temperatura media mensual en °C
- $\bullet$  i = índice calórico mensual =  $(T/5)^{1,514}$
- ETP =evapotranspiración = 16\*(10T/∑i)<sup>a</sup>, donde a = (0,000000675\*∑i<sup>3</sup>) - $(0,0000771*\Sigma i^2) + (0,01792*\Sigma i) + 0,49239 = 1,8603$
- $\bullet$  dH = variación del almacenamiento = P ETP, pero no puede ser inferior a 0mm (suelo seco, sin tener en cuenta la aspersión o distribución de lixiviados por recirculación), y tampoco superior al volumen hídrico de almacenamiento = VHa = (%CC-%PMP)∗ecapa de cubrición = (31 - 15)∗0,8m = 12,8cm = 128mm
- Almacenamiento útil depende de la suma de los déficit o excesos, y se computan directamente en una tabla si el almacenamiento útil es menor a 0 o mayor a 128mm
- **ETR = evapotranspiración real = ETP Déficit**, siempre que la  $P \leq ETP$ , o  $sino ETR = ETP \text{ si } P > ETP$
- Por último, la escorrentía es igual a un porcentaje de la precipitación, tomado como un 22% en vez del 33% calculado para los desagües pluviales, y la infiltración es la diferencia entre la precipitación y la escorrentía
- La percolación = Infiltración Evapotranspiración, si da < 0, se computa como 0, y si es mayor, existe percolación y se trata de computar el valor

A partir de los datos recopilados se realizó el cálculo de las cantidades totales de lixiviados generados por los residuos, según un modelo realizado siguiendo las pautas extraídas del libro "Gestión Integral de los Residuos Sólidos" de Tchobanoglous, donde el modelo solo tiene 3 niveles, y al final de cada año ya se encuentran realizados los 3 niveles por cada trinchera, por lo que se evalúa la carga de lluvia cada 4 meses, siguiendo una modificación de la propuesta del autor.

Se deben sumar a los datos anteriores, los siguientes pesos por  $m<sup>2</sup>$ , ya que son los necesarios para determinar el balance hídrico para luego llevarlo a toda el área del vertedero:

> • Peso de la cubierta:  $0,2m*1.100 \text{ kg/m}^3 + 0,4m*1.800 \text{ kg/m}^3 + 0,2m*2.600 \text{ kg/m}^2$  $= 1.460 \text{ kg/m}^2$ , compuesta de 20 cm de tierra negra que puede ser cultivable y que permita plantaciones por encima, 40 cm de suelo nativo compactado para tener una permeabilidad menor a  $1 \times 10^{-5}$  cm/s, y por debajo, una capa de 20cm

de arena y canto rodado (mínimo) de entre 20 y 40 mm de diámetro para hacer de flujo de gases

- $\bullet$  Peso del material de cobertura diaria: 0,12m ∗1.800 kg/m<sup>3</sup> = 216 kg/m<sup>2</sup> de suelo nativo, que se debe multiplicar por 3 ya que la trinchera se cierra al año
- $\bullet$  Peso de los residuos por espesor de capa compactada = 1m\*600 kg/m<sup>3</sup> = 600  $kg/m<sup>2</sup>$ , que se debe multiplicar por 3 ya que los 3 niveles se finalizan al año
- Peso del nivel de residuos con suelo compactado, por nivel =  $816 \text{ kg/m}^2$
- Peso seco de los residuos que han sido compactados, por nivel (70% de humedad total) =  $420 \text{ kg/m}^2$
- Peso del agua contenida en los residuos, por nivel (30% de humedad total, sabiendo que son aproximadamente un 50% de orgánicos con una humedad del  $62\%) = 180 \text{ kg/m}^2$
- $\bullet$  Peso del agua percolada = 131 kg/m<sup>2</sup>/año
- Peso total del nivel con el agua incluida, por nivel =  $947 \text{ kg/m}^2/\text{a}$ ño

Por último se tiene en cuenta la producción de gas por kg de residuos, de la tabla de caudal de gas acumulado para distintos tipos de residuos.

Se empleó el modelo para estimar la generación de lixiviado anual para cada nivel de la trinchera 1. Las variables involucradas son los aportes de agua con la humedad de los RSU, el ingreso de aguas de lluvia, la retención de agua en los residuos que depende de la compactación y degradación de los residuos, el egreso de agua en la formación de gas.

El cálculo de la producción de lixiviados se realizó en función de los kg de lixiviado por metro cuadrado de módulo ocupado. En segunda instancia, se estimó la cantidad total de lixiviado para la superficie ocupada por cada módulo. Para ello fue necesario calcular la superficie de cada trinchera teniendo en cuenta tanto la cantidad de RSU a disponer en cada una de ellas:

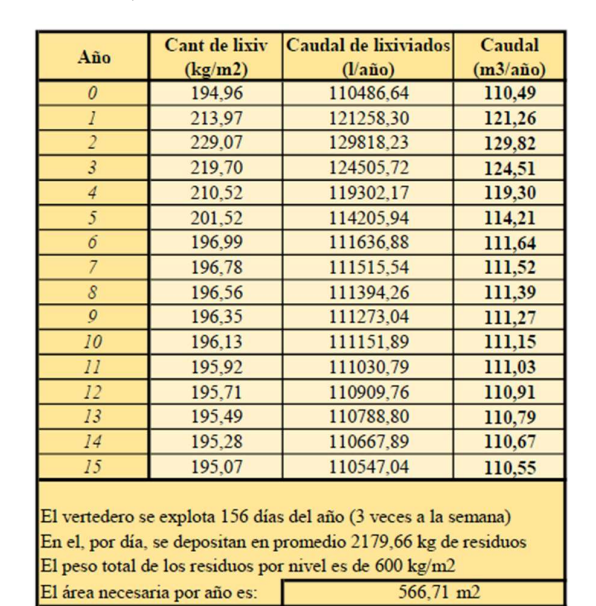

Tabla 193| Caudal de lixiviados en una sola trinchera a una profundidad media. Elaboración propia

El método consistía en calcular el total de gas producido a partir de la tasa de producción de gas, en m<sup>3</sup>/m<sup>2</sup> de trinchera, al multiplicar la cantidad de residuos dispuesta por la tasa de gas. Luego se calcula el peso de ese gas (usando un peso específico de 1,339 kg/m<sup>3</sup>), ), el peso de agua con las fórmulas anteriores (V $_{gas}*0,206$  kg H<sub>2</sub>O/m<sup>3</sup>) y el del vapor de agua  $(V_{\text{gas}}*0.027 \text{ kg H}_2\text{O/m}^3)$ . Se calcula el peso del agua (suponiendo que los residuos tienen una humedad del 25%, más la percolación menos el agua consumida), el peso de la fracción seca de residuos, el peso promedio del estrato y finalmente la capacidad de campo.

La misma es igual a:

## $CC = 0.60 - 0.55*[P_{\text{estrato}}/(4.536 + P_{\text{estrato}})]$

Iterativamente, se calcula cuánta agua puede alojar el estrato, y si la cantidad de agua que cae es menor a la capacidad de campo, no habrá lixiviado.

Finalmente, la cantidad de lixiviado al año se calcula como el producto entre el área total de residuos dispuestos por la cantidad de lixiviado producido, es decir, Lixiviados [m3 /año] = Lixiviados [kg/m2 ]∗566,7 m2

El área se calcula como la totalidad de kg de residuos (producción diaria promedio a lo largo de 156 días del año), respecto del total de residuos dispuestos (600 kg/m<sup>2</sup> cada uno), dando 566,7 m<sup>2</sup>, que es el área media de la trinchera de residuos anual

La proyección, al igual que con los gases, dará el pico máximo de caudal de lixiviados generados por todo el sistema:

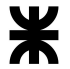

Tabla 194| Flujo de caudal de lixiviados totales por cada trinchera por año de operación. Elaboración

propia

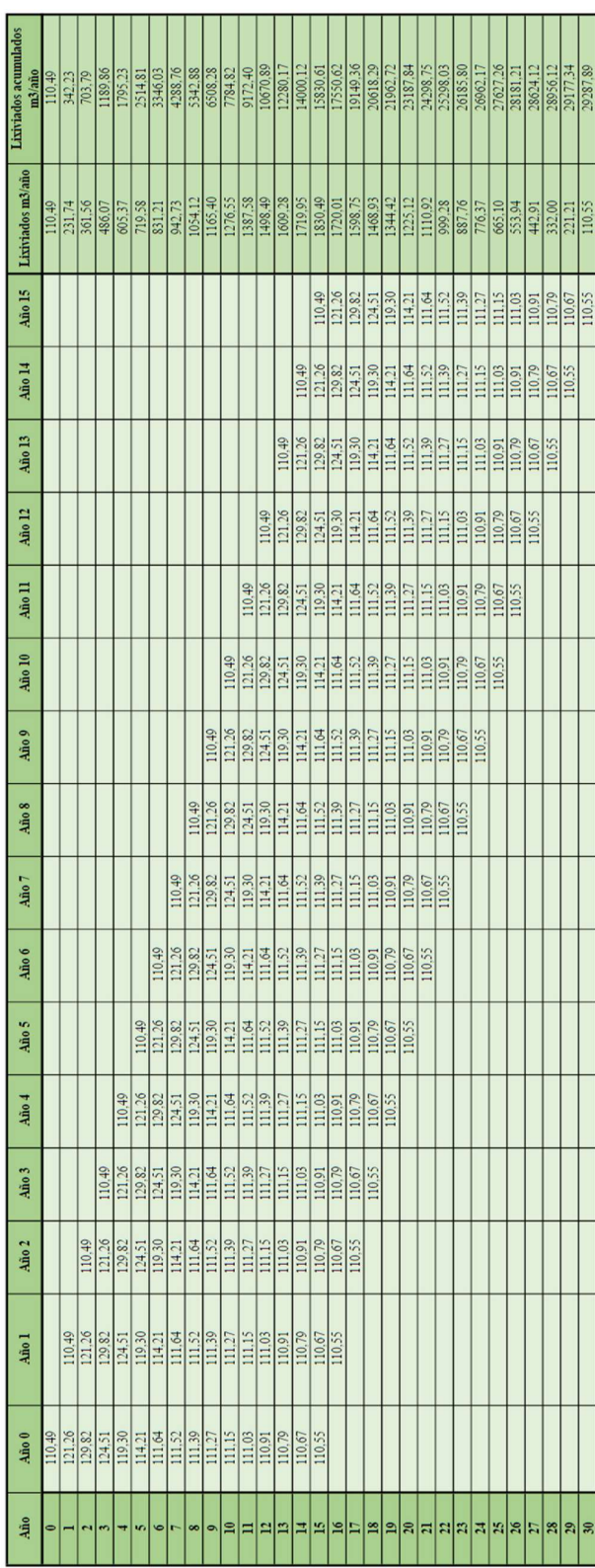

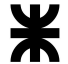

El mayor pico ocurre con 1.830,49 m<sup>3</sup>/año, o lo mismo que 5,02 m<sup>3</sup>/día o 0,06 l/s

Si bien este criterio es exacto, se utilizará otra metodología a modo de verificación que asegure un cierto margen de seguridad al proyecto, ya que se considera que ese caudal pequeño es propio de tomar valores promedios tanto de lluvias como de temperaturas. Este se realizará basado en la metodología utilizada por la Ing. Maylith Vega.

El balance hídrico considera el caudal generado por la humedad de los residuos, el efecto de las precipitaciones, la escorrentía superficial y la evapotranspiración, lo cual es importante debido este se realiza con la siguiente ecuación:

#### $Q_T = Q_P + Q_R - Q_{ES} - Q_E$

Donde:

- $\bullet$   $Q_R$  = Caudal generado por la humedad de los residuos sólidos (m<sup>3</sup>/mes).
- $Q_P$  = Caudal generado por el efecto de las precipitaciones (m<sup>3</sup>/mes).
- $Q_{ES}$  = Caudal de la escorrentía superficial (m<sup>3</sup>/mes).
- $\bullet$   $Q_E$  = Caudal de la evapotranspiración (m<sup>3</sup>/mes).

El caudal generado por la humedad de los residuos sólidos en el relleno se calcula a partir del volumen de residuos sólidos, siendo éstos:

## Volumen residuos  $[m^3/a\bar{n}o]$  = cant. de residuos año [kg/año]÷densidad de res. en relleno [kg/m<sup>3</sup>]

Luego, se calcula la diferencia de humedades como el porcentaje de humedad inicial que traía la basura respecto del porcentaje de humedad final, para así calcular el volumen liberado de los residuos;

#### Volumen liberado [m<sup>3</sup>/año] = volumen residuos [m<sup>3</sup>/año]∗dif. de humedad [adim.]

Luego, se calcula el volumen de lixiviados, donde normalmente se estime que percola un 40% del líquido liberado, entonces;

#### Volumen lixiviados  $[m^3/a\bar{n}o] = 40\%$ vol. liberado  $[m^3/a\bar{n}o]$

Por último, se realiza el promedio anual de líquidos lixiviados generados en m $\frac{3}{\text{an}}$ o, y así, se tiene la tasa generada sólo por los residuos, resumido en la siguiente tabla, asumiendo que tienen un porcentaje de humedad del 70% al llegar al vertedero y un 40% de humedad luego de compactados:

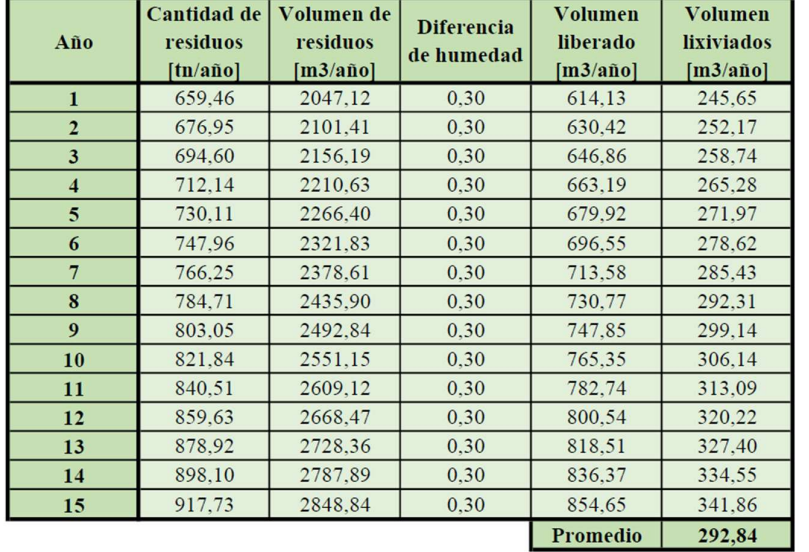

Tabla 195| Volumen de lixiviados generado sólo por los residuos por año. Elaboración propia

Dividiendo el valor promedio en 12 meses, se tiene un caudal de lixiviados de 24,40 m<sup>3</sup>/mes. Ahora bien, queda calcular el caudal generado por precipitaciones, calculado por el método suizo:

#### $Q_P = P*A*k*t^{-1}$ **-1** *Contract to the contract of the contract* **of the contract of the contract of the contract of the contract of the contract of the contract of the contract of the contract of the contract of the contract of the contra**

Donde:

- $\bullet$  Q = Caudal medio de lixiviado o líquido percolado (L/seg)
- $\bullet$  P = Precipitación media anual (mm/año), la cual se toma como un promedio de los años 1980 a 2015 de las estaciones anuales de Villa Mantero, Pronunciamiento y Basavilbaso, sin contar los años que han precipitado menos de 800 mm por tener faltantes de datos o los años que cuentan con menos de 10 registros, cuyo promedio es 1.176 mm/año
- $\bullet$  A = Área superficial del relleno (m<sup>2</sup>), por año de avance
- $\bullet$  t = Número de segundos en un año (31.536.000 seg/año)
- $\bullet$  K = Coeficiente que depende del grado de compactación de la basura, donde es el cociente entre la compactación lograda por el camión respecto de la compactada: 297 kg/m<sup>3</sup> $\div$ 451 kg/m<sup>3</sup> = 0,66

También se descomponen los resultados por año de avance (es decir, área de relleno acumulada), siendo k el valor anteriormente dado, y se toma el valor promedio por año para dividir el último obtenido en meses, de tal manera de así tener el caudal de diseño:

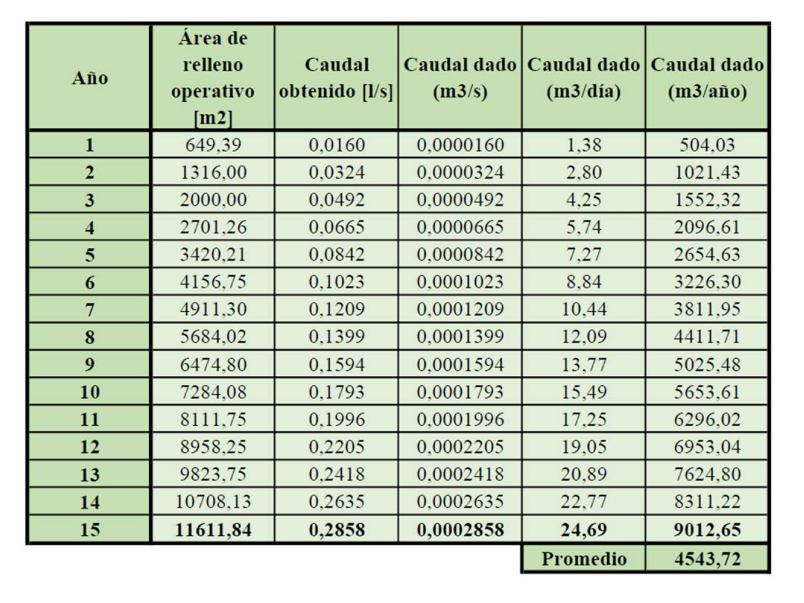

Tabla 196|Caudal de lixiviados para el cálculo de las tuberías de diseño. Elaboración propia

Dividiendo el valor final en 12 meses se tiene un caudal de lixiviados generado por precipitaciones de 378,64 m<sup>3</sup>/mes, sólo generado por las lluvias.

Para la determinación del caudal producto de la escorrentía superficial es necesario contar con el caudal de las precipitaciones en la celda, así como el coeficiente de escorrentía el cual se obtiene de la tabla de Coeficientes de escorrentía que ya se ha usado en el Anexo. Este coeficiente es de 34% debido a que para prados de pastizales en suelo firme con pendientes entre 0% y 2% y un período de retorno de 25 años, por lo que:

 $Q_{ES} = 378,64 \text{ m}^3/\text{mes}*0,34 = 128,74 \text{ m}^3/\text{mes}$ 

Para realizar el cálculo del caudal de evaporación se tiene la siguiente ecuación:

 $Q_E = \% EV*Q_P$ 

Donde la evapotranspiración se mide en un porcentaje de la lluvia precipitada. Los datos de evapotranspiración de acuerdo a la estación meteorológica de Concepción del Uruguay son de 267,28 mm evapotranspirados. Sabiendo que 1 mm = 1  $1/m^2$ , entonces, se evaporan 0,27 m<sup>3</sup>/m<sup>2</sup>, es decir, un 27% del total precipitado aproximadamente.

El caudal resultante es:

 $Q_E = 378,64 \text{ m}^3/\text{mes} * 0,27 = 102,23 \text{ m}^3/\text{mes}$ 

El caudal total resulta:

 $Q_T = Q_R + Q_P$  -  $Q_{ES}$  -  $Q_E = 24,40 \text{ m}^3/\text{mes} + 378,64 \text{ m}^3/\text{mes}$  - 102,23 m<sup>3</sup>/mes - 128,74  $m^3/mes = 172,07$   $m^3/mes = 5,74$   $m^3/dia = 0,066$  l/s

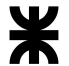

Ambos valores se los considera aproximadamente iguales, por lo que la consecución de un método u otro es totalmente válida.

#### A.4.7.4 Dimensionamiento de la cantidad de líquido a recircular

El cálculo de la humedad es un método directo para determinar la cantidad correcta de lixiviado que deben agregarse a los RSU en base a datos recolectados en campo. Existe un nivel óptimo de lixiviados por cada relleno municipal que permite un proceso de estabilización biológica y compactación para producir la mayor cantidad de biogás posible. La literatura sugiere que la capacidad de campo necesaria para conseguir ese nivel es de entre un 40 a 60% de humedad de los RSU.

El proceso gravimétrico de determinación de la humedad presente en los RSU es relativamente simple y basado en los métodos de determinación presentados por Standard Methods for the Examination of Water and Wastewater y/o el método de la EPA.

#### %de humedad = 100 - %(peso seco/peso húmedo)

Como ya se ha determinado un grado de humedad del 30%, se supone que tiene un peso seco del 70% aproximadamente, por lo que

%de humedad = 100 - %(70/100) = 100 - 70 = 30%

Una operación algebraica simple fue desarrollada para demostrar la relación entre el peso de los RSU por yd<sup>3</sup> (yarda cúbica), y cualquier porcentaje de humedad dado de muestras de campo. El peso dado, X, se calcula a partir del peso seco de RSU variando entre 800 lb/ $yd^3$  $(474 \text{ kg/m}^3)$  a 2.000 lb/yd<sup>3</sup>  $(1.187 \text{ kg/m}^3)$ , de acuerdo a la fórmula:

#### $X =$  Fracción decimal de humedad (dens. de peso seco + X)

Por ejemplo, y siguiendo con la base de cálculo, para 30% de humedad, y suponiendo la densidad de 420 kg/m<sup>3</sup> (que debe de convertirse a  $\frac{1}{2}$ ):

 $X = 0,30$  (707,93 + X) = 212,4 + 0,30X

 $0,70X = 212,38$ 

 $X = 303,43$  lb

Las libras se convierten en galones a razón de 8,34 lb/gal, por lo que:

303,43 lb/8,34 lb/gal = 36,38 galones.

Peso húmedo = peso seco + peso de la humedad =  $707.93$  lb +  $303.43 = 1.011.36$ 

 $lb/yd<sup>3</sup>$ 

Para llevarlo a 39% de humedad, se tiene:

 $X = 0,40$  (707,93 + X)

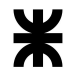

#### $X = 283,17 + 0,40X$

 $0,60X = 283,17$ 

 $X = 471,95$  lb

Las libras se convierten en galones a razón de 8,34 lb/gal, por lo que:

471,95 lb/8,34 lb/gal =  $56,59$  galones.

Peso húmedo = peso seco + peso de la humedad =  $707,93$  lb +  $471,95 = 1.179,88$ 

 $lb/yd<sup>3</sup>$ 

La cantidad de humedad a agregar se hace por resta, por lo que:

Lixiviados a agregar = 471,95 - 303,43 = 168,52 lb o 20,19 gal/yd<sup>3</sup> = 100 l/m<sup>3</sup>

También se puede verificar con la siguiente tabla, para el punto intermedio entre 35 y

45% de humedad a agregar, conociendo que se tiene una humedad de 30% y una densidad aproximada a  $800$  lb/yd<sup>3</sup>: :

Tabla 197| Cantidad de lixiviado que debe de recircularse para llegar al nivel de humedad deseado. Fuente: (Interstate Technology Regulatory Council, 2006)

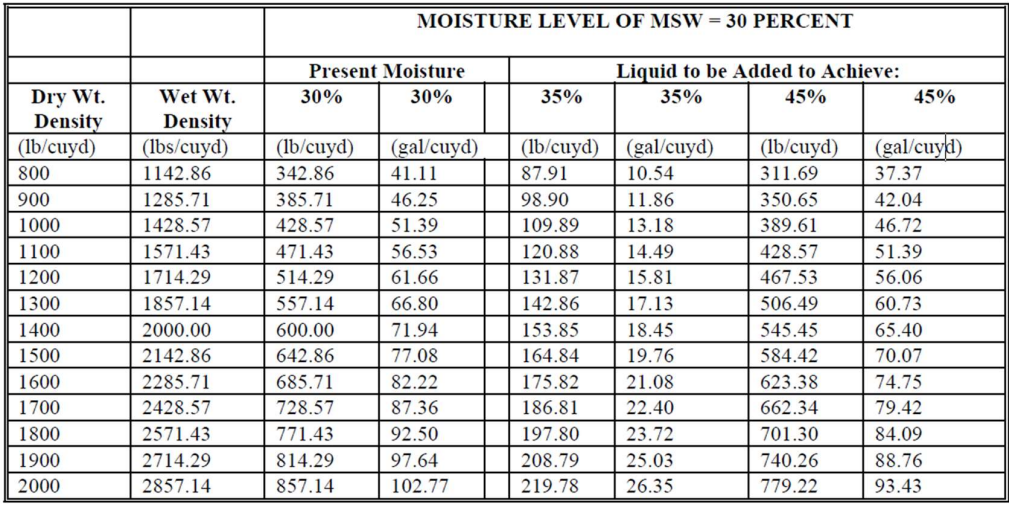

Figura 595|

Siendo ese promedio de 23,96 gal/yd<sup>3</sup> = 118,63 l/m<sup>3</sup> de residuos, por lo que los cálculos para menor densidad son correctos.

Poniendo el volumen de residuos por trinchera de 1.334 m<sup>3</sup>, y tomando un aproximado de  $100 \frac{\text{m}}{\text{s}}$ : :

## Volumen de lixiviados a recircular por trinchera =  $100$  l/m $^3*1.334$ m $^3$  = 133.400 l

en un año

#### A.4.7.5 Dimensionamiento de las pilas de compostaje

Antes de comenzar el proceso de compostaje, se debe calcular el área que se utilizará y el volumen de la pila. Se pueden tener varias limitaciones, como, por ejemplo, la cantidad de material a compostar, el área a aplicar el compost, o el área donde se realiza el proceso de compostaje.

Se sabe que de residuos que contienen material orgánico que sea compostable, llegan en promedio 1.089,83 kg (suponiendo que del promedio de generación de los 15 años de 2.179,66 kg sea del 50%, que es el valor promedio de todas las poblaciones que se utilizaron para calcular la generación per cápita), de los cuáles, de ése 50%:

- 83% son restos orgánicos de comida,
- 17% son residuos de poda y jardín.

De ese total, la mitad de los residuos orgánicos es aplicable a la planta de compostaje, y se dimensiona la misma suponiendo que las composteras particulares aun así no cubren la demanda y sólo se presenta la pequeña adhesión que tiene el programa "Orgánico Cero" actualmente.

Ello arroja un total de 1.089,93 kg de residuos orgánicos aprovechables diarios, suponiendo la tasa de recolección de residuos de los lunes, miércoles y viernes, que han de separarse del resto de los mismos o que deben entregarse voluntariamente por separado para integrar a las pilas de compost.

Como la recolección es por esa cantidad de días, en teoría, debería de haber 3.269,79 kg de material listo para compostar cada que se opera el relleno. Es decir, unos 7.629,51 kg semanales.

Suponiendo una densidad de 292 kg/m<sup>3</sup> (sabiendo que la densidad es de 291 kg/m<sup>3</sup> para los residuos de comida y 297 kg/m<sup>3</sup> para los de poda), el volumen alcanzado es de:

 $V = P/D = 7.629,51 \text{ kg} + 292 \text{ kg/m}^3 = 26,13 \text{ m}^3$  de residuos orgánicos para compostaje

Con esa cantidad, se define que la altura de la pila es de 1,50 m de alto, y su ancho es de 2,00 m, por lo que, para alcanzar ese volumen, el largo necesario debe ser de:

V = ancho∗largo∗profundidad  $26,13 \text{ m}^3 = 1,5 \text{m} * 2 \text{m} * \text{x}$  $x = 8,75$  m

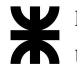

A.4.7.6 Problemas comunes a las pilas de compostaje y soluciones apropiadas a cada caso

Una vez diseñadas las mismas, ya que el compostaje es un proceso biológico llevado a cabo por microorganismos, se deben tener en cuenta los parámetros que afectan su crecimiento y reproducción. Estos factores incluyen el oxígeno o aireación, la humedad de sustrato, temperatura, pH y la relación C/N.

Externamente, el proceso de compostaje dependerá en gran medida de las condiciones ambientales, el método utilizado, las materias primas empleadas, y otros elementos, por lo que algunos parámetros pueden variar. No obstante, éstos deben estar bajo vigilancia constante para que siempre estén siempre dentro de un rango óptimo. Los rangos son los siguientes para todos esos parámetros:

Tabla 198| Problemas, soluciones y rango ideal de aireación. Fuente: https://www.fao.org/3/i3388s/I3388S.pdf

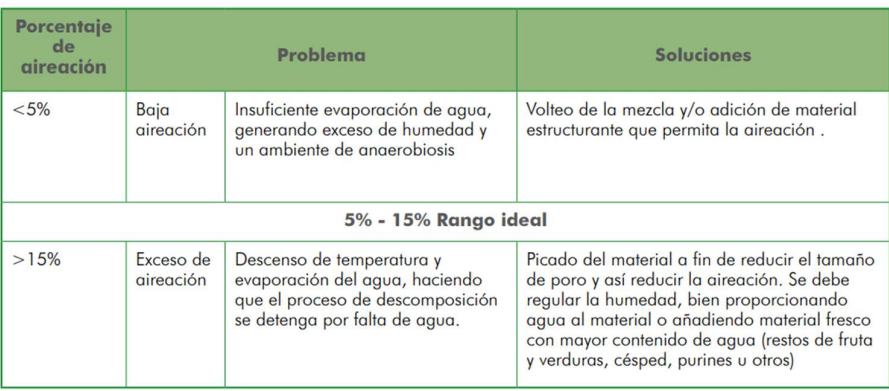

Tabla 199| Problemas, soluciones y rango ideal de humedad. Fuente: https://www.fao.org/3/i3388s/I3388S.pdf

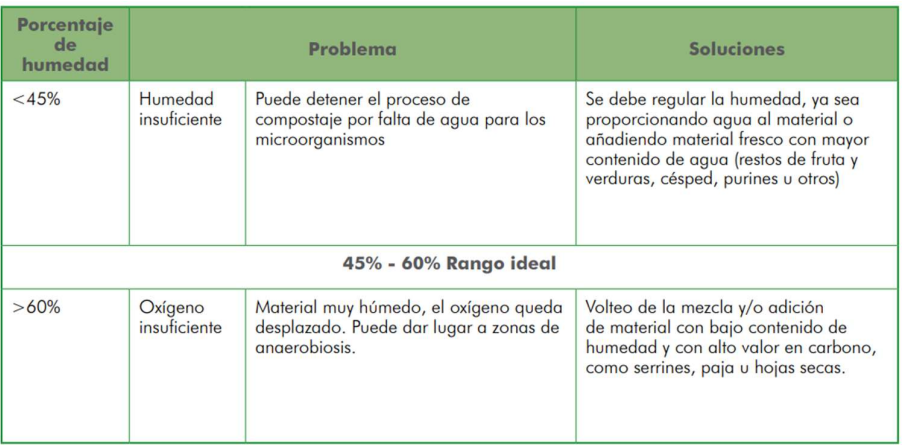

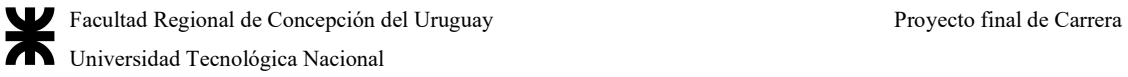

Tabla 200| Problemas, soluciones y rango ideal de temperatura. Fuente: https://www.fao.org/3/i3388s/I3388S.pdf

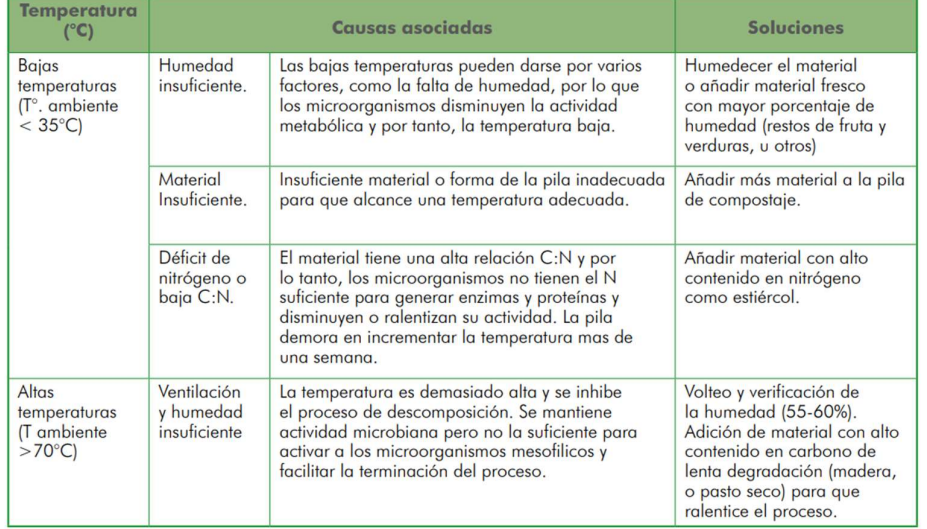

Tabla 201| Problemas, soluciones y rango ideal de pH. Fuente: https://www.fao.org/3/i3388s/I3388S.pdf

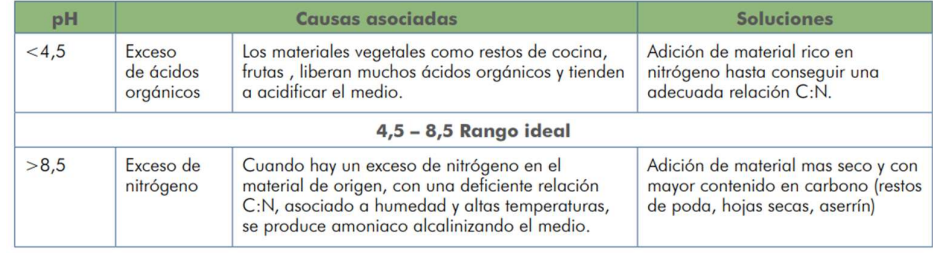

Tabla 202| Problemas, soluciones y rango ideal de la relación C/N. Fuente: https://www.fao.org/3/i3388s/I3388S.pdf

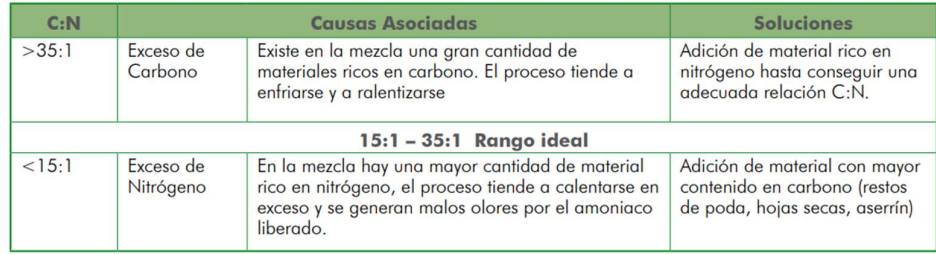

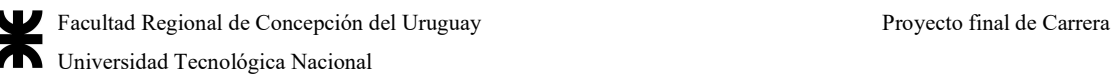

Tabla 203| Problemas, soluciones y rango ideal del tamaño de partículas. Fuente: https://www.fao.org/3/i3388s/I3388S.pdf

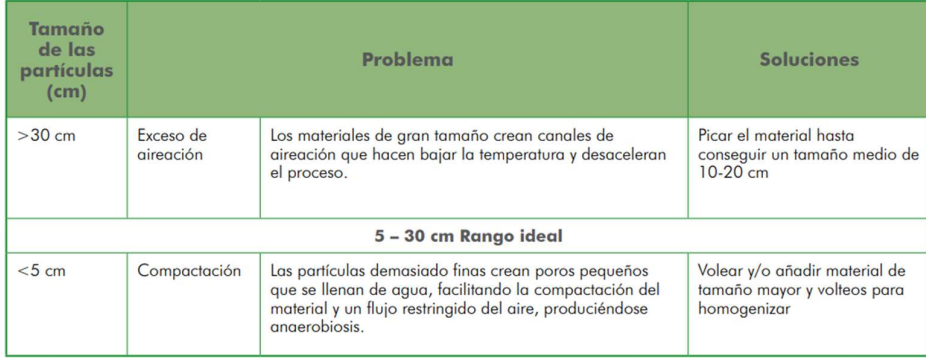

A.4.7.7 Disposiciones legales respecto de la venta de compost

Para ello, se disponen los anexos correspondientes a la normativa, sancionada el 7 de enero de 2019, dónde:

- De acuerdo al título II del anexo I: quedan excluidos de la presente norma aquellos residuos que posean alguna de las características que los definen como peligrosos en los términos del marco regulatorio vigente, así como también la FORSU no separada en origen y otros que establezca la jurisdicción local.
- Por el título III del anexo I: Los compost contemplados en la presente norma deberán cumplir con los requisitos sanitarios y de estabilidad y madurez detallados en las Tablas Nº 1 y Nº 2 del Anexo IV.

Tabla 204| Tabla N°1 del Anexo IV de la Resolución Conjunta N°1/2019. Fuente: http://www.senasa.gob.ar/sites/default/files/resolucion\_conjunta\_scyma\_y\_senasa\_1-2019.pdf

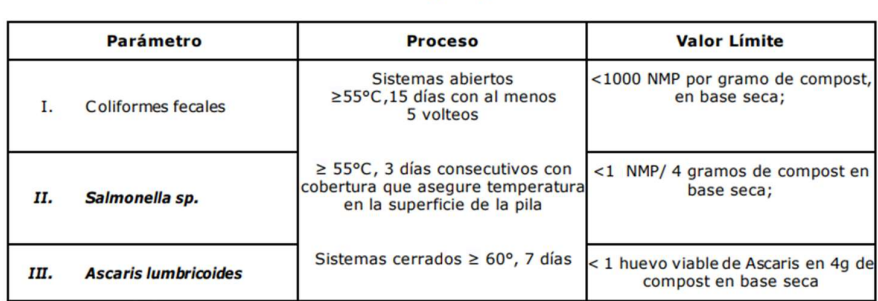

Tabla Nº 1 Nivel de patógenos

NMP - Numero Más Probable

Para los compost donde se puede certificar el proceso se exige que se cumpla con I) ó con II) y no se exige III). Para el caso de los compost donde no se pueda certificar el proceso se exige que se cumpla con I), II) y III).

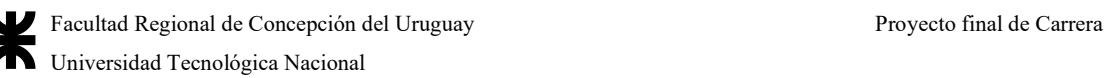

Tabla 205| Tabla N°2 del Anexo IV de la Resolución Conjunta N°1/2019. Fuente: http://www.senasa.gob.ar/sites/default/files/resolucion\_conjunta\_scyma\_y\_senasa\_1-2019.pdf

| Indicadores de estabilidad<br>(Deberán medirse, al menos, un indicador de cada grupo) |                                                                                                    |                                                                                                    |  |  |  |  |
|---------------------------------------------------------------------------------------|----------------------------------------------------------------------------------------------------|----------------------------------------------------------------------------------------------------|--|--|--|--|
| <b>INDICADOR</b>                                                                      |                                                                                                    | <b>VALOR</b>                                                                                             |  |  |  |  |
|                                                                                       | C soluble en agua (CSA)                                                                                                    | $< 10$ g/kg                                                                                              |  |  |  |  |
| <b>Grupo I</b>                                                                        | <b>CSA/N</b> total                                                                                                    | $\leq 0.7$                                                                                               |  |  |  |  |
| <b>Grupo II</b>                                                                       | Producción de CO <sub>2</sub>                                                                                               | $<$ 120 mg de CO <sub>2</sub> /kg.h                                                                      |  |  |  |  |
|                                                                                       | <b>Test Solvita</b>                                                                                                    | $\geq$ 5 para CO <sub>2</sub>                                                                            |  |  |  |  |
|                                                                                       | Índice Respirométrico Estático (IRE)                                                                                        | $\leq$ 0,5 mg O <sub>2</sub> /g MO.h                                                                     |  |  |  |  |
|                                                                                       | Índice Respirométrico Dinámico (IRD)                                                                                        | $\leq$ 1 mg O <sub>2</sub> /g MO.h                                                                       |  |  |  |  |
|                                                                                       | Indicadores de madurez<br>(Deberán medirse, al menos, dos indicadores, uno de las cuales debe ser el índice de germinación) |                                                                                                    |  |  |  |  |
| Amonio (N-NH4 <sup>+</sup> )                                                          |                                                                                                    | $<$ 400 mg N-NH <sub>4</sub> /kg                                                                         |  |  |  |  |
|                                                                                       | Relación amonio: nitrato (N-NH4+/N-NO3)                                                                                     | < 0.3                                                                                                    |  |  |  |  |
| Indice de germinación utilizando dos especies                                         |                                                                                                    | >60%<br>(ryegrass perenne o anual, tomate, rabanito<br>cebada, trigo, lechuga o berro (Lepidium sativum) |  |  |  |  |
| <b>Test Solvita</b>                                                                   |                                                                                                    | $\geq$ 4 para NH3                                                                                        |  |  |  |  |

Tabla Nº 2 Indicadores de estabilidad y madurez

MO - Materia Orgánica

|

- Se presentan dos clases (A y B) de compost según los parámetros de calidad listados en la Tabla Nº 3 del Anexo IV.
	- Compost Clase A: producto que cumple con los requisitos y límites establecidos en la Tabla Nº 3 del Anexo IV para clase A. Este producto no presenta restricciones de uso ni de aplicación.
	- Compost Clase B: producto que cumple con los requisitos y límites establecidos en la Tabla Nº 3 del Anexo IV para clase B. Este producto presenta restricciones de aplicación detalladas en el Art. 8º.

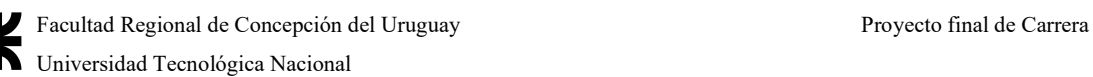

Tabla 206| Tabla N°3 del Anexo IV de la Resolución Conjunta N°1/2019. Fuente: http://www.senasa.gob.ar/sites/default/files/resolucion\_conjunta\_scyma\_y\_senasa\_1-2019.pdf

| <b>Parámetros</b>                           | <b>Compost Clase A</b>                 | <b>Compost Clase B</b> |  |  |  |  |
|---------------------------------------------|----------------------------------------|------------------------|--|--|--|--|
| pH                                          | $5,0 - 8,5$                            |                        |  |  |  |  |
| <b>Olores</b>                               | No debe presentar olores desagradables |                        |  |  |  |  |
| Humedad (H%)                                | < 60                                   |                        |  |  |  |  |
| Conductividad Eléctrica (CE dS/m)           | <4                                     | <6                     |  |  |  |  |
| Relación C/N (%)                            | ≤20                                    | < 30                   |  |  |  |  |
| Materia orgánica (MO %)                     | $\geq 20$                              |                        |  |  |  |  |
| Elementos potencialmente tóxicos (mg/kg MS) |                                        |                        |  |  |  |  |
| Cadmio                                      | 1,5                                    | 3                      |  |  |  |  |
| Cobre                                       | 150                                    | 450                    |  |  |  |  |
| Cromo total                                 | 100                                    | 270                    |  |  |  |  |
| Mercurio                                    | 0,7                                    | 5                      |  |  |  |  |
| <b>Níquel</b>                               | 30 <sup>°</sup>                        | 120                    |  |  |  |  |
| Plomo                                       | 100                                    | 150                    |  |  |  |  |
| Zinc                                        | 300                                    | 1100                   |  |  |  |  |
| Arsénico                                    | 15                                     | 30                     |  |  |  |  |

Tabla Nº 3 Parámetros de calidad

● Todas las clases de compost deben contener la cantidad de materias inertes permitida según se indica en la Tabla Nº 4 del Anexo IV.

Tabla 207| Tabla N°4 del Anexo IV de la Resolución Conjunta N°1/2019. Fuente: http://www.senasa.gob.ar/sites/default/files/resolucion\_conjunta\_scyma\_y\_senasa\_1-2019.pdf

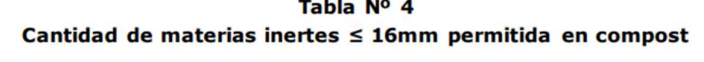

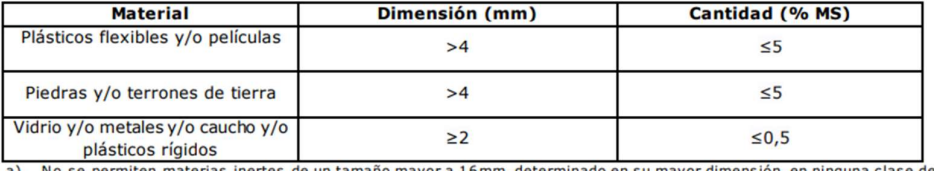

No se permiten materias inertes de un tamaño mayor a 16mm, determinado en su mayor dimensión, en ninguna clase de compost.

b) Para todas las clases de compost, la tolerancia de impurezas de tamaño menor o igual a 16 mm no debe superar los valores indicados en la Tabla Nº 4.

● Para la aplicación de compost clase B deberá contemplarse la dosis anual de carga y la carga máxima admitida de EPT según los valores límites indicados en la Tabla Nº5 del Anexo IV.

Para poder ser aprobado, el Senasa debe ser capaz de elaborar un muestreo, y a su vez, quienes elaboren compost, deberán llevar un registro de cada partida conteniendo la información detallada en el modelo de registro presente en el Anexo VI. Éste podrá ser

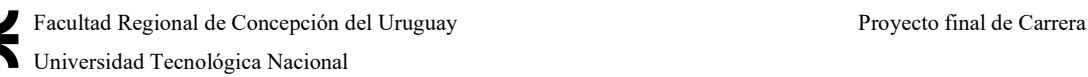

requerido por la Secretaría de Control y Monitoreo Ambiental, por el Servicio Nacional de Sanidad y Calidad Agroalimentaria y/o por la jurisdicción local.

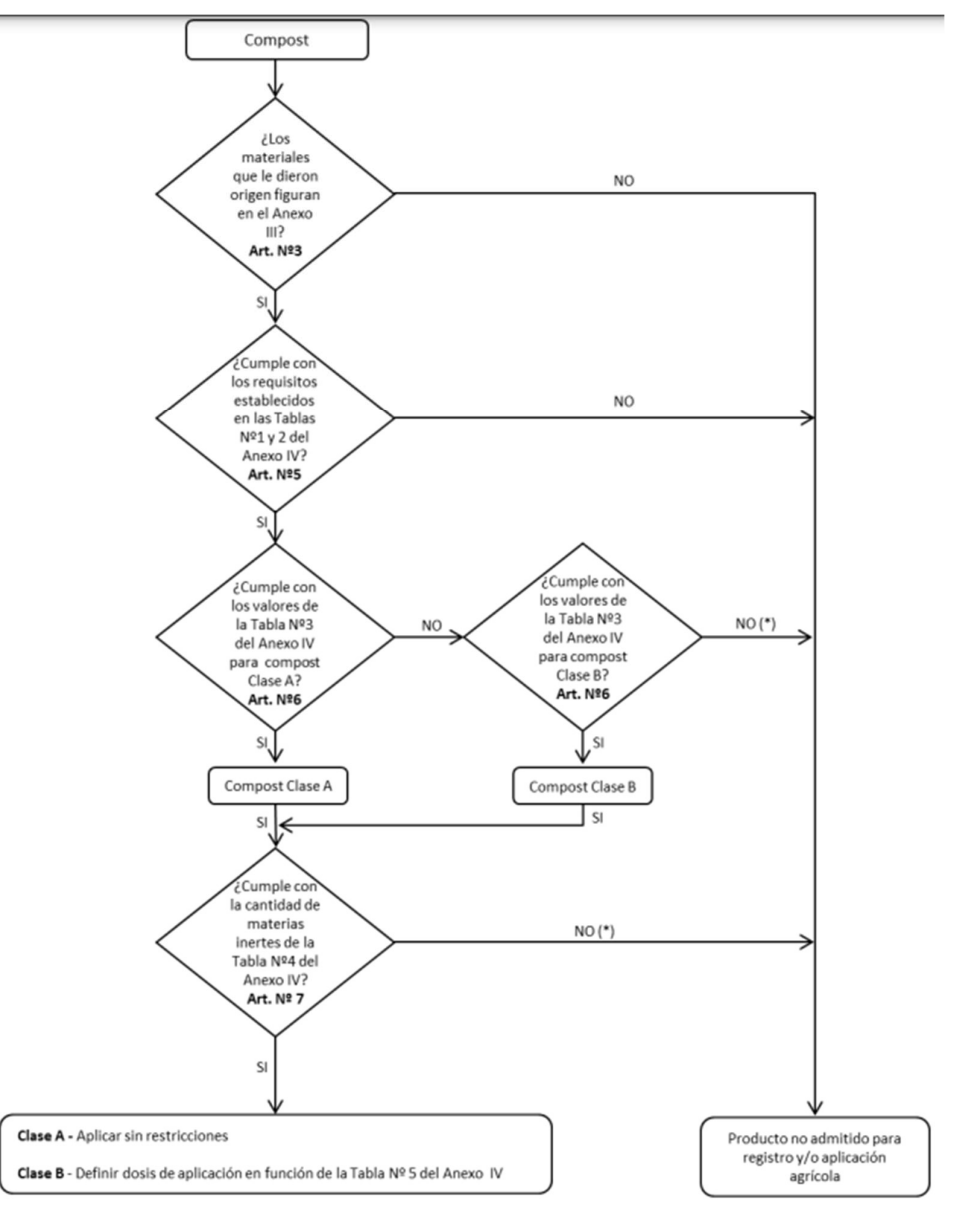

Gráfico 43| Diagrama de flujo para obtener el compost regulado por la Resolución Conjunta N°1/2019. Fuente: http://www.senasa.gob.ar/sites/default/files/resolucion\_conjunta\_scyma\_y\_senasa\_1-2019.pdf

Para ello, los materiales que pueden volcarse de acuerdo al Anexo III son los siguientes:

- 1. Materiales exclusivamente vegetales (sin subproductos animales o carne);
	- 1.1. Provenientes de parques, jardines u otras parquizaciones o zonas de recreo.
		- 1.1.1. Restos de poda, pasto cortado, malezas, flores, hojas.
- 1.1.2. Cortezas. Especificaciones: cortezas no tratadas con insecticidas derivados de halogenuros de alquilo, ejemplo Gamexane.
- 1.2. Provenientes de la preparación y consumo de comidas y bebidas
	- 1.2.1. Cereales, frutas y vegetales.
	- 1.2.2. Restos de infusiones
	- 1.2.3. Masa y levaduras de panificación.
	- 1.2.4. Residuos de especias y hierbas.
	- 1.2.5. Alimentos caducos.
	- 1.2.6. Restos vegetales provenientes de cocinas domésticas, comedores, restaurantes y servicios de catering.
- 1.3. Provenientes de la comercialización, industrialización y venta de productos agrícolas y forestales.
	- 1.3.1. Restos de cosecha, pastura y ensilado.
	- 1.3.2. Polvo de granos y cereales.
	- 1.3.3. Restos de poda.
	- 1.3.4. Restos de producción, procesado o envasado de alimentos y bebidas.
	- 1.3.5. Alimentos y restos de alimentos no aptos para consumo.
	- 1.3.6. Fibras vegetales de rechazo
- 1.4. Otros residuos de origen vegetal
	- 1.4.1. Plantas acuáticas y subacuáticas
	- 1.4.2. Envases biodegradables y bioplásticos que cumplan con la norma EN 13432.
	- 1.4.3. Residuos de empaquetado: rellenos, absorbentes, protectores.
	- 1.4.4. Papel y cartón.
- 2. Materiales provenientes de fuentes animales o que tengan sustancias de origen animal
	- 2.1. Provenientes de la preparación y consumo de comidas y bebidas
		- 2.1.1. Restos de cocinas domésticas, restaurantes, comedores o servicios de catering
		- 2.1.2. Alimentos caducos no aptos para consumo
- 2.2. Provenientes de la comercialización, industrialización y venta de productos agrícolas y forestales (esta sección incluye camas, deyecciones y orina)
	- 2.2.1. Lodos procedentes de la industria de alimentos
	- 2.2.2. Restos de cuerno, pezuña, pelo, lana, plumas y cama de animales
	- 2.2.3. Restos de frigoríficos y mataderos
	- 2.2.4. Estiércol sólido y líquido (se excluyen excretas humanas)
- 3. FORSU separada en origen y proveniente de una recolección diferenciada
- 4. Provenientes del tratamiento de residuos que se encuentren en la lista positiva
	- 4.1. Subproductos de la digestión anaeróbica (digerido).
	- 4.2. Restos del proceso de compostaje (Cribado de compost, lixiviado de proceso de compostaje, material que no cumple con el proceso)

# A.5 Cálculos y Anexos para el desarrollo del anteproyecto de ingeniería de albergue

# A.5.1 Flujograma de tareas

En cuanto al flujograma de tareas, se deben asociar todas las tareas en una misma línea de llegada a la planta, y cabe destacar que el proceso productivo es el comenzado a partir de la recolección de residuos, y cada una de las etapas mencionadas serán subdivididas, a excepción de las que involucran subprocesos en las máquinas.

Para estudios de cada línea en particular de acuerdo a lo detallado, existen los cursogramas con estudios de tiempo aproximados en base a cálculos (ya que no se puede comprobar su eficiencia dada en el caso real)

Con ese diagrama, se puede saber qué hacer con cada tipo de residuo normal que llega a la planta.

El flujograma propuesto se encuentra en el siguiente anexo, donde se muestran las tareas ordenadas por rama:

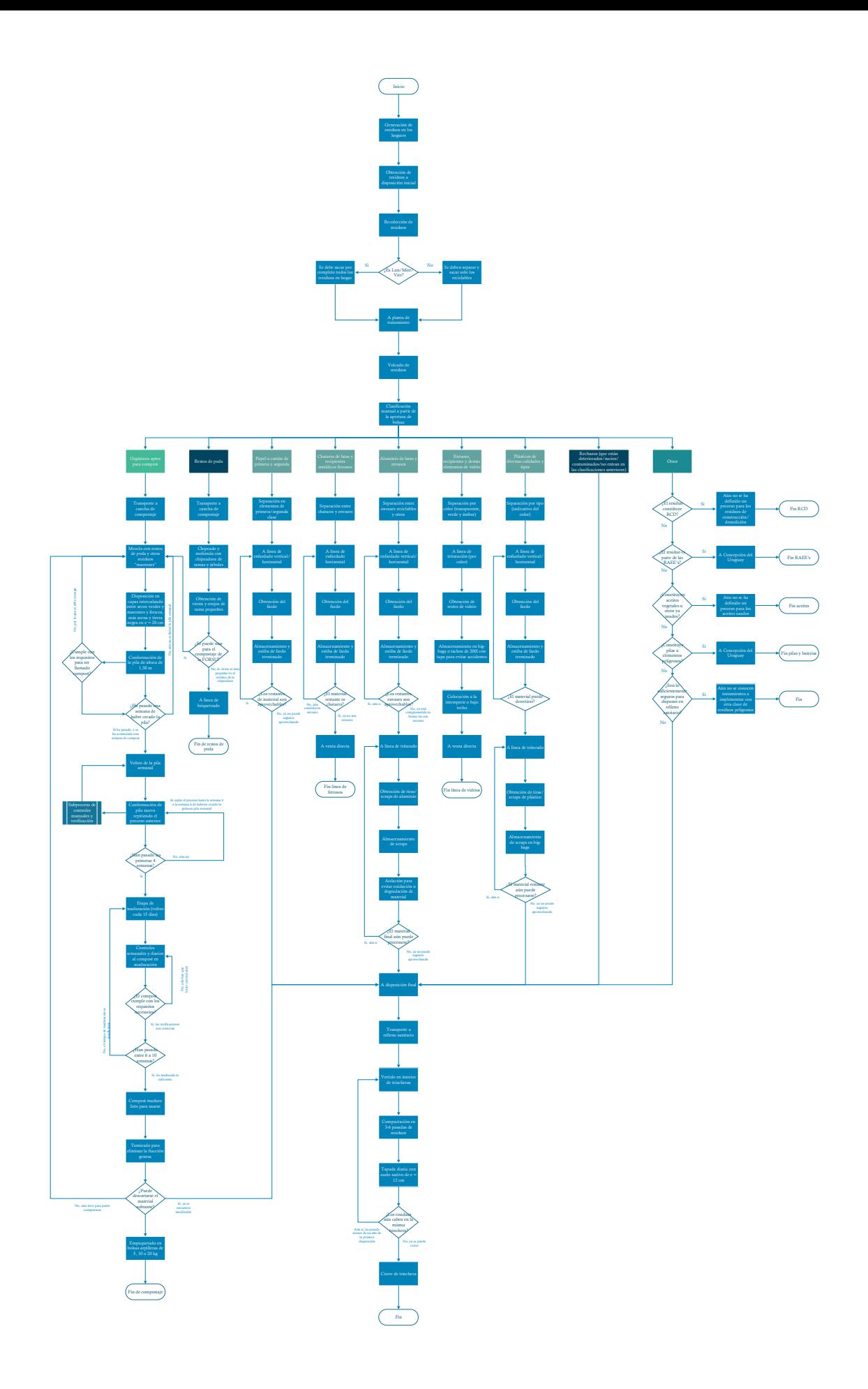

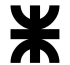

# A.5.2 Anexos al flujograma de tareas

# A.5.2.1 Cursograma analítico propuesto por línea de producción

De acuerdo a lo enunciado para cada proceso productivo de cada línea de la planta, se tienen entonces los siguientes cursogramas, con los tiempos que supuestamente cada tarea demanda, con la aclaración que es necesario hacer algún estudio de tiempos in situ en caso de poder realizarse para comprobar que los cálculos sean correctos:

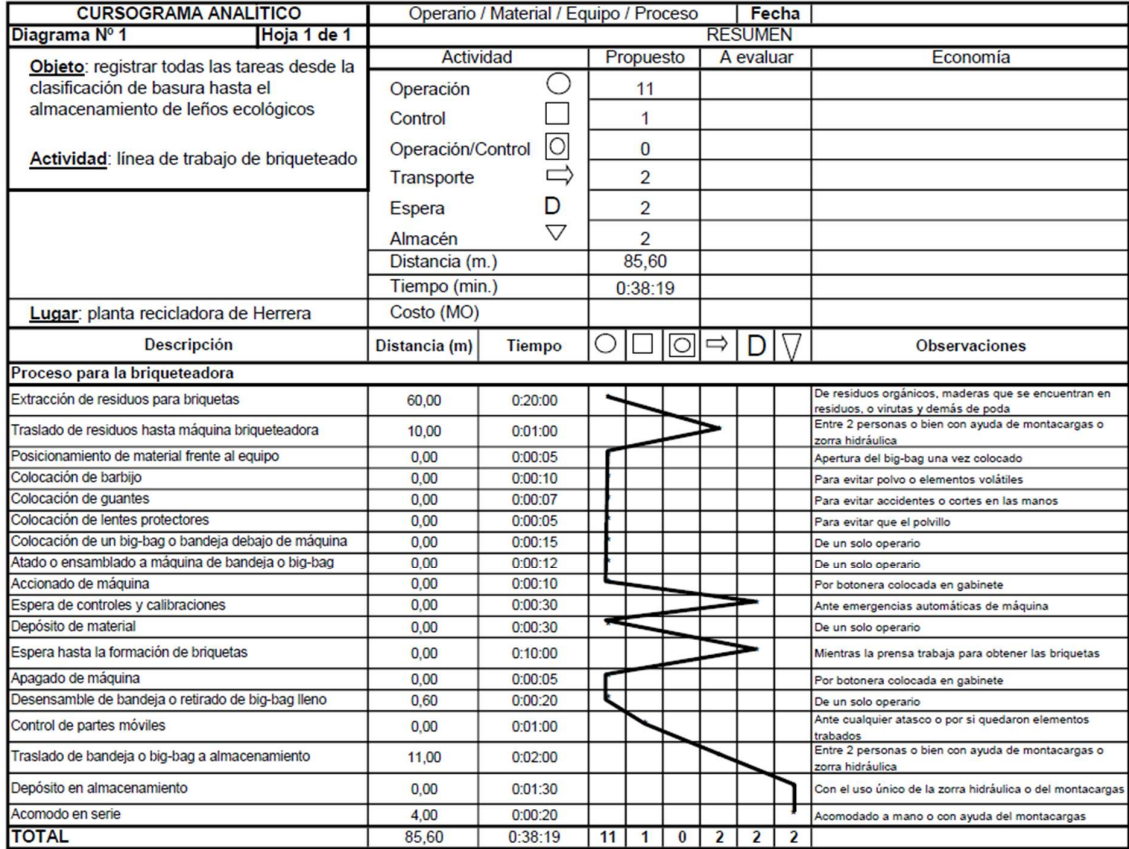

Gráfico 44| Cursograma analítico propuesto para la briquetadora. Elaboración propia

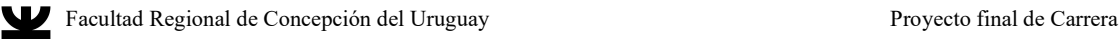

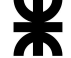

Universidad Tecnológica Nacional

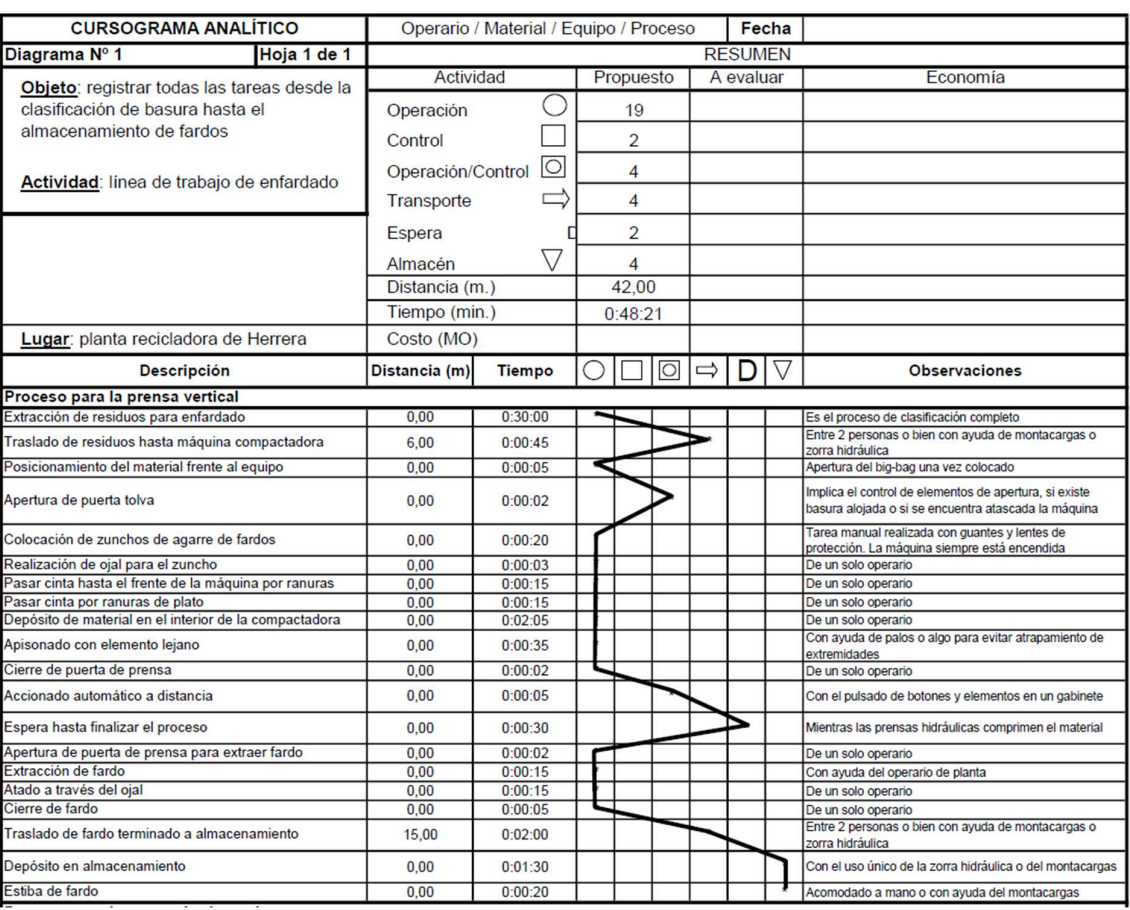

Gráfico 45| Cursograma analítico propuesto para la prensa enfardadora vertical. Elaboración propia

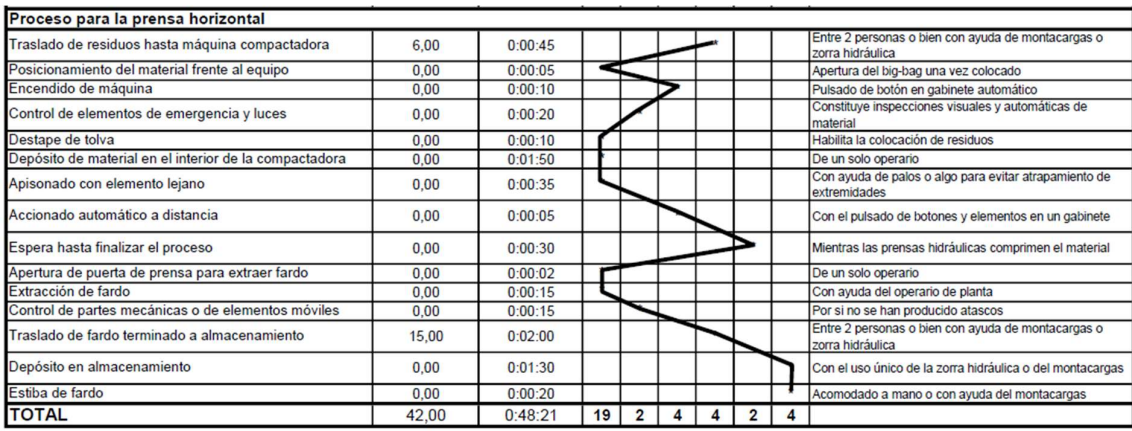

Gráfico 46| Cursograma analítico propuesto para la prensa enfardadora horizontal. Elaboración propia

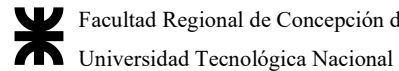

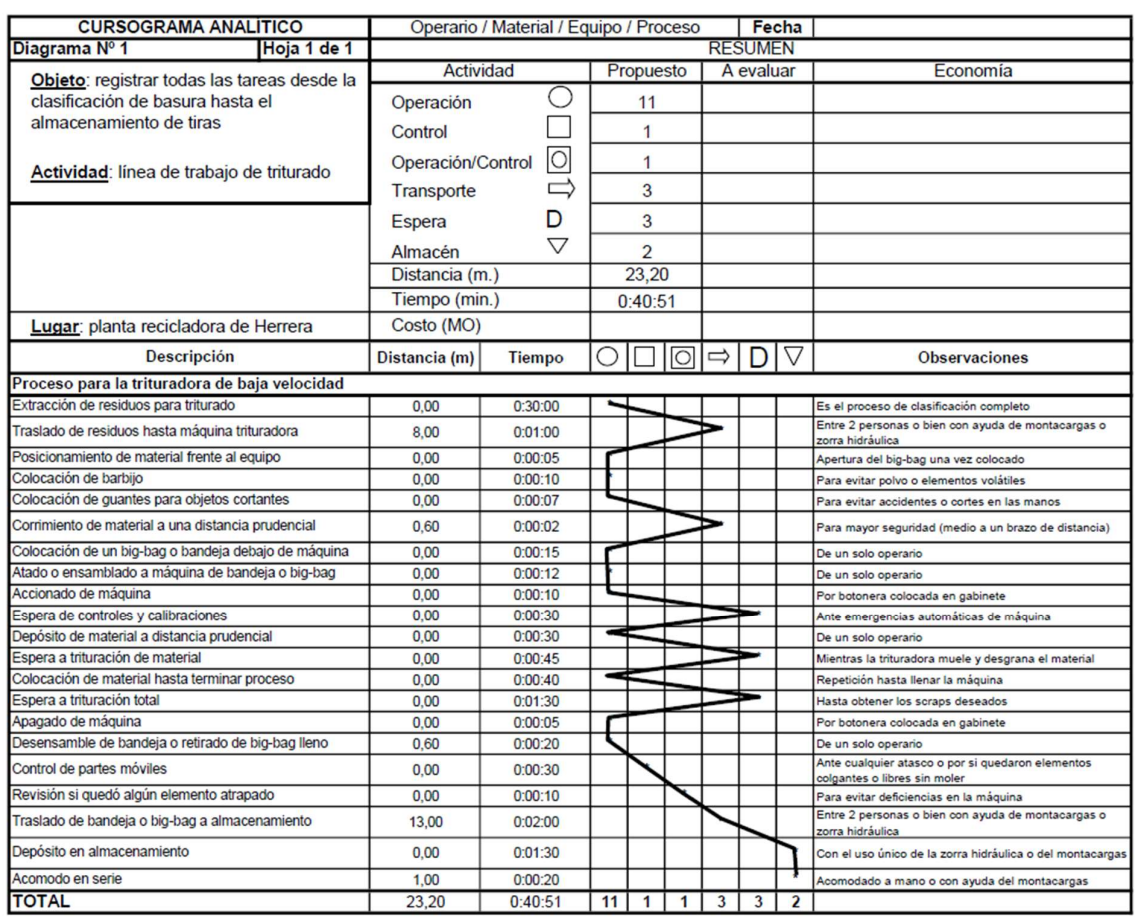

Gráfico 47| Cursograma analítico propuesto para la línea de la trituradora. Elaboración propia

Los movimientos difieren enormemente entre las briquetas y el resto de los procesos porque deben contarse los movimientos en busca de materiales en la cancha de compostaje, que conlleva buscar viruta, chips de la chipeadora, restos de poda que no se utilizan, y leños que pueden estar para disponerse o para el compostaje.

#### A.5.2.2 Flujograma de tareas para el compostaje

Se encuentra incluido en el flujograma principal de tareas, ya que sigue su propia línea dentro de la producción.

# A.5.2.3 Balance de masas de reciclables y orgánicos

El balance de masas es el último tipo de diagrama de trabajo, donde principalmente se trata de encontrar cuántos desperdicios ocurren en cada proceso, y cuánto se obtiene de cada uno de ellos para llegar al producto final. Si bien puede usarse el diagrama de Gozinto, al no tratarse de productos terminados, y debido a que los insumos son los resultados de los pasos

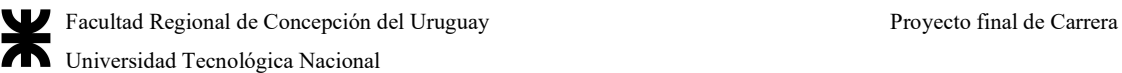

anteriores, es preferible contar con los balances de masas para conocer cuál es el aprovechamiento real de cada corriente de residuos encontrada en el diagrama de flujo.

Por cada línea se tiene un balance de masas diferente, en cuánto al proceso que se obtiene es distinto. Para los orgánicos es el siguiente:

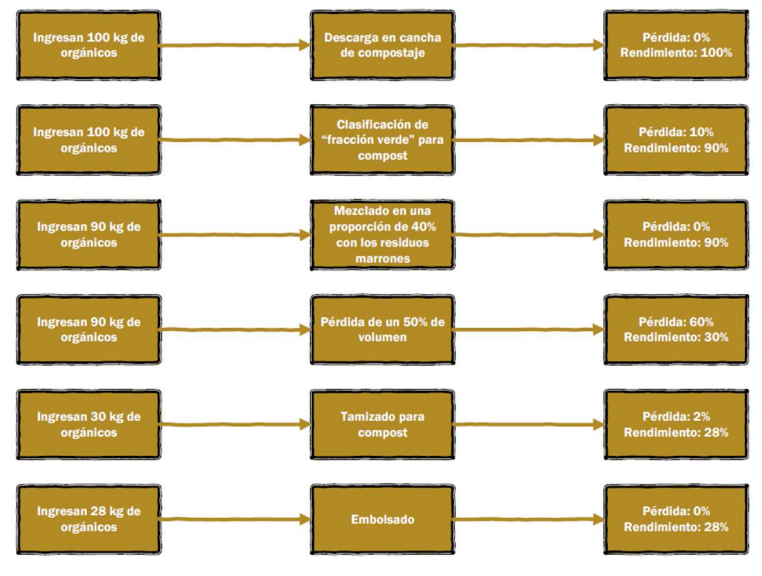

Gráfico 48| Balance de masas de orgánicos. Elaboración propia

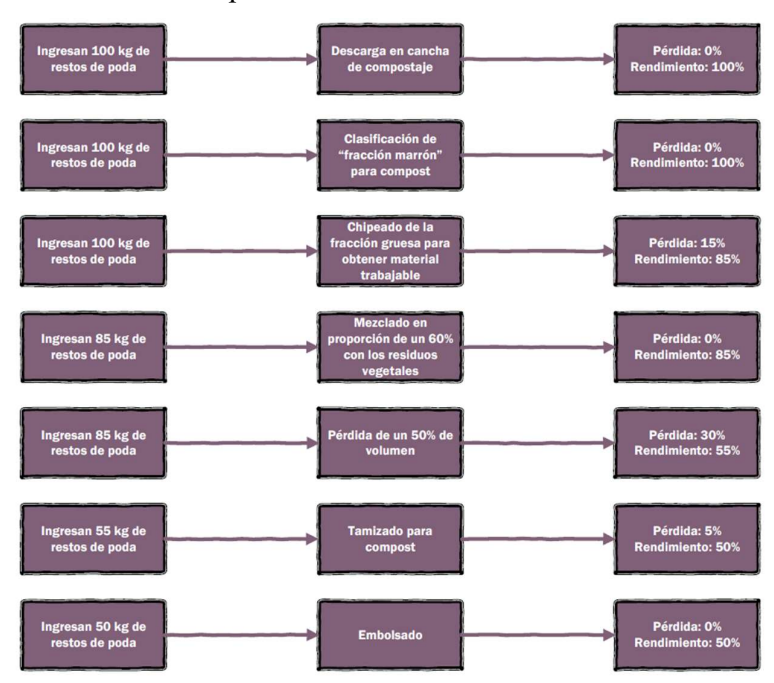

# Para los restos de poda:

Gráfico 49| Balance de masas para los restos de poda. Elaboración propia

Por otro lado, para el papel y cartón:

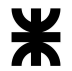

Facultad Regional de Concepción del Uruguay Proyecto final de Carrera Universidad Tecnológica Nacional

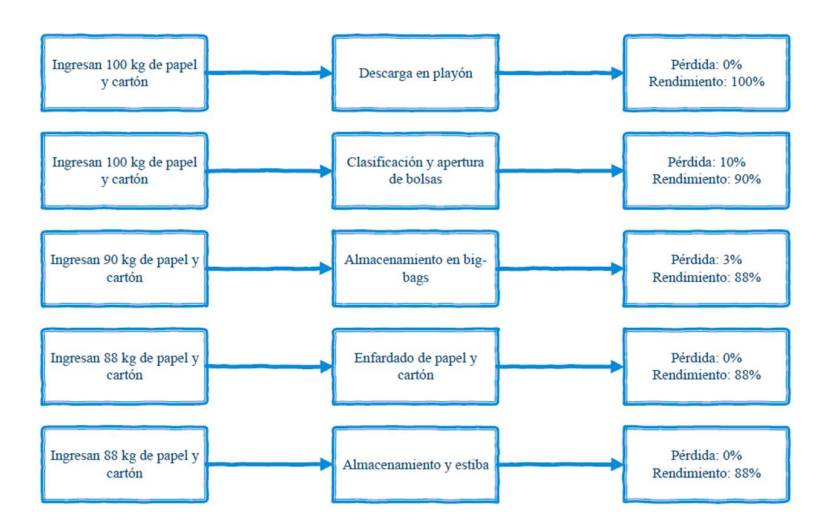

Gráfico 50| Balance de masas de papel y cartón. Elaboración propia

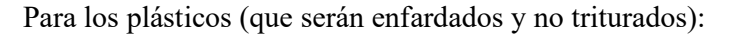

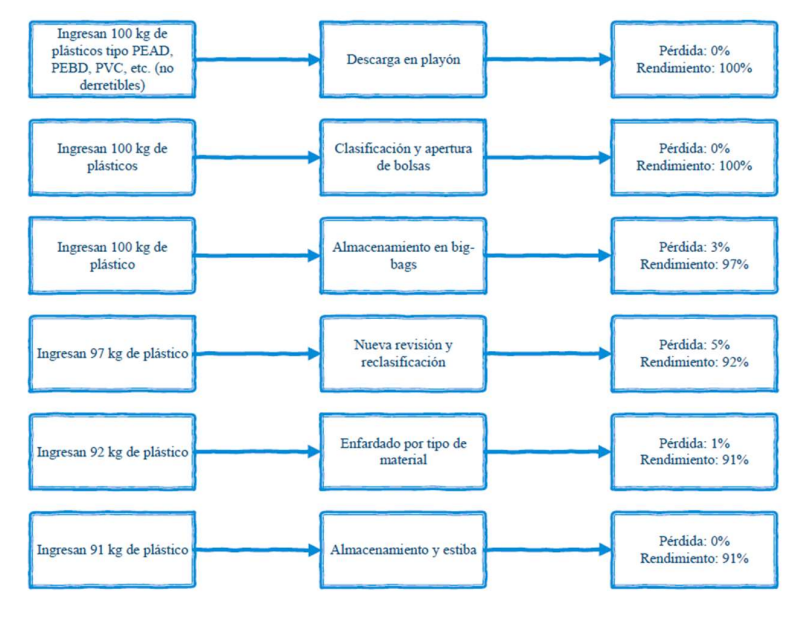

Gráfico 51| Balance de masas de plásticos no derretibles. Elaboración propia

Para los plásticos que serán triturados:

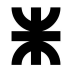

Facultad Regional de Concepción del Uruguay Proyecto final de Carrera Universidad Tecnológica Nacional

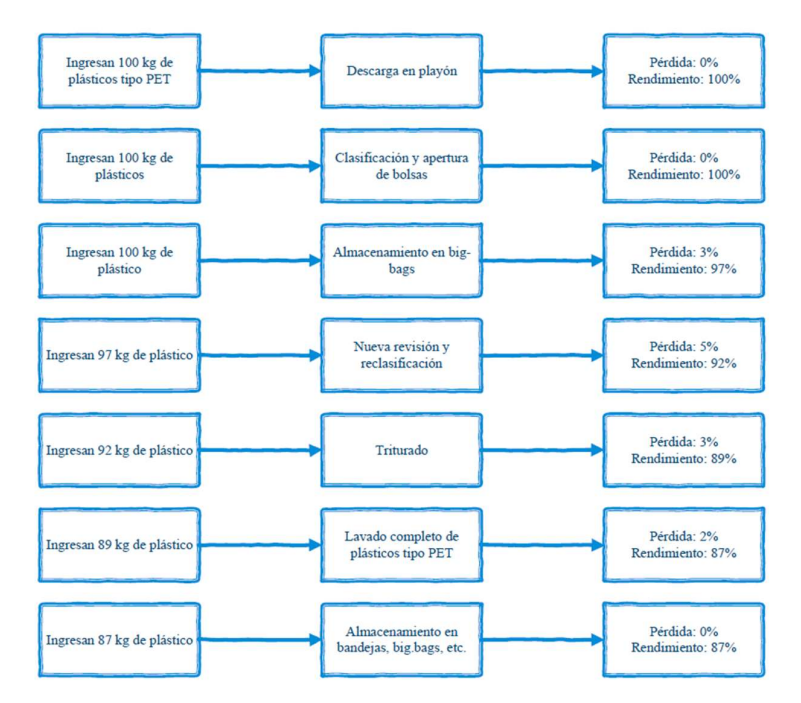

Gráfico 52| Balance de masas de plásticos derretibles. Elaboración propia

## Para el vidrio:

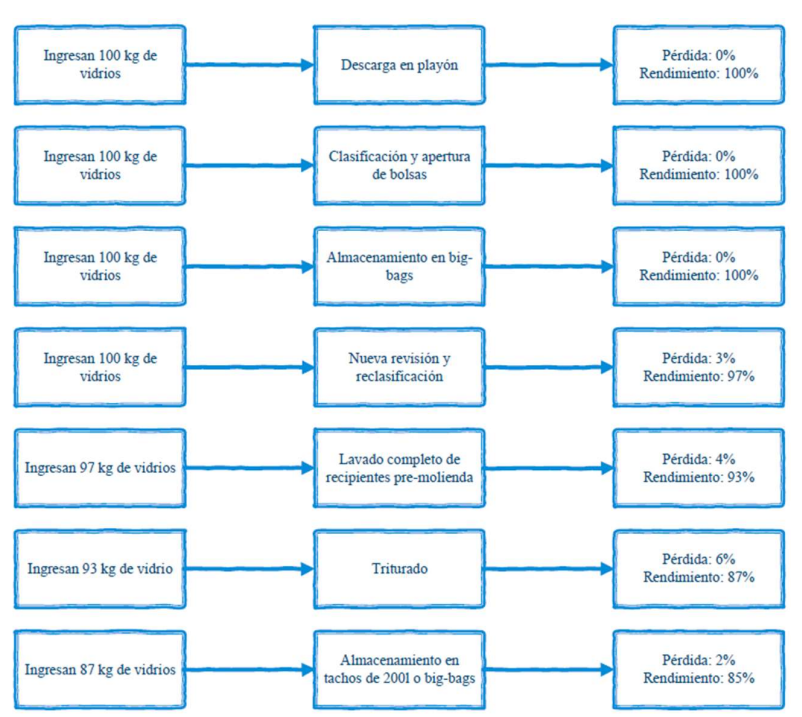

Gráfico 53| Balance de masas del vidrio. Elaboración propia

Para los envases y restos de aluminio:

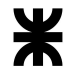

Facultad Regional de Concepción del Uruguay Proyecto final de Carrera Universidad Tecnológica Nacional

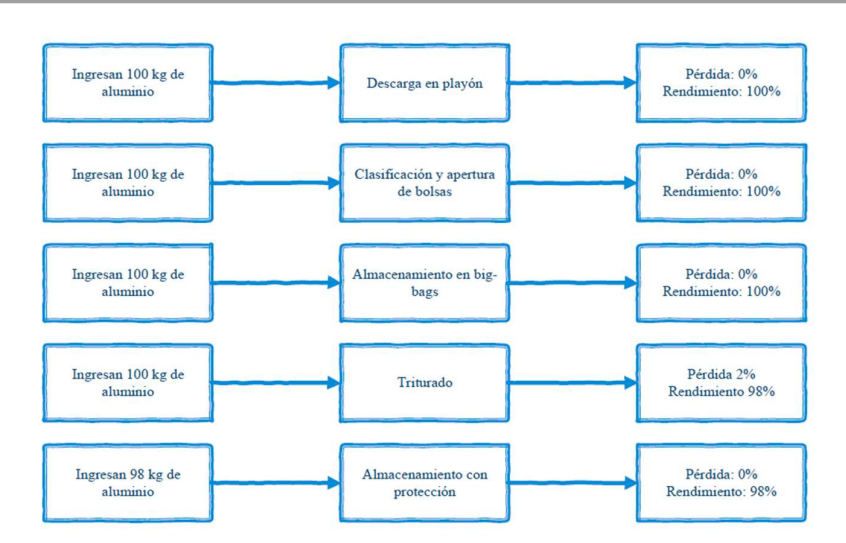

Gráfico 54| Balance de masas de aluminio. Elaboración propia

### Para los envases ferrosos:

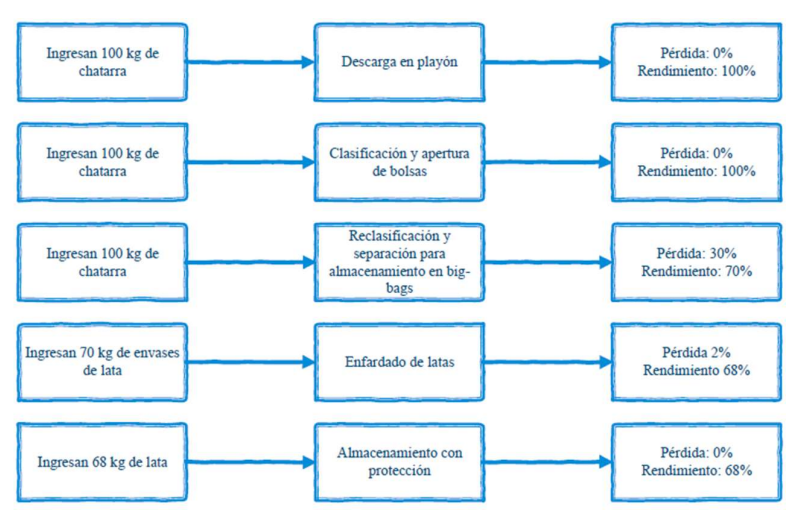

Gráfico 55| Balance de masas de la chatarra. Elaboración propia

De los balances de masas anteriores, se tuvo en cuenta la cantidad entrante de residuos (suponiendo cada corriente propuesta para poder comercializar y las líneas de producción a excepción de las briquetas), igual a la obtenida en un caso hipotético, y se fue desglosando por proceso particular hasta obtener el resultado.

Como verificación, para más que nada los orgánicos y los restos de poda, el rendimiento es la cantidad de masa al final de cada proceso, y se presume que el compost total reduce en volumen un 60 o más por ciento del total, y en masa al menos un 50%, por lo que se consideran correctos los cálculos para los restos de poda y los orgánicos.

# A.5.2.4 Esquema organizacional de funciones y organigrama

El esquema organizacional de la planta no debe considerarse a parte de la organización dada de los funcionarios del municipio, ya que parte de los empleados municipales se encuentran trabajando en puestos administrativos de la planta, por lo que ambas esferas se encuentran enlazadas, como puede verse en el siguiente diagrama:

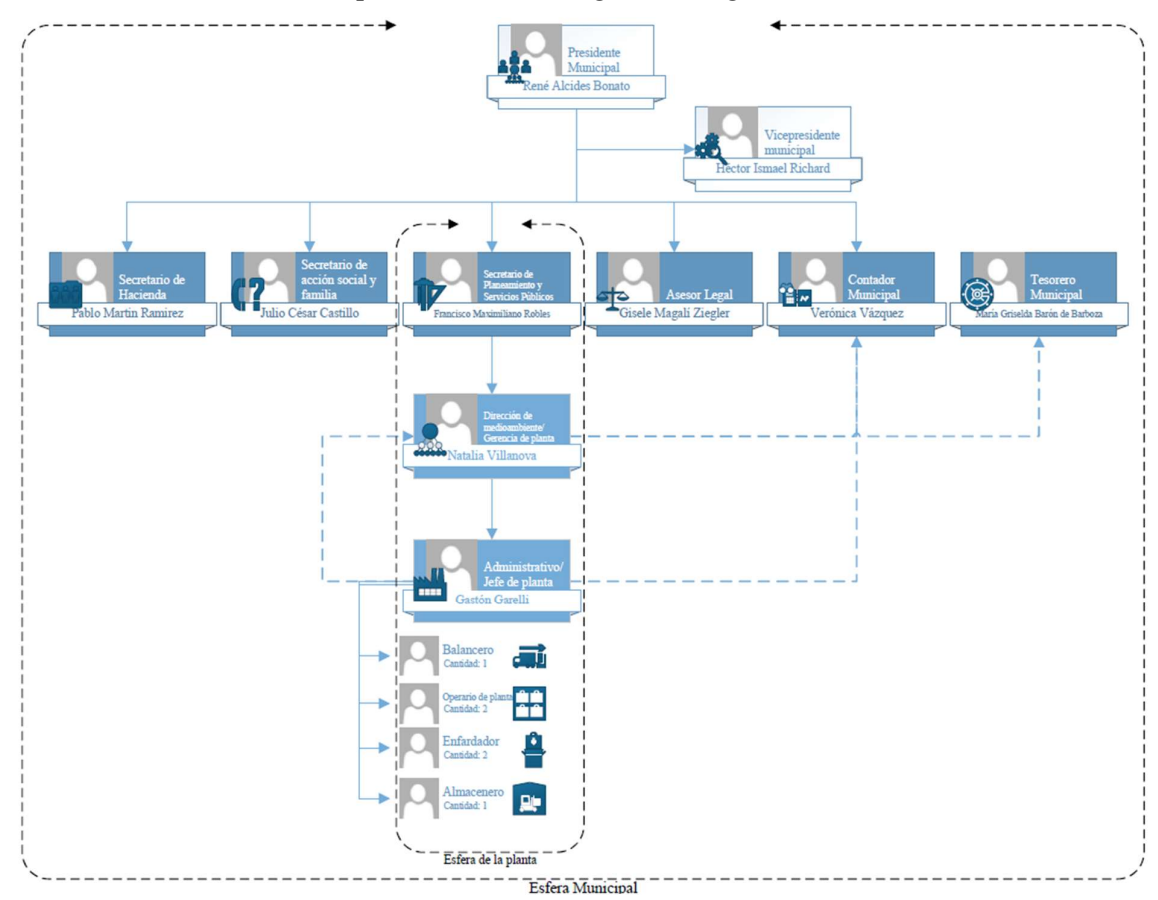

Gráfico 56| Organigrama de la planta propuesta. Elaboración propia

La explicación del organigrama es la siguiente:

- 1. Se ha dividido el organigrama en dos esferas o áreas de acción, ya que, al ser una empresa municipal, pero funcionar independientemente de las instalaciones y del resto de áreas y departamentos, directamente puede subdividirse el equipo de la planta respecto del resto del edificio o estructura municipal.
- 2. La razón por la que el municipio engloba a la planta es porque todos los empleados, los supervisores, jefes de planta y la persona encargada de la misma son empleados públicos, siendo todos empleados del edificio municipal, por lo que responden a las órdenes y decisiones tomadas por el gobierno

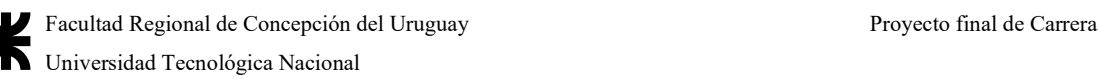

- 3. A pesar de que la planta opera directamente desde la Gerencia de planta a partir de Natalia, y de allí la cadena de mando es lineal, ella se comunica con Maximiliano Robles por el tema de las gestiones de vehículos, de obras a realizar en ayuda a la planta, de prestación de vehículos para el uso del relleno, movimientos de suelo, construcciones, etc.
- 4. A pesar de que en la cadena de mando hipotéticamente esté una persona, en realidad es toda la planta municipal la que se desempeña en sus funciones como rectora de la planta. Todas las cuentas, contabilidad, gestiones, compras, ventas, y dinero que fluye por la planta pasa por contaduría y tesorería de la municipalidad, y todos los programas de recolección de residuos si bien están a cargo de la secretaría de ambiente, son producto de un trabajo conjunto de toma de decisiones de toda la planta municipal, a la cual el intendente decide si es factible o no, y busca concursos, licitaciones, programas, etc., para llevar a cabo.
- 5. En la esfera municipal global, intervienen más áreas que las nombradas, ya que se subdivide en distintos "ejes" o enfoques administrativos, sociales, económicos, técnicos o financieros, y la creación de un plan GIRSU y todas las decisiones sobre qué máquinas incorporar, cuándo, cómo, a quién comprarla, los convenios, los pactos con la sociedad o con otros municipios y/o empresas, el número de empleados a contratar y los concursos de elección del personal idóneo, pasan por cada uno de los departamentos municipales, los cuáles hacen que la acción conjunta de gerencia general se encuentre en todo el edificio municipal.
- 6. Por último, los operarios del área de planta actualmente son 3, que están relacionados directamente con el proceso de selección y clasificación, separación y enfardado, más un conductor con un recolector. Lo que se plantea es que se incorporen 3 operarios más al predio, sin cambiar la cadena de mando ni agregar más supervisores, y dejando que el conductor y los recolectores sigan cumpliendo su función normal, lo que supondría un aumento de la potencia humana fabril de un 60%.

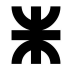

# A.5.3 Disposiciones anexas de seguridad

# A.5.3.1 Seguridad de las personas y equipos

En todo momento se debe estar acorde a los requerimientos de la Ley Nacional N°19.587 Ley de Higiene y Seguridad.

Se le debe proveer a todo el personal de dos juegos de ropa de trabajo dos veces por año, como mínimo. Se entregan dos juegos de ropa para verano y dos juegos para invierno. El mismo se compondrá de pantalón y camisa adecuados, y a su vez NO se debe permitir la realización del trabajo con ropa personal, de manera que la ropa personal no esté en contacto con los residuos y los agentes contaminantes presentes en estos.

La ropa de trabajo del personal debe ser lavada adecuadamente, de manera que cada día antes de comenzar el turno laboral, el personal se cambie su ropa por la de trabajo y al finalizar el día entrega la ropa de trabajo, se ducha y se vuelve a cambiar.

Además, es obligatorio entregar al personal los EPP dos veces por año como mínimo y realizar un cambio siempre que se deterioren y no cumplan con su función. También se deben brindar capacitaciones sobre la importancia del uso correcto de los EPP. Luego el trabajador debe ser responsable de su adecuada utilización.

Para cada puesto de trabajo se debe definir qué EPP son necesarios, en general son los siguientes:

- Pantalón y camisa de trabajo.
- Botines o botas de seguridad (con punta de acero).
- Guantes impermeables y anticorte.
- Antiparras de PVC.
- Barbijo
- Protección auditiva para los puestos de trituración, compactación y otros cuyo nivel sonoro así lo establezca.

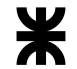

16)

Facultad Regional de Concepción del Uruguay Proyecto final de Carrera Universidad Tecnológica Nacional

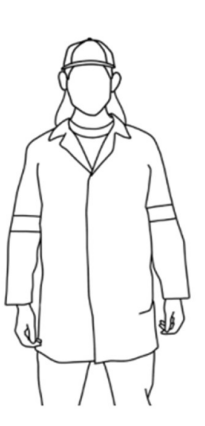

Figura 322| Esquema de vestimenta de los operarios en plantas de reciclaje. Fuente: (Pozo, 2019, pág.

La responsabilidad del empleador o del municipio consiste en la entrega y reposición de elementos de protección personal, así como también brindar las capacitaciones necesarias y controlar al personal en su uso.

El personal también tiene la responsabilidad de utilizar adecuadamente y cuidar sus EPP. Conviene aplicar sistemas de premios y/o sanciones para el personal que utiliza o no utiliza los elementos de protección personal adecuadamente a fin de promover una cultura de la seguridad en las instalaciones.

A su vez, para una mayor seguridad para todos los recicladores, se colocarán carteles y señales que acatarán responsablemente todas las personas por su seguridad, para el efecto recibirán información y capacitación. Se colocarán señales prohibitivas, preventivas o de alerta, prescriptivas o de obligatorio cumplimiento y de seguridad o salvamento para indicar condiciones adecuadas.

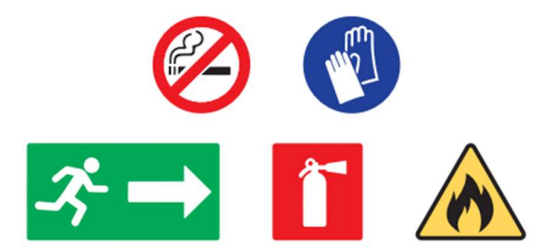

Figura 323| Señales preventivas y obligatorias en el recinto de reciclaje. Fuente: (Pozo, 2019, pág. 17)

A.5.3.2 Higiene y Plan de Limpieza y Desinfección de máquinas y equipos

Para el caso de un Plan de Higiene, se incluirán las acciones de limpieza y desinfección diarias, también las acciones de desratización y desinsectaciones periódicas en

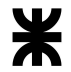

caso que se presenten vectores en las instalaciones. Todas estas tienen como principal objetivo proteger la salud humana.

Para cada acción se indica cómo, cuándo, con qué frecuencia y quien la realiza, además de cómo se controla y se sigue la evolución en el tiempo. Dado que los insumos básicos del proceso son residuos, es fundamental elaborar y cumplir el Plan de limpieza y desinfección a fin de garantizar un ambiente de trabajo con condiciones aceptables en términos sanitarios. Las más comunes son:

# 1. ¿Qué limpiar y desinfectar?

Se deben limpiar y desinfectar todas las superficies que estén en contacto con los residuos en base a la metodología propuesta por el proveedor del equipo. Las superficies no expuestas al contacto con residuos deben ser higienizadas

según métodos tradicionales.

En lo que se refiere a interior de la planta se debe actuar sobre toda la maquinaria (tolvas, cintas transportadoras, compactadoras, entre otras), sobre las herramientas utilizadas (autoelevadores, carritos, zorras, palas, ganchos, etc.) y sobre los pisos.

En cuanto a lo externo a planta se debe actuar sobre los camiones de recolección, transferencia o transporte de RSU para comercialización.

# 2. ¿Con qué limpiar y desinfectar?

Se ejecuta de la siguiente manera: Pre limpieza o Proceso Físico: retirar con pala o gancho los restos de residuos que hubieran quedado y humedecer con agua caliente a presión (se recomienda una hidrolavadora).

Le sigue la Limpieza o Proceso Químico: consiste en aplicar agua con detergente o producto indicado por el proveedor y finalmente enjuagar con agua.

# 3. ¿Cuándo y con qué frecuencia limpiar y desinfectar?

Al finalizar la jornada laboral (sea esta de uno, dos o tres turnos) se debe proceder a la limpieza y desinfección de las instalaciones. La frecuencia de limpieza es diaria, luego de finalizar cada jornada se deben limpiar y desinfectar las instalaciones. Es muy importante realizar la limpieza y desinfección diaria, para que cada día los trabajadores se encuentren con un lugar en adecuadas condiciones de higiene para desarrollar sus actividades.

4. ¿Cómo limpiar y desinfectar?

Durante la limpieza se produce movimiento de sustancias potencialmente patógenas y tóxicas, dispersándose en el medio líquido, sólido o en el aire. Por esto quien realice la limpieza de la planta y los equipos debe contar con los elementos de protección adecuados. Se deben utilizar los siguientes elementos de protección personal:

- Botas
- Delantal impermeable
- Guantes
- Barbijo
- Protección ocular

#### 5. ¿Quién realiza la limpieza y desinfección y quién supervisa?

Se debe asignar un responsable para la limpieza y desinfección, y esta persona a su vez debe ser supervisada. Por esta razón el proceso debe contar con un ejecutante y un supervisor. Esto no implica que se necesiten uno de cada tipo. Es decir, pueden existir 5 ejecutantes y un supervisor o 4 ejecutantes y dos supervisores. Solo puede existir un responsable de proceso, este debe ser un supervisor.

Todos los aspectos anteriormente mencionados deben ser documentados en el Plan de limpieza y desinfección de la Planta, y la eliminación de vectores se debe considerar mensualmente.

## A.5.3.3 Mantenimiento de maquinaria y otros elementos funcionales

El mantenimiento resulta un pilar fundamental en la GIIRSU y debe ser incorporado en la política pública municipal, ya que es uno de los principales causantes que provocan plantas paradas, en mal estado o "elefantes blancos" sin uso en detrimento de los Sistemas Locales de Reciclado (SLR).

Para el correcto funcionamiento de los Nodos se recomienda la utilización de las planillas de seguimiento, así como tener en cuenta el detalle del Plan de trabajo. Tiene numerosas ventajas, como:

- 1. Evitar que maquinarias en mal estado o con mal mantenimiento generen accidentes/siniestros. Ejemplos:
	- a. Frenos de vehículos en mal estado (camiones o autoelevadores)
	- b. Cortocircuitos en tableros eléctricos (incendios)
- c. Circuitos eléctricos mal aislados (choques eléctricos)
- d. Dispositivos de seguridad sin efecto ( accidentes con maquinaria)
- 2. Se minimizan y vuelven anticipables los costos de repuestos y gastos de mantenimiento
- 3. Con un buen plan de mantenimiento se logrará anticipar y disminuir los tiempos de maquinaria fuera de servicio.

Para la adecuada conservación de las instalaciones, maquinaria y vehículos o rodados que operen dentro del predio, es necesaria la existencia de un Plan de Mantenimiento Preventivo y/o Predictivo, como también lo es el registro del Mantenimiento Correctivo realizado.

El Mantenimiento Preventivo es aquel que se realiza para evitar que la máquina falle. Se hacen revisiones, reparaciones y recambios programados. En el Mantenimiento Predictivo se realizan ensayos no destructivos sobre las máquinas a fin de determinar la necesidad o no de realizar un cambio o ajuste sobre determinado elemento para evitar la falla o parada.

Un Plan de mantenimiento preventivo debe incluir por lo menos: el código de la máquina, la descripción, la marca, qué mantenimiento se le realiza, con qué frecuencia, y quién lo debe realizar.

Los proveedores de toda la maquinaria deben capacitar al personal que opera las mismas y también al personal que realice su mantenimiento, además deben entregar los detalles de mantenimiento de cada máquina que debe indicar: cada cuánto, cómo y quién debe realizar el mantenimiento. Esta documentación debe ser correctamente resguardada, didáctica y bien detallada, con fotos, planos y otros soportes necesarios.

Se medirá y evaluará el correcto funcionamiento de la maquinaria instalada en cada Centro. Las tareas de revisión predictiva se efectuarán en los siguientes puntos de evaluación, de carácter meramente enunciativo y sujeto a las necesidades de cada equipamiento de servicio, manteniendo la periodicidad que se indica.

- Control de dispositivos de Entrada/Salida conectados al PLC de cada máquina, con una frecuencia mínima 12 al año.
- Medición de la puesta a tierra con una frecuencia mínima 2 al año.
- Prueba de dispositivos de emergencia y de seguridad de cada dispositivo en la producción. con una frecuencia mínima 12 al año.
- Medición de tableros eléctricos con una frecuencia mínima 12 al año.
- Verificación de parámetros eléctricos, consumos de motores, protecciones, fugas, etc. de frecuencia mensual.
- Control de Presiones en equipos hidráulicos. Frecuencia mensual.
- Control de Sensores y lecturas, en balanzas y básculas. Frecuencia semestral.
- Control de limpieza en dispositivos de accionamiento Mecánico y Eléctrico vital para el correcto funcionamiento de la maquinaria, cuya frecuencia debe ser mensual.
- Control de protecciones mecánicas. También de frecuencia mensual.

El Mantenimiento Correctivo es aquel que interviene una vez detectada una falla, rotura o avería. Procediendo a reparar o corregir la misma. En general en las industrias se intenta minimizar este tipo de mantenimiento aumentando el predictivo o preventivo ya que al momento de producirse el mantenimiento correctivo la máquina ya ha dejado de operar en las condiciones adecuadas. Lo cual produce tiempos ociosos de maquinaria, personal y pérdidas de producción.

Cada vez que se realicen operaciones de mantenimiento se debe dejar un adecuado registro acerca de cuál fue la falla, si la falla interrumpió el funcionamiento de las instalaciones, cuánto tiempo duró, cómo se reparó y quién lo reparó. Esto se debe realizar cuando se ejecute mantenimiento correctivo por alguna falla no prevista y también cuando se realice el mantenimiento previsto en el Plan. Se debe registrar el código de la máquina, la falla, el tiempo que se debió detener la línea por dicha falla, quién repara la falla y los repuestos utilizados.

# A.5.3.4 Demarcaciones y señales de seguridad para la planta

Habiendo visto las protecciones personales, y las necesidades de higiene y mantenimiento, hacen falta medidas adicionales que puedan reducir el riesgo de daño a las personas o a los equipos al mínimo posible. Para ello, se decide utilizar señales aéreas, amuradas a las paredes, y señales pintadas tanto en paredes como en el suelo de acuerdo al manual de señalización de seguridad y salud en el trabajo.

Se entiende por Señalización de seguridad y salud en el trabajo a una señalización que, referida a un objeto, actividad o situación determinadas, proporcione una indicación o una obligación relativa a la seguridad o la salud en el trabajo mediante una señal en forma de panel, un color, una señal luminosa o acústica, una comunicación verbal o una señal gestual, según proceda. Existe una clasificación de ellas, como sigue:

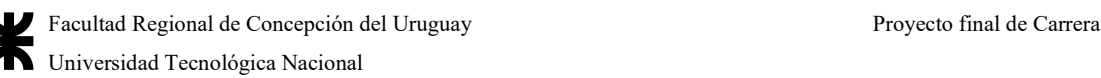

1. Señal en forma de panel: una señal que, por la combinación de una forma geométrica, de colores y de un símbolo o pictograma, proporciona una determinada información, cuya visibilidad está asegurada por una iluminación de suficiente intensidad. El material de las señales podría ser de chapa de hierro galvanizado o de aluminio, que resiste bien la intemperie

Las señales se instalarán preferentemente a una altura y en una posición apropiadas en relación al ángulo visual, teniendo en cuenta posibles obstáculos, en la proximidad inmediata del riesgo u objeto que deba señalizarse o, cuando se trate de un riesgo general, en el acceso a la zona de riesgo.

Se puede considerar, según la norma UNE 1115:1985, que la relación entre el área mínima, A, de la señal de seguridad y la distancia máxima, L, a la que debe poder comprenderse, se expresa por la fórmula:

# $A \ge L^2 \div 2000$

Donde A y L se expresan respectivamente en metros cuadrados y en metros lineales. Esta fórmula se aplica para distancias inferiores a 50 m.

El tamaño de las letras debe cumplir la siguiente expresión:

#### $H = L \div 200$

Donde H es la altura de la letra y L la distancia máxima, siendo H en milímetros y L en metros lineales.

El lugar de emplazamiento de la señal deberá estar bien iluminado, ser accesible y fácilmente visible. Si la iluminación general es insuficiente, se emplea una iluminación adicional o se utilizarán colores fosforescentes o materiales fluorescentes. A fin de evitar la disminución de la eficacia de la señalización no se utilizarán demasiadas señales próximas entre sí.

Las señales deberán retirarse cuando deje de existir la situación que las justificaba.

a. Señal de prohibición: una señal que prohíbe un comportamiento susceptible de provocar un peligro. Serán de forma redonda, con pictograma negro sobre fondo blanco, bordes y banda (transversal descendente de izquierda a derecha atravesando el pictograma a 45º respecto a la horizontal) rojos (el rojo deberá cubrir como mínimo el 35 por 100 de la superficie de la señal).

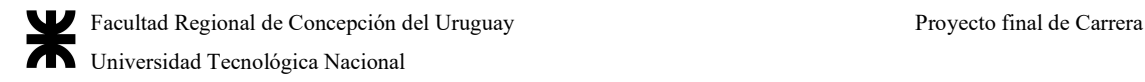

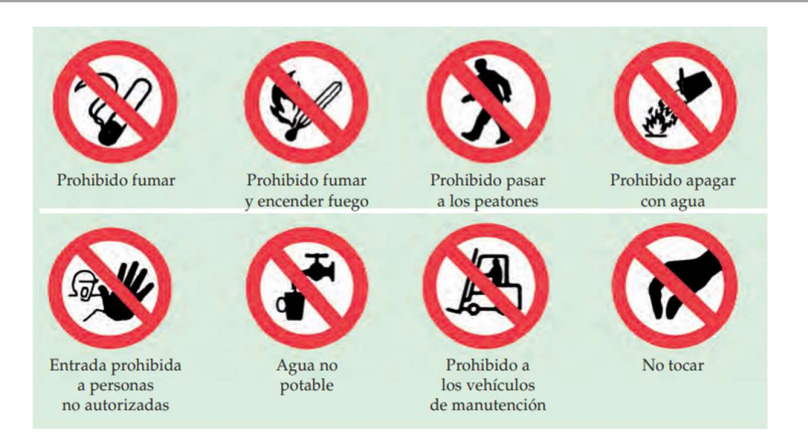

Figura 324| Señales de prohibición a utilizar. Fuente: https://www.insst.es/documents/94886/203536/Gu%C3%ADa+t%C3%A9cnica+sobre+se%C3%B1alizaci%C3 %B3n+de+seguridad+y+salud+en+el+trabajo

> b. Señal de advertencia: una señal que advierte de un riesgo o peligro. Serán de forma triangular, con pictograma negro sobre fondo amarillo (el amarillo deberá cubrir como mínimo el 50 por 100 de la superficie de la señal), y bordes negros.

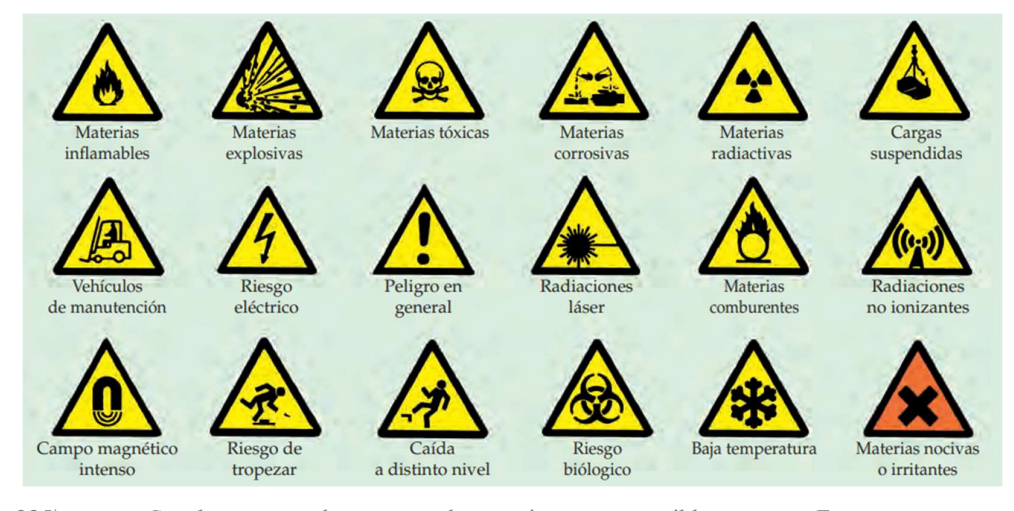

Figura 325| Señales de advertencia posibles. Fuente: https://www.insst.es/documents/94886/203536/Gu%C3%ADa+t%C3%A9cnica+sobre+se%C3%B1alizaci%C3 %B3n+de+seguridad+y+salud+en+el+trabajo

> c. Señal de obligación: una señal que obliga a un comportamiento determinado. Serán de forma redonda, con pictograma blanco sobre fondo azul (el azul deberá cubrir como mínimo el 50 por 100 de la superficie de la señal).

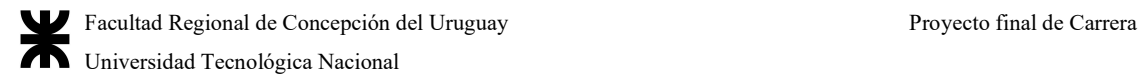

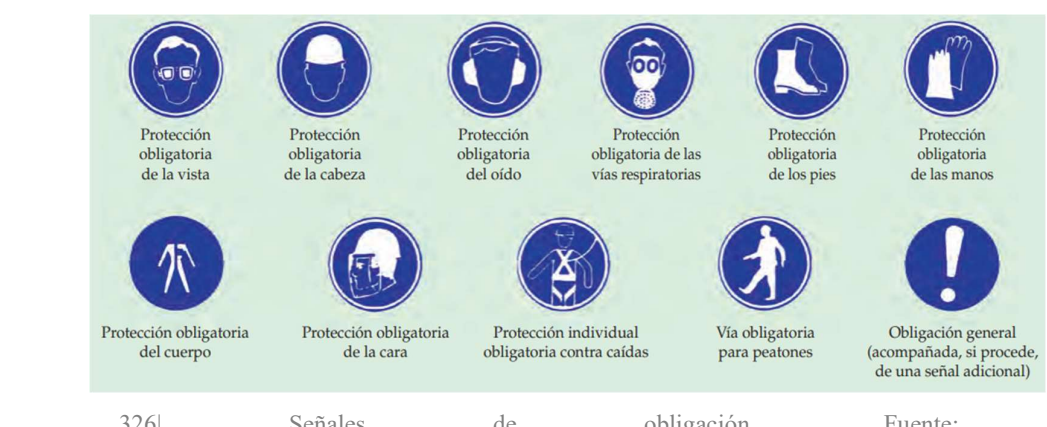

Figura 326| Señales de obligación. Fuente: https://www.insst.es/documents/94886/203536/Gu%C3%ADa+t%C3%A9cnica+sobre+se%C3%B1alizaci%C3 %B3n+de+seguridad+y+salud+en+el+trabajo

> d. Señal de salvamento o de socorro: una señal que proporciona indicaciones relativas a las salidas de socorro, a los primeros auxilios o a los dispositivos de salvamento. Serán de forma rectangular o cuadrada con pictograma blanco sobre fondo verde (el verde deberá cubrir como mínimo el 50 por 100 de la superficie de la señal).

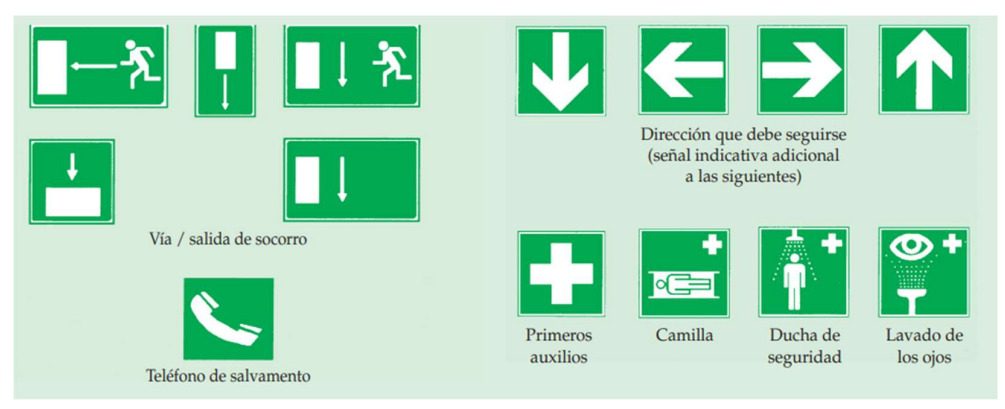

Figura 327| Señales de salvamento y socorro. Fuente: https://www.insst.es/documents/94886/203536/Gu%C3%ADa+t%C3%A9cnica+sobre+se%C3%B1alizaci%C3 %B3n+de+seguridad+y+salud+en+el+trabajo

e. Señal indicativa: una señal que proporciona otras informaciones distintas de las previstas en los puntos anteriores. Principalmente para señales de dispositivos contra incendios. Serán de forma rectangular o cuadrada con pictograma blanco sobre fondo rojo (el rojo deberá cubrir como mínimo el 50 por 100 de la superficie de la señal).

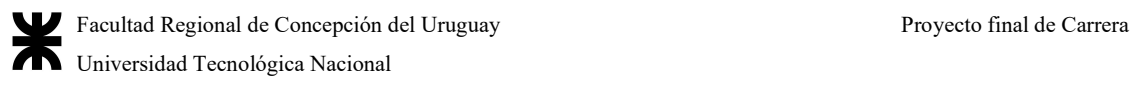

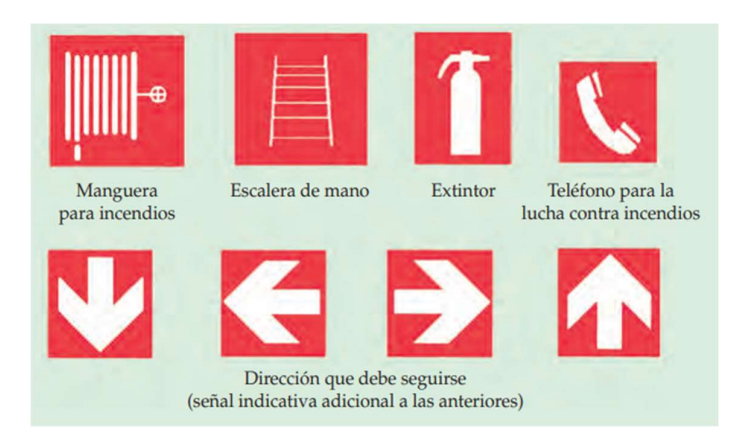

Figura 328| Señales de emergencia para alerta de sitios contra incendios. Fuente: https://www.insst.es/documents/94886/203536/Gu%C3%ADa+t%C3%A9cnica+sobre+se%C3%B1alizaci%C3 %B3n+de+seguridad+y+salud+en+el+trabajo

> La combinación de todas estas señales será colocada en la planta, exteriores, en el área de operación del relleno, en el almacenamiento, garita y cada una cierta distancia a modo de proveer un sistema de seguridad completo para todo el personal que se desplace sobre el predio completo.

2. Señal adicional: una señal utilizada junto a otra señal de las contempladas en el párrafo anterior y que facilita informaciones complementarias. Una de ellas es la señalización de vías de circulación.<br>Cuando sea necesario para la protección de los trabajadores, las vías de

circulación de vehículos deberán estar delimitadas con claridad mediante franjas continuas de un color bien visible, preferentemente blanco o amarillo, teniendo en cuenta el color del suelo. La delimitación deberá respetar las necesarias distancias de seguridad entre vehículos y objetos próximos, y entre peatones y vehículos.

Las vías exteriores permanentes que se encuentren en los alrededores inmediatos de zonas edificadas deberán estar delimitadas cuando resulte necesario, salvo que dispongan de barreras o que el propio tipo de pavimento sirva como delimitación.

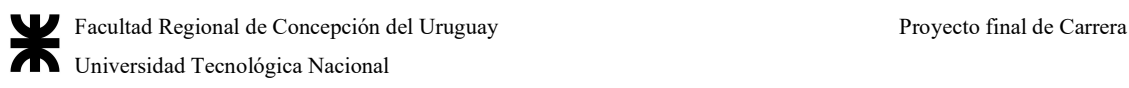

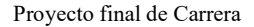

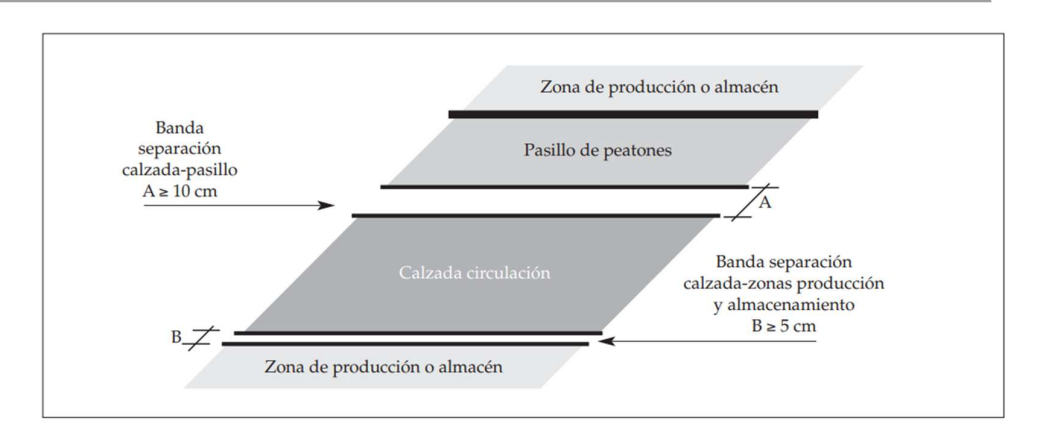

Figura 329| Demarcación para calzadas y pasillos en industrias. Fuente: https://www.insst.es/documents/94886/203536/Gu%C3%ADa+t%C3%A9cnica+sobre+se%C3%B1alizaci%C3 %B3n+de+seguridad+y+salud+en+el+trabajo

> Las superficies dedicadas a funciones específicas, tales como almacenamientos intermedios, zonas de clasificación de materiales, ubicación de equipos móviles, vías de acceso a medios de extinción y vías de evacuación, no deben señalizarse mediante bandas amarillas y negras, sino utilizando un código específico de señalización lo más sencillo posible, empleando preferentemente bandas continuas de 10 cm de ancho, de color blanco o amarillo (en función del color del suelo).

#### El código de colores a respetar es el siguiente:

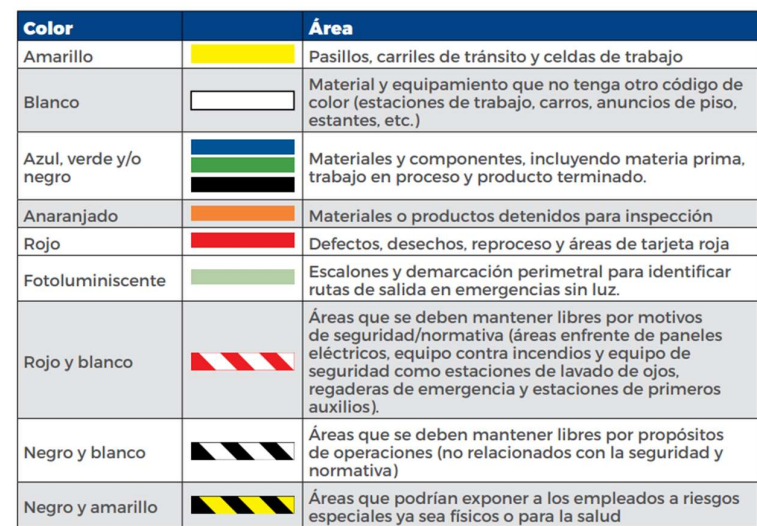

Tabla 208| Demarcación de pisos. Fuente: https://d37iyw84027v1q.cloudfront.net/Common/Floor\_Marking\_Guide\_Latin\_America.pdf

Algunos ejemplos son:

Tabla 209| Demarcación de áreas en sectores industriales. Fuente: https://d37iyw84027v1q.cloudfront.net/Common/Floor\_Marking\_Guide\_Latin\_America.pdf

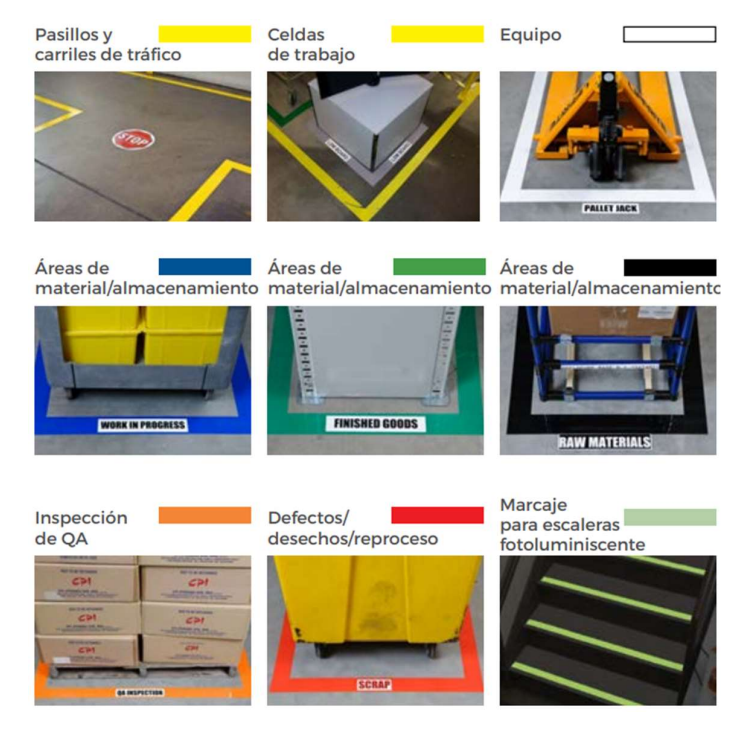

- 3. Color de seguridad: un color al que se atribuye una significación determinada en relación con la seguridad y salud en el trabajo. Los colores y sus funciones son:
	- a. Rojo: funciona para señales de prohibición (ante comportamientos peligrosos o como alarma), o para señalizar equipos contra incendios. Se debe contrastar con blanco
	- b. Azul: es una señal de obligación (respecto de un cierto comportamiento, o la obligación de usar un cierto equipo o protección). Se contrasta con blanco
	- c. Verde: se usa para señales de salvamento o de auxilio (como puertas de emergencia, salidas, etc.), y se contrasta con blanco
	- d. Amarillo o anaranjado: se usa en señales de advertencia como precaución, y se contrasta con negro

Tabla 210| Código de colores. Fuente: https://www.insst.es/documents/94886/203536/Gu%C3%ADa+t%C3%A9cnica+sobre+se%C3%B1alizaci%C3 %B3n+de+seguridad+y+salud+en+el+trabajo

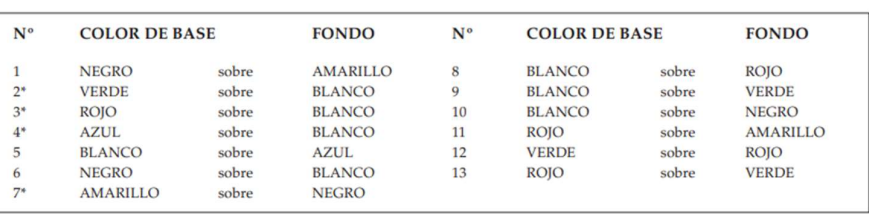

- 4. Símbolo o pictograma: una imagen que describe una situación u obligación a un comportamiento determinado, utilizada sobre una señal en forma de panel o sobre una superficie luminosa. Los pictogramas serán lo más sencillos posible, evitándose detalles inútiles para su comprensión. Podrán variar ligeramente o ser más detallados que los mostrados en las imágenes anteriores, siempre que su significado sea equivalente y no existan diferencias o adaptaciones que impidan percibir claramente su significado
- 5. Señal luminosa: una señal emitida por medio de un dispositivo formado por materiales transparentes o translúcidos, iluminados desde atrás o desde el interior, de tal manera que aparezca por sí misma como una superficie luminosa. Las características son:
	- La luz emitida por la señal deberá provocar un contraste luminoso apropiado respecto a su entorno, en función de las condiciones de uso previstas. Su intensidad deberá asegurar su percepción, sin llegar a producir deslumbramientos.
	- Si un dispositivo puede emitir una señal tanto continua como intermitente, la señal intermitente se utilizará para indicar, con respecto a la señal continua, un mayor grado de peligro o una mayor urgencia de la acción requerida.

Para escoger el nivel de iluminación más adecuado para la luz emitida por una señal luminosa, se tendría que conocer el nivel de iluminación de la zona donde va a estar colocada la señal. Para ello, debería efectuarse una medición de la iluminancia y de la luminancia a 85 cm del suelo y, según los resultados obtenidos, se escogería una iluminancia superior para la señal luminosa y la luminancia más adecuada para evitar deslumbramientos.

Para la planta, la pintura reflectante del suelo y la señalización de salidas de emergencia y otras características importantes, será realizada con cintas fotoluminiscentes. Estas señales están fabricadas con pigmentos fotoluminiscentes, que tienen la propiedad de que, después de estar estimulados por una radiación ultravioleta, visible o infrarroja, a una temperatura de  $22^{\circ} \pm 3^{\circ}$ C, lucen, sin ningún otro estímulo, durante más de treinta minutos, con una luminancia igual o superior a 2 mcd/m<sup>2</sup>, y se utilizarán para señalar **áreas de** evolución de máquinas en color verde, y sobre el eje de pasillos la señalización hacia salidas de emergencia.

- 6. Señal acústica: una señal sonora codificada, emitida y difundida por medio de un dispositivo apropiado, sin intervención de voz humana o sintética Sus características son:
	- La señal acústica deberá tener un nivel sonoro superior al nivel de ruido ambiental, de forma que sea claramente audible, sin llegar a ser excesivamente molesto. No deberá utilizarse una señal acústica cuando el ruido ambiental sea demasiado intenso.
	- El tono de la señal acústica o, cuando se trate de señales intermitentes, la duración, intervalo y agrupación de los impulsos, deberá permitir su correcta identificación y clara distinción frente a otras señales acústicas o ruidos ambientales.

Se colocarán señales acústicas y luminosas en las proximidades de las máquinas, en los sistemas de alarma contra incendios, y en las situaciones peligrosas de cierre de puertas para evitar accidentes o riesgos o peligros, debiendo incorporarse a las máquinas dispositivos de seguridad adicionales.

Se puede decir que una señal es claramente audible cuando sobrepasa el umbral efectivo de enmascaramiento y tiene un nivel de presión sonora suficiente para ser percibido, esto es, si supera en al menos 15 dB el ruido ambiente y su nivel de presión sonora ponderado A no es inferior a 65 dB en cualquier lugar de la zona de recepción. En cuanto a la distribución espectral se preferirá que los componentes de la señal estén comprendidos en el rango de frecuencias entre 500 Hz y 2500 Hz, y se prefiere que sean señales pulsantes de intervalos menores a 5 segundos.

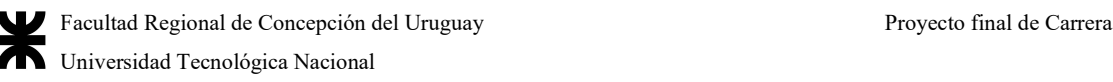

En el ámbito industrial es preceptivo implantar la señalización acústica como alarma de puesta en marcha en aquellas máquinas en las que el maquinista, desde su puesto de control, no puede percibir visualmente todos los puntos de trabajo de la máquina, es decir, como señal de advertencia de un peligro, por lo que es importante colocarla en todas las máquinas disponibles y en la apertura y cerrado de puertas en caso de emergencias, además de para complementar los sistemas de alarma

- 7. Comunicación verbal: un mensaje verbal predeterminado, en el que se utiliza voz humana o sintética.
- 8. Señal gestual: un movimiento o disposición de los brazos o de las manos en forma codificada para guiar a las personas que estén realizando maniobras que constituyan un riesgo o peligro para los trabajadores.

Sin perjuicio de lo dispuesto específicamente en otras normativas particulares, la señalización de seguridad y salud en el trabajo deberá utilizarse siempre que el análisis de los riesgos existentes, de las situaciones de emergencia previsibles y de las medidas preventivas adoptadas, ponga de manifiesto la necesidad de llamar la atención de los trabajadores sobre la existencia de determinados riesgos, prohibiciones u obligaciones, alertar a los trabajadores cuando se produzca una determinada situación de emergencia que requiera medidas urgentes de protección o evacuación, facilitar a los trabajadores la localización e identificación de determinados medios o instalaciones de protección, evacuación, emergencia o primeros auxilios u orientar o guiar a los trabajadores que realicen determinadas maniobras peligrosas.

La señalización en sí no constituye ningún medio de protección ni de prevención, sino que complementa la acción preventiva evitando los accidentes al actuar sobre la conducta humana.

- A.5.4 Instalaciones y cálculo lumínico y eléctrico de las obras civiles
- A.5.4.1 Electricidad y luz de la planta de separación de RSU

### A.5.4.1.1 Sistema de bandejas portacables

El sistema mencionado es el de bandejas portacables. Un sistema de Bandejas Portacables se considera una canalización formada por una unidad o conjunto de unidades o secciones, con sus herrajes y accesorios, que forman un sistema estructural utilizado para sujetar en forma segura y soportar cables, caños y otras canalizaciones.

La aplicación fundamental de las Bandejas Portacables es poder llevar por ellas cables de energía, para fuerza motriz, para iluminación, cables de comando, de datos, de alarmas, etc., aunque también se pueden montar cañerías eléctricas y de otro tipo.

También, una adecuada elección del medio de soporte de las Bandejas Portacables se puede aprovechar para el montaje de cañerías eléctricas o de otros servicios. Este sistema así planteado se decide trabajarlas como se muestra en la imagen:

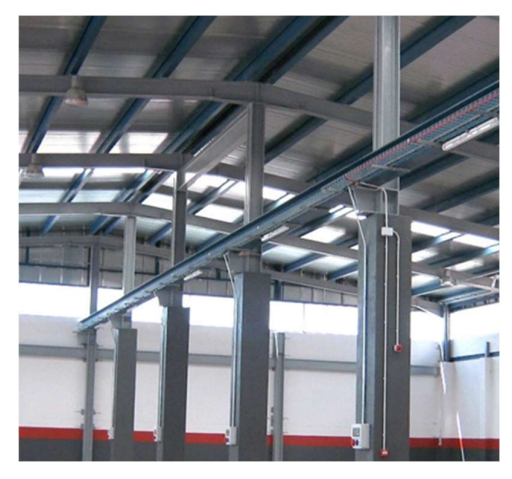

Figura 330| Instalación a la vista mediante sistemas de cable-canal. Fuente: https://sepae.es/index.php/project/instalacion-electrica-en-nave-industrial/

El plano de la instalación con la ubicación de bocas, tomacorrientes y tableros se encuentra en el anexo correspondiente.

Para mantener la estructura eléctrica liviana, se decide utilizar lo siguiente:

Bandeja escalera (para cables): Es un soporte de cables constituido de una serie de elementos de apoyo transversales (escalones) rígidamente fijados a elementos principales de soporte longitudinal ("cable ladder" según VEI 826-15-09). Se pueden encontrar definiciones similares en IEC 61537 "Cable tray systems and cable ladder systems for cable management".

En cuanto a recomendaciones:

1. Las Bandejas Portacables se deben instalar formando un sistema completo, es decir se deben disponer todos los accesorios que hacen a un sistema: curvas planas de diferentes ángulos, curvas verticales que permitan obtener diferentes y adecuados radios de curvatura, reducciones centrales y laterales, uniones "T", uniones cruz, placas de unión, grapas de tierra, grapas que fijen los tramos y

accesorios de las Bandejas Portacables a las ménsulas, grapas de suspensión, ménsulas, etc.

- 2. Cada tramo de Bandeja Portacable de 3m deberá ser soportado por lo menos en dos puntos separados a 1,50 m (cuando existan razones físicas o prácticas que impidan cumplir con esa distancia entre soportes, la misma podrá ser mayor, pero sin superar los dos metros entre soportes), ya sea con dos ménsulas de largo adecuado no inferior al ancho de la bandeja fijadas a la pared o estructura, ya sea con cuatro grapas de suspensión, ya sea suspendidas y soportadas con dos perfiles de resistencia adecuada ubicados por debajo de la misma, u otro método equivalente.
- 3. En las Bandejas Portacables que vinculen verticalmente tableros, máquinas o equipos con otras canalizaciones o equipos ubicados a mayor altura, se deberán instalar tapas, con el fin de proteger a los cables, hasta por lo menos una altura de 2,2m, medida desde el nivel de solado o piso terminado. Lo mismo debe efectuarse en las Bandejas que estén a una altura menor a 2,20 m. Dichas tapas podrán ser ventiladas o ciegas y ésta situación debe ser contemplada en el cálculo de la corriente admisible de los cables.
- 4. Las Bandejas Portacables deberán tener siempre un tratamiento superficial (anticorrosivo) acorde al ambiente en el que se instalarán y en concordancia con el tipo de tareas que se realizará en el lugar.
- 5. Las Bandejas Portacables deberán ser soportadas adecuadamente desde paredes, vigas, columnas, losas, estructuras metálicas o similares, para evitar que el peso de los cables y/o cañerías pueda producir un arrancamiento de su punto de fijación. Para ello existen diversos métodos de sustentación.
- 6. En las instalaciones eléctricas, en las Bandejas Portacables, solo podrán montarse para llevar energía los tres tipos de cables subterráneos que existen en nuestro mercado. Ellos son: Los cables de potencia que cumplen con la Norma IRAM 2178, aislados en PVC o XLPE, es decir cables de energía con conductores de cobre o aluminio aislados con dieléctricos sólidos extruidos para tensiones nominales con material termoplástico a base de policloruro de vinilo (PVC), o materiales termoestables a base de polietileno reticulado (XLPE), de 1,1 kV a 33 kV). Los cables de comando que cumplen con la Norma IRAM 2268, aislados en PVC (cables con conductores de cobre aislados con material

termoplástico a base de policloruro de vinilo (PVC), para control, señalización, medición, protección y comandos eléctricos a distancia con tensiones nominales de hasta 1,1 kV inclusive, protegidos).

- 7. No se permite utilizar las Bandejas Portacables metálicas como conductores de protección. No obstante, tanto las Bandejas Portacables metálicas que soportan cables eléctricos como las cañerías eléctricas que se apoyen en ellas, o las estructuras metálicas en las que apoyan las ménsulas o los soportes de apoyo de las Bandejas Portacables, se deberán equipotencializar a tierra.
- 8. Se permiten como conductores de protección y como conductores de equipotencialidad por encima de una Bandeja Portacable a: los conductores aislados (con aislación básica) que cumplen con la Norma IRAM 247-3 (antes IRAM 2183) o con la Norma IRAM 62267 sólo si la aislación es bicolor verdeamarillo, los cables unipolares de potencia que cumplen con la Norma IRAM 2178 y 62266, a los que habrá que identificar con cinta bicolor verde-amarillo cada 1,5 m y los cables unipolares de potencia que cumplen con la Norma IRAM 62266 a los que habrá que identificar con cinta bicolor verde-amarillo cada 1,5m. También entran los conductores desnudos de cobre que cumplan con las Normas IRAM 2004 o IRAM NM 280 Clase 2.

El sistema recomendado es el sistema Smart-Tray, por ser más liviano y resistente de las bandejas portacables tipo escalera, y por tener las siguientes ventajas respecto de los sistemas tradicionales:

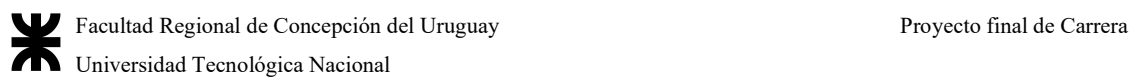

|                                                          | $\sqrt{d}$<br><b>By Samet</b>                                                                                                    | <b>SISTEMA TRADICIONAL</b><br><b>VS</b><br><b>Traditional System</b>                                                                                                    |
|----------------------------------------------------------|----------------------------------------------------------------------------------------------------|----------------------------------------------------------------------------------------------------|
| <b>TIEMPO DE UNIÓN</b><br><b>Piecing Time Together</b>   | 60 seq.                                                                                                    | <b>180</b> seg.                                                                                                    |
| <b>PRODUCTIVIDAD</b><br>Productivity                     | <b>3X</b>                                                                                                    | <b>1X</b>                                                                                                    |
| <b>MATERIALES POR UNIÓN</b><br><b>Accesories Used</b>    | Juegos de Bulonería<br>Carriage bolt with nut                                                                                                    | 10<br>2 Cuplas<br>2 Splice plate<br>8 Juegos de bulonería<br>8 Carriage bolt with nut                                                                                                    |
| PESO DE MATERIALES POR UNIÓN<br><b>Accesories Weight</b> | <b>90</b> <sub>grs.</sub>                                                                                                    | <b>340</b> grs.                                                                                                    |
| <b>CARGA DE TRABAJO ADMISIBLE</b><br>Safe working load   | 440 <sub>Kg/mts.</sub><br>Resultado para la unión de un sistema de dos bandejas<br>Smarttray escalera de ancho 300mm. Ala 90-Esp1.24mm<br>Experimental result based in the fitting of two 300mm wide-90mm height<br>Smarttay ladder cable trays Thinckness 1.24 mm | <b>350</b> Kg/mts.<br>Resultado para la unión de un sistema de dos bandejas<br>escalera tradicionales de ancho 300mm. Ala 92-Esp:1.6mm<br>Experimental result based in the fitting of two 300mm wide-92mm height<br>ladder cable trays Thinckness 1.6mm |
| <b>PESO DE LA BANDEJA</b><br>Cable tray Weight           | 33% MÁS LIVIANA<br>33% lighter                                                                                                    |                                                                                                    |

Figura 331| Ventajas del sistema de bandeja portacables. Fuente: http://samet.com.ar/catalogo2.pdf

# Una aproximación del sistema puede ser la siguiente:

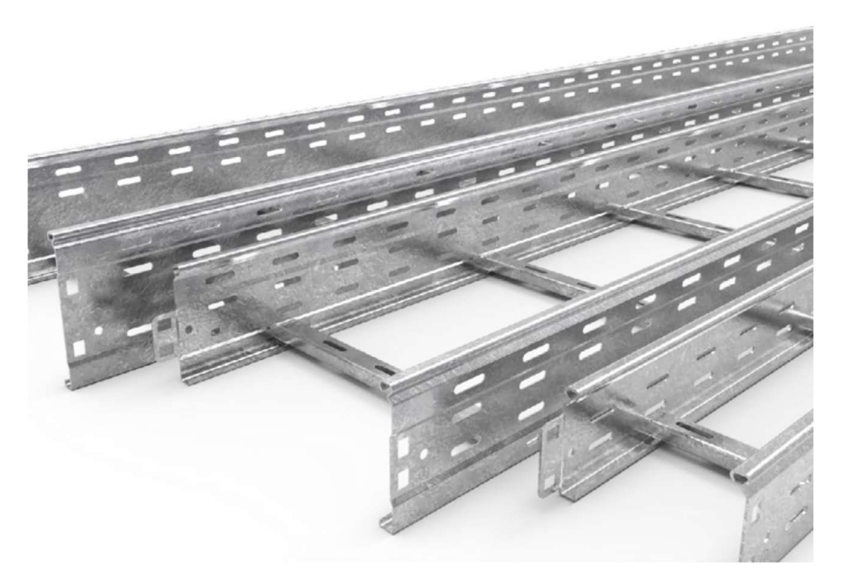

Figura 332| Visualización del sistema Smart Tray. Fuente: http://samet.com.ar/catalogo2.pdf

La marca cuenta con toda clase de accesorios para satisfacer las necesidades eléctricas. Así, montado, con las piezas que ofrece, puede verse de la siguiente manera:

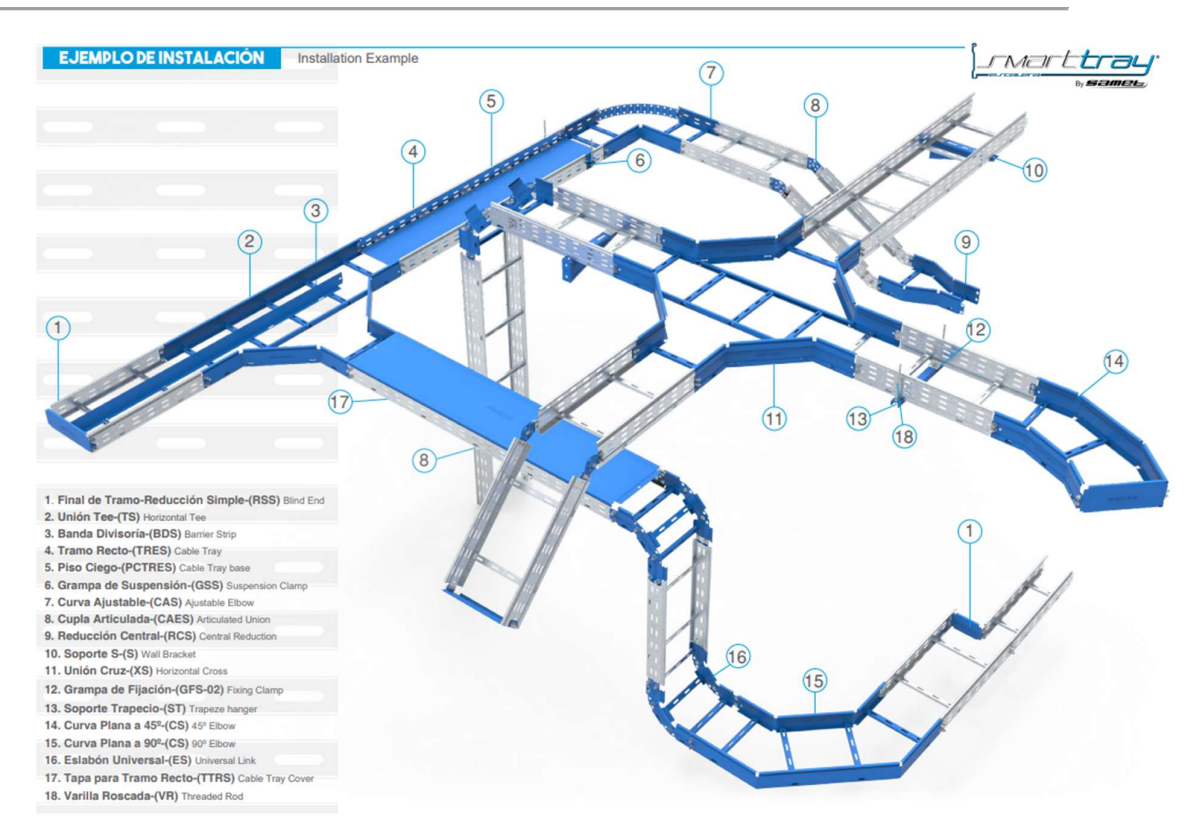

Figura 333| Esquema de armado del sistema. Fuente: http://samet.com.ar/catalogo2.pdf

#### A.5.4.1.2 Iluminación y necesidades de iluminación

Para el cálculo de la cantidad de luminarias necesarias se sigue el método de los lúmenes. La finalidad de este método es calcular el valor medio en servicio de la iluminancia en un local iluminado con alumbrado general. Es muy práctico y fácil de usar, y por ello se utiliza mucho en la iluminación de interiores cuando la precisión necesaria no es muy alta como ocurre en la mayoría de los casos.

En cuánto al análisis lumínico, se necesita saber que el área de trabajo total es el área de la planta.

Para el método, se necesitan conocer los siguientes parámetros:

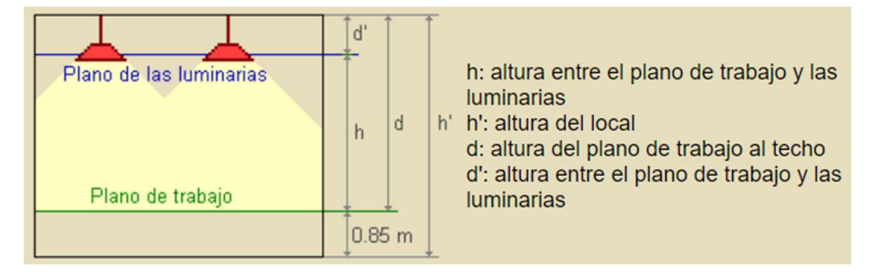

Figura 334|Distancias de luminarias. Fuente: https://recursos.citcea.upc.edu/llum/interior/iluint2.html

Es decir, suponiendo un plano de trabajo de 0,85 metros, cuál es la altura h', más las características del techo y paredes. Las dimensiones son:

- Ancho: 16 metros
- Largo: 27 metros
- Altura h': 7,50 metros
- Color de paredes y techo (debido al revestimiento está en un gris claro), con una reflectancia del 73%
- Color de piso: gris claro (hormigón alisado), con una reflectancia del 27%
- Altura de plano de trabajo: 0,85 m

Se decide a su vez la iluminación LED con lámparas tipo high-bay, de 250W o 400W de potencia para zonas industriales, con flujo luminoso variable, que cuelgan desde la estructura de techo.

Por tratarse de una instalación industrial se debe adoptar una altura de suspensión de las luminarias de 5,50m del suelo como mínimo, pues en la estructura superior de la Nave, hasta 5 metros del suelo, existen equipos de transporte, como grúas destinadas al traslado de objetos pesado a distintos puntos de la nave, que necesitan que esta área quede libre de interferencias.

En función de esto, se adopta como altura de suspensión de las luminarias 7,10 metros (nivel de la base de las cabreadas de la cubierta, en el sector de trabajo), unificado para todos los sectores.

Para establecer la iluminancia necesaria, se recurre al Decreto 911/96 de la ley de Seguridad e Higiene en el Trabajo N°19.587 sancionado el 5 de agosto de 1996, donde las iluminancias son:

1) TAREAS QUE EXIGEN MÁXIMO ESFUERZO VISUAL - 1.500 lux

Trabajos de precisión máxima que requieren:

- a) Finísima distinción de detalles.
- b) Condiciones de contraste malas.
- c) Largos espacios de tiempo, y tales como montajes extrafinos, inspección de colores y otros
- 2) TAREAS QUE EXIGEN GRAN ESFUERZO VISUAL 700 lux

Trabajos de precisión que requieren:

- a) Fina distinción de detalles.
- b) Grado mediano de contraste.
- c) Largos espacios de tiempo, tales como trabajo a gran velocidad, acabado fino, pintura extrafina, lectura e interpretación de planos.
- 3) TAREAS QUE EXIGEN BASTANTE ESFUERZO VISUAL 400 lux

Trabajos prolongados que requieren:

- a) Fina distinción de detalles
- b) Grado moderado de contraste
- c) Largos espacios de tiempo, tales como trabajo corrido de banco de taller y montaje, trabajo en maquinarias, inspección y montaje.
- 4) TAREAS QUE EXIGEN ESFUERZO VISUAL CORRIENTE 200 lux

Trabajos que requieren:

- a) Distinción moderada de detalles
- b) Grado normal de contraste
- c) Espacios de tiempo intermitentes, tales como trabajo en máquinas automáticas, mecánica automotriz, doblado de hierros.
- 5) e) TAREAS QUE EXIGEN POCO ESFUERZO VISUAL 100 lux

Tales como sala de calderas, depósito de materiales, cuartos de aseo, escaleras.

- 6) TAREAS QUE NO EXIGEN ESFUERZO VISUAL 50 lux Tales como tránsito por vestíbulos y pasillos, carga y descarga de elementos no peligrosos.
- 7) ILUMINACIÓN DE SENDEROS PEATONALES

Los senderos peatonales establecidos de uso continuo deben ser iluminados con una intensidad a nivel de piso de TREINTA (30) lux de valor medio y como mínimo de QUINCE (15) lux.

Como la tarea dominante es la de esfuerzo visual corriente, se establece que el galpón tenga una media de 400 lux de iluminación, muy superior a los valores dados en tablas anteriormente.

Por haberse seleccionado iluminación directa la fórmula para encontrar el valor de "k", donde k es un número comprendido entre 1 y 10. Su fórmula es la siguiente, siendo a el ancho a iluminar y b el largo a iluminar:

# $k = (a \times b)/[h*(a+b)] = (16m*27m)/[7,10m*(16m+27m)] = 1,42$

Luego, sigue la determinación del coeficiente de utilización. El coeficiente de utilización es la relación entre el flujo luminoso que cae en el plano de trabajo y el flujo luminoso suministrado por la luminaria. Este coeficiente representa la cantidad de flujo

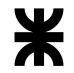

luminoso efectivamente aprovechado en el plano de trabajo después de interactuar con las luminarias y las superficies dentro del local.

El CU se determina por una interpolación de datos de la tabla entregada por el fabricante. Los datos a tener en cuenta para la interpolación son las reflectancias efectivas de las superficies y el índice K. Estas tablas normalmente se construyen sin tener en cuenta la reflectancia del piso porque es la menos influyente en las iluminancias promedio, así que la mayoría de estas se construyen para un valor fijo de reflectancia de piso.

La tabla para el factor de iluminación se obtiene de Tabla I, donde:

Tabla 211| Factores de iluminación de acuerdo a la reflectancia. Fuente: https://recursos.citcea.upc.edu/llum/interior/iluint3.html

| Tipo de<br>aparato<br>de<br>alumbrado          | Indice            | Factor de utilización (?)          |     |          |         |         |                      |     |     |     |     |     |     |
|------------------------------------------------|-------------------|------------------------------------|-----|----------|---------|---------|----------------------|-----|-----|-----|-----|-----|-----|
|                                                | del<br>local<br>k | Factor de reflexión del techo      |     |          |         |         |                      |     |     |     |     |     |     |
|                                                |                   |                                    | 0.8 |          |         | 0.7     |                      |     | 0.5 |     |     | 0.3 | 0   |
|                                                |                   | Factor de reflexión de las paredes |     |          |         |         |                      |     |     |     |     |     |     |
|                                                |                   | 0.5                                | 0.3 | $\Omega$ | 5<br>0. | 0.<br>3 | $\overline{1}$<br>0. | 0.5 | 0.3 | 0.1 | 0.3 | 0.1 | 0   |
| 10%<br>60 %                                    | 0.6               | 39                                 | .35 | .32      | .38     | .34     | .32                  | .38 | .34 | .31 | .33 | .31 | .30 |
|                                                | 0.8               | 48                                 | .43 | .40      | 47      | .42     | .40                  | .46 | .42 | .39 | 41  | .38 | .37 |
|                                                | 1.0               | 53                                 | .49 | .46      | .52     | .48     | .45                  | .51 | .47 | .45 | 46  | .44 | .41 |
|                                                | 1.25              | 58                                 | .54 | .51      | .57     | .53     | .50                  | .55 | .51 | .49 | .50 | .48 | .45 |
|                                                | 1.5               | 62                                 | .58 | .54      | .61     | .57     | .54                  | .58 | .55 | .52 | .53 | .51 | .48 |
|                                                | 2.0               | 66                                 | .62 | .59      | .64     | .61     | .58                  | .61 | .59 | .57 | .56 | .55 | .52 |
|                                                | 2.5               | 68                                 | .65 | .63      | .67     | .64     | .62                  | .64 | .61 | .60 | .59 | .57 | .54 |
|                                                | 3.0               | .70                                | .67 | .65      | .69     | .66     | .64                  | .65 | .63 | .61 | .60 | .59 | .56 |
| $D_{\text{max}} = 1.0 H_{\text{m}}$            | 4.0               | 72                                 | .70 | .68      | .70     | .69     | .67                  | .67 | .66 | .64 | .63 | .61 | .58 |
| f <sub>m</sub> .70 .75 .80                     | 5.0               | 73                                 | 71  | .70      | 71      | .70     | .68                  | .68 | .67 | .66 | .64 | .63 | .59 |
| Li confluenza luggia avia relativa da dualezia |                   |                                    |     |          |         |         |                      |     |     |     |     |     |     |

 $H_m$ : altura luminaria-plano de trabajo

Sabiendo que el valor de k es aproximadamente 1,5, y la reflexión del techo es de 0,70 y la de las paredes es de 0,5 en total, el factor de utilización de encuentro es de: 0,61

El Factor de Mantenimiento es la relación de la iluminancia promedio en el plano de trabajo después de un período determinado de uso de una instalación. Todo diseño de un sistema de iluminación debe considerar el factor de mantenimiento con el fin de asegurar los niveles de iluminancia promedio requeridos. El FM se puede obtener de las tablas otorgadas por la CIE (Comisión Internacional de Iluminación), en la cual se indican las condiciones medioambientales a las que será sometido el sistema de iluminación.

Como es un ambiente en condiciones de no limpieza, se considera que el factor de mantenimiento sea el límite más bajo de las luminarias LED, es decir, 0,87.

Ahora queda determinar el *flujo luminoso necesario*. El flujo luminoso necesario se calcula con la siguiente fórmula:

 $\varphi_{\text{tot}} = (E*S)/(FM*CU) = (400 \text{ lux}*[16m*27m])/(0,87*0,61) = 325.608 \text{ lm}$ Donde:

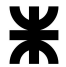

- $\bullet$   $\varphi$  tot = Flujo luminoso total [lm]
- $\bullet$  E = Iluminancia media deseada [lux = lm/m<sup>2</sup>] ]
- $\bullet$  S = Superficie del Plano de trabajo  $[m^2]$ ]
- $\bullet$  Cu = Factor de utilización
- $\bullet$  FM = Factor de mantenimiento

Sabiendo que se van a usar luces LED tipo high-bay de campana colgante, se establece que su consumo sea de 200W con un flujo lumínico de 28.000 lúmenes, a razón de 140 lm/W, como muestra la siguiente imagen:

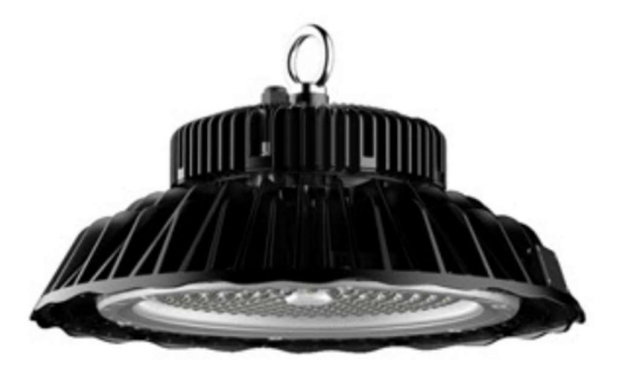

Figura 335| Luminaria a utilizar en la empresa. Fuente: guía de instalación ERCO

Por lo que el número de luminarias es:

 $N = \varphi_{\text{tot}}/\varphi_{\text{luminaria}} = 325.608 \text{ lm}/28.000 \text{ lm} = 11,62 \approx 12 \text{ luminarias}.$ <br>Tomando como referencia los valores obtenidos de la cantidad de luminarias necesarias (mínimas), para cumplir con la obtención de flujo luminoso total requerido y en función de la geometría de la Nave de Separación, se calculó la cantidad de líneas necesarias en el sentido del ancho y del largo de la edificación. Para ello se aplicaron las siguientes fórmulas:

Nancho = [(Ntot/largo)\*ancho]<sup>0,5</sup> = [(12/27m)\*16m]<sup>0,5</sup> = 2,6 o aproximadamente 3 luminarias.

 $N<sub>large</sub> = [(N<sub>tot</sub>/ancho)*large]^{0,5} = [(12/16m)*27m]^{0,5} = 4,5$  o aproximadamente 5 luminarias.

Una vez determinadas las cantidades de líneas en ambos sentidos y la cantidad de luminarias por línea que surgen del cálculo anterior, se verifica si cumple o no con el Cu. Suponiendo una separación en el almacenamiento igual a los pórticos, pero un agrupamiento

de 5 luminarias al frente, donde se encuentran las máquinas, y 4 luminarias en el tercer pórtico al medio por ser entonces el área de carga y descarga.

La separación en ancho es de 5,30 metros (16m/3) entre sí, y a 2,65 metros de las paredes para los dos pórticos de almacenamiento. En ancho, para el pórtico del medio, la separación para 4 luminarias es de 4,00 metros entre sí y 2,00 metros de las paredes. Por último, para el segundo, la separación es entre luminarias de 3,20 metros entre sí y a 1,60 metros de las paredes.

En largo todas están a 5,40 metros de distancia.

La separación máxima es de 1,0H, es decir de 7,10 metros, por lo que se cumplen las condiciones.

En el anexo de instalaciones eléctricas se encuentran distribuidas las mismas sobre la planta de la nave.

El flujo luminoso real es:

 $\varphi_{\text{real}} = N_{\text{adop}} * \varphi_{\text{lum}} = 15 * 28.000 \text{ lúmens} = 420.000 \text{ lm}$ 

Entonces la iluminancia promedio es:

 $E_{\text{prom}} = (\phi_{\text{real}} * \text{Cu} * \text{FM}) \div \text{S} = (420.000 \text{Im} * 0.61 * 0.87)/(16 \text{m} * 27 \text{m}) = 516 \text{lux}$ 

Por estas razones, la iluminación queda finalmente diseñada, y el consumo es de 3kW en luminarias en el interior de la planta, con una eficiencia energética VEEI de 1,35 W/m<sup>2</sup> , que se encuentra dentro del límite según la tabla de abajo para zonas de almacenamiento:
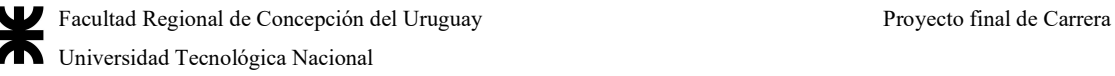

Tabla 212| Valores límite de eficiencia energética. Fuente: https://www.mendoza.gov.ar/dpa/wpcontent/uploads/sites/34/2019/10/ANEXO-17-17-C%C3%A1lculo-Iluminaci%C3%B3n-en-lugares-detrabajo.pdf

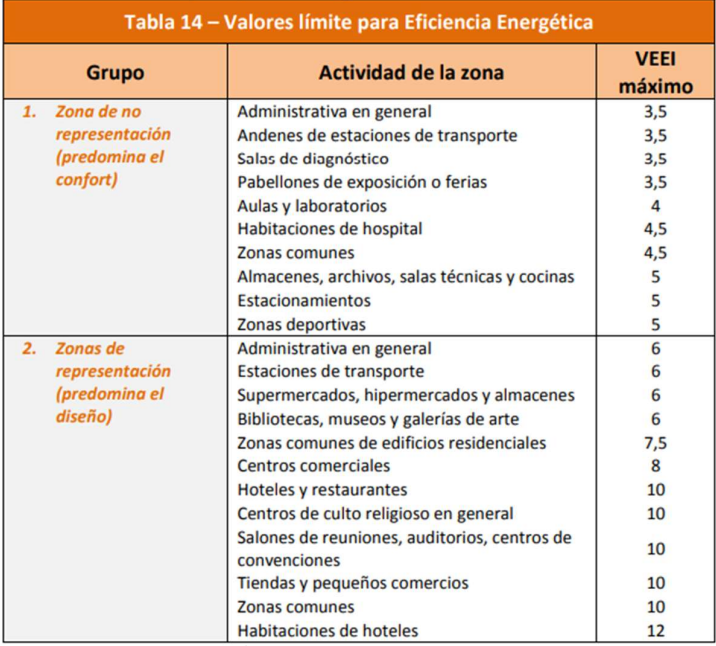

#### A.5.4.1.3 Iluminación para exteriores de oficina y planta

La iluminación uniforme de las fachadas coloca en un primer plano a los edificios emblemáticos, y les dota de una presencia serena en el espacio urbano. Los acentos luminosos, en cambio, estructuran las superficies grandes y resaltan detalles arquitectónicos como columnas o cornisas. El bañado de pared de luz rasante es ideal para las fachadas cuando se quiere resaltar texturas finas de madera o piedra natural, como un relieve llamativo. Para evitar la contaminación lumínica, es importante asegurarse de que las luminarias disponen de un buen apantallamiento y una luminotecnia precisa a la hora de elegirlas

Las luminarias empotrables en el suelo realzan los puntos de referencia mediante una distribución luminosa extensiva y una acentuación uniforme. La orientación sencilla del haz de luz mediante el uso de luminarias orientables evita la dispersión de luz

Los bañadores de pared generan una distribución luminosa muy uniforme en la fachada y la hacen parecer plana. Para ello, la distancia a la pared debería ser de aproximadamente un tercio de la fachada. De ello se deriva un ángulo de inclinación de aprox. 55°. Para lograr una buena uniformidad longitudinal, la interdistancia entre luminarias puede equivaler a hasta 1,2 veces la distancia a la pared.

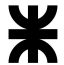

El cálculo sigue el método de los lúmenes, y ya que no se tienen detalles importantes como esculpidos sobre la fachada, o terminaciones detalladas, se decide con una luz plana que incide sobre la poca iluminación alrededor de la planta.

Aunque los edificios han sido diseñados para verse de día con la luz solar, se pueden conseguir de noche y con una iluminación adecuada interesantes efectos que atraigan la atención de los transeúntes sobre los mismos. Es cuestión de aplicar imaginación, creatividad, estética y técnica a cada caso particular.

A la hora de iluminar edificios hay que distinguir dos casos. En primer lugar, los edificios funcionales, con fachadas simples sin elementos decorativos destacables, como los típicos edificios de fachadas de cristal, donde se aplica una iluminación uniforme, de aspecto plano y sin relieve. Tienen la ventaja de que se necesitan pocos puntos de luz aunque la situación de los proyectores, lejos del edificio, puede ser un inconveniente.

La iluminancia media a alcanzar para superficies reflejantes, es de unos 60 a 100 lux (de manera de no deslumbrar a las personas), en colores fríos.

El cálculo de la necesidad de iluminación y la cantidad de luminarias en exterior es:

# $N = (E_m * S) \div (\varphi * CBU * f_m)$

Donde:

- $\bullet$   $\varphi$  = Flujo luminoso luminaria [lm]
- $\bullet$  E<sub>m</sub> = Iluminancia media deseada [lux = lm/m<sup>2</sup>]
- $\bullet$  S = Superficie del Plano de trabajo  $[m^2]$
- $\bullet$  CBU = Coeficiente de utilización del haz = 0,80
- $f_m$  = Factor de mantenimiento = 0,60 para lugares sin limpieza al aire libre en condiciones normales

La luminaria a usar es la ERCO Uplight empotrable en el suelo, con luz tipo Wallwash (cubre completamente el área de pared) con protección para evitar rayas en el lente, con un flujo en lúmenes de 4.400 lm, y un diámetro de elemento de 324 mm, y cuenta con una potencia de 32W de conexión.

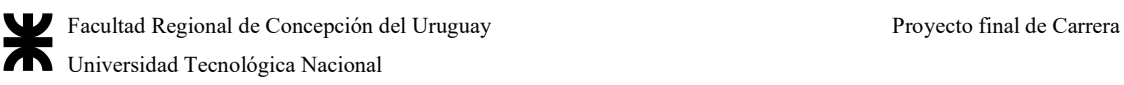

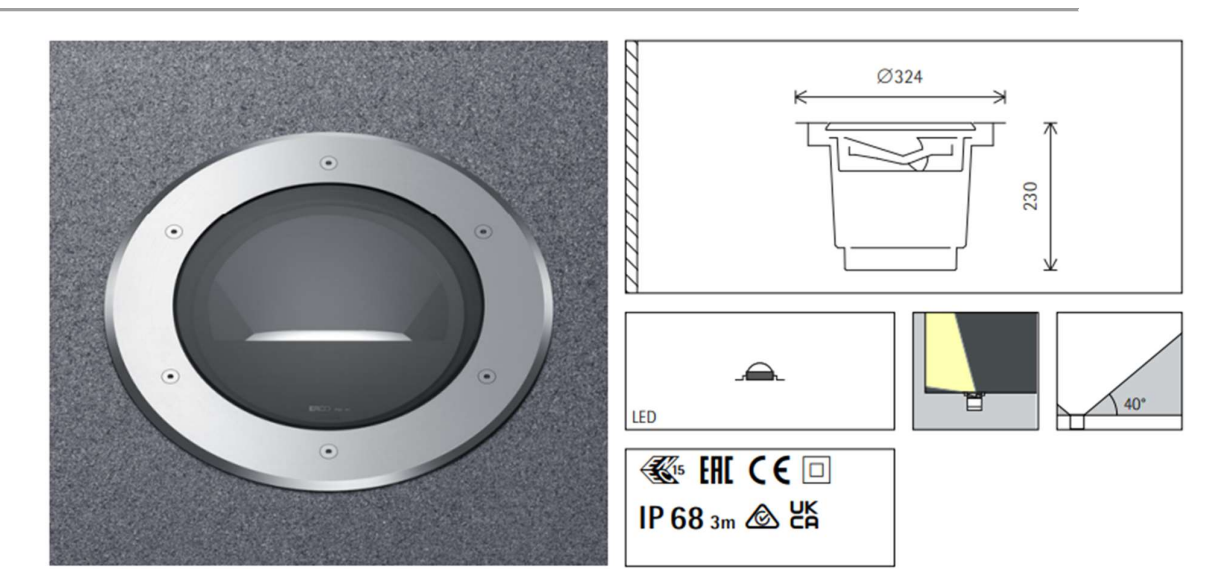

Figura 336| Luminaria ERCO Uplight para iluminación exterior. Fuente: guía de elaboración de ERCO.

Por ende, la cantidad de luminarias necesarias es de:

# N = (100 lux∗95m2 )÷(4.400 lm∗0,80∗0,60) = 4,49 luminarias o 5 luminarias en total

El fabricante sugiere, una separación de luminarias de 2,00 metros entre sí, y a 1,75 metros de la pared, siendo el número de luminarias necesaria entre ellas de más de 5, por lo que se adoptan 6 luminarias para la nave de oficinas, de acuerdo a la siguiente tabla (que muestra cómo varían los lux entre luminarias y sobre la pared:

Tabla 213| Iluminancia dada por la separación entre luces propuesta a la potencia propuesta por el fabricante a distintos niveles de alturas del muro. Fuente: guía de elaboración de ERCO.

> Iluminancia E<sub>n</sub> (Ix) Condiciones: Número de luminarias  $n > 5$ Altura de la pared (m) 6.0

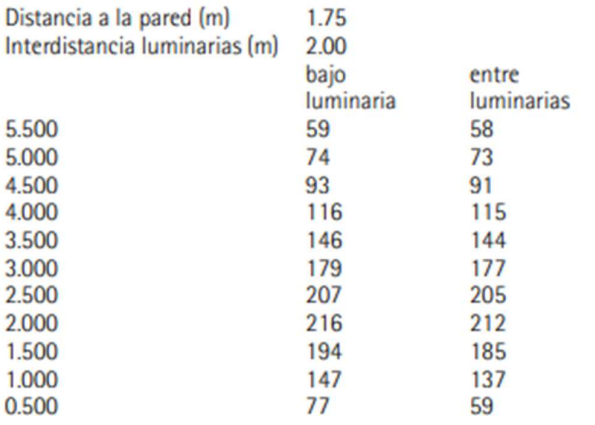

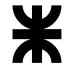

La luminancia media de la fachada de la nave de oficinas es de 133 lux, generando un punto luminoso en el espacio.

Para la planta, para lograr su visibilidad, se adopta que haya menos lux a su alrededor, con el mismo dispositivo, sabiendo que debe cubrir una altura más elevada, y solo a ambos lados de la nave.

N = (75 lux∗205m<sup>2</sup> )÷(4.400 lm∗0,80∗0,60) = 7,27 luminarias u 8 luminarias en total

Para repartir las luminarias, se debe pensar en que deben dejar libre la distancia de ingreso de camiones, por lo que se colocan a ambos lados de cada portón de entrada, a una separación de 2,00 metros entre sí y a 1,75 de la pared. La luminancia de ambos costados de la planta es de 83 lux, por lo que verifica.

## A.5.4.1.4 Iluminación del estacionamiento

El estacionamiento de vehículos recibirá entonces 12 luminarias con panel solar, que tenga detector fotovoltaico, para las situaciones de noche y que no sólo resaltan las oficinas y la nave como un punto luminoso, sino generar un sistema luminoso de esa sección, siendo el punto importante del relleno.

En este caso se usarían lámparas solares Freedom Plus de 20W, que ofrece una luminosidad de 3.700 lúmenes, con un panel solar integrado de 50W. La altura de colocación es de 4 metros, recomendada, y se colocará una por cada área de estacionamiento de vehículos, una sola por cada estacionamiento de motos más dos en la nave de almacenamiento de vehículos, una a cada lado, que estarán a 6 metros de altura.

La luz trabaja en modo atenuado cuando no hay una persona cerca, y cuando detecta movimiento brilla notoriamente, ya que cuenta con sensores de movimiento.

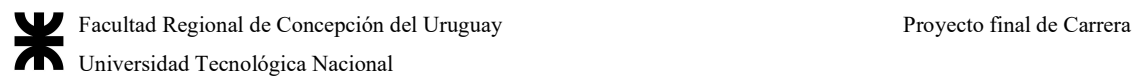

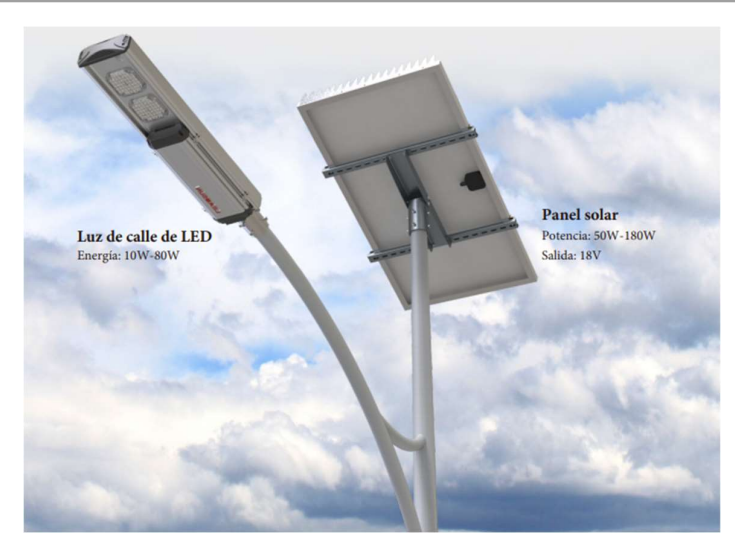

Figura 337| Luminaria a utilizar en la zona de estacionamientos. Fuente: https://pampasolar.com/wpcontent/uploads/2023/03/Product-Specification-FREEDOM-Plus-Solar-Street-Light-R2.pdf

# A.5.4.2 Iluminación de la nave de oficinas

#### A.5.4.2.1 Cálculo de las iluminaciones y verificación

Habiendo establecido la iluminación máxima, de servicio en cada espacio, entonces, se decide calcular la misma por el método mostrado en la planta de tratamiento

La determinación del plano de iluminación artificial sobre los puestos de trabajo, en relación con la altura existente en los espacios de oficina, define la colocación de los artefactos, ya sea aplicados al cielorraso, embutidos en este o suspendidos. Es necesario utilizar lámparas que permitan obtener luz abundante, de buena reproducción de colores, de bajo consumo y larga vida, por lo que se considera preferencial el uso de iluminación con lámparas LED.

Además, el sistema de iluminación no deberá producir deslumbramiento y tendrá que proporcionar bienestar visual, para lo cual las luminarias deberán equiparse con difusores, a fin de impedir la visión directa de la lámpara. Las luminarias se colocarán de forma que el ángulo de visión sea superior a 30 grados respecto de la visión horizontal, y su ubicación relativa dentro de la planta deberá posibilitar que la reflexión sobre la superficie de trabajo no coincida con el ángulo de visión del trabajador.

El local en general y cada puesto de trabajo en particular tienen que estar bien iluminados. Las luminarias deben colocarse formando figuras regulares, teniendo en cuenta su integración con otros elementos ubicados en los cielorrasos, como rejillas de aire acondicionado. La no consideración de estos factores puede provocar fatiga visual, ya sea por

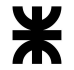

una solicitación excesiva de los músculos ciliares, o bien por efecto de contrastes demasiado fuertes sobre la retina.

Empezando por el método de cálculo antes mencionado, se incluyen los siguientes datos:

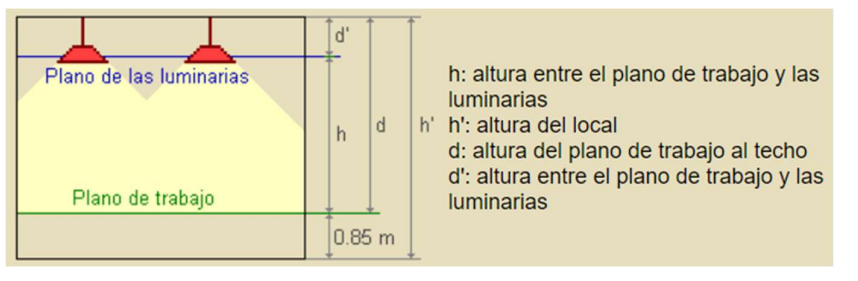

Figura 338| Distancias de luminarias. Fuente: https://recursos.citcea.upc.edu/llum/interior/iluint2.html

Es decir, suponiendo un plano de trabajo de 0,85 metros, cuál es la altura h', más las características del techo y paredes. Las dimensiones son:

Tabla 214| índice de colores y factores de reflectancia de cada superficie. Elaboración propia

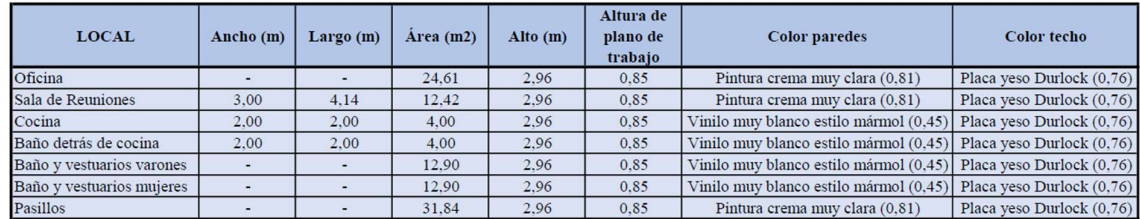

Se decide a su vez la iluminación LED como se ha mencionado, con flujo de luz normal directo, indirecto y dimerizado, para así generar confort visual en todo momento.

Por tratarse de una instalación de oficinas, se debe adoptar una altura de suspensión de las luminarias igual a la del cielorraso por estar embutidas en el mismo, o bien, suspendidas de él.

En función de esto, se adopta como altura de suspensión de las luminarias 2,96 metros embutidas en el cielorraso, o bien, suspendidas a 2,80 metros del suelo. Casos especiales como la sala de reuniones están iluminados de otras formas de acuerdo a recomendaciones de fabricantes de luminarias.

Por haberse seleccionado iluminación directa la fórmula para encontrar el valor de "k", donde k es un número comprendido entre 1 y 10. Su fórmula es la siguiente, siendo a el ancho a iluminar y b el largo a iluminar:

k = (a×b)/[h∗(a+b)] para iluminación directa, semidirecta, directa difusa y general difusa

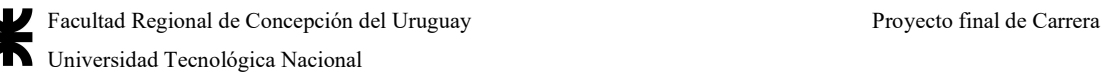

# $k = 3(a \times b)/[2(h+0,85)*(a+b)]$  para iluminación indirecta o semiindirecta

## Con esas fórmulas, los coeficientes son:

Tabla 215| Factores de cavidad de la nave de oficinas. Elaboración propia

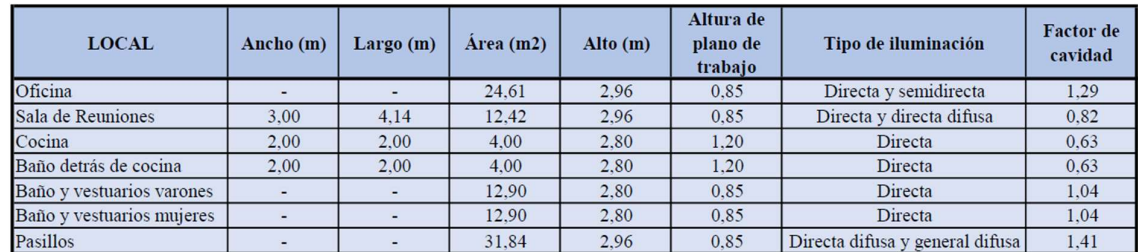

Luego, sigue la determinación del coeficiente de utilización. El coeficiente de utilización es la relación entre el flujo luminoso que cae en el plano de trabajo y el flujo luminoso suministrado por la luminaria. Este coeficiente representa la cantidad de flujo luminoso efectivamente aprovechado en el plano de trabajo después de interactuar con las luminarias y las superficies dentro del local.

El CU se determina por una interpolación de datos de la tabla entregada por el fabricante. Los datos a tener en cuenta para la interpolación son las reflectancias efectivas de las superficies y el índice K. Estas tablas normalmente se construyen sin tener en cuenta la reflectancia del piso porque es la menos influyente en las iluminancias promedio, así que la mayoría de estas se construyen para un valor fijo de reflectancia de piso.

La tabla para el factor de iluminación se obtiene de las siguientes tablas, que son productos de la Marca ERCO, que sirven para cálculo de luminarias de acuerdo a cada caso, y con las características que se detallan a continuación:

> 1. Quintessence cuadrado (pasillos y salas de espera): con luminaria hacia abajo tipo "downlight" y controlador DALI que permite cambiar la luminosidad y el color más que por dimmer, de 142 mm de caja cuadrada con potencia de 22W y flujo luminoso de 2.444 lúmenes. Las tablas de factor de mantenimiento y de coeficiente de utilización son:

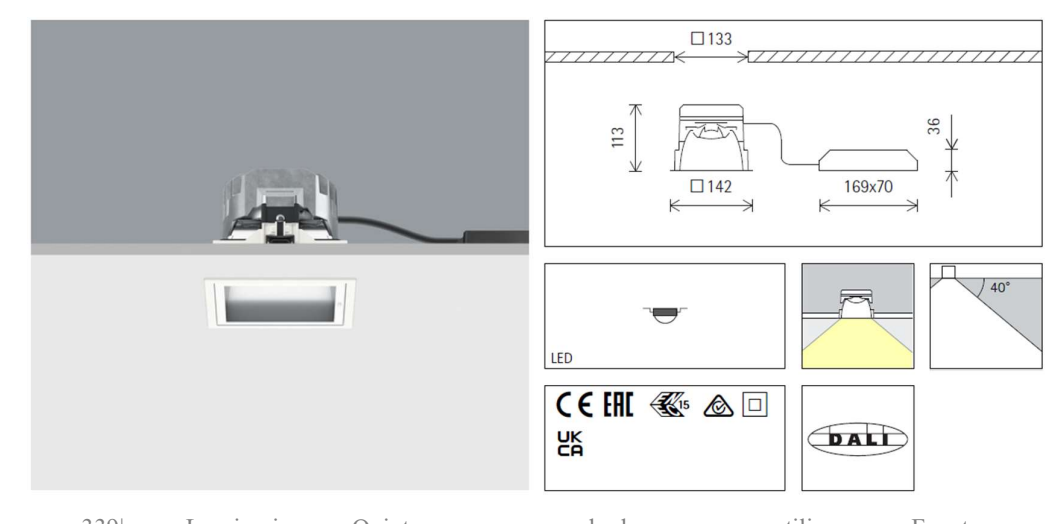

Figura 339| Luminaria Quintessence cuadrada a utilizar. Fuente: https://www.erco.com/es/?specsheet=32077.000

Tabla 216| Tabla de coeficientes de utilización de acuerdo a la marca. Fuente: guía de instalación

|              |     | Tabla de corrección |      |      |      |              |
|--------------|-----|---------------------|------|------|------|--------------|
| Techo        |     | 0.70                | 0.70 | 0.70 | 0.50 | 0            |
| Pared        |     | 0.70                | 0.50 | 0.20 | 0.20 | 0            |
| Suelo        |     | 0.50                | 0.20 | 0.20 | 0.10 | $\mathbf{0}$ |
|              |     |                     |      |      |      |              |
| $\mathsf k$  | 0.6 | 86                  | 64   | 67   | 62   | 57           |
| $\mathbf k$  | 1.0 | 99                  | 78   | 81   | 74   | 69           |
| $\mathsf{k}$ | 1.5 | 107                 | 90   | 90   | 84   | 79           |
| $\mathsf k$  | 2.5 | 112                 | 100  | 97   | 90   | 84           |
| $\mathsf k$  | 3.0 | 114                 | 104  | 99   | 92   | 86           |
|              |     |                     |      |      |      |              |

Tabla 217| Tabla de factor de mantenimiento de acuerdo a la marca. Fuente: guía de instalación

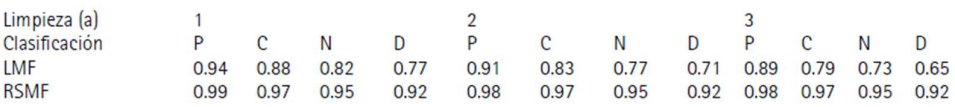

2. Compar lineal (para la sala de reuniones proveniente desde el techo): si bien el tamaño es pequeño, la potencia es elevada, con 23W por equipo, produciendo un flujo luminoso de 2.010 lúmenes, y control de fase con regulador para controlar el flujo lumínico. La longitud es de 210 mm, y la siguiente tabla indica el coeficiente de utilización y el factor de mantenimiento:

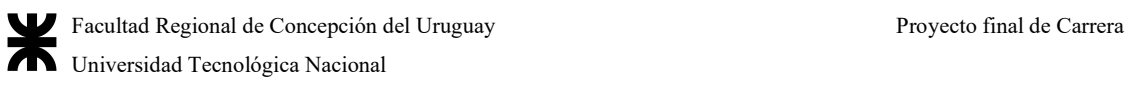

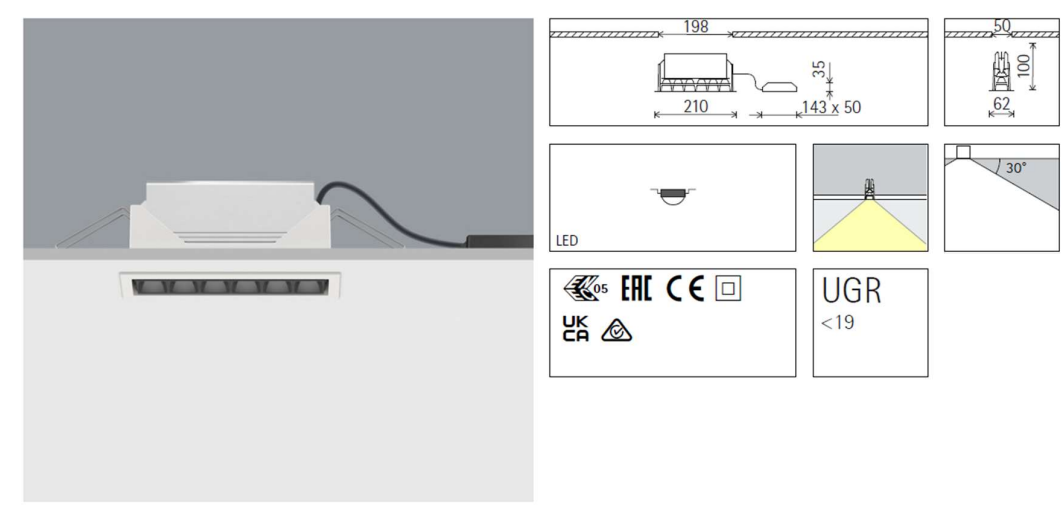

Figura 340| Luminaria Compar Lineal a utilizar. Fuente: https://www.erco.com/es/?specsheet=32295.000

Tabla 218| Tabla de coeficientes de utilización y factores de mantenimiento de acuerdo a la marca. Fuente: guía de instalación

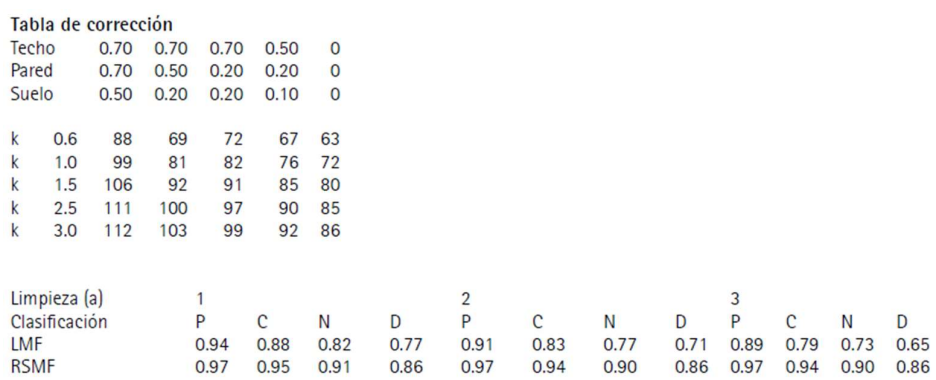

3. Iku (para la oficina, por el elevado nivel de concentración): debido a su alta potencia y nivel de luminosidad grande, para embutir, son luminarias tipo downlight, con un tamaño de 142 mm de diámetro, con control DALI para dimerizar el espacio o aumentar la potencia, de 20W de consumo por luminaria y un flujo de 2.617 lúmenes. La siguiente tabla con el coeficiente de utilización y la tabla de mantenimiento es:

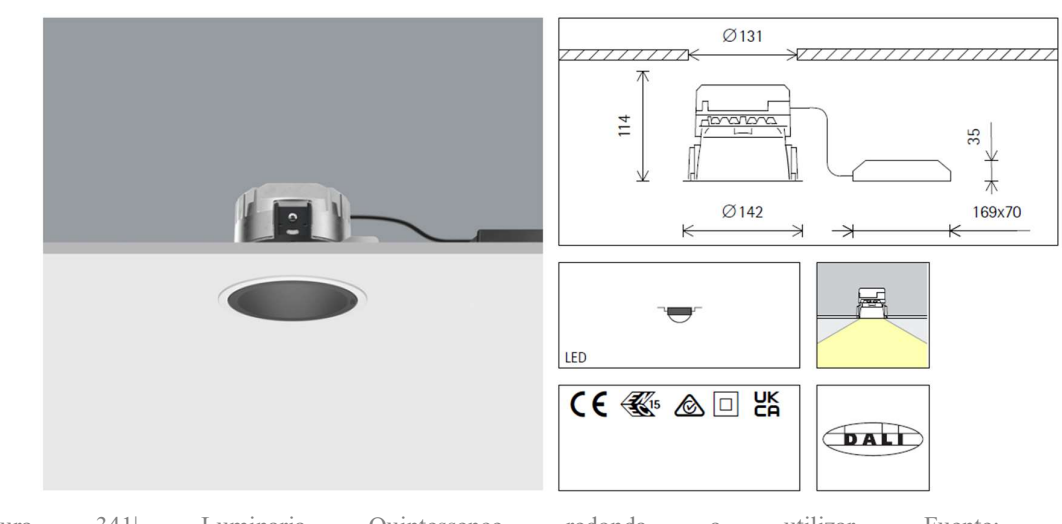

Figura 341| Luminaria Quintessence redonda a utilizar. Fuente: https://www.erco.com/es/?specsheet=A2000500

Tabla 219| Tabla de coeficientes de utilización de acuerdo a la marca. Fuente: guía de instalación

| Tabla de corrección |     |      |      |      |      |                |  |  |  |  |  |
|---------------------|-----|------|------|------|------|----------------|--|--|--|--|--|
| Techo               |     | 0.70 | 0.70 | 0.70 | 0.50 | 0              |  |  |  |  |  |
| Pared               |     | 0.70 | 0.50 | 0.20 | 0.20 | 0              |  |  |  |  |  |
| <b>Suelo</b>        |     | 0.50 | 0.20 | 0.20 | 0.10 | $\overline{0}$ |  |  |  |  |  |
|                     |     |      |      |      |      |                |  |  |  |  |  |
| $\mathsf k$         | 0.6 | 82   | 56   | 61   | 55   | 49             |  |  |  |  |  |
| $\mathsf k$         | 1.0 | 98   | 74   | 77   | 70   | 64             |  |  |  |  |  |
| $\mathsf k$         | 1.5 | 107  | 88   | 89   | 82   | 76             |  |  |  |  |  |
| $\mathsf k$         | 2.5 | 114  | 100  | 97   | 90   | 84             |  |  |  |  |  |
| k                   | 3.0 | 116  | 104  | 100  | 93   | 86             |  |  |  |  |  |

Tabla 220| Tabla de factor de mantenimiento de acuerdo a la marca. Fuente: guía de instalación

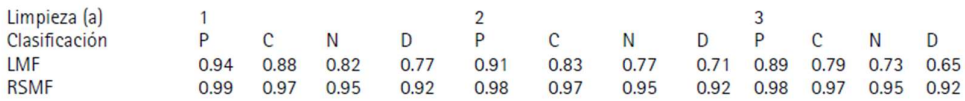

4. Quintessence cuadrado (para baños y cocina, con conmutador simple): de tamaño de 113mm, con una potencia por luminaria de 1.630 lúmenes en 15 W de potencia, con la siguiente tabla para el coeficiente de utilización y el factor de mantenimiento:

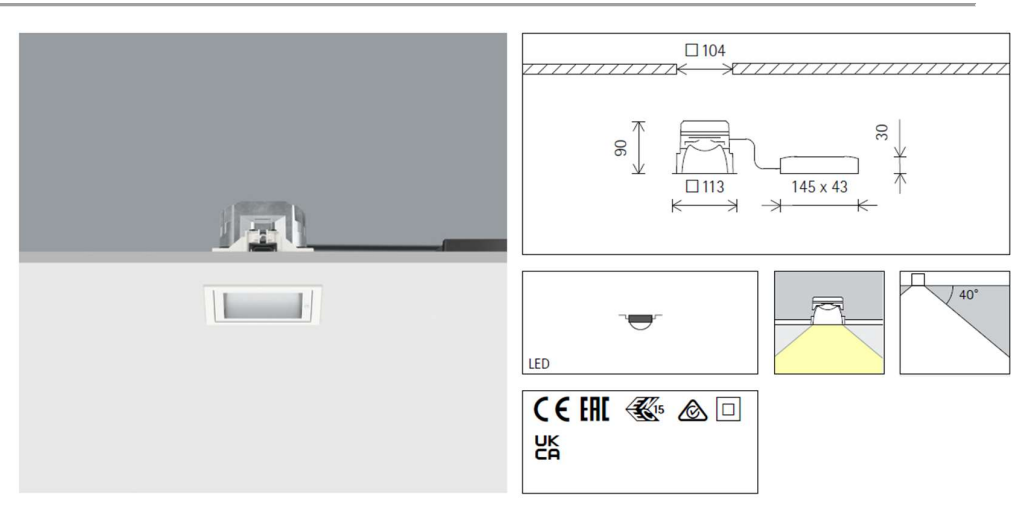

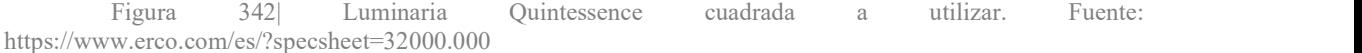

Tabla 221| Tabla de coeficientes de utilización de acuerdo a la marca. Fuente: guía de instalación

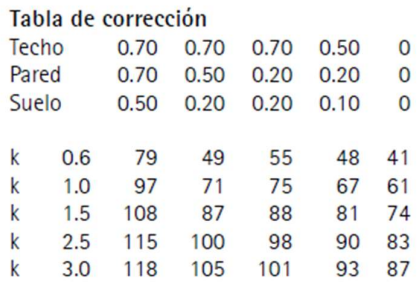

Tabla 222| Tabla de factor de mantenimiento de acuerdo a la marca. Fuente: guía de instalación

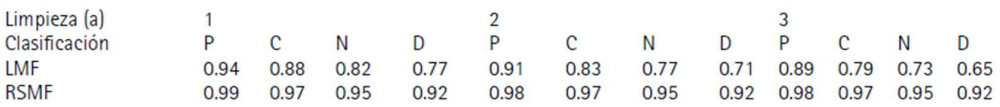

Todas las luces son de 4.000K frías.

#### Por lo que los factores de utilización y de mantenimiento son:

Tabla 223| Tabla de factores de utilización y mantenimiento totales. Elaboración propia

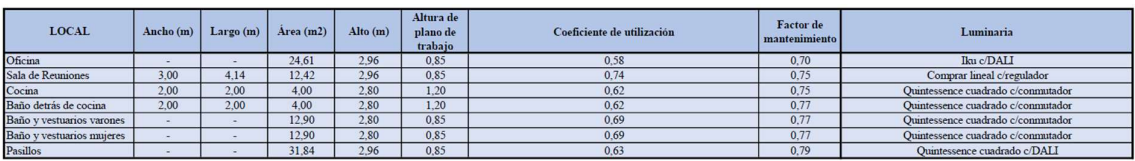

Ahora queda determinar el *flujo luminoso necesario*. El flujo luminoso necesario se calcula con la siguiente fórmula:

# $\varphi_{\text{tot}} = (E*S)/(FM*CU)$  por cada espacio

Donde:

 $\bullet$   $\varphi$ tot = Flujo luminoso total [lm]

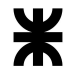

- $\bullet$  E = Iluminancia media deseada [lux = lm/m<sup>2</sup>] ]
- $\bullet$  S = Superficie del Plano de trabajo  $[m^2]$ ]
- $\bullet$  Cu = Factor de utilización
- $\bullet$  FM = Factor de mantenimiento

# Que se resumen en la siguiente tabla:

Tabla 224| Número de luminarias adoptadas en total, largo y ancho, en comparación a las obtenidas de cálculo. Elaboración propia

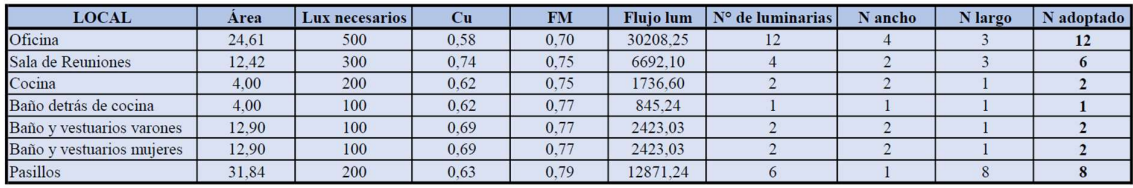

Y sabiendo que el número de luminarias es:

## $N = \varphi_{\text{tot}}/\varphi_{\text{luminaria}}$

Tomando como referencia los valores obtenidos de la cantidad de luminarias necesarias (mínimas), para cumplir con la obtención de flujo luminoso total requerido y en función de la geometría de cada local, se calculó la cantidad de líneas necesarias en el sentido del ancho y del largo de la edificación. Para ello se aplicaron las siguientes fórmulas:

# $N_{\text{ancho}} = [(N_{\text{tot}}/l\text{argo}) \cdot \text{ancho}]^{0,5}$

# Nancho = [(Ntot/largo)\*ancho]<sup>0,5</sup><br>N<sub>largo</sub> = [(Ntot/ancho)\*largo]<sup>0,5</sup>

Una vez determinadas las cantidades de líneas en ambos sentidos y la cantidad de luminarias por línea que surgen del cálculo anterior, se verifica si cumple o no con el Cu. La separación surge de dividir la cantidad de luminarias disponibles respecto de la longitud en que se irán a colocar.

# En el anexo de instalaciones eléctricas se encuentran distribuidas las mismas sobre la nave de oficinas

El flujo luminoso real obtenido y la iluminancia promedio por cada zona es:

#### $\varphi_{\text{real}} = N_{\text{adop}}*\varphi_{\text{lum}}$

# $\mathbf{E}_{\text{prom}} = (\boldsymbol{\varphi}_{\text{real}} * \mathbf{C} \mathbf{u} * \mathbf{FM}) \div \mathbf{S}$

Tabla 225| Potencia de luz necesaria para todas las luminarias. Elaboración propia

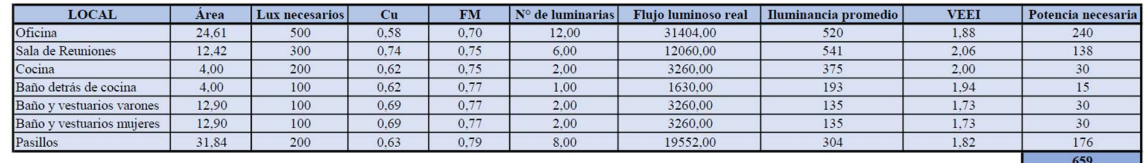

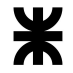

Por estas razones, la iluminación queda finalmente diseñada, y la eficiencia energética está dentro de los límites de acuerdo a la siguiente tabla, en comparación con la tabla 14. Por último, se menciona la potencia necesaria a instalar.

Tabla 226| Valores límite de eficiencia energética. Fuente: https://www.mendoza.gov.ar/dpa/wpcontent/uploads/sites/34/2019/10/ANEXO-17-17-C%C3%A1lculo-Iluminaci%C3%B3n-en-lugares-detrabajo.pdf

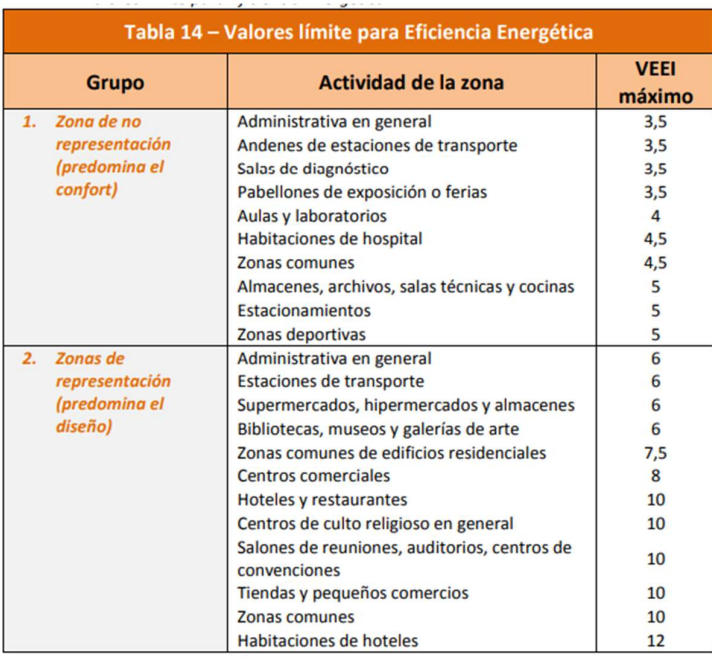

A.5.5 Cálculo y predimensionado por software de la nave de almacenamiento por Cype

A.5.5.1 Cálculo para predimensionado de la estructura en CYPE

Normas consideradas:

- Hormigón: CIRSOC 201-2005
- Aceros conformados: AISI S100-2007 (LRFD)
- Aceros laminados y armados: ANSI/AISC 360-10 (LRFD)

Categoría de uso: General

Los pasos seguidos para el cálculo de la estructura en CYPE serán los siguientes:

1. Introducción de las dimensiones y características del pórtico tipo de la nave en el Generador de Pórticos de CYPE. En este programa, además, se aplicarán las distintas cargas a la que estará sometida la estructura.

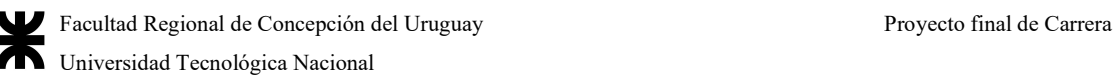

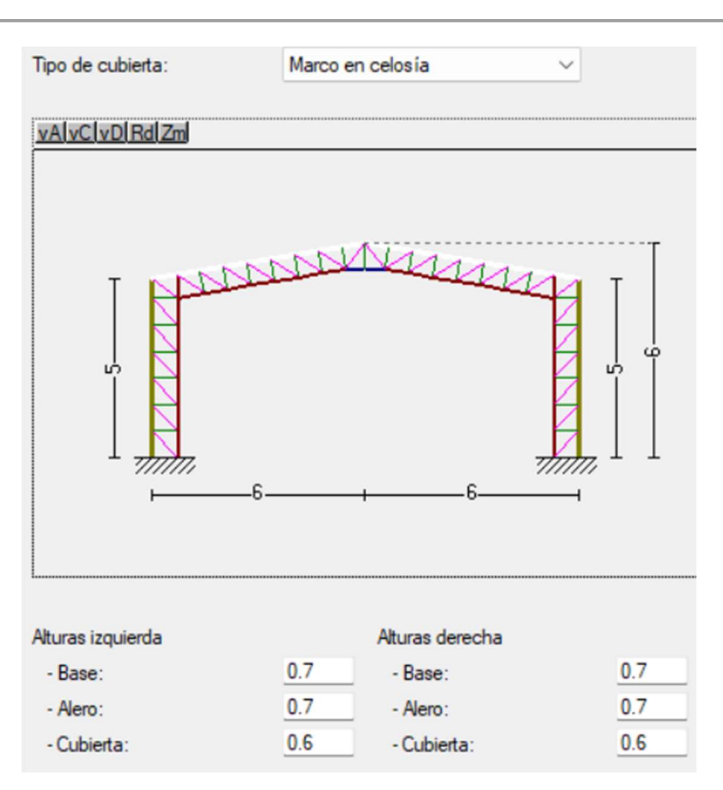

Figura 343| Dimensiones pórtico tipo. Fuente: Elaboración propia – Generador de Pórticos CYPE.

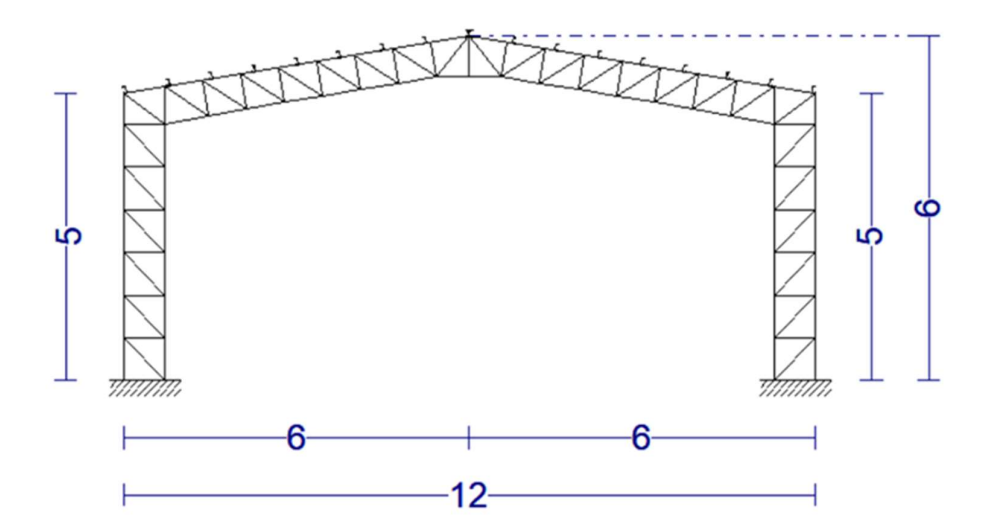

Figura 344| Dimensiones pórtico tipo. Fuente: Elaboración propia – Generador de Pórticos CYPE.

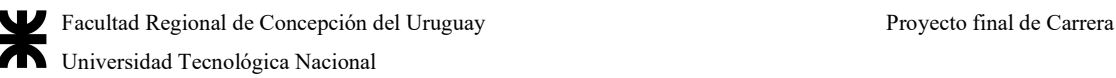

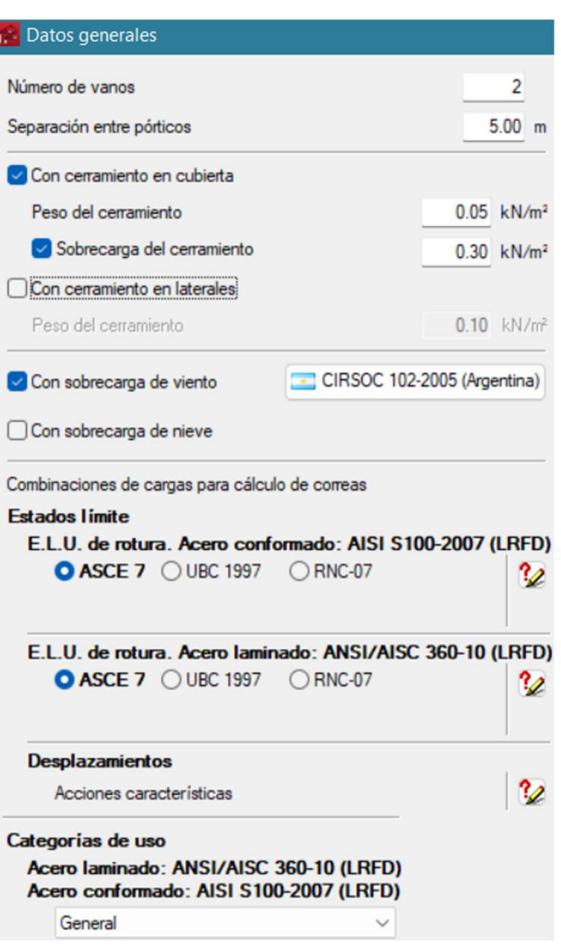

Figura 345| Datos de cargas ingresadas y reglamentos utilizados. Fuente: Elaboración propia – Generador de Pórticos CYPE.

- a. Se adoptará que la estructura está formada por 3 pórticos con una separación de 5 m (2 vanos).
- b. Se introducirá la carga de peso propio de la cubierta obtenido de la ficha técnica de chapa adoptada. Luego, el programa generará las cargas permanentes debido al peso propio del cerramiento de la cubierta que se exportarán al CYPE 3D.
- c. Se calculará la sobrecarga de cubierta según CIRSOC 101:

El CIRSOC 101 establece para las cubiertas planas, horizontales o con pendiente y curvas que la sobrecarga será:

Lr = 0,96∗R1∗R2 siendo 0,58 ≤ Lr ≤ 0,96

donde:

Lr sobrecarga de cubierta por metro cuadrado de proyección horizontal en  $kN/m^2$ .

Los factores de reducción R1 y R2 se determinarán como sigue:

 $R1 = 1$  para  $At \le 19$  m<sup>2</sup>  $R1 = 1,2 - 0,01076*$ At para 19 m<sup>2</sup> < At < 56 m<sup>2</sup>  $R1 = 0,6$  para  $At \ge 56$  m<sup>2</sup> donde: At área tributaria (ver comentarios artículo 4.8.1) en metros cuadrados

soportada por cualquier elemento estructural y

 $R2 = 1$  para  $F \leq 4$ 

R2 = 1,2 – 0,05∗F para 4 < F < 12

 $R2 = 0.6$  para  $F \ge 12$ 

donde, para una cubierta con pendiente,  $F = 0,12*$ pendiente, con la pendiente expresada en porcentaje.

Entonces:

At =  $5*6 = 30$ , por lo que R1 = 1,2 - 0,01076\*30 = 0,877  $F = 0,12*16,67 = 2$ , por lo que  $R2 = 1$ 

 $Lr = 0.96*0.877*1 = 0.84$  kN/m<sup>2</sup>

Debido a que la sobrecarga obtenida tiene un valor demasiado grande para el verdadero uso que tendrá la cubierta de la nave en la realidad, el cual será solo de mantenimiento cuando se requiera, se ha optado por utilizar un valor de sobrecarga de 0,30 kN/m<sup>2</sup>, de acuerdo a lo recomendado por el CIRSOC 101-1982, para que la estructura no quede sobredimensionada. Este reglamento define la sobrecarga de  $0.30 \text{ kN/m}^2$ para cubiertas livianas (de acuerdo con los tipos definidos en la Recomendación CIRSOC 303-1991 "Estructuras livianas de acero") y cubiertas no metálicas de hasta  $0.5 \text{ kN/m}^2$  de peso total, con pendiente entre 3° y 10 ° (la pendiente de la cubierta de la nave es de 16,67% ≈ 9,46°).

d. Se cargarán las condiciones del viento para el lugar de emplazamiento para que el programa calcule las acciones de viento en base al CIRSOC 102-2005. El edificio se considera abierto.

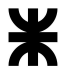

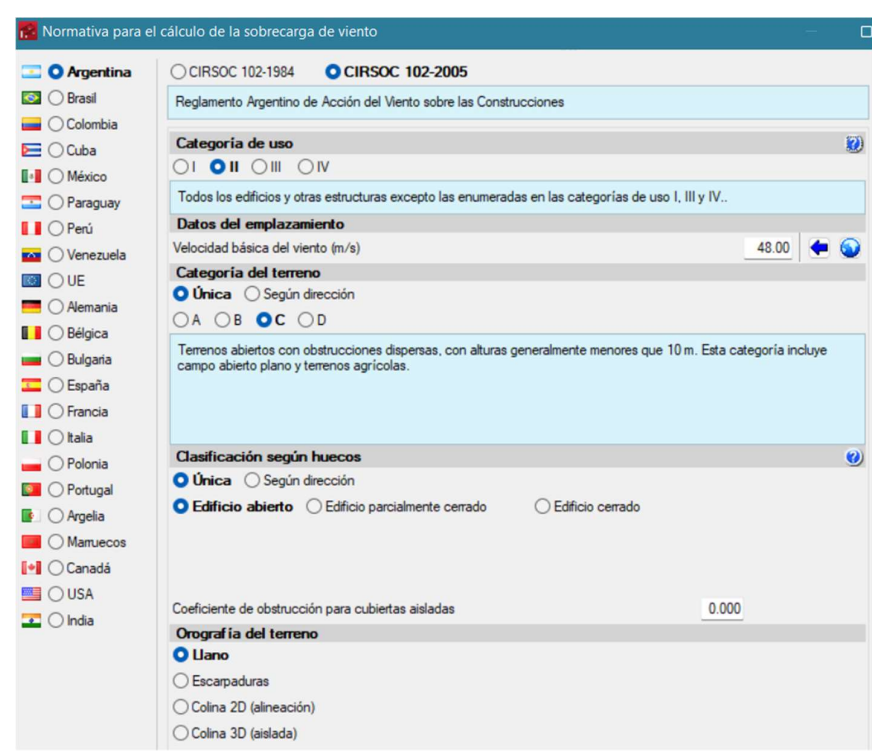

Figura 346| Consideraciones para el cálculo de las sobrecargas de viento. Fuente: Elaboración propia – Generador de Pórticos CYPE.

> Con estos datos el programa calcula todas las solicitaciones y sus combinaciones a las que estará sometida la estructura, para luego exportarlas al CYPE 3D.

2. Introducción y cálculo de las dimensiones y separación recomendada de las correas de cubierta. Cabe aclarar que esto es una pre dimensión, luego en el CYPE 3D se dimensionarán bien los espesores y la separación de las correas a fin de obtener los perfiles más óptimos que verifiquen las comprobaciones y aporten menos peso a la estructura.

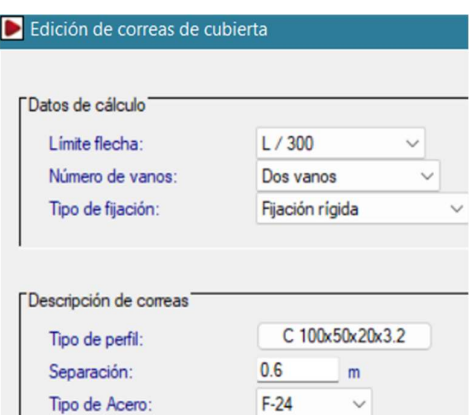

Figura 347| Correas de cubierta. Fuente: Elaboración propia – Generador de Pórticos CYPE.

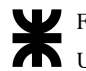

3. Exportación del conjunto a Metal 3D de CYPE. Pórticos biempotrados. Se elegirá no generar longitudes de pandeo, ya que luego se introducirán manualmente para cada elemento en particular. Las correas se exportarán como restricciones de arriostramiento, siendo necesario introducirlas manualmente luego en el CYPE 3D, para que coincidan con los nudos de la estructura.

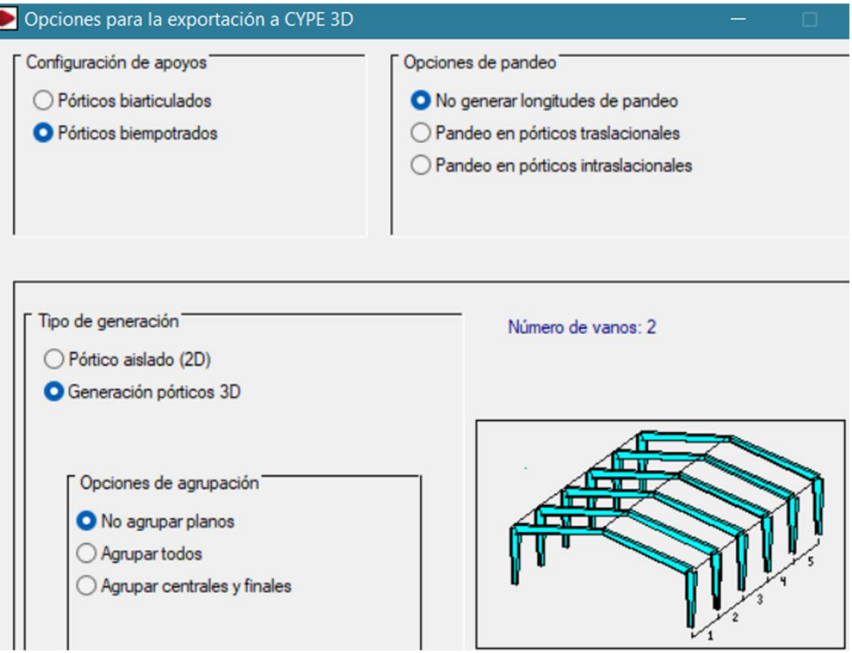

Figura 348| Consideración para la exportación de la estructura al programa CYPE 3D. Fuente: Elaboración propia – Generador de Pórticos CYPE.

> Ya en el programa de CYPE 3D se realizará la introducción de los datos generales para la obra.

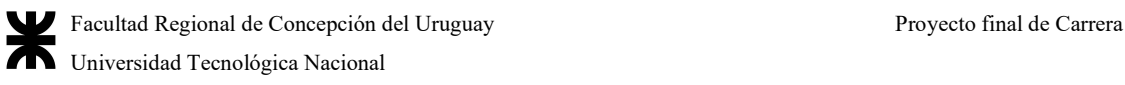

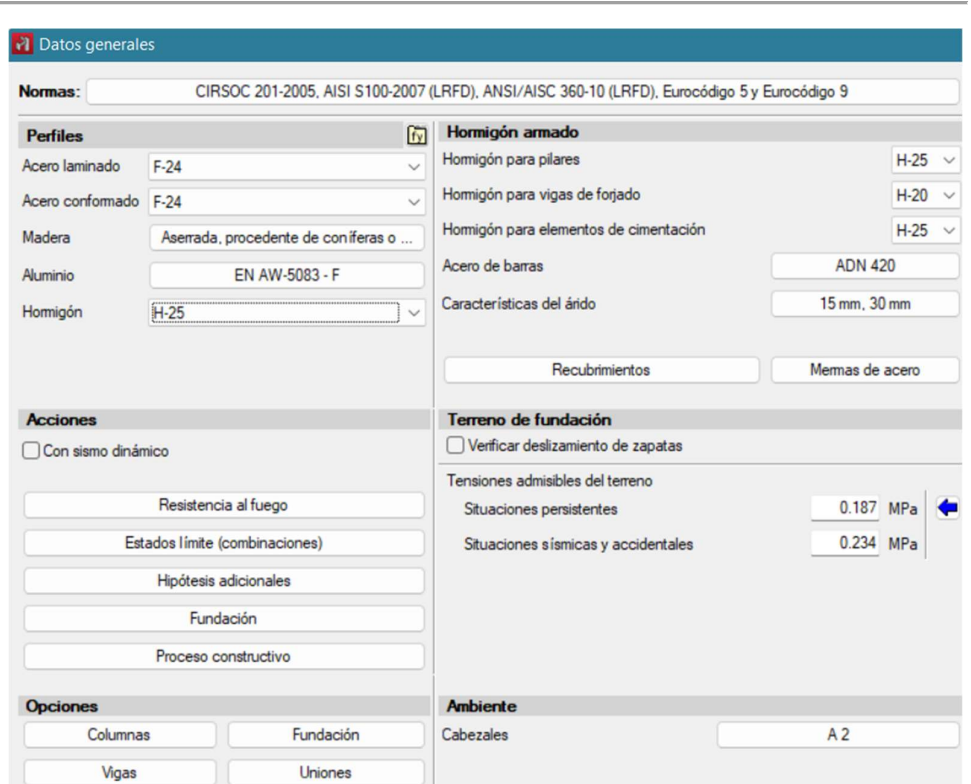

Figura 349| Datos generales de la obra en CYPE 3D. Fuente: Elaboración propia – CYPE 3D.

En cuanto al cálculo de estructuras de H°A° el programa contiene el reglamento CIRSOC 201-2005 por lo que se utilizará esta normativa. Por otro lado, el software encargado de la parte metálica no posee la reglamentación argentina para acero conformado ni laminado, pero si la norma AISI S100-2007 (LRFD)(USA), que es la base de los CIRSOC 303, y la norma ANSI/AISC 360- 10 (LRFD)(USA), que es la base del CIRSOC 301, por lo que se adoptarán las mismas para el cálculo estructural.

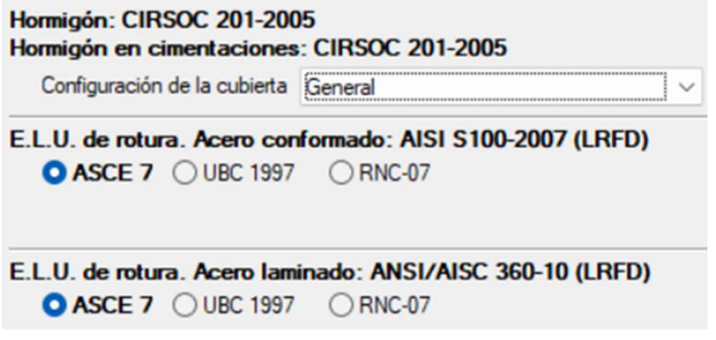

Figura 350| Reglamentación considerada. Fuente: Elaboración propia – CYPE 3D.

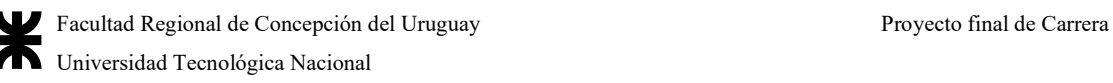

4. Una vez en CYPE 3D se realizará la descripción de los nudos y barras creados, y se completará la estructura con los elementos de arriostramiento y que dan estabilidad a la estructura.

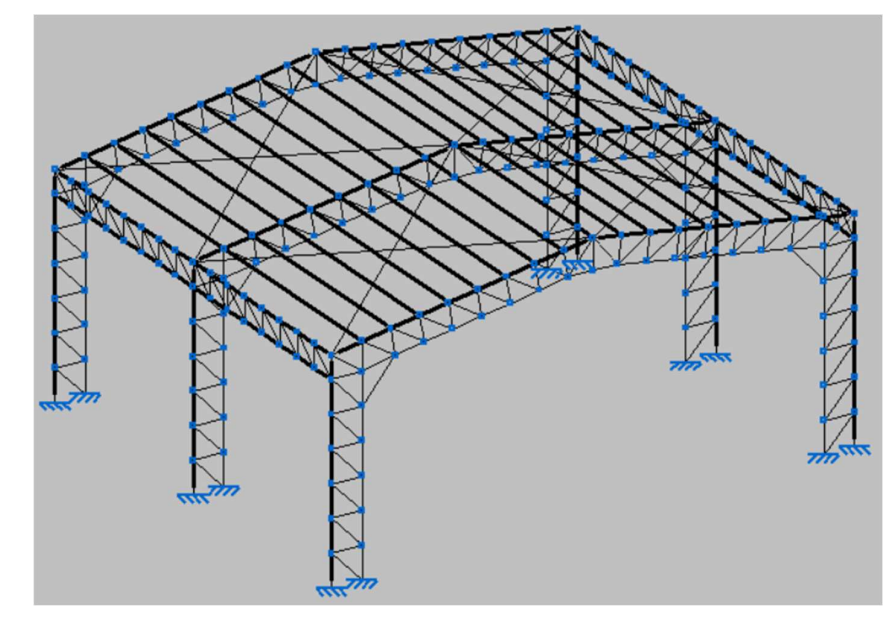

Figura 351| Estructura alámbrica. Fuente: Elaboración propia – CYPE 3D.

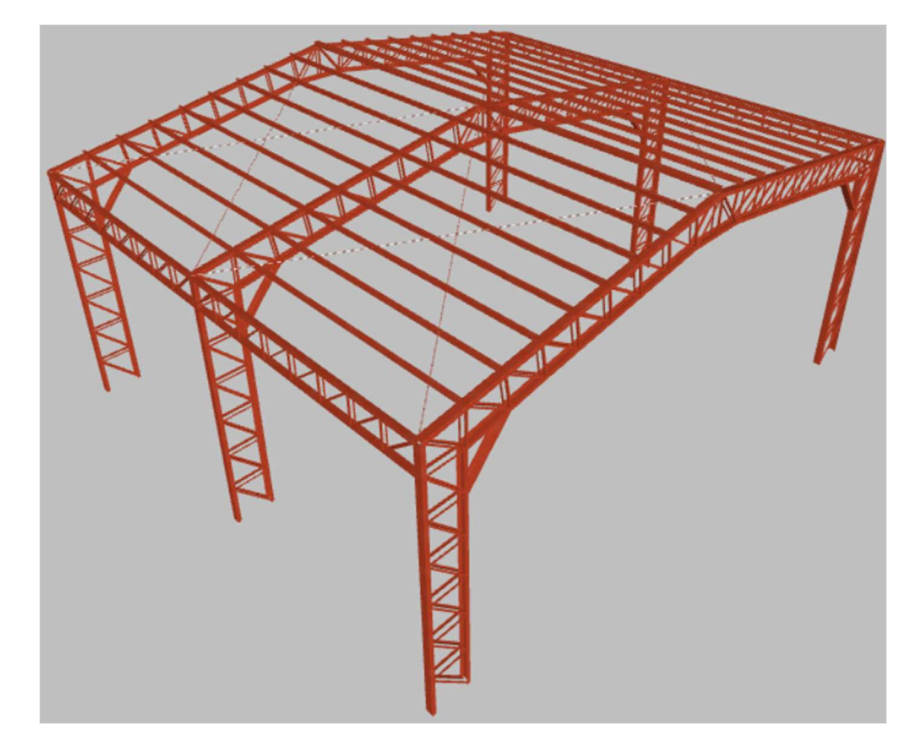

Figura 352| Estructura 3D. Fuente: Elaboración propia – CYPE 3D.

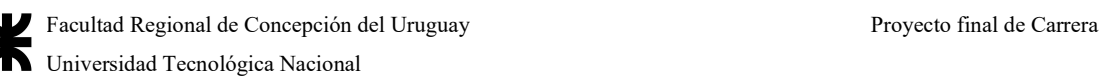

- 5. Descripción de los perfiles para su primera pre dimensión denotando el tipo y dimensiones de perfil que se adoptarán, basándose en obras de similares características.
- 6. Descripción de los materiales de los perfiles. Se elige acero F-24.
- 7. Definición de los coeficientes de pandeo, pandeo lateral y flecha límite. Consideraciones de cómo se comporta la estructura en su conjunto y en particular cada uno de los elementos que la componen.
	- a. Pandeo: Para todos los elementos conformados de celosías se utilizará un coeficiente de pandeo igual a 1 en los cordones superiores e inferiores, y un coeficiente de pandeo igual a 0,85 en las diagonales y montantes.
	- b. Pandeo lateral: Para los dinteles de los pórticos se tomará como arriostrado el pandeo lateral en las alas superiores donde apoyan las correas con una longitud libre de pandeo igual a la separación entre correas, es decir,  $Lb = 0.60$  m.

En los dinteles de los pórticos de la nave, debido a las hipótesis de succión de viento en la cubierta, puede llegar a producirse el pandeo lateral del ala inferior. Esto se evita disponiendo en el proyecto de tornapuntas que arriostren el ala inferior frente a este fenómeno; para realizarlo en el programa, se introdujeron coeficientes de pandeo lateral a las barras de los dinteles. En el ala inferior de éstas se colocará un tornapuntas cada correa con una longitud libre de pandeo de  $Lb = 0.60$ m.

- c. Flecha: Se admite que una estructura es suficientemente rígida si, para cualquiera de sus elementos, y ante cualquier combinación de cargas y considerando sólo las deformaciones producidas después de la puesta en obra del elemento, la flecha producida es menor que L/300 en todos los casos.
- 8. Cálculo de la estructura.
	- c. Comprobación de barras.
	- d. Redimensionamiento de los perfiles utilizados hasta optimizar el resultado.
- 9. Análisis de pórticos.
	- d. Desplazamiento lateral más desfavorable.

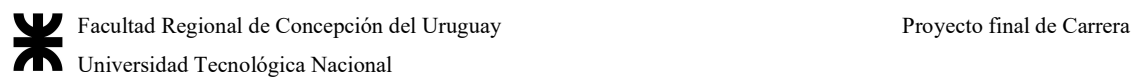

De acuerdo al CIRSOC 301-2005 "el valor máximo para los desplazamientos laterales bajo la combinación más desfavorable de acciones de servicio deberá ser menor o igual que los establecidos en la Tabla A-L.4.1. para los casos allí indicados".

Tabla 227| Tabla A-L.4.1. Valores límites para deformaciones y desplazamientos laterales (a) (b). Fuente: CIRSOC 301-2005.

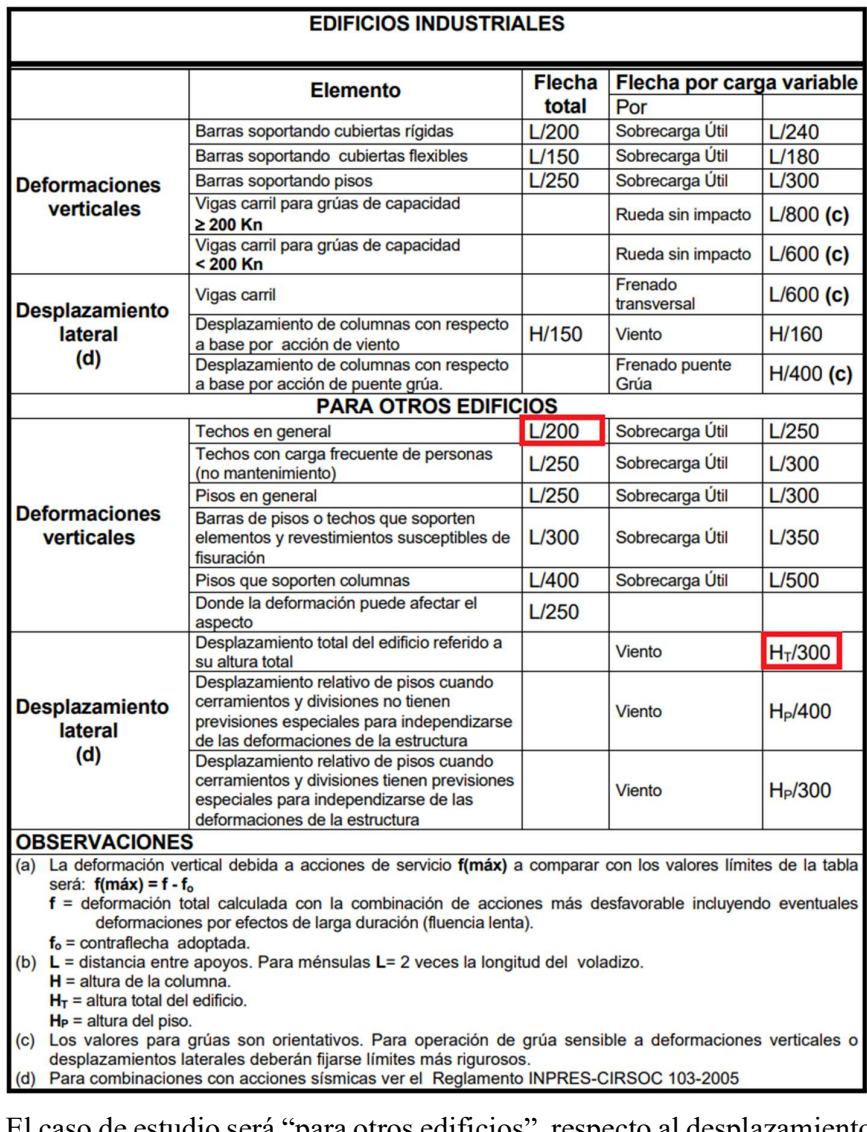

El caso de estudio será "para otros edificios", respecto al desplazamiento total del edificio referido a su altura total, para el cual la flecha límite será  $H_T/300$  según la tabla A-L.4.1, siendo  $H_T$  la altura total del edificio.  $H_T/300 = 6000$  mm/300 = 20 mm

Del programa CYPE obtuvimos que la deformación lateral más desfavorable, luego de analizar todas las combinaciones de acciones posibles, es de 4,47 mm, por lo que verifica.

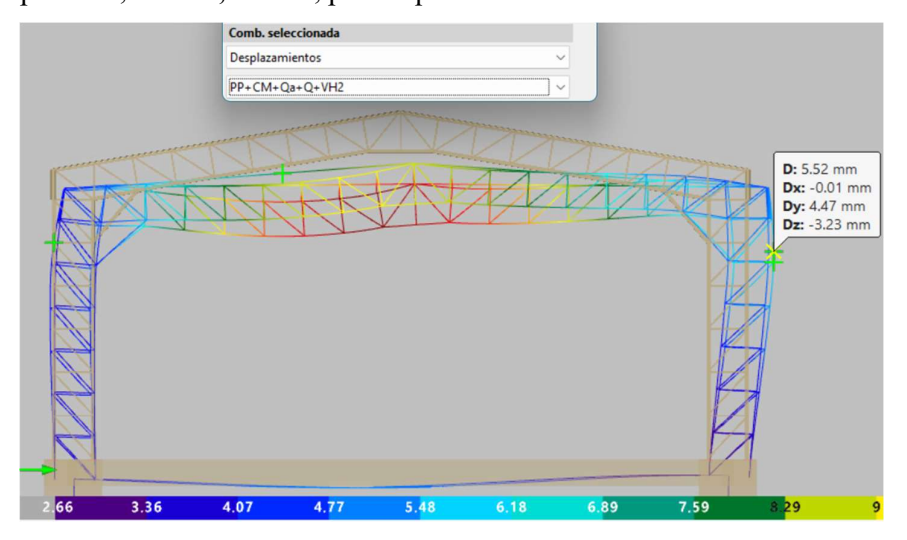

Figura 353| Deformación lateral máxima Dy. Fuente: CYPE 3D - Elaboración propia.

## e. Deformación más desfavorable en la cubierta.

De acuerdo al CIRSOC 301-2005 "el valor máximo para las deformaciones bajo la combinación más desfavorable de acciones de servicio deberá ser menor o igual que los establecidos en la Tabla A-L.4.1. para los casos allí indicados".

El caso de estudio será "para otros edificios", respecto a techos en general, para el cual la flecha total límite será L/200 según la tabla A-L.4.1, siendo L la distancia entre apoyos.

# $L/200 = 12000$  mm/200 = 60 mm

Del programa CYPE obtuvimos que la deformación vertical más desfavorable, luego de analizar todas las combinaciones de acciones posibles, es de 16,32 mm, por lo que verifica.

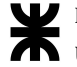

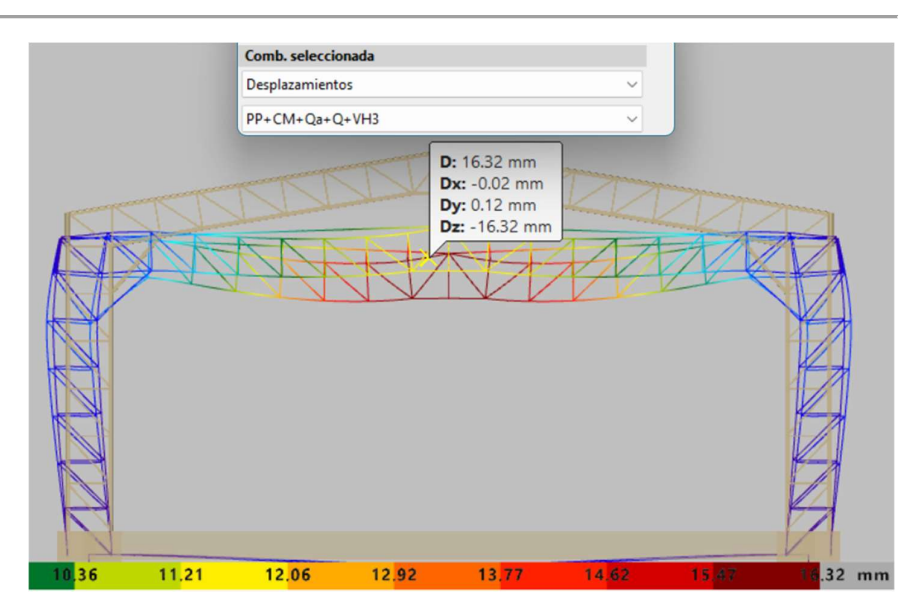

Figura 354|Deformación vertical máxima Dz. Fuente: CYPECAD - Elaboración propia.

10. Cálculo de fundaciones. Se exporta la obra al programa CYPECAD y se calculan y dimensionan las zapatas aisladas y las vigas de fundación. Se considera un peso propio del terreno actuando sobre las zapatas de 2 kN/m $^2$  y una sobrecarga de uso del terreno de 20 kN/m<sup>2</sup> .

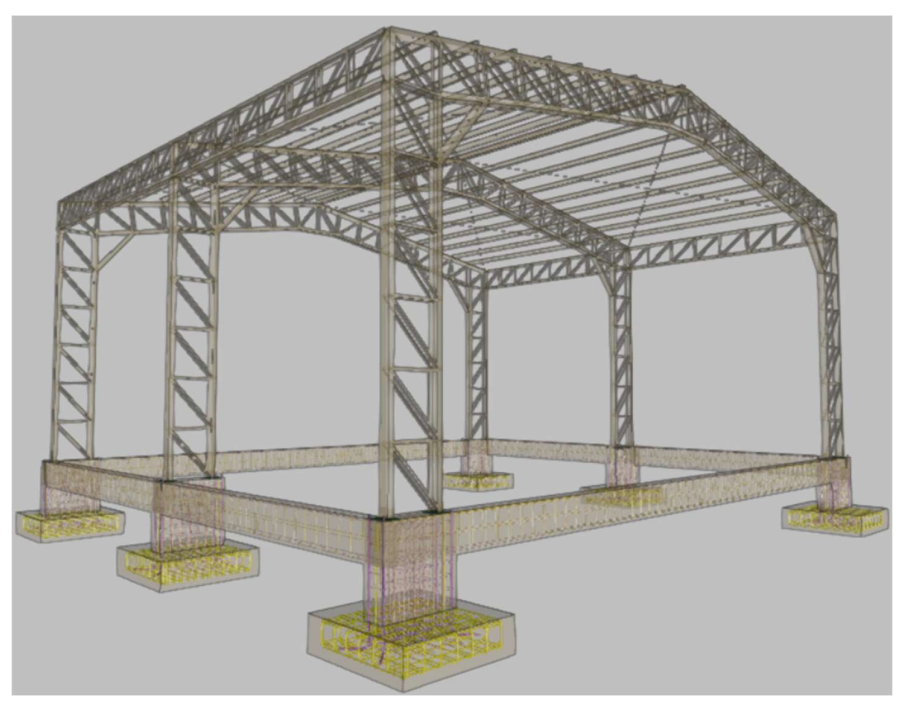

Figura 355| Fundaciones. Fuente: Elaboración propia - CYPECAD.

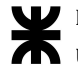

# A.5.6 Cómputos de cada anteproyecto

En los siguientes apartados se encuentran los cómputos correspondientes a cada anteproyecto elaborado en el interior del cuerpo del proyecto, con sus elementos discriminados, sin contar el precio de los mismos.

# A.5.6.1 Cómputo del relleno sanitario

En el siguiente apartado se encuentran los cómputos del relleno sanitario y las obras consecutivas

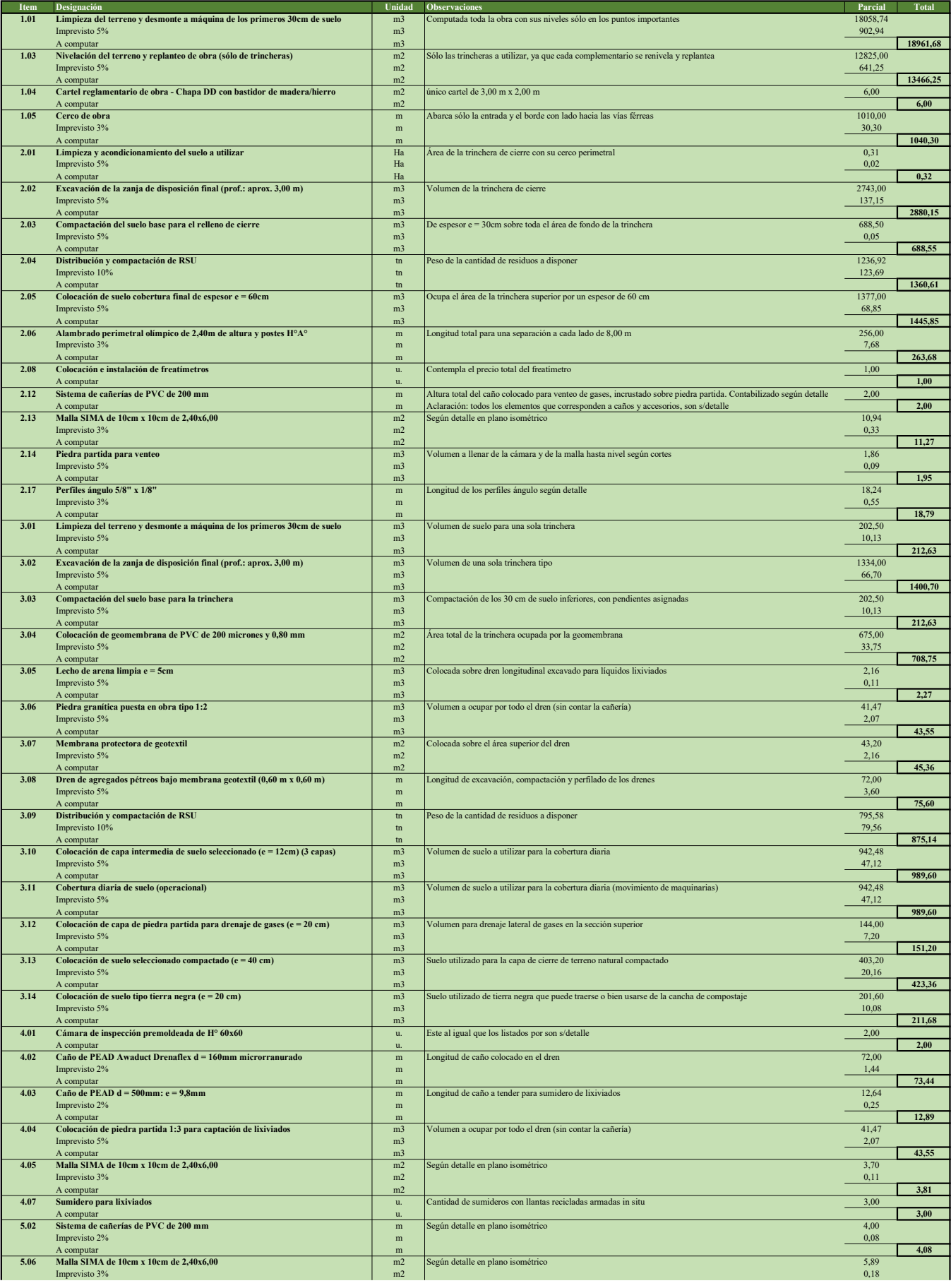

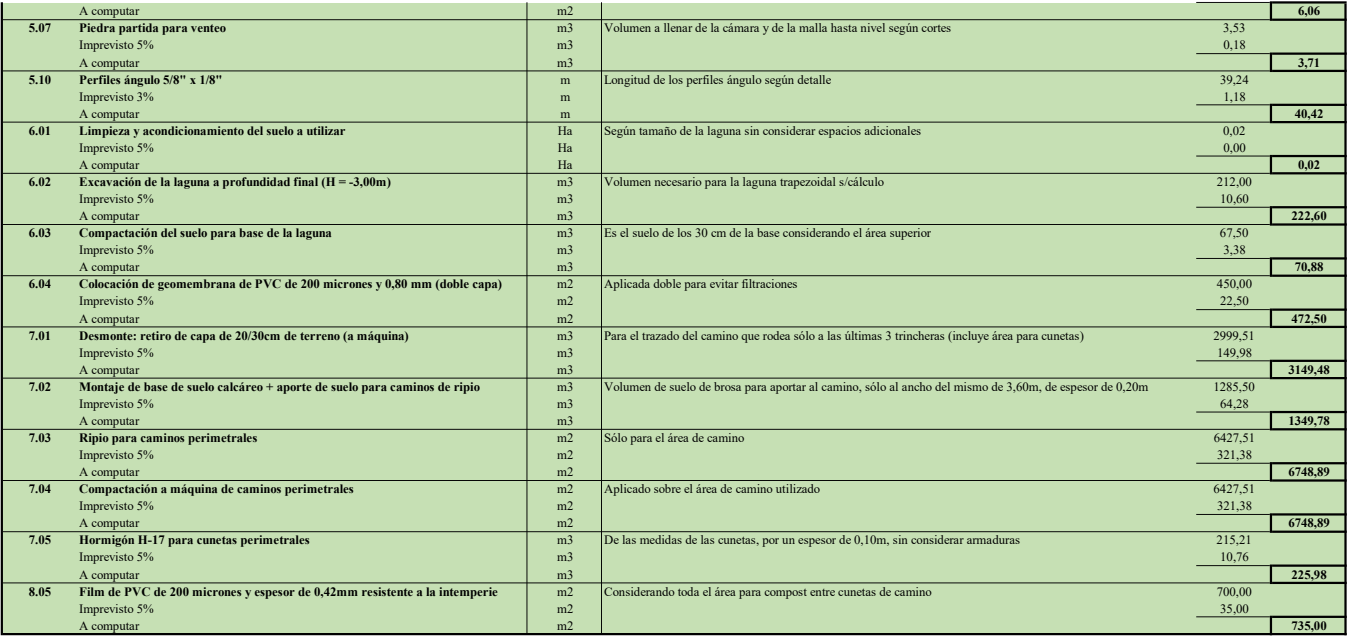

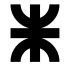

A.5.6.2 Cómputo de la nave industrial de la planta de separación de RSU y obras complementarias civiles

En los cómputos siguientes se detallan cada uno de los elementos constitutivos de la nave de la planta de separación, la nave de oficinas, la nave de almacenamiento de vehículos y la garita del acceso:

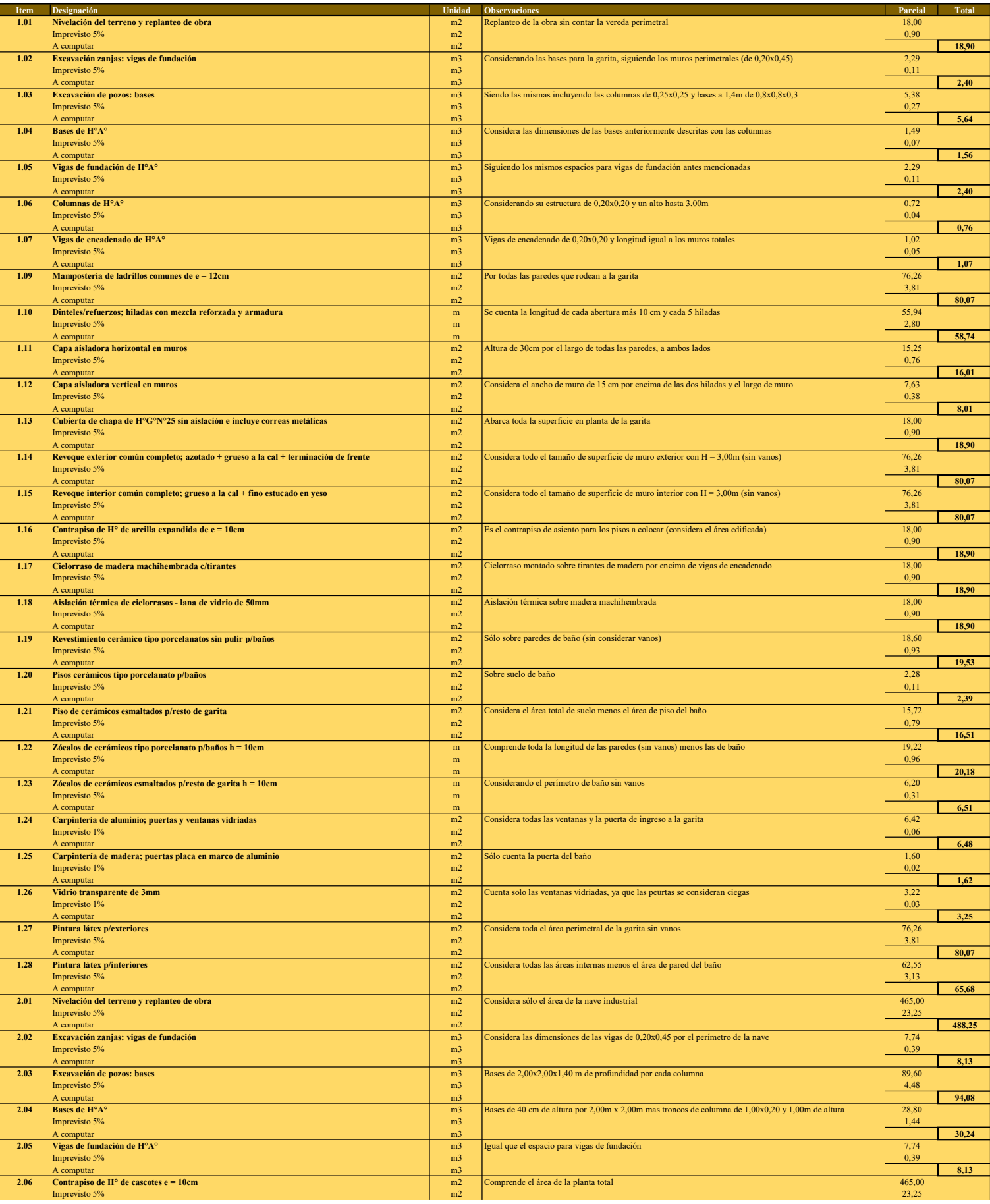

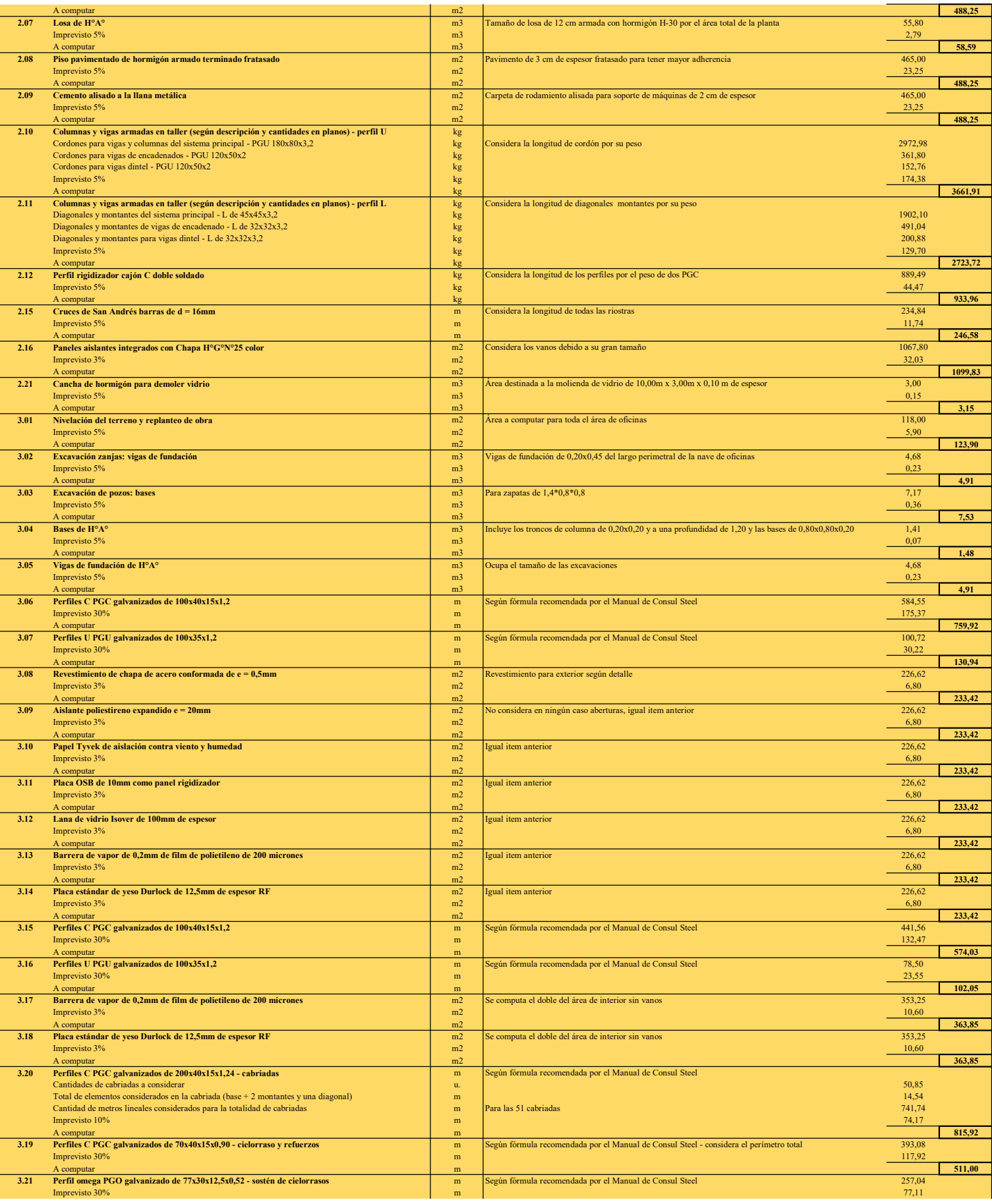

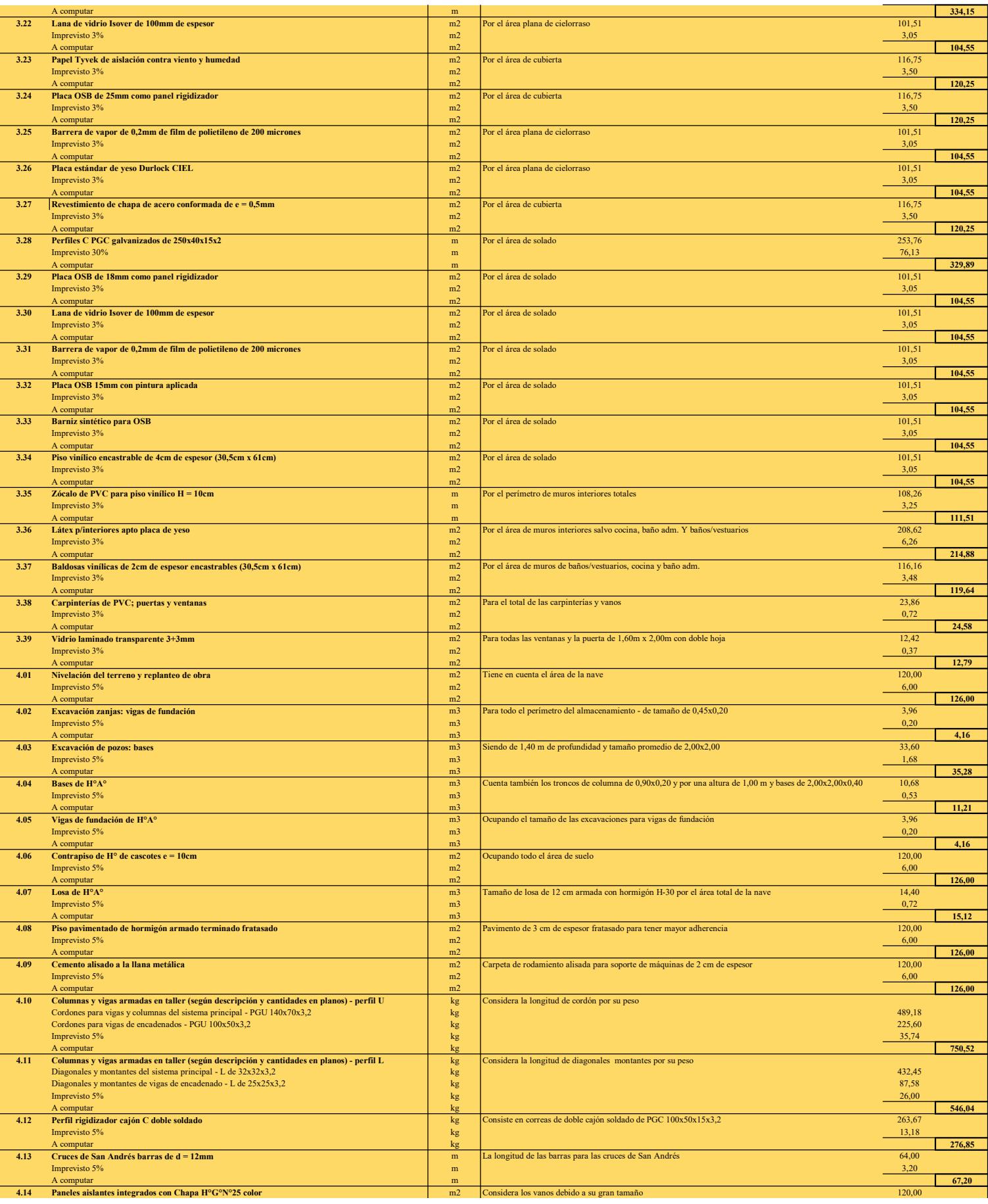

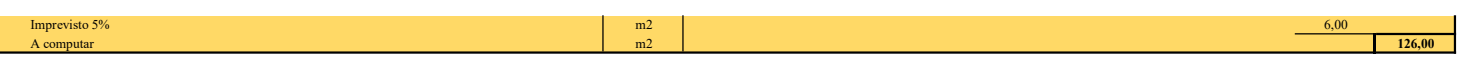

**The Co** 

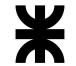

# A.6 Anexos correspondientes al proyecto ejecutivo

# A.6.1 Análisis de precios de cada ítem

En las siguientes tablas se pueden encontrar los análisis de precios correspondientes al presupuesto de obra del proyecto ejecutivo de la nave industrial con cada uno de los ítems detallados en el pliego de especificaciones técnicas de la nave.

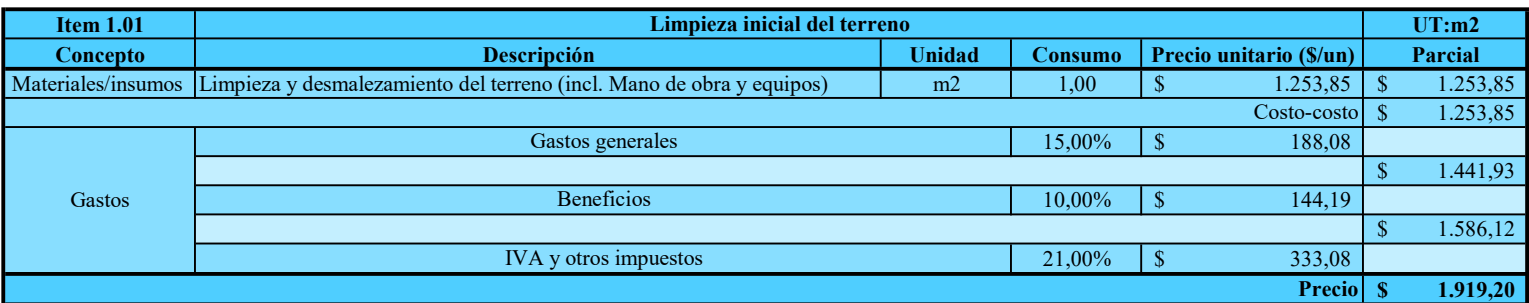

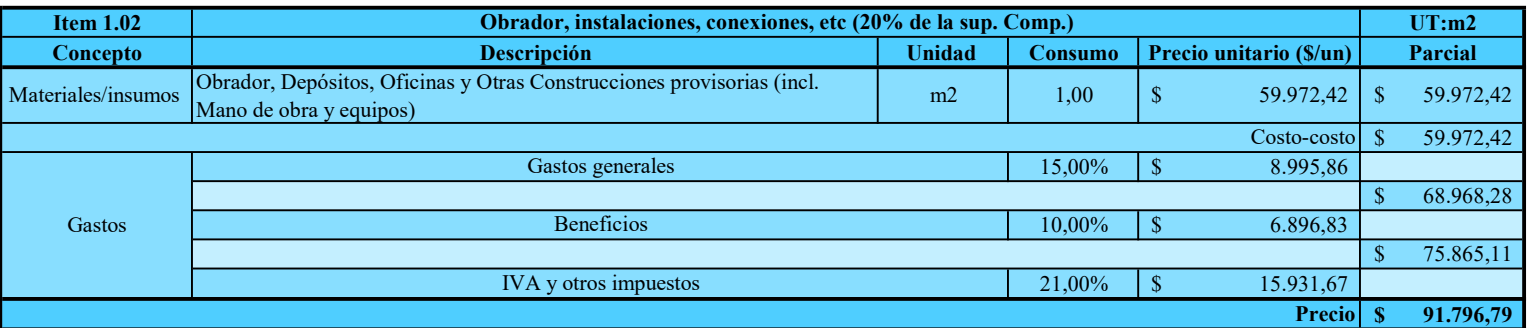

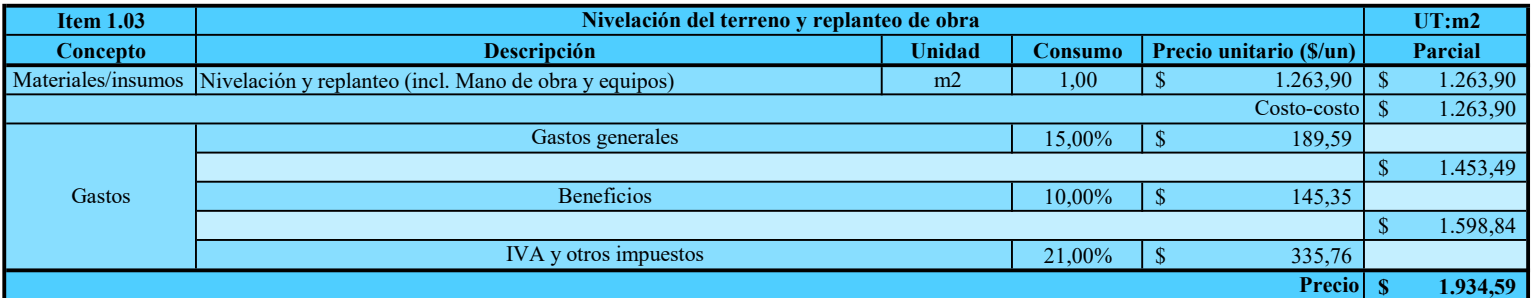

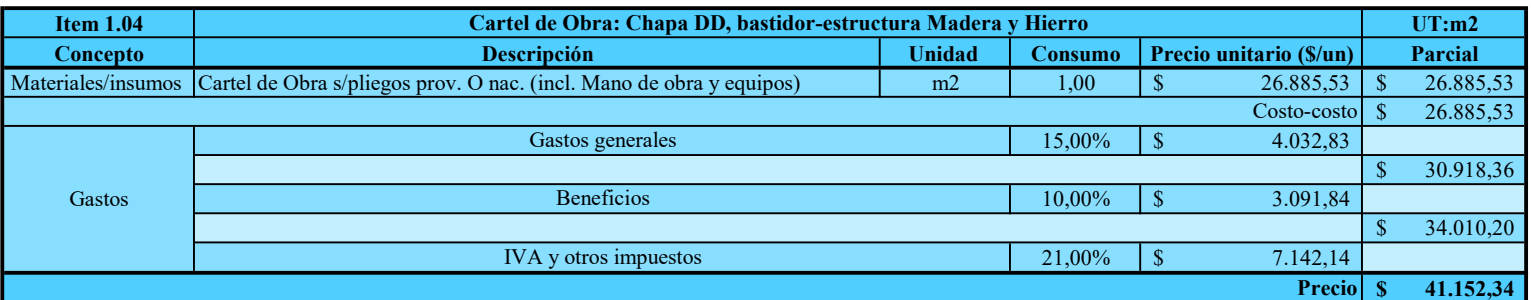

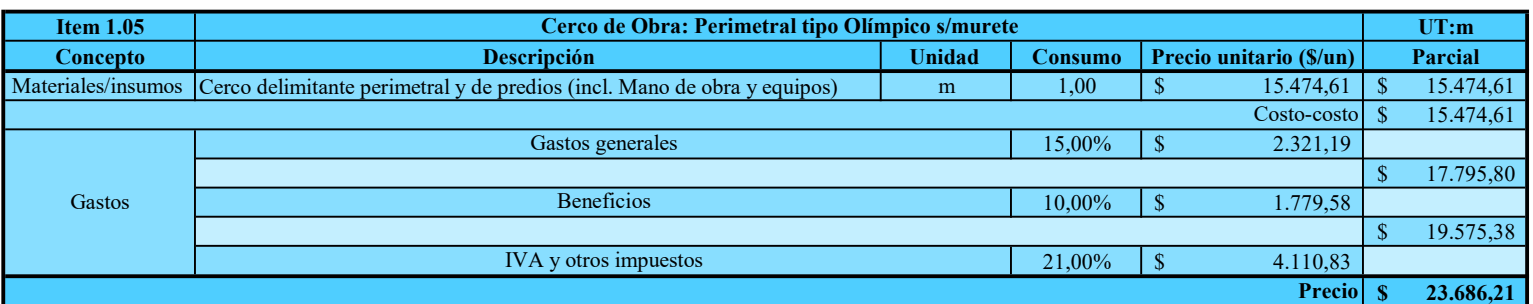

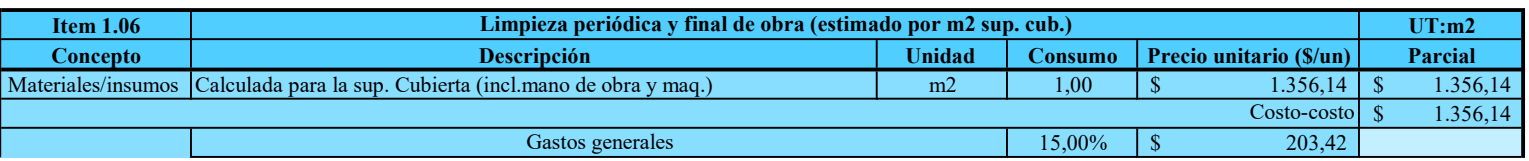

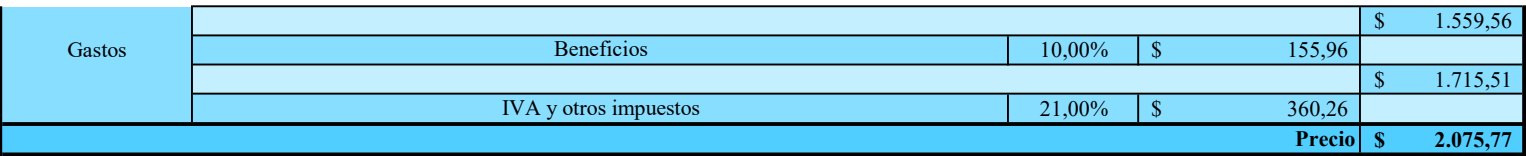

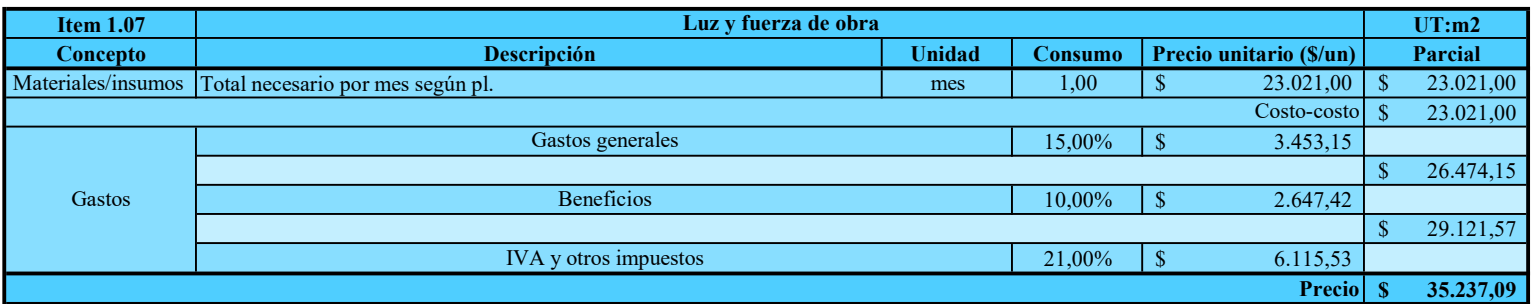

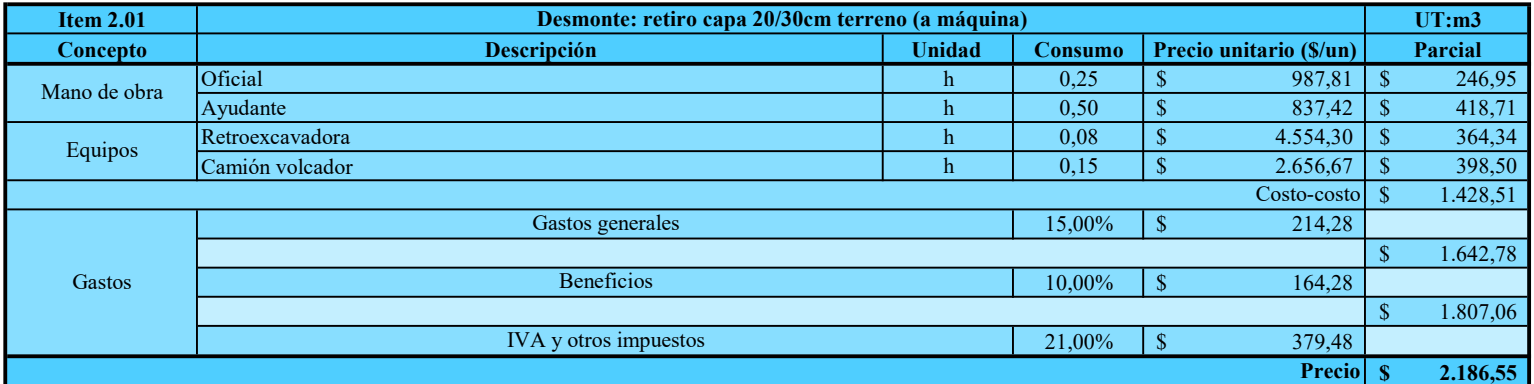

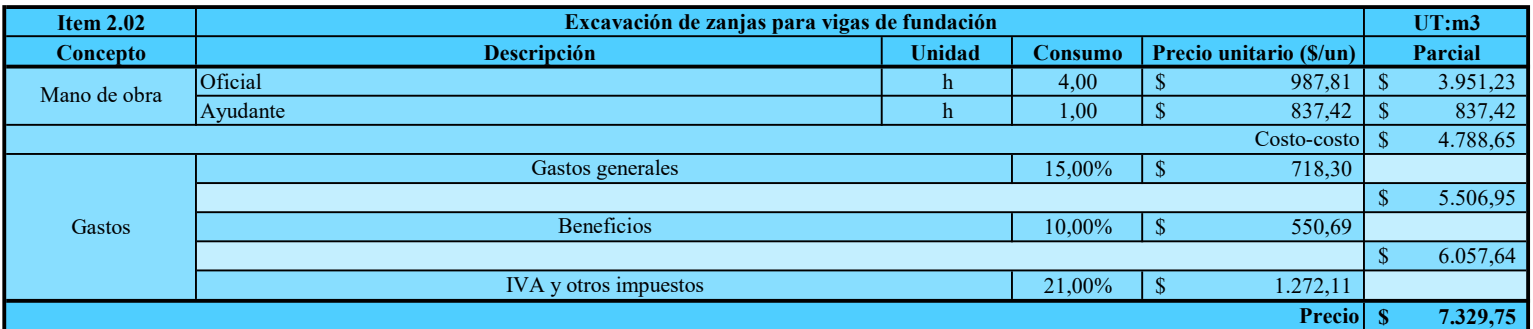

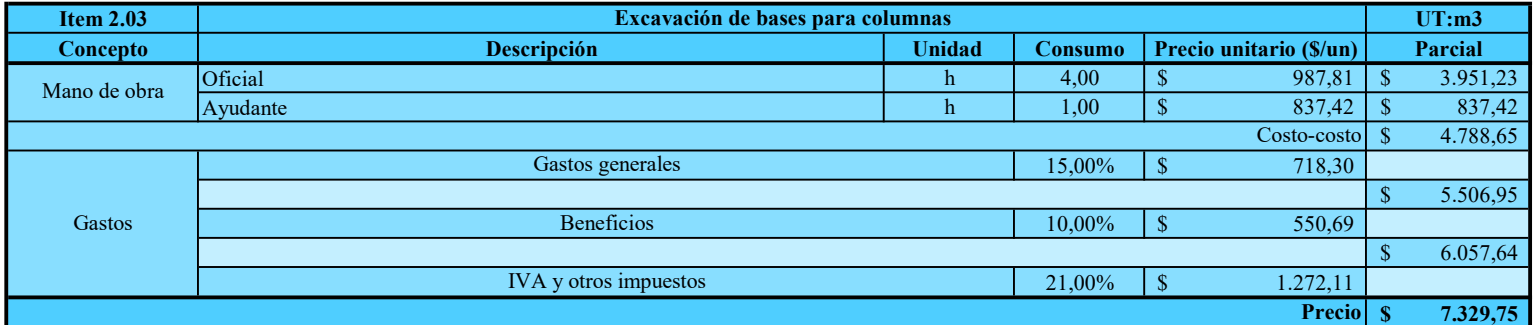

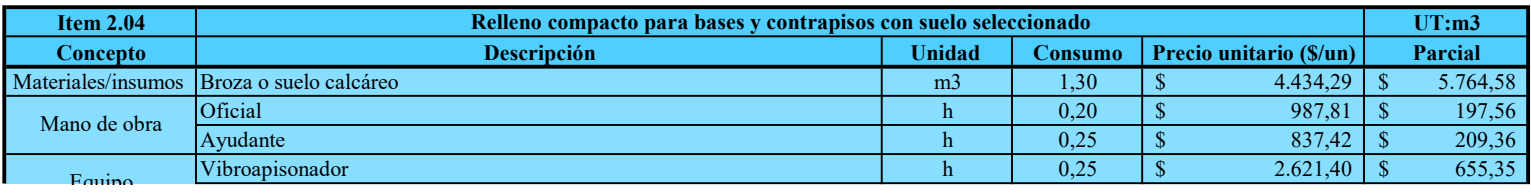

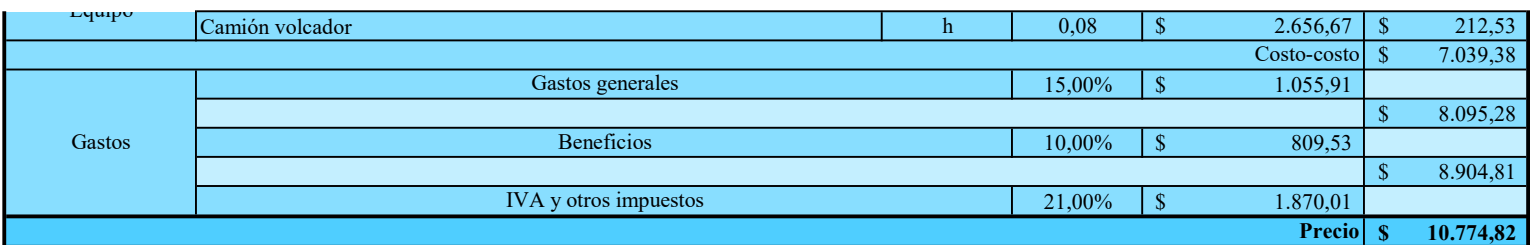

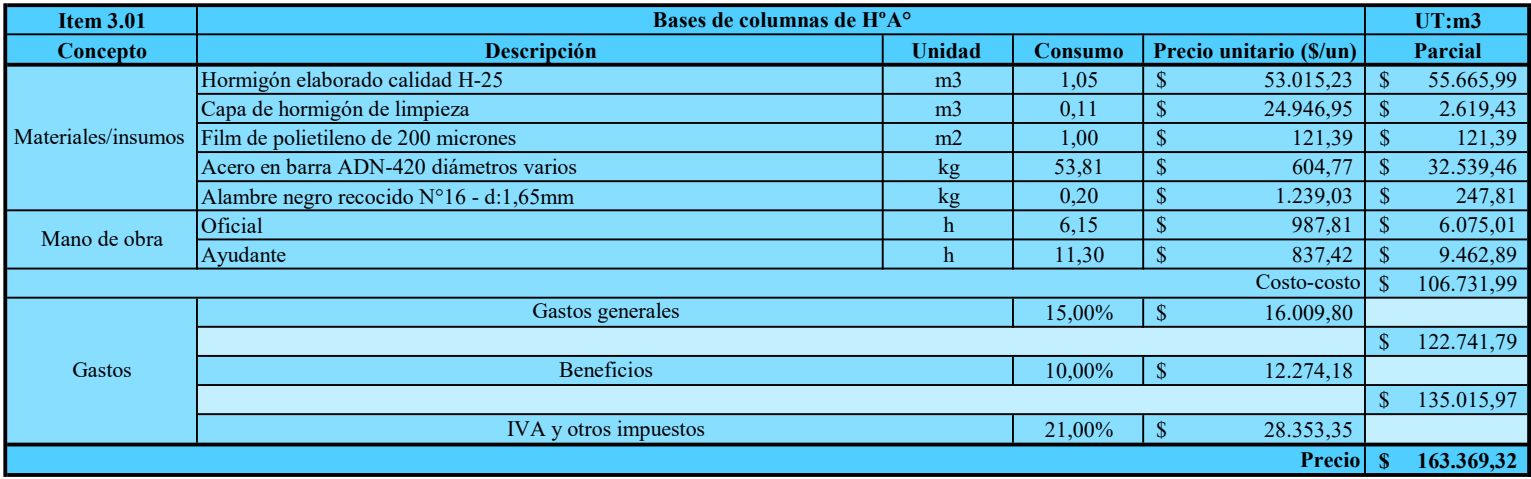

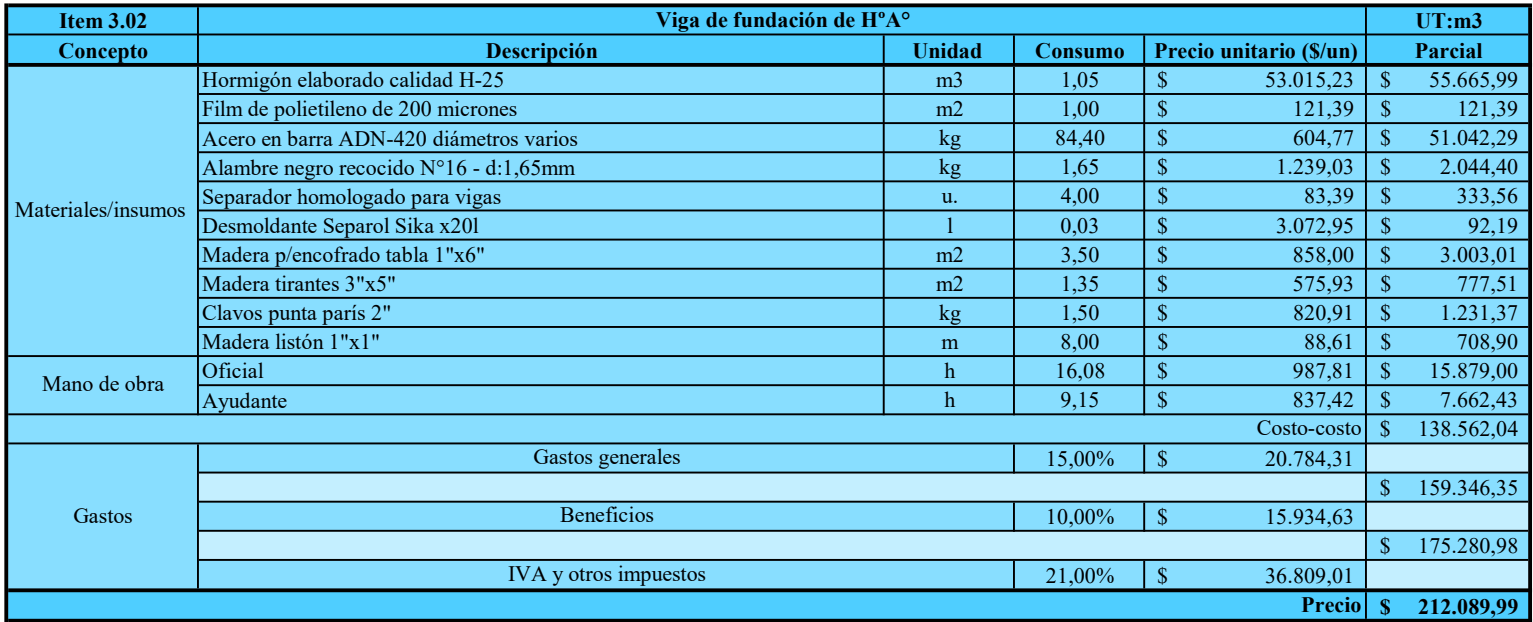

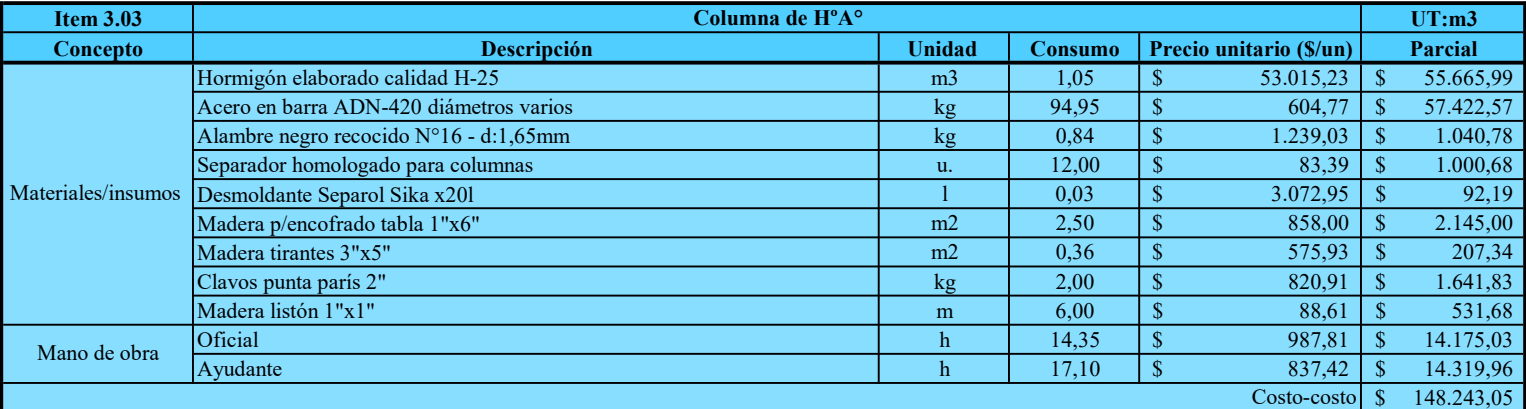
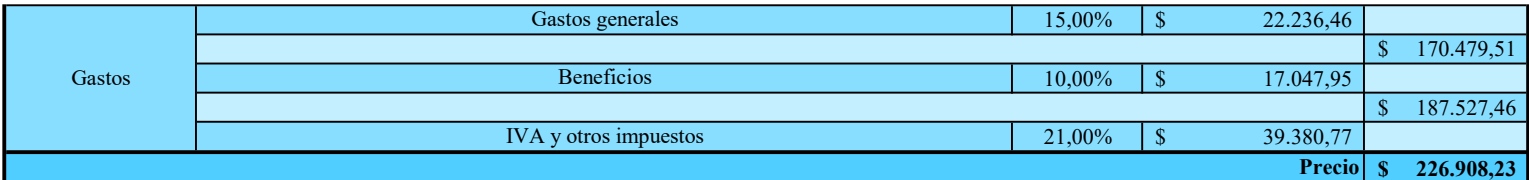

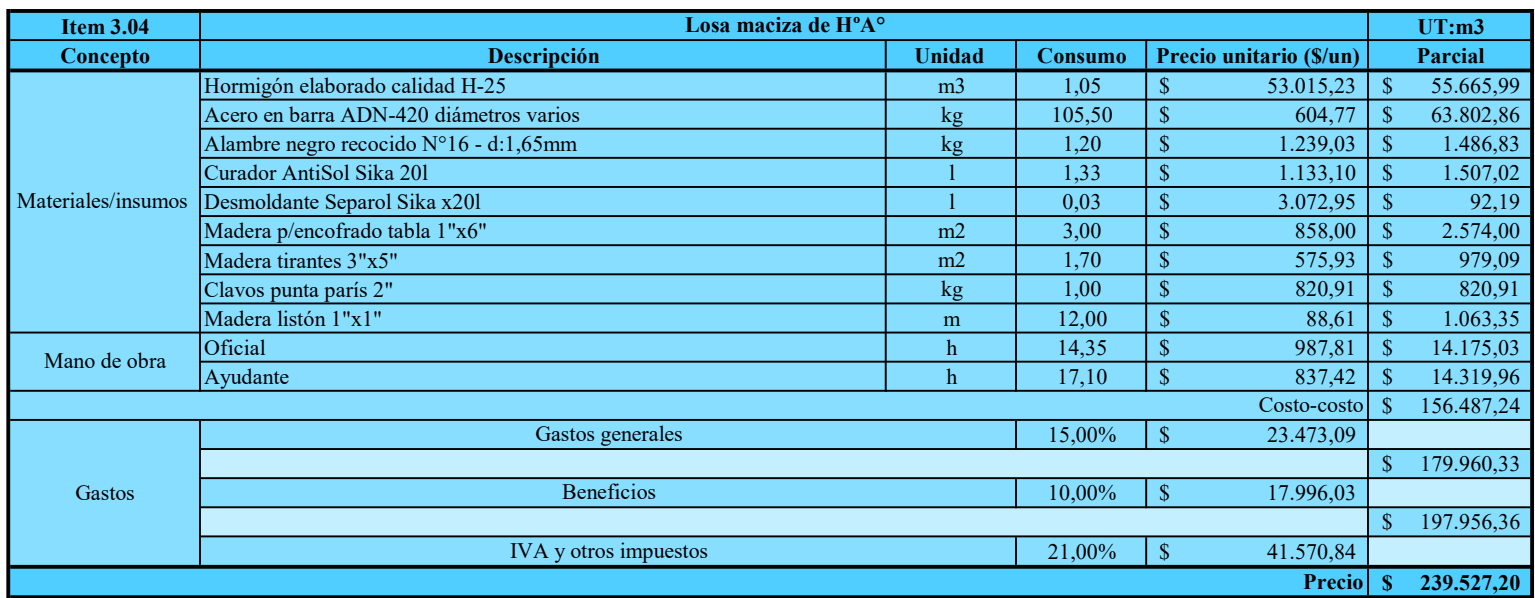

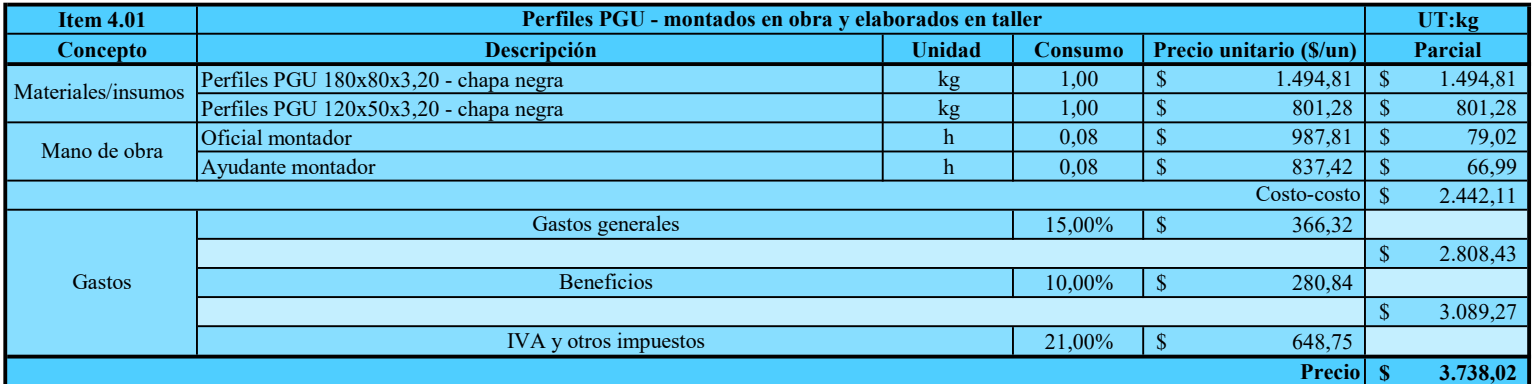

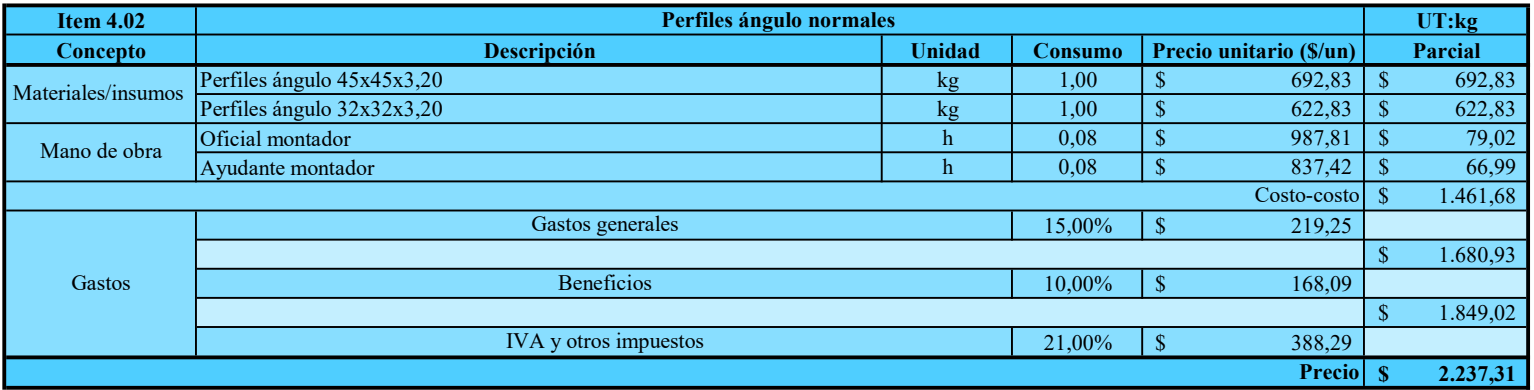

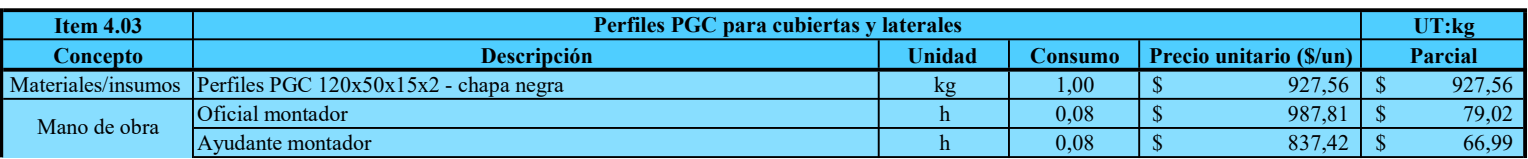

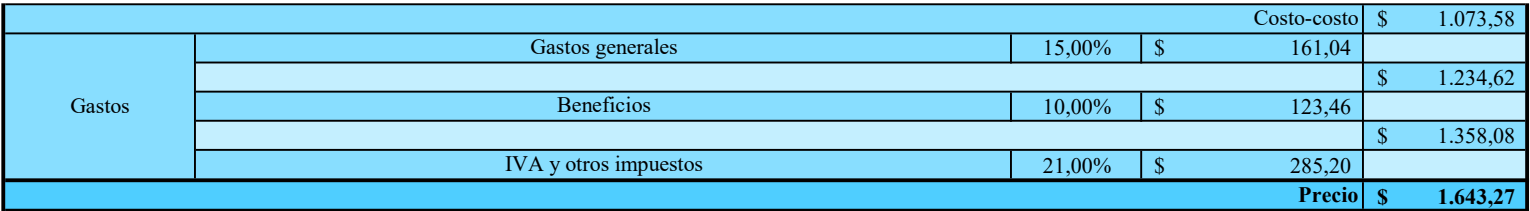

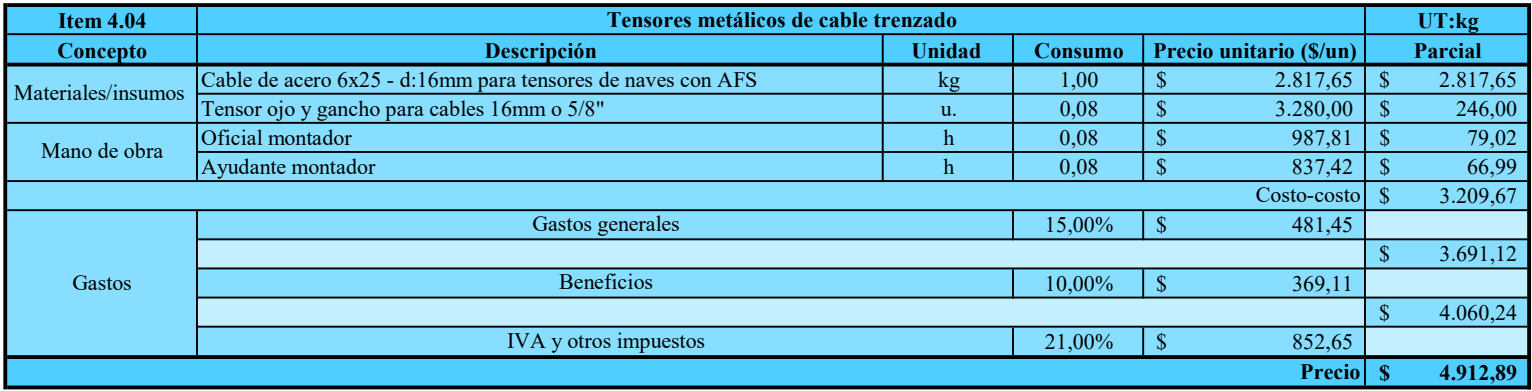

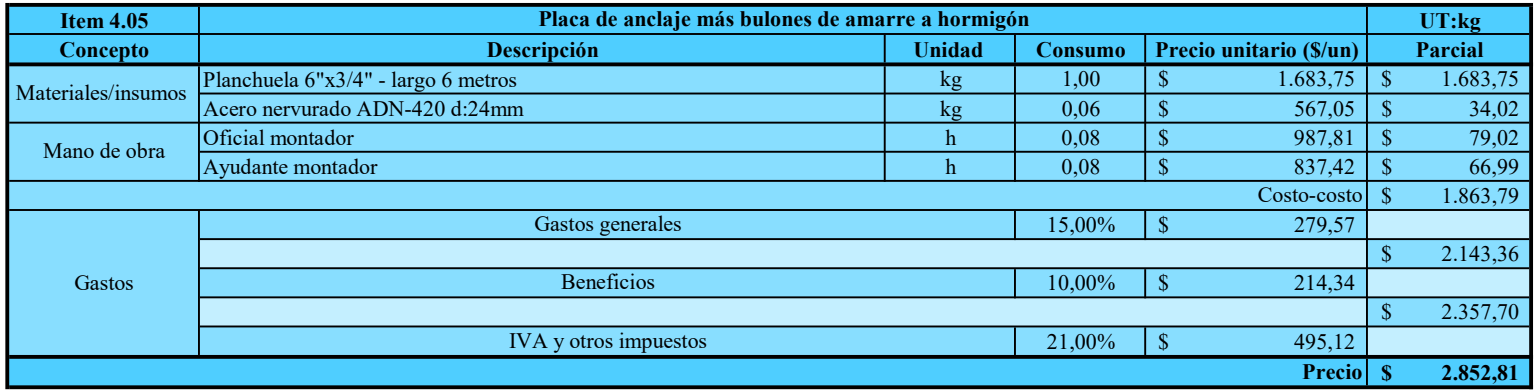

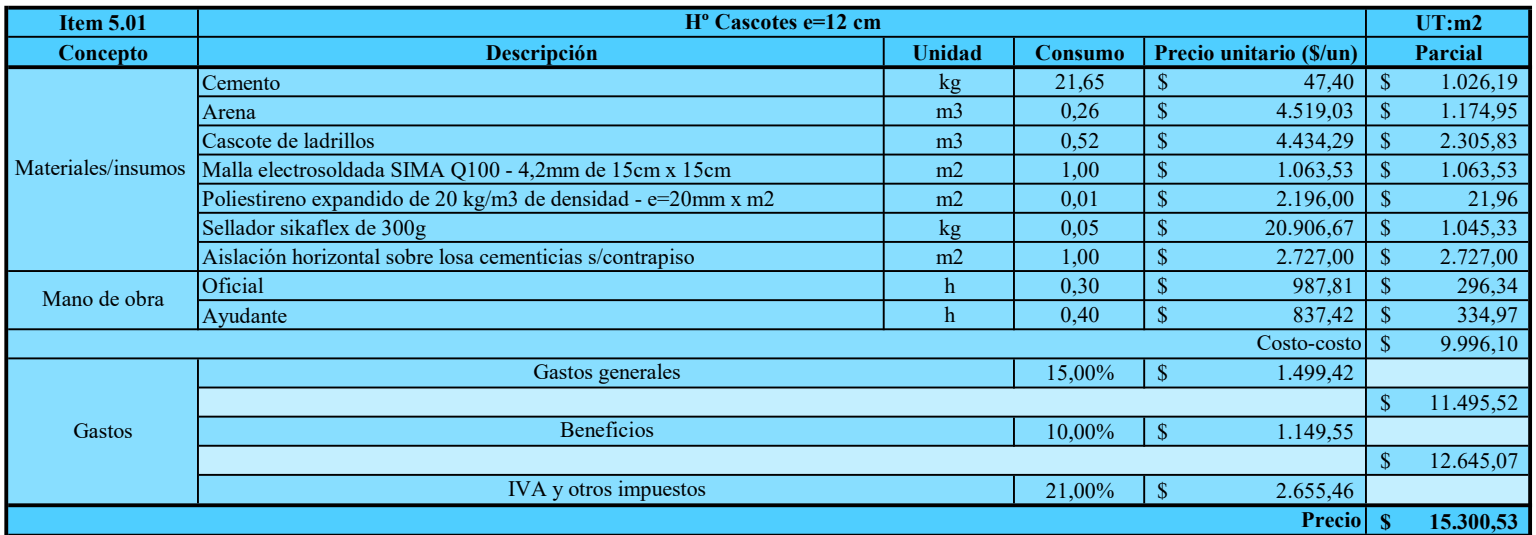

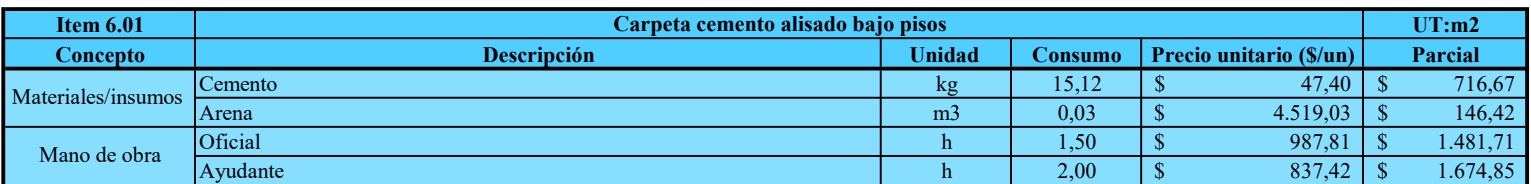

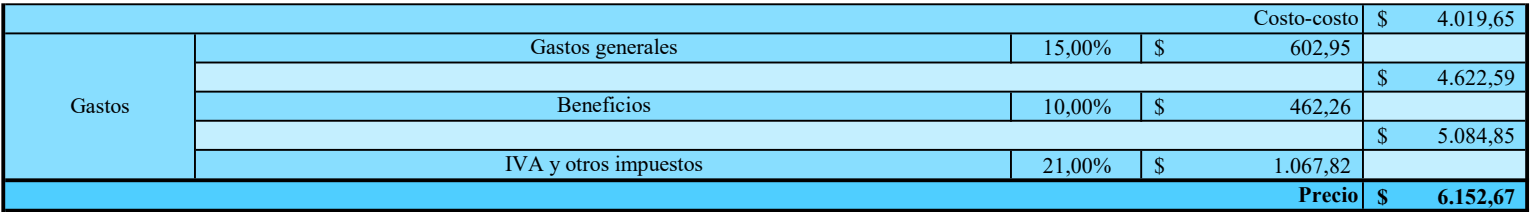

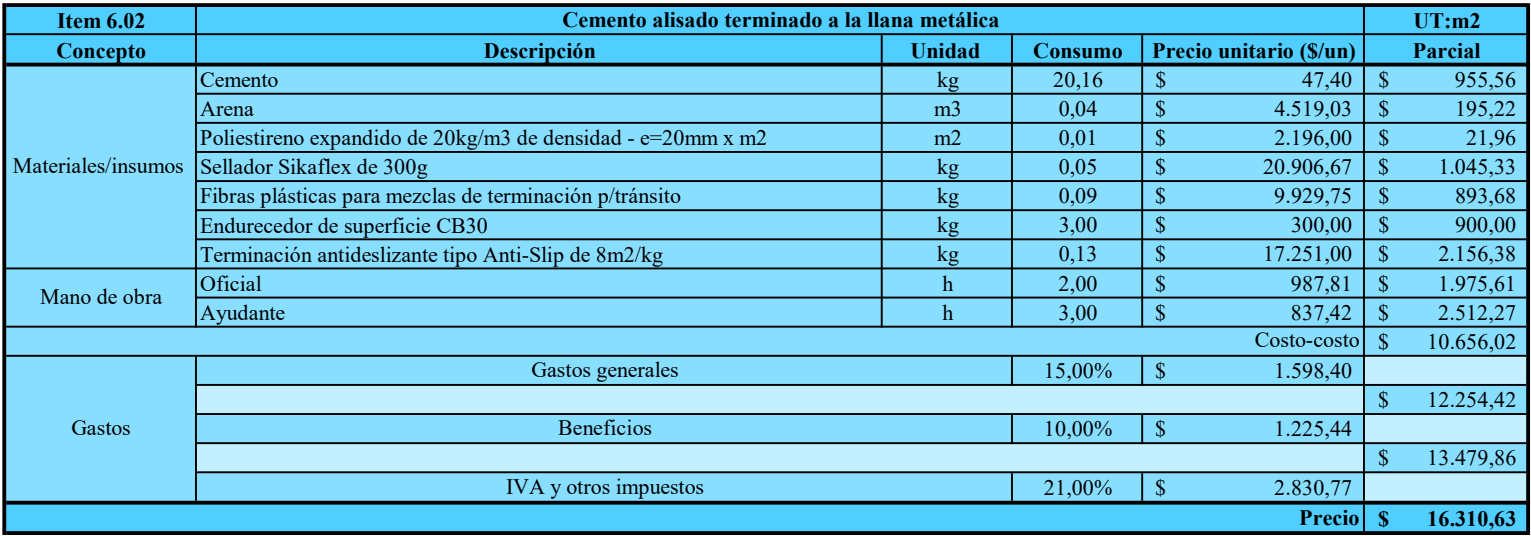

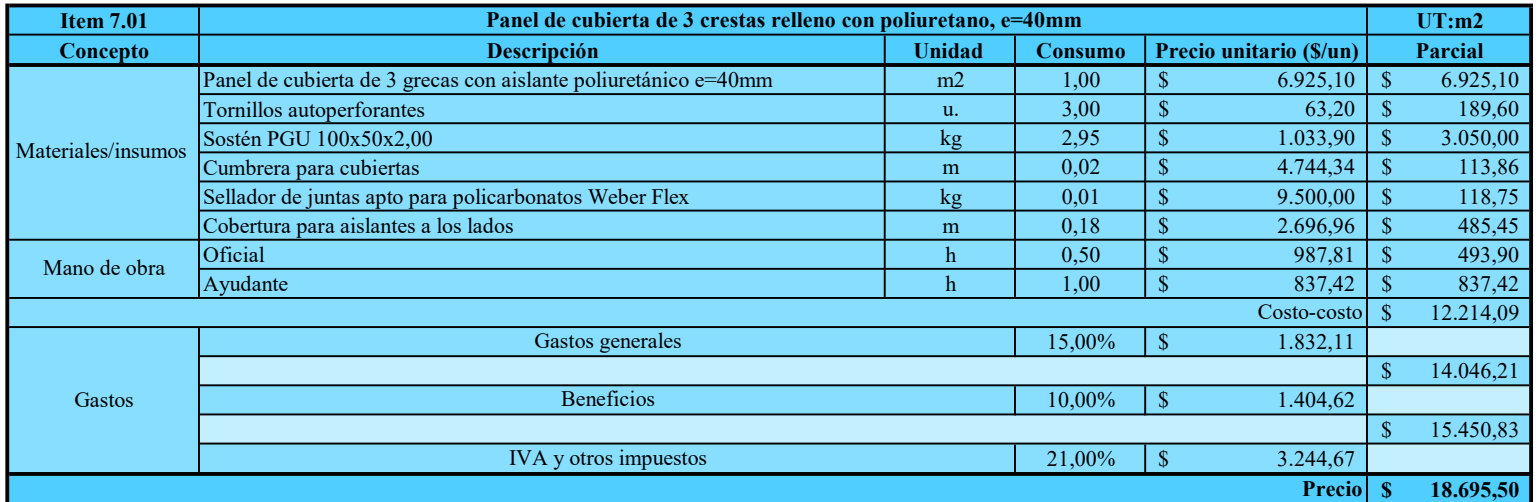

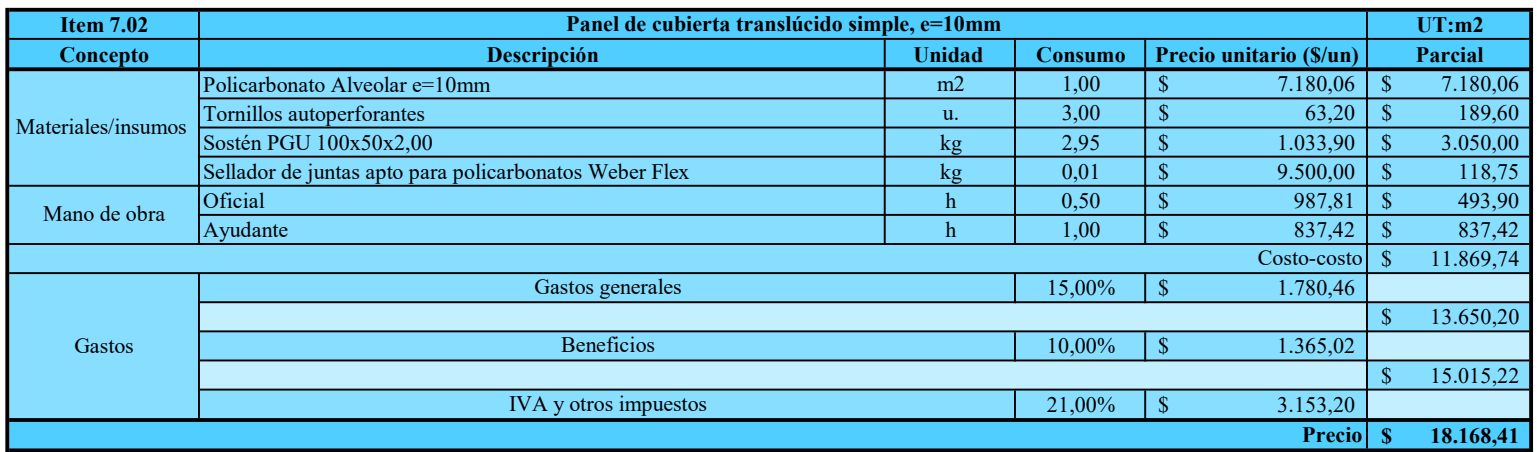

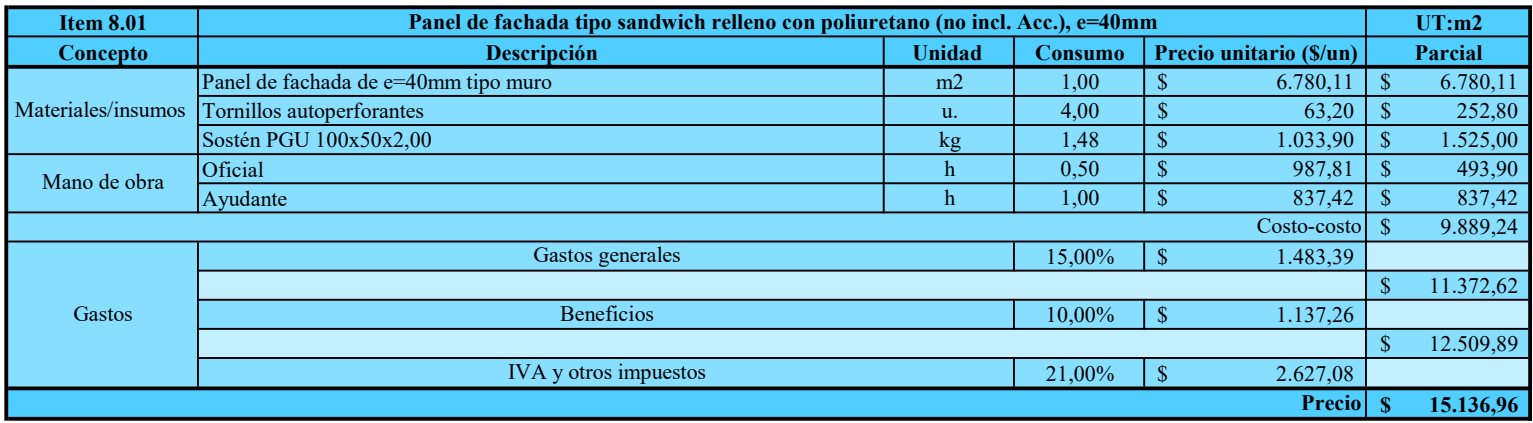

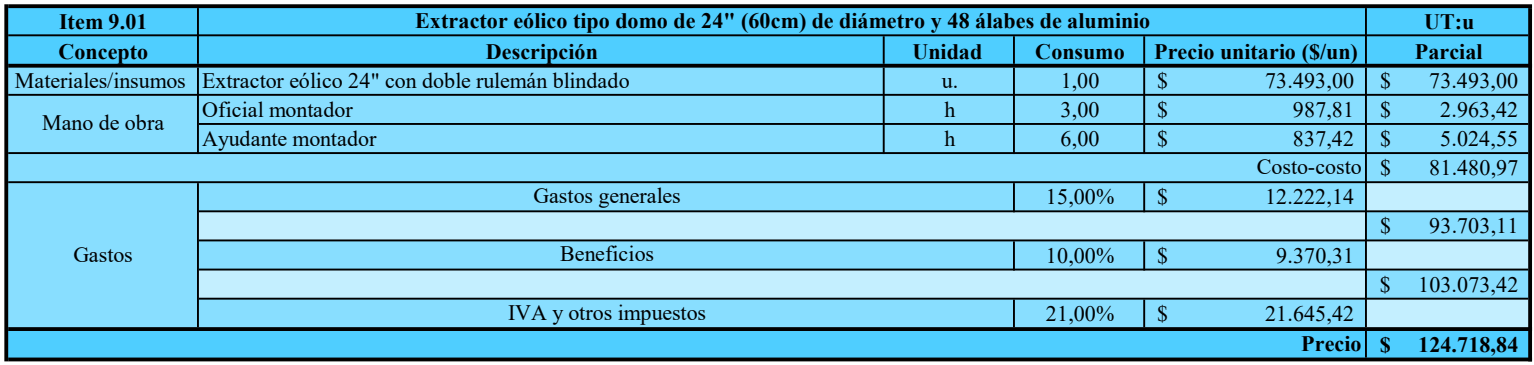

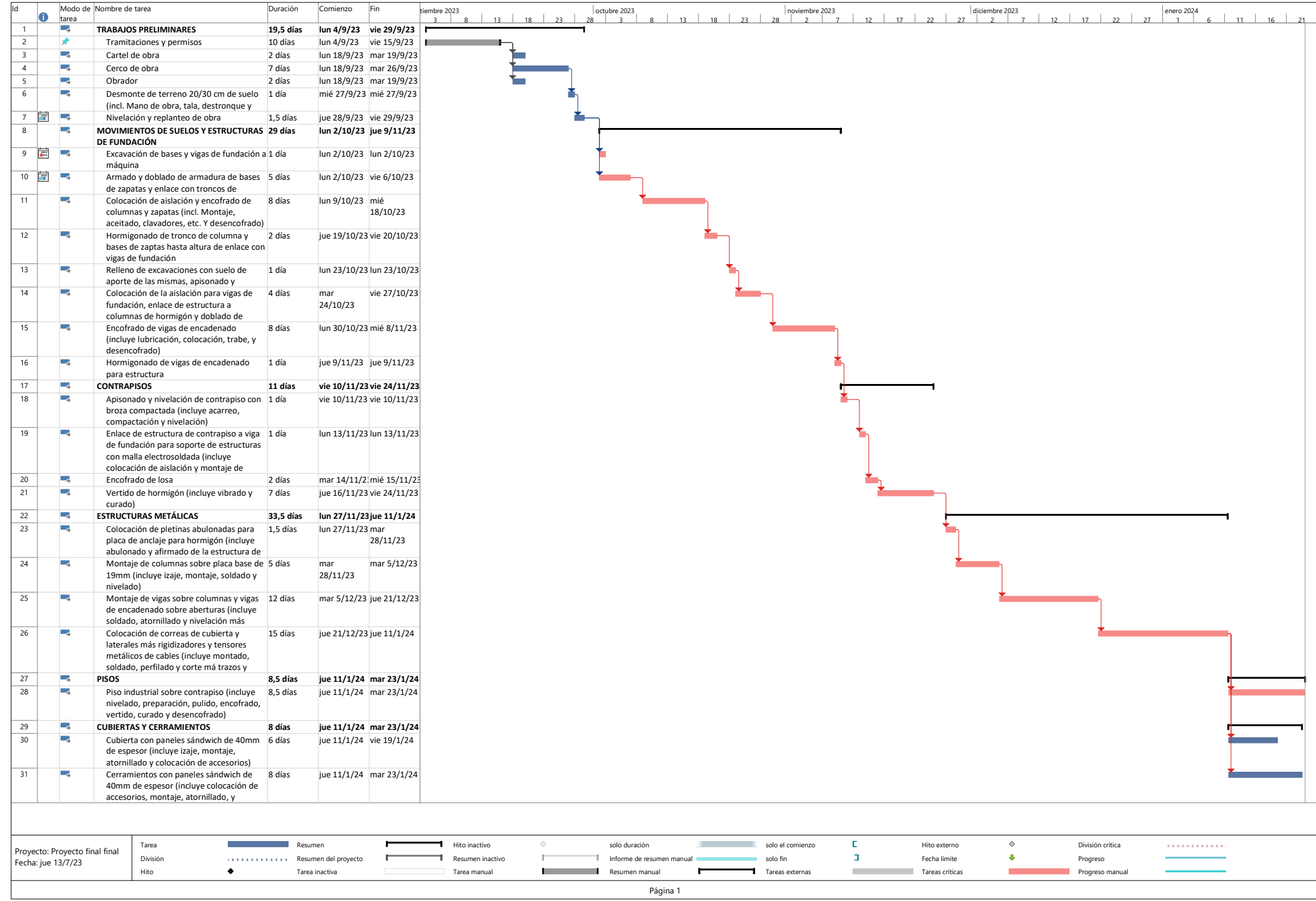